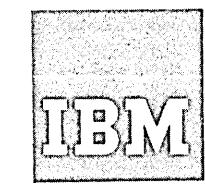

 $\frac{1}{\sqrt{2}}$ 

**Systems Reference Library** 

# **IBM System/3BO DOS**

# **Full American National Standard COBOL**

# **Programmer's Guide**

**Program Number 360N-CB-4B2** 

This publication describes how to compile an American National standard COBOL X3.23-1968 program using the IBM *System/360* Disk Operating System Full American National Standard COBOL Compiler Version 2. It also describes how to link edit the resulting object module, and execute the program. Included is a description of the output from each of these three steps: compile, link edit, and execute. In addition, this publication explains features of the compiler and available options of the operating system. American National Standard COBOL was formerly known as USA Standard COBOL.

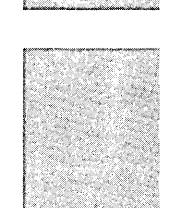

**DOS** 

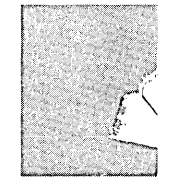

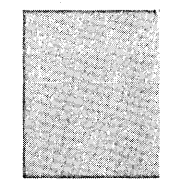

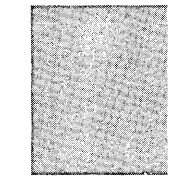

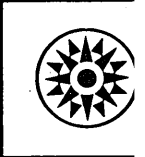

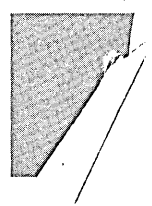

#### PREFACE

This publication is logically and functionally divided into two parts. Part I contains information useful to programmers who are running IBM Full American National Standard COBOL programs, i.e., programs compiled on the version 2 Compiler, under the control of the IBM<br>System/360 Disk Operating System. Part I covers such topics as job control language, library usage, interpreting output, and program debugging. Part I is intended solely as object-time reference material.

Part II contains supplemental information on the use of the language as specified in the publication IBM System/360 Disk Operating System: Full American National' Standard COBOL, Order No. GC28-6394, and should be used in conjunction with this publication for coding IBM American National Standard COBOL Part II covers in detail such topics as file organization, file label handling, and record formats. Part II is intended as source-time reference material for language features that are primarily system-dependent.

Wider ranging and more detailed discussions of the Disk Operating System are given in the following publications:  $\overline{L}$ 

DOS System Control and Service, Order No. GC24-5036

DOS Supervisor and I/O Macros, Order No. GC24-5037

DOS Data Management Concepts, Order No. GC24-3427

DOS System Generation, Order No. GC24-5033

IBM System/360 Principles of Operation, Order No. GA24-6821

The titles and abstracts of related publications are listed in the publication IBM System/360 Bibliography, Order No. GA22-6822.

#### Fourth Edition (September 1972)

This is a reprint of GC28-6398-2'incorporating changes released in the following Technical Newsletters:

GN28-0Qs8 (December 15, 1971) (DOS Release 26) GN28-0Q9Q (June 15, 1972) (DOS Release 27)

Changes are periodically made to the specifications herein, any such changes will be reported in subsequent revisions or Technical Newsletters.

Requests for copies of IBM publications should be made to your IBM representative or the IBM branch office serving your locality.

A form for readers' comments is provided at the back of this publica- tion. If the form has been removed, comments may be addressed to IBM Corporation, Programming Publications, 1271 Avenue of the Americas, New York, New York 10020.

@ Copyright International Business Machines corporation 1969,1970,1971

## **CONTENTS**

 $\overline{\phantom{a}}$ 

/

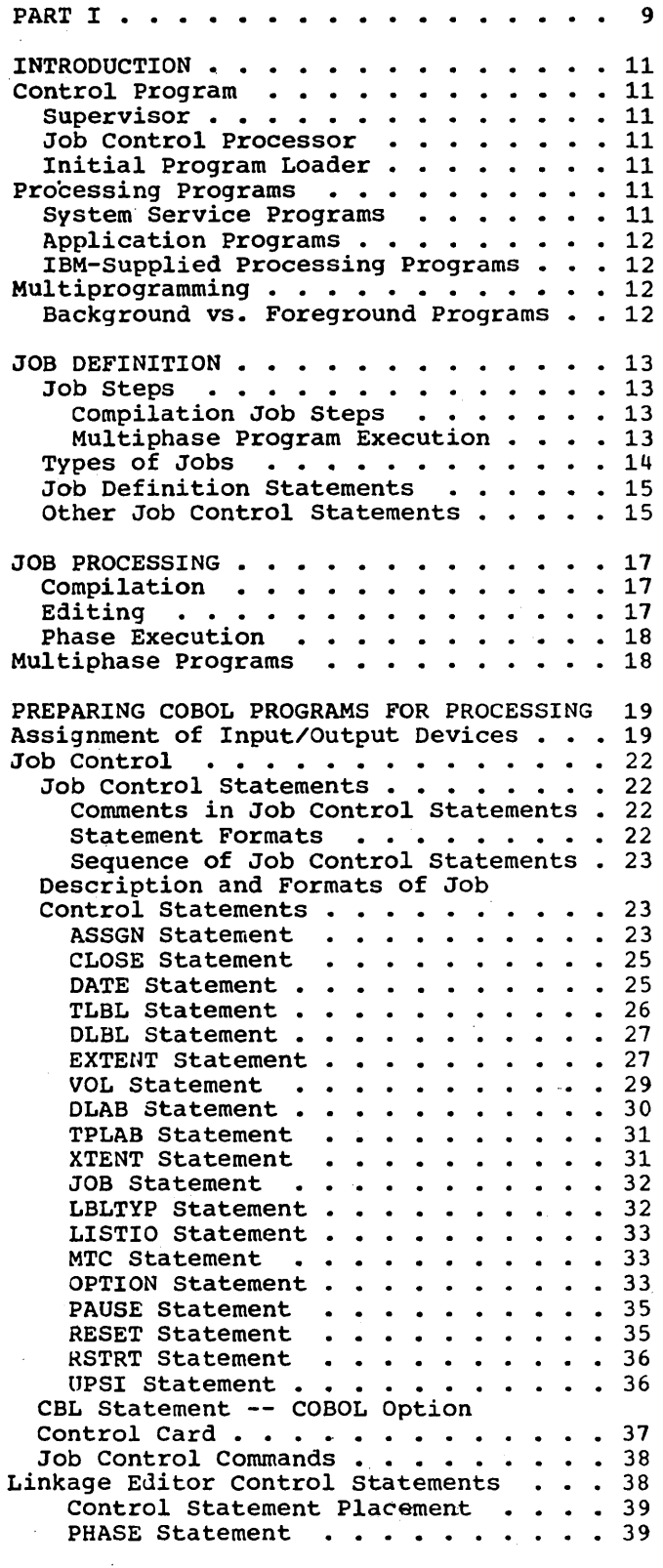

 $\big)$ 

 $\overline{\phantom{a}}$ 

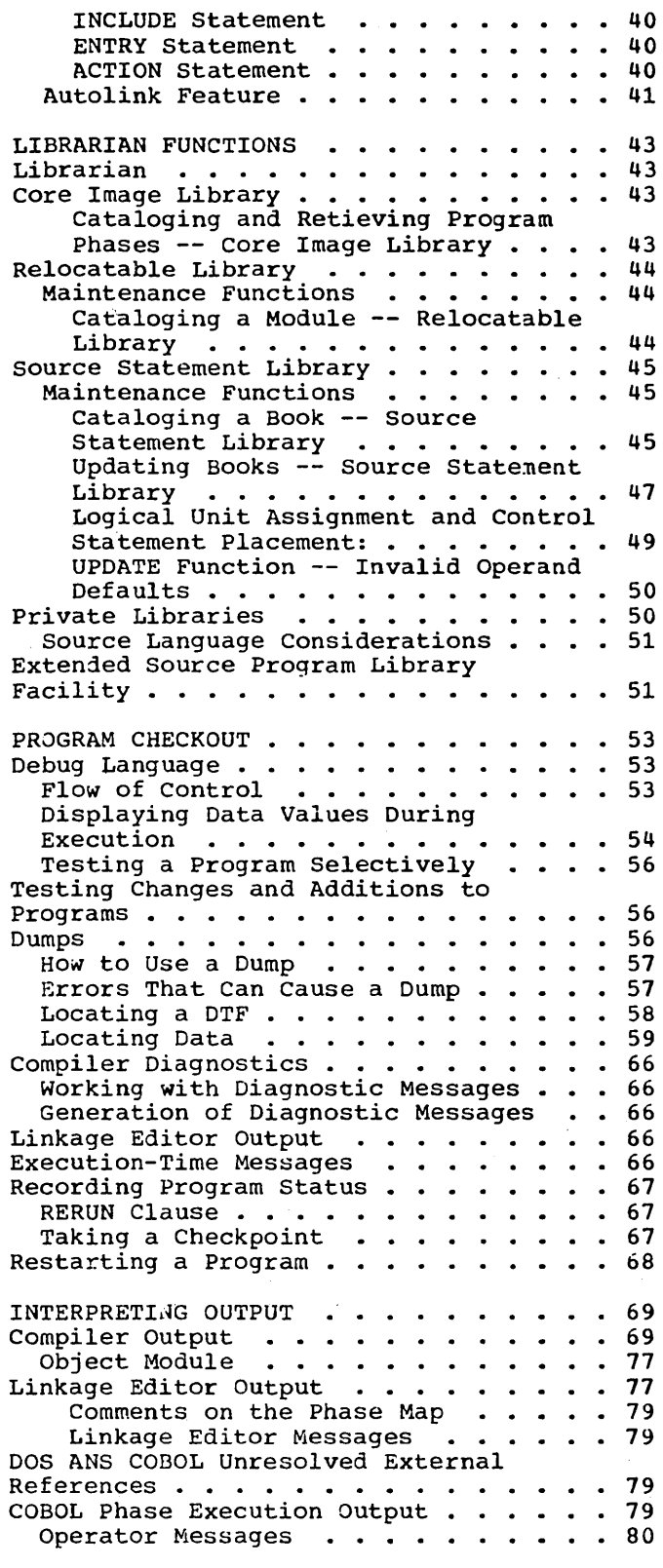

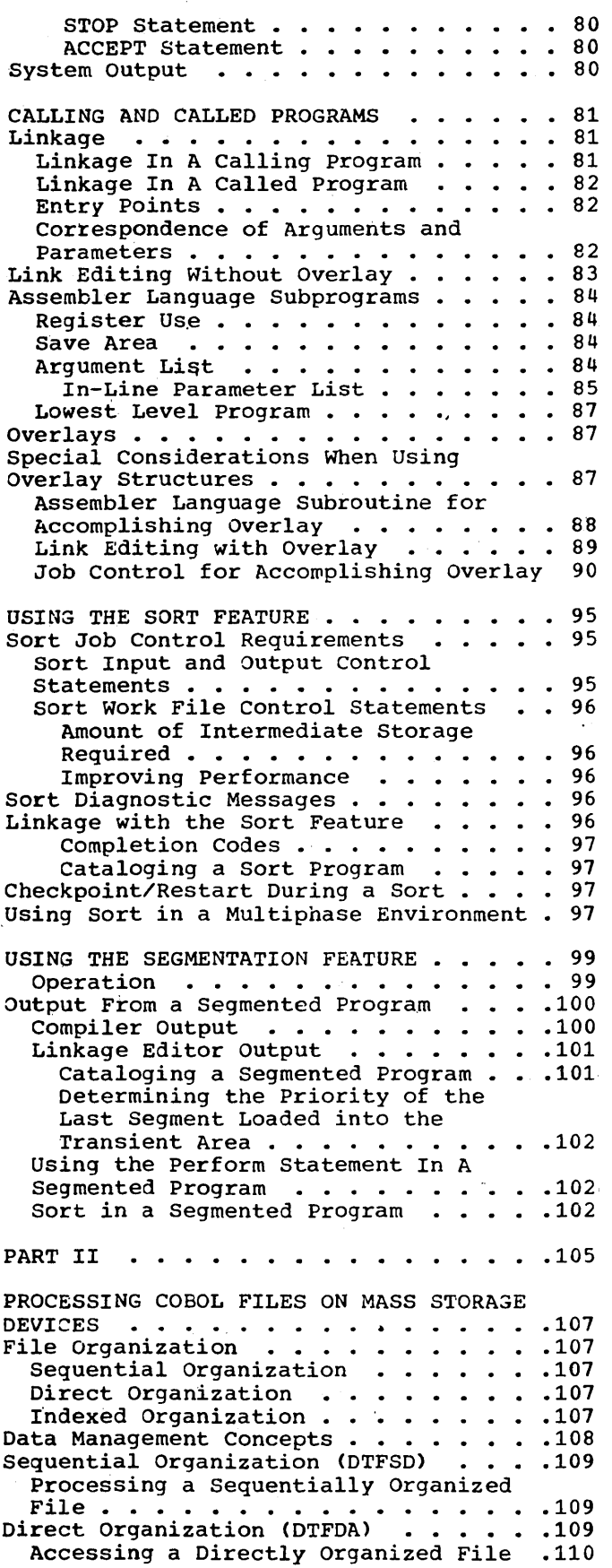

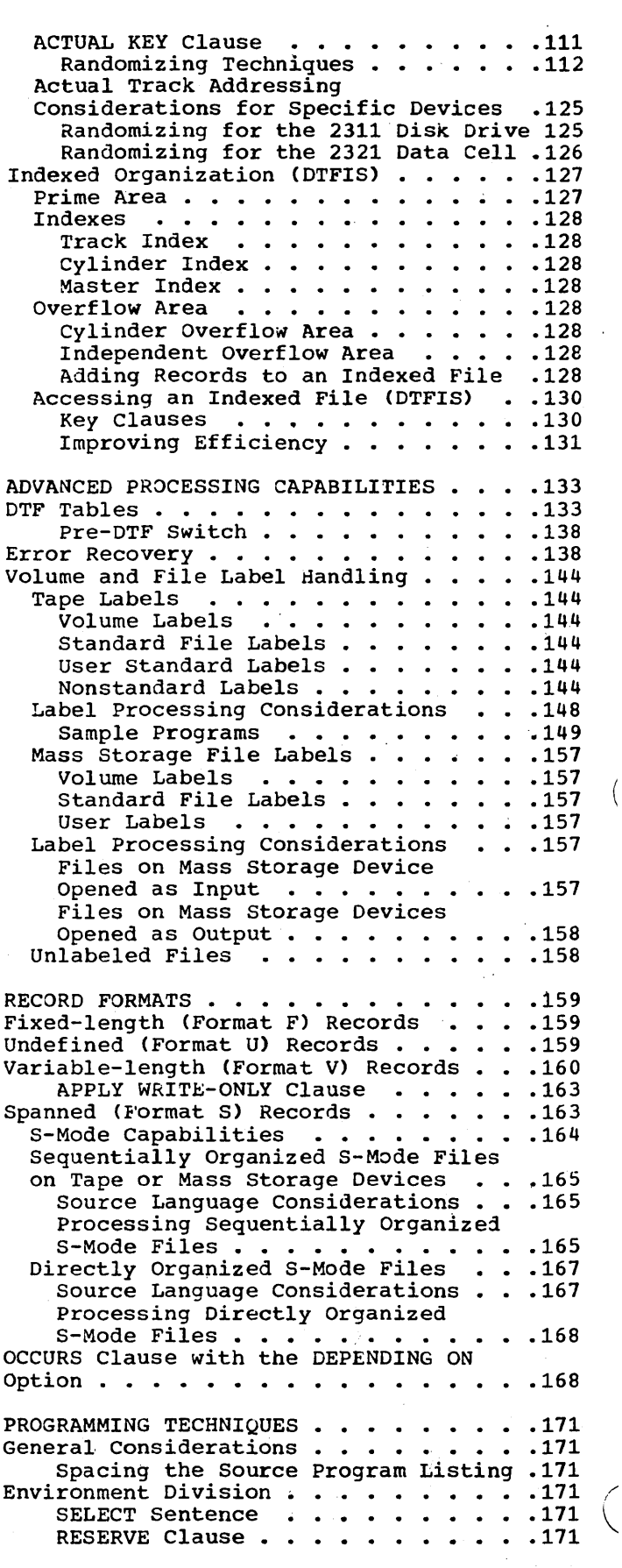

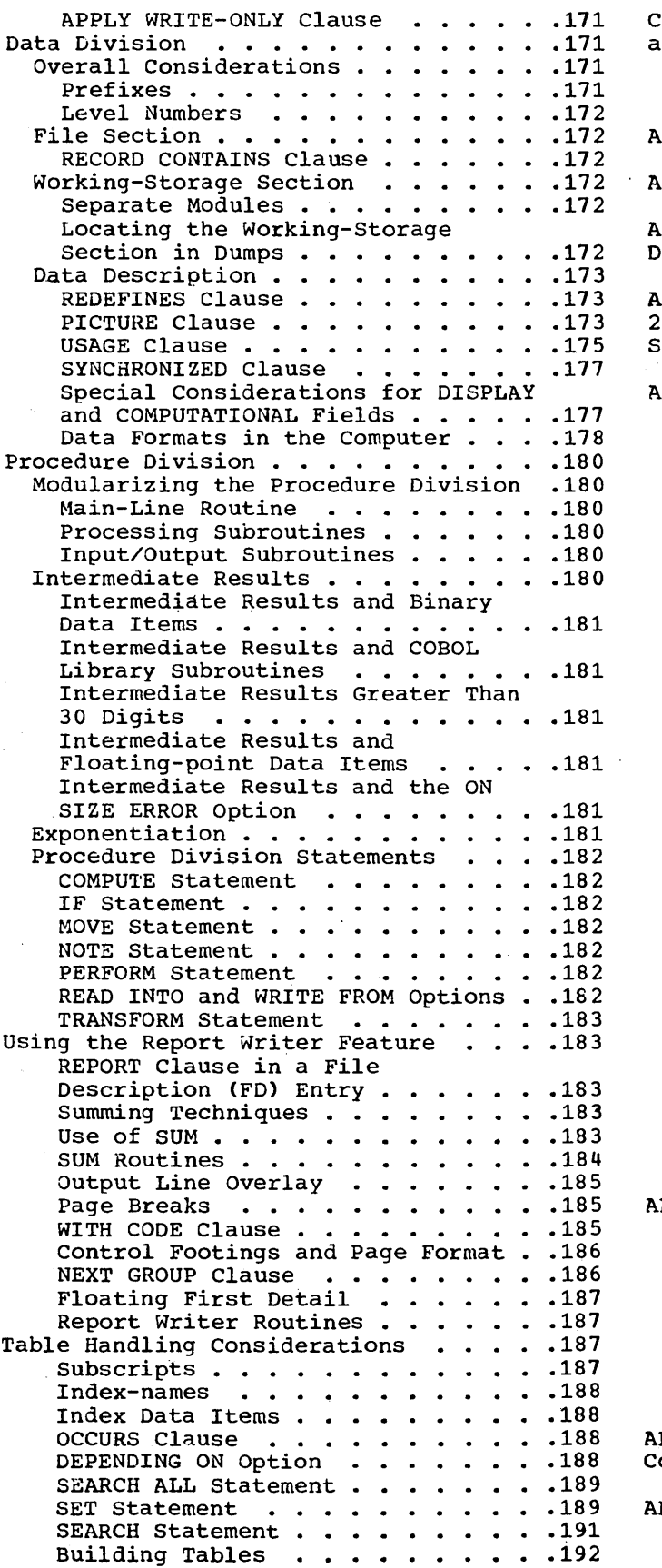

8

/

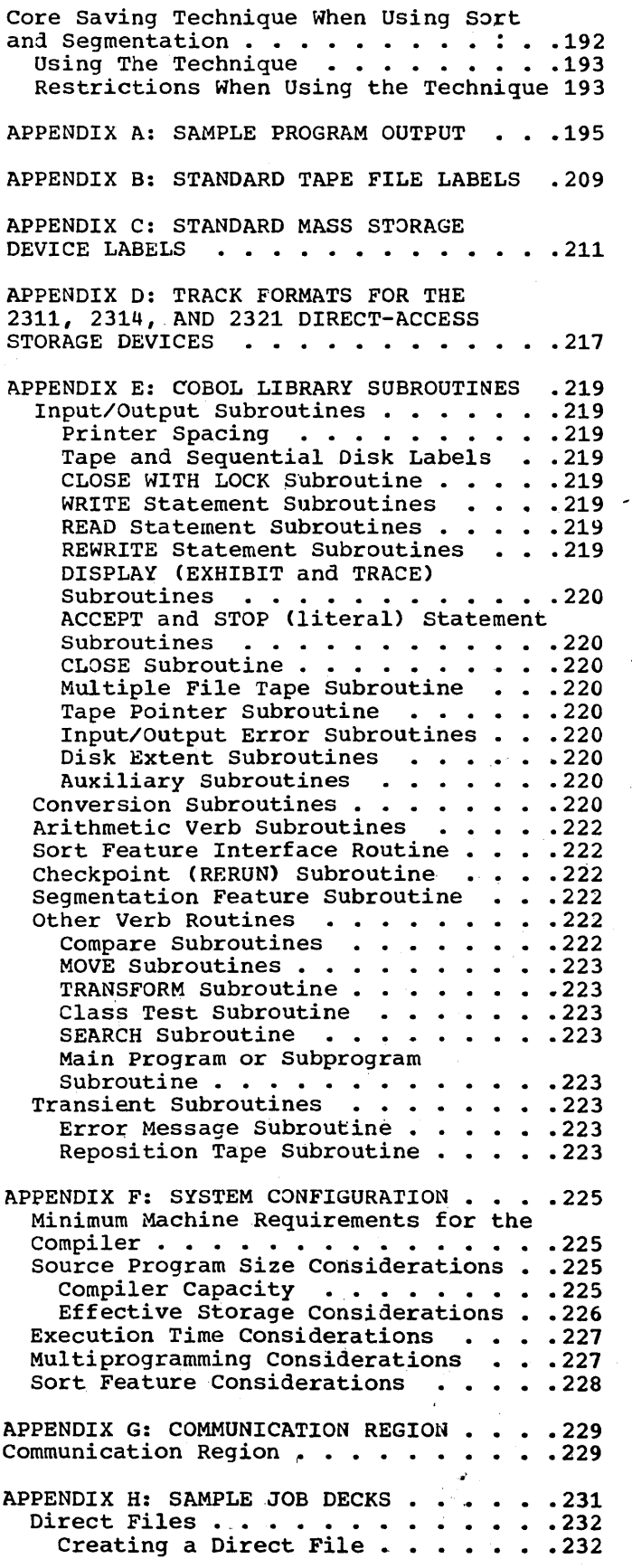

للمرضي والمرادية  $\sim$ 

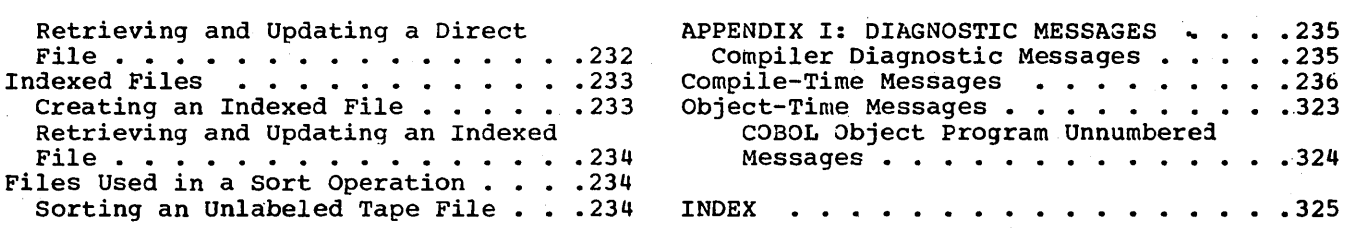

 $\left(\right)$ 

**FIGURE** 

Figure 1. Sample Structure of Job Deck for Compiling,' Link Editing, and Executing a Main Program and Two Subprograms . . . . . . . . . . . . . 13 Figure 2. Sample Logical Unit Assignments . . . . . . . . . . . . . 20 Figure 3. Possible Specifications for X'ss' in the ASSGN Control Statement • 25 Figure 4. Sample Label and File Extent Information for Mass Storage **Files . . . . . . . . . . • • . • . • . 29**  Figure 5. Job Definition -- Use of the Librarian . . . . . . . . . . . . 39 Figure 6. Sample Coding to Calculate FICA • • • • • • • • • • • • • • • 52 Figure 7. Altering a Program from the Source Statement Library Using INSERT and DELETE Cards . . . . . . . 52 Figure 8. Effect of INSERT and DELETE Cards . . . . . Figure 9. Sample output of EXHIBIT Statement with the CHANGED NAMED rigure 9. Sample Output of Exhibit<br>Statement with the CHANGED NAMED<br>Option ....................55<br>Figure 10. Sample Dump Resulting from Abnormal Termination (Part 1 of 6)  $\ldots$  60 Figure 11. Examples of Compiler ADMOTMAI TELMINACION (PAIC I OF 07 . . . 00<br>
Figure 11. Examples of Compiler<br>
Output (Part 1 of 4) . . . . . . . . . . 70<br>
Figure 12. Linkage Editor Output . . . 78 Figure 13. Output from Execution Job Steps  $\ldots$  . . . . . . . . . . . . . . 80 Figure 14. Calling and Called<br>Programs . . . . . . . . . . Programs •••••••••••• 81 Figure 15. Example of Data Flow Logic in a Call Structure  $\cdots$   $\cdots$   $\cdots$   $\cdots$   $\cdots$  83 Figure 16. Sample Linkage Routines Used with a Calling Subprogram . . . . 86 Figure 17. Sample In-line Parameter osed with a carring Subprogram . . . . . 00<br>Figure 17. Sample In-line Parameter<br>List . . . . . . . . . . . . . . . . . 87<br>Figure 18. Sample Linkage Routines Used with a Lowest Level Subprogram . . 87 Figure 19. Example of an Assembler Language Subroutine for Accomplishing<br>Overlay ............... Overlay •••••• '.' ••••••• , 88 Figure 20. Flow Diagram of overlay Logic . . . . . . . . . . . . . . . . 89 Figure 21. Job Control for Accomplishing Overlay . . . . . . . . 90 Figure 22. Calling Sequence to Obtain Overlay Between Three COBOL Subprograms 91 Overlay Between fiftee COBOL Subprograms<br>Figure 23. Segmenting the Program<br>SAVECORE ••••••••••••••••••••••••• SAVECORE . . . . . . . . . . . . . . . 99<br>Figure 24. Storage Layout for SAVECORE 100 Figure 25. Compiler Output for<br>SAVECORE . . . . . . . . . . SAVECORE ••••••••••••••• 101 Figure 26. Link Editing a Segmented Program •••••••••••••••• 103 Figure 27. Location of Sort Program in a Segmentation Structure . . . . . 103 Figure 28. Structures of the Actual Key . . . . . . . . . . . . . . . . . . 111

Figure 29. Permissible Specifications for the First Eight Bytes of the Actual Key ••••••••••• .112 Figure 30. Creating a Direct File Actual Key . . . . . . . . . . . . . 112<br>Figure 30. Creating a Direct File<br>Using Method B (Part 1 of 4) . . . . . 116 Figure 31. Creating a Direct File with Relative Track Addressing Using Method B (Part 1 of 4) . . . . . . . . . 121 Figure 32. Formats of Blocked and Unblocked Records ••••••••••• 127 Unblocked Records . . . . . . . . . . 127<br>Figure 33. Adding a Record to a Prime ombiocked Records<br>Figure 33. Adding a Record to a Prime<br>Track ...................129<br>Figure 34. Standard Tape File Label and TPLAB Cards  $\cdot \cdot \cdot \cdot \cdot \cdot \cdot \cdot \cdot 145$ Figure 35. Standard Tape File Label and rLBL Card (Showing Maximum Specifications) ••••••• •• 146 Specifications) . . . . . . . . . .<br>Figure 36. Standard Tape File Label and TLBL Card <Showing Minimum Requirements) •••••• • • 147 Figure 37. Standard, User Standard,<br>and Volume Labels ••••••••••••••••••••••••••• and Volume Labels .............148<br>Figure 38. Nonstandard Labels ......148<br>Figure 39. Processing an Unlabeled<br>Multifile Volume (Part 1 of 2) ......151 Multifile Volume (Part 1 of 2) . . . . . 151<br>Figure 40. Reading a Multivolume File with Standard Labels; Creating a Multifile Volume with Standard Labels (Part 1 of 2)  $\cdots$  . . . . . . . . . . . 153 Figure 41. Creating an Unlabeled Multivolume File (Part 1 of 2) . . . . . 155 Figure 42. Fixed-Length (Format F) Records **. . . . . . . . . . . . . . . . 159** Figure 43. Undefined (Format U) Records . . . . . . . . . . . . . . . . 160<br>Figure 44. Unblocked V-Mode Records . 160 Figure 44. Unblocked V-Mode Records .160 Figure 45. Blocked V-Hade Records •• 161 Figure 45. Blocked V-Mode Records . . 161<br>Figure 46. Fields in Unblocked V-Mode<br>Records . . . . . . . . . . . . . . . 162 rigure 45. Blocked v-Mode Records<br>Figure 46. Fields in Unblocked V-Mode<br>Records .................162<br>Figure 47. Fields in Blocked V-Mode Records . . . . . . . . . . . . . . . 162<br>Figure 48. First Two Blocks of VARIABLE-FILE-2 . . . . . . . . . . . . 163 Figure 49. Control Fields of an S-Mode Record . . . . . . . . . . . . 164 Figure 50. One Logical Record<br>Spanning Physical Blocks .. Spanning Physical Blocks . . . . . . 165 Figure 51. First Four Blocks of  $SPAN-FILE$  . . . . . . . . . . . . . . 166 Figure 52. Advantage of S-Mode<br>Records Over V-Mode Records ...... 166 Records Over V-Mode Records . . . . . . 166<br>Figure 53. Direct and Sequential Spanned Files On A Mass Storage Device 167 Figure 54. Calculating Record Lengths Wnen Using the OCCURS Clause with the DEPENDING ON Option . . . . . . . . . 170 Figure 55. Treatment of Varying Values in a Data Item of PICTURE 89 . . 180 Figure 56. Sample of GROUP INDICArE Clause and Resultant Execution Output .185 Figure 57. Format of a Report Record When the CODE Clause is Specified  $\ldots$ .186

Figure 58. Activating the NEXT GROUP Figure 60. Partition Diagram when Figure 58. Activating the NEXT GROUP<br>Clause ...................187<br>Figure 59. Table Structure in Core

Figure 58. Activating the NEXT GROUP Figure 60. Partition Diagram when<br>Clause ...............187 Sort is Used with Segmentation ....193<br>Figure 59. Table Structure in Core Figure 61. CHGPRTY Subroutine ....198<br>Storage ..... Pigure 63. Communication Region in<br>
the Supervisor (ed. 1993)

> V.  $\bar{\chi}$  $\pm$

> > $\hat{\vec{r}}$  $\bar{a}$  $\ddot{\phantom{a}}$

PART I

 $\bullet$  INTRODUCTION

4 JOB DEFINITION

. JOB PROCESSING

 $\bullet$  PREPARING COBOL PROGRAMS FOR PROCESSING

 $\stackrel{\cdot}{\bullet}$  LIBRARIAN FUNCTIONS

'~ PROGRAM CHECKOUT

Ÿ,

 $\frac{1}{\epsilon}$  $\lambda$ 

 $\frac{1}{2}$ 

• INTERPRETING OUTPUT

 $\bullet$  CALLING AND CALLED PROGRAMS

• USING THE SEGMENTATION FEATURE

, USING THE SORT FEATURE

 $\sim 10^6$  $\label{eq:2.1} \frac{1}{\sqrt{2}}\left(\frac{1}{\sqrt{2}}\right)^2\left(\frac{1}{\sqrt{2}}\right)^2\left(\frac{1}{\sqrt{2}}\right)^2\left(\frac{1}{\sqrt{2}}\right)^2\left(\frac{1}{\sqrt{2}}\right)^2.$  $\label{eq:2.1} \frac{1}{\sqrt{2}}\int_{0}^{\infty}\frac{1}{\sqrt{2\pi}}\left(\frac{1}{\sqrt{2\pi}}\right)^{2\alpha} \frac{1}{\sqrt{2\pi}}\frac{1}{\sqrt{2\pi}}\int_{0}^{\infty}\frac{1}{\sqrt{2\pi}}\frac{1}{\sqrt{2\pi}}\frac{1}{\sqrt{2\pi}}\frac{1}{\sqrt{2\pi}}\frac{1}{\sqrt{2\pi}}\frac{1}{\sqrt{2\pi}}\frac{1}{\sqrt{2\pi}}\frac{1}{\sqrt{2\pi}}\frac{1}{\sqrt{2\pi}}\frac{1}{\sqrt{2\pi}}\frac{1}{$  $\label{eq:2.1} \frac{1}{\sqrt{2}}\int_{\mathbb{R}^3}\frac{1}{\sqrt{2}}\left(\frac{1}{\sqrt{2}}\right)^2\left(\frac{1}{\sqrt{2}}\right)^2\left(\frac{1}{\sqrt{2}}\right)^2\left(\frac{1}{\sqrt{2}}\right)^2\left(\frac{1}{\sqrt{2}}\right)^2.$  $\label{eq:2.1} \frac{1}{\sqrt{2}}\int_{\mathbb{R}^3}\frac{1}{\sqrt{2}}\left(\frac{1}{\sqrt{2}}\right)^2\frac{1}{\sqrt{2}}\left(\frac{1}{\sqrt{2}}\right)^2\frac{1}{\sqrt{2}}\left(\frac{1}{\sqrt{2}}\right)^2\frac{1}{\sqrt{2}}\left(\frac{1}{\sqrt{2}}\right)^2.$  $\label{eq:2.1} \begin{split} \mathcal{L}_{\text{max}}(\mathcal{L}_{\text{max}}) = \mathcal{L}_{\text{max}}(\mathcal{L}_{\text{max}}) \,, \end{split}$  $\label{eq:2.1} \frac{1}{\sqrt{2}}\int_{\mathbb{R}^3}\frac{1}{\sqrt{2}}\left(\frac{1}{\sqrt{2}}\right)^2\frac{1}{\sqrt{2}}\left(\frac{1}{\sqrt{2}}\right)^2\frac{1}{\sqrt{2}}\left(\frac{1}{\sqrt{2}}\right)^2.$  $\label{eq:2.1} \frac{1}{\sqrt{2\pi}}\int_{\mathbb{R}^3}\frac{1}{\sqrt{2\pi}}\left(\frac{1}{\sqrt{2\pi}}\right)^2\frac{1}{\sqrt{2\pi}}\int_{\mathbb{R}^3}\frac{1}{\sqrt{2\pi}}\frac{1}{\sqrt{2\pi}}\frac{1}{\sqrt{2\pi}}\frac{1}{\sqrt{2\pi}}\frac{1}{\sqrt{2\pi}}\frac{1}{\sqrt{2\pi}}\frac{1}{\sqrt{2\pi}}\frac{1}{\sqrt{2\pi}}\frac{1}{\sqrt{2\pi}}\frac{1}{\sqrt{2\pi}}\frac{1}{\sqrt{2\pi}}\frac{$  $\label{eq:2.1} \frac{1}{\sqrt{2}}\sum_{i=1}^n\frac{1}{\sqrt{2}}\sum_{i=1}^n\frac{1}{\sqrt{2}}\sum_{i=1}^n\frac{1}{\sqrt{2}}\sum_{i=1}^n\frac{1}{\sqrt{2}}\sum_{i=1}^n\frac{1}{\sqrt{2}}\sum_{i=1}^n\frac{1}{\sqrt{2}}\sum_{i=1}^n\frac{1}{\sqrt{2}}\sum_{i=1}^n\frac{1}{\sqrt{2}}\sum_{i=1}^n\frac{1}{\sqrt{2}}\sum_{i=1}^n\frac{1}{\sqrt{2}}\sum_{i=1}^n\frac$ 

COBOL has undergone considerable refinement and standardization since 1959. A standard COBOL has been approved by the American National Standards Institute, an industry-wide association of computer manufacturers and users. This standard is called American National Standard COBOL. IBM Full American National Standard COBOL is compatible with American National Standard COBOL and includes a number of extensions to it as well.

An IBM Full American National Standard COBOL program may be processed by the IBM System/360 Disk Operating System. Under control of the operating system, a set of IBM Full American National Standard COBOL source statements is translated to form a<br>module. In order to be executed, the In order to be executed, the module in turn must be processed to form a<br>phase. The reasons for this will become The reasons for this will become clear later. For now it is sufficient to note that the flow of an IBM Full American National Standard COBOL (herein, simply termed COBOL) program through the operating system is from source statements to module to phase.

The Disk Operating System consists essentially of a control program and a number of processing programs.

#### CONTROL PROGRAM

The components of the control program are: the Supervisor, Job Control Processor, and the Initial Program Loader.

#### SUPERVISOR

The main function of the supervisor is to provide an orderly and efficient flow of jobs through the operating system. (A job is some specified unit of work, such as the<br>processing of a COBOL program.) The processing of a COBOL program.) supervisor loads into the computer the phases that are to be executed. During execution of the program, control usually alternates between the Supervisor and the processing program. The Supervisor, for example, handles all requests for input/output operations.

#### JOB CONTROL PROCESSOR

The primary function of the Job Control Processor is the processing of job control statements. Job control statements describe the jobs to be performed and specify the programmer's requirements for each job. Job control statements are written by the programmer using the job control language. The use of job control statements and the rules for specifying them are discussed later.

#### INITIAL PROGRAM LOADER

The Initial Program Loader (IPL) routine loads the supervisor into main storage when system operation is initiated. Detailed information about the Initial Program Loader need not concern the COBOL programmer. Anyone interested in this material, however, can find it in the publication DOS System Control and Service.

#### PROCESSING PROGRAMS

The processing programs include the COBOL compiler, service programs, and application programs.

#### SYSTEM SERVICE PROGRAMS

The system service programs provide the functions of generating the system, creating and maintaining the library sections, and editing programs into disk residence before execution. The system service programs are:

1. Linkage Editor. The Linkage Editor processes modules and incorporates them into phases. A single module can be edited to form a single phase, or several modules can be edited or linked together to form one executable phase. Moreover, a module to be processed by the Linkage Editor may be one that was just created (during the same job) or one that was created in a previous job and saved.

The programmer instructs the Linkage Editor to perform these functions through job control statements. In addition, there are several linkage editor control statements. Information on their use is given later.

2. Librarian. The Librarian consists of a group of programs used for generating the system, maintaining and reorganizing the disk library areas, and providing printed and punched output from the libraries. The three system libraries are: the core image library, the relocatable library, and the source statement library. In addition, the Librarian supports private core image, relocatable, and source statement libraries. Detailed information on the Librarian is given later.

#### APPLICATION PROGRAMS

Application programs are usually programs written in a higher-level programming language (e.g., COBOL). All application programs within the Disk Operating System are executed under the supervision of the control program.

IBM-SUPPLIED PROCESSING PROGRAMS

The following are examples of IBM-supplied processing programs:

- 1. Language translators, e.g., COBOL compiler
- 2. Sort/Merge
- 3. Utilities
- 4. Autotest

#### MULTIPROGRAMMING

For those systems with main storage equal to or in excess of 24K bytes, the Disk Operating System offers mUltiprogramming support. In addition to at least 24K bytes of main storage, multiprogramming support requires the storage protection feature.

Multiprogramming refers to the ability of the system to control more than one

program concurrently by interleaving their execution. This support is referred to as fixed partitioned multiprogramming, since programs are assigned to fixed locations when they are cataloged to the system. Each program occupies a contiguous area of<br>main storage. The amount of main storage The amount of main storage allocated to programs to be executed may be determined when the system is generated, or it may be determined by the operator when the program is loaded into main storage for execution.

BACKGROUND VS. FOREGROUND PROGRAMS

There are two types of problem programs in multiprogramming: background and foreground. Background programs are initiated by the Job Control Processor from batched-job input streams. Foreground programs may operate in either the batched-job mode or in the single-program mode. Single-program foreground programs are initiated by the operator from the printer-keyboard. When one program is completed, the operator must explicitly initiate the next program.

Background and foreground programs initiate and terminate independently of one another. Neither is aware of the other's status or existence.

The system is capable of concurrently operating one background program and one or two foreground programs. Priority for CPU processing is controlled by the supervisor with foreground programs having priority over background programs. Control is taken away from a high priority program when that program encounters a condition that prevents continuation of processing, until a specified event has occurred. Control is taken away from a lower priority program when an event for which a higher priority program was waiting has been completed. Interruptions are received and processed by the Supervisor.

In a multiprogramming environment, the COBOL compiler can execute either in the background or the foreground. In systems that support the batched-job foreground and private core image library options, the Linkage Editor can execute in either foreground partition as well as in the background partition. Additional information on executing the compiler and Linkage Editor in the foreground is contained in "Appendix F: System Configuration." COBOL program phases can be executed as either background or foreground programs.

A job is a specified unit of work to be performed under control of the operating system. A typical job might be the processing of a COBOL program -- compiling source statements, editing the module produced to form a phase, and then executing the phase. Job definition -- the process of specifying the work to be done during a single job -- allows the programmer considerable flexibility. A job can include as many or as few job steps as the programmer desires.

#### JOB STEPS

<sup>A</sup>job step is exactly what the name implies -- one step in the processing of a imprice the seep in the precessing of a job step is the compilation of source statements; another is the link editing of a module; another is the execution of a phase. In contrast to a job definition, the definition of a job step is fixed. Each job step involves the execution of a program, whether it be a program that is part of the Disk operating System or a program that is written by the programmer. A compilation requires the execution of the COBOL compiler. Similarly, an editing implies the execution of the Linkage Editor Finally, the execution of a phase is the execution of the problem program itself.

#### Compilation Job Steps

 $\big)$ 

The compilation of a COBOL program may necessitate more than one job step (more than one execution of the COBOL compiler). In some cases, a COBOL program consists of a main program and one or more subprograms. To compile such a program, a separate job step must be specified for the main program and for each of the subprograms. Thus, the COBOL compiler is executed once for the main program and once for each subprogram. Each execution of the compiler produces a module. The separate modules can then be combined into one phase by a single job step -- the execution of the Linkage Editor.

For a COBOL program that consists of a main program and two subprograms, compilation and execution require five steps: (1) compile (main program), (2) compile (first subprogram), (3) compile

(second subprogram), (4) link edit (three modules combined into one phase), and (5) execute (phase). Figure 1 shows a sample structure of the job deck for these five job steps. Compilation and execution in<br>three job steps -- compile, link edit, and execute -- is applicable only when the COBOL source program is a single main program.

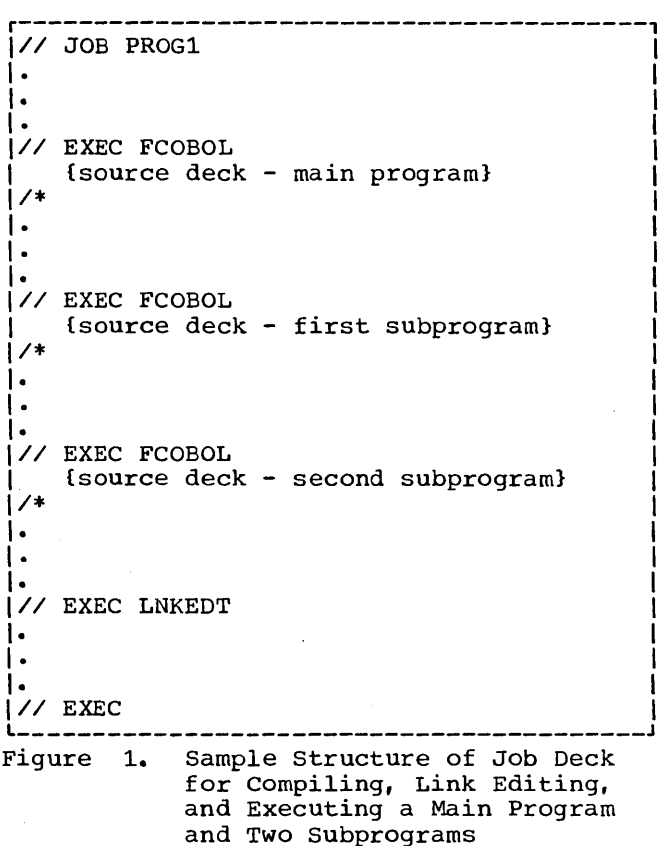

#### Multiphase Program Execution

The execution of a COBOL program has thus far been referred to as the execution of a phase. It is possible, however, to organize a COBOL program so that it is executed as two or more phases. Such a program is known as a multiphase program.

By definition, a <u>phase</u> is that portion by definition, a phase is that port storage by a single operation of the Supervisor. A COBOL program can be executed as a single phase only if there is an area of main storage available to

Job Definition 13

accommodate all of it. A program that is too large to be executed as a single phase must be structured as a multiphase program. The technique that enables the programmer to use subprograms that do not fit into main storage (along with the main program) is called overlay.

The number of phases in a COBOL program has no effect on the number of job steps required to process that program. As will be seen, the Linkage Editor can produce one or more phases in a single job step. Similarly, both single-phase and multiphase programs require only one execution job step. Phase execution is the execution of all phases that constitute one COBOL program.

Detailed information on overlay structures, as well as information on using the facilities of the operating system to create multiple phases and to execute them, can be found in the chapter "Calling and Called Programs."

#### TYPES OF JOBS

A typical job falls into one of several categories. A brief description of these categories follows; a complete discussion is found in the chapter "Preparing COBOL Programs for Processing."

Compile-Only: This type of job involves only the execution of the COBOL compiler. It is useful when checking for errors in COBOL source statements. A compile-only job is also used to produce a module that is to be further processed in a subsequent job.

A compile-only job can consist of one job step or several successive job steps.

Edit-only: This type of job involves only the execution of the Linkage Editor. It is used primarily to combine modules produced in previous compile-only jobs, and to check that all cross references between modules<br>have been resolved. The programmer can The programmer can specify that all modules be combined to form one phase: or he can specify that some modules form one phase and that others form additional phases. The phase output produced as the result of an edit-only job can be retained for execution in a subsequent job.

Compile and Edit: This type of job combines the functions of the compile-only combines the functions of the compile-on.<br>and the edit-only jobs. It requires the execution of both the COBOL compiler and the Linkage Editor. The job can include one or more compilations, resulting in one or more modules. The programmer can specify that the Linkage Editor process any<br>or all of the modules just produced; in addition, he can specify that one or more previously produced modules be included in the linkage editor processing.

Execute-Only: This type of job involves the execution of a phase (or multiple phases) produced in a previous job. COBOL program has been compiled and edited successfully, it can be retained as one or more phases and executed whenever needed. This eliminates the need for recompiling and re-editing every time a COBOL program is to be executed.

Edit and Execute: This type of job combines the functions of the edit-only and<br>the execute-only jobs. It requires the the execute-only jobs. execution of both the Linkage Editor and the resulting phase(s).

Compile, Edit, and Execute: This type of job combines the functions of the compile and edit and the execute-only jobs. It calls for the execution of the COBOL compiler, the Linkage Editor, and the problem program; that is, the COBOL program is to be completely processed.

When considering the definition of his job, the programmer should be aware of the  $f$ ollowing:  $\frac{if}{if}$  a job step is cancelled during execution, the entire job is terminated; any remaining job steps are skipped. Thus, in a compile-edit-and execute job, a failure in compilation precludes the editing of the module(s) and phase execution. similarly, a failure in editing precludes phase execution.

For this reason, a job usually should (but need not) consist of related job steps only. For example, if two independent single-phase executions are included in one job, the failure of the first phase execution precludes the execution of the second phase. Defining each phase execution as a separate job would prevent this from happening. If successful execution of both phases can be guaranteed before the job is run, however, the programmer may prefer to include both<br>executions in a single job.

#### JOB DEFINITION STATEMENTS

Once the programmer has decided the work to be done within his job and how many job steps are required to perform the job, he can then define his job by writing job<br>control statements. Since these statements control statements. Since these statements are usually punched in cards, the set of job control statements is referred to as a job deck. In addition to job control statements, the job deck can include input data for a program that is executed during a job step. For example, input data for the COBOL compiler -- the COBOL program to be compiled  $-$  can be placed in the job deck.

The inclusion of input data in the job deck depends upon the manner in which the installation has assigned input/output devices. Job control statements are read from the unit named SYSRDR (system reader), which can be either a card reader, a magnetic tape unit, or a disk extent. Input to the processing programs is read from the unit named SYSIPT (system input), which also can be either a card reader, a<br>magnetic tape unit, or a disk extent. The magnetic tape unit, or a disk extent. installation has the option of assigning either two separate devices for these units (one device for SYSRDR, a second device for SYSIPT) or one device to serve as both SYSRDR and SYSIPT. If two devices have been assigned, the job deck must consist of only job control statements; input data must be kept separate. If only one device has been assigned, input data must be included within the job deck.

There are four job control statements that are used for job definition: the JOB statement, the EXEC statement, the end-of-data statement (/\*), and the end-of-job statement (/&). In this chapter, the discussion of these job control statements is limited to the function and use of each statement. The rules for writing each statement are given in the chapter "Preparing COBOL Programs for Processing."

The JOB statement defines the start of a job. One JOB statement is required for every job; it must be the first statement in the job deck. The programmer must name his job on the JOB statement.

The EXEC statement requests the execution of a program. Therefore, one EXEC statement is required for each job step within a job. The EXEC statement

 $\left\langle \right\rangle$ 

indicates the program that is to be executed (for example, the COBOL compiler, the.Linkage Editor). As soon as the EXEC statement has been processed, the program indicated by the statement begins execution.

The end-of-data statement, also referred to as the /\* (slash asterisk) statement, defines the end of a program's input data. When the data is included within the job deck (that is, SYSIPT and SYSRDR are the same device), the /\* statement immediately follows the input data. For example, COBOL source statements would be placed immediately after the EXEC statement for the COBOL compiler; a *1\** statement would follow the last COBOL source statement.

When input data is kept separate (that is, SYSIPT and SYSRDR are separate devices), the *1\** statement immediately follows each set of input data on SYSIPT. For example, if a job consists of two compilation job steps, an editing job step. and an execution job step, SYSIPT would contain the source statements for the first compilation followed by a *1\** statement, the source statements for the second compilation followed by a /\* statement, any input data for the Linkage Editor followed by a /\* statement, and perhaps some input data for the problem program followed by a *1\** statement.

The end-of-job statement, also referred to as the /& (slash ampersand) statement, defines the end of the job. A /& statement defines the end of the job. If the statement<br>must appear as the last statement in the job deck.

#### OTHER JOB CONTROL STATEMENTS

The four job definition statements form the framework of the job deck. There are a number of other job control statements in the job control language; however, not all<br>of them must appear in the job deck. The of them must appear in the job deck. job control statements are summarized briefly in Table 1.

The double slash preceding each statement name identifies the statement as<br>a job control statement. Most of the statements are used for data management -creating, manipulating, and keeping track of data files. (Data files are externally stored collections of data from which data is read and onto which data is written.)

Job Definition 15

#### Table 1. Job Control Statements

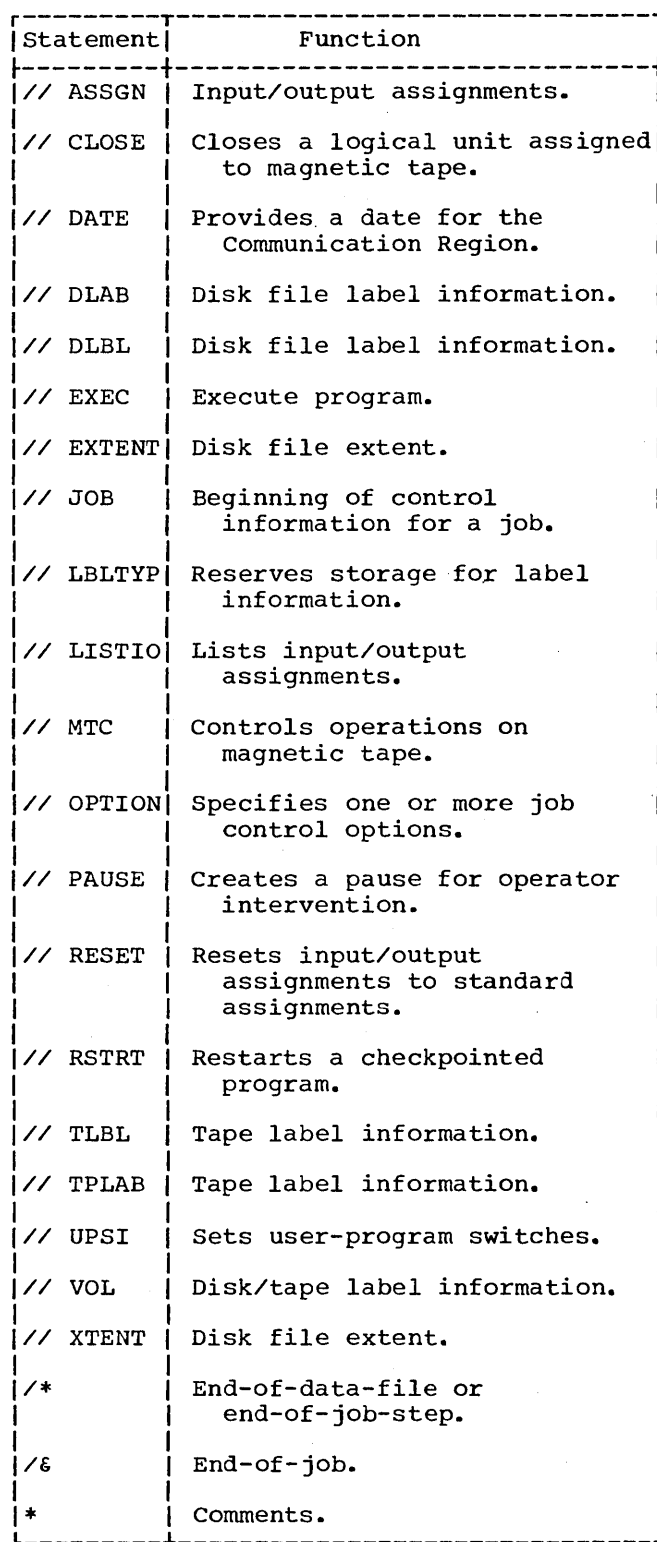

16

This chapter describes in greater detail the three types of job steps involved in processing a COBOL program. Once the reader becomes familiar with the information presented here, he should be able to write control statements by referring only to the next chapter, "Preparing COBOL Programs for Processing."

#### COMPILATION

Compilation is the execution of the COBOL compiler. The programmer requests compilation by placing in the job deck an EXEC statement that contains the program name FCOBOL, the name of the COBOL compiler. This is the EXEC FCOBOL statement.

Input to the compiler is a set of COBOL source statements, consisting of either a main program or a subprogram. Source statements must be punched in Extended Binary-Coded-Decimal Interchange Code (EBCDIC). The COBOL source statements are read from SYSIPT. The job deck is read from SYSRDR. If SYSRDR and SYSIPT are assigned to the same unit, the COBOL source statements should be placed after the EXEC FCOBOL statement in the job deck.

Output from the COBOL compiler is dependent upon the options specified when the system is generated. This output may include a listing of source statements exactly as they appear in the input deck. The source listing is produced on SYSLST. In addition, the module produced by the compiler may be written on SYSLNK, the linkage editor input unit, and punched on SYSPCH. Separate Data and/or Procedure Division maps, a symbolic cross-reference list, and diagnostic messages can also be produced. The format of compiler output: The format of compiler output is discussed and illustrated in the chapter "Interpreting output."

The programmer can override any of the compiler options specified when the system was generated, or include some not previously specified, by using the OPTION control statement in the compile job step. Compiler options are discussed in detail in the chapter "Preparing COBOL Programs for Processing."

#### EDITING

Editing is the execution of the Linkage Editor. The programmer requests editing by placing in the job deck an EXEC statement that contains the program name LNKEDT, the name of the Linkage Editor. This is the EXEC LNKEDT statement.

Input to the Linkage Editor consists of a set of linkage editor control statements and one or more modules to be edited. These modules include any of the following:

- 1. Modules that were compiled previously in the job and placed at that time on the linkage editor input unit, SYSLNK.
- 2. Modules that were compiled in a previous job and saved as module decks. The module decks must be placed on SYSIPT. Linkage editor control statements are read from SYSRDR.
- 3. Modules that were compiled in a previous job step and cataloged in the relocatable library. The relocatable library is a collection of frequently used routines in the form of modules, that can be included in a program phase via the INCLUDE control statement in the linkage editor job step.

Output from the Linkage Editor consists of one or more phases. A phase may be an entire program or it may be part of an overlay structure (multiple phases).

A phase produced by the Linkage Editor can be executed immediately after it is produced (that is, in the job step immediately following the linkage editor job step), or it can be executed later, either in a subsequent job step of the same job or in a subsequent job. In either of the latter cases, the phase to be executed must be cataloged in the core image libary. Such a phase can be retrieved in the execute job step by specifying the phase<br>name in the EXEC statement, where phase name in the EXEC statement, where pl<br>name is the name under which it was cataloged. Otherwise, the phase output is retained only for the duration of one job step following the linkage editor job step That is, if the module that was just link edited is to be executed in the next job step, it need not have been cataloged. An EXEC statement will cause the phase to be brought in from the temporary part of the

core image library and will begin execution. However, the next time such a module is to be executed, the linkage editor job step is required since the phase was not cataloged in the core image library.

If a private core image library is assigned, output from the Linkage Editor is placed in the private core image library (either permanently or temporarily) rather than in the resident system core image library. When execution of a program is requested and a private core image library is assigned, this library is searched first for the requested phase name and then the system core image library is searched.

In addition to the phase, the Linkage Editor produces a phase map on SYSLST. Linkage editor diagnostic messages are also printed on SYSLST. If the NOMAP option of the linkage editor ACTION control statement is specified, no phase map is produced and linkage editor diagnostic messages are listed on SYSLST, if assigned. Otherwise, the diagnostic messages are listed on SYSLOG. The contents of the phase map are discussed and illustrated in the chapter "Interpreting output."

Linkage editor control statements direct the execution of the Linkage Editor. Together with any module decks to be processed, they form the *linkage* editor input deck, which is read by the Job Control Processor from SYSIPT and written on SYSLNK.

There are four linkage editor control statements: the ACTION statement, the PHASE statement, the ENTRY statement, and the INCLUDE statement. These statements are discussed in the next chapter.

#### PHASE EXECUTION

Phase execution is the execution of the problem program, for example, the program written by the COBOL programmer. If the program is an overlay structure (multiple phase), the execution job step actually involves the execution of all the phases in the program.

The phase(s) to be executed must be<br>tained in the core image library. The contained in the core image library. core image library is a collection of executable phases from which programs are loaded by the supervisor. A phase is written in the temporary part of the core image library by the Linkage Editor at the time the phase is produced. It is permanently retained (cataloged) in the so requested, via the CATAL option in the OPTION control statement.

The programmer requests the execution of a phase by placing in the job deck an EXEC statement that specifies the name of the statement that specifies the name of<br>phase. However, if the phase to be executed was produced in the immediately preceding job step, it is not necessary to specify its name in the EXEC statement.

#### MULTI PHASE PROGRAMS

A COBOL program can be executed as a single phase as long as there is an area of main storage available to accommodate it. This area, known as the problem program area, must be large enough to contain the main program and all called subprograms. When a program is too large to be executed as a single phase, it must be structured as a multiphase program.

The overlay structure available to the COBOL programmer for multiphase programs is known as root phase overlay, and is used primarily for programs of three or more phases. One phase of the program is designated as the root phase (main program) and, as such, remains in the problem program area throughout the execution of the entire program. The other phases in<br>the program -- subordinate phases -- are loaded into the problem program area as they are needed. A subordinate phase may overlay any previously loaded subordinate phase, but no subordinate phase may overlay the root phase. One or more subordinate phases can reside simultaneously in main storage with the root phase.

Use of the linkage editor control statements needed to effect overlay are discussed in the chapter "Calling and Called Programs."

This chapter provides information about preparing COBOL source programs for compilation, link editing, and execution.

#### ASSIGNMENT OF INPUT/OUTPUT DEVICES

Almost all COBOL programs include input/output statements calling for data to be read from or written into data files stored on external devices. COBOL programs do not reference input/output devices by their actual physical address, but rather by their symbolic names. Thus, a COBOL program is dependent on the device type and<br>not on the actual device address. The not on the actual device address. COBOL programmer need only select the symbolic name of a device from a fixed set of symbolic names. At execution time, as a job control function, the symbolic name is associated with an actual physical device. The standard assignment of physical addresses to symbolic names may be made at system generation time. However, job control statements and operator commands can alter the standard device assignment before program execution. This is discussed later in this chapter.

To simulate an installation environment all the examples in this publication assume that the symbolic units and their physical and logical assignments are as shown in Figure 2.

The symbolic names are divided into two classes: system logical units and programmer logical units.

The system logical units (SYSIPr, SYSLNK, SYSLOG, SYSLST, SYSPCH, SYSRES, SYSCLB, SYSSLB, SYSRLB, and SYSRDR) are used by the control program and by IBM-supplied processing programs. SYSIPT, SYSLST, SYSPCH, and SYSLOG can be implicitly referenced by certain COBOL procedural statements. Two additional names, SYSIN and SYSOUT, are defined for background program assignments. The names are valid only to the Job Control Processor, and cannot be referenced in the COBOL program. SYSIN can be used when SYSRDR and SYSIPT are the same device; SYSOUT must be used when SYSLST and SYSPCH are assigned to the same magnetic tape unit. A complete discussion of the assignment of the logical unit SYSCLB can be found in the publication DOS System Control and Service.

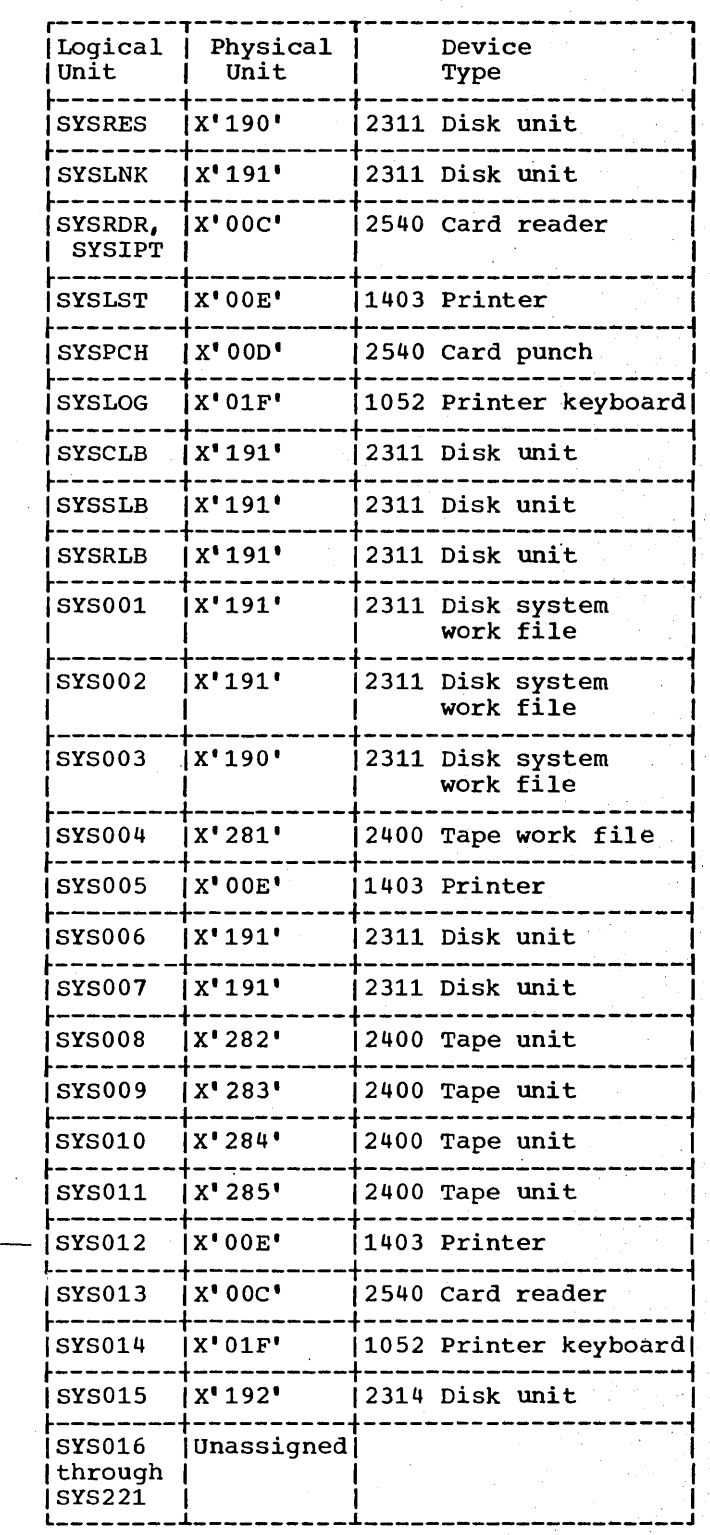

Figure 2. Sample Logical Unit Assignments

Programmer logical units are those in the range SYS000 through SYS221 and may be referenced in the COBOL source language ASSIGN clause.

·A COBOL programmer uses the source language ASSIGN clause to assign a file used by his problem program to the appropriate symbolic name. Although symbolic names may be assigned to physical devices at system generation time, the programmer may alter these assignments at execution time by means of the ASSGN control statement. However, if the programmer wishes to use the assignments made at system generation time for his own data files in the COBOL program, ASSGN control statements are unnecessary.

Table 2 is a complete list of symbolic names and their usage.

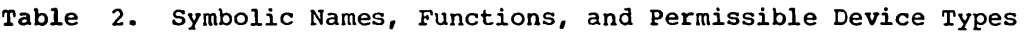

)

 $\mathbf l$ 

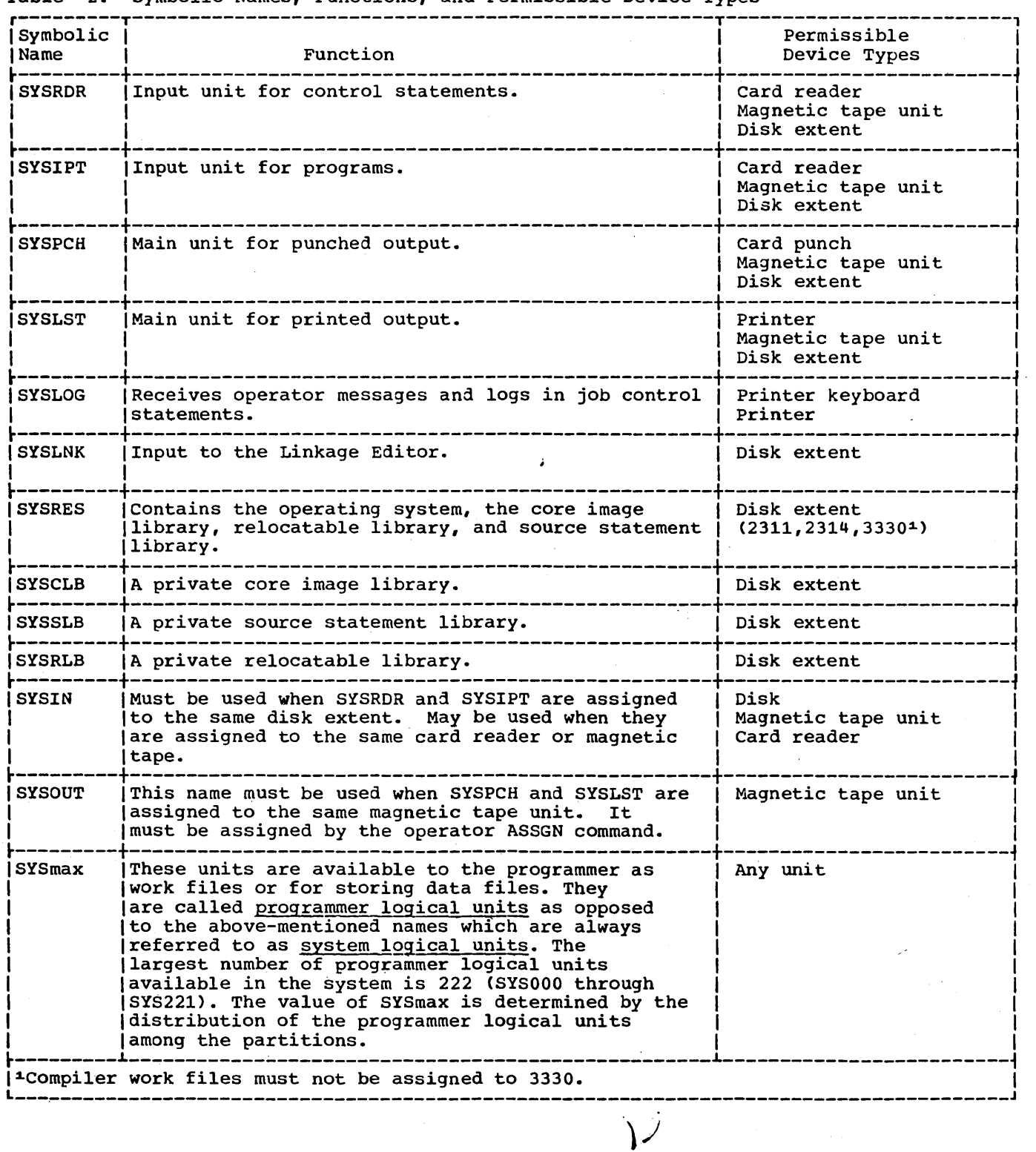

 $\mathcal{L}(\mathbf{x})$  :

#### JOB CONTROL

The Job Control Processor for the Disk Operating System prepares the system for execution of programs in a batched job environment. Input to the Job Control Processor is in the form of job control<br>Brocessor is in the form of job control<br>statements and job control commands.

JOB CONTROL STATEMENTS

Job control statements are designed for an SO-column punched card format. Although certain restrictions must be observed, the statements are essentially free form. Job control statements conform to these rules:

1. Name. Two slashes (//) identify the statement as a job control statement. They must be in columns 1 and 2. At least one blank immediately follows the second slash.

Exceptions; The end-of-job statement contains /& in columns 1 and 2; the end-of-data-file statement contains /\* in columns 1 and 2; the comment statement contains \* in column 1 and a blank in column 2.

- 2. Operation. This identifies the operation to be performed. It can be up to eight characters long. At least one blank follows its last character.
- 3. Operand. This may be blank or may contain one or more entries separated by commas. The last term must be by commas. The last term <u>must</u> be<br>followed by a blank, unless its last character is in column 71.
- 4. Comments. Optional programmer comments must be separated from the operand by at least one space.

Continuation cards are not recognized by the Job Control Processor. For the exception to this rule, see the descriptions of the DLAB and TPLAB statements.

All job control statements are read from the device identified by the symbolic name SYSRDR.

#### Comments in Job Control Statements

Comment statements (i.e., statements preceded by an asterisk in column 1

followed by a blank) may be placed anywhere in the job deck. The remainder of the card may contain any character from the EBCDIC set. Comment statements are designed for communication with the operator; accordingly, they are written on the console printer-keyboard, SYSLOG, in addition to being written on SYSLsr. If followed by a PAUSE control statement, the comment statement can be used to request operator action.

#### Statement Formats

The following notation is used in the statement formats:

- 1. All upper-case letters represent him upper case receded represent the actual statement exactly as shown in the statement format. For example, JOB in the operation field of the JOB statement should be punched exactly as shown.
- 2. All lower-case letters represent generic terms that are to be replaced in the actual statement. For example, jobname is a generic term that should be replaced by the name that the programmer is giving his job.
- 3. Hyphens are used to join two or more words in order to form a single generic term. For example, device-address is one generic term.
- 4. Brackets are used to indicate that a specification is optional and is not always required in the statement. For example, [type] indicates that the programmer's replacement for the generic term, type, mayor may not appear in the statement, depending on the programmer's requirements.
- 5. Braces enclosing stacked items indicate that a choice of one item must be made by the programmer. For example:

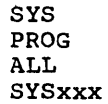

indicates that either SYS, PROG, ALL, or SYSxxx must appear in the actual<br>statement.

 $\ddot{\phantom{1}}$ 

- 6. Brackets enclosing stacked items indicate that a choice of one item may, but need not, be made by the programmer. For example:
	- ,X'ss' ,ALT

indicates that either ,X'ss' or ,ALT but not both, may appear in the actual statement, or the specification can be omitted entirely.

- 7. All punctuation marks shown in the statement formats other than hyphens, brackets, and braces must be punched as shown. This includes periods, commas, and parentheses. For example, , [date] means that the specification, if present in the statement, should consist of the programmer's replacement for the generic term date<br>preceded by the comma with no intervening space. Even if the date is omitted, the comma must be punched as shown.
- 8. The ellipsis (...) indicates where repetition may occur at the programmer's option. The portion of the format that may be repeated is determined as follows:
	- a. Scanning right to left, determine the bracket or brace delimiter immediately to the left of the ellipsis.
	- b. Continue scanning right to left and determine the logically matching bracket or brace delimiter.
	- c. The ellipsis applies to the words and punctuation between the pair of delimiters.

#### Sequence of Job Control Statements

The job deck for a specific job always begins with a JOB statement and ends with a /& (end-of-job) statement. A specific job consists of one or more job steps. The beginning of a job step is indicated by the appearance of an EXEC statement. When an appearance of an EXEC statement. When an<br>EXEC statement is encountered, it initiates the execution of the job step, which includes all preceding control statements up to, but not including, a previous EXEC statement.

The only limitation on the sequence of statements within a job step is that which is discussed here for the label information statements.

The label statements must be in the order:

### VOL TPLAB

or

```
VOL 
DLAB 
XTENT (one for each area or file in
       the volume)
```
or

DLBL EXTENT (one for each area or file in the volume)

or

TLBL

and must immediately precede the EXEC statement to which they apply.

DESCRIPTION AND FORMATS OF JOB CONTROL STATEMENTS

This section contains descriptions and formats of job control statements.

Job control statements, with the exception of  $/*,$   $/6$ , and  $*,$  contain two slashes in columns 1 and 2 to identify them.

#### ASSGN Statement

The ASSGN control statement assigns a logical input/output unit to a physical device. An ASSGN control statement must be present in the job deck for each data file assigned to an external storage device in the COBOL program where these assignments differ from those established at system generation time. Data files are assigned to programmer logical units in COBOL by means of the source language ASSIGN clause. The ASSGN control statement may also be used to change a system standard assignment for the duration of the job. The format of the ASSGN control statement is as follows:

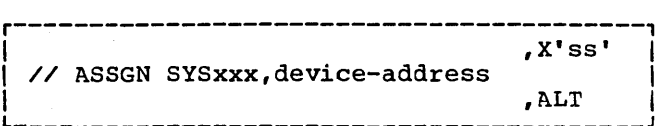

Preparing COBOL Programs for Processing 23

SYSxxx is one of the logical devices listed in Table 2.

> Exception: SYSOUT must be assigned using the ASSGN job control command. Job control commands are described in detail in the publication DOS System control and Service.

#### device-address

allows three different formats:

X'cuu' where c is the channel number and uu the unit number in hexadecimal notation. The values of 'cuu' are determined by each installation.

- c = 0 for multiplexor channel, 1 through 6 for selector channels 1 through 6.
- uu = 00 to FE (0 to 254) in hexadecimal.

#### UA

indicates that the logical unit is to be unassigned. Any source language input/output operation attempted on this device causes cancellation of the job.

#### IGN

indicates that the logical unit is to be assigned. Each time a READ statement for the file assigned to IGN is encountered, control will be transferred to the imperativestatement following the AT END option. The IGN option is not valid<br>for SYSRDR, SYSIPT, and SYSIN. This for SYSRDR, SYSIPT, and SYSIN. option is useful in program debugging since source language input references to files residing on symbolic units for which IGN has been specified are ignored. Any file for which the IGN option is used must be a sequential input file. Output files assigned with the IGN option are not supported by American National Standard COBOL object programs.

X'ss'

is the device specification. It is used for specifying mode settings for 7-track and dual density 9-track tapes.. If X'ss' is not specified, the system assumes X'90' for 7-track tapes and X'CO' for 9-track tapes. The

.<br>Jos bol (1978) presidente (1978) e de la finalista española (1982) e 1982 (1983) e la finalista de la finalist

possible specifications for X'ss' are shown in Figure 3.

ALT

must be specified in the control statement that assigns an alternate magnetic tape unit which is used when the capacity of the original assignment is reached. The specifications for the alternate unit must be the same as those of the orginal unit, since X'ss' cannot be specified. The characteristics of the alternate unit must be the sane as those of the original unit. : Multiple alternates can be assigned to a symbolic unit.

Device assignments made by the ASSGN control statement are considered temporary. They are in effect until another ASSGN control statement or a RESET statement for that logical unit, or the next /& or JOB statement is read, whichever occurs first. If a RESET, /&, or JOB statement is encountered, the assignment reverts to the standard assignment established at system generation time plus any modification by an ASSGN command.

The COBJL programmer may assign only the programmer logical units (SYSOOO through SYS221) to data files used in his program. For example, if the following ASSIGN clause is used,

SELECT IN-FILE ASSIGN TO SYS004-UR-2540R-S

an ASSGN control statement must appear in the job deck which assigns SYS004 to a physical device if the physical device differs from the permanent assignment. In this case, the physical device must be a 2540 card reader~ An example of such a control statement is:

// ASSGN SYS004,X!OOC'

Physical unit X'OOC' was permanently assigned to a 2540 Card Reader at system generation time.

Note: The ASSGN control statement is necessary only when the symbolic unit assignment is being made to' a physical device address which differs from that established at system generation time.

w~ppendix H: Sample Job Decks" contains illustrations of ASSGN statement usage.

٠

24

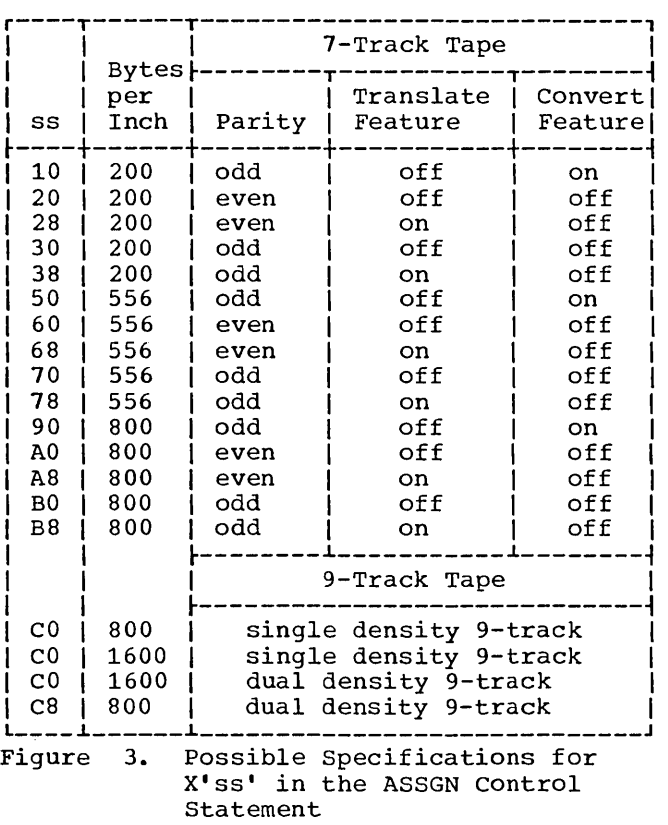

#### CLOSE Statement

The CLOSE control statement is used to close either a system or programmer logical unit assigned to tape. As a result of the CLOSE control statement, a standard end-of-volume label set is written and the tape is rewound and unloaded. The CLOSE statement applies only to a temporarily assigned logical unit, that is, a logical unit for which an ASSGN control statement has been specified within the same job. The format of the CLOSE control statement is as follows:

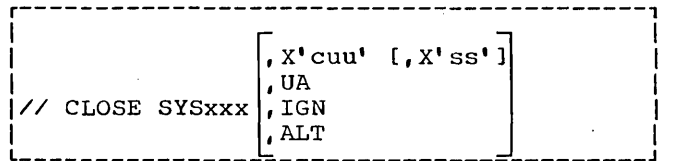

The logical unit can optionally be reassigned to another device, unassigned, or switched to an alternate unit.

Note that when SYSxxx is a system logical unit, one of the optional parameters must be specified. When closing a programmer logical unit, no optional parameter need be specified.

SYSxxx

may only be used for magnetic tape and may be specified as SYSPCH, SYSLST, SYSOUT, or SYSOOO through SYS221.

#### X'cuu'

specifies that after the logical unit is closed, it will be assigned to the channel and unit specified. (See "ASSGN Control Statement" for an explanation of **'cuu'.)** When reassigning a system logical unit, the new unit will be opened if it is either a mass storage device or a magnetic tape at load point.

#### X'ss'

represents device specification for mode settings on 7-track and 9-track tape. (See "ASSGN Control Statement" for an explanation of 'ss'.) If X'ss is not specified, the mode settings remain unchanged.

### UA

specifies that the logical unit is to be closed and unassigned.

- IGN specifies that the logical unit is to be closed and unassigned with the ignore option. This operand is invalid for SYSRDR, SYSIPT, or SYSIN.
- ALT<sub>T</sub> specifies that the logical unit is to be closed and an alternate unit is to be opened and used. This operand is valid only for system logical output units (SYSPCH, SYSLST, or SYSOur) currently assigned to a magnetic tape unit.

#### DATE Statement

The DATE control statement contains a date that is put in the Communication Region of the Supervisor. A complete description of the fields of the Communication Region is given in "Appendix G: Communication Region." The DATE statement is in one of the following formats:

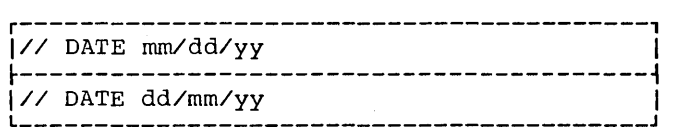

where:  $mm = month (01 to 12)$  $dd = day (01 to 31)$ 

 $yy = year$  (00 to 99)

Preparing COBOL Programs for Processing 25

The format to be used is the format selected when the system was generated.

When the DATE statement is used, it applies only to the current job being executed. The Job Control Processor does not check the operand except to ensure that its length is eight characters. If no DATE statement is specified in the current job, the Job Control Processor supplies the date given in the last SET command. The SET command is discussed in detail in the publication DOS\_System\_Control\_and\_Service.

A DATE statement should be included in every job deck that has as one of its job steps the execution of a COBOL program that utilizes the special register CURRENT-DATE, if the date desired is other than that designated in the previous SET command.

#### TLBL Statement

The TLBL control statement replaces the VOL and TPLAB combination used in previous versions of the system. However, the current system will continue to support these statements. The TLBL control statement contains file label information for tape label checking and writing. Its format follows:

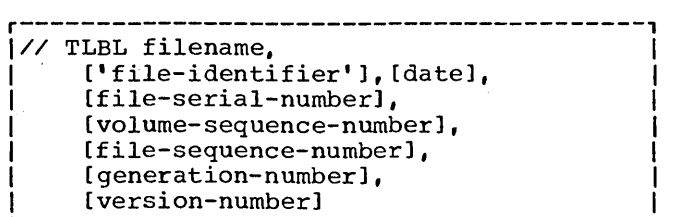

#### filename

identifies the file to the control program. It can be from one to seven characters in length. If the following SELECT sentence appears in a COBOL program:

SELECT NEWFILE ASSIGN TO SYS003-UT-2400-S-0UTFILE

the filename operand on control statements for this file must be OUTFILE. If the SELECT clause were coded:

SELECT NEWFILE ASSIGN TO SYS003-UT-2400-S

the filename operand on the control statement for the file must be SYS003.

'file-identifier' consists of from 1 to 17 characters, contained within apostrophes, indicating the name associated with the file on the volume. This operand may contain embedded blanks. If this operand is omitted on output files, the filename will be used. If this operand-is-omitted on input files, no checking will be done.

date

consists of from one to six characters, in the format yy/ddd, indicating the expiration date of the file for output or the creation date for input. (The day of the year may consist of from one to three characters.) For output files, a one to four character retention period (d-dddd) may be specified. If this operand is omitted, a O-day retention period will be assumed for output files. For input files, no checking will be done if this operand is omitted or if a retention period is specified.

file-serial-number

consists of from one to six characters indicating the volume serial number of the first (or only) reel of the file. If fewer than six characters are specified, the field will be right-justified and padded with zeros. If this operand is omitted on output files, the volume serial number of the first (or only) reel of the file will be used. If the operand is omitted on input files, no checking will be done.

#### volume-sequence-number

consists of from one to four characters in ascending order for each volume of a multivolume file. This number is incremented automatically by OPEN and CLOSE routines as required. If this operand is omitted on output files, BCD 0001 will be used. If omitted on input files, no checking is done.

file-sequence-number

consists of from one to four characters in ascending order for each file of a multifile volume. This number is incremented automatically by OPEN and CLOSE routines as required. If this operand is omitted on output files, BCD 0001 will be used. If it is omitted on input files, no checking will be done.

#### generation-number

consists of from one to four numeric characters that modify the file-identifier. If this· operand is omitted on output files, BCD 0001 is used. If it is omitted on input files, no checking will be done.

version-number consists of from one to two numeric characters that modify the generation number. If this operand is omitted on<br>output files. BCD 01 will be used. If output files, BCD 01 will be used. If it is omitted on input files, no checking will be done.

Note: If a tape file with standard labels is opened two different ways in the same COBOL program, and that file resides on a multifile volume, the programmer should use two separate TLBL cards with different filenames specified on each.

#### DLBL\_Statement

The DLBL control statement, in conjunction with the EXTENT statement, replaces the VOL, DLAB, and XTENT combination used in previous versions of the Disk Operating System. However, the current system will continue to support the VOL, DLAB, and XTENT statements. The DLBL statement has the following format:

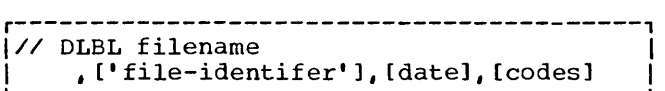

filename

identifies the file to the control program. It can be from one to seven characters in length. If the following SELECT sentence appears in a COBOL program:

SELECT INFILE ASSIGN TO SYS005-DA-2311-A-INPUTA

the filename operand on control statements for this file must be INPUTA. If the SELECT sentence is coded:

SELECT INFILE ASSIGN TO SYS005-DA-2311-A

the filename operand on control statements for the file must be SYS005.

#### 'file-identifier'

is the name associated with the file on the volume. This can consist of from 1 to 44 alphanumeric characters contained within apostrophes, including the file-identifier and, if used, generation-number and versionnumber of generation. If fewer than 44 characters are used, the field is left-justified and padded with blanks. If this operand is omitted, filename will be used.

/

date

consists of from one to six characters indicating either the retention period of the file in the format d through dddd (1-9999), or the absolute expiration date of the file in the format yy/ddd. When the d through dddd format is used, the file is retained for the number of davs specified as dddd. For example, if date is specified as 31, the file will be retained a month from the day of creation. When the yy/ddd format is used, the file is retained until the day (ddd) in the year (yy) specified. any value in the year vyy, specified.<br>For example, if <u>date</u> is specified as *69/200,* the file will be retained through the 200th day of the year 1969.

If <u>date</u> is omitted when the file is created, a 7-day retention period is assumed. If this operand is present for a file opened as INPUT or 1-0, it is ignored.

codes

is a 2- or 3-character field indicating the type of file label, as follows:

- SD Sequential Disk
- DA Direct Access
- ISC = Indexed Sequential using Load Create
- ISE Indexed Sequential using Load Extension, Add, or Retrieve

If code is omitted, SD is assumed.

"Appendix H: Sample Job Decks" contains illustrations of DLBL statement usage.

#### EXTENT Statement

The EXTENT control statement defines each area (or extent) of a DASD file -- a file assigned to a mass storage device. One or more EXTENT control statements must follow each DLBL statement.

The EXTENT control statement replaces the XTENT statement used in previous versions of the Disk Operating System. However, XTENT will continue to be supported in the current system.

Preparing COBOL Programs for Processing 27

The format of the EXTENT control statement is:

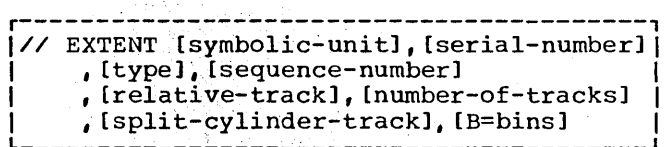

symbolic-unit

is a 6-character field indicating the symbolic unit (SYsxxx) of the volume for which this extent is effective. If this operand is omitted, the symbolic unit of the preceding EXTENT statement will be used. When specified, symbolic-unit may be any SYSxxx assigned to the device type indicated in the SELECT sentence for the file. For example, if the following coding appears in a COBOL program: .

SELECT OUTFILE ASSIGN TO SYS004-DA-2311-A

the symbolic unit in the EXTENT control statement can by any SYSxxx assigned to a 2311 disk pack. The symbolic. unit operand is not required for an IJSYSxx filename, where xx is IN, PH, LS, RS, SL, or RL. If SYSRDR or SYSIPT is assigned, this operand must be included.

#### serial-number

consists of from one to six characters indicating the volume serial number of the volume for which this extent is effective. If fewer than six characters are used, the field will be right-justified and padded with zeros.<br>If this operand is omitted, the volume serial number of the preceding EXTENT control statement will be used. If no serial. number was'provided in the EXTENT control statement, the serial number will not be checked and it will be the programmer's responsibility if files are destroyed as a result of mounting the incorrect volume.

type

consists of one character indicating the type of the extent, as follows:

1 -- Data area (no split cylinder) 2 Overflow area (for an indexed file)

4 Index area (for an indexed file) 8 Data area (split cylinder)

If this operand is omitted, 1 is assumed.

tings.

sequence-number

consists of from one to three characters containing a decimal number from 0 to 255 indicating the sequence number of this extent within a multi-extent file. Extent sequence 0 is used for the master index of an indexed file. If the master index is not used, the first extent of an indexed file has the sequence number 1. The extent sequence number for all other types of files begins with O. If this operand is omitted for the first extent of ISFMS files, the extent will not be accepted. For SD or DA files, this operand is not required. Direct files can have up to five extents. Indexed files can have up to eleven data extents (nine prime. one cylinder index, one separate overflow) •

#### relative-track

consists of from one to five characters indicating the sequential number of the track, relative to zero,<br>where the data extent is to begin. If where the data extent is to begin. this field is omitted on an ISFMS file, the extent will not be accepted. This field is not required for DA input or for SD input files (the extents from the file labels will be used) •

Formulas for converting actual to relative track addresses (RT) and relative track to actual for the DASD devices follow.

Actual to Relative:

- 2311 10 x cylinder number + track  $number = RT$
- 2314 20 x cylinder number + track  $number = RT$
- 2321 1000 x subcell number + 100 x strip number + 20 x block number + track number = RT

Relative to Actual:

- 2311  $RT = quotient is cylinder,$ 10 remainder is track
- 2314  $R_T =$  quotient is cylinder,<br>20 remainder is track
- 2321  $RT = quotient$  is subcell, 1000 remainder1

 $\frac{\text{remainder1}}{100} = \frac{\text{quotient is strip}}{\text{remainder2}}$ remainder2

remainder2 = quotient is block.  $20^$ remainder is track

28

Example: Track 5, cylinder 150 on  $\overline{a}$  2311 = 1505 in relative track.

number-of-tracks consists of from one to five characters indicating the number of tracks to be allocated to the file. For SO input files, this field may be omitted. The number of tracks for a split cylinder file must be a multiple of the number of cylinders specified for the file and the number of tracks specified for each cylinder.

split-cylinder-track consists of from one to two characters, with a value of 0 through 19, indicating the upper traek number for the split cylinder in SO files.

bins

consists of from one to two characters identifying the 2321 bin that the extent was created for, or on which the extent is currently located. If the field is one character, the creating bin is assumed to be zero. There is no need to specify a creating bin for SO or ISFMS files. If this operand is omitted, bin 0 is assumed for both bins. If the operand is included and positional operands are omitted, only one comma is required preceding the keyword operand. If any operands preceding the bin specification are omitted, one comma for each operand is acceptable, but unnecessary.

Figure 4 shows examples of using the DLBL statement in conjunction with the EXTENT statement. "Applendix H: Sample Job Decks" contains illustrations of EXTENT statement usage.

#### VOL Statement

The VOL control statement is used when standard labels for a DASD or tape file are checked. It is used in conjunction with TPLAB or DLAB and XTENT statements. VOL and TPLAB or VOL, DLAB and XTENT statements must appear in that order and must immediately precede the EXEC statement to which they apply. The format of the VOL control statement is:

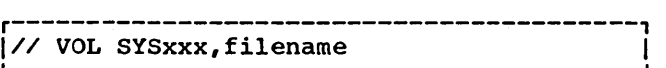

SYSxxx

is the symbolic unit name. The symbolic unit name is the same name that appears in the XTENT statement for the file.

filename

identifies the file to the control program. It can consist of from one to seven characters. rhe appearance of two identical operands is characteristic of COBOL object modules, since filename might be the logical unit which is assigned to a device.

Note that filename, as used in this context, does not refer to the COBOL file-name, but to filename as it is used by the system.

For example, if the following COBOL coding appeared as part of a complete program, MASTERX is the name by which the file is known to the control program.

# r---------------------------------------------------------------------------------------, Direct file:

The following DLBL and EXTENT statements describe a direct file occupying 840 | tracks, beginning on relative track 10.

// DLBL MASTER,,75/001,DA // EXTENT SYS015,111111,1,0,10,840

#### Indexed file:

I

 $\mathbf{I}$ 

The following DLBL and EXTENT statements describe an indexed file occupying 90 tracks, beginning on relative track 1106. The first EXTENT allocates a 14-track Icylinder index. The second EXTENT allocates a 76~track data area.

 $\frac{1}{2}$  DLBL MASTER, , 75/001, ISC // EXTENT SYS015,111111,4,1,1106,14 <sup>L</sup>I \_\_\_\_\_\_\_\_\_\_\_\_\_\_\_\_\_\_\_\_\_\_\_\_\_\_\_\_\_\_\_\_\_\_\_\_\_\_\_\_\_\_\_\_\_\_\_\_\_\_\_\_\_\_\_\_\_\_\_\_\_\_\_\_\_\_\_\_\_\_\_\_\_\_\_\_\_\_\_\_\_\_\_\_\_\_\_ // EXTENT SYS015,111111,1,2,1120,76 J

Figure 4. Sample Label and File Extent Information for Mass Storage Files

preparing COBOL Programs for processing 29

and support the control was a company

ENVIRONMENT DIVISION. FILE-CONTROL. SELECT MASTER-FILE ASSIGN TO SYS004-UT-2400-S-MASTERX

DATA DIVISION. FILE SECTION. FD MASTER-FILE

 $\bullet$ 

The VOL control statement for the file could be coded as follows:

// VOL SYS004,MASTERX

If the COBOL SELECT sentence had oeen coded as:

> SELECT MASTER-FILE ASSIGN TO SYS004-UT-2400-S

SYS004 would be the name by which the file *is* known to the control program and the VOL statement could be coded as follows:

// VOL SYS004,SYS004

rhe filename, as used in the VOL control statement format, is identical to the symbolic name of the program DTF that identifies the file. Although, in COBOL, displacement is from the symbolic name MASTER-FILE when referencing the DTF, the system interprets this to be MASTERX in the first case, and SYS004 in the second case.

when coding the VOL control statement for files assigned to mass storage devices, there *is* an additional consideration. If the following SELECT sentence appears in a COBOL program:

> SELECT INFILE ASSIGN TO SYS001-DA-2311-A-INPUTA

the symbolic unit name on the control statements for the file can be any SYSxxx assigned to a 2311 disk pack. The filename on control statements for the file must be INPUTA.

For example, the VOL control statement might be:

// VOL SYS021,INPUTA

If the SELECT sentence were coded:

SELECT INFILE ASSIGN TO SYS004-DA-2311-A

the symbolic unit name on control statements for the file can be any SYSxxx assigned to a 2311 disk pack. The filename on control statements for the file must be SYS004. Both 6f the following VOL control statements are acceptable:

// VOL SYS004,SYS004 */1* VOL SYS005,SYS004

#### DLAB Statement

The DLAB control statement contains information for label checking and creation of files assigned to mass storage devices. This statement must immediately follow a VOL control statement. (Disk label formats are given in "Appendix C: Standard Mass Storage Device Labels.") The format of the DLAB control statement is:

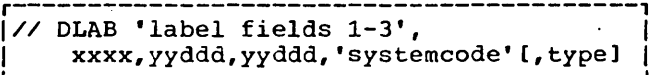

'label fields 1-3' The first three fields of the disk-file label are contained just as they appear in the label. This is a 51-character string contained within apostrophes and followed by a comma.

> The DLAB statement requires two cards for completion; therefore, column 72 of the first card requires a character punch other than a blank. The columns between the comma and the continuation character must be blank.

xxxx

is the volume-sequence-number in field 4 of the Format 1 label and must begin in card column 16 of the second card.

yyddd,yyddd

is the file creation date followed by the file expiration date. It *is*  recommended that this field be left blank.

'systemcode'

is ignored by the Disk Operating System. The dummy field specified must be 13 characters long.

#### type

indicates the type of file label:

- $SD = Sequential Disk$ <br> $DA = Direct Access$
- $DA = Direct Access$ <br> $ISC = Indexed Sequence$
- Indexed Sequential (used when creating the file)
- ISE = Indexed Sequential (used when updating or retrieving the file)

SD *is* assumed if this entry *is*  omitted. (

#### TPLAB statement

The TPLAB control statement contains file label information for tape label checking and creation. It must immediately follow a VOL control statement. The TPLAB control statement contains an image of a portion of the standard tape file label. The format and contents of a standard tape label are given in "Appendix B: Standard Tape File Labels." The format of the TPLAB control statement is as follows: Experiment contains an image of a<br>control statement contains an image of a<br>portion of the standard tape file label.<br>The format and contents of a standard tape<br>label are given in "Appendix B: Standard<br>Tape File Labels." The

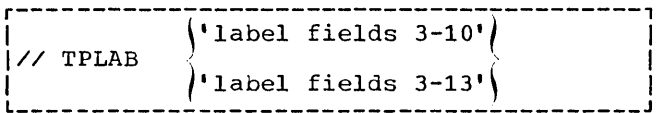

'label fields 3-10'

is a 49-byte character string contained within apostrophes, identical to positions 5 through 53 of the tape file label. These fields can be included in one line and are the only ones used for label checking.

#### 'label fields 3-13'

is a 69-byte character string contained within apostrophes, identical to positions 5 through 73 of the tape file label. These fields are too long to be included on a single line. The character strinq must extend into column 71, a continuation character (any character) must be placed in column 72, and the character string is completed on the next line. The continuation line starts in column 16. Fields 3 through 13 are written in the corresponding fields when the output label is created. When specified for an input file, fields 11 through 13 are ignored. However, even for output files, fields 11 through 13 are never used by the Disk Operating System label processing routines.

#### XTENT Statement

The XTENT control statement is used to define an area of a file on a mass storage<br>device. Each DASD file (file assigned to a mass storage device) requires one or more<br>XTENT control statements. The format of XTENT control statements. the XTENT control statement is:

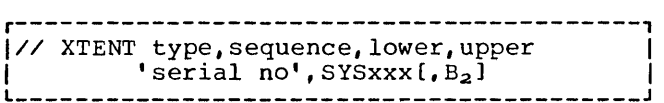

type

Each XTENT type identifies the funtion of the defined area.

Extent Type  $-$  occupies one or three columns containing:

- 1 Data area (no split cylinder)
- 2 = Overflow area (for an indexed file)
- 4 <sup>=</sup>Index area (for an indexed file) 128 = Data area (split cylinder). If type 128 is specified, the lower head is assumed to be H<sup>1</sup> H<sup>2</sup> H<sup>2</sup> in lower, and the upper head is assumed to be H<sub>1</sub> H<sub>2</sub> H<sub>2</sub> in upper (See the discussion of the lower and upper fields.)

sequence Extent Sequence Number -indicates the sequence number of this extent within a multi-extent file. The sequence number occupies one to three columns and contains a decimal number from 0 to 255. Extent sequence 0 is used for the master index of an indexed file. If the master index is not used, the first extent of an indexed file contains sequence number 1. The extent sequence for all other types of files begins with O. Direct files can have up to five extents. Indexed files can have up to eleven data extents (nine prime, one cylinder index, one separate overflow).

lower Lower Limit of Extent occupies nine columns and contains the lowest address of the extent in the form  $B_1C_1C_1C_2C_2C_2H_1H_2H_2$ 

where:

B1 is the initially assigned cell number. It is equal to:

> o for 2311 and 2314 o to 9 for 2321

 $C_1C_1$  is the subcell number. It is equal to:

> 00 for 2311 and 2314 00 to 19 for 2321

 $C_2C_2C_2$  is the cylinder number. It can be:

> 000 to 199 for 2311 and 2314

or strip number:

000 to 009 for 2321

Preparing COBOL Programs for Processing 31

H1 is the head block position. It is equal to:

> o for 2311 and 2314 o to 4 for 2321

H2H2 is the head number. It can be:

> 00 to 09 for 2311 00 to 19 for 2321 and 2314

A lower extent of all zeros is invalid.

Note: For 2321, the last five strips of subcell 19 are reserved for alternate tracks.

upper Upper Limit of Extent -occupies nine columns containing the highest address of the extent in the same form as the lower limit.

serial no' Volume Serial Number -- This is a 6-byte alphanumeric character string, contained within apostrophes. The number is the same as in the volume label (volume serial number) and the Format 1 label (file serial number).

SYSxxx This is the symbolic address of the DASD drive. If more than one symbolic address is to be specified on separate XTENT cards for the same file, the symbolic addresses must be in consecutive order. See "EXTENT Statement" for details on SYSxxx assignments.

B<sub>2</sub> Currently assigned cell number. Its' value is:

> o for 2311 or 2314 o to 9 for 2321

This field is optional. If missing, the Job Control Processor assigns  $B_2 = B_1$ .

#### JOB Statement

The JOB control statement indicates the beginning of control information for a job. The JOB control statement is in the following format:

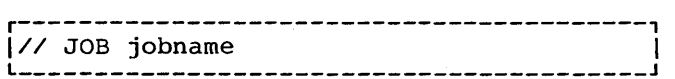

jobname

is a programmer-defined name consisting of from one to eight alphanumeric characters. Comments can appear on the JOB control statement following the jobname (through column 72). If the timer feature is present, the time of day appears in columns 73 to 80 when the JOB statement is printed on SYSLST. The time of day is also printed in columns 1 through 8 on the next line of SYSLOG.

If a job is restarted, the jobname must be identical to that used when the checkpoint was taken.

Note: The JOB statement resets the effect of all previously issued OPTION and ASSGN control statements.

#### LBLTYP Statement

The LBLTYP control statement defines the amount of storage to be reserved at linkage edit time in the problem program area of main storage in order to process tape and nonsequential DASD file labels. It applies to both background and foreground object programs, and is required if the file contains standard labels.

The LBLTYP control statement immediately precedes the // EXEC LNKEDT statement in the job deck, with the exception of self-relocating programs for which it is instead submitted immediately preceding the // EXEC statement for the program. The format of the LBLTYP control statement is:

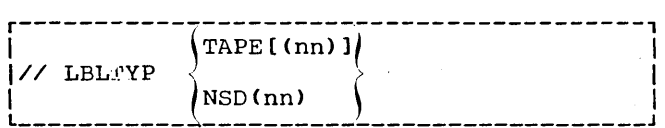

TAPE [ (nn)]

is used only if tape files requiring label information are to be processed and if no nonsequential DASD files are to be processed. nn is optional and is present only for future expansion. It is ignored by the Job Control Processor.

NSD(nn)

is used if any nonsequential DASD files are to be processed, regardless<br>of other type files that are used. no of other type files that are used. specifies the largest number of extents to be used for a single file.

32

#### LISTIO Statement

The LISTIO control statement causes the system to print a list of input/output assignments on SYSLST. The format of the LISTIO control statement is:

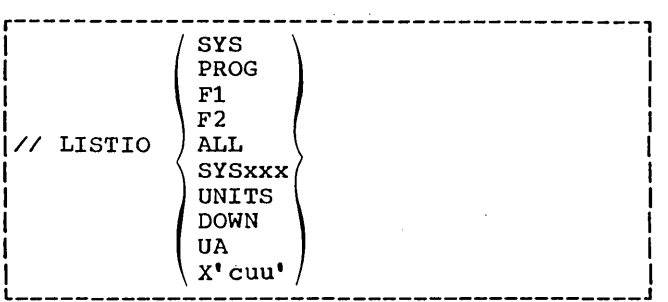

#### SYS

causes the physical units assigned to all system logical units to be listed.

#### PROG

causes the physical units assigned to all background programmer logical units to be listed.

F1

causes the physical units assigned to all foreground-one logical units to be listed.

#### F2

causes the physical units assigned to all foreground-two logical units to be listed.

#### ALL.

causes the physical units assigned to all logical units to be listed.

#### SYSxxx

causes the physical units assigned to the logical unit specified to be listed.

#### UNITS

causes the logical units assigned to all physical units to be listed.

#### DOWN

causes all physical units specified as inoperative to be listed.

#### UA

causes all physical units not currently assigned to a logical unit to be listed.

X'cuu'

causes the logical units assigned to the physical unit specified to be listed.

#### MTC Statement

The MTC control statement controls 2400 series magnetic tape operations. The format is as follows:

r-----------------------------------------, 1// L \_\_\_\_\_\_\_\_\_\_\_\_\_\_\_\_\_\_\_\_\_\_\_\_\_\_\_\_\_\_\_\_\_\_\_\_\_\_\_\_\_ MTC opcode,SYSxxx[,nnl J <sup>I</sup>

#### opcode

specifies the operation to be performed. opcode can be chosen from the following:

- BSF -- Backspace to tapemark
- BSR -- Backspace to interrecord gap
- ERG -- Erase gap (write blank tape)
- FSF -- Forward space to tapemark
- FSR -- Forward space to interrecord gap
- RUN -- Rewind and unload
- $REW$  -- Rewind
- WTM -- Write tapemark

#### SYSxxx

represents any logical unit assigned to magnetic tape upon which the MTC control statement is to operate.

#### [, nnl

is the decimal number (01 through 99) which, if specified, represents the number of times the operation is to be performed. If <u>nn</u> is omitted, the operation is performed once.

#### OPTION Statement

The OPTION control statement is used to specify one or more of the options of the Job Control Processor. The format of the OPTION statement is:

r-----------------------------------------, 1// L \_\_\_\_\_\_\_\_\_\_\_\_\_\_\_\_\_\_\_\_\_\_\_\_\_\_\_\_\_\_\_\_\_\_\_\_\_\_\_\_\_ OPTION option1[,option21... J J

Preparing COBOL Programs for Processing 33

The order in which the selected options appear in the operand field is arbitrary. Options are reset to the standard established at system generation time upon encountering the next JOB statement or the  $/$ & statement.

The options are:

LOG

causes the listing of columns 1 through 80 of all control statements on SYSLST. If LOG is not the standard established at system generation time, control statements are not listed until a LOG option is encountered. Once a LOG option statement is read, logging continues from job step to job step until a NOLOG option is encountered or until either the JOB or /& control statement is encountered.

#### NOLOG

suppresses the listing of all control statements on SYSLST until a LOG option is encountered, or until either the JOB or /& control statement is encountered.

#### DUMP

causes a dump of the registers and main storage to be printed on SYSLST in the case of an abnormal program termination (such as a program check).

#### NODUMP

suppresses the DUMP option.

#### LINK

indicates that the object module is to be link edited. When the LINK option is used, the output of the COBOL compiler is written on SYSLNK. The LINK option must always precede an EXEC LNKEDT statement in the job deck. (CATAL also causes the LINK option to be set.) LINK is not acceptable to the Job Control Processor operating in the foreground unless the private core image library option is supported and a private core image library is assigned.

#### NOLINK

suppresses the LINK option. The COBOL compiler can also suppress the LINK option if the program contains an error that would preclude the successful execution of the program.

DECK

causes the COBOL compiler to punch an object module on SYSPCH. If both DECK and LINK are specified, the output of the compiler is written on both SYSPCH and SYSLNK.

NODECK

suppresses the DECK option.

#### LIST

causes the compiler to write the COBOL source statements on SYSLST.

#### NOLIST

suppresses the LIST option.

LISTX causes the COBOL compiler to write a Procedure Division map on SYSLST. addition, global tables, literal pools, and register assignments will be provided.

#### NOLISTX

suppresses the LISTX option.

#### XREF

causes the COBOL compiler to write a symbolic cross-reference list on SYSLST.

#### NOXREF

suppresses the XREF option.

#### **SYM**

causes the COBOL compiler to write a Data Division map on SYSLST.

#### NOSYM

suppresses the SYM option.

#### ERRS

causes the COBOL compiler to write the diagnostic messages related to the source program on SYSLST.

#### NOERRS

suppresses the ERRS option.

CATAL causes the cataloging of a phase or program in the core image library upon completion of a linkage editor job step. CATAL also causes the LINK<br>option to be set. CATAL is not option to be set. accepted by the Job Control Processor operating in a batched-job foreground environment unless the private core image library option is supported and a private core image library is assigned.

#### STDLABEL

causes the standard label track to be cleared and all DASD or tape labels submitted after this point to be written on the standard label track. This option is reset to the USRLABEL option at end-of-job or end-of-job step. All file definition statements submitted after the STDLABEL option are available to any program in any area until another set of standard

file definition statements is submitted. STDLABEL is not accepted by the Job Control Processor operating in a batched-job foreground environment. All file definition statements following OPTION STDLABEL are included in the standard file definition set until one of the following occurs:

- End-of-job step
- End-of-job
- OPTION USRLABEL is specified
- OPTION PARSTD is specified

#### USRLABEL

causes all DASD or tape labels submitted after this point to be written at the beginning of the user label track.

#### PARSTD

causes all DASD or tape labels submitted after this point to be written at the beginning of the partition standard label track. The PARSTD option is reset to the USRLABEL option at end-of-job or end-of-job All file definition statements submitted after the PARSTD option will be available to any program in the current partition until another set of partition standard file definition statements is submitted. All file definition statements submitted after OPTION PARSTD will be included in the standard file definition set until one of the following occurs:

- End-of-job step
- End-of-job
- OPTION USRLABEL is specified
- OPTION STDLABEL is specified

For a given filename, the sequence of search for label information during an OPEN is the USRLABEL area, followed by the PARSTD area, followed by the STDLABEL area.

The options specified in the OPTION statement remain in effect until a contradictory option is encountered or until a JOB control statement is read. In the latter case, the options are reset to the standard that was established at system generation time.

Any assignment for SYSLNK, after the occurrence of the OPTION statement, cancels the LINK and CATAL options. These two options are also canceled after each occurrence of an EXEC statement with a blank operand.

#### PAUSE Statement

The PAUSE control statement allows for operator intervention between job steps. The format of the PAUSE control statement is:

r-----------------------------------------, 1// L \_\_\_\_\_\_\_\_\_\_\_\_\_\_\_\_\_\_\_\_\_\_\_\_\_\_\_\_\_\_\_\_\_\_\_\_\_\_\_\_\_ PAUSE [comments] 1 <sup>J</sup>

The PAUSE control statement is effective just before the next input control statement in the job deck is read. The PAUSE control statement always prints on SYSLOG and SYSLST.

An example of this statement is:

// PAUSE SAVE SYS004, SYS005, MOUNT NEW TAPES

This sample statement instructs the operator to save the output tapes and mount two new tapes.

When the PAUSE statement is encountered by the Job Control Processor, the printer keyboard (IBM 1052) is unlocked for operator-message input. The end-of-communication indicator, B, causes processing to continue. If an IBM 1052 Printer is not available, the PAUSE control statement is ignored.

#### RESET Statement

The RESET control statement resets input/output assignments to the standard assignments. The standard assignments are those specified at system generation time plus any modifications made by the operator by means of the ASSGN command without the TEMP option. The RESET command is discussed in detail in the publication DOS System Control and Service. The format of the RESET statement is:

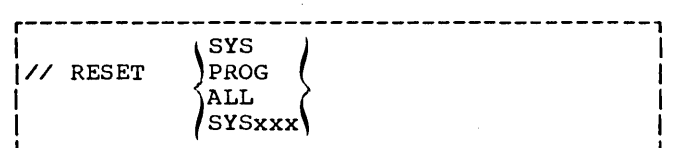

SYS

#### resets all system logical units to their standard assignments.

Preparing COBOL Programs for Processing 35

PROG

resets all programmer logical units to their standard assignments.

ALL

resets all system and programmer logical units to their standard assignments.

#### SYSxxx

resets the logical unit specified to its standard assignment.

#### RSTRT statement

A restart facility is available for<br>checkpoint programs. A programmer can A programmer can use the source language RERUN clause in his program to cause checkpoint records to be written. This allows sufficient This allows sufficient information to be stored so that program execution can be restarted at a specified point. The checkpoint information includes the registers, tape positioning information, a dump of main storage, and a restart address.

The restart facility allows the programmer to continue execution of an interrupted job at a point other than the beginning. The procedure is to submit a group of job control statements including a<br>RSTRT control statement. The format is as RSTRT control statement.<br>follows:

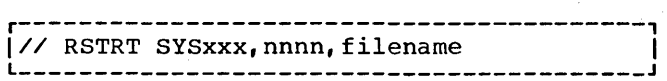

**SYSxxx** 

is the symbolic unit name of the 2400, 2311, or 2314 checkpoint file used for restarting. This unit must have been assigned previously.

#### nnnn

is the identification of the checkpoint record to be used for<br>restarting. This serial number This serial number consists of four characters. It corresponds to the checkpoint identification used when the checkpoint was taken. The serial number is supplied by the checkpoint routine.

#### filename

is the symbolic name of the 2311'or 2314 disk checkpoint file used for restarting. It must be identical to the SYSxxx of the system-name specified in the RERUN clause.

When a checkpoint is taken, the completed checkpoint is noted on SYSLOG. Restarting can be done from any checkpoint record, not just the last. The jobname specified in the JOB statement must be identical to the jobname used when the checkpoint was taken. The proper input/output device assignments must precede the RSTRT control statement.

Assignment of input/output devices to symbolic unit names may vary from the initial assignment. Assignments are made for restarting jobs in the same manner as assignments are made for normal jobs.

See the chapter "Program Checkout" for fUrther details on taking checkpoints and restarting a program for which checkpoints have been taken.

#### UPSI Statement

The UPSI control statement allows the programmer to set program switches that can be tested by problem programs at execution<br>time. The UPSI control statement has the The UPSI control statement has the following format:

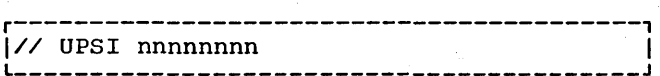

nnnnnnnn

consists of from one to eight characters of 0, 1, or X. Positions containing 1 are set to 1; positions containing X are unchanged. Unspecified rightmost positions are assumed to be X.

The UPSI byte is the 24th byte in the<br>munication Region of the Supervisor. A Communication Region of the Supervisor. complete description of the fields of the Comprete description of the fields of the<br>Communication Region is given in "Appendix G: Communication Region." The Job Control Processor clears the UPSI byte to binary zeros before reading control statements for<br>each job. When the UPSI control statement When the UPSI control statement is read, the Job Control Processor sets these bits to the programmer's specifications. Any combination of the eight bits can be tested in the COBOL source program at execution time by means of the source language switches UPSI-O through UPSI-7.
CBL STATEMENT -- COBOL OPTION CONTROL CARD

Although most options for compilation are specified either at system generation time or in the OPTION control statement, the COBOL compiler provides an additional statement, the CBL statement, for the specification of compile-time options unique to COBOL.

The CBL card must be placed between the EXEC FCOBOL statement and the first statement in the COBOL program. The CBL card cannot be continued. However, if specification of options will continue past colUmn 71, multiple CBL cards may be used.

The options shown in the following format may appear in any order. No blanks may appear in the operand field. Underscoring indicates the default case.

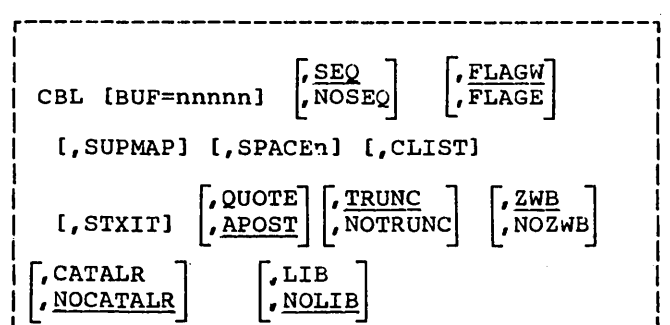

-~~~~~:~~~------~~~~:~~------------------

CBL

must begin in column 2 and be preceded and followed by at least one blank.

### BUF=nnnnn

the BUF option specifies the amount of storage to be assigned to each compiler work file buffer. nnnnn is a decimal number from 256 to  $32,767$ . If this option is not specified, 256 is assumed.

SEQ

NOSEQ

indicates whether or not the compiler is to check the sequence of source statements. If SEQ is specified and a statement is not in sequence, it is flagged.

### FLAGW FLAGE

determines which diagnostics the compiler will list. FLAGW indicates that' all diagnostics will be listed (severity levels W, C, E, and D). FLAGE indicates that only those diagnostics with severity levels  $C, E,$ and D will be listed.

SUPMAP

causes the CLIST and LISTX options to be suppressed if an E-level diagnostic message is produced by the compiler. SUPMAP also causes the DECK option to be suppressed, and no object nodule is produced.

#### SPACEn

indicates the type of spacing to be used on the output listing. n can be specified as either 1 (single spacing), 2 (double spacing), or 3 (triple spacing). If the SPACEn option is omitted, single spacing is provided.

## CLIST

indicates that a condensed listing is to be produced. The condensed listing will contain only the address of the first generated instruction for each verb in the Procedure Division. The CLIST option overrides the LISTX or NOLISTX options. The LISTX or NOLISTX options are either established at system generation time or specified in the OPTION control statement.

**STXIT** 

enables a USE AFTER STANDARD ERROR declarative to get control when an input/output error occurs on a unit record device.

## "QUOTE APOST

QUOTE indicates to the compiler that the double quotation marks (") should be accepted as the character to delineate literals; APOST indicates definence fittering, APOSI finitiated accepted. The compiler will generate the specified character for the figurative constant QUOTE(S).

### NOTRUNC **TRUNC**

is an option that applies only to COMPUTATIONAL receiving fields in MOVE statements and arithmetic expressions. statements and affirmmetre expressions<br>If TRUNC is specified, extra code is generated to truncate the final intermediate result of the arithmetic expression, or the sending field in the MOVE statement, to the number of digits specified in the PICTURE clause of the COMPUTATIONAL receiving field. If TRUNC is specified, the compiler assumes that the data being manipulated conforms to PICTURE and USAGE specifications. The compiler then generates code to manipulate the data based on the size of the field in core (halfword, etc.). TRUNC conforms to the American National Standard, while NOTRUNC leads to more efficient

Preparing COBOL Programs for Processing 37

processing. This will occasionally cause dissimilar results for various sending fields because of the different code generated to perform the operation.

#### ZWB NOZWB

indicates whether or not the compiler will generate code to strip the sign when comparing a signed external decimal field with an alphanumeric<br>field. If ZWB is in effect, the If ZWB is in effect, the signed external decimal field is moved to an intermediate field and has its sign stripped before being compared with the'alphanumeric field.

### LIB NOLIS

indicates that BASIS and/or COPY statements are in the source program. If either COpy or BASIS is present, LIB must be in effect. If COpy and/or BASIS statements are not present, use of the NOLIB option yields more efficient compiler processing.

### CATALR NOCATALR

causes the compiler to generate CATALR card images on the SYSPCH file if OPTION DECK is in effect during compilation. This will allow cataloging' of the compiler-produced object modules into the relocatable library. The default is NOCATALR for which no CATALR cards are produced by the compiler. The module names in the The module names in the CATALR cards adhere to the same rules as the phase names in the compiler-produced PHASE cards according to the segmentation and sort phase naming conventions.

JOB CONTROL COMMANDS

Job control commands are distinguished from job control statements by the absence of // blank in positions 1 through 3 of each command. They permit the operator to adjust the system according to day-to-day operating conditions. This is particularly true in the area of device assignment, where the operator may need to (1) communicate to the system that a device is unavailable, or (2) designate a different device as the standard for a given symbolic unit. Therefore, these commands normally are not a part of the regular job deck for a job. Job control commands tend to be effective across jobs, whereas job control statements are confined within a job.

a series and the control of the state of the series of the control of the series of the series of the series of

Job control commands are discussed in detail in the publication DOS System Control and Service.

# LINKAGE EDITOR CONTROL STATEMENTS

object modules used as input to the Linkage Editor must include linkage editor control statements. There are four linkage editor control statements: PHASE, INCLUDE, ENTRY, and ACTION.

Linkage editor control statements initially enter the system through the device assigned to SYSRDR as part of the input job stream. PHASE and INCLUDE statements may also be present on SYSIPT or in the relocatable library. All four statements are verified for operation (INCLUDE, ACTION, ENTRY, or PHASE) and are copied to SYSLNK to become input when the Linkage Editor is executed.

Linkage editor control statements must be blank in position 1 of the statement. The operand field is terminated by the first blank position. It cannot extend beyond column 72.

The Linkage Editor is executed as a distinct job step. Figure 5 shows how'the linkage editor function is performed as a .job step in three kinds of operations.

1. Catalog Programs in Core Image Library. Tne linkage editor function is performed immediately preceding the operation that catalogs programs into the core image library. When the CATAL option is specified, programs edited by the Linkage Editor are cataloged in the core image library by the Librarian after the editing function is performed. The sequence of this operation is shown in Part A of Figure 5. Note that the input for the LNKEDT function could contain modules from the relocatable library instead of, or in addition to, those modules from the card reader, tape unit, or mass storage unit extent assigned to SYSIPT. This is accomplished by naming the module(s) to be copied from the relocatable library in an INCLUDE statement.

 $\left(\right)$ 

Load-and-Execute. The sequence of this operation is shown in Part B of Figure 5. Specifying OPTION LINK causes the Job Control Processor to open SYSLNK, and allows the Job Control Processor to place the object module(s) and linkage editor control statements on SYSLNK. As with the catalog operation, the input can consist of object modules from the relocatable library instead of, or in addition to, those modules from the card reader, tape unit, or disk extent assigned to SYSIPT. This is accomplished by specifying the name of the module to be included in the operand of an INCLUDE statement. After the object modules have been edited and placed in the core image library, the program is executed. The blank operand in the EXEC control statement indicates that the program that has just been link edited and temporarily stored in the core image library is to be executed.

3. Compile-and-Execute, Source modules can be compiled and then executed in a single sequence of job steps. In order to do this, the COBOL compiler is directed to write the object module directly on SYSLNK. This is done by using the LINK option in the oprION control statement. Upon completion of this output operation, the linkage editor function is performed. The program is link edited and tenporarily stored in the core image library. The sequence of this operation is shown in Part C of Figure 5.

 $\sim$  $\mathcal{L}^{\text{max}}_{\text{max}}$  and  $\mathcal{L}^{\text{max}}_{\text{max}}$  $\sim 10^{11}$  $\mathcal{L}^{\text{max}}_{\text{max}}$  $\label{eq:2.1} \frac{1}{\sqrt{2}}\sum_{i=1}^n\frac{1}{\sqrt{2}}\sum_{i=1}^n\frac{1}{\sqrt{2}}\sum_{i=1}^n\frac{1}{\sqrt{2}}\sum_{i=1}^n\frac{1}{\sqrt{2}}\sum_{i=1}^n\frac{1}{\sqrt{2}}\sum_{i=1}^n\frac{1}{\sqrt{2}}\sum_{i=1}^n\frac{1}{\sqrt{2}}\sum_{i=1}^n\frac{1}{\sqrt{2}}\sum_{i=1}^n\frac{1}{\sqrt{2}}\sum_{i=1}^n\frac{1}{\sqrt{2}}\sum_{i=1}^n\frac$  $\sim 10^6$  $\sim 10^6$  $\sim 10^6$ 

 $\label{eq:2.1} \frac{1}{2}\sum_{i=1}^n\frac{1}{2}\left(\frac{1}{2}\sum_{i=1}^n\frac{1}{2}\right)^2.$  $\label{eq:2.1} \frac{1}{\sqrt{2}}\left(\frac{1}{\sqrt{2}}\right)^{2} \left(\frac{1}{\sqrt{2}}\right)^{2} \left(\frac{1}{\sqrt{2}}\right)^{2} \left(\frac{1}{\sqrt{2}}\right)^{2} \left(\frac{1}{\sqrt{2}}\right)^{2} \left(\frac{1}{\sqrt{2}}\right)^{2} \left(\frac{1}{\sqrt{2}}\right)^{2} \left(\frac{1}{\sqrt{2}}\right)^{2} \left(\frac{1}{\sqrt{2}}\right)^{2} \left(\frac{1}{\sqrt{2}}\right)^{2} \left(\frac{1}{\sqrt{2}}\right)^{2} \left(\$ 

 $\sim 10^{-10}$  and  $\sim 10^{-1}$ 

 $\label{eq:2.1} \frac{1}{\sqrt{2}}\sum_{i=1}^n\frac{1}{\sqrt{2\pi}}\sum_{i=1}^n\frac{1}{\sqrt{2\pi}}\sum_{i=1}^n\frac{1}{\sqrt{2\pi}}\sum_{i=1}^n\frac{1}{\sqrt{2\pi}}\sum_{i=1}^n\frac{1}{\sqrt{2\pi}}\sum_{i=1}^n\frac{1}{\sqrt{2\pi}}\sum_{i=1}^n\frac{1}{\sqrt{2\pi}}\sum_{i=1}^n\frac{1}{\sqrt{2\pi}}\sum_{i=1}^n\frac{1}{\sqrt{2\pi}}\sum_{i=1}^n\frac{$ 

 $\epsilon_{\rm{max}}$ 

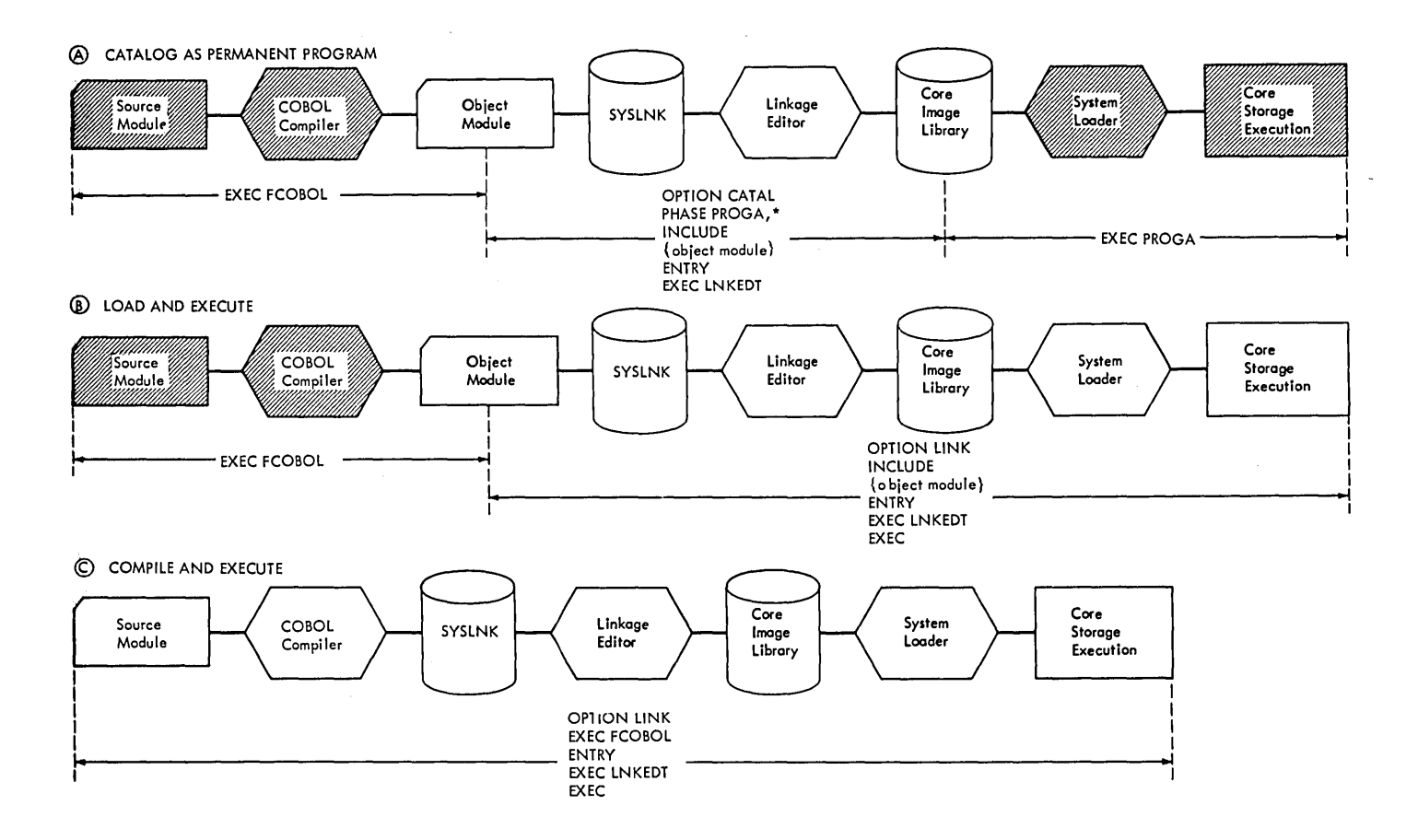

Figure 5. Job Definition -- Use of the Librarian

In each of the operations described in Figure 5, if a private core image library is assigned, output from the Linkage Editor will be placed (either permanently or temporarily) in the private core image library rather than in the system core image library. If the Linkage Editor is executed in a batched-job foreground partition, a private core image library must be assigned. Private core image libraries are a system generation option.

# Control statement Placement

The placement of linkage editor control statements is subject to the following rules:

- 1. The ACTION statement must be the first linkage editor control statement encountered in the input stream; otherwise, it is ignored.
- 2. The PHASE statement must precede each object module that is to begin a phase.
- 3. The INCT r'DE statement must be specified for each object module that is to be included in a program phase.
- 4. A single ENTRY statement should follow the last object module when multiple object modules are processed in a single linkage editor run.

ACTION and ENTRY statements, when present, must be on SYSRDR. PHASE and INCLUDE statements may be present on SYSRDR, SYSIPT, or in the relocatable library.

### PHASE Statement

The PHASE statement must be specified if the output of the Linkage Editor is to consist of more than one phase or if the program phase is to be cataloged in the core image library. Each object module that begins a phase must be preceded by a PHASE statement. Any object module not preceded by a PHASE statement will be included in the current phase.

The statement provides the Linkage Editor with a phase name and an origin point for the phase. The PHASE statement is in the following format:

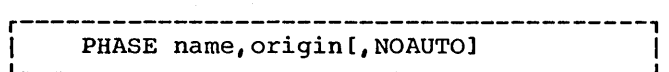

name

is the symbolic name of the phase. It is the name under which the program phase is to be cataloged. This name does not have to be the name specified in the PROGRAM-ID paragraph in the Identification Division of the source program and, in the case of overlay and sort, it should not be the same. It must consist of from one to eight alphanumeric characters. Phases that are to be executed in an overlay structure should have phase names of from five to eight alphanumeric characters, the first four of which should be the same. An asterisk cannot be used as the first character of a phase name.

### origin

indicates to the Linkage Editor the starting address of this specific phase. An asterisk may be used as an origin specification to indicate that this phase is to follow the previous phase. This origin specification format of the PHASE statement covers all applications that do not include setting up overlay structures. See the chapter "Calling and Called Programs"·for information on the PHASE statement for overlay applications.

### NOAUTO

indicates that the Automatic Library Look-Up (AUTOLINK) feature is suppressed for both the private relocatable library and the system relocatable library. (The use of NOAUTO causes the AUTOLINK process to be suppressed for that phase only.) The AUTOLINK feature is discussed later in this chapter.

#### <u>INCLUDE Statement</u>

The INCLUDE statement must be specified for each object module deck or object module in the relocatable library that is to be included in a program phase. The format of the INCLUDE statement is as follows:

r-----------------------------------------, L I \_\_\_\_\_\_\_\_\_\_\_\_\_\_\_\_\_\_\_\_\_\_\_\_\_\_\_\_\_\_\_\_\_\_\_\_\_\_\_\_\_ INCLUDE [module-name] [,(namelist)] J I

The INCLUDE statement has two optional operands. When both operands are used, they must be in the prescribed order. When the first operand is omitted and the second operand is used, a comma must precede the second operand.

module-name

must be specified when the object module is in the relocatable library. It is not specified when the module to be included is in the form of a card deck being entered from SYSIPr. module-name is the name under which the module was cataloged in the library, and must consist of from one to eight alphanumeric characters.

Cnamelist)

causes the Linkage Editor to construct a phase from the control sections specified in the list. Since control sections are of no interest to the COBOL programmer, users interested in this option should refer to the description of the INCLUDE statement in the publication DOS System Control and Service.

### **ENTRY Statement**

The ENTRY statement is required only if the programmer wishes to provide a specific entry point in the first phase produced by the Linkage Editor. When no ENTRY statement is provided, the Job Control Processor writes an ENTRY statement with a blank operand on SYSLNK to ensure that an ENTRY statement will be present to halt link editing. The transfer address will be the load address of the first phase. The ENTRY statement is described further in the publication DOS system Control and Service.

# **ACTION Statement**

The ACTION statement is used to indicate linkage editor options. When used, the statement must be the first linkage editor statement in the input stream. The format of the ACTION statement is as follows:

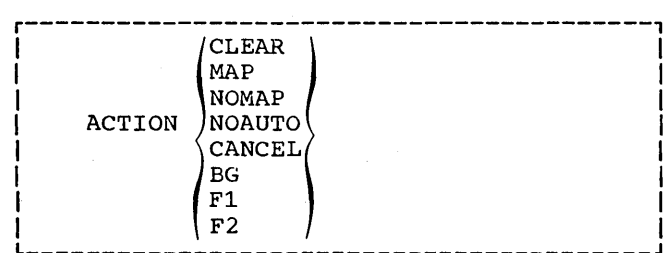

## CLEAR

indicates that the entire temporary portion of the core image library will be set to binary zero before the beginning of the linkage editor function. CLEAR is a time-consuming function and should be used only when necessary.

### MAP

indicates that SYSLST is available for diagnostic messages. In addition, a main storage map is output on SYSLST.

#### NOMAP

indicates that SYSLST is unavailable when performing the link edit<br>function. The mapping of main The mapping of main storage is not performed, and all linkage editor diagnostic messages are listed on the printer-keyboard (SYSLOG).

#### NOAUTO

suppresses the AUTOLINK function for both the private and system relocatable libraries during the link editing of the entire program. AUTOL1NK is discussed later in this chapter.

#### CANCEL

causes an automatic cancellation of the job if any of the linkage editor errors 21001 through 21701 occur.

These diagnostic messages can be found in the publication DOS System Control and Service.

BG, F1, and F2 are options used to link edit a program for execution in a partition other than that in which the link edit function is taking place. See the publication DOS System Control and Service.

### AUTOL1NK FEATURE

If any references to external-names are still unresolved after all modules have been read from SYSLNK, SYSIPT, and/or the relocatable library, AUTOLINK collects each unresolved external reference from the phase. It then searches the private relocatable library (if SYSRLB has been assigned) and the system relocatable library for module names identical to the unresolved names and includes these modules in the program phase. This feature should not be suppressed (via PHASE or ACTION statements) in linkage editor job steps which include COBOL subroutines cataloged in the relocatable library. See the chapter "Calling and Called Programs" for additional details.

 $\label{eq:2} \frac{1}{\sqrt{2}}\left(\frac{1}{\sqrt{2}}\right)^{2} \left(\frac{1}{\sqrt{2}}\right)^{2} \left(\frac{1}{\sqrt{2}}\right)^{2}$  $\label{eq:2.1} \frac{1}{2} \sum_{i=1}^n \frac{1}{2} \sum_{j=1}^n \frac{1}{2} \sum_{j=1}^n \frac{1}{2} \sum_{j=1}^n \frac{1}{2} \sum_{j=1}^n \frac{1}{2} \sum_{j=1}^n \frac{1}{2} \sum_{j=1}^n \frac{1}{2} \sum_{j=1}^n \frac{1}{2} \sum_{j=1}^n \frac{1}{2} \sum_{j=1}^n \frac{1}{2} \sum_{j=1}^n \frac{1}{2} \sum_{j=1}^n \frac{1}{2} \sum_{j=1}^n \frac{$  $\label{eq:2.1} \frac{1}{\sqrt{2}}\int_{\mathbb{R}^3}\frac{1}{\sqrt{2}}\left(\frac{1}{\sqrt{2}}\right)^2\frac{1}{\sqrt{2}}\left(\frac{1}{\sqrt{2}}\right)^2\frac{1}{\sqrt{2}}\left(\frac{1}{\sqrt{2}}\right)^2.$  $\mathcal{L}_{\mathrm{eff}}$  $\hat{\mathcal{L}}$ 

The system residence device (SYSRES) for the Disk Operating System can contain three libraries: the core image library, the relocatable library, and the source statement library. Executable programs (core image format) are stored in the core image library; relocatable object modules are stored in the relocatable library; and source language routines are stored in the source statement library.

The core image library is required for each disk resident system. The relocatable library and the source statement library are not required.

In addition to the three system libraries located on SYSRES, the programmer may also request creation of <u>private</u> core image, source statement, and relocatable libraries. These libraries are discussed under "Private Libraries" in this chapter.

## LIBRARIAN

The Librarian is a group of programs that perform-three major functions:

- 1. Maintenance
- 2. Service
- 3. Copy

Maintenance functions are used to catalog (that is, add), delete, or rename components of the three libraries, condense libraries and directories, set a condense limit for an automatic condense function, reallocate directory and library extents, and update the source statement library.

The copy function is used either to completely or selectively copy the disk on<br>which the system resides. Service which the system resides. functions are used to translate information from a particular library to printed (displayed) or punched output.

Only the catalog maintenance function of the Librarian is discussed in this publication for the three system libraries. In addition, the update function of the source statement library is discussed. A source seatement fibrary is diseassed. ...<br>complete description of librarian functions can be found in the publication DOS System Control\_and\_Service.

# CORE IMAGE LIBRARY

The core image library may contain any number of programs. Each program consists of one or more separate phases. Associated with the core image library is a core image directory which contains a unique descriptive entry for each phase in the core image library. These entries in the core image directory are used to locate and retrieve phases from the core image library.

## Cataloging and Retieving Program Phases --Core Image Library

If a program is to be cataloged in the core image library, the job control statement // OPTION with the CATAL option must be specified prior to the first linkage editor control card, and must precede the first PHASE card of the program to be cataloged. Upon successful completion of the linkage editor job step, output from the Linkage Editor is placed in the core image library as a permanent<br>member. The program phase is cataloge The program phase is cataloged under the name specified in the PHASE statement.

If a phase in the core image library is to be replaced by a new phase having the same name, only the catalog function need be used. The previously cataloged phase of the same name is implicitly deleted from the core image directory by the catalog function, and the space it occupies in the library can later be released by the condense function.

Note: The necessary ASSGN control statements must follow the // JOB control statement if the current assignments are not the following:

- 1. SYSRDR -- Card reader, tape unit, or disk extent
- 2. SYSIPT -- Card reader, tape unit, or disk extent
- 3. SYSLST -- Printer, tape unit, or disk extent
- 4. SYSLOG -- Printer keyboard
- 5. SYSLNK -- Disk extent

Librarian Functions 43

The following is an example of cataloging a single phase, FOURA, into the core image library. (The program phase FOURA can be executed in the next job step by specifying the // EXEC statement with a blank name field.)

// JOB CATALOG // OPTION CATAL PHASE FOURA,\* INCLUDE

{object deck} /\* // LBLTYP TAPE // EXEC LNKEDT // EXEC /&

To compile, link edit, and catalog the phase FOURA into the core image library in the same job, the following job deck could be used:

// JOB CATALOG // OPTION CATAL PHASE FOURA,\* // EXEC FCOBOL {source deck}

/\* // EXEC LNKEDT /\* /&

When the phase is executed in a subsequent job, the EXEC statement that calls for execution must specify FOURA, i.e., the name by which the phase has been cataloged.

// JOB EXJOB // EXEC FOURA /&

### RELOCATABLE LIBRARY

The relocatable library contains any number of modules. Each module is a complete object deck in relocatable format. The purpose of the relocatable library is to allow the programmer to maintain frequently used routines in residence and combine them with other modules without recompiling.

Associated with the relocatable library is the relocatable directory. The directory contains a unique, descriptive entry for each module in the relocatable library. The entries in the relocatable directory are used to locate and retrieve modules in the relocatable library.

MAINTENANCE FUNCTIONS

To request a maintenance function for the relocatable library, the following control statement is used:

// EXEC MAINT

Cataloging a Module -- Relocatable Library

The catalog function adds a module to the relocatable library. A module in the relocatable library is the output of a complete COBOL compilation.

The catalog function implies a delete function. Thus, if a module exists in the relocatable library with the same name as a module to be cataloged, the module in the library is deleted by deleting reference to it in the relocatable directory.

The CATALR control statement is required to add a module to the relocatable library. The format of the CATALR control statement is:

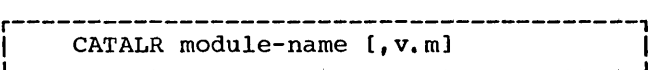

module-name

is the name by which the module is known to the control program. The module-name consists of from one to<br>eight characters the first of whithe first of which must not be an asterisk.

v.m

specifies the change level at which the module is to be cataloged.  $\mathbf y$  may be any decimal number from 0 through 127.  $\overline{\textrm{m}}$  may be any decimal number from<br>O through 255. If this operand is omitted, a change level of 0.0 is assumed. A change level can be assigned only when a module is cataloged.

All control statements required to catalog an object module must be read from SYSIPT. For the catalog function, device assignments must be as follows:

- 1. SYSRDR -- Card reader, tape unit, or disk extent
- 2. SYSIPT -- Card reader, tape unit, or disk extent
- 3. SYSLST -- Printer, tape unit, or disk extent
- 4. SYSLOG -- Printer keyboard

Note: If SYSRDR and/or SYSIPT are assigned to a tape unit, the MAINT program assumes that the tape is positioned to the first input record. The tape is not rewound at the end of the job.

The following is an example of compiling a source program and cataloging the resultant module in the relocatable library. The job deck is read from SYSIPT.

*II* JOB NINE *II* OPTION DECK *II* EXEC FCOBOL

{source deck}

- *1\* II* PAUSE PLACE DECK AFTER CATALR CARD *II* EXEC MAINT
	- CATALR MOD9

*1\**  (punched deck goes here)

 $16$ 

In the above example, as a result of the compile step, the object module is written on SYSPCH. The next job step catalogs the object module (MOD9) into the relocatable library. Since the object module must be cataloged from SYSIPT, a message to the operator instructs him to place the object module on SYSIPT behind the CATALR statement.

The following is an example of cataloging two previously created object modules in the relocatable library:

*II* JOB EIGHT // EXEC MAINT CATALR MOD8A

> {object deck} CATALR MOD8B

{object deck}

*1\**   $16$ 

)

An additional capability of the system permits a programmer to compile a program and to catalog it to the system relocatable, or private relocatable, library in one continuous run. The programmer inserts a CATALR statement in his job control input stream preceding the compiler execute statement. The CATALR statement will be written on the SYSPCH file (tape or mass storage device) ahead of the compiler output. The programmer then<br>
reassigns the SYSPCH file as SYSIPT and executes the MAINT program to perform the catalog function. The output of the

compilation (on tape or mass storage device) may be cataloged immediately or it device, may be cataloged inmediately of interest. can also be held after cataloging as backup of the compilation.

Note: This facility is not available for IBM 2314, 2319, and 3330 applications because of the restriction in the MAINT program limiting input to only 80 character records. Records produced for 2314, 2319, and 3330 applications exceed this limit.

### SOURCE STATEMENT LIBRARY

The source statement library contains any number of books. Each book in the source statement library is composed of a sequence of source language statements. The purpose of the source statement library is to allow the COBOL programmer to initiate the compilation of a book into the source program by using the COpy statement or the BASIS card.

Each book in the source statement library is classified as belonging to a specific sublibrary. Sublibraries are defined for two programming languages: Assembler and COBOL. Individual books are classified by sublibrary names. Therefore, books written in each of these languages may have the same name.

Associated with the source statement library is a source statement directory. The directory contains a unique descriptive entry for each book in the source statement library. The entries in the source statement directory are used to locate and retrieve books in the source statement library.

### MAINTENANCE FUNCTIONS

To request a maintenance function for the source statement library, the followinq control statement must be used:

 $1/$  EXEC MAINT

# Cataloging a Book -- Source Statement Library

The CATALS control statement *is* required to add a book to a sublibrary of the source statement library.

A book added to a sublibrary of the source statement library *is* removed by using the delete function. When a book exists in a sublibrary with the same name as a book to be cataloged in that

Librarian Functions. 45.

. *,r* 

sublibrary, the existing book in the sublibrary is deleted. The following is the format of the CATALS control statement:

*r-----------------------------------------,*  L I\_\_\_\_\_\_\_\_\_\_\_\_\_\_\_\_\_\_\_\_\_\_\_\_\_\_\_\_\_\_\_\_\_\_\_\_\_\_\_\_\_ CATALS sublib.library-name(,v.m(,C]] J I

The operation field contains CATALS.

sublib

represents the sublibrary to which a book is to be cataloged and can be:

Any alphanumeric character (0-9, A-Z, #, \$, and Q) representing source statement libraries. The characters A and C have special uses:

A is used for the Assembler sublibrary

C is used for the COBOL sublibrary

The sublib qualifier is required. If omitted, the operand will be flagged as invalid and no processing will be done on the book.

### library-name

represents the name of the book to be cataloged. The library-name consists of from one to eight alphanumeric characters, the first of which must be alphabetic. It is the name the programmer uses to retrieve the book when using the source language COPY statement or BASIS card.

v.m

specifies the change level at which the book is to be cataloged.  $y$  may be any decimal number from 0 through 127; m may be any decimal number from 0 through 255. If this operand is omitted, a change level of 0.0 is assumed. The v.m operand becomes part of the entry in the directory for the specified book. Its value is incremented each time an update is performed on the book.

C

indicates, that change level verification is required before updates are accepted for this book.

See the UPDATE control statement, discussed later in this chapter, for its relationship to the  $v.m$  and C operands of</u> the CATALS control statement.

In addition to the CATALS control statement, a control statement of the following form must precede and follow the book to be cataloged:

BKEND [sublib.library-name], [SEQNCE],  $[count]$ ,  $[CMPRSD]$ 

All operand entries are optional. When used, the entries must be in the prescribed order and need appear only in the BKEND statement preceding the book to be cataloged.

The first entry in the operand field is identical to the operand of the CArALS control statement.

SEQNCE

specifies that columns 76 to 80 of the card images constituting the book are to be checked for ascending sequence numbers. If an error is detected in the sequence checking, an error message is printed. The error can be corrected, and the book can be recataloged.

count

specifies the number of card images in the book. When the count operand is used, the card input is counted, beginning with the preceding BKEND statement and including the subsequent BKEND statement. If an error is detected in the card count, an error message is printed. The error can be corrected, and the book can be recataloged.

CMPRSD

indicates that the book to be cataloged in the library is in compressed format as a result of CMPRSD having been specified when performing a PUNCH or DSPCH service function. These functions are described in the publication DOS System Control and Service.

Card input for the catalog function is from the device assigned to SYSIPT. The CATALS control statement is also read from the device assigned to SYSIPr. For the catalog function, device assignments must be as follows:

- 1. SYSRDR -- Card reader, tape unit, or disk extent
- 2. SYSIPT -- Card reader, tape unit, or disk extent
- 3. SYSLST -- printer, tape unit, or disk extent
- 4. SYSLOG -- Printer keyboard

Frequently used Environment Division, Data Division, and Procedure Division entries can be cataloged in the COBOL

 $\left(\right)$ 

sublibrary of the source statement library. A book in the source statement library might consist, for example, of a file description of the Data Division or a paragraph of the Procedure Division.

The following is an example of cataloging a file description in the COBOL sublibrary of the source statement library.

// JOB ANYNAME // EXEC MAINT CATALS C.FILEA BKEND C.FILEA BKEND BLOCK CONTAINS 13 RECORDS RECORD CONTAINS 120 CHARACTERS LABEL RECORDS ARE STANDARD DATA RECORD IS RECA.

- /\*
- /&

Retrieving a Cataloged Book -- COBOL COPY **RECITEVING a Cataloged BOOK - COBOD COFI**<br>Statement: The preceding file description can be included in a COBOL source program by writing the following statement:

# FD FILEB COPY FILEA.

Note that the library entry does not include FD or the file-name. It begins with the first clause that is actually to follow the file-name. This is true for all options of the COpy statement. However, data entries in the library may have a level number (01 or 77) identical to the level number of the data-name that precedes the COPY statement. In this case, all information about the library data-name is copied from the library and all references to the library data-name are replaced by the data-name in the program if the REPLACING option is specified. The change<br>is made only for this program. The entry is made only for this program. as it appears in the library remains unchanged. For example, assume the following data entry is cataloged under the library-name DATAR,

- 01 PAYFILE USAGE IS DISPLAY.
	- 02 CALC PICTURE 99.
	- 02 GRADE PICTURE 9 OCCURS 1 DEPENDING ON CALC OF PAYFILE.

and the following statement is written in a COBOL source module:

01 GROSS COpy DATAR REPLACING PAYFILE BY GROSS.

The compiler interprets this as:

- 01 GROSS USAGE IS DISPLAY.
	- 02 CALC PICTURE 99.<br>02 GRADE PICTURE 9
	- GRADE PICTURE 9 OCCURS 1 DEPENDING ON CALC OF GROSS.

Note also that the library-name is used to identify the book in the library. It has no other use in the COBOL program.

Text cataloged in the source statement library must conform to COBOL margin restrictions.

The COBOL COpy statement is discussed in detail in the section "Extended Source Program Library Facility."

## Updating Books -- Source Statement Library

The update function is used to make changes to properly identified statements within a book in the source statement library. Statements are identified in the identification field, columns 73 through 80, which is fixed in format as follows:

- Columns 73-76 Program identification which must be constant throughout the book.
- ColUmns 77-80 Sequence number of the statement within the book.

One or more source statements may be added to, deleted from, or replaced in a book in the library without the necessity of replacing the entire book. The update function also provides these facilities:

- 1. Resequencing statements within a book in the source statement library
- 2. Changing the change level (v.m) of the book
- 3. Adding or removing the change level requirement
- 4. Copying a book with optional retention of the old book with a new name (for backup purposes)

The UPDATE control statement is used for the update function and has the following format:

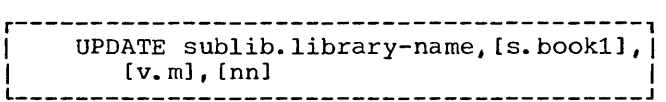

The operation field contains UPDATE.

sublib represents the sublibrary that contains the book to be updated. It may be any of the characters 0 through 9, A through Z, #, \$, or @.

Librarian Functions 47

s.bookl

provides a temporary update option. The old book is renamed s. book1 and the updated book is named sublib. library-name. s indicates the sublibrary that contains the old, subfiding that contains the old,<br>renamed book. It may be one of the characters 0 through 9, A through Z, #, \$, or @. If this operand is not specified, the old book is deleted.

v.m

represents the change level of the book to be updated. <u>v</u> may be any decimal number from 0 through 127; m may be any decimal number from 0 through 255. This operand must be present if change level verification is to be performed. Use of the optional entry C in the CATALS control statement at the time the book is cataloged in the library determines whether change level verification is required before updating. If the directory entry specifies that change level verification is not required before updating, the change level operand in the UPDATE control statement is ignored.

If the change level is verified, the change level in the book's directory entry is increased by 1 by the system for verification of the next update. If m is at its maximum value and an update is processed,  $m$  is reset to  $0$ and the value of  $\underline{v}$  is increased by 1. If both v and m are at their maximum values and an update is processed, both v and m are reset to o.

nn

represents the resequencing status required for the update. nn may be a 1- or 2-character decimal number from 1- or 2-character decimal number from<br>1 through 10, or it may be the word 1 through 10, or it may be the word<br>NO. If nn is a decimal number, it represents the increment that will be used in resequencing the statements in the book. If nn is NO, the statements will not be resequenced. If nn is not specified, the statements will be resequenced with an increment of 1. When a book is resequenced, the sequence number of thefirst statement<br>is 0000. For example, if a book is For example, if a book is cataloged in the source statement library with sequence numbers ranging from 0010 through 1000 with increments of 5 for each statement:

and nn is not specified when the update function is performed, the book is resequenced with numbers 0000, 0001, 0002, ••• etc.

and NO is specified, insertions, deletions, and/or replacements are made with no effect on the original sequence numbers.

and  $n n$  is specified as 2, the book is resequenced with numbers 0000, 0002, 0004, ••• etc., regardless of the original sequencing of the book in the library or the sequence numbers of the added or replacement cards.

The UPDATE control statement is followed by ADD, DEL (delete), and/or REP (replace) control statements as required, followed by the terminating END statement. The ADD, DEL, REP, and END statements are identified as update control statements by a right parenthesis in the first position (column 1 in card format). This is a variation from the general librarian control statement format: thus, it clearly identifies these control statements as part of the update function.

ADD Statement: The ADD statement is used **For the addition of source statements to a** book. The format is:

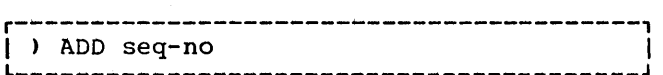

ADD indicates that source statements following this statement are to be added to the book.

seq-no represents the sequence number of the<br>statement in the book after which the new statements are to be added. It may be any decimal number consisting of from one to four characters.

DEL Statement: The DEL statement causes the deletion of source statements from the book. The format is:

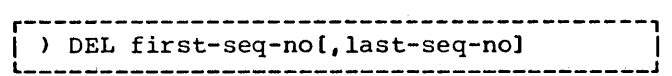

DEL indicates that statements are to be deleted from the book.

first-seq-no last-seq-no represent the sequence numbers of the first and last statements of a section to be deleted. Each number may be a decimal number consisting of from one to four characters. If last-seg-no is not specified, the statement<br>represented by <u>first-seg-no</u> is the only statement deleted.

REP. Statement: The REP statement is used when replacement of source statements is required in a book. The format is:

 $\rho\rightarrow {\rm{REP}}{\rm{~first-seq-no1} ,1ast-seq-no1}$ 

REP indicates that source statements following this statement are to replace existing statements in a book.

```
first-seq-no
```
last-seq-no

represent the sequence numbers of the first and last statements of a section to be replaced. Each number may be a decimal number consisting of from one to four characters. Any number of new statements can be added to a book when a section is replaced. (The number of statements added need not equal the number of statements being replaced.)

Sequence number 9999 is the highest number acceptable for a statement to be updated. If the book is so large that statement sequence numbers have "wrapped around" (progressed from 9998, 9999, to around" (progressed from 9998, 9999, to<br>0000,0001), it will not be possible to update statements 0000 and 0001.

END Statement: This statement indicates the end of updates for a given book. The format is:

r-----------------------------------------, ) END  $[v.m[, C]$  ) ----------------------------

v.m

represents the change level to be assigned to the book after it is updated;  $\underline{v}$  may be any decimal number from 0 through 127. m may be any decimal number from 0 through 255. This operand provides an additional means of specifying the change level of a book in the library. (The other method is through the use of the  $v_{\bullet}$ m 'operand in the CATALS statement.)

c

sti yk

\ ) indicates that change level verification is required before any subsequent updates for a given book.

If  $v \cdot m$  is specified and  $C$  is omitted, the book does not require change level verification before a subsequent update. This feature removes a previously specified verification requirement for a particular book.

If both optional operands are omitted, the change level in the book's directory entry is increased as a result of the update, and the verification requirement remains unchanged.

Logical Unit Assignment and Control Statement Placement:

For the update function, SYSIN nust be assigned to a card reader, a tape unit, or a disk unit. SYSLST must be assigned to a printer, a tape unit, or a disk extent; SYSLOG must be assigned to the printer keyboard.

Control statement input for the update function, read from the device assigned to SYSIN, must be in the following order:

- 1. The JOB control statement.
- 2. The ASSGN control statements, if the current assignments are not those required. The ASSGN control statements that can be used are SYSIN, SYSLST, and SYSLOG.
- 3. The EXEC MAINT control statement.
- 4. The UPDATE control statement.
- 5. ) ADD, ) DEL, or ) REP statements with appropriate source statements.
- 6. ) END statement.
- 7. The /\* control statement.
- 8. The /& control statement, which is the Int *re* control statement, which is<br>last control statement of the job.

The source statement library can also be updated by using the DELETE and INSERT cards. These are discussed in "Extended Source Program Library Facility" in this chapter, and in the publication IBM System/360 Disk Operating System: Full American National Standard COBOL.

Librarian Functions 49

Page of GC28-6398-2,-3, Revised 2/15/73 by TNL GN28-1023

UPDATE Function -- Invalid Operand Defaults

# UPDATE Statement:

- 1. If the first or second operand is invalid, the statement is flagged, the book is not updated, and the remaining control statements are checked to determine their validity.
- 2. If change level verification is required and the incorrect change level is specified, the statement is flagged, the book is not updated, and the remaining control statements are checked to determine their validity.
- 3. If the resequencing operand is invalid, resequencing is done in increments of 1.

# ADD. DEL, or REP statements:

- 1. If there is an invalid operation or operand in an ADD, DEL, or REP statement, the statement is flagged, the book is not updated, and the remaining control statements are checked to determine their validity. All options of the UPDATE and END statements are ignored.
- 2. The second operand must be greater than the first operand in a DEL or REP statement. If not, the statement is considered invalid and is flagged, the book is not updated, and the remaining control statements are checked to determine their validity. All options of the UPDATE and END statements are ignored.
- 3. All updates to a book between an UPDATE statement and an END statement must be in ascending sequential order<br>of statement sequence numbers. The of statement sequence numbers. first operand of a DEL or REP statement must be greater than the last operand of the preceding control statement. The operand of an ADD statement must be equal to or greater than the last operand of the preceding control statement. Consecutive ADD ' statements must not have the same operand. If these conditions are not met, the default is the same as for items 1 and 2.

END Statement: If the first operand of the END Statement. If the first operand of the<br>END statement is invalid, the statement is flagged, both operands are ignored, and the book is updated as though no operands were

specified. If the second operand is invalid, the statement is flagged, the operand is ignored, and the book is updated as though the second operand were not specified.

Out-of-seguence Updates: If the source statements to be added to a book are not in sequence or do not contain sequence numbers, the book is updated, and a message indicating the error appears following the END statement. If the resequencing option has been specified in the UPDATE statement, the book is sequenced by the specified value, and subsequent updating is possible. If the resequencing option is not specified, the book is resequenced in increments of 1, and subsequent updating will be possible. If the resequencing option NO is specified, the book will be out of sequence, and subsequent updating may not be possible.

## PRIVATE LIBRARIES

Private libraries are desirable in the system to permit some libraries to be located on a disk pack other than the one used by SYSRES.

Private libraries are supported for the core image library, the relocatable library, and the source statement library, on both the 2311, 2314, and 3330 mass storage devices. However, the following restrictions apply:

- 1. The private library must be on the same type of disk device as SYSRES.
- 2. Reference may be made to a private core image library only if SYSCLB is assigned. If SYSCLB is assigned, the system core image library cannot be changed.
- 3. Reference may be made to a private relocatable library only if SYSRLB is assigned. If SYSRLB is assigned, the system relocatable library cannot be changed.
- 4. Reference may be made to a private source statement library only if SYSSLB is assigned. If SYSSLB is assigned, the system source statement library cannot be changed.
- 5. Private libraries cannot be reallocated.
- 6. The COpy function is not effective for private libraries except when they are being created.

**50** *SO SO* 

An unlimited number of private libraries is possible. However, each must be distinguished by a unique file identification in the DLBL statement for the library. No more than one private relocatable library and one private source statement library may be assigned in a given job.

The creation and maintenance of private libraries is discussed in the publication DOS System Control and Service.

SOURCE LANGUAGE CONSIDERATIONS

To use the private source statement library for COPY, BASIS, INSERT, and DELETE (see "Extended Source Program Library Facility" for further details), the ASSGN, DLBL, and EXTENT control statements that define this private library must be present in the job deck for compilation. When present, a search for the book is made in the private library. If it is not there, the system library is searched. If the statements for the private library are not present, the system library is searched. A programmer may create several private libraries, but only one private library can be used in a given job.

## EXTENDED SOURCE PROGRAM LIBRARY FACILITY

A complete program may be included as an entry in the source statement library by using the catalog function. This program can then be retrieved by a BASIS card and compiled in a subsequent job.

The following control statements would be used to catalog the program SAMPLE as a book in the COBOL sublibrary of the souroe statement library:

// JOB CATALOG // EXEC MAINT CATALS C.SAMPLE BKEND C.SAMPLE

{source program}

/\* /& BKEND

 $\left( \begin{array}{c} 1 \end{array} \right)$ 

When compiling a program that has been cataloged in the COBOL sublibrary of the

source statement library, a BASIS card brings in an entire source program. The following control statements could be used to compile the cataloged program SAMPLE:

```
// JOB PGM1 
// OPTION LOG,DECK,LIST,LISTX,ERRS 
// EXEC FCOBOL 
CBL LIB 
/* 
       BASIS SAMPLE
```
/&

INSERT or DELETE cards may follow the BASIS card if the user wishes to modify the book SAMPLE before it is processed by the compiler. The original source program must have been coded with sequence numbers in columns 1 through 6 of each source card.

The INSERT statement will add new source statements after the specified sequence numbers. The DELETE statement will delete the statements indicated by the sequence numbers, or will delete more than one statement when the first and last sequence numbers to be deleted are specified, separated by a hyphen. Source program cards may follow a DELETE card for insertion before the card following the last one deleted. The sequence numbers in columns 1 through 6 are used to update COBOL source statements at compilation time, and are in effect for the one run only.

Assume that a company runs its payroll program each week as a source program taken from the source statement library. The name of the program is PAYROLL. During the year, an old age insurance tax (FICA) is deducted at the rate of 4-2/5% each week for all personnel until earnings exceed \$7800. The coding to accomplish this is shown in Figure 6.

At the beginning of the year, the test for earnings over \$7800 is taken out of the program until a more appropriate time later in the year. In addition, at the beginning of the year, management dictates that all draftsmen receive a 5% pay increase. Assume that records for all personnel contain an occupation code. The code identifying draftsmen is DR. The programmer can program these changes as shown in Figure 7.

The altered program will contain the coding shown in Figure 8.

Librarian Functions 51

 $\sim 10^{10}$ 

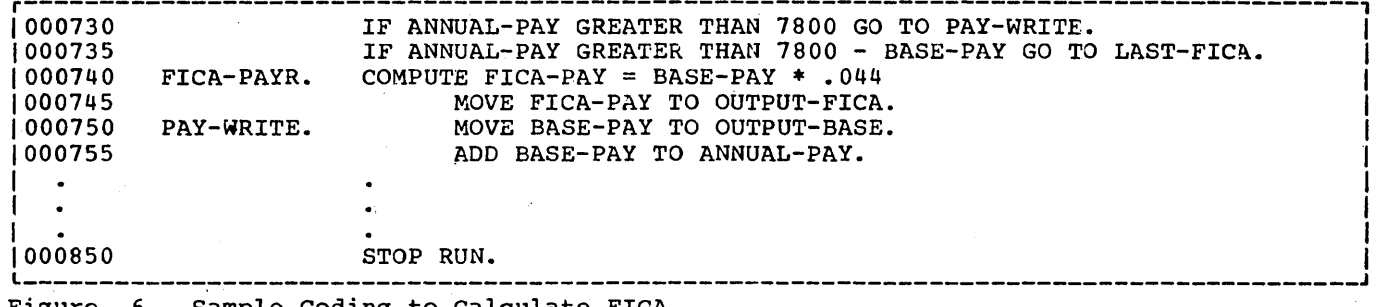

Sample Coding to Calculate FICA

 $\sim$  JOB PGM2 1// JOB PGM2<br>|// OPTION LOG,DECK,LIST,LISTX,ERRS 1// EXEC FCOBOL I CBL LIB, QUOTE BASIS PAYROLL DELETE 000730, 000735 IF OCCUPATION-CODE = "DR" PERFORM PAY-INCREASE THRU EX1. INSERT 000850 PAY-INCREASE. MULTIPLY 1.05 BY BASE-PAY.<br>EX1. EXIT. exit. EXIT.  $1/6$ 

Figure 7. Altering a Program from the Source Statement Library Using INSERT and DELETE Cards

IF OCCUPATION-CODE = "DR" PERFORM PAY-INCREASE THRU EX1. 000740 FICA-PAYR. COMPUTE FICA-PAY = BASE-PAY \* .044<br>000745 MOVE FICA-PAY TO OUTPUT-FICA. MOVE FICA-PAY TO OUTPUT-FICA. 000750 PAY-WRITE. MOVE BASE-PAY TO OUTPUT-BASE.<br>000755 ADD BASE-PAY TO ANNUAL-PAY. ADD BASE-PAY TO ANNUAL-PAY. I • I .  $.000850$ STOP RUN. PAY-INCREASE. MULTIPLY 1.05 BY BASE-PAY.<br>EXI. EXIT.  $\begin{bmatrix} \text{I} & \text{I} & \text{I$ Figure 8. Effect of INSERT and DELETE Cards

 $\left($ 

 $\lambda$  52 . Therefore, give based open the

A programmer using the American National Standard COBOL compiler under the IBM System/360 Disk Operating System has several methods available to him for testing and debugging his programs for increased operating efficiency.

The COBOL debugging language can be used by itself or in conjunction with other COBOL statements. A dump can also be used for program checkout.

## DEBUG LANGUAGE

The COBOL debugging language is designed<br>to assist the COBOL programmer in producing an error-free program in the shortest possible time. The following sections discuss the use of the debug language and other methods of program checkout.

The three debug language statements are TRACE, EXHIBIT, and ON. Anyone of these statements can be used as often as necessary. They can be interspersed throughout a COBOL source program, or they can be contained in a packet in the input stream to the compiler.

Program checkout may not be desired after testing is completed. A debug packet can be removed after testing to eliminate the extra object program coding generated for the debug statements.

The output produced by the TRACE and EXHIBIT statements is listed on the system logical output device (SYSLST).

The following discussions describe methods of using the debug language.

### FLOW OF CONTROL

The READY TRACE statement causes the compiler-generated card numbers for each section-name and paragraph-name to be displayed. These card numbers are listed on SYSLST at execution time when control passes to these sections and paragraphs. Hence, the output of the READY TRACE statement appears as a list of card numbers.

To reduce the length of the list and the time taken to generate it, a trace can be stopped with a RESET TRACE statement. The READY TRACE/RESET TRACE combination is helpful in examining a particular area of the program where the flow of control is difficult to determine, e.g., code consists of a series of PERFORM statements or nested conditional statements. The READY TRACE statement can be coded so that the trace begins before control passes to that area. The RESET TRACE statement can be coded so that the trace stops when the program has passed beyond the area.

Use of the ON statement with the TRACE statement allows conditional control of the tracing. When the COBOL compiler encounters an ON statement, it creates a counter which is incremented during execution, whenever control passes through that ON statement. For example, if an error occurs when a specific record is processed, the ON statement can be used to isolate the problem record. The statement should be placed where control passes should be placed where control passes<br>through it only once for each record that is read. When the contents of the counter equal the number of the record (as specified in the ON statement), a trace can be taken on that record. The following example shows a method in which the 200th record could be selected for a TRACE statement.

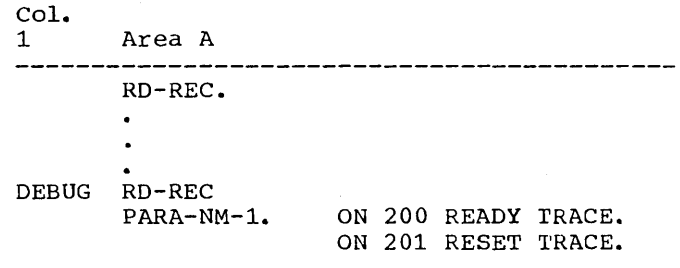

If the TRACE statement were used without the ON statement, every record would be traced.

An example of a common program error is failing to break a loop or unintentionally creating a loop in the program. If many iterations of the loop are required before it can be determined that a program error exists, the ON statement can be used to initiate a trace after the expected number of iterations has been completed.

Note: If an error occurs during compilation of an ON statement, the diagnostic message may refer to the previous statement number.

DISPLAYING DATA VALUES DURING EXECUTION

A programmer can display the value of a data item during program execution by using the EXHIBIT statement. The EXHIBIT .statement has three options:

- 1. EXHIBIT NAMED -- Displays the names and values of the data-names listed in the statement.
- 2. EXHIBIT CHANGED -- Displays the value of the data-names listed in the statement only if the value has changed since the last execution of the statement.
- 3. EXHIBIT CHANGED NAMED -- Displays the names and the values of the data-names only if the values have changed since the last execution of the statement.

Data values can be used to check the accuracy of the program. For example, using EXHIBIT NAMED, the programmer can display specified fields from records, compute the calculations himself, and compare his calculations with the output from his program. The coding for a payroll problem might be:

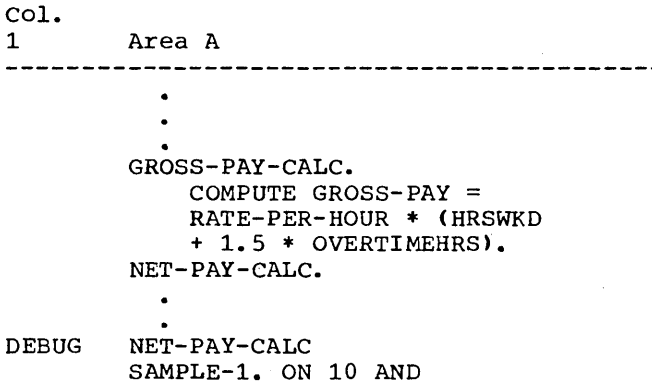

EVERY 10 EXHIBIT NAMED RATE-PER-HOUR, HRSWKD, OVERTIMEHRS, GROSS-PAY.

This coding will cause the values of the four fields to be listed for every tenth data record before net pay calculations are made. The output could appear as:

RATE-PER-HOUR =  $4.00$  HRSWKD =  $40.0$ OVERTIMEHRS =  $0.0$  GROSS-PAY = 160.00

RATE-PER-HOUR =  $4.10$  HRSWKD =  $40.0$ OVERTIMEHRS =  $1.5$  GROSS-PAY = 173.23

 $RATE-PER-HOUR = 3.35 HRSWKD = 40.0$ OVERTIMEHRS =  $0.0$  GROSS-PAY = 134.00

Note: Decimal points are included in this example for clarity, but actual printouts depend on the data description in the program.

The preceding was an example of checking at regular intervals (every tenth record). A check of any unusual conditions can be made by using various combinations of COBOL statements in the debug packet. For example:

> IF OVERTIMEHRS GREATER THAN 2.0 EXHIBIT NAMED PAYRCDHRS...

In connection with the previous example, this statement could cause the entire pay record to be displayed whenever an unusual condition (overtime exceeding two hours) is encountered.

 $\ddot{\phantom{a}}$ 

The EXHIBIT statement with the CHANGED option also can be used to monitor conditions that do not occur at regular intervals. The values of data-names are listed only if the value has changed since the last execution of the statement. For example, suppose the program calculates postage rates to various cities. The flow of the program might be:

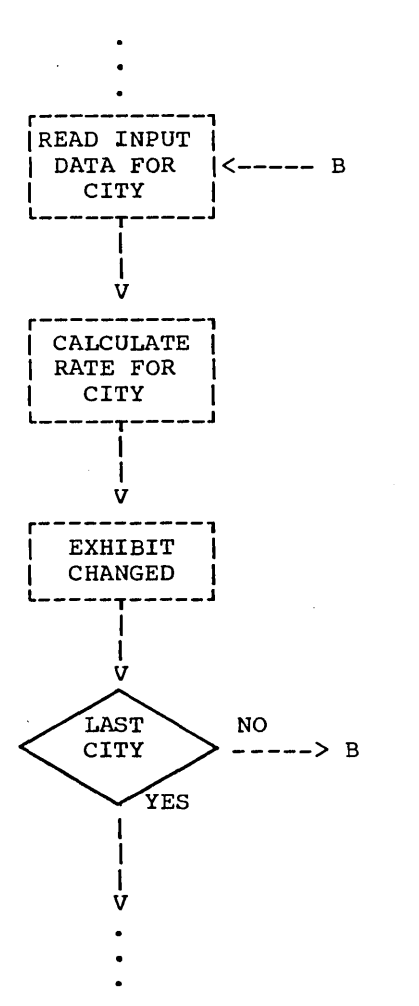

The EXHIBIT statement with the CHANGED option in the program might be:

# EXHIBIT CHANGED STATE CITY RATE

The output from the EXHIBIT statement with the CHANGED option could appear as:

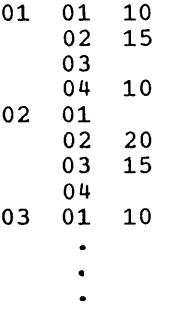

The first column contains the code for a state, the second column contains the code for a city, and the third column contains the code for the postage rate. The value of a data-name is listed only if it has changed since the previous execution. For example, since the postage rate to city 02 and city 03 in state 01 are the same, the rate is not printed for city 03.

The EXHIBIT statement with the CHANGED NAMED option lists the data-name if the value has changed. For example, the program might calculate the' cost of various methods of shipping to different cities. After the calculations are made, the following statement could appear in the program:

> EXHIBIT CHANGED NAMED STATE CITY RAIL BUS TRUCK AIR

The output from this statement could appear as shown in Figure 9. Note that a data-name and its value are listed only if the value has changed since the previous execution.

 $STATE = 01 CITY = 01 RAIL = 10 BUS = 14 TRUCK = 12 AIR = 20$  $CITY = 02$  $CITY = 03 BUS = 06 AIR = 15$  $CITY = 04$  RAIL = 30 BUS = 25 TRUCK = 28 AIR = 34 STATE =  $02$  CITY =  $01$  TRUCK =  $25$  $CITY = 02$  TRUCK = 20 AIR = 30  $\mathcal{L}_\mathcal{L} = \{ \mathcal{L}_\mathcal{L} = \{ \mathcal{L}_\mathcal{L} = \{ \mathcal{L}_\mathcal{L} = \{ \mathcal{L}_\mathcal{L} = \{ \mathcal{L}_\mathcal{L} = \{ \mathcal{L}_\mathcal{L} = \{ \mathcal{L}_\mathcal{L} = \{ \mathcal{L}_\mathcal{L} = \{ \mathcal{L}_\mathcal{L} = \{ \mathcal{L}_\mathcal{L} = \{ \mathcal{L}_\mathcal{L} = \{ \mathcal{L}_\mathcal{L} = \{ \mathcal{L}_\mathcal{L} = \{ \mathcal{L}_\mathcal{$ 

Figure 9. Sample Output of EXHIBIT Statement with the CHANGED NAMED Option

Program Checkout 55

## TESTING A PROGRAM SELECTIVELY

A debug packet allows the programmer to select a portion of the program for testing. The packet can include test data and can specify operations the programmer wants to be performed. When the testing is<br>completed, the packet can be removed. The completed, the packet can be removed. flow of control can be selectively altered by the inclusion of debug packets, as illustrated in the following example of selective testing of B:

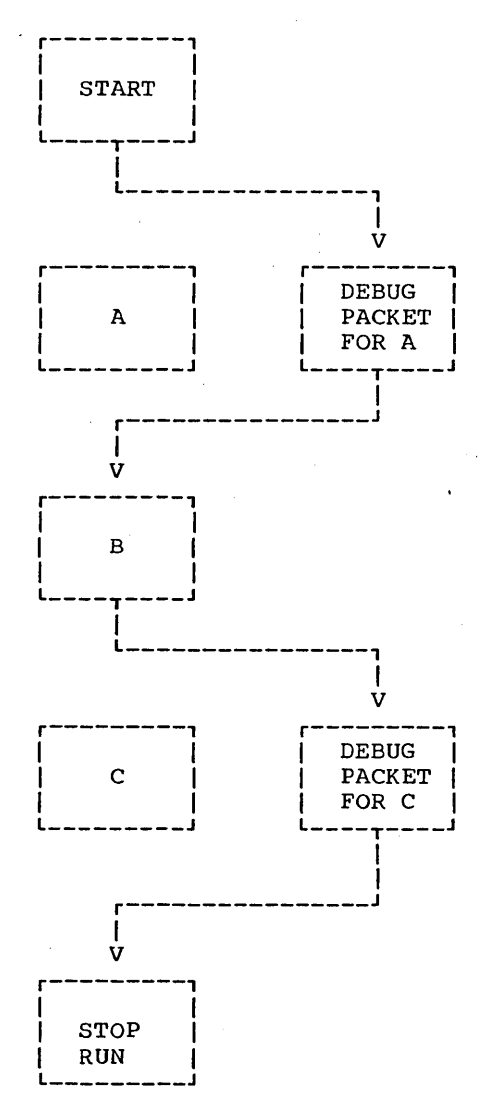

In this program, A creates data, B processes it, and C prints it. The debug packet for A simulates test data. It is<br>first in the program to be executed. In first in the program to be executed. the packet, the last statement is GO TO B, which permits A to be bypassed. After B is executed with the test data, control passes to the debug packet for C, which contains a GO TO statement that transfers control to the end of the program, bypassing C.

# TESTING CHANGES AND ADDITIONS TO PROGRAMS

If a program runs correctly, and changes or additions might improve its efficiency, a debug packet can be used to test changes without modifying the original source program.

If the changes to be incorporated are in the middle of a paragraph, the entire paragraph with the changes included must be written in the debug packet. The last statement in the packet should be a GO ro statement that transfers control to the next procedure to be executed.

There are usually several ways to perform an operation. Alternative methods can be tested by putting them in debug packets.

The source program library facility can be used for program checkout by placing a source program in a library (see the chapter "Librarian Functions"). Changes or additions to the program can be tested by using the BASIS card and any number of INSERT and DELETE cards. Such changes or additions remain in effect only for the duration **ef** the run.

A debug packet can also be used in conjunction with the BASIS card to debug a program or to test deletions or additions to it. The debug packet is inserted in the input stream immediately following the BASIS card and any INSERT or DELETE cards.

### **DUMPS**

If a serious error occurs during execution of the problem program, the job is abnormally terminated; any remaining steps are bypassed; and a program phase dump is generated. The programmer can use the dump for program checkout. (However, any pending transfers to an external device may not be completed. For example, if a READY TRACE statement is in effect when the NEADI IRACE SCACEMENT IS IN EITECT WHEN THE<br>job is abnormally terminated, the last card number may not appear on the external device.) In cases where a serious error occurs in other than the problem program (e.g., 'supervisor), a dump is not produced. Note that program phase dumps can be suppressed if the NODUMP option of the OPTION control statement has been specified for the job, or if NODUMP was specified at system generation time and is not overridden by the DUMP option for the current job.

HOW TO USE A DUMP

When a job is abnormally terminated due to a serious error in the problem program, a message is written on SYSLST which indicates the:

- 1. Type of interrupt (e.g., program check)
- 2. Hexadecimal address of the instruction that caused the interrupt
- 3. Condition code
- 4. Reason for the interrupt (e.g., data exception)

The instruction address can be compared to the Procedure Division map. The contents of LISTX provide a relative address for each statement. The load address of the module (which can be obtained from the map of main storage generated by the Linkage Editor) must be subtracted from the instruction address to obtain the relative instruction address as shown in the Procedure Division map. If the interrupt occurred within the COBOL program, the programmer can use the error address and LISTX to locate the specific statement in the program which caused a dump to be taken. Examination of the statement and the fields associated with it may produce information as to the specific nature of the error.

Figure 10 is a sample dump which was caused by a data exception. Invalid data caused by a data exception. Invaild data<br>(i.e., data which did not correspond to its usage) was placed in the numeric field B as a result of redefinition. The following discussion illustrates the method of finding the specific statement in the program which caused the dump. Letters identifying the text correspond to letters in the program listing.

(A) The program interrupt occurred at HEX LOCATION 0039BC. This is indicated in the SYSLST message printed just before the dump.

The linkage editor map indicates that the program was loaded into address 0032AO. This is determined by examining the load point of the control section TESTRUN. TEsrRUN is the name assigned to the program module by the source coding:

PROGRAM-ID. TESTRUN.

- The specific instruction which caused (c) the dump is located by subtracting the load address from the interrupt address (i.e., subtracting 32AO from address (i.e., subtracting 32R0<br>39BC). The result, 71C, is the relative interrupt address and can be found in the object code listing. In this case the instruction in question is an AP (add decimal).
- $(D)$  The left-hand column of the object code listing gives the compilergenerated card number associated with<br>the instruction. It is card 69. As the instruction. It is card 69. seen in the source listing, card 69 contains the COMPUTE statement.

Additional details about reading a dump are found in the chapter "Interpreting Output."

ERRORS THAT CAN CAUSE A DUMP

A dump can be caused by one of many errors. Several of these errors may occur at the COBOL language level while others can occur at the job control level.

The following are examples of COBOL language errors that can cause a dump:

- 1. A GO TO statement with no procedure-name following it may have been improperly initialized with an ALTER statement. The execution of this statement will cause an invalid branch to be taken and results will be unpredictable.
- 2. Moves of or arithmetic calculations using numeric fields that have not been properly initialized.

For example, neglecting to initialize the object of an OCCURS clause with the DEPENDING ON option, or referencing data fields prior to the first READ statement may cause a program interrupt and a dump.

- 3. Invalid data placed in a numeric field as a result of redefinition.
- 4. Input/output errors that are nonrecoverable.

Program Checkout 57

- 5. Items with subscripts whose values exceed the defined maximum value can destroy machine instructions when moved.
- 6. Attempting to execute an invalid operation code through a system or program error.
- 7. Generating an invalid address for an area that has address protection.
- 8. Subprogram linkage declarations that are not defined exactly as they are stated in the calling program.
- 9. Data or instructions can be modified by entering a subprogram and manipulating data incorrectly. A COBOL subprogram can acquire invalid information from the main program, e.g., a CALL statement using a procedure-name and an ENTRY statement using a data-name.
- 10. An input'file contains invalid data such as a blank numeric field or data incorrectly specified by its data description.

The compiler does not generate a test to check the sign position for a valid configuration before the item is used as an operand. The programmer can test for valid data by means of the numeric class test and, by using the TRANSFORM statement, convert it to valid data under certain conditions.

For example, if the units position of a numeric data item described as USAGE IS DISPLAY contained a blank, the blank could be transformed to a zero, thus forcing a valid sign.

## LOCATING A DTF

One or more DTF's are generated by the compiler for each file opened in the COBOL program. All information about that file is found within the DTF or in the fields preceding the DTF. See the chapter "Advanced Processing Capabilities" for the type of information available and its location.

A particular DTF may be located in an execution-time dump as follows:

1. Determine the order of the DTF address cells in the TGT from the DTF numbers shown for each file-name in the glossary.

Note: Since the order is the same as the FD's in the Data Division, the order can be determined from the source program if the SYM option was not used (i.e., no glossary was printed) •

- 2. Find the relative starting address of the block of DTF cells from the TGT listing in the Memory Map.
- 3. Calculate the absolute starting address of the block by adding the hexadecimal relocation factor for the beginning of the object module as given in the linkage editor MAP.
- 4. Allowing one fullword per DTF cell, count off the cells from the starting address found in step 3, using the order determined in step 1 to locate the desired DTF cell.
- 5. If more than one DTF is generated for a file, the above procedure should be followed using the PGT and the SUBDTF cells rather than the TGT and the DTFADR cells. The order of multiple DTF's in core is dependent on the OPEN option as follows:
	- a. INPUT
	- b. OUTPUT
	- c. I-O or INPUT REVERSED

The following discussion illustrates the method of finding the DTF's in the sample program in Figure 10. Letters identifying the text refer to letters in the program listing.

- The DTF for FILE-1 precedes the DTF ( E ) for FILE-2.
- DTFADR CELLS begin at relative location 5BO.
- $(G)$  Since the relocation factor is 32AO, the DTFADR CELLS begin at location 3850 in the dump.
- (i) The DTF for FILE-1 begins at location<br>33F8, and the DTF for FILE-2 begins at 33F8, and the DTF for FILE-2 begins at location 3470.

58

## LOCATING DATA

 $\big)$ 

The location assigned to a given data-name may similarly be found by using the BL number and displacement given for that entry in the glossary, and then locating the appropriate one fullword BL cell in the TGT. The hexadecimal sum of the glossary displacement and the contents of the cell should give the relative address of the desired area. This can then be converted to an absolute address as described above.

Since the problem program in Figure 10 interrupted because of a data exception, the programmer should locate' the contents of field B at the time of the interrupt. This can be done as follows:

J) Locate data-name B in the glossary. It appears under the column headed SOURCE-NAME. Source-name B has been assigned to base locator 3 (i.e., BL =3) with a displacement of 050. The sum of the value of base locator 3 and the displacement value 50 is the address of data-name B.

K) The Register Assignment table lists the registers assigned to each base locator. Register 6 has been assigned to  $BL = 3$ .

 $(L)$  The contents of the 16 general registers at the time of the interrupt are displayed at the beginning of the

dump. Register 6 contains the address 00003388.

(M) The location of data-name B can now be determined by adding the contents of register 6 and the displacement value 50. The result, 33D8, is the address of the leftmost byte of the 4-byte field B.

Note: Field B contains F1F2F3C4. This is external decimal representation and does not correspond to the USAGE COMPUTATIONAL-3 defined in the source listing.

The location assigned to a given data-name may also be found by using the BL CELLS pointer in the TGT Memory Map. Figure 10 indicates that the BL cells begin at location 3844 (add 5A4 to the load point address, 32AO, of the object module). The first four bytes are the first BL cell, the second four bytes are the second BL cell, etc. Note that the third BL cell contains the value 3388. This is the same value as that contained in register 6.

Note: Some program errors may destroy the contents of the general registers or the BL cells. In such cases, alternate methods of locating the DTF's are useful.

 $\left(\right)$ 

// JOB DTACHK<br>// OPTION NODECK,LINK,LIST,LISTX,SYM,ERRS<br>// EXEC FCOBOL

 $\mathcal{L}$ 

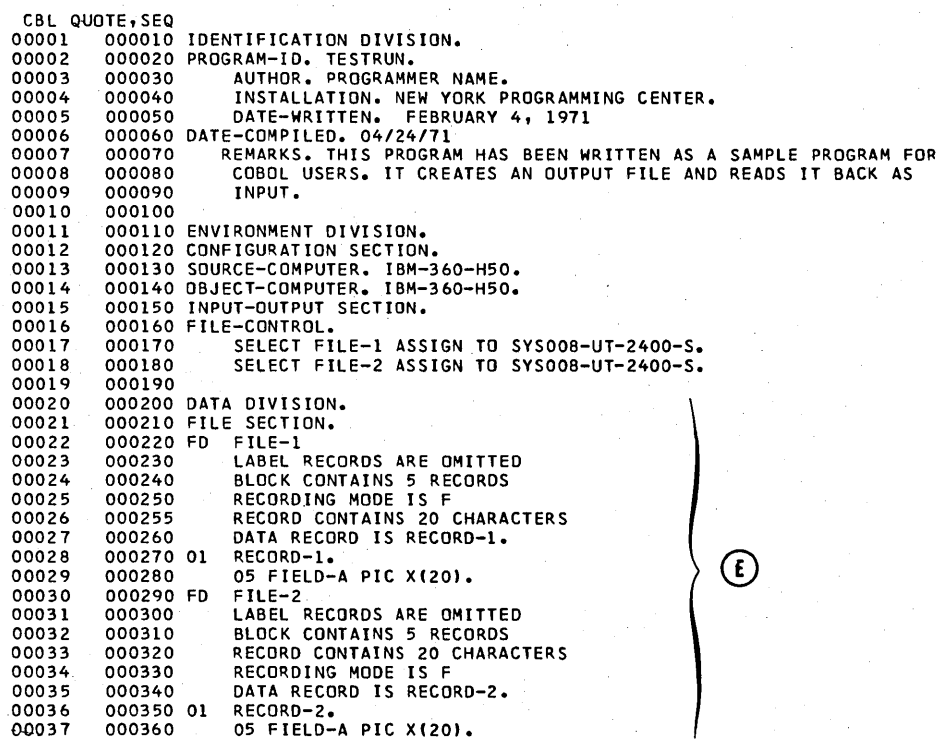

Figure 10. Sample Dump Resulting from Abnormal Termination (Part 1 of 6)

```
00038 
00039 
00040 
00041 
00042 
00043 
00044 
00045 
00046 
00047 
00048 
00049 
00050 
00051 
00052 
 00053 
00054 
00055 
00056 
00057 
00058 
00059 
00060 
00061 
00062 
00063 
00064 
00065 
00066 
00067 
00068 
00069 
00070 
 00071 
00072 
00073 
00074 
00075 
00076 
00077 
 00078 
00079 
00080 
00081 
00082 
00083 
00084 
                  000370 
WORKING-STORAGE SECTIUN. 
                 000380 
000390 
                000400 
                000410 
                000420 
                000430 
                 000440 
                000450 01
                000460 
                000470 
                000480 
                000490 
                000500 
                000510 
                  000520 
000530 
                000534 01
                000535 
                000536 
                000540 
                 000550 
PROCEOURE DIVISION. 
                 000560 
000570 
000580 
000590 
000600 
000610 
                000620 
                 000630<br>000640<br>000645
                 000650<br>000660<br>000670
                000680 
                 000690<br>000700<br>000710<br>000720<br>000730<br>000750<br>000760
                 000780 
STEP-8. CLOSE FILE-2. 
                000790 
                                01 FILLER. 
02 COUNT PIC S99 COMP SYNC. 
02 ALPHABET PIC X(26) VALUE IS "ABCDEFGHIJKLMNOPQRSTUVWXYZ". 
                                        O2 ALPHA REDEFINES ALPHABET PIC X OCCURS 26 TIMES.<br>O2 NUMBR PIC S99 COMP SYNC.<br>O2 DEPENDENTS PIC X(26) VALUE "O1234012340123401234012340".<br>O2 DEPEND REDEFINES DEPENDENTS PIC X OCCURS 26 TIMES.
                                       WORK-RECORD.<br>05 NAME-FIELD PIC X.
                                        05 FILLER PIC X. 
                                        O5 RECORD-NO PIC 9999<mark>.</mark><br>O5 FILLER PIC X VALUE IS SPACE.<br>O5 LOCATION PIC AAA VALUE IS "NYC".
                                        05 FILLER PIC X VALUE IS SPACE.
                                         05 NO-OF-DEPENDENTS PIC XX. 
05 FILLER PIC X(7) VALUE IS SPACES, 
                                       RECORDA.
                                        O2 A PICTURE S9(4) VALUE 1234.<br>O2 B REDEFINES A PICTURE S9(7) COMPUTATIONAL-3.
                                BEGIN. READY TRACE.<br>NOTE THAT THE FOLLOWING OPENS THE OUTPUT FILE TO BE CREATED<br>AND INITIALIZES COUNTERS.<br>STEP-1. OPEN OUTPUT FILE-1. MOVE ZERO TO COUNT, NUMBR.<br>NOTE THAT THE FOLLOWING CREATES INTERNALLY THE RECORDS TO BE<br>
                                        THEM ON THE CONSOLE.
                                STEP-2. ADD 1 TO COUNT, NUMBR. MOVE ALPHA (COUNT) TO NAME-FIELD.<br>COMPUTE B = B + 1. 4 0<br>COMPUTE B = B + 1. 4 0<br>MOVE DEPEND (COUNT) TO NO-OF-DEPENDENTS.
                                MANUPICE B = B + 1. 4 U<br>
MOVE DEPEND (COUNT) TO NO-OF-DEPENDENTS.<br>
MOVE NUMBR TO RECORD-NO.<br>STEP-3. DISPLAY WORK-RECORD UPON CONSOLE. WRITE RECORD-1 FROM
                                        WORK-RECORD. 
                                STEP-4. PERFORM STEP-2 THRU STEP-3 UNTIL COUNT IS EQUAL TO 26.<br>NOTE THAT THE FOLLOWING CLOSES THE OUTPUT FILE AND REDPENS<br>IT AS INPUT.<br>STEP-5. CLOSE FILE-1. OPEN INPUT FILE-2.<br>NOTE THAT THE FOLLOWING READS BACK THE FILE AN
                                       STOP RUN.
```
Figure 10. Sample Dump Resulting from Abnormal Termination (Part 2 of 6)

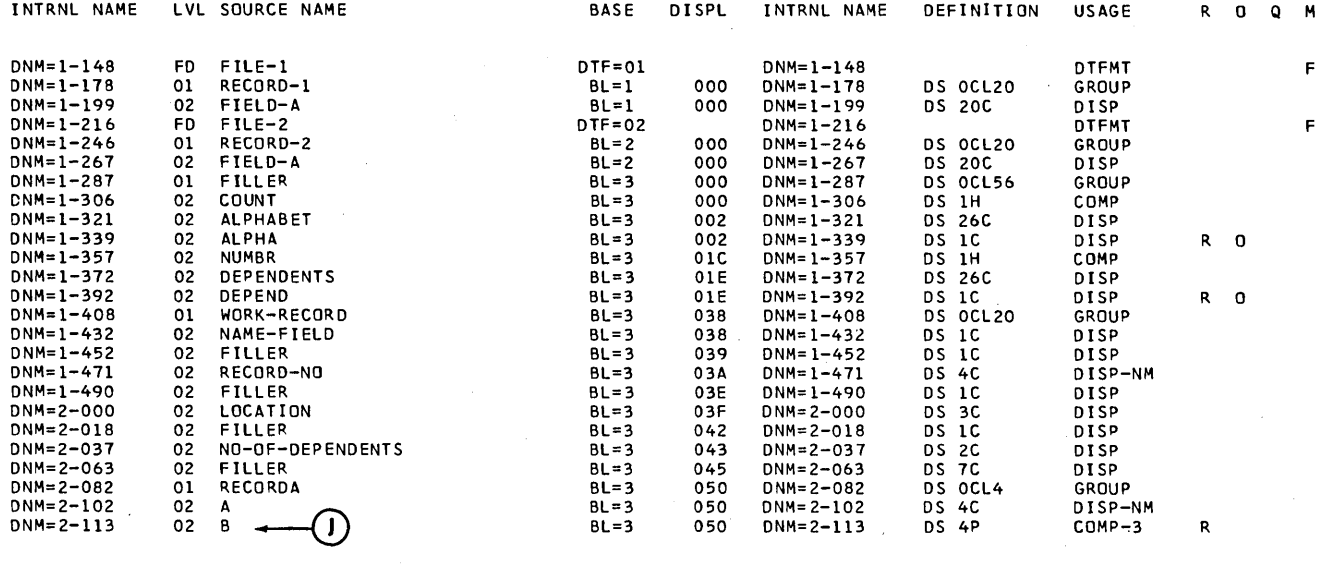

MEMORY MAP

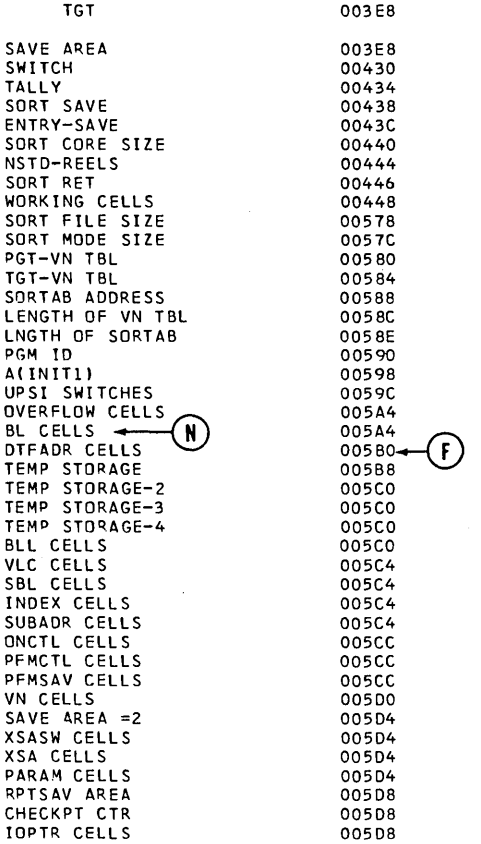

 $\mathcal{L}$ 

Figure 10. Sample Dump Resulting from Abnormal Termination (Part 3 of 6)

 $\bar{a}$ 

62

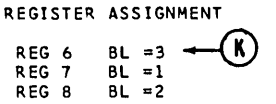

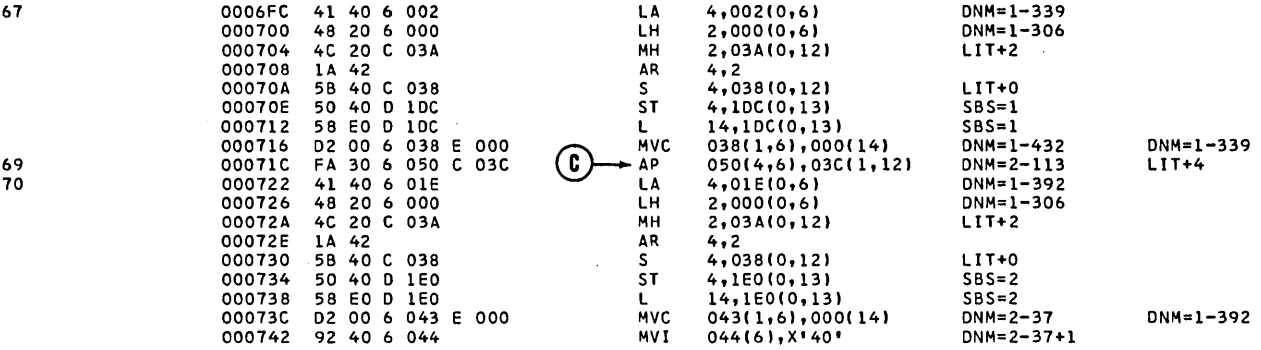

 $\ddot{\phantom{a}}$ 

II EXEC LNKEDT

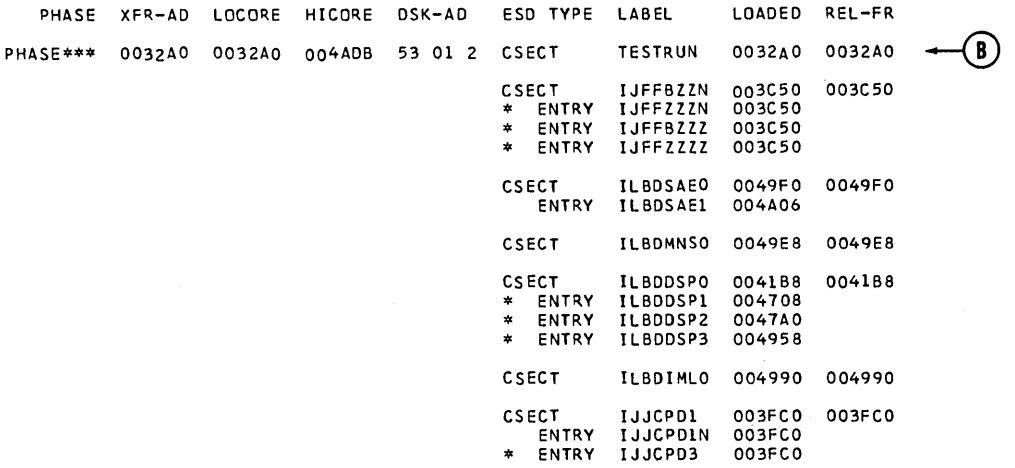

// ASSGN SYSOO8,X<mark>'182'</mark><br>// EXEC

 $\mathcal{A}^{(1)}$ 

 $\begin{array}{c} \begin{array}{c} \end{array} \end{array}$ 

Figure 10. Sample Dump Resulting from Abnormal Termination (Part 4 of 6)

 $\mathcal{L}$ 

0503I PROGRAM CHECK INTERRUPTION - HEX LOCATION 0039BC - CONDITION CODE 0 - DATA EXCEPTION (A)

 $\mathcal{A}$ 

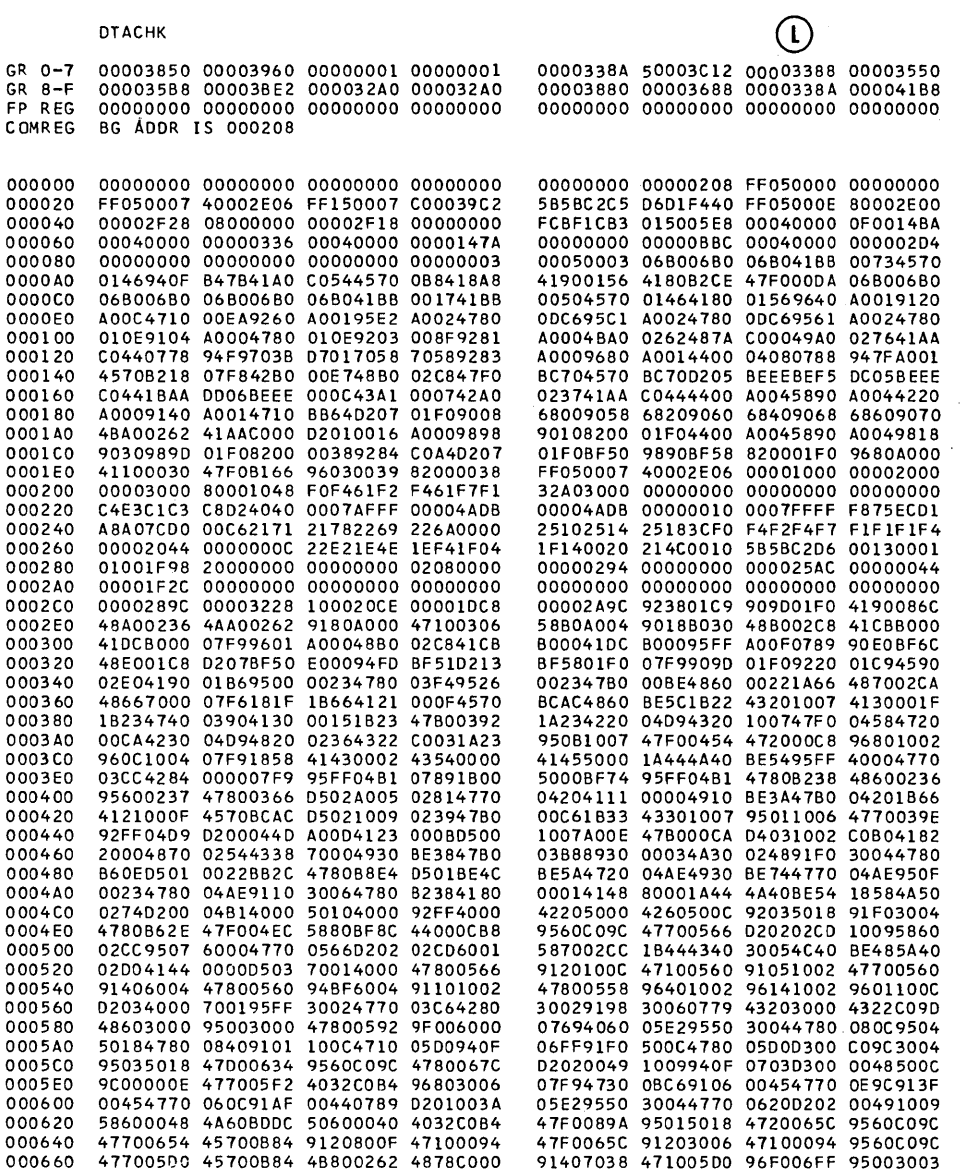

 $\label{eq:2.1} \frac{1}{\sqrt{2\pi}}\int_{0}^{\infty}\frac{dx}{\sqrt{2\pi}}\,dx$ 

 $\hat{\mathcal{A}}$ 

 $\sim 10$ 

Figure 10. Sample Dump Resulting from Abnormal Termination (Part 5 of 6)

 $\bar{z}$ 

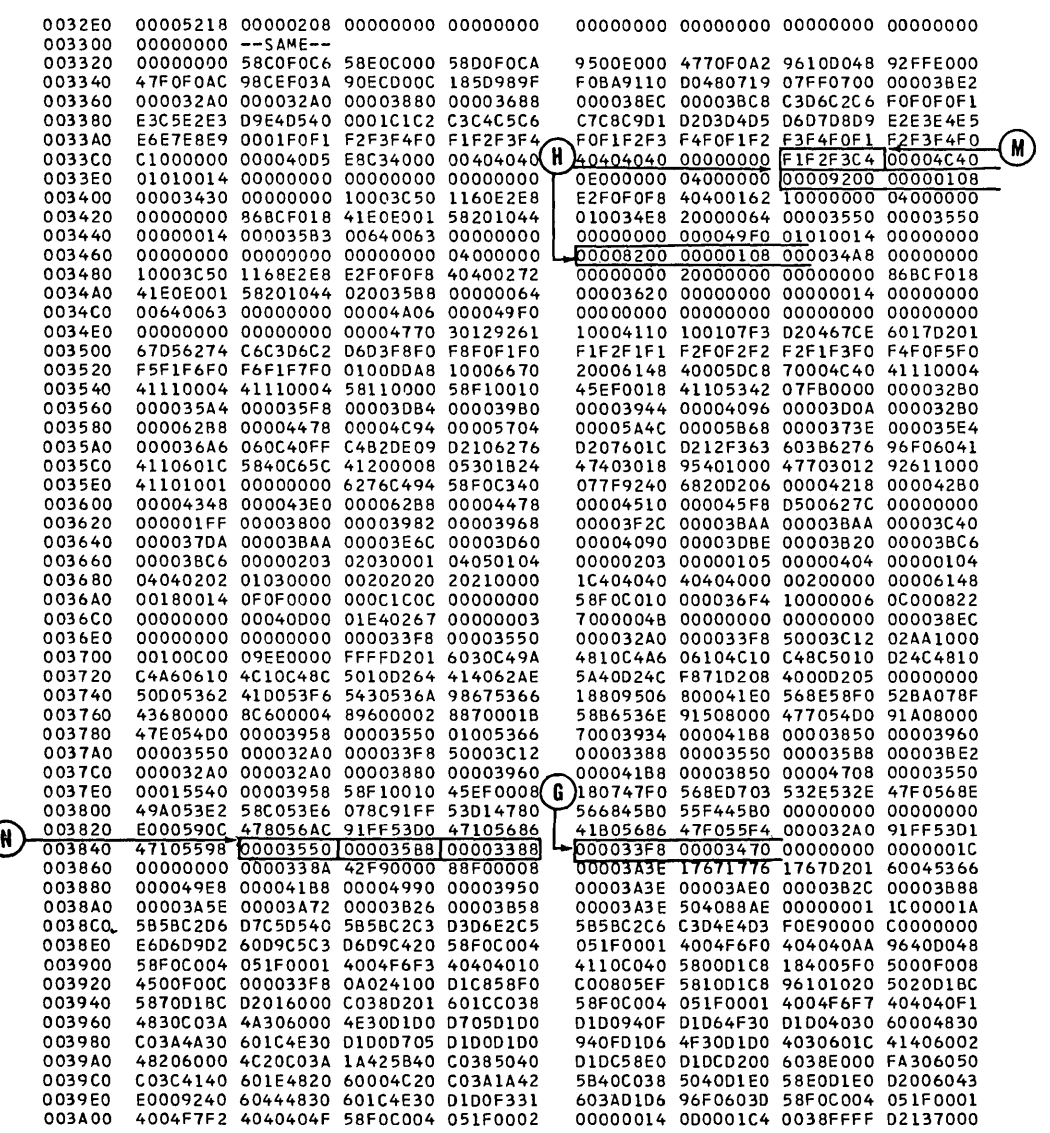

OTACHK

 $\sim$ 

 $\frac{1}{\ell}$ 

Figure 10. Sample Dump Resulting from Abnormal Termination (Part 6 of 6)

 $\epsilon$ 

## COMPILER DIAGNOSTICS

Diagnostic messages are generated by the<br>compiler and listed on SYSLST when errors are found in the source program. A complete list of compiler diagnostics is contained in "Appendix I: Diagnostic Messages."

Note: Diagnostic messages are suppressed when the NOERRS option is in effect.

WORKING WITH DIAGNOSTIC MESSAGES

- 1. Approach the diagnostic messages in the order in which they appear on the source listing. It is possible to get compound diagnostic messages. Frequently, an earlier diagnostic message indicates the reason for a later diagnostic message. For example, a missing quotation mark for a nonnumeric literal could involve the inclusion of some clauses not intended<br>for that particular literal. This for that particular literal. could cause an apparently valid clause to be diagnosed as invalid because it is not complete, or because it is in conflict with something that preceded it.
- 2. Check for missing or superfluous punctuation, or other errors of this type.
- 3. Frequently, a seemingly meaningless message is clarified when the valid syntax or format of the clause or statement in question is referenced.

### GENERATION OF DIAGNOSTIC MESSAGES

The compiler scans the statement, element by element, to determine whether the words are combined in a meaningful manner. Based upon the elements that have already been scanned, there are only certain words or elements that can be correctly encountered.

If the anticipated elements are not encountered, a diagnostic message is produced. Some errors may not be uncovered until information from various sections of the program is combined and the inconsistency is noted. Errors uncovered in this manner can produce a slightly different message format than those uncovered when the actual source text is still available. The message that is made unique through that particular error may

not contain, for example, the actual source statement that produced the error.

Errors that appear to be identical are diagnosed in a slightly different manner, depending on where they were encountered by the compiler and how they fit within the context of valid syntax. For example, a period missing from the end of the Working-Storage section header is diagnosed specifically as a period required. There spectrically as a period required. There<br>is no other information that can appear at Is no other information that can appear.<br>that point. However, if at the end of a data item description entry, an element is encountered that is not valid at that point, such as the digits 02, it is diagnosed as invalid. Any clauses associated with the 02 entry which conflict with the clauses in the previous entry (the one that contained the missing period), are diagnosed. Thus, a missing period produces a different type of diagnostic message in one situation than in the other.

If an error occurs during compilation of an ON statement, the diagnostic message may refer to the previous statement number.

Note: If an E-Ievel. diagnostic is generated, the LINK option is cancelled, and any linkage editor control statements in the job stream are invalid. For this reason, the following message is issued by the Job Control Processor following the first linkage editor control statement encountered:

1S1n  $\begin{Bmatrix} D \\ I \end{Bmatrix}$  STATEMENT OUT OF SEQUENCE.

### LINKAGE EDITOR OUTPUT

The Linkage Editor produces diagnostic messages, console messages, and a storage map. For a complete description of output and error messages from the Linkage Editor, see the publication DOS System Control and Service. output resulting from the link **<u>Service</u>**. Output resurding from the fink<br>editing of a COBOL program is discussed in the chapter "Interpreting Output."

## EXECUTION-TIME MESSAGES

When an error condition that is recognized by compiler-generated code occurs during execution, an error message is written on SYSLST and SYSLOG. No message is written on SYSLST when an error occurs in the foreground and SYSLST is assigned to a disk.

Messages that normally appear on SYSLOG are provided with a code indicating whether the message originated in a foreground or background program. These messages are listed in "Appendix I: Diagnostic Messages."

## RECORDING PROGRAM STATUS

When a program is expected to run for an extended period of time, provision should be made for taking checkpoint information periodically during the run. A checkpoint is the recording of the status of a problem program and main storage (including input/output status and the contents of the<br>general registers). Thus, it provides a general registers). Thus, it provides a means of restarting the job at an intermediate checkpoint position rather than at the beginning, if for any reason processing is terminated before the normal end of the program. For example, a job of higher priority may require immediate processing, or some malfunction (such as a power failure) may occur and cause an interruption. checkpoints are taken using the COBOL RERUN clause.

Restart is a means of resuming the execution of the program from one of the checkpoints rather than from the beginning. The ability to restart is provided through the RSTRT job control statement.

## RERUN CLAUSE

The presence of the RERUN clause in the source program causes the CHKPT macro<br>instruction to be issued at the specified<br>interval. When the CHKPT macro instructio When the CHKPT macro instruction is issued, the following information is saved:

- 1. Information for the Restart and other supervisor or job control routines.
- 2. The general registers.
- 3. Bytes 8 through 10, and 12 through 45 of the Communication Region.
- 4. The problem program area.
- 5. All file protection extents for files assigned to mass storage devices if the extents are attached to logical units contained in the program for which checkpoints are taken.

Since the COBOL RERUN clause provides a linkage to the system CHKPT macro instruction, any warnings and restrictions on the use of this macro instruction also apply to the use of the RERUN clause. See the publication DOS Supervisor and I/O Macros for a complete description of the CHKPT macro instruction.

## TAKING A CHECKPOINT

In order to take a checkpoint, the programmer must specify the source language RERUN clause and must define the file upon which checkpoint records are to be written (e.g., ASSGN, EXTENT, etc.) Checkpoint information must be written on a 2311 or 2314 mass storage device or on a magnetic tape -- either 7- or 9-track. Checkpoint records cannot be imbedded in one of the problem program's output files, i.e., the program must establish a separate file exclusively for checkpoint records.

In designing a program for which checkpoints are to be taken, the programmer should consider the fact that, upon restarting, the program must be able to continue as though it had just reached that point in the program at which termination occurred. Hence, the programmer should ensure that:

- 1. File handling is such as to permit easy reconstruction of the status of the system as it existed at the time of checkpoint was taken. For example, when multifile reels are used, the operator should be informed (by message) as to which file is in use at the time a checkpoint is to be taken. He requires this information at restart time.
- 2. The contents of files are not altered between the time of the checkpoint and the time of the restart. For sequential files, all records written on the file at the time the checkpoint is taken should be unaltered at restart. time. For nonsequential files, care must be taken to design the program so that a restart will not duplicate work that has been completed between checkpoint time and restart time. For example, suppose that chme. For example, suppose that<br>checkpoint 5 is taken. By adding an amount representing the interest due, account XYZ is updated on a direct-access file that was opened with the I-O option. If the program is restarted from checkpoint 5 and if the interest is recalculated and again added to account XYZ, incorrect results will be produced.

If the program is modular in design, RERUN statements must be included in all modules that handle files for which checkpoints are to be taken. (When an entry point of a module containing a RERUN statement is encountered, a COBOL subroutine, ILBDCKPO, is called. ILBDCKPO enters the files of the module into the list of files to be repositioned.) Propositioning to the proper record will <u>not</u><br>occur for any files that were defined in modules other than those containing RERUN statements. Moreover, a restart from any given checkpoint may not reposition other tapes on which checkpoints are stored. Note, too, that only one disk checkpoint file can be used.

# RESTARTING A PROGRAM

If the programmer requests checkpoints in his job by means of the COBOL RERUN clause, the following message is given each time a checkpoint is taken:

> OCOOl CHKPT nnnn HAS BEEN TAKEN ON SYSxxx

nnnn

is the 4-character identification of the checkpoint record.

To restart a job from a checkpoint, the following steps are required:

- 1. Replace the // EXEC statement with a // RSTRT statement. The format of the RSTRT statement is discussed in the chapter "Preparing COBOL Programs For Processing." All other job control statements applicable to the job step should be the same as when the job was originally run. If necessary, the channel and unit addresses for the // ASSGN control statements may be changed.
- 2. Rewind all tapes used by the program being restarted, and mount them on devices assigned to the symbolic units required by the program. If multivolume files are used, mount (on the primary unit) the reel oeing used at the time that the checkpoint was taken, and rewind it. If multifile volumes are used, position the reel to the start of the file referenced at the time the checkpoint is being taken.
- 3. Reposition any card file so that only cards not yet read when the checkpoint was taken are in the card reader.

4. Execute the job.

The Full American National Standard COBOL compiler, COBOL object module, Linkage Editor, and other system components can produce output in the form of printed listings, punched card decks, diagnostic or informative messages, and data files directed to tape or to mass storage<br>devices. This chapter gives the fo: This chapter gives the format of and describes this output. The same COBOL program is used for each example. "Appendix A: Sample Program Output" shows the output formats in the context of a complete listing generated by the sample program.

### COMPILER OUTPUT

The output of the compilation job step may include:

- A printed listing of the job control statements
- A printed listing of the statements contained in the source program
- A glossary of compiler-generated information about data
- Global tables, register assignments, and literal pools
- A printed listing of the object code
- A condensed listing containing only the relative address of the first generated instruction for each verb
- Compiler diagnostic messages
- A cross-reference listing
- System messages
- An object module

The presence or absence of the above-mentioned types of compiler output is determined by options specified at system generation time. These options can be overridden or additional options specified at compilation time by using the OPTION control statement and the CBL card.

The level of diagnostic message printed depends upon the FLAGW or FLAGE option of the CBL card.

All output to be listed is written on the device assigned to SYSLST. If SYSLST is assigned to a magnetic tape, COBOL will treat the file as an unlabeled tape. Line spacing of the source listing is controlled by the SPACEn option of the CBL card and by SKIP 1/2/3 and EJECT in the COBOL source program. The number of lines per page can be specified in the SET command. In addition, a listing of input/output assignments can be printed on SYSLST by using the LISTIO control statement.

Figure 11 contains the compiler output listing shown in "Appendix A: Sample Program Output." Each type of output is numbered, and each format within each type is lettered. The text below and that following the figure is an explanation of the figure.

- $\left( 1\right)$ The listing of the job control statements associated with this job step. These statements are listed because the LOG option was specified at system generation time.
- Compiler options. The CBL card, if  $\left( 2\right)$ **COMPITEL OPLICHS.** The CBB Card, II<br>specified, is printed on SYSLST unless the LIST option is suppressed.
- $(3)$ The source module listing. The statements in the source program are listed exactly as submitted except that a compiler-generated card number is listed to the left of each line. This is the number referenced in diagnostic messages and in the object alagnostic messages and in the object<br>code listing. It is also the number printed on SYSLST as a result of the source language TRACE statement. The source module is not listed when the NOLIST option is specified.

The following notations may appear on the listing:

- C Denotes that the statement was inserted with a COpy statement.
- \*\* Denotes that the card is out of sequence. NOSEQ should be specified on the CBL card if the sequence check is to be suppressed.
- I Denotes that the card was inserted with an INSERT or BASIS card.

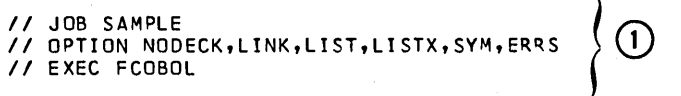

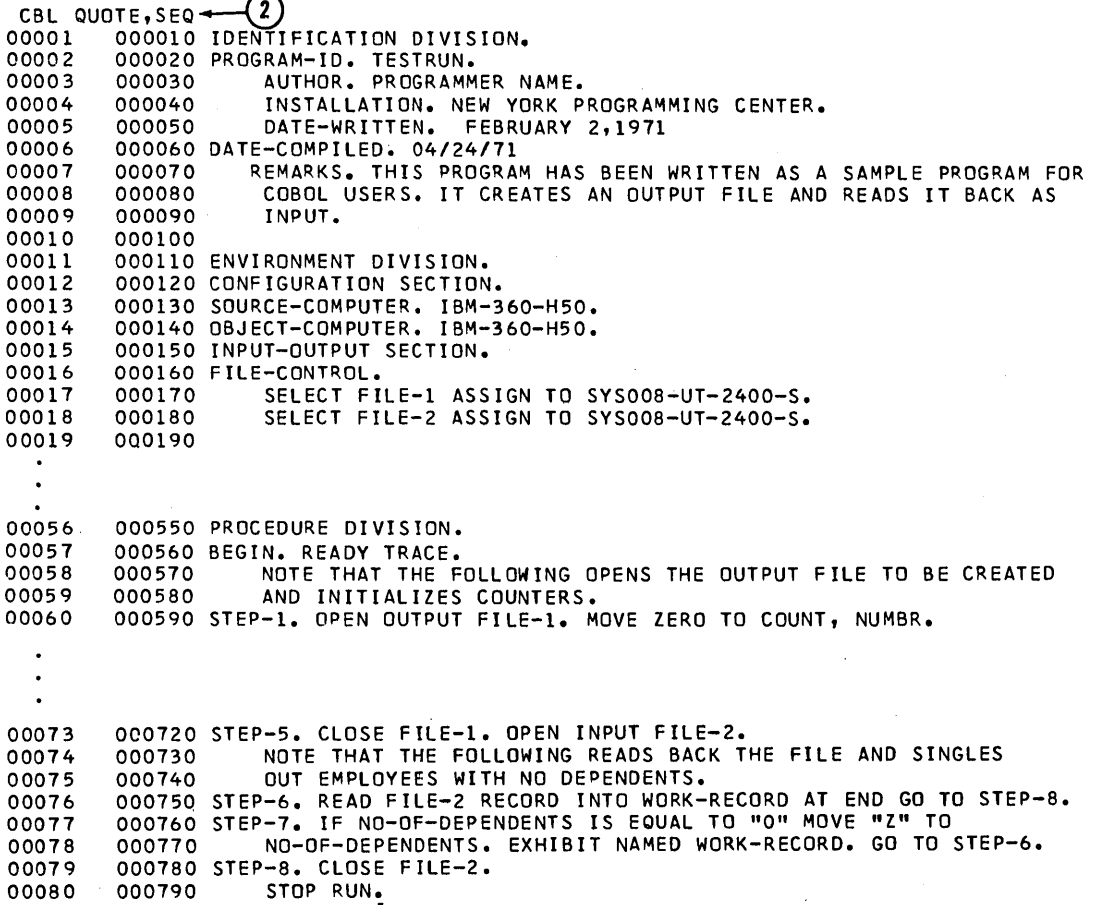

 $\odot$ 

Figure 11. Examples of Compiler Output (Part 1 of 4)
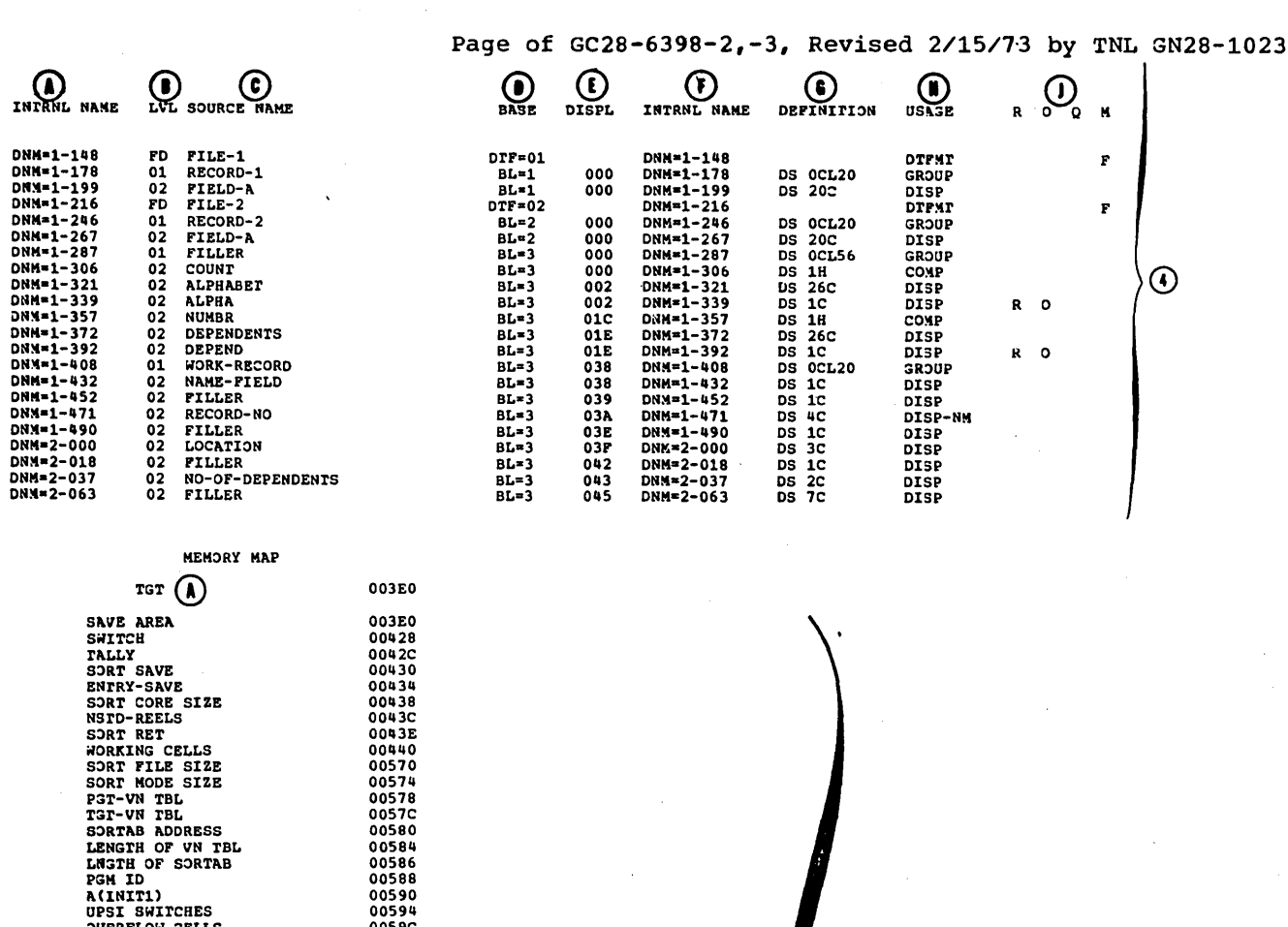

 $\odot$ 

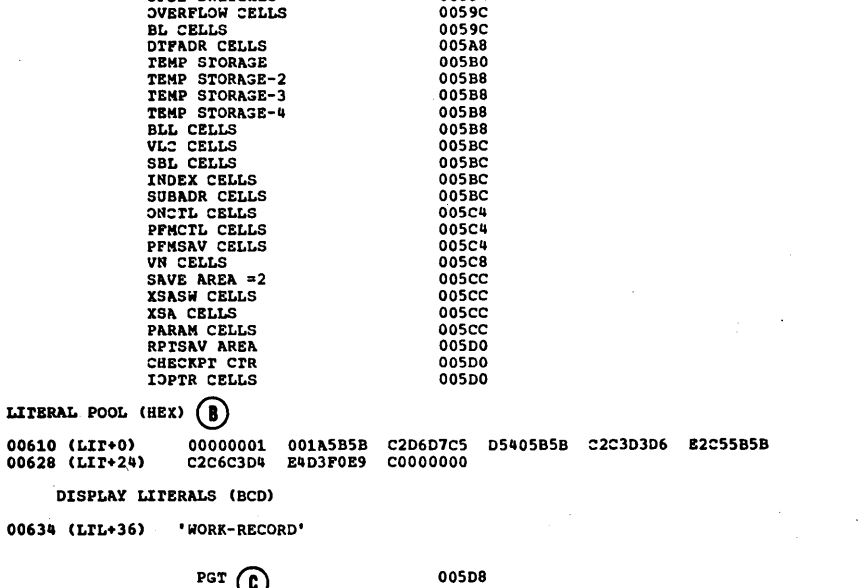

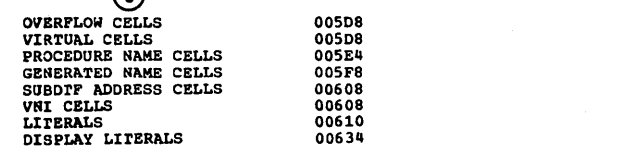

 $\bar{z}$ 

Figure 11. Examples of Compiler Output (Part 2 of 4)

 $\Big)$ 

Page of GC28-6398-2,-3, Revised 2/15/73 by TNL GN28-1023

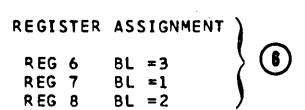

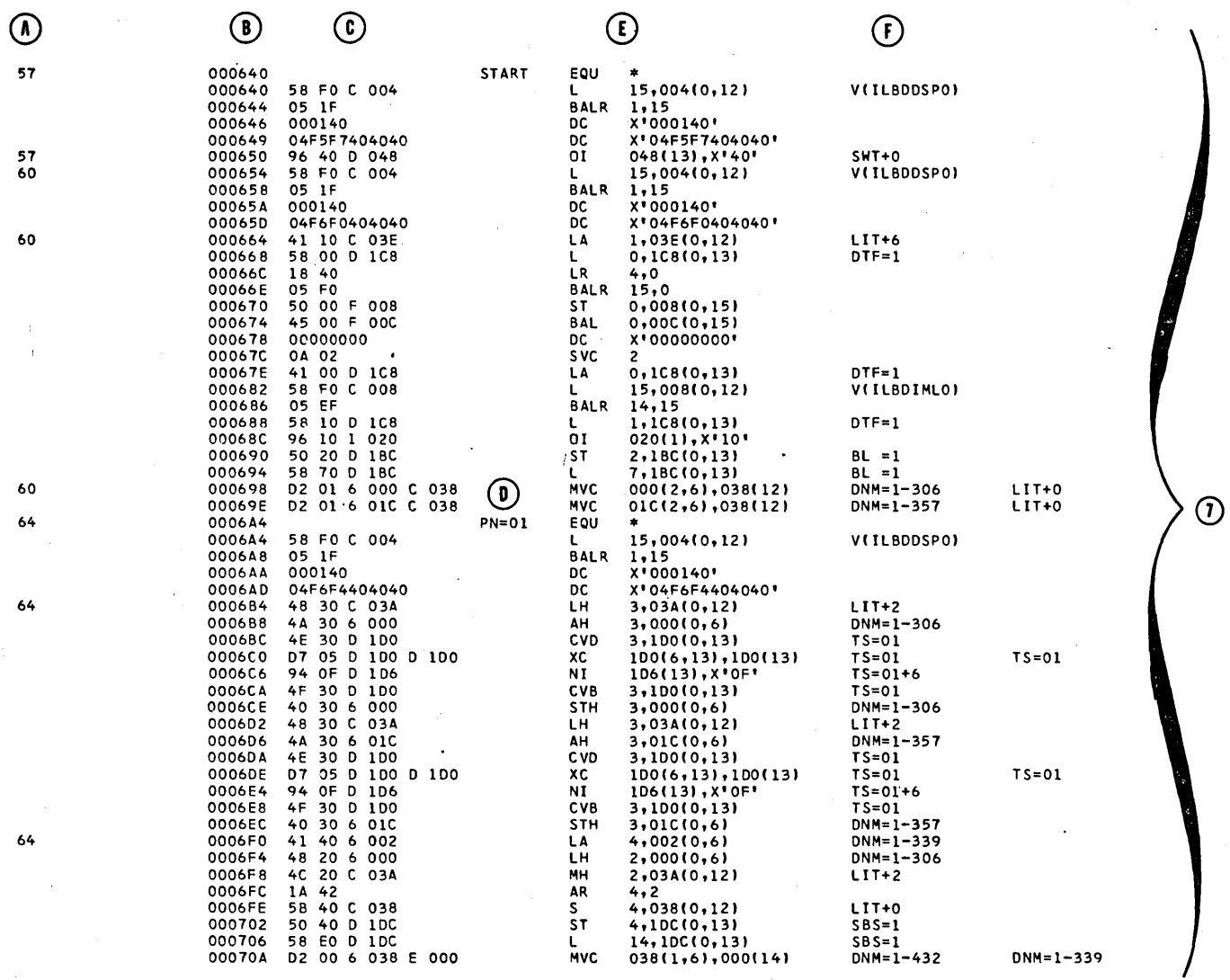

Figure 11. Examples of Compiler Output (Part 3 of 4)

Q.

 $72$ 

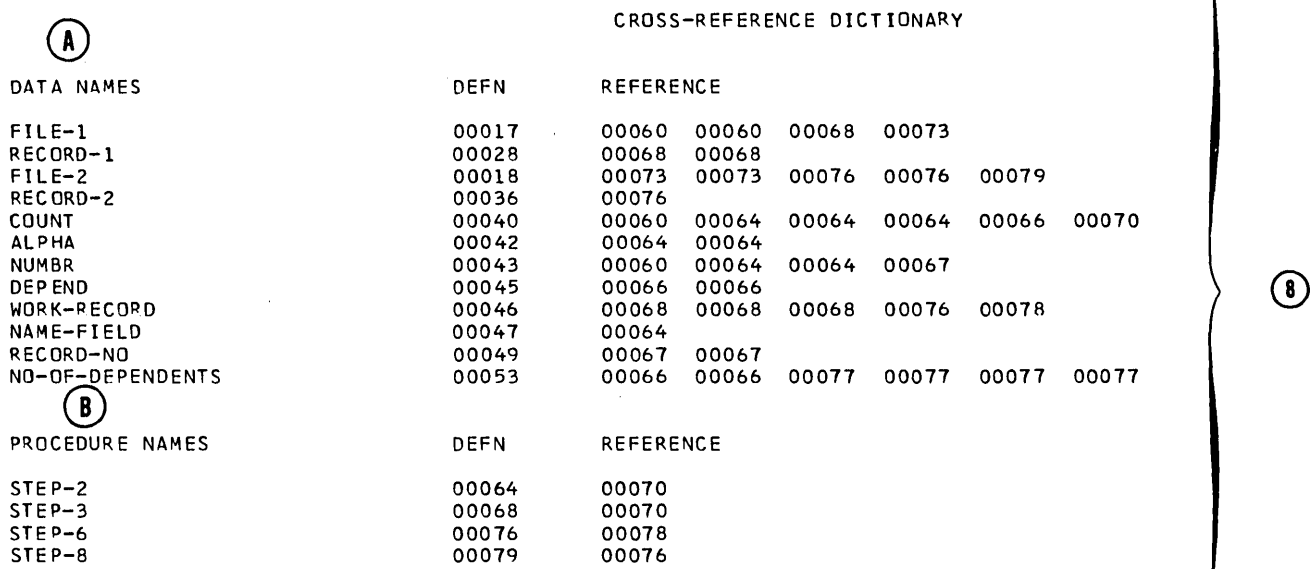

 $\bigoplus_{64}^{CARD} \bigoplus_{\text{ILA50111-W}}^{\text{ERROR MESSAGE}} \bigoplus_{\text{HIGH ORDER TRUNC}}$ (A)<sub>64</sub> (B)<sub>ILA5011I-W</sub> C)<sub>HIGH</sub> ORDER TRUNCATION MIGHT OCCUR.<br>64 ILA5011I-W HIGH ORDER TRUNCATION MIGHT OCCUR.

Figure 11. Examples of Compiler Output (Part 4 of 4)

 $\mathbf{15}$ 

 $\left| \right\rangle$ 

 $\odot$ 

If DATE-COMPILED is specified in the Identification Division, any sentences in that paragraph are replaced in the listing by the date of compilation. It is printed in one of the following formats depending upon the format chosen at system generation time.

DATE-COMPILED. month/day/year or

DATE-COMPILED. day/month/year

- $(4)$ Glossary. The glossary is listed when the SYM option is specified. The glossary contains information about names in the COBOL source program.
	- $(A)$  and $(F)$  The internal-name generated by the compiler. This name is used in the compiler object code listing to represent the name used in the source program. It is repeated in column F for readability.
	- ® A normalized level number. This level number is determined by the compiler as follows: the first level number of any hierarchy is always 01, and increments for other levels are always by one. Only level numbers 03 through 49 are affected; level numbers 66, 77, and 88, and FD, SD, and RD indicators are not changed.
	- $(c)$ The data-name that is used in the source module.

Note: The following Report Writer internally-generated data-names can appear under the SOURCE NAME column:

- CTL.LVL Used to coordinate control break activities.
- GRP.IND Used by coding for GROUP INDICATE cIa use.
- TER.COD Used by coding for TERMINATE clause.
- FRS.GEN Used by coding for GENERATE clause.
- -nnnn Generated report record associated with the file on which the report is to be printed.
- RPT.RCD Build area for print record.
- CTL.CHR First or second position of RPT.RCD. Used for carriage control character.
- RPT.LIN Beginning of actual information which will be displayed. Second or third position of RPT. RCD.
- CODE-CELL Used to hold code specified.
- E.nnnn Name generated from COLUMN clause in 02-level statement.
- S.nnnn Used for elementary level with SUM clause, but not with data-name.
- N.nnnn Used to save the total number of lines used by a report group when relative line numbering is specified.
- $(D)$  and  $(E)$  For data-names, these columns contain information about the address in the form of a base and displacement. For file-names, the colUmn contains information about the associated DTF, if any.
- $\left( G\right)$ This column defines storage for each data item. It is represented in assembler-like terminology. Table 3 refers to information in this column.
- $(H)$ Usage of the data-name. For FD entries, the DTF type is identified (e.g., DTFDA). For group items containing a USAGE clause, the usage type is printed For group items that do not contain a USAGE clause, GROUP is printed. For elementary items, the information in the USAGE clause is printed.

# Table 3. Glossary Definition and Usage

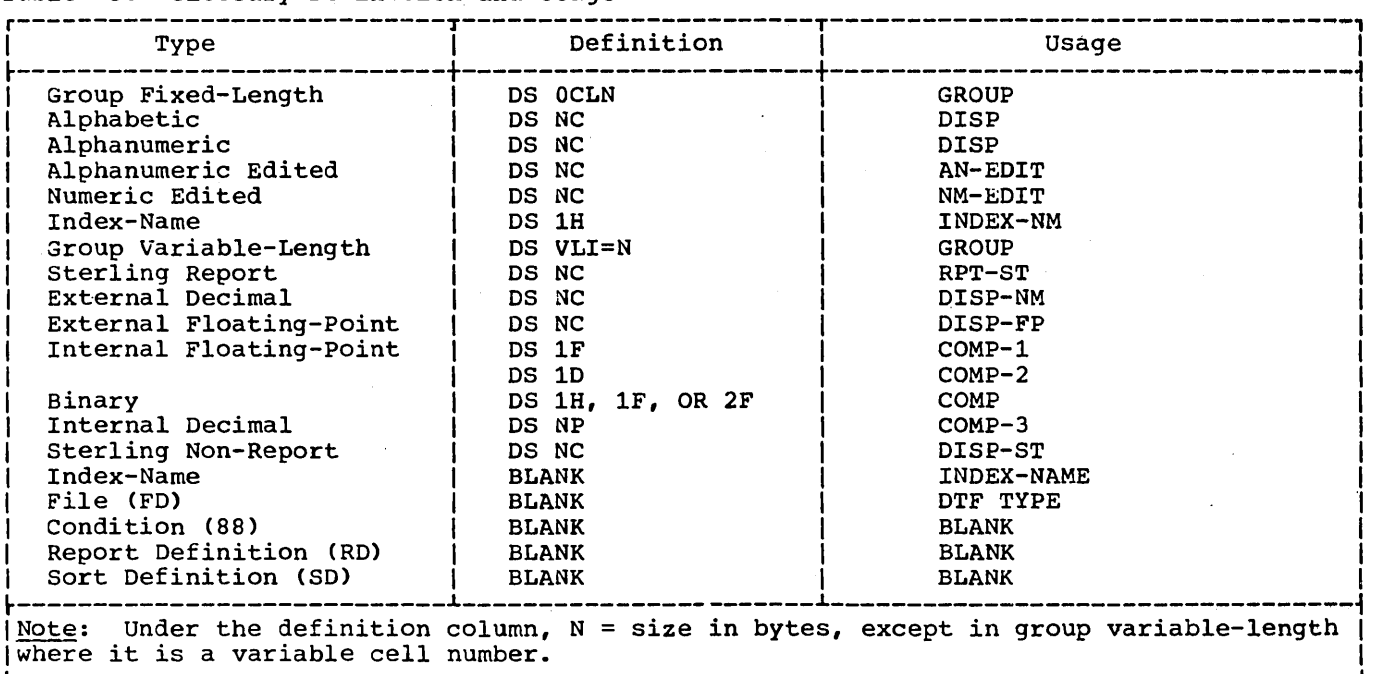

- (J) A letter under column:
	- R Indicates that the data-name redefines another data-name.
	- o Indicates that an OCCURS clause has been specified for that data-name.
	- Q Indicates that the data-name is or contains the DEPENDING ON object of the OCCURS clause.
	- M Indicates the record format. The letters which may appear under column Mare:
		- F fixed-length records
		- U undefined records
		- v variable-length records
		- S ~ spanned records
- Global tables and literal pool: Global tables and the literal pool are listed when the LISTX option is specified, unless SUPMAP is also specified and an E-Ievel error is encountered. A global table contains easily addressable information needed by the object program for execution. For example, in the Procedure Division output coding (3), the address of the first instruction under STEP-1 (OPEN OUTPUT FILE-1) is found in the

PROCEDURE NAME CELLS portion of the Program Global Table (PGT).

- $(A)$ The Task Global Table (TGT). This table is used to record and save information needed during the execution of the object program. This information includes switches, addresses, and work areas.
- $(B)$ The Literal Pool. This lists all literals used in the program, with duplications removed. These literals include those specified by the programmer (e.g., MOVE "ABC" TO DATA-NAME) and those generated by the compiler (e.g., to align decimal points in arithmetic computations). The literals are divided into two groups: those that are referenced by instructions (marked "LITERAL POOL") and those that are parameters to the display object time subroutine (marked "DISPLAY LITERALS").
- The Program Global Table (PGT). (C) This table contains literals and the addresses of procedure-names and generated procedure-names referenced by Procedure Division instructions.
- (6) Register assignment: This lists the permanent register assigned to each base locator in the object program.

Interpreting output 75

The remaining base locators are given temporary register assignments but are not listed. Register assignments are listed when LISTX is specified.

- Object code listing. The object code listing is produced when the LISTX option is specified, unless SUPMAP is also specified and an E-level error is encountered. The actual object code listing contains:
	- $(A)$ The compiler-generated' card number. This number identifies the COBOL statement in the source deck which contains the verb that generates the object code found in column C. For Report writer generated routines, each routine references the compiler~generated card number of its respective RD.
	- $\mathsf{B}$ The relative location, in hexadecimal notation, of the object code instruction in the module.
	- The actual object code instruction in hexadecimal notation.
	- (D) The procedure-name number. A number is assigned only to procedure-names referred to in other Procedure Division statements.
	- (E) The object code instruction in the form that closely resembles assembler language. (Displacements are in hexadecimal notation.)
	- (F) Compiler-generated information about the operands of the generated instruction. This includes names and relative locations of literals. 'Table 4 refers to information in this column.
	- Cross-reference Dictionary: The cross reference dictionary is produced when the XREF option is specified. It consists of two parts:
		- (A) The XREF dictionary for data-names consists of data-names followed by the generated card number of the statement which defines each data-name, and the generated card number of statements where each data-name is referenced. Report Writer data-names, with the exception of data-names in the form "-nnn", are defined with the

generated card number of their' respective RD's.

The XREF dictionary for,  $(B)$ procedure-names consists of the procedure-names followed by the generated card number of the statement where each procedure-name is used as a section-name or paragraph-name, and the generated card number of statements where each procedure-name is referenced.

The names appear in the order in which they appear in the source program. The number of references appearing in the cross-reference dictionary for a given name is based upon the number of. times the name is referenced *in* the code generated by the compiler.

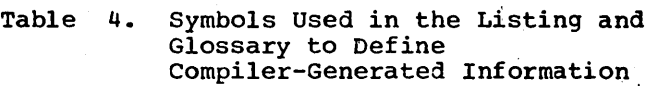

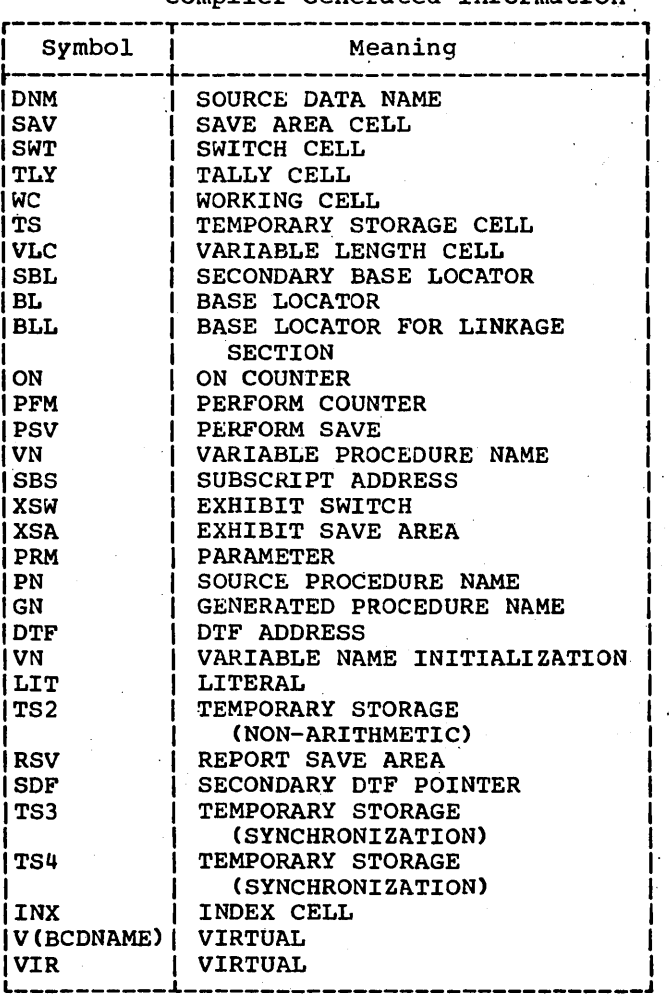

76

Diagnostic messages: The diagnostic messages associated with the compilation are always listed. The format of the diagnostic message is:

 $\mathcal{L}^{\mathcal{L}}$ 

 $\bar{z}$ 

 $\left( \begin{array}{c} 1 \end{array} \right)$ 

(A) Compiler-generated card number. This is the number of a line in the source program related to the error.

 $\sim$ 

Interpreting output 76.1:

 $\sim 100$ 

V.

 $\sim 200$ 

 $\mathcal{L}_{\mathrm{eff}}$ 

 $\sim 10^6$ 

 $\mathbf{v} \in \mathbb{R}^{N}$ 

 $\epsilon_{\rm{eff}}=0$ 

 $\mathbb{R}^{k} \times \mathbb{R}$ 

 $\sqrt{3}$  and  $\sqrt{3}$ 

 $\mathcal{L} \in \mathcal{L}^1_{\mathcal{L}}(\mathcal{L}^1_{\mathcal{L}}(\mathcal{L}^1_{\mathcal{L}}))$ 

 $\mathcal{L}^{\text{max}}(\mathcal{L}^{\text{max}})$  , where  $\mathcal{L}^{\text{max}}$ 

 $\sim$  $\label{eq:2.1} \frac{1}{2}\sum_{i=1}^n\frac{1}{2}\sum_{i=1}^n\frac{1}{2}\sum_{i=1}^n\frac{1}{2}\sum_{i=1}^n\frac{1}{2}\sum_{i=1}^n\frac{1}{2}\sum_{i=1}^n\frac{1}{2}\sum_{i=1}^n\frac{1}{2}\sum_{i=1}^n\frac{1}{2}\sum_{i=1}^n\frac{1}{2}\sum_{i=1}^n\frac{1}{2}\sum_{i=1}^n\frac{1}{2}\sum_{i=1}^n\frac{1}{2}\sum_{i=1}^n\frac{1}{2}\sum_{i=1}^n\$  $\frac{1}{2}$  $\label{eq:2.1} \frac{d\mathbf{r}}{dt} = \frac{d\mathbf{r}}{dt} \left[ \frac{d\mathbf{r}}{dt} - \frac{d\mathbf{r}}{dt} \right] \left[ \frac{d\mathbf{r}}{dt} - \frac{d\mathbf{r}}{dt} \right] \, .$  $\frac{1}{2} \left( \frac{1}{2} \right)$  $\mathcal{L}^{\text{max}}_{\text{max}}$  $\label{eq:2.1} \frac{1}{\sqrt{2\pi}}\sum_{i=1}^n\frac{1}{\sqrt{2\pi}}\sum_{i=1}^n\frac{1}{\sqrt{2\pi}}\sum_{i=1}^n\frac{1}{\sqrt{2\pi}}\sum_{i=1}^n\frac{1}{\sqrt{2\pi}}\sum_{i=1}^n\frac{1}{\sqrt{2\pi}}\sum_{i=1}^n\frac{1}{\sqrt{2\pi}}\sum_{i=1}^n\frac{1}{\sqrt{2\pi}}\sum_{i=1}^n\frac{1}{\sqrt{2\pi}}\sum_{i=1}^n\frac{1}{\sqrt{2\pi}}\sum_{i=1}^n\$  $\label{eq:2.1} \begin{split} \mathcal{L}_{\text{max}}(\mathbf{r}) = \mathcal{L}_{\text{max}}(\mathbf{r}) \mathcal{L}_{\text{max}}(\mathbf{r}) \mathcal{L}_{\text{max}}(\mathbf{r}) \mathcal{L}_{\text{max}}(\mathbf{r}) \mathcal{L}_{\text{max}}(\mathbf{r}) \mathcal{L}_{\text{max}}(\mathbf{r}) \mathcal{L}_{\text{max}}(\mathbf{r}) \mathcal{L}_{\text{max}}(\mathbf{r}) \mathcal{L}_{\text{max}}(\mathbf{r}) \mathcal{L}_{\text{max}}(\mathbf{r}) \mathcal{L}_{\text{max}}(\mathbf{r}) \$ 

 $\begin{aligned} \mathbf{F}^{(1)}_{\text{max}} &= \mathbf{F}^{(1)}_{\text{max}}\left(\mathbf{F}^{(1)}_{\text{max}}\right) \end{aligned}$ 

- Message identification. The message identification for the Disk Operating system Full American National Standard COBOL compiler always begins with the symbols ILA.
- $(c)$ The severity level. There are four severity levels as follows:
	- (W) Warning This level indicates that an error was made in the source program. However, it is not serious enough to interfere with the execution of the<br>program. These warning These warning messages are listed only if the FLAGW option is specified in the CBL card or chosen at system generation time.
	- <C) Conditional This level indicates that an error was made but the compiler usually makes a corrective assumption. The statement containing the error is retained. Execution can be attempted.
	- (E) Error This level indicates that a<br>serious error was made. Usually the compiler makes no corrective assumption. The statement or operand containing the error is dropped. Compilation is completed, but execution of the program should not be attempted.
	- <D) Disaster This error indicates that a serious error was made. Compilation is not completed. Results are unpredictable.
- $(D)$ The message text. The text identifies the condition that caused the error and indicates the action taken by the compiler.

Since Report Writer generates a number of internal data items and procedural statements, some error messages may reflect internal names. In cases where the error occurs mainly in these generated routines, the error messages may indicate the card number of the RD entry for the report under<br>consideration. In addition In addition, there are errors that may indicate the number of the card upon which the statement containing the error ends rather than the card upon

which the error occurs. Internal<br>name formats for Report Writer are discussed under "Glossary" (heading 4, item C).

"Appendix I: Diagnostic Messages" gives a complete list of compiler diagnostic messages.

## OBJECT MODULE

The object module contains the external symbol dictionary, the text of the program, and the relocation dictionary. It is followed by an END statement that marks the end of the module. For additional information about the external symbol dictionary and the relocation dictionary, see the publication DOS System Control and Service.

An object deck is punched if the DECK option is specified, unless an E-level<br>diagnostic message is generated. The diagnostic message is generated. object module is written on SYSLNK if the LINK option is specified, unless an E-level diagnostic message is generated.

# LINKAGE EDITOR OUTPUT

The output of the link edit step may include:

- A printed listing of the job control statements
- A map of the phase after it has been processed by the Linkage Editor
- Diagnostic messages
- A listing of the linkage editor control statements
- A phase which may be assigned to the core image library

Any diagnostic messages associated with the Linkage Editor are automatically generated as output. The other forms of output may be requested by the OPTION control statement. All output to be listed is printed on the device assigned to SYSLST.

Figure 12 is an example of a linkage editor output listing. It shows the job<br>control statements and the phase map. The control statements and the phase map. different types of output are numbered and<br>each type to be explained is lettered. The each type to be explained is lettered. text following the figure is an explanation of the figure.

Interpreting Output 77

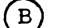

JOB SAMPLE DISK LINKAGE EDITOR DIAGNOSTIC OF INPUT

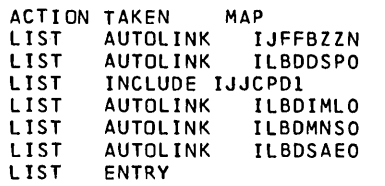

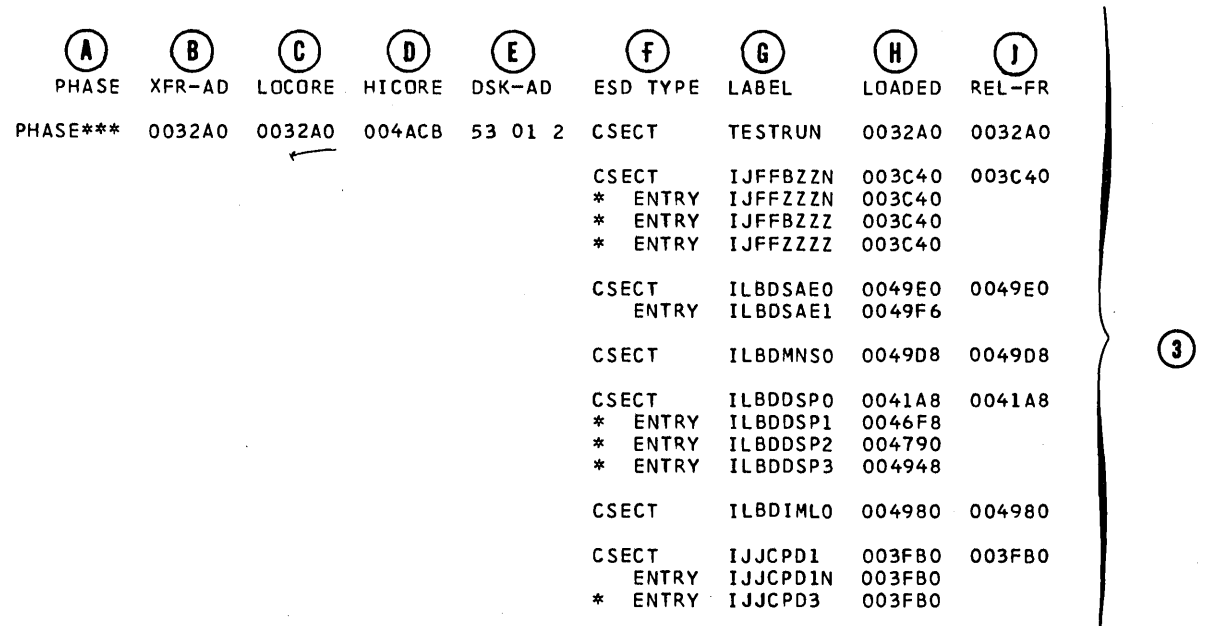

Figure 12. Linkage Editor Output

- $(1)$ The job control statements. These statements are listed since the LOG option is specified.
- (2) Disk linkage editor diagnostic message of input. The ACTION statement is not <u>er input</u>. The Action statement<br>required. If the MAP option is specified, SYSLST must be assigned. If the statement is not used and<br>SYSLST is assigned, MAP is assumed and a map of main storage and any error diagnostic messages are considered output on SYSLST.
- M<u>ap of main storage</u>. A phase map is  $\left(3\right)$ printed when MAP is specified (or assumed) during linkage editor processing. The following information is contained in the map of main storage:

 $(2)$ 

- (A) The name of each phase. This is the name specified in the phase statement. .
- The transfer address of each (B) phase.
- (c) The lowest main storage location of each phase.
- @ The highest main storage location of each phase.
- ® The hexadecimal disk address where the phase begins in the core image library.
- $(F)$ The names of all CSECT's belonging to a phase.
- (G) | All defined entry points within a CSECT. If an entry point is not referenced, it *is* flagged with an asterisk (\*).
- $(\text{H})$ The address where each CSECT is loaded.
- (J) The relocation factor of each CSECT.

## comments on the Phase Map

The severity of linkage editor diagnostic messages may affect the production of the phase map. Since various processing options affect the structure of the phase, the text of the phase map will sometimes provide additional information. For example, the phase may contain an overlay structure. In this case, a map will be listed for each segment *in* the overlay structure.

#### Linkage Editor Messages

The Linkage Editor may generate informative or diagnostic messages. A complete list of these messages' is included in the publication DOS Operator Communications and Messages.

# DOS ANS COBOL UNRESOLVED EXTERNAL REFERENCES

When the linkage editor encounters a weak external reference (WXTRN) , autolinking is suppressed and the V-type address constant is either resolved from those modules included into the load module or it remains unresolved. ) Unresolved WXTRNs will not cause the

linkage editor to cancel the link step if ACTION CANCEL is *in* effect.

The object time subroutine library of the ANS Full COBOL compiler utilizes wxrRNs not only as address constants but also as switches to determine at object time whether certain options are in effect. It is a very convenient feature which can lead to tight and efficient code.

Unresolved WXTRNs are normally intentional but unresolved EXTRNs are normally unintentional and an error.

Any of the following unresolved WXTRNs may appear when link editing an object module produced by an ANS COBOL compiler:

> ILBDCKP2 ILBDDSPO ILBDRELO ILBDDSP1 ILBDDSP3

#### COBOL PHASE EXECUTION OUTPUT

The output generated by program execution (in addition to data written on output files) may include:

- Data displayed on the console or on the printer
- Messages to the operator
- System informative messages
- System diagnostic messages
- A system dump

A dump and system diagnostic messages are generated automatically during program execution only if the program contains errors that cause abnormal termination.

Figure 13 is an example of output from the execution job step. The following text is an explanation of the illustration.

- $(1)$ Job control statements. These statements are listed because the LOG option is specified.
- $(2)$ Program output on printer. The results of execution of the TRACE and EXHIBIT NAMED statements appear on the program listing.
- Console output. Data is printed on  $(3)$ the console as a result of the execution of DISPLAY UPON CONSOLE.

Interpreting Output 79

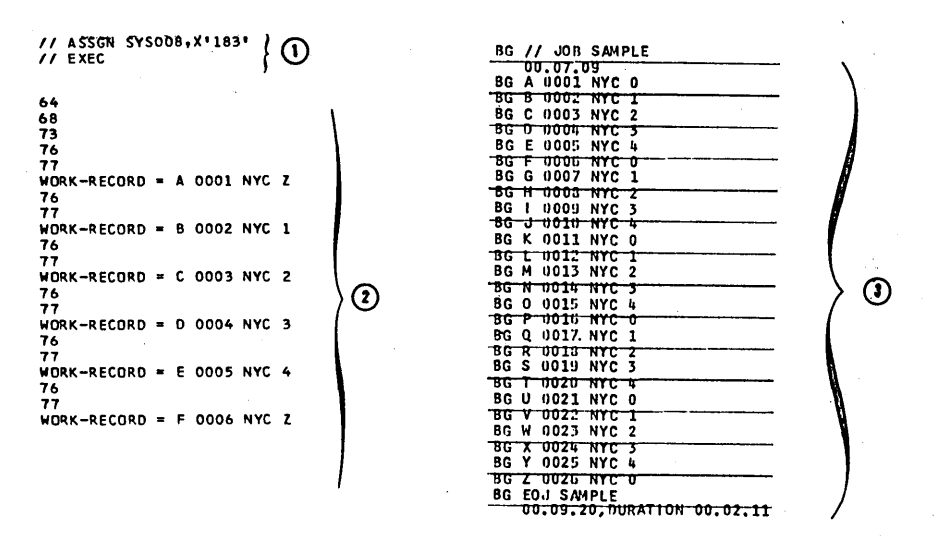

Figure 13. Output from Execution Job steps

#### OPERATOR MESSAGES

The COBOL phase may issue operator messages. In the message, XX denotes a system-generated 2-character numeric field that is used to identify the program issuing the message.

Operator Response: Enter the reply and hit end-of-block to send message. (The contents of the text field should be supplied by the programmer on the job request form.)

#### SYSTEM OUTPUT

STOP. Statement

The following message is generated by the STOP statement with the literal option:

XX C110A STOP 'literal'

Explanation: This message is issued at the programmer's discretion to indicate possible alternative action to be taken by the operator.

Operator Response: Follows the instructions given both by the message and on the job request form supplied by the programmer. If the job is to be resumed, hit end-of-block.

## ACCEPT statement

The following message is generated by an ACCEPT statement with the FROM CONSOLE option:

#### XX ClllA "AWAITING REPLY"

Explanation: This message is issued by the object program when operator intervention is required.

Informative and diagnostic messages may appear in the listing during the execution of the object program.

Each of these messages contains an identification code in the first column of the message'to indicate the portion of the operating system that generated the message. Table 5 lists these codes, together with identification for each.

### Table 5. System Message Identification Codes

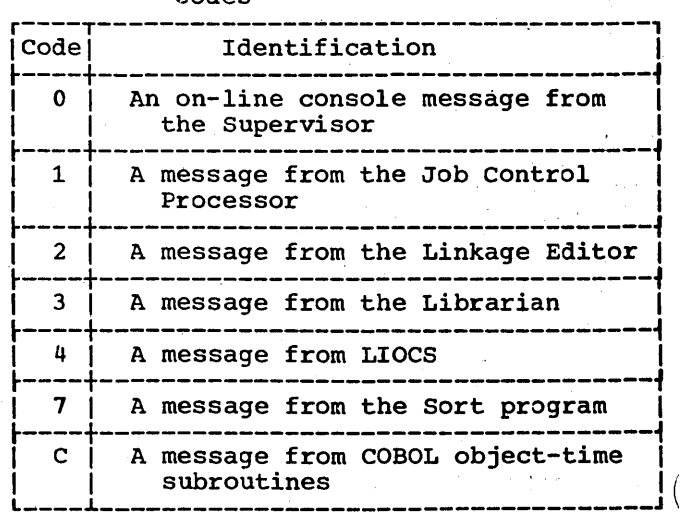

# CALLING AND CALLED PROGRAMS

This chapter describes the accepted linkage conventions for calling and called programs and discusses linkage methods when using an assembler language program. In addition, this chapter contains a description of the overlay facility which enables different called programs to occupy the same area in main storage at different times. It also contains a suggested assembler language program to be used in conjunction with the overlay feature.

A COBOL source program that passes control to another program is a calling program. The program that receives control from the calling program is referred to as a called program. Both programs must be compiled (or assembled) in separate job steps, but the resulting object modules must be link edited together in the same phase.

A called program can also be a calling program; that is, a called'program can, in turn, call another program. In Figure 14 for instance, program A calls program B; program B calls program C. Therefore:

1. A is considered a calling program by B

2. B is considered a called program by A

4. C is considered a called program by B

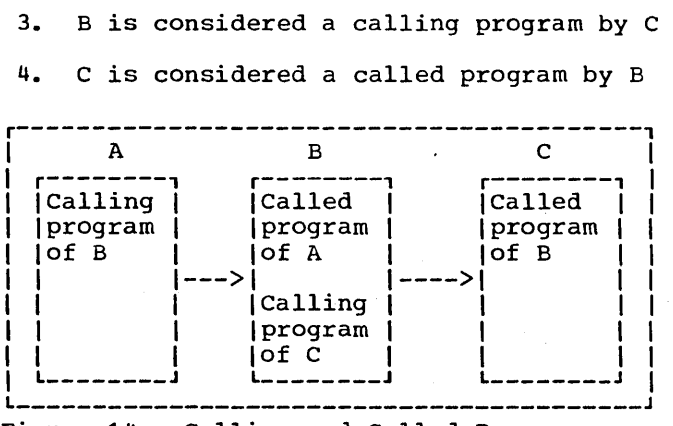

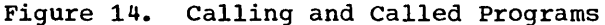

By convention, a called program may call to an entry point in any other program, except one on a higher level in the "path" of that program. That is, A may call to an entry point in B or C, and B may call C; however, C should not call A or B. Instead, C transfers control only to B by issuing the EXIT PROGRAM or GOBACK statements in COBOL (or its equivalent in another language). B then returns to A.

Compiler generated switches, e.g., ON and ALTER, are not reinitialized upon each entrance to the called program, that is, the program is in its last executed state.

Note: It is necessary for an American National Standard COBOL program to know whether it is the main or the called program. For this reason, any non-American National Standard COBOL program calling an<br>American National Standard program must first call the subroutine ILBDSETO. The function of this subroutine is to set a switch to X'FF' in subroutine ILBDMNSO, which is the indication to the American National Standard COBOL program that it is<br>a called program. Standard linkage conventions should be observed when calling ILBDSETO; there are no parameters to be passed.

## **LINKAGE**

Whenever a program calls another program, linkage must be established between the two. The calling program must state the entry point of the called program and must specify any arguments to be passed. The called program must have an entry point and must be able to accept the arguments. Further, the called program must establish the linkage for the return of control to the calling program.

LINKAGE IN A CALLING PROGRAM

A calling COBOL program must contain the following statement at the point where another program is to be called:

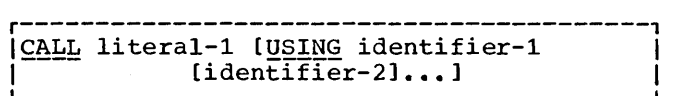

literal-1

is the name specified as the program-name in the PROGRAM-ID paragraph of the called program, or the name of the entry point in the called program. When the called program is to be entered at the beginning of the Procedure Division,  $literal-1$  is the name of the program being called. When the called program is to be entered at some point other

Calling and Called Programs 81

than the beginning of the Procedure Division, literal-1 should not be the same as the name specified in the PROGRAM-ID paragraph of the called program. Since the program-name in the PROGRAM-ID paragraph produces an external reference defining an entry point, this entry point name would not be uniquely defined as an external reference.

identifier-1 (identifier-2]...

are the arguments being passed to the called program. Each identifier represents a data item defined in the File, Working-Storage, or Linkage Sections of the calling program and should contain a level number 01 or 77. When passing identifiers from the File Section, the file should be open before the CALL statement is executed. If the called program is an assembler language program, the arguments may represent file-names and procedurenames. If no arguments are to be passed, the USING option is omitted.

LINKAGE IN A CALLED PROGRAM

A called COBOL program must contain two sets of statements:

1. One of the following statements must appear at the point where the program is entered.

> If the called program is entered at the first instruction in the Procedure Division and arguments are passed by the calling program:

PROCEDURE DIVISION [USING I L \_\_\_\_\_\_\_\_\_\_\_\_\_\_\_\_\_\_\_\_\_\_\_\_\_\_\_\_\_\_\_\_\_\_\_\_ identifier-1 [identifier-21 ••• 1. J I

r------------------------------------, I I

If the entry point of the called program is not the first statement of the Procedure Division:

ENTRY literal-1 [USING identifier-1 | I L \_\_\_\_\_\_\_\_\_\_\_\_\_\_\_\_\_\_\_\_\_\_\_\_\_\_\_\_\_\_\_\_\_\_\_\_\_ [identifier-21 ••• 1 J I

r-------------------------------------,

literal-1

is the name of the entry point in the called program. It is the same name that appears in the CALL statement of the program that calls this program. literal-1 must not be the name of any other entry point or program-name in the run unit.

- identifier-1 [identifier-2]...] are the data items representing parameters. They correspond to the arguments of the CALL statement of the calling program. Each data item in this parameter list must be defined in the Linkage Section of the called program and must contain a level number of 01 or 77.
- 2. Either of the following statements must be inserted where control is to be returned to the calling program:

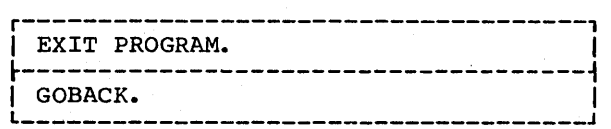

Both the EXIT PROGRAM and GOBACK statements cause the restoration of the necessary registers, and return control to the point in the calling program immediately following the calling sequence.

#### ENTRY POINTS

Each time an entry point is specified in a called program, an external-name is defined. An external-name is a name that can be referenced by another program that has been separately compiled or assembled. Each time an entry name is specified in a calling program, an external reference is defined. An external-reference is a symbol that is defined as an external-name in another separately compiled or assembled program. The Linkage Editor resolves external-names and external references, and combines calling and called programs into a format suitable for execution together, i.e., as a single phase.

Note: Several different entry points may be defined in one COBOL source module. Different CALL statements in any module of the phase may specify the same entry point, but each definition of an entry point must be unique in the same phase.

CORRESPONDENCE OF ARGUMENTS AND PARAMETERS

The number of identifiers in the The number of Identifiers in the<br>argument list of the calling program should be the same as the number of identifiers in be the same as the number of fuentifiers If the number of identifiers *in* the argument list of the calling program is greater than the number of identifiers in

the parameter list of the called program, only those specified in the parameter list of the called program may be referred to by the called program. There is a one-for-one correspondence. The correspondence is positional and not by name. An identifier must not appear more than once in the same USING clause.

Only the address of an argument is passed. Consequently, both the identifier that is an argument and the identifier that is the corresponding parameter refer to the same location in main storage. The pair of identifiers need not be identical, but the data descriptions must be equivalent. For example, if an argument is a level-77 data-name representing a 30-character string, its corresponding parameter could also be a level-77 data-name representing a character string of length 30, or the parameter could be a level-01 data item with subordinate items representing character strings whose combined length is 30.

Although all parameters in the ENTRY statement must be described with level numbers 01 or 77, there is no such restriction made for arguments in the CALL statement. An argument may be a qualified name or a subscripted name. When a group item with a level number other than 01 is specified as an argument, proper boundary word alignment is required if subordinate items are described as COMPUTATIONAL, COMPUTATIONAL-l, or COMPUTATIONAL-2. If the argument corresponds to an 01-level parameter, doubleword alignment is required.

### LINK EDITING WITHOUT OVERLAY

Assume that a COBOL main program (COBMAIN>, at one or more points in its logic executes CALL statements to COBOL programs SUBPRGA, SUBPRGB, SUBPRGC, and SUBPRGD. Also assume that the module sizes for the main program and subprograms are:

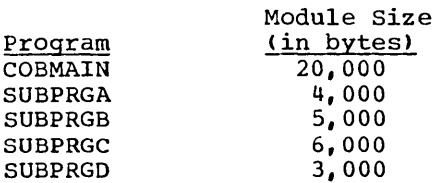

Through the linkage mechanism, all called programs plus COBMAIN must be link edited together to form one module of<br>38,000 bytes. Therefore, COBMAIN wou Therefore, COBMAIN would require 38,000 bytes of storage in order to be executed. No overlay structure need be specified at link edit time if 38,000 bytes of core storage are available.

The following is an example of the job control statements needed to link edit these calling and called programs without<br>specifying an overlay structure. The specifying an overlay structure. The<br>source decks for COBMAIN and SUBPRGA are included in the job deck, whereas SUBPRGB, SUBPRGC, and SUBPRGD are in the relocatable library.

// JOB NOVERLAY

// OPTION LINK,LIST,DUMP **ACTION MAP** PHASE EXAMP1. \* INCLUDE

{object module COBMAIN}

/\* INCLUDE SUBPRGB INCLUDE SUBPRGC INCLUDE SUBPRGD INCLUDE

{object module SUBPRGA}

- /\* ENTRY
- ENTRY<br>// EXEC LNKEDT
- // EXEC

/\* {data for program}

Figure 15 is an example of the data flow logic of·this call structure where all the programs fit into main storage.

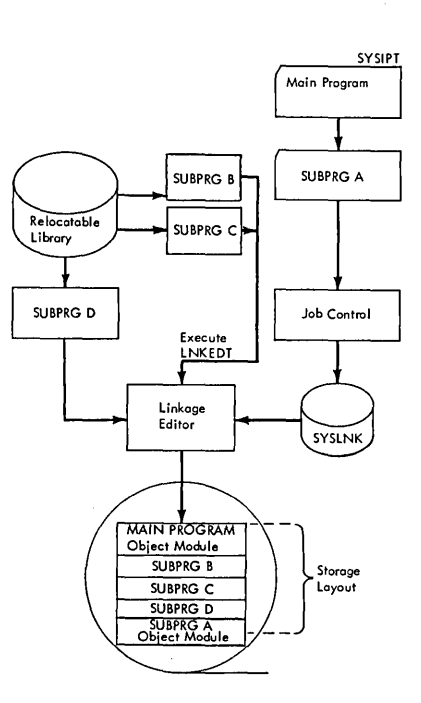

Figure 15. Example of Data Flow Logic in a Call Structure

<sup>/&</sup>amp;

Note: For the example given, it is assumed that SYSLNK is a standard assignment. The flow diagram illustrates how the various program segments are link edited into storage in a sequential arrangement.

# ASSEMBLER LANGUAGE SUBPROGRAMS

A main program written in COBOL can call<br>programs written in other languages that use the same linkage conventions. Whenever<br>a COBOL program calls an assembler language program, certain conventions and techniques must be used.

There are three basic ways to use assembler-written called programs with a main program written in COBOL:

- 1. A COBOL main program or called program calling an assembler-writtem program.
- 2. An assembler-written program calling a COBOL program.
- 3. An assembler-written program calling another assembler-written program.

From these combinations, more complicated structures can be formed.

In a COBOL program, the expansions of the CALL and GOBACK or EXIT PROGRAM statements provide the save and return coding that is necessary to establish linkage between the calling and called programs in accordance with the linkage conventions of the system. Assembler language programs must be prepared in accordance with the same linkage conventions. These conventions include:

- 1. Using the proper registers to establish linkage.
- 2. Reserving, in the calling program, a storage area for items contained in the argument list. This storage area can be referenced by the called program.
- 3. Reserving, in the calling program, a save area in which the contents of the registers can be saved.

#### REGISTER USE

The Disk Operating System has assigned functions to certain registers used in Table 6 shows the conventions for using general registers as linkage registers. The calling program must load the address of the return point into

register 14, and it must load the address of the entry point of the called program into register 15.

Table 6. Conventional Use of Linkage Registers

| Req. Req.<br>No. | Name                         | Function                                                                                                    |
|------------------|------------------------------|----------------------------------------------------------------------------------------------------|
| 1                | Arqument<br>list<br>register | Address of the argument<br>list passed to the called<br>program.                                                                                    |
| 13               | Save<br>area<br>register     | Address of the area re-<br>served by the calling pro-<br>gram in which the contents<br>of certain registers are<br>stored by the called<br>program. |
| 14               | Return<br>reqister           | Address of the location in<br>the calling program to<br>which control is returned<br>after execution of the<br>called program.                      |
| 15               | Entry<br>point<br>reqister   | Address of the entry point<br>in the called program.                                                                                                |

SAVE AREA

A calling assembler language program must reserve a save area of 18 words, beginning on a fullword boundary, to be used by the called program for saving registers; it must load the address of this area into register 13. Table 7 shows the layout of the save area and the contents of each word.

A called COBOL program does not save floating-point registers. The programmer is responsible for saving and restoring the contents of these registers in the calling program.

## ARGUMENT LIST

The argument list is a group of contiguous full words, beginning on a fullword boundary, each of which is an address of a data item to be passed to the called program. If the program is to pass arguments, an argument list must be prepared and its address loaded into register 1. The high-order bit of the last argument, by convention, is set to 1 to indicate the end of the list.

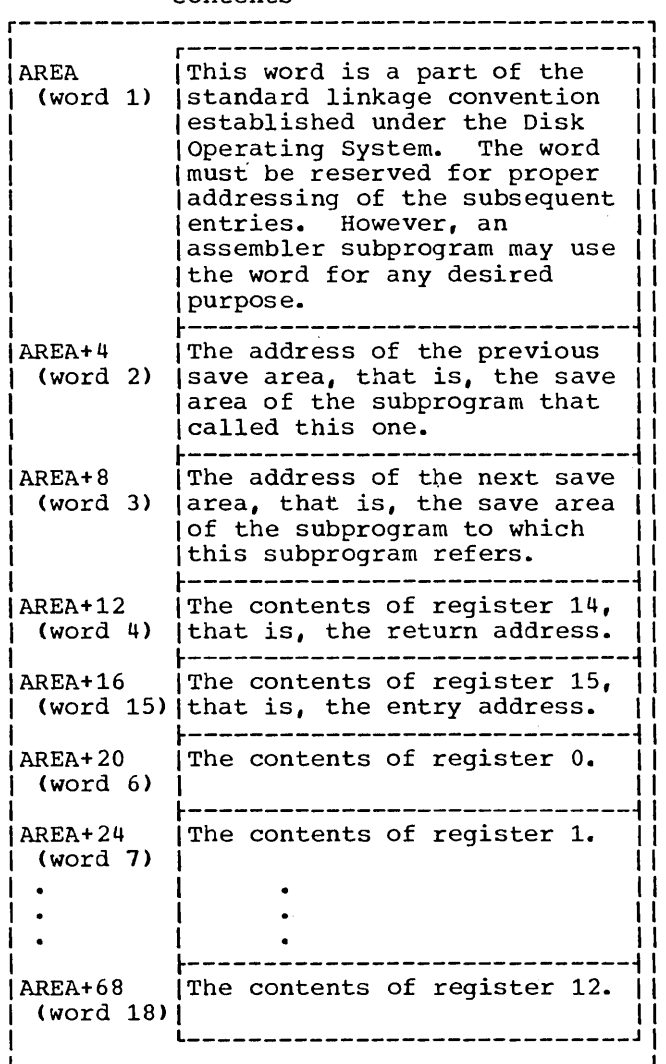

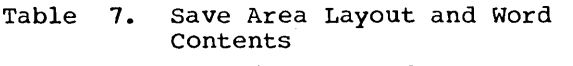

Any assembler-written program must be coded with a detailed knowledge of the data formats of the arguments being passed. Most coding errors occur because of the data format discrepancies of the arguments.

If one programmer writes both the calling program and the called program, the data format of the arguments should not<br>present a problem when passed as parameters. However, when the programs are written by different programmers, the data format specifications for the arguments must be clearly defined for the programmer.

The linkage conventions used by an assembler program that calls another program are illustrated in Figure 16. The linkage should include:

- 1. The calling sequence.
- 2. The save and return routines.
- 3. The out-of-line parameter list. (An in-line parameter list may be used. )
- 4. A save area on a fullword boundary.

# In-Line Parameter List

The assembler programmer may establish an in-line parameter list instead of an an in-line parameter list fistead of an<br>out-of-line list. In this case, he may substitute the calling sequence and parameter list illustrated in Figure 17 for that shown in Figure 16.

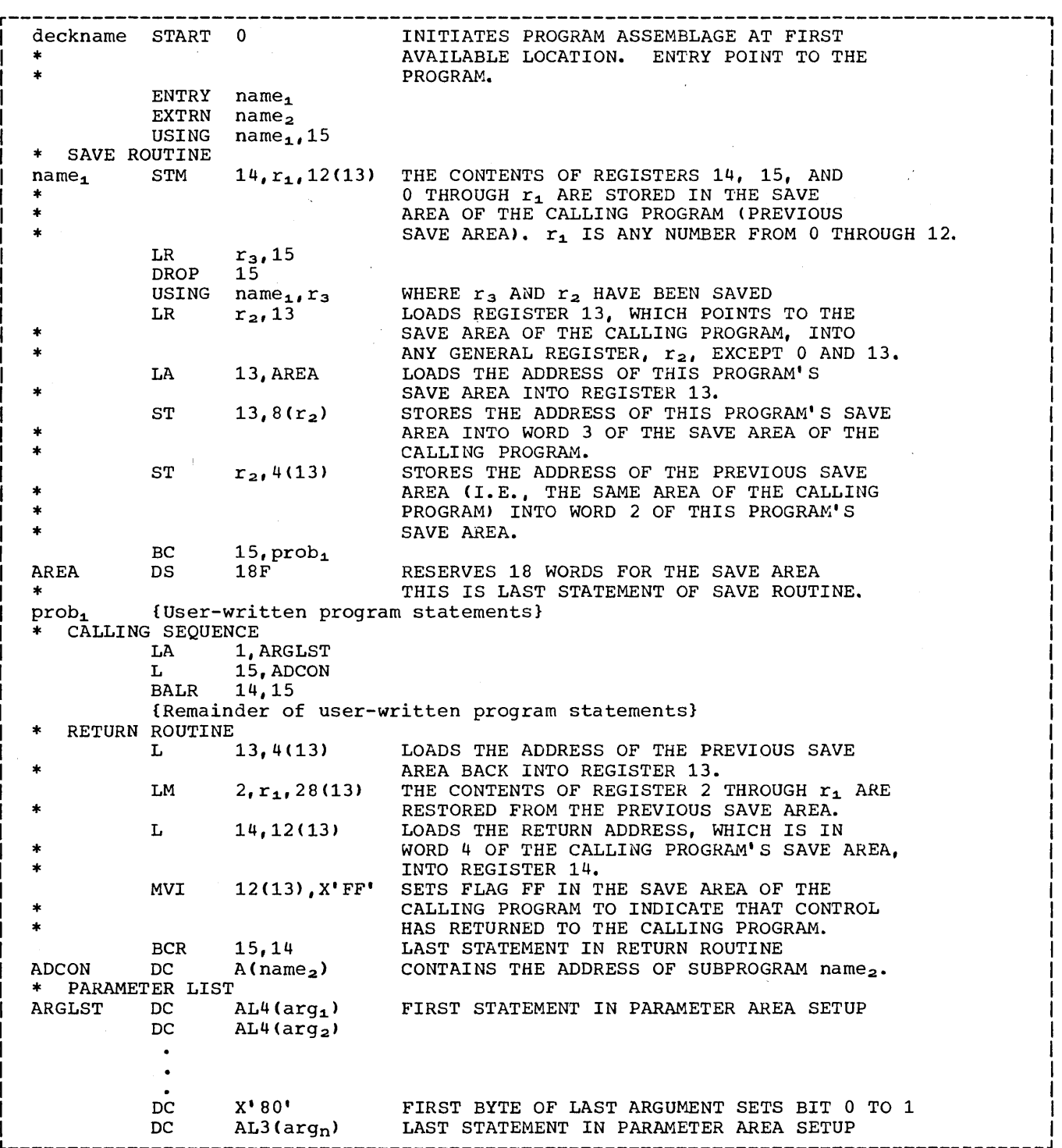

 $\ddot{\phantom{0}}$ 

Figure 16. Sample Linkage Routines Used with a calling Subprogram

 $\sim$ 

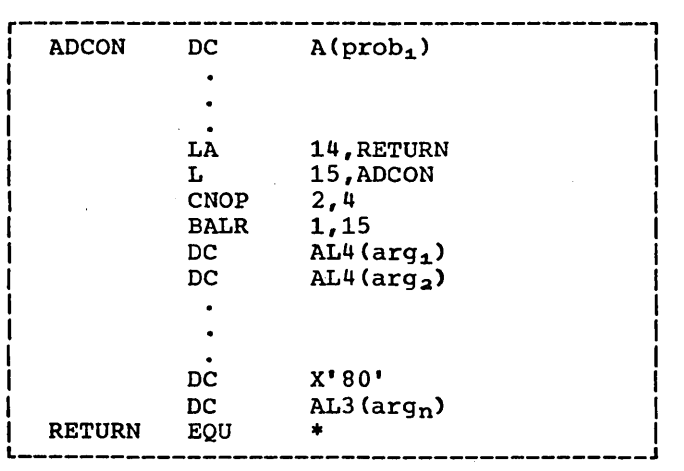

Figure 17. Sample In-line Parameter List

LOWEST LEVEL PROGRAM

 $\mathbf{I}$ 

If an assembler called program does not call any other program (i.e., if it is at the lowest level), the programmer should omit the save routine, calling sequence, and parameter list shown in Figure 16. the assembler called program uses any registers, it must save them. Figure 18 )illustrates the appropriate linkage conventions used by an assembler program at the lowest level.

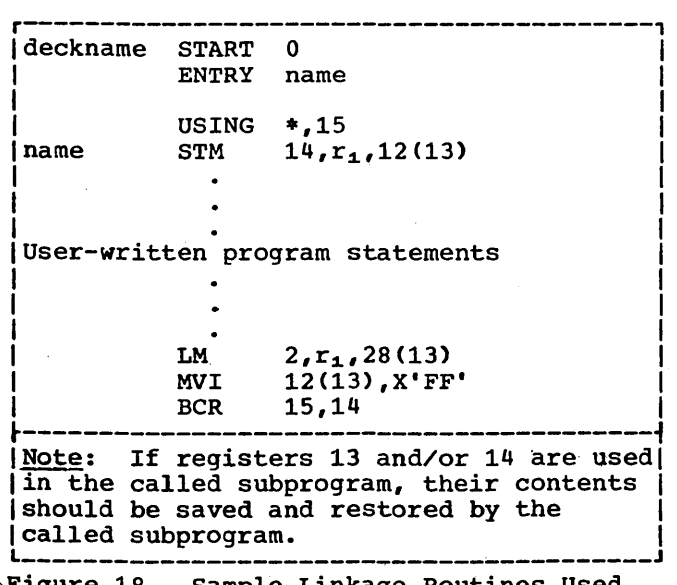

Sample Linkage Routines Used ) with a Lowest Level subprogram

#### OVERLAYS

If a program is too large to be contained in the number of bytes available in main storage, it can still be executed by means of an overlay structure. An overlay structure permits the re-use of storage locations previously occupied by another program. In order to use an overlay structure, the programmer must plan his program so that one or more called· programs need not be in main storage at the same time as the rest of the program phase.

The following is a diagram of the basic form of a program to be overlaid:

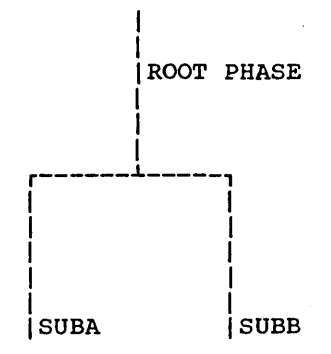

The root phase consists of the COBOL main program and an assembler language subroutine which handles the overlay structures. SUBA and SUBB are the called programs that are to be overlaid in core storage.

In using the overlay technique, the programmer specifies to the Linkage Editor which programs are to overlay each other. These programs are processed by the Linkage Editor so they can be placed automatically in main storage for execution when called by the main program. The resulting output of the Linkage Editor is called an overlay structure.

## SPECIAL CONSIDERATIONS WHEN USING OVERLAY **STRUCTURES**

There are three areas of special concern to the programmer who decides to use the overlay feature. These problems concern the use of the assembler language subroutine, proper link editing, and job control statements.

ASSEMBLER LANGUAGE SUBROUTINE FOR ACCOMPLISHING OVERLAY

The CALL statement is used for "direct" linkage; that is, the assistance of the Supervisor is not required (as it is when loading or fetching a phase). There are no COBOL statements that will generate the equivalent of the LOAD or FETCH assembler macro instructions. For this reason, one must call an assembler program to effect an overlay of a COBOL program. This routine must be link edited as part of either a .root phase or permanently resident phase.

The sample overlay subroutine shown in Figure 19 is governed by the following restrictions:

1. The example is a suggested technique, and is not the only technique.

- . 2. It can be used for assembler overlays if the programmer has a desired entry point in his END card and the first statement at that entry point is 'STM 14,12,12(13)'.
	- 3. This subroutine can be used for a COBOL program which contains an ENTRY statement immediately following the Procedure Division header. It will not work with a COBOL subprogram compiled with a Procedure Division USING statement, or for entry points in a COBOL subprogram which appear .anywhere other than as the first instruction of the Procedure Division. A suggested technique for diverse entry points is a table look-up using V-type constants.

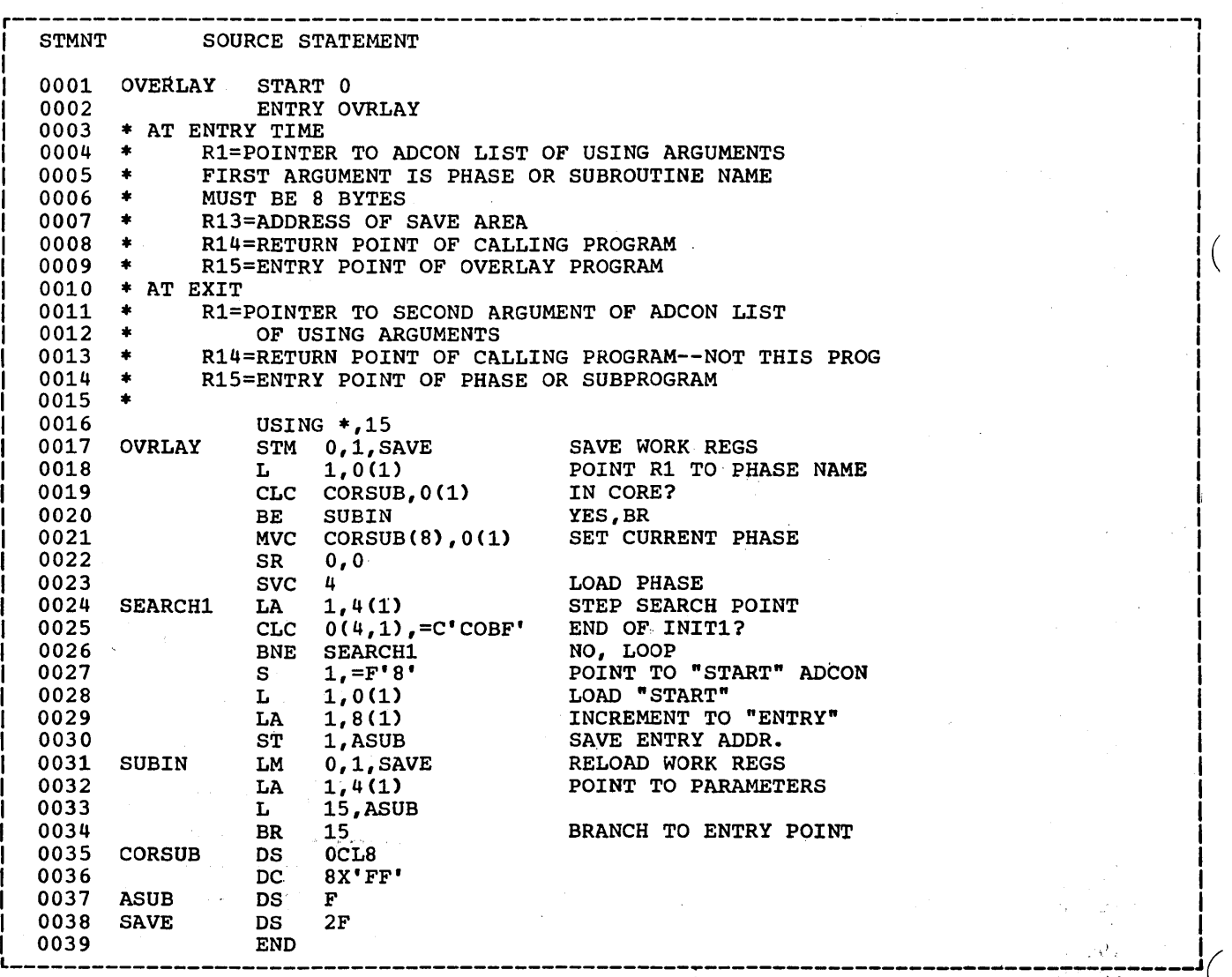

Figure 19. Example of an Assembler Language Subroutine for Accomplishing Overlay

The Country of the Country of the

88

Note: Care should be taken with the techniques used in statements 0019 and 0020. Only when the COBOL program is loaded are altered GO TO statements reinitialized. A better technique would be to load the called programs each time they are required.

## LINK EDITING WITH OVERLAY

In a linkage editor job step, the programmer specifies the overlay points in a program by using PHASE statements. In the Working-Storage Section, a level-01 or level-77 constant must be created for each phase to be called at execution time. These constants have a PICTURE of X(8) and a VALUE clause containing the same name as that appearing on the PHASE card for that segment in the link edit run.

In addition, each argument to be passed to the called program must have an entry in the Linkage section. Remember, also, that the ENTRY statement should not refer to the program-name. (Use of the program-name will result in incorrect execution.)

When more than one subprogram in the overlay structure requires the same COBOL subroutine, the // EXEC LNKEDT statement must be preceded by INCLUDE cards for each of these subroutines. The names of these subroutines can be determined by requesting LISTX at compile time.

when preparing the control cards for the Linkage Editor, the programmer should be certain to include the assembler language subroutine with the main (root) phase. Also, to achieve maximum overlay, the phase names for the called programs should be different from the names of the called **<u>expectation</u>** the state is the state of the state programs specified in the PROGRAM-ID paragraphs. Maximum overlay causes loading of the next phases to start at the same point where the first overlay phase started.

Figure 20 is a flow diagram of the overlay logic. The PHASE cards indicate the beginning address of each phase. The phases OVERLAYC and OVERLAYD will have the same beginning address as OVERLAYB. The sequence of events is:

- 1. The main program calls the overlay routine.
- 2. The overlay routine fetches the particular COBOL subprogram and places it in the overlay area.
- 3. The overlay routine transfers control to the first instruction of the called program.

 $\sim$ 

 $\sum$ 

4. The called program returns to the COBOL calling program (not to the assembler language overlay routine).

If OVERLAYB were known to be in storage, the CALL statement would be:

CALL "OVERLAYB" USING PARAM-1, PARAM-2. -----------------------------

But when using the assembler. language overlay routine (OVRLAY), it becomes:

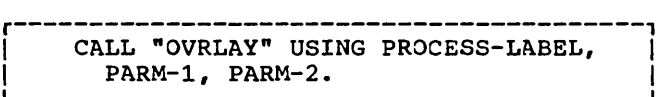

where PROCESS-LABEL contains the external-name OVERLAYB of the called program.

However, the ENTRY statement of the called program *is* the same for both cases, i.e., ENTRY "OVRLAY1" USING PARAM-1, PARAM-2, whether it is called indirectly by the main program through the overlay program or called directly by the main program.

Note: An ENTRY which is to be called by OVRLAY must precede the first executable statement in the called program.

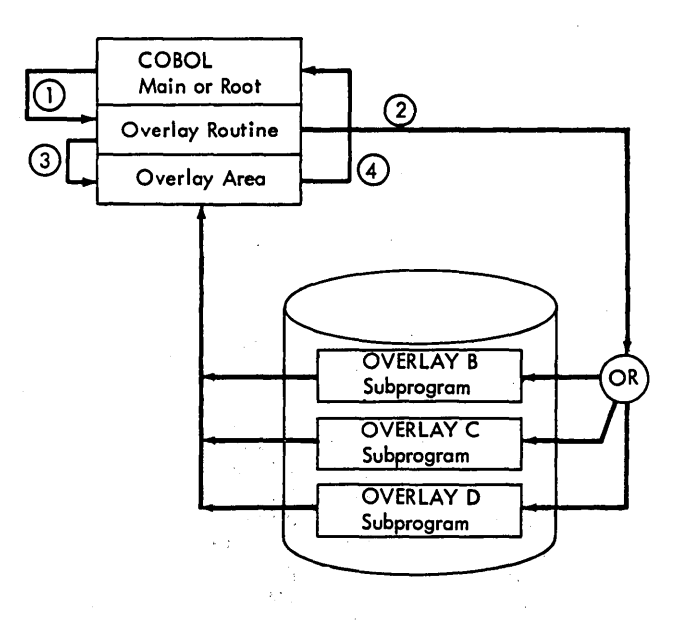

Figure 20. Flow Diagram of Overlay Logic

JOB CONTROL FOR ACCOMPLISHING OVERLAY

The job control statements required to accomplish the overlay illustrated in Figure 20 are shown in Figure 21. The PHASE statements specify to the Linkage Editor that the overlay structure to be established is one in which the called programs OVERLAYB, OVERLAYC, and OVERLAYD overlay each other when called during execution.

Note: The phase name specified in the PHASE card must be the same as the value contained in the first argument for CALL

"OVRLAY", i.e., PROCESS-LABEL, COMPUTE-TAX,<br>etc., contain OVERLAYB, OVERLAYC, respectively, which are the names given in the PHASE card.

It is the programmer's responsibility to write the entire overlay, i.e., the  $COBOL$ main (or calling) program and an assembler language subroutine (for which a sample program is given in this chapter) that fetches and overlays the called programs. A calling sequence to obtain an overlay structure between three COBOL subprograms is illustrated in Figure 22.

> I I f

> > $\left(\right)$

r--------------------------------------------------~------------------~-----------------, *1/* JOB OVERLAYS I **77 JOB OVERLAYS<br>77 OPTION LINK** PHASE OVERLAY, ROOT<br>// EXEC FCOBOL *1/* EXEC FCOBOL I {COBOL Source for Main Program MAINLINE} /0. *1/* EXEC ASSEMBLY {Source deck for Assembler Language Routine OVERLAY} /\* PHASE OVERLAYB,\* II EXEC FCOBOL {COBOL Source for Called Program OVERLAYB} *1\**  PHASE OVERLAYC, OVERLAYB // EXEC FCOBOL {COBOL Source for Called Program OVERLAYC} *1\**  PHASE OVERLAYD, OVERLAYC II EXEC FCOBOL {COBOL Source for Called Program OVERLAYD} /\* *1/* EXEC LNKEDT */1* EXEC  $\frac{1}{2}$  $76$ -------------------------------\_\_\_\_\_\_\_\_\_\_\_\_\_\_\_\_\_\_\_\_\_\_\_\_\_\_\_\_\_\_\_\_\_\_\_\_\_\_\_\_\_\_\_\_\_\_\_\_\_\_\_\_\_\_\_\_ J Figure 21. Job Control for Accomplishing Overlay

 $\mathbf{I}$ 

r---------------------------------------------------------------------------------------1 COBOL Program Main (Root or Main Program) IDENTIFICATION DIVISION. PROGRAM-ID. MAINLINE. ENVIRONMENT DIVISION. DATA DIVISION. WORKING-STORAGE SECTION.<br>77 PROCESS-LABEL PICTUR 77 PROCESS-LABEL PICTURE IS X(S) VALUE IS "OVERLAYB". 77 PARAM-1 PICTURE IS X.<br>77 PARAM-2 PICTURE IS XX 77 PARAM-2 PICTURE IS XX.<br>77 COMPUTE-TAX PICTURE IS COMPUTE-TAX PICTURE IS X(8) VALUE IS "OVERLAYC". 01 NAMET. 02 EMPLY-NUMB PICTURE IS 9(5). 02 SALARY PICTURE IS 9(4)V99. 02 RATE PICTURE IS 9(3)V99. 02 HOURS-REG PICTURE IS 9(3)V99. 02 HOURS-OT PICTURE IS 9(2)V99. 01 COMPUTE-SALARY PICTURE IS X(S) VALUE IS "OVERLAYD". 01 NAMES. 02 RATES PICTURE IS 9(6). 02 HOURS PICTURE IS 9(3)V99. 02 SALARYX PICTURE IS 9(2)V99. PROCEDURE DIVISION. CALL "0VRLAY" USING PROCESS-LABEL, PARAM-1, PARAM-2. CALL "OVRLAY" USING COMPUTE-TAX, NAMET. CALL "OVRLAY" USING COMPUTE-SALARY, NAMES.  $\bullet$  , and the contribution of the contribution of the contribution of the contribution of the contribution of the contribution of the contribution of the contribution of the contribution of the contribution of the contri Figure 22. Calling sequence to Obtain Overlay Between Three COBOL Subprograms (Part 1 of 3)

```
r---------------------------------------------------------------------------------------, 
 COBOL Subprogram B
 IDENTIFICATION DIVISION. 
 PROGRAM-ID. OVERLAY1. 
 ENVIRONMENT DIVISION. 
  \bulletDATA DIVISION. 
 LINKAGE SECTION. 
  01 PARAM-10 PICTURE X. 
  01 PARAM-20 PICTURE XX. 
 PROCEDURE DIVISION. 
 PARA-NAME. ENTRY "OVRLAY1" USING PARAM-10, PARAM-20. 
  \lambdaGOBACK. 
 COBOL Subprogram C
 IDENTIFICATION DIVISION. 
 PROGRAM-ID. OVERLAY2. 
  ENVIRONMENT DIVISION. 
 DATA DIVISION. 
 LINKAGE SECTION. 
  01 NAMEX. 
      02 EMPLY-NUMBX PICTURE IS 9(5). 
      02 SALARYX PICTURE IS 9(4) V99. 
      02 RATEX PICTURE IS 9(3)V99. 
      02 HOURS-REGX PICTURE IS 9(3) V99.
      02 HOURS-OTX PICTURE IS 9(2)V99. 
 PROCEDURE DIVISION. PARA-NAME. ENTRY "OVRLAY2" USING NAMEX.
  \bulletGOBACK. 
                                                   -------------------
Figure 22. Calling Sequence to obtain Overlay Between Three COBOL Subprograms 
            (Part 2 of 3)
```
 $\sqrt{2}$ 

r---------------------------------------------------------------------------------------, COBOL Subprogram D IDENTIFICATION DIVISION. PROGRAM-ID. OVERLAY3.  $\ddot{\phantom{0}}$ ENVIRONMENT DIVISION.  $\bullet$ DATA DIVISION.  $\overline{a}$ LINKAGE SECTION 01 NAMES. 02 RATES PICTURE IS 9(6). 02 HOURS PICTURE IS 9(3)V99. 02 SALARYX PICTURE IS 9(2)V99. PROCEDURE DIVISION. PARA-NAME. ENTRY "OVRLAY3" USING NAMES.  $\ddot{\phantom{0}}$  $\ddot{\phantom{0}}$  $\ddot{\phantom{a}}$ GOBACK. --------Figure 22. Calling Sequence to Obtain Overlay Between Three COBOL Subprograms  $(Part 3 of 3)$ 

 $\label{eq:2.1} \frac{1}{\sqrt{2\pi}}\sum_{i=1}^n\frac{1}{\sqrt{2\pi}}\sum_{i=1}^n\frac{1}{\sqrt{2\pi}}\sum_{i=1}^n\frac{1}{\sqrt{2\pi}}\sum_{i=1}^n\frac{1}{\sqrt{2\pi}}\sum_{i=1}^n\frac{1}{\sqrt{2\pi}}\sum_{i=1}^n\frac{1}{\sqrt{2\pi}}\sum_{i=1}^n\frac{1}{\sqrt{2\pi}}\sum_{i=1}^n\frac{1}{\sqrt{2\pi}}\sum_{i=1}^n\frac{1}{\sqrt{2\pi}}\sum_{i=1}^n\$ 

 $\label{eq:2.1} \mathcal{L}(\mathcal{L}(\mathcal{L}))=\mathcal{L}(\mathcal{L}(\mathcal{L}))=\mathcal{L}(\mathcal{L}(\mathcal{L}))=\mathcal{L}(\mathcal{L}(\mathcal{L}))=\mathcal{L}(\mathcal{L}(\mathcal{L}))=\mathcal{L}(\mathcal{L}(\mathcal{L}))=\mathcal{L}(\mathcal{L}(\mathcal{L}))=\mathcal{L}(\mathcal{L}(\mathcal{L}))=\mathcal{L}(\mathcal{L}(\mathcal{L}))=\mathcal{L}(\mathcal{L}(\mathcal{L}))=\mathcal{L}(\mathcal{L}(\mathcal{L}))=\mathcal{L}(\mathcal{L}(\$ 

In order to use the System/360 Disk Operating System Sort/Merge program, Sort Feature statements are written in the COBOL source program. These statements are described in the publication IBM System/360 Disk Operating System: Full American National Standard COBOL. The Sort/Merge program itself is described in the publication IBM System/360 Disk Operating System: Tape and Disk Sort/Merge, Order No. GC28-6676. "Appendix F: System Configuration" in this publication contains information about system requirements when the Sort Feature is used.

Additional job control statements must be included in the execution step of the job to describe the files used by the sort program. These statements are described below in "Sort Job Control Requirements."

Note: The Checkpoint/Restart Feature can be activated during a sorting operation by specifying the RERUN statement.

#### SORT JOB CONTROL REQUIREMENTS

Three types of files can be defined for the Sort program in the execution job step: input, output, and work.

SORT INPUT AND OUTPUT CONTROL STATEMENTS

When the USING and/or GIVING options are specified, the compiler generates dummy Input and/or Output Procedures. Hence, the job control requirements for files named as operands of USING and GIVING are the same as those for files used as input to or output from the sorting operation in these procedures.

The following job control statements are required for files used as input to or output from the sorting operation:

ASSGN

followed by

VOL TPLAB

or

VOL DLAB XTENT

or

DLBL EXTENT

or

TLBL

The symbolic unit to which each sort input or output file is assigned in the source language ASSIGN clause is specified in an ASSGN control statement.

Note: ASSGN control statements are required only if the input/output devices used in an application have not been previously assigned the appropriate symbolic names.

If an input file contains standard labels, a TLBL or DLBL (or VOL and TPLAB or VOL and DLAB) statement(s) is required. The symbolic name of the device from which the input file is to be read must also be included on this statement.

One EXTENT (XTENT) control statement is required to define the limits of each ·area of a mass storage device from which an input file will be read. EXTENT (XTENT) statements must include the symbolic unit name of the device containing the extent.

If the output file is to use standard labels, a TLBL or DLBL (or VOL and TPLAB or VOL and DLAB) statement(s) is required.

One EXTENT (XTENT) control statement must be used to define the limits of each area of a mass storage device onto which the output file is written. The symbolic name of the output unit must appear on this card.

# SORT WORK FILE CONTROL STATEMENTS

The Sort program requires at least one mass storage unit or three tape units as an<br>intermediate sort work file. The symbolic units to which this file is assigned must be consecutively numbered beginning with<br>SYS001. Intermediate storage may be Intermediate storage may be assigned on the following devices:

- IBM 2400 Magnetic Tape Units
- IBM 2311 Disk Storage Drive
- IBM 2314 Direct-Access Storage Device

Note: When variable-length or redefined-length records are being sorted, sort work files must not be assigned to 7-track tapes. 7-track tape work files can only be used to sort records whose keys are packed decimal or binary.

Device types may not be mixed; i.e., work units for a particular sort operation must all be of the same type.

If spanned records are being sorted and mass storage devices are being used as sort mass storage devices are being used<br>work files, it is the programmer's responsibility to assign these work files to devices whose track sizes are larger than the logical record sizes of the records being sorted. A spanned record that is larger than the available track size can be sorted by assigning the work files to magnetic tape.

If a work unit is to use standard labels, a TLBL or DLBL (or VOL and TPLAB or VOL and DLAB) control statement(s) is required. The filename entry on these statements must be SORTWK1 through SORTWKn. The symbolic unit names assigned to the work areas to be allocated (SYS001, SYS002, etc.) must appear on these cards.

One EXTENT (XTENT) control statement must be included to define each work area on a mass storage device. The total work area required may be divided into as many as eight extents, which would require eight EXTENT (XTENT) control statements. Symbolic unit names on these statements must be in consecutive order, (SYS001, SYS002, etc.).

# Amount of Intermediate Storage Required

When intermediate storage is assigned on a mass storage unit, at least twice the amount required to hold all input records

should be assigned. This area may consist of from one to eight extents, and the extents may be assigned on no more than eight devices.

If tape intermediate storage is used, at least the minumum number of units (three) must be assigned. The input file can be as large as the number of records that can be written on one full reel of tape. Assigning more than three intermediate storage tape drives does not increase the maximum input file size, but does improve perf ormance.

# Improving Performance

Performance increases significantly if SOK is available for execution of the Sort program. At the lOOK level, the performance is very high. If no core is available, the Sort/Merge program will issue a message:

70S4A "INSUFFICIENT CORE"

# SORT DIAGNOSTIC MESSAGES

The messages generated by the Sort Feature are listed in the publication IBM System/360 Disk Operating System: Tape and Disk sort/Merge, Order No. GC28-6676.

#### LINKAGE WITH THE SORT FEATURE

To initiate a sort operation, the COBOL object program includes the object time subroutine ILBDSRT0 and transfers control to it.

If the INPUT PROCEDURE option of the SORT statement is specified in the source program, exit E1S of the Sort/Merge program is used. At this exit, the record released by the programmer is passed to the Sort/Merge program. Since a dummy Input Procedure will be generated by the compiler when the USING option is specified, records when the USING option is specified, lecon-Sort/Merge program at exit E1S.

If the OUTPUT PROCEDURE option of the SORT statement is specified, exit E35 of the Sort/Merge program is used. At this exit, the record returned by the Sort/Merge program is passed to the programmer. Since a dummy output Procedure is generated by the compiler when the GIVING option is specified, records are also returned at exit E3S and written on this file.

# Completion Codes

The Sort/Merge program returns a completion code upon termination and this code is stored in the COBOL special register SORT-RETURN. The codes are:

- o -- Successful completion of Sort/Merge
- 16 -- Unsuccessful completion of Sort/Merge

Successful Completion: When a Sort/Merge application has been successfully executed, a completion code of zero is returned and the sort operation terminates.

Unsuccessful Completion: If the Sort program encounters an error during execution that will not allow it to complete successfully, it returns a completion code of 16 and terminates. (A possible error is an uncorrectable  $input/output$  error.) The publication  $IBM$ System/360\_Disk\_Operating\_System: Tape\_and Disk\_Sort/Merge, Order No. GC28-6676 contains a detailed description of the conditions under which this termination will occur.

The programmer may test the SORT-RETURN register for successful termination of the sort operation, as shown in the following example:

> SORT SALES-RECORDS ON ASCENDING KEY, CUSTOMER-NUMBER, DESCENDING KEY DATE, USING FN-1, GIVING FN-2. IF SORT-RETURN NOT EQUAL TO ZERO, DISPLAY "SORT UNSUCCESSFUL" UPON CONSOLE, STOP RUN.

#### Cataloging a Sort Program

When the CATAL option is used to catalog a sort program, the fOllowing should be observed:

• To avoid duplicate names when selecting a catalog name for his program, the programmer must be aware of the naming convention used by the compiler to generate the name of the dummy phase into which the phases of the Sort/Merge program will subsequently be loaded.

Naming Convention: The compiler generates the phase card for the dummy phase using the following convention:

• If the PROGRAM-ID name is 6, 7, or 8 characters in length, the dummy phase name consists of the first 6 characters plus 2 zero characters.

- If the PROGRAM-ID name is less than 6 characters in length, the name is padded with zeros to 8 characters.
- Since the system expects the first character of PROGRAM-ID to be alphabetic, the first character, if numeric, is converted as follows:
	- $0 \rightarrow J$  $1-9$   $->$   $A-I$

The hyphen is converted to zero if it appears as the second through eighth character.

# CHECKPOINT/RESTART DURING A SORT

The Checkpoint/Restart Feature is available to the programmer using the COBOL SORT statement. The programmer uses the RERUN clause to specify that checkpoints should be taken during program execution. The control statement requirements for taking a checkpoint are discussed in the chapter "Program Checkout."

The system-name specified in the RERUN clause as the sort checkpoint device must not be the same as any system-name used in the source language ASSIGN clause, but follows the same rules of formation.

The RERUN clause is fully described in the publication IBM System/360 Disk Operating System: Full\_American National Standard COBOL.

## USING SORT IN A MULTIPHASE ENVIRONMENT

When the Sort program is invoked in a multiphase environment, the following should be noted:

- 1. It is the programmer's responsibility to ensure that the COBOL program containing the SORT statement is the highest phase in core.
- 2. If two programs are compiled, link edited, and executed together, only one program may use the Sort feature. If both programs require Sort, the programs can be compiled separately and then the decks must be organized so that the dummy phase cards for Sort are both together at the end of the deck before they are link edited and executed.

Note: A technique for effective utilization of core storage when the SORT verb is used in a segmented program can be found in the chapter "Programming Techniques."

Using the Sort Feature 97

 $\frac{1}{2}$  .  $\sim$   $\sim$ 

COBOL segmentation is a facility that provides a means of accomplishing object time. overlay as a result of specifications made at the source language level. segmentation will allow the programmer to divide the Procedure Division of a source proqram into sections. Through the use of a system of priority numbers, certain sections are designated as permanently resident in core storage and other sections as overlayable fixed segments and/or independent segments. Thus, a large program can be executed in a defined area of core storage by limiting the number of segments in the program that are permanently resident in core.

If there is a limit on the amount of core available, the program SAVECORE could be segmented as illustrated in Figure 23.

r-----------------------------------------, IDENTIFICATION DIVISION.

PROGRAM-ID. SAVECORE.

ENVIRONMENT DIVISION.

OBJECT~COMPUTER. IBM-360-50 SEGMENT-LIMIT IS 15.

DATA DIVISION.

۱.

PROCEDURE DIVISION. SECTION-l SECTION 8.

SECTION-2 SECTION 8.

۱.

SECTION-3 SECTION 16.

SECTION-4 SECTION 8.

 $\bullet$ 

SECTION-5 SECTION 50.

SECTION-6 SECTION 16.  $\bullet$ 

ISECTION-7 SECTION 50. I ·

\

 $\mathbf{I}$  . The contract of the contract of the contract of the contract of the contract of the contract of the contract of the contract of the contract of the contract of the contract of the contract of the contract of th Figure 23. Segmenting the Program SAVECORE

Assuming that 12K is available for the program SAVECORE, Figure 24 shows the manner in which core storage would be utilized. It is apparent from the illustration that SECTION-3, SECTION-6, and SECTION-7 cannot be in core at the same time, nor can SECTION-3, SECTION-5 and SECTION-7 bé in core simultaneously.

Sections in the permanent segment (SECTION-1, SECTION-2, and SECTION-4) are those which must be available for reference at all times, or which are referenced frequently. They are distinguished here by the fact that they have been assigned priority numbers less than the segment limit.

Sections in the overlayable fixed segment are sections which are less frequently used. They are always made available in the state they were in when dist used. They are distinguishable here by the fact that they have been assigned priority numbers greater than the segment limit but less than 49.

Sections in the independent segment can overlay, and be overlaid by, either an overlayable fixed segment or another independent segment. Independent segments are those assigned priority numbers greater than 49 and less than 100, and they are always given control in their initial state.

#### OPERATION

Execution of the object program begins in the root segment. The first segment in the permanent segment is considered the root segment. If the program does not contain a permanent segment, the compiler generates a dummy segment which will initiate the execution of the first overlayable or independent segment. All global tables, literals, and qata areas are part of the root segment. Called object time subroutines are also part of the root segment. When CALL statements appear in a segmented program, subprograms are loaded with the fixed portion of the main program as if they had a priority of zero.

segmented programs must not be called by another program (segmented or not segmented). If a segmented program calls a subprogram, the CALL statement may appear in any segment. However, the object module

Using the segmentation Feature 99

associated with the subprogram must be included in the root segment prior to the execution of the main program. This can be accomplished in several ways. Following are two examples:

1. Produce object decks for both programs and place the one for the subprogram in the root segment:

PHASE, ROOT

{object deck for the root segment}

{object deck for the subprogram}

PHASE,  $*$ 

{object deck for the overlay segment}

- followed by a // EXEC LNKEDT and a // EXEC.
- 2. Catalog the object module for the subprogram in the relocatable library prior to link editing the main<br>program. Insert an INCLUDE ca: Insert an INCLUDE card for the subprogram and an ENTRY card for the root phase into the linkage editor control cards for the root phase of the main program. The Linkage Editor will search the relocatable library for the subprogram and include it with

the root phase. The ENTRY card will cause the Linkage Editor to pass control to the main program at execution time.

#### OUTPUT FROM A SEGMENTED PROGRAM

#### COMPILER OUTPUT

The output produced by the compiler is an overlay structure consisting of multiple object modules preceded by linkage editor. control statements. Segments whose priority is greater than the segment limit (or 49, if no SEGMENT-LIMIr clause is specified) consist of executable instructions only.

The compiler generates each segment as a separate object module preceded by a PHASE card. The names appearing on these PHASE cards (segment-names) conform to the following naming conventions:

- 1. The name of the root segment is the same as the program-name specified in the PROGRAM-ID clause.
- 2. The name of each overlayable and independent segment is a combination of the program-name and the priority

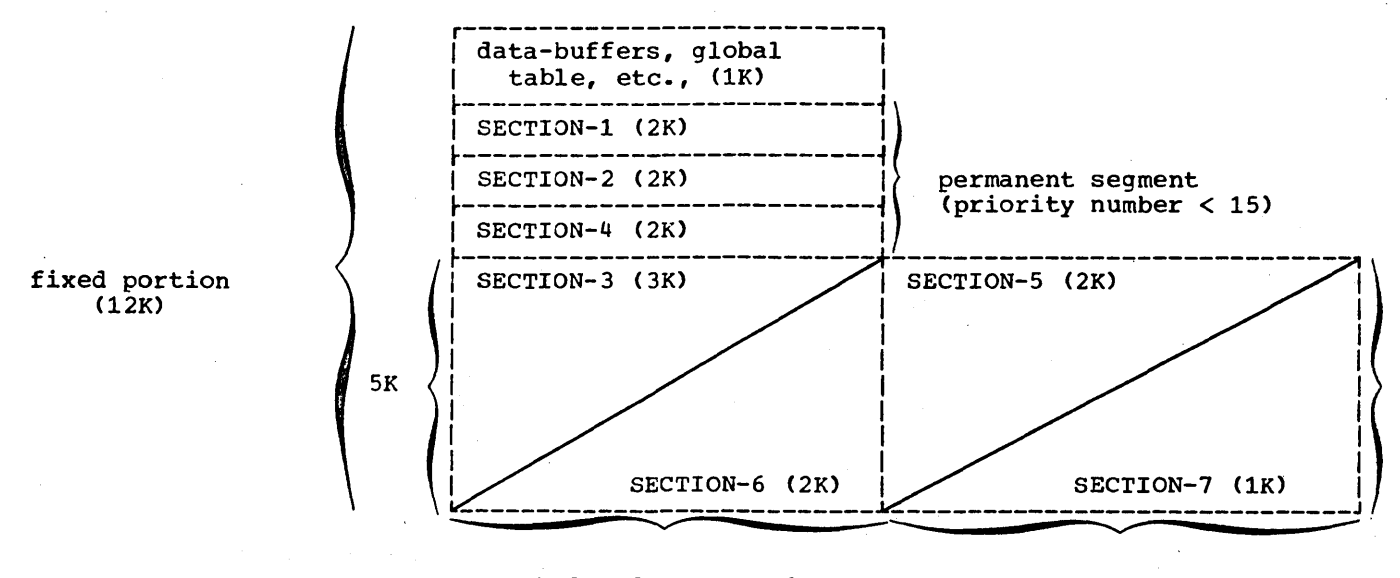

SECTION-3 and SECTION-6 are overlayable fixed segments (14 < priority number < 50)

SECTION-5 and SECTION-7 are independent segments (49 < priority number < 100)

(

Figure 24. Storage Layout for SAVECORE

100

number of the segment. These names are formed according to the following rules:

- a. If the program-name is 6, 7, or 8 characters in length, the segment-name consists of the first 6 characters of program-name plus the 2-character priority number.
- b. If the program-name is less than 6 characters in length, the priority number is appended after the program-name.
- c. Since the system expects the first character of PROGRAM-ID to be alphabetic, the first character, if numeric, is converted as follows:
	- $0 \rightarrow J$  $1-9$   $->$   $A-I$

The hyphen is converted to zero if it appears as the second through eighth character.

Note: Single-digit priority numbers are preceded by a zero.

Warning: In order to avoid duplicate names, the programmer must be aware of the above naming conventions. If the last two characters of an 8-character PROGRAM-ID are numeric, these same two characters may not appear in the source program as a segment number.

Figure 25 is an illustration of the compiler output for the skeleton program shown in Figure 23.

#### LINKAGE EDITOR OUTPUT

Figure 26 *is* an illustration of the input to the Linkage Editor and the phase map produced by the Linkage Editor resulting from the compilation and editing of the segmented program BIGJOB. The following text is an explanation of the figure.

- PHASE card generated by the compiler for the root segment BIGJOB.
- AUTOLINK card for the Segmentation subroutine.

PHASE SAVECORE, ROOT

{object module for the root segment (sections with priority-numbers less than the segment limit) including any programs called by SAVECORE}

I I l

PHASE SAVECO16,\*

{object module for segments with a priority of 16 (two sections)}

PHASE SAVECO50, SAVECO16

{object module for segments with a priority of 50 (two sections)}

Figure 25. Compiler Output for SAVECORE

- PHASE cards generated by the compiler for segments of priority 10, 47-50, 60, 62, and 63.
- Control cards generated for the Sort Feature. These cards are explained in "Sort in a Segmented Program".
- (5) Location of the entry point CURSEGM. Item 6 is explained in "Determining the Priority of the Last Segment Loaded into the Transient Area".
- Load address of phase BIGJOBOO. Item 6 is explained in "Sort in a Segmented Program."

Note: If the CATALR option of the CBL card is specified, the compiler generates CATALR cards in front of PHASE cards.

#### Cataloging a Segmented Program

When the CATAL option is used to catalog a segmented program, the following points should be observed:

- 1. To avoid duplicate names, the programmer must be aware of the naming conventions used by the compiler (see "Compiler Output") because a segment-name may be at the same as a phase-name already existing in the core image library.
- 2. Since the PHASE card is generated by the compiler, the user must not specify a PHASE card for the program.

 $\label{eq:2} \frac{1}{\sqrt{2}}\sum_{i=1}^{N} \frac{1}{\sqrt{2}}\sum_{i=1}^{N} \frac{1}{\sqrt{2}}\sum_{i=1}^{N} \frac{1}{\sqrt{2}}\sum_{i=1}^{N} \frac{1}{\sqrt{2}}\sum_{i=1}^{N} \frac{1}{\sqrt{2}}\sum_{i=1}^{N} \frac{1}{\sqrt{2}}\sum_{i=1}^{N} \frac{1}{\sqrt{2}}\sum_{i=1}^{N} \frac{1}{\sqrt{2}}\sum_{i=1}^{N} \frac{1}{\sqrt{2}}\sum_{i=1}^{N} \frac{1}{\sqrt{2}}\sum_{$ 

ro invoke a previously cataloged segmented program, the programmer must use the following control statement:

## // EXEC name

where name is the program-name specified in the PROGRAM-ID clause.

## Determining the Priority of the Last Segment Loaded into the Transient Area

If a segmented program *is* abnormally terminated during execution, the priority of the last segment loaded into the transient area can be determined as follows:

- 1. In the map of main storage generated by the Linkage Editor, under the column LABEL, look for the name 'CURSEGM' (see item 5 in Figure 26).
- 2. Associated with this label, in the column LOADED, is an address.
- 3. At this location is stored the priority (one byte) of the segment current in the transient area. If this byte is X'OO', no segment has been loaded into the transient area. This indicates that the error causing the dump occurred in the root segment.

USING THE PERFORM STATEMENT IN A SEGMENTED PROGRAM

When the PERFORM statement is used in a segmented program, the programmer should be aware of the following:

o A PERFORM statement that appears in a section whose priority-number is less than the segment limit can have within its range only (1) sections with priority-numbers less than 50, and (2) sections wholly contained in a single segment whose priority-number is greater than 49.

Note: As an extension to American National Standard COBOL, the DOS Full American National Standard COBOL Compiler allows sections with any

priority-number to fall within'the range of a PERFORM statement.

• A PERFORM statement that appears in a section whose priority-number is equal to or greater than the segment limit can have within its range only (1) sections with the same priority-number as the section containing the PERFORM statement, and (2) sections with priority-numbers that are less than the segment limit.

Note: As an extension to American National Standard COBOL, the DOS Full American National Standard COBOL Compiler allows sections with any priority-number to fall within the range of a PERFORM statement.

• when a procedure-name in a segment with a priority-number less than the segment limit is referred to by a PERFORM statement in a segment with a priority-number greater than the segment limit, the independent segment will be reinitialized upon exit from the PERFORM statement.

# SORT IN A SEGMENTED PROGRAM

If a segmented program contains a SORT statement, the sort program will be loaded above the largest overlayable or independent segment as shown in Figure 21.

The compiler accomplishes this by providing the following two control statements at the end of the overlay structure:

PHASE BIGJOB00, transient area + L

INCLUDE ILBDDUMO

These cards are illustrated in Figure 26, item 4. The value of "L" in the figure is X'002F2' which is the length of the longest segment, BIGJOB41, rounded to the next bogmone, Except , rounded to the next Editor relocates the phase BIGJOBOO to the next doubleword boundary (see Figure 26, item 6).

Note: A technique for effective utilization of core storage when a segmented program uses the Sort Feature can be found in the chapter "Programming Techniques."

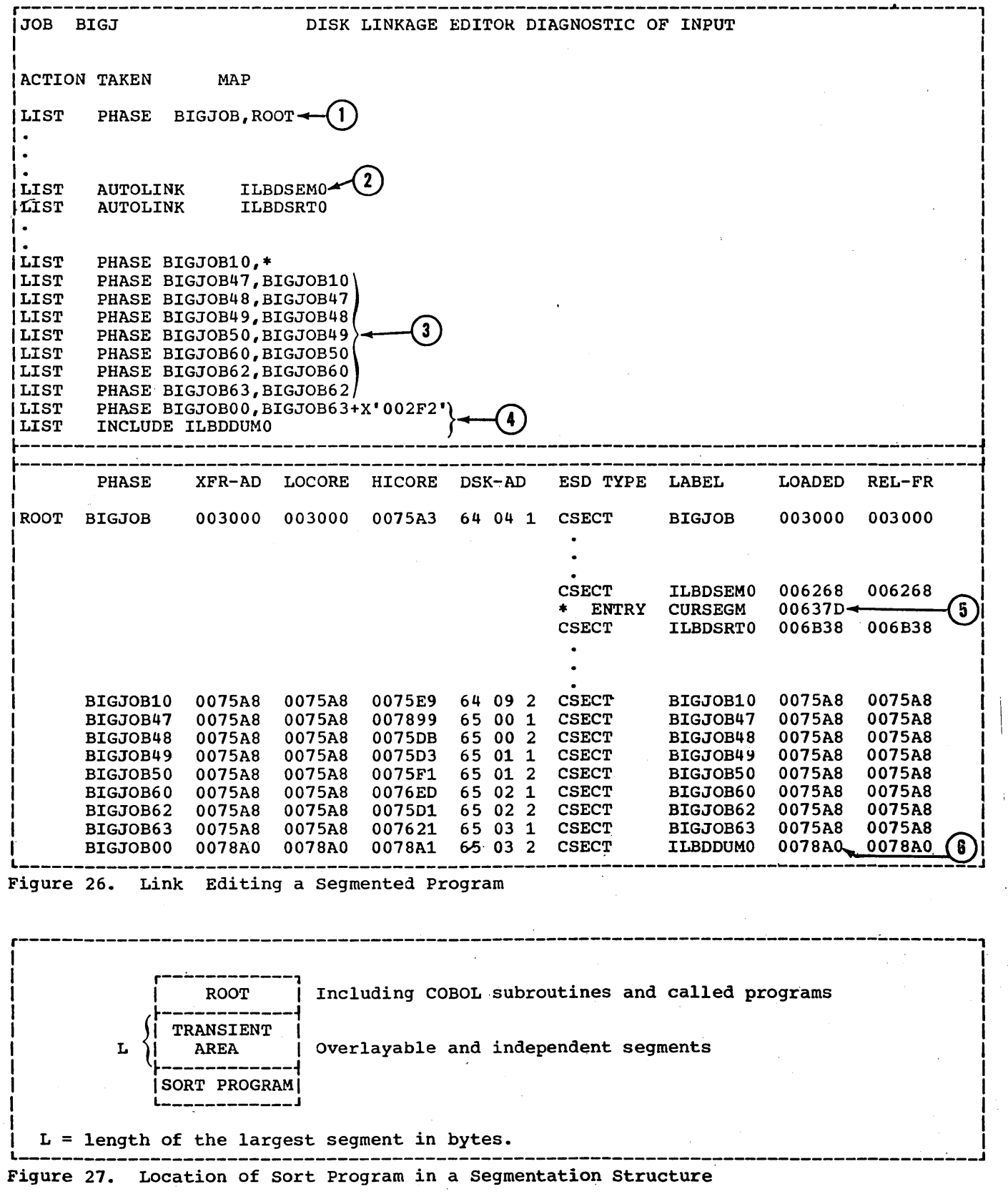

)

 $\mathbf{I}$ 

 $\label{eq:2.1} \mathcal{L}(\mathcal{A}) = \mathcal{L}(\mathcal{A}) \otimes \mathcal{L}(\mathcal{A})$  $\frac{1}{2} \left( \frac{1}{2} \right)^2 \left( \frac{1}{2} \right)^2$ 

 $\label{eq:1} \lim_{\lambda\rightarrow 0}\frac{1}{\lambda} \int_{\mathbb{R}^3} \left|\frac{1}{\lambda} \left(\frac{\lambda}{\lambda} \right)^2 + \frac{1}{\lambda} \left(\frac{\lambda}{\lambda} \right)^2 \right|^2 \, d\lambda^2 \, d\lambda^2 \, d\lambda^2 \, d\lambda^2 \, d\lambda^2 \, d\lambda^2 \, d\lambda^2 \, d\lambda^2 \, d\lambda^2 \, d\lambda^2 \, d\lambda^2 \, d\lambda^2 \, d\lambda^2 \, d\lambda^2 \, d\lambda^2 \, d\lambda^2 \, d\lambda^2 \, d\lambda^2 \, d\lambda^2$
• PROCESSING COBOL FILES ON MASS STORAGE DEVICES

 $\sim 10^{-11}$ 

 $\bar{z}$ 

• ADVANCED PROCESSING CAPABILITIES

 $\bar{z}$ 

 $\sim$ 

 $\left\vert \right\rangle$ 

- RECORD FORMATS
- PROGRAMMING TECHNIQUES

e Britannia<br>1970 - Papa Co<br>1970 - Papa Co

# PROCESSING COBOL FILES ON MASS STORAGE DEVICES

A mass storage device is one on which records can be stored in such a way that the location of anyone record can be determined without extensive searching. Records can be accessed directly rather than serially.

The recording surface of a mass storage device is divided into many tracks. A track is defined as a circumference of the recording surface. The number of tracks per recording surface and the capacity of a track for each device are shown in Table 8.

### Table 8. Recording capacities of Mass Storage Devices

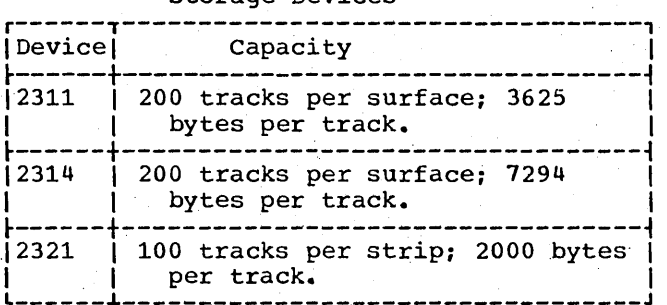

Each device has some type of access mechanism through which data is transferred to and from the device. The mechanisms are different for each device, but each mechanism contains a number of read/write heads that transfer data as the recording surfaces rotate past them. Only one head can transfer data (either reading or writing) at a time.

#### FILE ORGANIZATION

Records in a file must be logically organized so that they can be retrieved efficiently for processing. Three methods of organization for mass storage devices are supported by the Disk Operating System Full American National Standard COBOL compiler: sequential, direct, and indexed.

# SEQUENTIAL ORGANIZATION

In a sequential file, records are organized solely on the basis of their successive physical location in the file. The records are read or updated in the same order in which they appear.

Individual records cannot be located quickly. Records usually cannot be deleted or added unless the entire file is rewritten. This organization is used when most of the records in the file are processed each time the file is used.

### DIRECT ORGANIZATION

A file with direct organization is characterized by some predictable relationship between the key of a record and the address of that record on a mass storage device. This relationship is established by the programmer.

Direct organization is generally used for files where the time required to locate individual records must be kept to an absolute minimum, or for files whose characteristics do not permit the use of sequential or indexed organization.

This organization method has considerable flexibility. The accompanying disadvantage is that although the Disk Operating system provides the routines to read or write a file of this type, the programmer is largely responsible for the logic and programming required to locate the key of a record and its address on a mass storage device.

### INDEXED ORGANIZATION

An indexed file is similar to a sequential file in that rapid sequential processing is possible. The indexes associated with an indexed file also allow quick retrieval of individual records through random access. Moreover, a separate area of the file is set aside for additions; this eliminates the need to rewrite the entire file when adding  $records,$  a process that would usually be necessary with a sequentially organized file. Although the added records are not physically in key sequence, the indexes are physically in key sequence, the indexes constructed in such a way that the added records can be quickly retrieved in key sequence, thus making rapid sequential access possible.

Processing COBOL Files on Mass Storage Devices 107

In this method of organization, the Disk Operating system has control over the location of the individual records. Since the characteristics of the file are known, most of the mechanics of locating a particular record are handled by the system.

# DATA MANAGEMENT CONCEPTS

The data management facilities of the Disk Operating System are provided by a group of routines that are collectively referred to as the Input/Output Control System (IOCS). A distinction is made between two types of routines:

- 1. Physical IOCS (PIOCS) -- the physical input/output routines included in the Supervisor. PIOCS is used by all supervisor. Plots is used by all<br>programs run within the system. It includes facilities for scheduling input/output operations, checking for and handling error conditions related to input/output devices, and handling input/output interruptions to maintain maximum input/output speeds without burdening the programmer's problem program.
- 2. Logical IOCS (LIOCS) -- the logical input/output routines linked with the programmer's problem program. These routines provide an interface between the programmer's file processing routines and the PIOCS routines.
	- LIOCS performs those functions that a programmer needs to locate and access a logical record for processing. A logical record is one unit of information in a file of similar units, for example, one employee's record in a master payroll file, one part-number record in an inventory file, or one customer account record in an account file. One or more logical records may be included in one physical record. LIOCS refers to the routines that perform the following functions:
	- a. Blocking and deblocking records
	- b. Switching between input/output areas when two areas are specified for a file
	- c. Handling end-of-file and end-of-volume conditions
	- d. Checking and writing labels

A brief description of functions performed by LIOCS and their relationship to a COBOL program follows.

Whenever COBOL imperative-statements (READ, WRITE, REWRITE, etc.) are used in a program to control the input/output of records in a file, that file must be defined by a DTF (Define The File). A DTF is created for each file opened in a COBOL program from information specified in the Environment Division, FD entry, and input/output statements in the source program. The DTF for each file is part of the object module that is generated by the compiler. It describes the characteristics of the logical file, indicates the type of processing to be used for the file, and specifies the main storage areas and routines used for the file.

One of the constants in the DTF table is the address of a logic module that is to be used at execution time to process that<br>file. A logic module contains the cod A logic module contains the coding necessary to perform data management functions required by the file such as blocking and deblocking, initiating label checking, etc.

Generally, these logic modules are assembled separately and cataloged in the relocatable library under a standard name. At link editing time, the Linkage Editor searches the relocatable library using the virtual reference to locate the logic<br>module. The logic module is then included as part of the program phase. Note that since the Autolink feature of the Linkage Editor is responsible for including the logic modules, the COBOL programmer need not specify any INCLUDE statements.

The type of DTF table prepared by the compiler depends on the organization of the file and the device to which it is assigned. The DTF's used for processing files assigned to mass storage devices are as follows:

- DTFSD -- Sequential organization, sequential access
- DTFDA -- Direct organization, sequential or random access
- DTFIS -- Indexed organization, sequential or random access

The remainder of this chapter provides information about preparing programs which process files assigned to mass storage devices. Included are general descriptions of the organization, the COBOL statements that must be specified in order to build the correct DTF tables, and coding examples.

### SEQUENTIAL ORGANIZATION (DTFSD)

In a sequential file on a mass storage device, records are written one after another -- track by track, cylinder by cylinder -- at successively higher addresses.

Records may be fixed-length, spanned, or variable-length, blocked or unblocked, or undefined. Since the file is always accessed sequentially, it is not formatted with keys.

Processing a sequentially organized file<br>Selected records is inefficient. If it for selected records is inefficient. is done infrequently, the time spent in locating the records is not significant. The slowest way is to read the records sequentially until the desired one is located. On the average, half of the file must be read to locate one record.

Additions and deletions require a complete rewrite of a sequentially organized file on a mass storage device. Sequential organization is used on mass storage devices primarily for tables and intermediate storage rather than for master files.

Sequentially organized files formatted with keys cannot be created using DTFSD. DTFDA may be used to create and access (sequentially or randomly) such files.

PROCESSING A SEQUENTIALLY ORGANIZED FILE

To create, retrieve, or update a DTFSD file, the following specifications should be made in the source program:

# ENVIRONMENT DIVISION

#### Required clauses:

SELECT [OPTIONAL] file-name

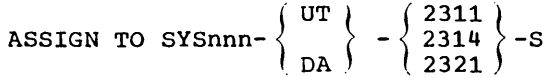

### Optional clauses:

RESERVE Clause FILE-LIMIT Clause ACCESS MODE IS SEQUENTIAL PROCESSING MODE IS SEQUENTIAL RERUN Clause SAME Clause APPLY WRITE-ONLY Clause (create only) APPLY WRITE-VERIFY Clause (create or update only)

#### Invalid clauses:

ACCESS MODE IS RANDOM ACTUAL KEY Clause NOMINAL KEY Clause RECORD KEY Clause TRACK-AREA Clause MULTIPLE FILE TAPE Clause APPLY EXTENDED-SEARCH Clause APPLY CYL-OVERFLOW Clause

~MASTER-INDEX} APPLY) Clause ~CYL-INDEX

APPLY CORE-INDEX Clause

DTFSD files may be opened as INPUr, OUTPUT, or 1-0. When creating such a file, an INVALID KEY condition occurs when the file limit has been reached and an attempt is made to place another record on the mass storage device. The file limit is determined from the XTENT or EXTENr control statements.

When a DTFSD file is opened as OUTPUT, each WRITE statement signifies the creation<br>of a new record. When opened as I-O, each When opened as  $I-O$ , each WRITE statement signifies that the record just read is to be rewritten.

### DIRECT ORGANIZATION (DTFDA)

With direct organization, there is a definite relationship beteween the key of a record and its address. This relationship permits rapid access to any record if the<br>file is carefully organized. The file is carefully organized. programmer develops a record address that ranges from zero to some maximum by converting a particular field in each record to a track address. Each byte in the address is a binary number. To reference a particular record, the programmer must supply both the track address and the identifier that makes each record unique on its track. Both the track address and the identifier are supplied by the programmer in the ACTUAL KEY clause. This will be discussed in detail later in this chapter.

With direct organization, records may be fixed length, spanned or undefined. The records must be unblocked. RO (record zero) of each track is used as a capacity record. It contains the address of the last record written on the track, and is used by the system to determine whether a new record will fit on the track. The capacity records are updated by the system as records are added to the file. The capacity records do not account for

Processing COBOL Files on Mass Storage Devices 109

deletions: as far as the system is concerned, once a track is full it remains full (even if the programmer deletes records) until the file is reorganized.

Often, more records are converted to a given track address than will actually fit<br>on the track. These surplus records are known as overflow records and are usually written into a separate area known as an overflow area.

As already noted, the programmer has an unlimited choice in deciding where records are to be located in a directly organized file. The logic and programming are his responsibility.

When creating or making additions to the file, the programmer must specify the location for a record (track address) and the identifier that makes each record on the track unique. If there is space on the track, the system writes the record and updates the capacity record. If the specified track is full, a standard error condition occurs, and the programmer may specify another track address in his USE AFTER STANDARD ERROR declarative routine.

In the case of one maximum size record per track (when spanned records are not specified), the data length plus the length of the symbolic key cannot exceed the following values:

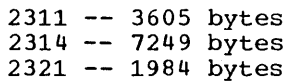

When reading or updating the file, the programmer must supply the track address and the unique identifier on the track for the specific record being sought. The system locates the track and searches that track for the record with the specified identifier. If the record is not found, COBOL indicates this to the programmer by raising an INVALID KEY condition. Only the track specified by the programmer is searched. If, however, the APPLY EXTENDED-SEARCH clause has been specified EXIENDED-SEARCH Clause has been speci<br>for the file, the entire cylinder is searched for the desired record. In this case, the INVALID KEY condition arises only if the record cannot be found on the cylinder. To ensure file integrity, the upper limit of each extent of a file using EXTENDED-SEARCH must be the last track of a cylinder.

Error recovery from a DTFDA file is described in detail in the chapter "Advanced Processing capabilities."

ACCESSING A DIRECTLY ORGANIZED FILE

A directly organized file (DTFDA) may be accessed either sequentially or randomly.

ACCESSING A DIRECTLY ORGANIZED FILE SEQUENTIALLY: When reading a direct file sequentially, records are retrieved in logical sequence; this logical sequence corresponds exactly to the physical sequence of the records. To retrieve a sequence of the records. To retrieve specifications are made in the source program:

#### ENVIRONMENT DIVISION

Required clauses:

SELECT [OPTIONAL] file-name

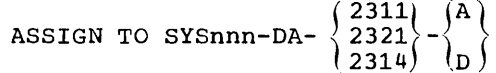

### Optional\_clauses:

FILE-LIMIT Clause ACCESS MODE IS SEQUENTIAL PROCESSING MODE IS SEQUENTIAL ACTUAL KEY Clause RERUN Clause SAME Clause

### Invalid clauses:

RESERVE Clause ACCESS MODE IS RANDOM NOMINAL KEY Clause RECORD KEY Clause TRACK-AREA Clause MULTIPLE FILE TAPE Clause APPLY WRITE-ONLY Clause APPLY CYL-OVERFLOW Clause APPLY EXTENDED- SEARCH Clause APPLY WRITE-VERIFY Clause

(MASTER-INDEX )  $APPLY$   $\setminus$  Clause (CYL-INDEX )

APPLY GORE-INDEX Clause

When DTFDA records are retrieved sequentially, the file may be opened only as INPUT. The AT END condition occurs when the last record has been read and execution of another READ is attempted.

Note that in the ASSIGN clause, an A must be specified for files witn actual track addressing, and a Q must be specified for files with relative track addressing.

ACCESSING A DIRECTLY ORGANIZED FILE RANDOMLY: To create a directly organized file randomly, the following specifications are made in the source program:

ENVIRONMENT DIVISION

Required clauses:

SELECT file-name

ASSIGN TO SYSnnn-DA- $\left\{\begin{array}{l} 2311 \ 2321 \ 2314 \end{array}\right\}^{-\{A\}}_{D}$ 

ACCESS MODE IS RANDOM ACTUAL KEY Clause

Optional clauses:

FILE-LIMIT Clause PROCESSING MODE IS SEQUENTIAL RERUN Clause SAME Clause APPLY WRITE-VERIFY Clause

Invalid\_clauses:

RESERVE Clause ACCESS MODE IS SEQUENTIAL NOMINAL KEY Clause RECORD KEY Clause TRACK-AREA Clause MULTIPLE FILE TAPE Clause APPLY WRITE-ONLY Clause APPLY EXTENDED-SEARCH Clause APPLY WRITE-VERIFY Clause APPLY CYL-OVERFLOW Clause

 $(MASTER-INDEX)$ Clause {CYL-INDEX

APPLY CORE-INDEX Clause

Note that in the ASSIGN clause, an A must be specified for files with actual track addressing, and a  $\underline{D}$  must be specified for files with relative track addressing.

To retrieve or update a directly organized file randomly, the following specifications must be made in the source program.

### ENVIRONMENT DIVISION

Required clauses:

 $\left( \begin{array}{c} 1 \end{array} \right)$ 

SELECT file-name

SELECT file-name<br>ASSIGN TO SYSnnn-DA-  $\left\{\begin{array}{c} 2311 \\ 2314 \\ 2321 \end{array}\right\} - \left\{\begin{array}{c} A \\ D \\ U \end{array}\right\}$ W

ACCESS MODE IS RANDOM ACTUAL KEY Clause

Note that in the ASSIGN clause an A must be specified for files with actual track  $addressing, a \underline{D}$  must be specified for files with relative track addressing, a  $u$  must be</u> specified for files with actual track addressing when the REWRITE statement is used, and W must be specified for files with relative track addressing when the REWRITE statement is used.

The optional and invalid clauses are the same as those specified previously for creating a directly organized file.

Exception: APPLY EXTENDED-SEARCH is optional when retrieving or updating a directly organized file randomly.

ACTUAL KEY CLAUSE

Note that the ACTUAL KEY clause is required for DTFDA files when ACCESS IS RANDOM, is optional for DTFDA files when ACCESS IS SEQUENTIAL, and is not used for DTFSD files.

The actual key consists of two components. One component expresses the track address at which the record is to be placed for an output operation, or at which the search is to begin for an input operation. The track address can be expressed either as an actual address or as a relative address, depending upon the addressing scheme chosen when the file was created. The other component is associated with the record itself and serves as its unique identifier. The structures of both actual keys are shown in Figure 28.

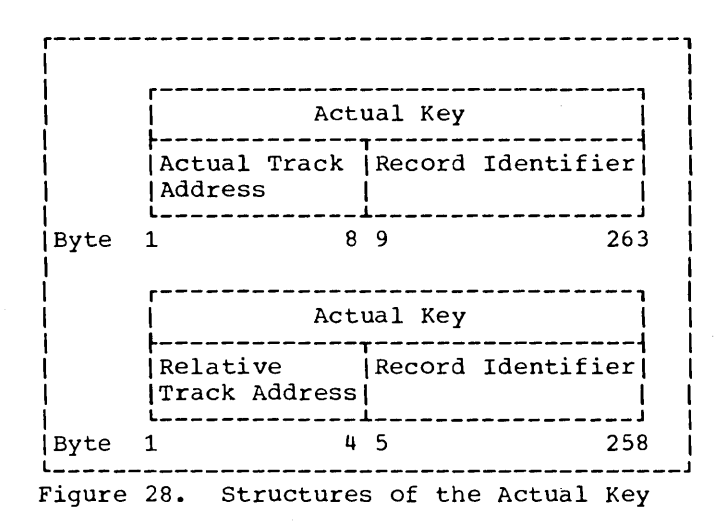

Processing COBOL Files on Mass Storage Devices 111

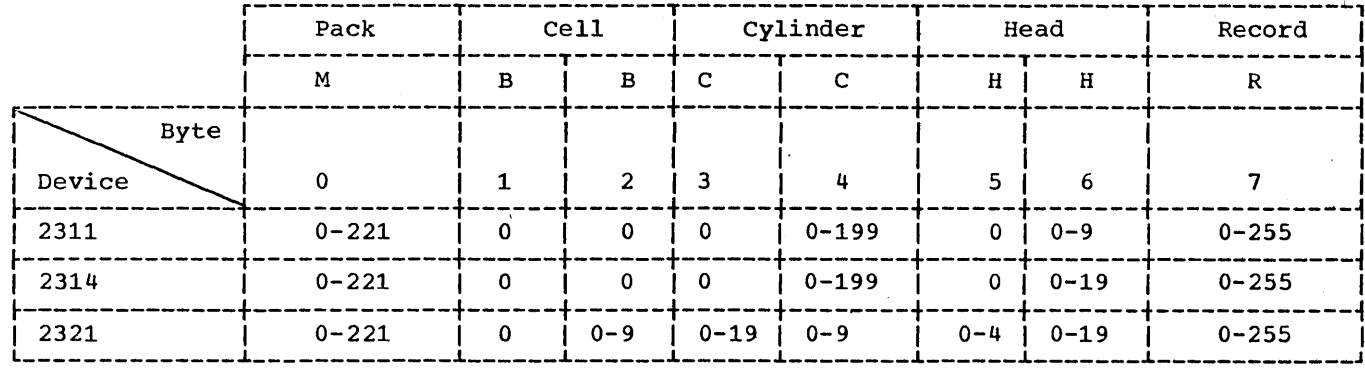

Figure 29. Permissible Specifications for the First Eight Bytes of the Actual Key

The format of the ACTUAL KEY clause is:

### ACTUAL KEY IS data-name

When actual track addressing is used, data-name may be any fixed item from 9<br>through 263 bytes in length. It must be defined in the Working-Storage, File, or Linkage Section. The first eight bytes are used to specify the actual track address. The structure of these bytes and permissible specifications for the 2311, 2314, and 2321 mass storage devices are shown in Figure 29. The programmer may select from 1 to 255 bytes for the record identifier portion of the actual key field.

When relative track addressing is used, data-name may be any fixed item from 5 through 258 bytes in length. It must be defined in the File Section, the Working-Storage Section, or the Linkage Section. The first four bytes of data-name are the track identifier. The identifier is used to specify the relative track address for the record and must be defined as an 8-integer binary data item whose maximum<br>value does not exceed 16,777,215. The remainder of data-name, which is 1 through 254 bytes in length, is the record identifier. It represents the symbolic portion of the key field used to identify a particular record on a track.

For a complete discussion of the ACTUAL KEY clause, see the publication IBM System/360 Disk Operating System: Full American National Standard COBOL.

### Randomizing Techniques

One method of determining the value of the track address portion of the field defined in the ACTUAL KEY clause is referred to as indirect addressing. Indirect addressing generally is used when the range of keys for a file includes a

high percentage of unused values. For example, employee numbers may range from 000001 to 009999, but only 3000 of the possible 9999 numbers are currently assigned. Indirect addressing is also used for nonnumeric keys. Key, in this discussion, refers to that field of the record being written that will be converted to the track address portion.

Indirect addressing signifies that the key is converted to a value for the actual track address by using some algorithm intended to limit the range of addresses. Such an algorithm is called a randomizing technique. Randomizing techniques need not produce a unique address for every record and, in fact, such techniques usually produce synonyms. Synonyms are records whose keys randomize to the same address.

Two objectives must be considered in selecting a randomizing technique:

- Every possible key in the file must 1. randomize to an address within the designated range.
- $2.$ The addresses should be distributed evenly across the range so that there are as few synonyms as possible.

Note that one way to minimize synonyms is to allocate more space for the file than is actually required to contain all the records. For example, the percentage of locations that are actually used might be 80% to 85% of the allocated space.

When actual track addressing is used, the first eight bytes of the ACTUAL KEY field can be thought of as a "discontinuous binary address." This is significant to the programmer because he must keep two considerations in mind. First, the cylinder and head number must be in binary notation, so the results of the randomizing formula must be in binary format. Second, the address is "discontinuous" since a mathematical overflow from one element (e.g., head number) does not increment the adjacent element (e.g., cylinder number).

DIVISION/REMAINDER METHOD: One of the simplest ways to indirectly address a directly organized file is by using the division/remainder method. (For a discussion of other randomizing techniques,<br>see the publication Introduction to IBM System/360 Direct Access Storage Devices and Organization Methods, Order No. GC20-1649.)

- 1. Determine the amount of locations required to contain the data file. Include a packing factor for additional space to eliminate synonyms. The packing factor should be approximately 20% of the total space allocated to contain the data file.
- 2. Select, from the prime number table, the nearest prime number that is less than the total of step 1. A prime number is a number divisible only by itself and the integer 1. Table 9 is a partial list of prime numbers.
- 3. Clear any zones from the first eight bytes of the actual key field. This can be accomplished by moving the key to a field described as COMPUTATIONAL.
- 4. Divide the key by the prime number selected.
- 5. Ignore the quotient; utilize the remainder as the relative location within the data file.
- 6. (For actual track addressing only) Locate the beginning of the space available and manipulate the relative address, to the actual device address if necessary.

For example, assume that a company is planning to create an inventory file on a 2311 disk storage device. There are 8000 different inventory parts, each identified by an 8-character part number. Using a 20% packing factor, 10,000 record positions are allocated to store the data file.

Method A: The closest prime number to 10,000, but under 10,000, is 9973. Using one inventory part number as an example, in this case #25DF3514, and clearing the zones we have 25463514. Dividing by 9973 we get a quotient of 2553 and a remainder of 2445. 2445 is the relative location of the record within the data file corresponding to part number 25DF3514. The record address can be determined from the relative location as<br>follows:

- 1. (For actual track addressing only) Determine the beginning point for the data file (e.g., cylinder 100, track 0).
- 2. Determine the number of records that can be stored on a track (e.g., twelve per track on a 2311 disk pack, assuming each inventory record is 200 bytes long).

Because each data record contains non-data components, such as a count area and interrecord gaps, track capacity for data storage will vary with record length. As the number of separate records on a track increases, interrecord gaps occupy additional byte positions so that data capacity is reduced. Track capacity formulas provide the means to determine total byte requirements for records of<br>various sizes on a track. These various sizes on a track. formulas can be found in the publications IBM System/360 Component Descriptions, Order Nos. GA26-5988 and GA26-3599.

- 3. Divide the relative number (2445) by the number of records to be stored on each track.
- 4. (For actual track addressing only) The result, quotient =  $203$ , is now divided into cylinder and head designation. Since the 2311 disk pack has ten heads, the quotient of 203 is divided by 10 to show:

Cylinder or  $CC = 20$ Head or  $HH = 03$  (high-order zero added)

4B. (For relative track addressing only)<br>The result, quotient =  $203$ , now becomes the track identifier of the actual key.

Method B: Utilizing the same example, another approach will also provide the relative track address: .

1. The number of records that may be contained on one track is twelve. Therefore, if 10,000 record locations are to be provided, 834 tracks must be reserved.

Processing COBOL Files on Mass Storage Devices 113

Table 9. Partial List of Prime Numbers  $(Part 1 of 2)$ 

 $\mathcal{L}^{\text{max}}_{\text{max}}$  and  $\mathcal{L}^{\text{max}}_{\text{max}}$ 

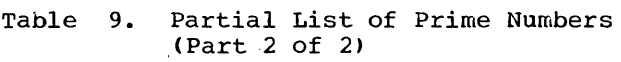

 $\sim$ 

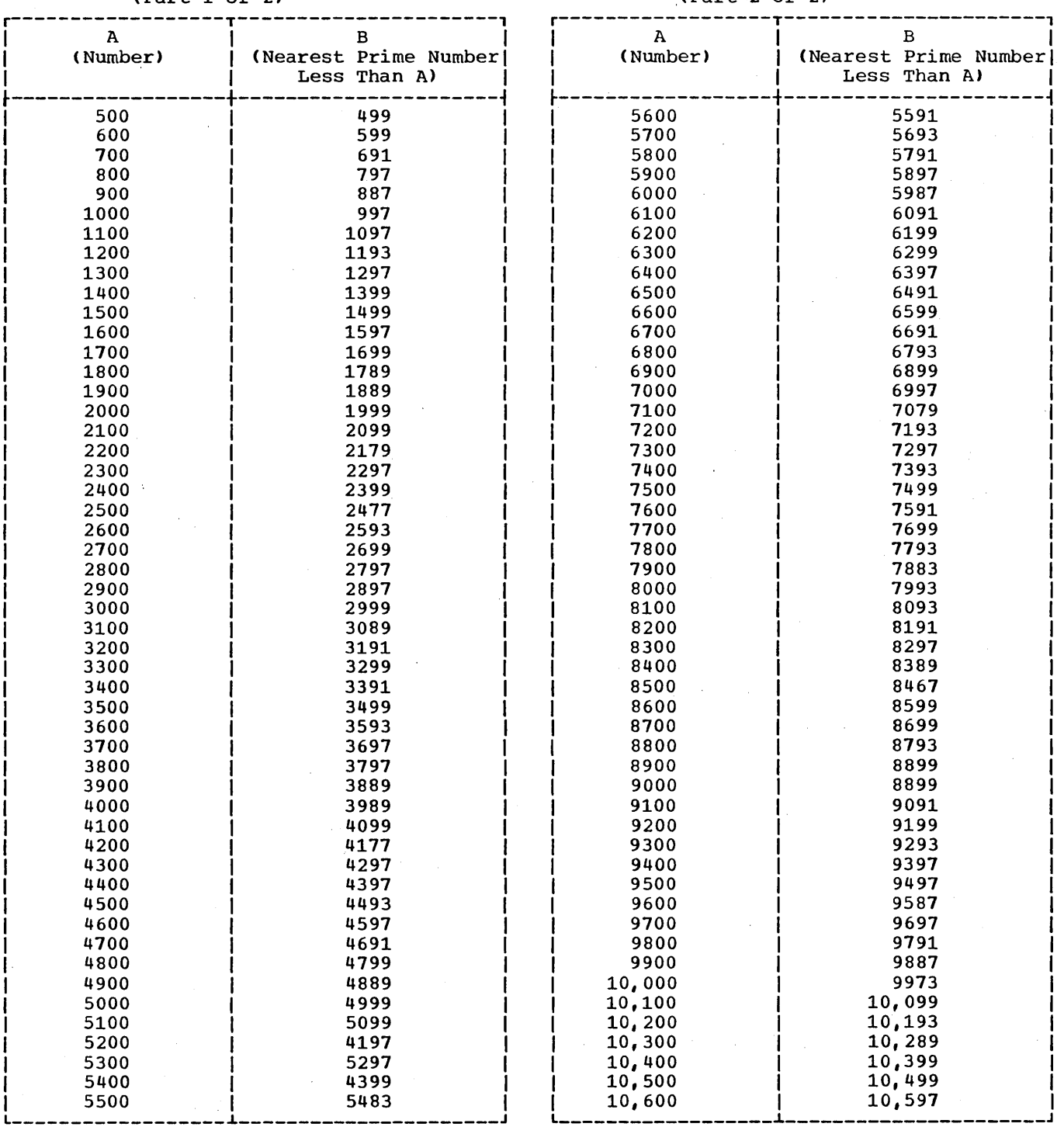

 $\sim$   $\sim$ 

 $\ddot{\phantom{a}}$ 

- 2. The prime number nearest, but less than 834, is 829.
- 3. Divide the zone-stripped key by the prime value. (In the example, 25463514 divided by 829 provides a quotient of 30715 and a remainder of 779. The remainder is the relative address.)
- 4. (For actual track addressing only) To convert the relative address to an actual device address, divide the relative address by the number of tracks in a cylinder. The quotient will provide the cylinder number and the remainder will be the track number. For example, the 2311 disk pack would utilize 779 as:

Cylinder or  $CC = 77$ Track or  $HH = 9$ 

Figure 30 is a sample COBOL program which creates a direct file with actual track addressing using Method Band provides for the p05sibility of synonym overflow. Synonym overflow will occur if a record randomizes to a track that is already full. The following description highlights the features of the example. Circled numbers on the program listing correspond to the numbers in the text.

- $\left( 1\right)$ The value 10 is added to TRACK-1 to ensure that the problem program does not write on cylinder 0. Cylinder 0 must be reserved for the Volume Table of Contents.
	- Since the prime number used as a divisor is 829, the largest possible remainder will be 828. Adding 10 to TRACK-1 adjusts the largest possible remainder to 838.
- 2) If synonym overflow occurs, control is given to the error procedure declarative specified in the first section of the Procedure Division. The declarative provides that:
	- Any record which cannot fit on a track (i.e., tracks 0 through 8 of any cylinder) will be written in the first available position on the following track(s).
- Any record which cannot fit within a single cylinder will be written on cylinder 84 (i.e., the cylinder overflow area).
- If a record cannot fit on either cylinders 1 through 83, or on cylinder 84, the job is terminated.
- $(3)$ The standard error condition "no room found" is tested before control is given to the synonym routine. Other standard error conditions as well as invalid key conditions result in job termination.

ERROR-COND is the identifier which specifies the error condition that caused control to be given to the error declarative. ERROR-COND is printed on SYSLST whenever the error declarative section is entered. TRACK-ID and C-REC are also printed on SYSLST. They are printed before the execution of each WRITE statement. This output has been provided in order to facilitate an understanding of the logic involved in the creation of D-FILE.

- (4) The first twelve records which randomize to cylinder 002 track 8 are actually written on track 8.
- $(5)$ The next twelve records which randomize to cylinder 002 track 8 are adjusted by the SYNONYM-ROUTINE and written on cylinder 002 track 9.
- $(6)$ The next twelve records which randomize to cylinder 002 track 8 are adjusted by the SYNONYM-ROUTINE and written on cylinder 84 track 0 (i.e., the overflow cylinder).
- $(7)$  The last two records which randomize to cylinder 002 track 8 are adjusted by the SYNONYM-ROUTINE and written on cylinder 84 track 1 (i.e., the overflow cylinder).

// JOB METHODB<br>// OPTION NODECK,LINK,LIST,LISTX,SYM,ERRS<br>// EXEC FCOBOL

IDENTIFICATION DIVISION.<br>PROGRAM-ID. METHOD-B.<br>ENVIRONMENT DIVISION.<br>CONFICURATION SECTION.<br>SCURCE-COMPUTER. IBM-360.<br>OBJECT-COMPUTER. IBM-360. INPUT-OUTPUT SECTION.<br>FILE-CONTROL. FILE-CONTROL.<br>
SELECT O-FILE ASSIGN SYS015-DA-2311-A-MASTER<br>
ACCESS IS RANDOM<br>
ACTUAL KEY IS ACT-KEY.<br>
SELECT C-FILE ASSIGN TO SYS007-UR-2540R-S.<br>
DATA DIVISION.<br>FILE SECTION.<br>
FILE SECTION.<br>
LABEL RECORDS ARE STANDARD. O1 D-REC.<br>
02 PART-NUM FIC X(8).<br>
02 NUM-ON-HAND PIC 9(4).<br>
02 FRICE PIC 9(5)V99.<br>
02 FILLER PIC X(181).<br>
C-FILLER PIC X(181).<br>
FD C-FILE<br>
LAEEL RECORDS ARE OMITTED. 01 C-REC.<br>
02 PART-NUM PIC X(8).<br>
02 NUM-ON-HAND PIC 9(4).<br>
02 NUM-ON-HAND PIC 9(4).<br>
02 PRICE PIC S(5)V99.<br>
HORKING-STORAGE SECTION.<br>
77 HD PIC 9 VALUE ZERO.<br>
77 SAVE PIC 95(8) COMP SYNC.<br>
77 QUOTIENT PIC S9(5) COMP SYNC. C2 M PIC S999 COMP SYNC VALUE ZERDES.<br>
02 BB PIC S9 COMP SYNC VALUE ZERD.<br>
C2 CC PIC S99 COMP SYNC.<br>
02 HH PIC S9 COMP SYNC.<br>
02 R PIC X VALUE LOW-VALUE.<br>
C2 REC-ID PIC X(8).<br>
01 KEY-2 REDEFINES KEY-1.<br>
02 FILLER PIC X.<br>
C J.

Figure 30. Creating a Direct File Using Method B (Part 1 of 4)

```
PROCEDURE DIVISION.<br>DECLARATIVES.
 ERRQR-PROCEDURE SECTION. USE AFTER STANDARD ERROR PROCEDURE<br>ON D-FILE GIVING ERROR-COND.<br>ERROR-ROUTINE.
           EXHIBIT NAMED ERRUR-COND.<br>IF ERR = 1 GO TO SYNONYM-ROUTINE ELSE }}
 SYNONYM-ROUTINE.<br>
SYNONYM-ROUTINE.<br>
SYNONYM-ROUTINE.<br>
IF CC = 84 AND HD = 9 DISPLAY 'OVERFLCW AREA FULL'<br>
IF CC = 84 AND HD = 9 DISPLAY 'OVERFLCW AREA FULL'<br>
IF CC = 84 AND HD = 9 DISPLAY 'OVERFLCW AREA FULL'<br>
IF HH = 9 GO
 ADJUST-HD. 
MOVE HD TO HH. 
GO TO WRITES. 
END DECLARATIVES. 
 FILE-CREATION SECTION. 
OPEN INPUT C-FILE 
OUTPUT D-F ILE. 
READS. 
           READ C-FILE AT END GO TO EOJ.<br>MOVE CORRESPONDING C-REC TO D-REC.<br>MOVE PART-NUM OF C-REC TO REC-ID SAVE.<br>DIVIDE SAVE BY 829 GIVING QUOTIENT REMAINDER TRACK-1.<br>ADD 10 TO TRACK-1.<br>MOVE CYL TO CC.
          MOVE HEAD TO HH. 
 WRITES.<br>EXHIBIT NAMED TRACK-ID C-REC CC HH.<br>WRITE D-REC INVALID KEY GO TO INVALID-KEY.<br>GO TO READS.<br>INVALID-KEY. CISPLAY 'INVALID KEY ' REC-ID.
EOJ. 
           CLOSE C-FILE D-FILE. 
STOP RUN.
```
// LBLTYP NSD(Ol)<br>// EXEC LNKEDT

Figure 30. Creating a Direct File Using Method B (Part 2 of 4)

}®

®

// ASSGN SYSCC7,X'OOC'<br>// ASSGN SYSO15,X'192'<br>// DLBL MASTER,,50/CC1.CA

- // EXTENT SYS015,1111111,1,0,10,840
- // EXEC

 $\texttt{TRACK-ID = } 0010 \text{ C-REC} = 829 \text{ CCCC}$ <br>  $\texttt{TRACK-ID = } 0011 \text{ C-REC} = 82900001$ <br>  $\texttt{TRACK-ID = } 0011 \text{ C-REC} = 82900001 \text{C}$ <br>  $\texttt{TRACK-ID = } 0028 \text{ C-REC} = 8290 \text{CCEC1}$  $CC = CO1$  HH = 0<br>  $CC = CO1$  HH = 1<br>  $CC = CO1$  HH = 1  $CC = 002$  HH = 8  $CC = 002$  HH = 8<br>  $CC = CO2$  HH = 8<br>  $CC = 002$  HH = 8  $TRACK - 1D = 0028$   $C - REC = 8290001802$ <br> $TRACK - 1D = 0028$   $C - REC = 8290001802$  $TRACK - ID = 0028 C - REC = 8290001804$ TRACK-ID = 0028 C-REC = 8290CC18C5  $CC = CO2 HH = 8$ CC = 002 HH = 8<br>CC = 002 HH = 8<br>CC = 002 HH = 8<br>CC = 002 HH = 8<br>CC = 002 HH = 8<br>CC = 002 HH = 8 **TRACK-ID = 0028 C-REC = 8290C018C6<br>TRACK-ID = CC28 C-REC = 829CCC18C7**  $\circled{A}$ TRACK-IC = 0028 C-REC = 8290CC18C8 TRACK-ID = 0028 C-REC = 8290001809<br>TRACK-IC = 0028 C-REC = 8290001810  $TRACT-10 = 0028$  C-REC = 8290CC1811 TRACK-ID = 0028 C-REC = 8290CC1812<br>TRACK-ID = 0028 C-REC = 8290CC1813  $CC =$  $CO2$  HH = 8  $CC = 002$  HH = 8  $ERROR+CONB = CO100000$  $TRACT-ID = 0028 C-REC = 8290CC1813$ <br> $TRACT-ID = 0028 C-REC = 8290CC1814$  $CC = 002$  HH = 9  $CC = 002$  HH = 8 ERRCP-CCND = CC1CCCCO<br>TRACK-ID = CC28 C-REC = 8290CC1814<br>TRACK-ID = 0028 C-REC = 8290001815  $CC = 002$  HH = 9  $CC = CC2 HH = 8$  $ERROR-CONE = COICOCO$  $CC = CC2 HH = 9$  $TRACK-ID = 0028 C-REC = 8290CC1815$ <br> $TRACK-ID = 0028 C-REC = 8290001816$  $CC = 002$  HH = 8 ERROR-COND = COICCCCC  $CC = CC2 HH = 9$ <br> $CC = O02 HH = 8$  $TRACK-1D = 0028$  C-REC = 8290CC1816<br>TRACK-ID = 0028 C-REC = 8290001817<br>ERRCR-COND = CC1CCCCC TRACK-IC = 0028 C-REC = 8290CC1817<br>TRACK-ID = CC28 C-REC = 8290CC1818  $CC = CO2 HH = 5$ <br> $CC = OO2 HH = 8$  $ERROR-COND = OO1COCCO$ EXAMPLE = 0028 C-REC = 8290CC1618<br>
TRACK-ID = 0C28 C-REC = 8290CC1616<br>
FRACK-ID = 0C28 C-REC = 8290CC1615<br>
FRRCK-ID = 0028 C-REC = 8290CC1815<br>
TRACK-ID = 0028 C-REC = 8290CC1815<br>
TRACK-ID = 0028 C-REC = 82900C182C  $CC = 002$  HH = 9  $\circledS$  $CC = CO2 HH = 8$  $CC = CO2$  HH = 9  $CC = CC2 HH = 8$ ERROR-COND = CO1CCOCO<br>TRACK-ID = 0028 C-REC = 8290CC182C<br>TRACK-ID = CC28 C-REC = 8290001821  $CC = CC2 HH = 9$  $CC = CO2 HH = 8$ ERFOR-COND = CC1COCCC TRACK-10 = 0028 C-REC = 8290001821<br>TRACK-10 = 0028 C-REC = 8290001821  $CC = CC2 HH = 9$  $CC = CO2$  HH = 8  $ERRCR-CCND = CO100000$ TRACK-ID = CC28 C-REC = 8290CC1822<br>TRACK-ID = 0028 C-REC = 8290CC1823  $CC = CC2 HH = 9$  $LC = CC2 HH = 8$ ERRCR-CCND = CO1COOCO TRACK-ID = CC2E C-REC = 8290C01823<br>TRACK-ID = CC2E C-REC = 8290CC1824<br>ERROR-CCND = CC1CCCCO  $CC = CO2 HH = 9$ <br> $CC = OC2 HH = 8$  $$  $CC = CC2 HH = 9$ 

Figure 30. Creating a Direct File Using Method B (Part 3 of 4)

 $\hat{J}_{\frac{\partial N}{\partial k},\epsilon}$ 

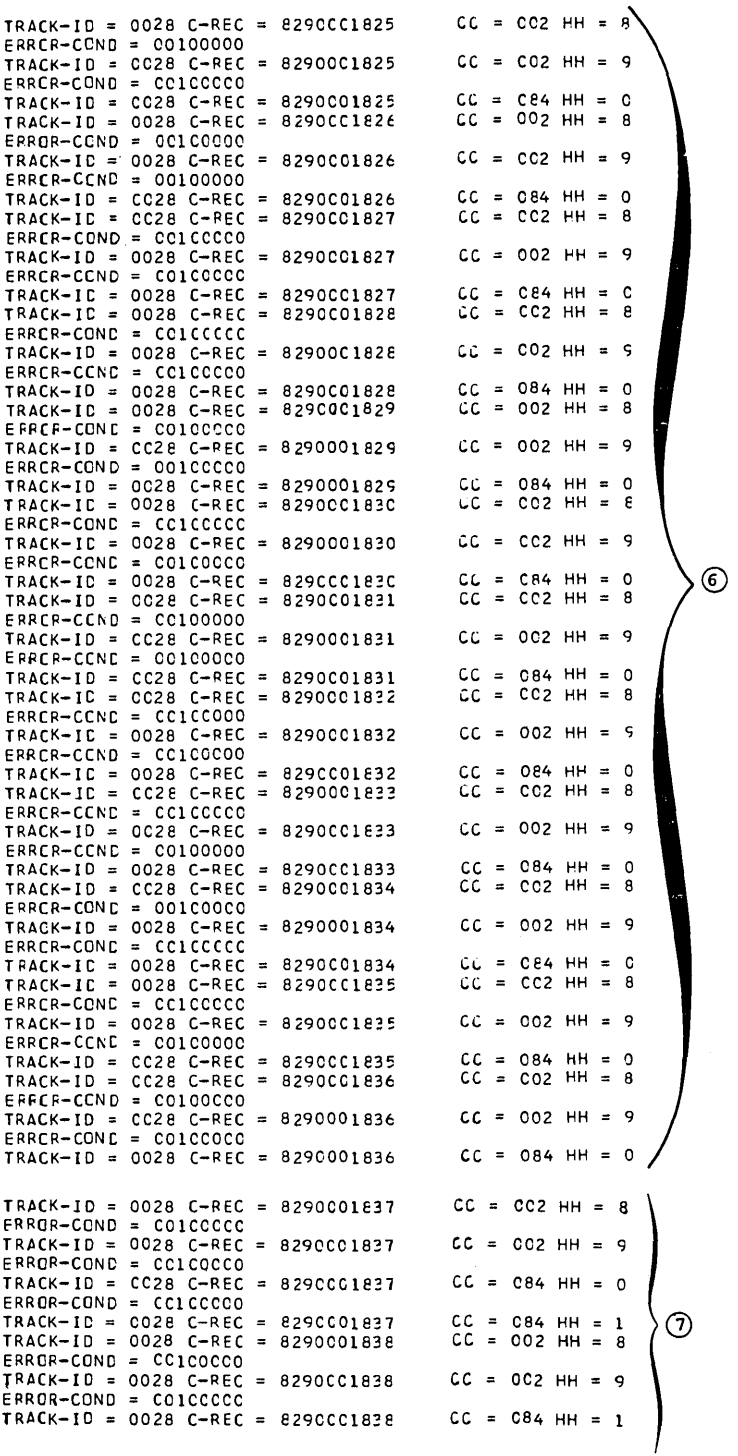

Figure 30. Creating a Direct File Using Method B (Part 4 of 4)

 $\overline{\phantom{a}}$ 

 $\lambda$ 

Figure 31 is a sample COBOL program which creates a direct file with relative track addressing using Method B. The sample program provides for the possibility of synonym overflow. Synonym overflow will occur if a record randomizes to a track which is already full. The following discussion highlights some basic features. Circled numbers on the program listing correspond to numbers in the text.

- $(1)$ Since the prime number used as a divisor is 829, the largest possible remainder will be 828.
- If synonym overflow occurs, control is  $(2)$ given to the USE AFTER STANDARD ERROR declarative specified in the first section of the Procedure Division. The declarative provides that any record that cannot fit on the track to which it randomizes will be written on the first subsequent track available.
- The standard error condition "no room found" is tested before control is given to the SYNONYM-ROUTINE. Other standard error conditions as well as invalid key conditions result in job termination (EOJ).

ERROR-COND is the identifier which specifies the error condition that caused control to be given to the error declarative. ERROR-COND is printed on SYSLST whenever the error declarative section is entered. TRACK-ID and C-REC are also printed on SYSLST before execution of each WRITE statement. This output has been provided in order to facilitate an understanding of the logic involved in the creation of D-FILE.

- (4) The first twelve records which randomize to relative track 18 are actually written on relative track 18.
- $(5)$ The next twelve records which randomize to relative track 18 are adjusted by the SYNONYM-ROUTINE and are actually written on relative track 19.
- $(6)$ The next twelve records which randomize to relative track 18 are adjusted by the SYNONYM-ROUTINE and are actually written on relative track 20.
- $(7)$ The last two records which randomize to relative track 18 are adjusted by the SYNONYM-ROUTINE and are actually written on relative track 21.

```
// JOB METHODB
II OPTION NODECK,LINK,LIST,LISTX,SYH,ERRS 
// EXEC FCOBOL
```

```
CBL QUOTE
```
IDENTIFICAr ION DIV ISION. PROGRAM-ID. METHODB. ENVIRONMENT DIVISION. CONFIGURATION SECTION. SOURCE-COMPUTER. IBM-360. OBJECT-COMPUTER. IEM-360. INPUT-OUTPUT SECTION. FI LE-CONT ROL. SELECT D-FILE ASSI3N TO SYS015-DA-2311-D-MASTER ACCESS IS RANDOM AC TUAL KEY IS AC T-KEY. SELECr C-FILE ASSIGN TO SYS007-UR-2540R-S. DATA DIVISION. FILE SECT ION. FD D-FILE. LABEL RECORDS ARE STANDARD. 01 D-REC.  $05$  PART-NJM PIC  $X(8)$ . 05 NUM-ON-HAND PIC  $9(4)$ . 05 PRICE PIC 9(5) V99. 05 FILLER PIC X(181). FD C-FILE LABEL RECORDS ARE OMITTED. 01 C-REC. 05 PART-NUM PIC  $X(8)$ . 05 NUM-ON-HAND PIC 9(4) • 05 PRICE PIC 9(5)V99. 05 FILLER PIC X(61). WJRKING-STORA3E SECTION. 77 SAVE PIC S9(8) COMP SYNC.<br>77 QUOTIENT PIC S9(8) COMP SYNC. 01 ACT-KEY. 02 TRACK-ID PIC S9 (8) COMP SYNC. 02 REC-ID PIC  $X(8)$ . 01 ERROB-COND. 02 FILLER PIC 99 VALUE ZERO. 02 ERR PIC 9 VALUE ZERO.

02 FILLER PIC 9(5) VALUE ZERO.

Figure 31. Creating a Direct File with Relative Track Addressing Using Method B  $(Part 1 of 4)$ 

```
PROCEDURE DIVISION.
DECLARATIVES.
ERROR-PROCEDURE SECTION. USE AFTER STANDARD ERROR PROCEDURE
     ON D-FILE GIVING ERROR-COND.
ERROR-ROUTINE.
     EXHIBIT NAMED ERROR-COND.<br>IF ERR = 1 30 TO SYNONYM-ROUTINE ELSE<br>DISPLAY "OTHER STANDARD ERROR " REC-ID
                                                                            \OmegaGO TO EOJ.
SYNONYM-ROUTINE.
     IF TRACK-ID IS LESS THAN 834, ADD 1 TO TRACK-ID. GO TO
          WRITES.
END DECLARATIVES.
     OPEN INPUT C-FILE
            OUTPUT D-FILE.
READS.
     DJ.<br>READ C-PILE AT END 30 TO EOJ.<br>MOVE CORRESPONDING C-REC TO D-REC.<br>MOVE PART-NUM OF C-REC TO REC-ID, SAVE.<br>DIVIDE SAVE BY 829 GIVING QUOTIENT REMAINDER TRACK-ID.
                                                                                    \setminus \capWRITES.
     EXHIBIT NAMED TRACK-ID C-REC.
     WRITE D-REC INVALID KEY GO TO INVALID-KEY.
     GO TO READS.
IN VALID-KEY.
     DISPLAY "INVALID KEY " REC-ID.
EOJ.
     CLOSE C-FILE D-FILE.
     STOP RUN.
```
 $\overline{1}$ 

// LBLTYP NSD (01)<br>// EXEC LNKEDT

 $\mathbb{R}^2$ 

Creating a Direct File with Relative Track Addressing Using Method B Figure 31.  $(Part 2 of 4)$ 

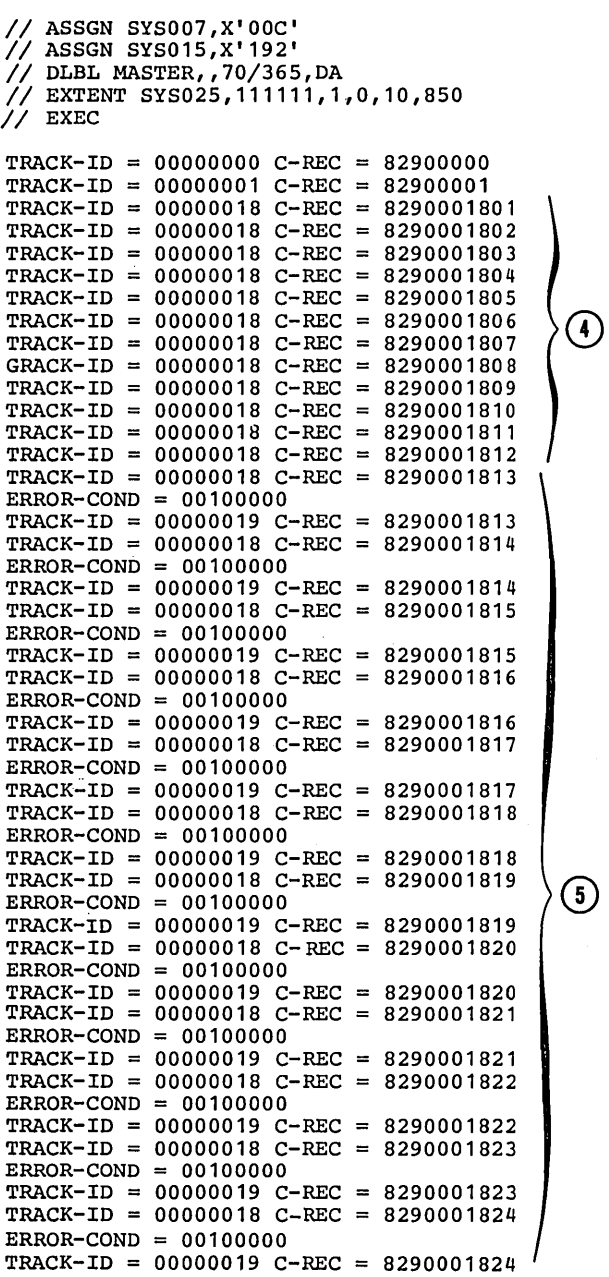

Figure 31. Creating a Direct File with Relative Track Addressing Using Method B  $(Part 3 of 4)$ 

 $\mathcal{L}_{\mathrm{eff}}$ 

 $\sim$ 

 $\sim$ 

 $rRACK-ID = 00000018 C-REC = 8290001825$ ERROR-COND = 00100000<br>
rRACK-ID = 00000019 C-REC = 8290001825  $EROR-COND = 0.0100000$ **FRACK-ID = 00000020 C-REC = 8290001825**<br>
TRACK-ID = 00000018 C-REC = 8290001826<br>
ERROR-COND = 00100000<br>
CORROR-COND = 00100000  $rRACK-ID = 00000019 C-REC = 8290001826$ PERROR-COND = 00100000<br>
FRACK-ID = 00000020 C-REC = 8290001826<br>
TRACK-ID = 00000018 C-REC = 8290001827 ERROR-COND = 00100000 TRACK-ID = 00000019 C-REC = 8290001827 ERROR-COND = 00100000 TRACK-ID = 00000020 C-REC = 8290001821 r RACK- ID = 00000018 C-REC 8290001828 ERRQR-COND = 00100000 rRACK-ID = 00000019 C-REC = 8290001828 ERROR-COND = 00100000 rRACK-ID = 00000020 C-REC = 8290001828 TRACK-ID = 00000018 C-REC = 8290001829  $BROR-COND = 00100000$ TRACK-ID = 00000019 C-REC = 8290001829 ERROR-COND = 00100000 TRACK-ID = 00000020 C-REC = 8290001829 rRACK-ID = 00000018 C-REC 8290001830  $R$  $RROR-COND = 00100000$  $\texttt{FRACK-ID} = 00000019 \text{ C-REC} = 8290001830$ ERROR-COND = 00100000 FRACK-ID = 00000020 C-REC = 8290001830<br>TRACK-ID = 00000018 C-REC = 8290001831<br>ERROR-COND = 00100000 TRACK-ID = 00000019 C-REC = 8290001831<br>ERROR-COND = 00100000<br>TRACK-ID = 00000020 C-REC = 8290001831<br>TRACK-ID = 00000018 C-REC = 8290001832 -COND = 00100000<br>
FRACK-ID = 00000019 C-REC = 8290001832<br>
ERROR-COND = 00100000 rRACK-ID = 00000020 C-REC = 8290001832 TRACK-ID = 00000018 C-REC = 8290001833 ERROR-COND = 00100000 TRACK-ID = 00000019 C-REC = 8290001833<br>
ERROR-COND = 00100000<br>
TRACK-ID = 00000020 C-REC = 8290001833<br>
FRACK-ID = 00000018 C-REC = 8290001834<br>
ERROR-COND = 00100000<br>
FRACK-ID = 00000019 C-REC = 8290001834  $ERROR - COND = 00100000$ rRACK-ID = 00Q00020 C-REC = 8290001834 TRACK-ID = 00000018 C-REC = 8290001835 ERROR-COND = 00100000  $RACK-ID = 00000019 C-REC = 8290001835$ PERCK-ID = 00100000<br>
FRACK-ID = 00000020 C-REC = 8290001835<br>
TRACK-ID = 00000018 C-REC = 8290001836 ERROR-COND = 00100000 rRACK-ID = 00000019 C-REC = 8290001836 ERROR-COND = 00100000 **FRACK-ID = 00000020 C-REC = 8290001836**<br>
TRACK-ID = 00000018 C-REC = 8290001837<br>
ERROR-COND = 00100000<br>
FRACK-ID = 00000019 C-REC = 8290001837 ERROR-COND = 00100000 rRACK-ID = 00000020 C-REC 8290001837 ERROR-COND = 00100000 PRACK-ID = 00000021 C-REC = 8290001837<br>TRACK-ID = 00000018 C-REC = 8290001838<br>ERROR-COND = 00100000  $TRACK-ID = 00000019$   $C+REC = 8290001838$  $ERROR-COND = 00100000$ TRACK-ID = 00000020 C-REC = 8290001838 ERROR-COND = 00100000 TRACK-ID = 00000021 C-REC = 8290001838

 $\odot$ 

 $\vert$ 

Figure 31. Creating a Direct File with Relative Track Addressing Using Method B

 $(Part 4 of 4)$ 

ACTUAL TRACK ADDRESSING CONSIDERATIONS FOR SPECIFIC DEVICES

Randomizing for the 2311 Disk Drive

When randomizing for the 2311 Disk Drive, it is possible to circumvent the discontinous binary address by coding the randomizing formula in decimal arithmetic and then converting the results to binary. This can be done by setting aside a decimal field with the low-order byte reserved for the head number, and the high-order bytes reserved for the cylinder number. A mathematical overflow from the head number will now increment the cylinder number and produce a valid address. The low-order byte should then be converted to binary and stored in the HH field, and the high-order bytes converted to binary and stored in the CC field of the actual key field.

Randomizing to the 2311 Disk Drive should present no significant problems if the programmer using direct organization is completely aware that the cylinder and head number give him a unique track number. To illustrate, the 2311 could be thought of as consisting of tracks numbered as follows:

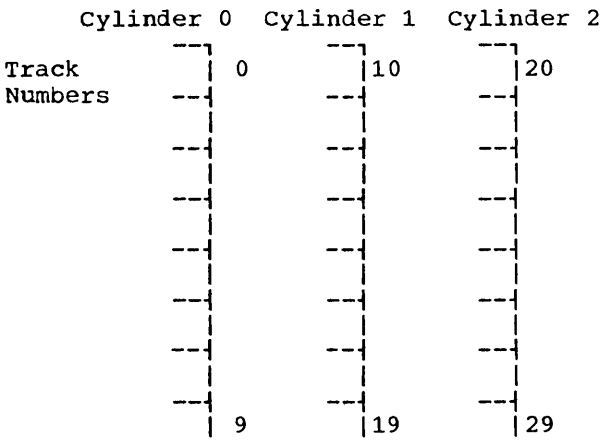

If the randomizing formula resulted in an address of cylinder 001, head 9:

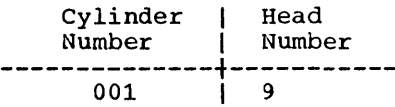

this would be a reference to track 19. This fact allows the programmer to ignore the discontinuous cylinder and head number. If his formula resulted in an address of 0020, this would result in accessing cylinder 2, head 0, the location of track 20.

The programmer can make another use of this decimal track address. He may wisn to reserve the last track of each cylinder for synonyms. If this is the case, he is in effect redefining the cylinder to consist of nine tracks rather than ten tracks. The 2311 cylinder could then be thought of as consisting of track numbers, as follows:

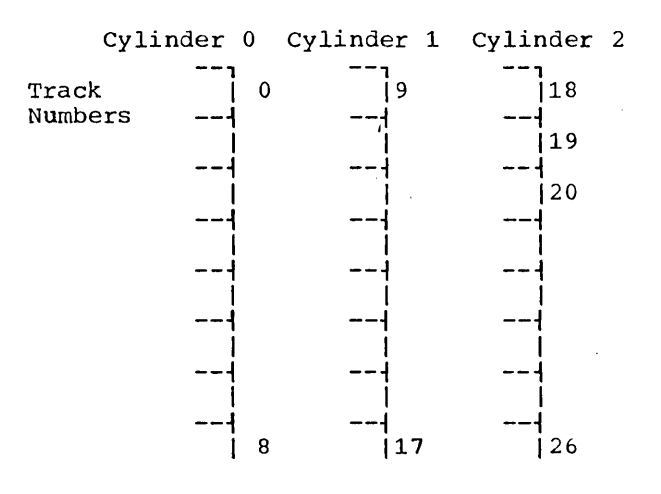

If the programmer randomizes to relative track number 20, he can access it by dividing the track address by the number of tracks (9) in a cylinder. The quotient now becomes the cylinder number, and the remainder becomes the head number.

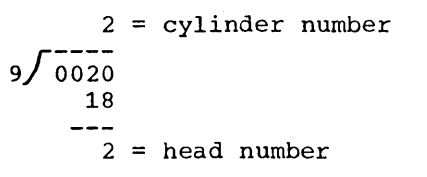

To simplify randomizing, an algorithm must be developed to generate a decimal track address. This track address can then be converted to a binary cylinder number and head number. In addition, tracks can be reserved by dividing the track address by the number of tracks in a cylinder. The same concepts will hold true for devices such as the 2314. For example, an algorithm can be developed using 20 tracks per cylinder and dividing by the closest prime number less than 20.

Processing COBOL Files on Mass Storage Devices 125

# Randomizing for the 2321 Data Cell

The track reference field for the 2321 Data Cell is composed of the following discontinuous binary address:

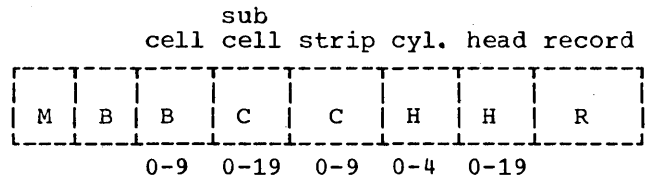

At first glance, this presents an almost impossible randomizing task; but since each strip includes 100 tracks that are accessible through cylinder and head number, the 2321 Data Cell can be considered to consist of consecutively numbered tracks.

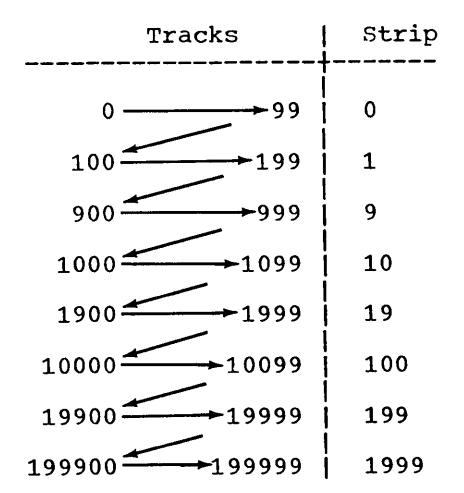

It can be seen that relative track 20 is located on cylinder 1, head 0 of some particular strip. Its address can be calculated by dividing by 20.

 $1 = cylinder number$  $20/20$ 20  $0 = head number$ 

Thus, relative track number 120 will be located on strip 1, cylinder 1, head 0 of some subcell. Note that the strip number is given by the hundreds digit, and the cylinder and head number are derived by dividing the two low-order digits by 20.

The same relationship holds true for relative track number 900. It is located on strip 9, cylinder 0, track O. Again, the hundreds digit gives the strip number, and dividing the two low-order digits by 20 results in a quotient and remainder of zero.

This relationship holds true through a relative track number of 19999, which is the number of tracks that can be contained on one cell of a data cell array. By applying the foregoing rules, an address of apprying the foregoing rufes, an address of<br>subcell 19, strip 9, cylinder 4, head 19 is derived.

Thus, by randomizing to a 5-digit decimal track number, the programmer will be able to access the 20,000 tracks (40,000,000 characters) contained in a cell.

The thousands digits would represent the subcell number, the hundreds digit the strip number, and the quotient and remainder of the two low-order digits divided by 20 would represent the cylinder and head number. Each one of these resulting decimal digits would then be converted to binary and placed in the appropriate location in the track reference field.

There is a total of 200,000 tracks per data cell array. To derive valid addresses that cross cell boundaries, the programmer should randomize to a 6-digit decimal track address. The highest address possible should be 199,999. To convert this to a data cell address, similar rules apply. In this case, the programmer must divide the three high-order digits by 20:

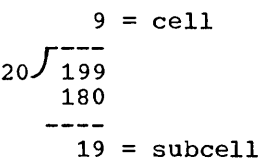

The quotient becomes the cell number and the remainder becomes the subcell number. The hundreds digit is still the strip number, and the cylinder and head number can be derived as previously illustrated. The resulting address is 0091994190 and would appear in the first eight bytes of the actual key field as follows:

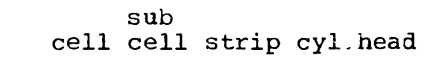

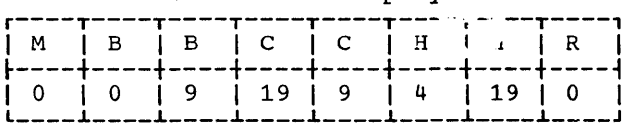

Randomizing to the data cell can be accomplished by developing an algorithm to generate decimal track addresses. The use of the foregoing rules makes it possible to convert these generated track addresses to the appropriate discontinuous binary address.

#### INDEXED ORGANIZATION (DTFIS>

An indexed file is a sequential file with indexes that permit rapid access to individual records as well as rapid sequential processing. Error recovery from a DTFIS file is described in detail in the chapter "Advanced Processing capabilities." An indexed file has three distinct areas: a prime area, indexes, and an overflow area. Each area is described in detail below.

### PRIME AREA

When the file is first created, or when it is subsequently reorganized, records are written in the prime area. Until the prime area is full, additions to the file may also be written there. The prime area may span multiple volumes. Note that the last track of the prime area may not be used by the COBOL programmer.

The records in the prime area must be formatted with keys, and must be positioned in key sequence. The records may be blocked or unblocked. If records are blocked, each logical record within the block contains its key, and the key area for the block contains the key of the highest record in the block. The Disk Operating System permits fixed-length records only. Figure 32 shows the formats of blocked and unblocked records on a track.

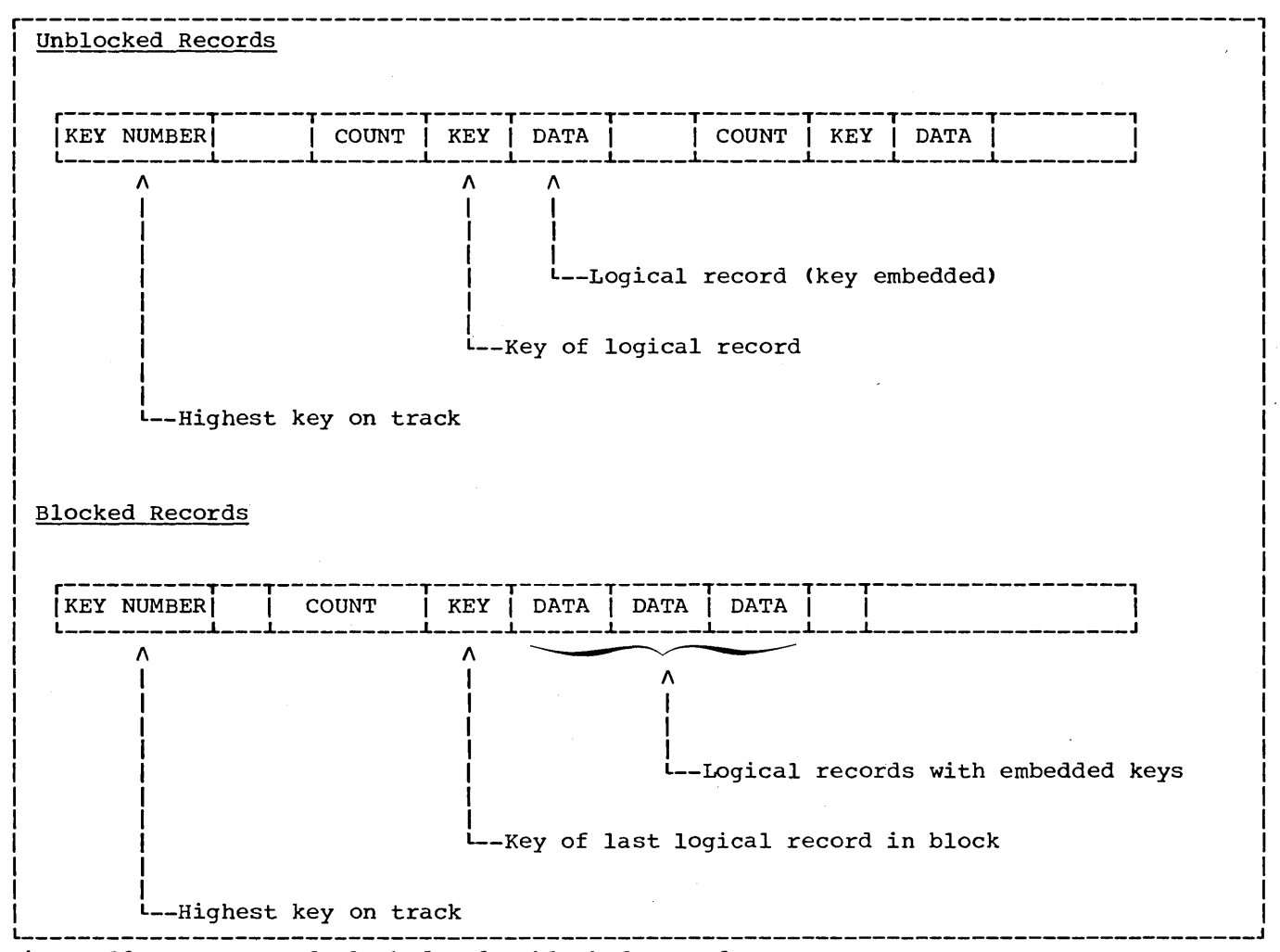

Figure 32. Formats of Blocked and Unblocked Records

### INDEXES

There are three possible levels of indexes for a file with indexed organization: a track index, a cylinder index, and a master index. They are created and written by the system when the file is created or reorganized.

# Track Index

This is the lowest level of index and is always present. There is one track index for each cylinder in the prime area. It is always written on the first track of the cylinder that it indexes.

The track index contains a pair of entries for each prime data track in the cylinder: a normal entry and an overflow entry. The normal entry contains the home address of the prime track and the key of the highest record on the track. The overflow entry contains the highest key associated with that track and the address of the lowest record in the overflow area. If no overflow entry has yet been made, the address of the lowest record in the overflow area is the dummy entry X'FF'.

# Cylinder Index

The cylinder index is a higher level of index and is always present. Its entries point to track indexes. There is one cylinder index for the file. It is written on the device specified in the APPLY CYL-INDEX clause. If this clause is not specified, the cylinder index is written on the same device as the prime area.

# Master Index

The master index is the highest level index and is optional. It is used when the cylinder index is so long that searching it is very time consuming. It is suggested that a master index be requested when the cylinder index occupies more than four tracks. (A master index consists of one entry for each track of the cylinder index. )

The Disk Operating System permits one level of master index for the file and requires that it be written immediately before the cylinder index. If a master index is desired, the APPLY MASTER-INDEX clause must be specified in the source program. When this clause is specified, the cylinder index is placed on the same device as the master index.

### OVERFLOW AREA

There are two types of overflow areas: a cylinder overflow area and an independent overflow area. Either or both may be specified for an indexed file. Records are written in the overflow area(s) as additions are made to the file.

#### Cylinder Overflow Area

A certain number of whole tracks are reserved in each cylinder for overflow records from the prime tracks in that cylinder. The programmer may specify the number of tracks to be reserved by means of the APPLY CYL-OVERFLOW clause. If he specifies 0 as the number of tracks in this clause, no cylinder overflow area is reserved. If the clause is omitted, 20% of each cylinder is reserved for overflow.

#### Independent Overflow Area

Overflow records from anywhere in the prime area are placed in a certain number of cylinders reserved soley for this purpose. The size and location of the independent overflow area can be specified if the programmer includes the proper job control XTENT (or EXTENT) cards. The area must, however, be on the same mass storage device type as the prime area.

A suggested approach is to have cylinder overflow areas large enough to contain the average number of overflow records caused by additions and an independent overflow area to be used as the cylinder overflow areas are filled.

# Adding Records to an Indexed File

A new record added to an indexed file is placed into a location on a track in the prime area determined by the value of its key field. If records in the file were placed in precise physical sequence, the addition of a new record would require the shifting of all records with keys higher than that of the one inserted. However, indexed organization allows a record to be inserted into its proper position on a track, with the shifting of only the

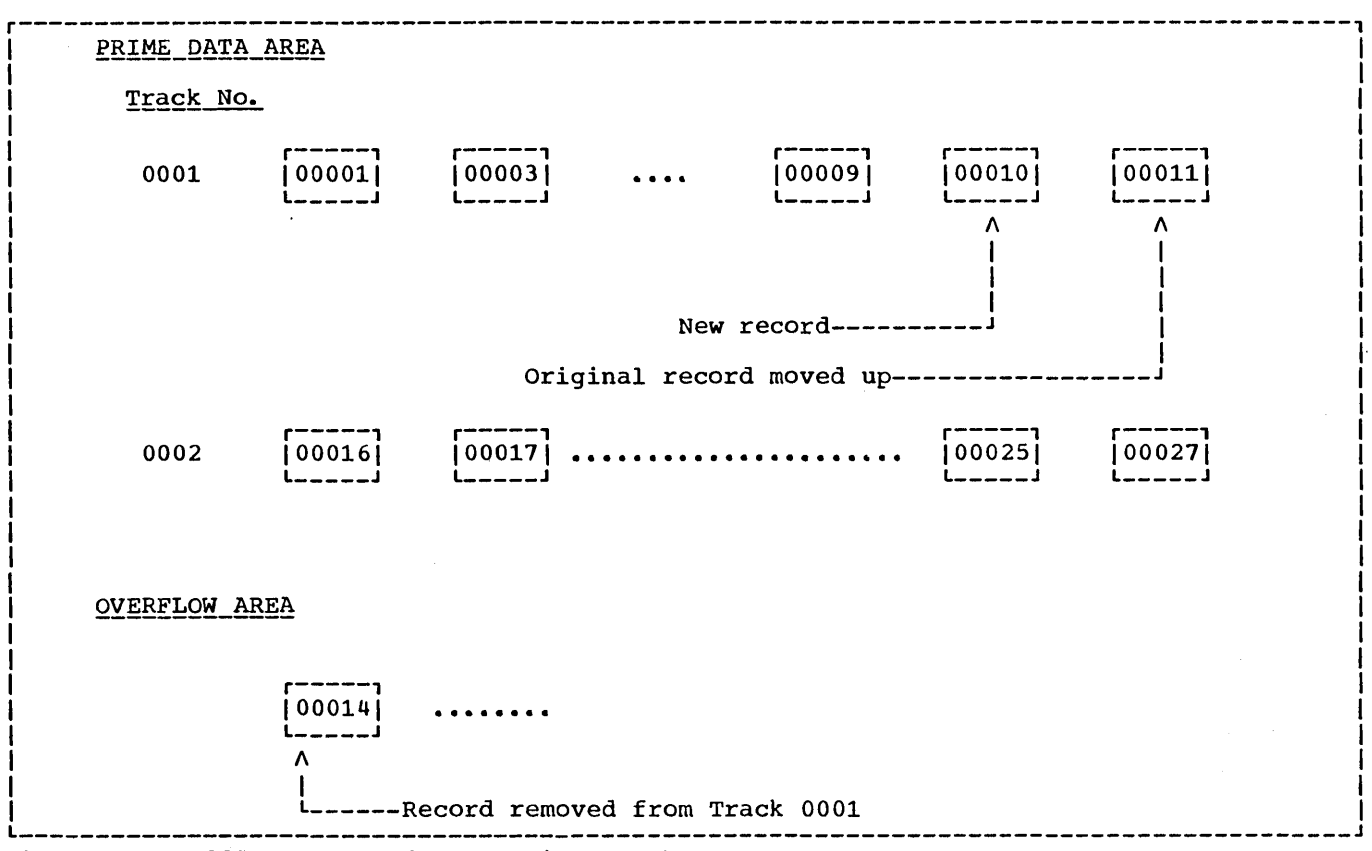

Figure 33. Adding a Record to a Prime Track

records on that track. Any records for which there is no space on that track are then placed in an overflow area, and become overflow records. Overflow records are always fixed-length, unblocked records, formatted with keys.

As records are added to the overflow area, they are no longer in key sequence. The system ensures, however, that they are always in logical sequence.

Figure 33 illustrates the addition of a record to a prime track.

The new record (00010) is written in its proper sequential location on the prime track. The rest of its prime records are moved up one location. The bumped record (00014) is written in the first available location in the overflow area. The record is placed in the cylinder overflow area for is placed in the cylinder overflow area for<br>that cylinder, if a cylinder overflow area that cylinder, if a cylinder overfit<br>exists and if there is space in it; otherwise, the record is placed in the independent overflow area. The first addition to a track is always handled in this manner. Any record that is higher than the original highest record on the preceding track, but lower than the original highest record on this track, is written on the prime track. Record 00015,

for example, would be written as the first record on track 0002, and record 00027 would be bumped into the overflow area.

Subsequent additions are written either on the prime track where they belong or as part of the overflow chain from that track. If the addition belongs between the last prime record on a track and a previous overflow from that track (as is the case with record 00013), it is written in the first available location in the overflow area on an empty track, or on a track whose first record has a numerically lower key.

If the addition belongs on a prime track (as would be the case with record 00005), it is written in its proper sequential location on the prime track. The bumped record (record 00011) is written in the overflow area.

A record with a key higher than the current highest key in the file is placed on the last prime track containing data records. If that track is full, the record is placed in the overflow area.

Processing COBOL Files on Mass Storage Devices 129

# ACCESSING AN INDEXED FILE (DTFIS)

An indexed file may be accessed both sequentially and randomly. .

ACCESSING AN INDEXED FILE SEQUENTIALLY: An indexed file may only be created sequentially. It can also be read and updated in the sequential access mode. The following specifications may be made in the source program.

### ENVIRONMENT DIVISION

Required clauses:

SELECT [OPTIONAL] file-name

 $(2311)$ ASSIGN TO SYSnnn-DA- $\left\{ \begin{array}{ll} 2314 \ 2321 \end{array} \right\}$ - I

RECORD KEY Clause NOMINAL KEY Clause (when reading, if the START statement is used)

Optional\_clauses:

FILE-LIMIT Clause ACCESS MODE IS SEQUENTIAL PROCESSING MODE IS SEQUENTIAL RERUN Clause SAME Clause APPLY WRITE-VERIFY Clause (create and update) APPLY CYL-OVERFLOW Clause (create)

(MASTER-INDEX) APPLY  $\langle$   $\rangle$  (lause CYL-INDEX

# Invalid clauses:

ACCESS MODE IS RANDOM ACTUAL KEY Clause TRACK-AREA Clause MULTIPLE FILE TAPE Clause APPLY WRITE-ONLY Clause APPLY EXTENDED-SEARCH Clause APPLY CORE-INDEX Clause RESERVE Clause

ACCESSING AN INDEXED FILE RANDOMLY: A randomly-accessed indexed file may be read, updated, or added to. The following specifications may be made in the source program:

### ENVIRONMENT DIVISION

Required clauses:

SELECT [OPTIONAL] file-name

 $\langle 2314 \rangle$ ASSIGN TO SYSnnn-DA- $\{2311\}$ -I .2321

ACCESS IS RANDOM NOMINAL KEY Clause RECORD KEY Clause

### Optional clauses:

FILE LIMIT Clause PROCESSING MODE IS SEQUENTIAL TRACK-AREA Clause RERUN Clause SAME Clause APPLY WRITE VERIFY Clause APPLY CYL-OVERFLOW Clause APPLY CORE-INDEX Clause

 $MASTER-INDEX$ **APPLY** CYL-INDEX Clause

Invalid clauses:

RESERVE Clause ACCESS MODE IS SEQUENTIAL ACTUAL KEY Clause MULTIPLE FILE TAPE Clause APPLY EXTENDED-SEARCH Clause

### Key Clauses

When creating an indexed file, the only key clause required is the RECORD KEY clause. The data-name specified in this clause is the name of the field within the record that contains the key. Keys must be in ascending numerical order when creating an indexed file.

If a START statement is used when retrieving an indexed file sequentially, the NOMINAL KEY clause is required.

When accessing an indexed file randomly, both the NOMINAL KEY and RECORD KEY clauses are required. When reading the file, the data-name specified in the NOMINAL KEY clause is the key of the record which is being retrieved. The data-name specified in the RECORD KEY clause is the name of the field within the record that contains. this key.

When adding records to an indexed file, the data-name specified in the NOMINAL KEY clause is the key for the record being written and is used to determine its physical location. The data-name specified in the RECORD KEY clause specifies the field in the record that contains the key.

# Improving Efficiency

When processing an indexed file, the following source language Environment Division clauses may be used to improve efficiency:

TRACK-AREA Clause APPLY CORE-INDEX Clause

For additional details, see the publication IBM System/360 Disk Operating System: Full American National Standard COBOL.

 $\label{eq:2.1} \frac{1}{\sqrt{2}}\int_{0}^{\infty}\frac{dx}{\sqrt{2\pi}}\left(\frac{dx}{\sqrt{2\pi}}\right)^{2}dx\int_{0}^{\infty}\frac{dx}{\sqrt{2\pi}}\left(\frac{dx}{\sqrt{2\pi}}\right)^{2}dx\int_{0}^{\infty}\frac{dx}{\sqrt{2\pi}}\frac{dx}{\sqrt{2\pi}}\int_{0}^{\infty}\frac{dx}{\sqrt{2\pi}}\frac{dx}{\sqrt{2\pi}}\frac{dx}{\sqrt{2\pi}}\frac{dx}{\sqrt{2\pi}}\frac{dx}{\sqrt{2\pi}}\frac{dx}{\sqrt{2\pi}}\frac{$  $\label{eq:2} \frac{1}{2} \int_{\mathbb{R}^3} \frac{1}{\sqrt{2}} \, \frac{1}{\sqrt{2}} \, \frac$  $\label{eq:2} \frac{1}{\sqrt{2}}\int_{0}^{\infty}\frac{dx}{\sqrt{2\pi}}\,dx\,dx\,dx.$  $\frac{1}{2} \frac{1}{2} \frac{1}{2} \frac{1}{2} \frac{1}{2}$  $\label{eq:2.1} \begin{split} \mathcal{L}_{\text{max}}(\mathbf{r}) = \mathcal{L}_{\text{max}}(\mathbf{r}) \mathcal{L}_{\text{max}}(\mathbf{r}) \mathcal{L}_{\text{max}}(\mathbf{r}) \mathcal{L}_{\text{max}}(\mathbf{r}) \mathcal{L}_{\text{max}}(\mathbf{r}) \mathcal{L}_{\text{max}}(\mathbf{r}) \mathcal{L}_{\text{max}}(\mathbf{r}) \mathcal{L}_{\text{max}}(\mathbf{r}) \mathcal{L}_{\text{max}}(\mathbf{r}) \mathcal{L}_{\text{max}}(\mathbf{r}) \mathcal{L}_{\text{max}}(\mathbf{r}) \$  $\label{eq:2.1} \frac{1}{\sqrt{2}}\sum_{i=1}^n\frac{1}{\sqrt{2}}\sum_{i=1}^n\frac{1}{\sqrt{2}}\sum_{i=1}^n\frac{1}{\sqrt{2}}\sum_{i=1}^n\frac{1}{\sqrt{2}}\sum_{i=1}^n\frac{1}{\sqrt{2}}\sum_{i=1}^n\frac{1}{\sqrt{2}}\sum_{i=1}^n\frac{1}{\sqrt{2}}\sum_{i=1}^n\frac{1}{\sqrt{2}}\sum_{i=1}^n\frac{1}{\sqrt{2}}\sum_{i=1}^n\frac{1}{\sqrt{2}}\sum_{i=1}^n\frac$  $\langle$ 

### ADVANCED PROCESSING CAPABILITIES

The following topics are discussed within this chapter:

DTF Tables

Error Recovery

Volume and File Label Handling

# DTF TABLES

Whenever COBOL imperative-statements (READ, WRITE, REWRITE, etc.) are used in a program to control the input and/or output of records *in* a file, that file must be defined by a DTF. A DTF is created by the compiler for each file opened in a COBOL program from information specified in the Environment Division, FD entry, and input/output statements in the source program. The DTF for each file is part of the object module that is generated by the compiler. It describes the characteristics of the logical file, indicates the type of processing to be used for the file, and specifies the main storage areas and routines used for the file.

The DTF's generated for the permissible combinations of device type and COBOL file processing technique are as follows:

- DTFCD Card reader, punch -- organization and access sequential
- DTFPR Printer -- organization and access sequential
- DTFMT Tape -- organization and access sequential
- DTFSD Mass storage device organization and access sequential
- DTFDA Mass storage device organization direct, access sequential or random
- DTFIS Mass storage device organization indexed, access sequential or random

Because of their limited interest for the COBOL programmer, the contents and location of the fields of each of the DTF types are not discussed in this publication. However, there are certain fields which immediately precede the storage area allocated for the DTF which are pertinent and which are described below.

For magnetic tape files (DTFMT) or<br>sequentially organized files on mass storage devices (DTFSD), a 26-byte Pre-DTF is reserved in front of the DTF. The fields of the Pre-DTF are shown in Table 10. If any option is not specified, the field will contain binary zeros.

When actual track addressing is used for files with direct organization and random access (DTFDA), a variable-length Pre-DTF is reserved. The fields of the Pre-DTF are shown in Table 11. If any option is not specified, the field will contain binary zeros.

When relative track addressing is used for files with direct organization and random access (DTFDA), a variable-length Pre-DTF is reserved. The fields of the Pre-DIF is reserved. The fields of the<br>Pre-DTF are shown in Table 12. If any option is not specified, the field will contain binary zeros.

Table 10. Fields Preceding DTFMT and DTFSD

 $\sim 10^7$ 

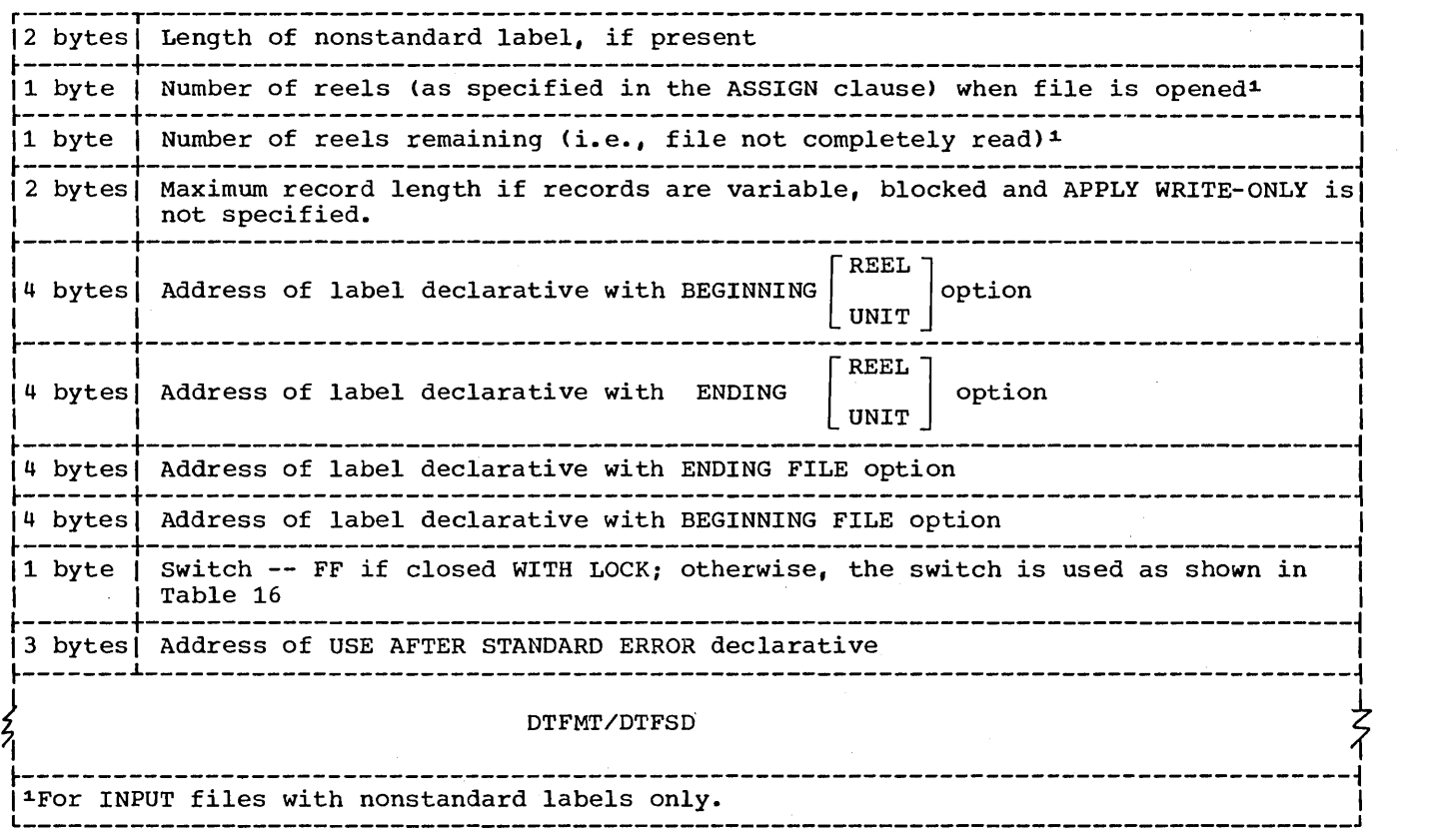

Table 11. Fields Preceding DTFDA -- ACCESS IS RANDOM -- Actual Track Addressing

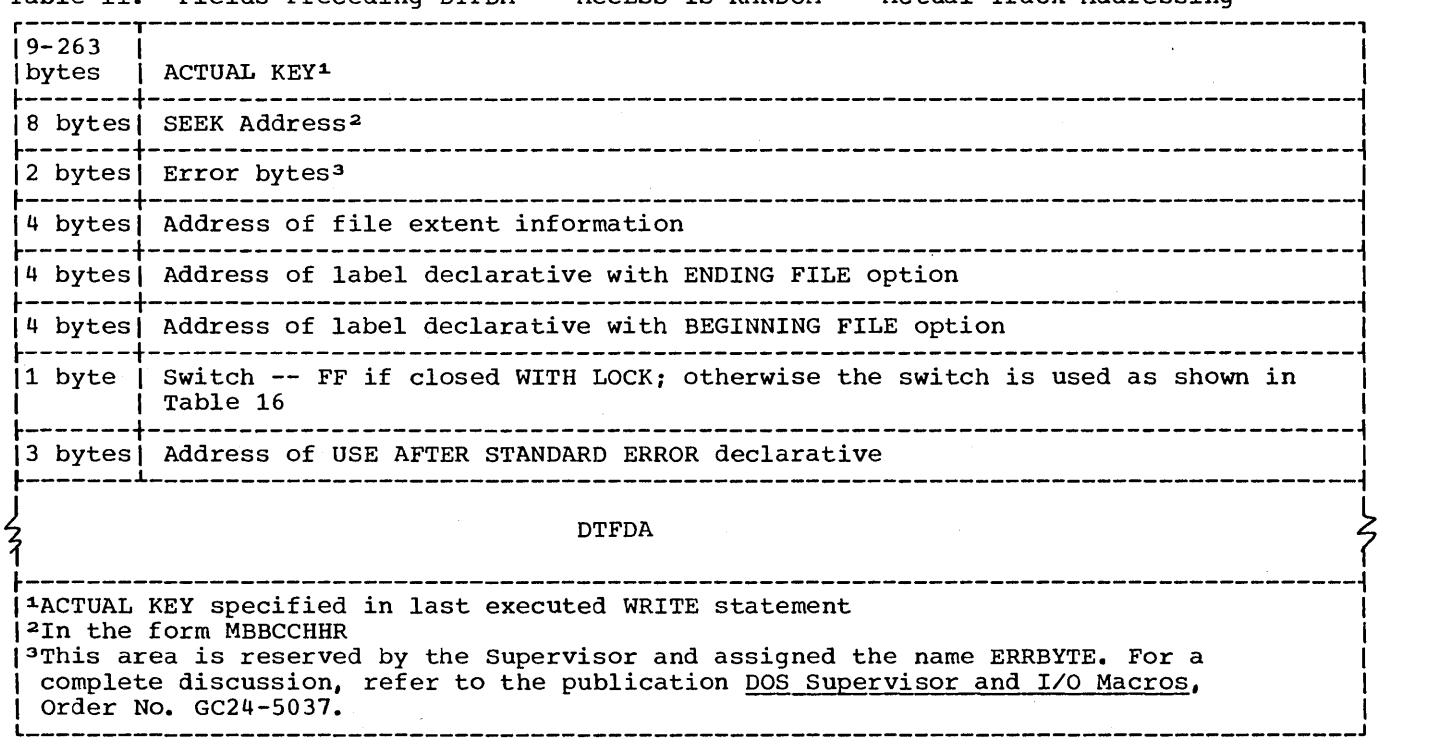

Table 12. Fields Preceding DTFDA -- ACCESS IS RANDOM -- Relative Track Addressing

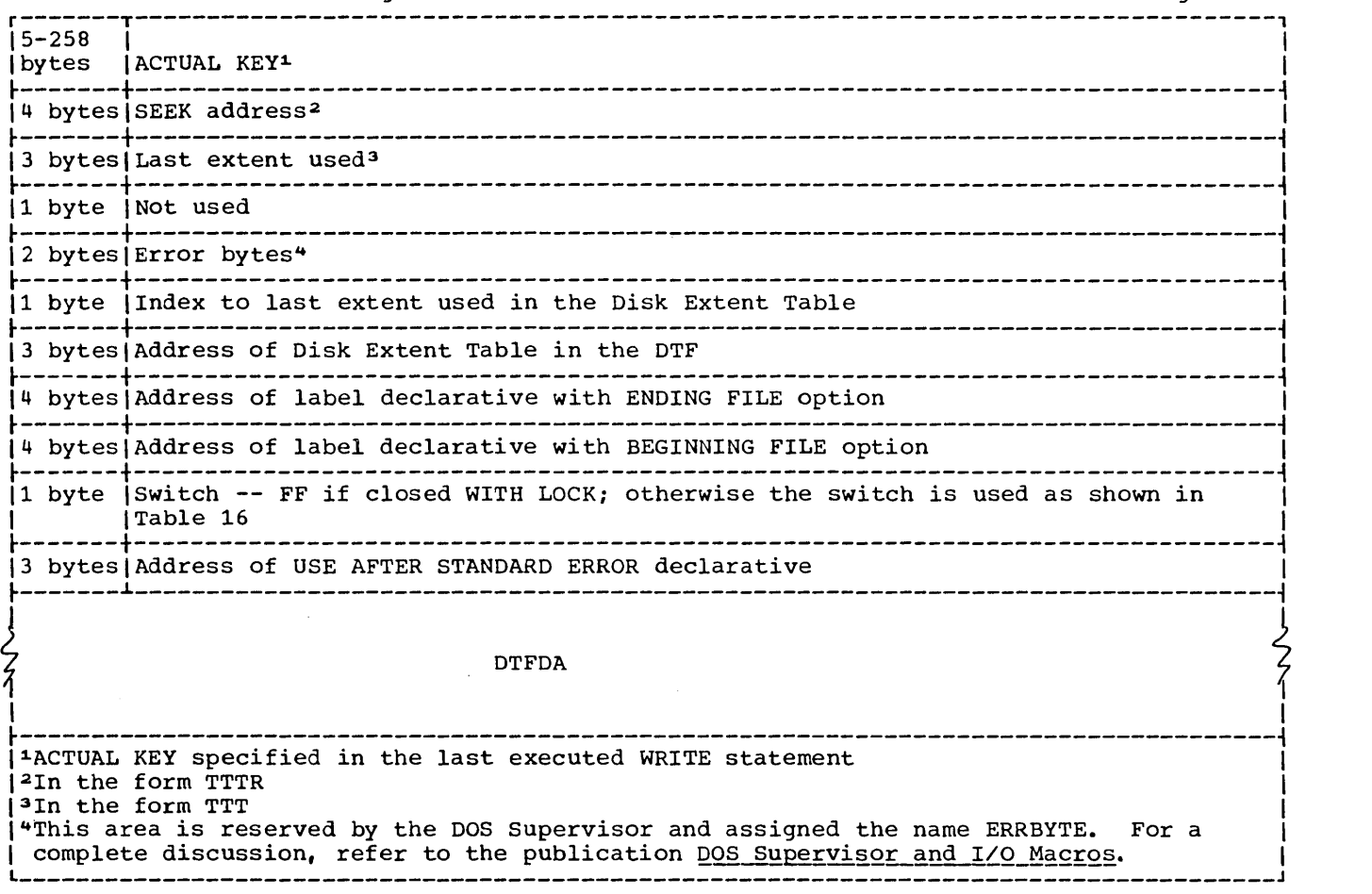

 $\hat{A}$ 

 $\big)$ 

 $\sim$ 

 $\bullet$ 

When actual track addressing is used for files with direct organization and sequential access (DTFDA), a 31-byte Pre-DTF is reserved. The fields of the Pre-DTF are shown in Table 13. If any option is not specified, the field will contain binary zeros.

When relative track addressing is used for files with direct organization and

 $\mathcal{A}$ 

sequential access (DTFDA), a 31-byte Pre-DTF is reserved. The fields of the Pre-DTF are shown in Table 14. If any option is not specified, the field will contain binary zeros.

For files whose organization is indexed, eight bytes are reserved preceding the DTF. as shown in Table 15.

 $\bar{z}$ 

 $\left($ 

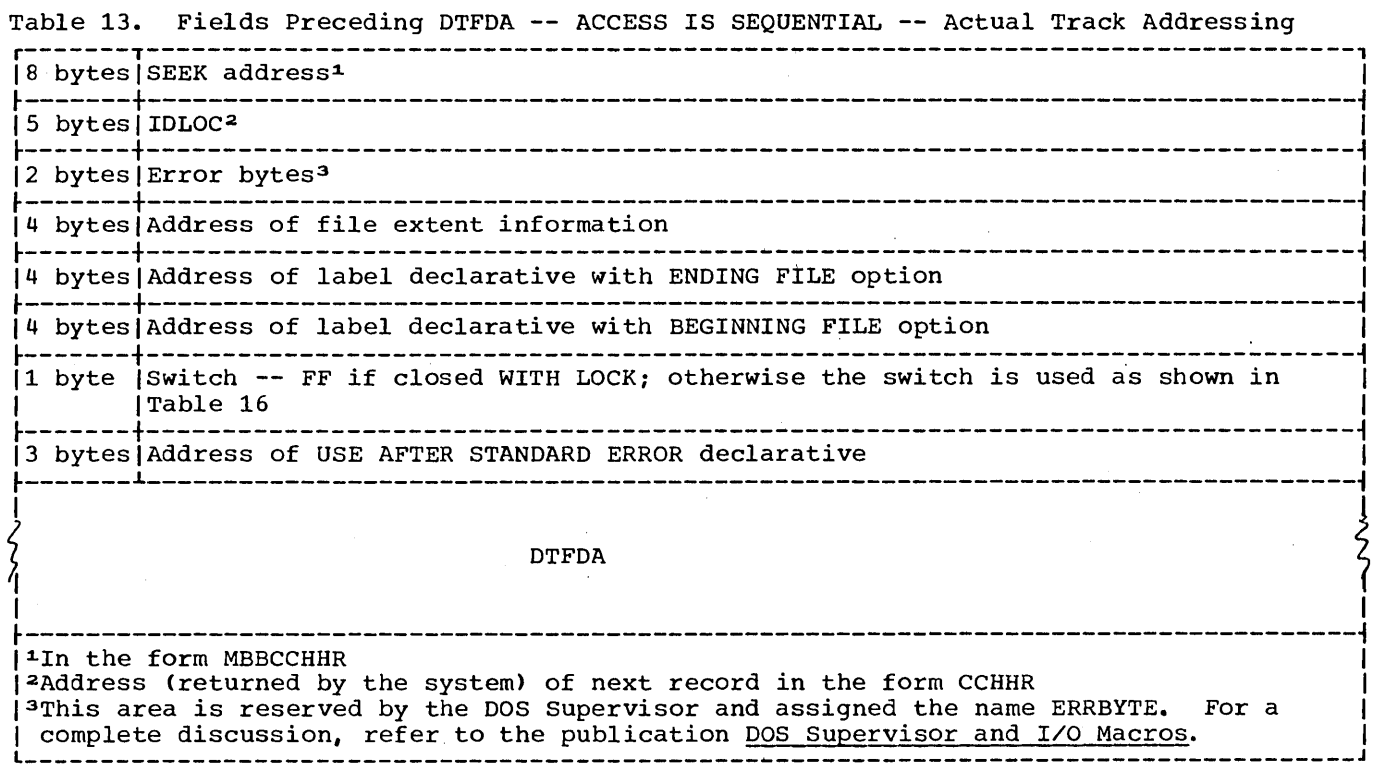

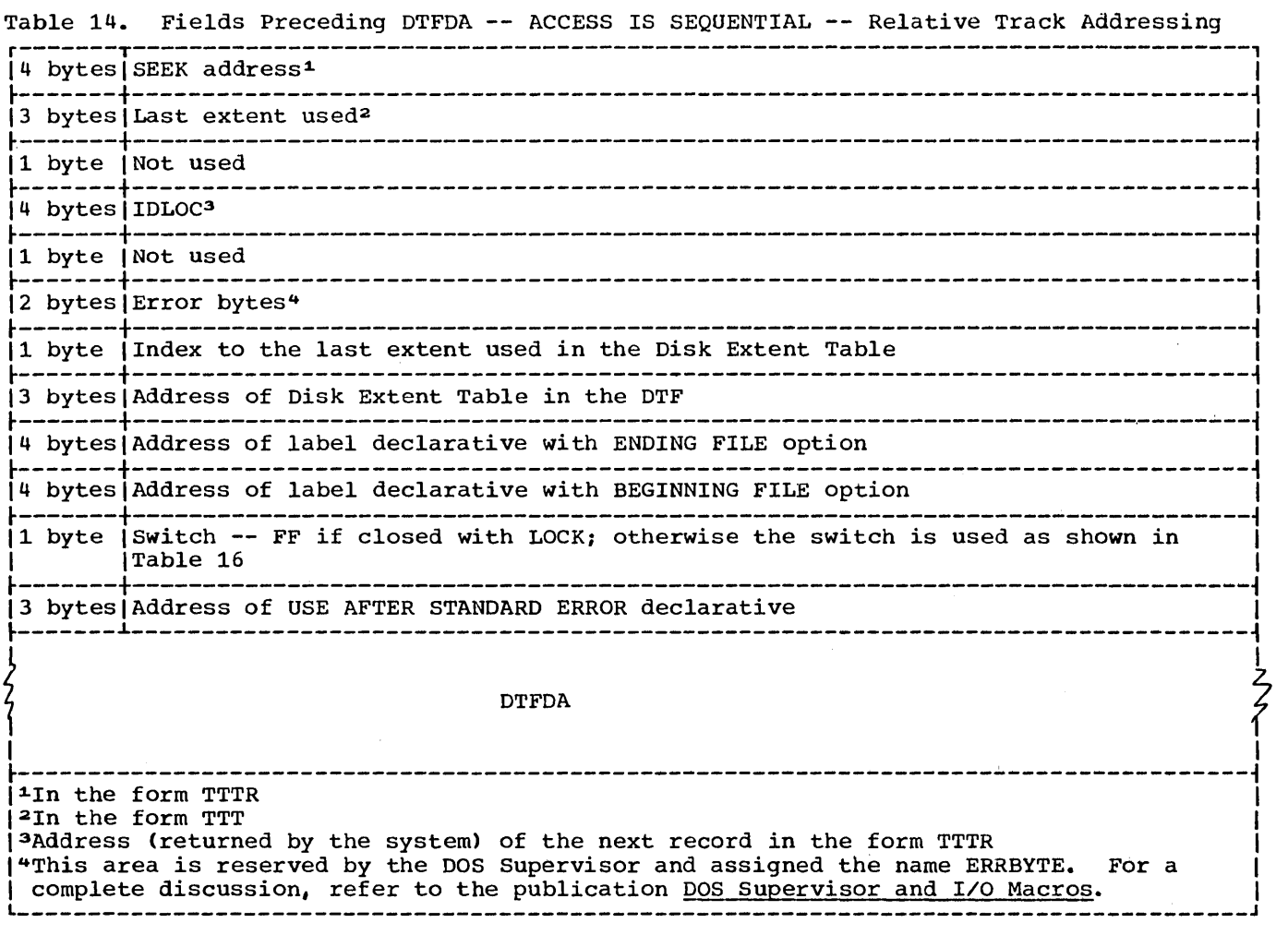

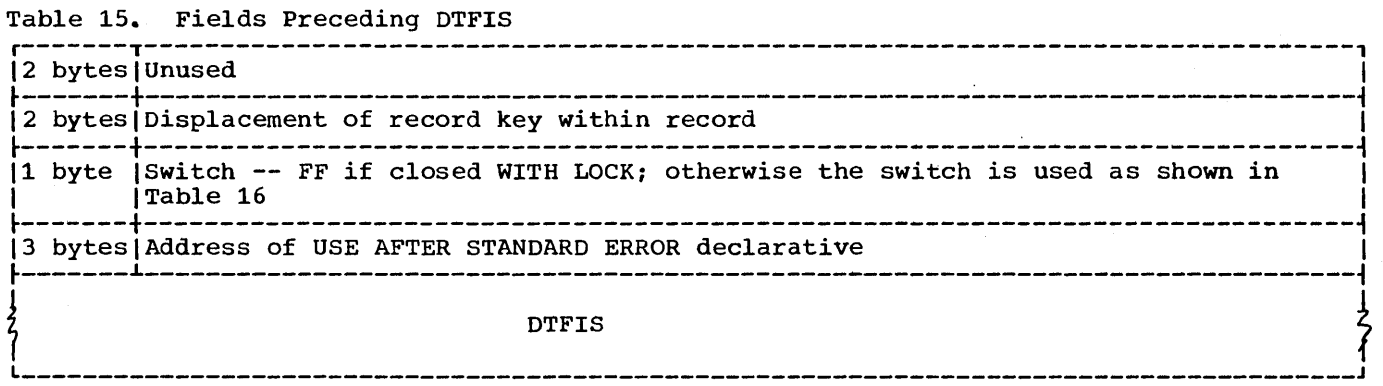

 $\bar{z}$ 

Some files can be opened several different ways in one COBOL program.

For DTFCD and DTFPR, only one DTF will be generated for each file.

For DTFMT, a maximum of three DTF's may be needed -- one each for OPEN INPUT, OPEN INPUT REVERSED, and OPEN OUTPUT.

For DTFSD, a maximum of three DTF's may be needed -- one each for OPEN INPUT, OPEN OUTPUT, and OPEN 1-0 statements.

For DTFIS and DTFDA, only one DTF is needed.

# Pre-DTF Switch

When used, this switch provides communication between. the executing program and its input/output subroutines at execution time. The entire byte may be set to X'FF' to indicate that the file was closed WITH LOCK and cannot be reopened. Otherwise the switch is used as shown in Table 16.

### **ERROR RECOVERY**

COBOL allows the programmer to handle input/output. errors through 1) the INVALID KEY clause for certain source language statements, and 2) the USE AFTER STANDARD ERROR declarative sentence.

Input/output errors caused by the program can be recovered from directly by the procedure specified in the INVALID KEY clause. That is, when the system determines that an invalid key condition exists, control is returned to the

programmer at the imperative-statement specified in the INVALID KEY clause. An invalid key condition can occur on files with direct or indexed organization and on sequentially organized disk files. rhe errors that cause an invalid key condition are shown in Table 17.

Table 16. Meaning of Pre-DTF Switch

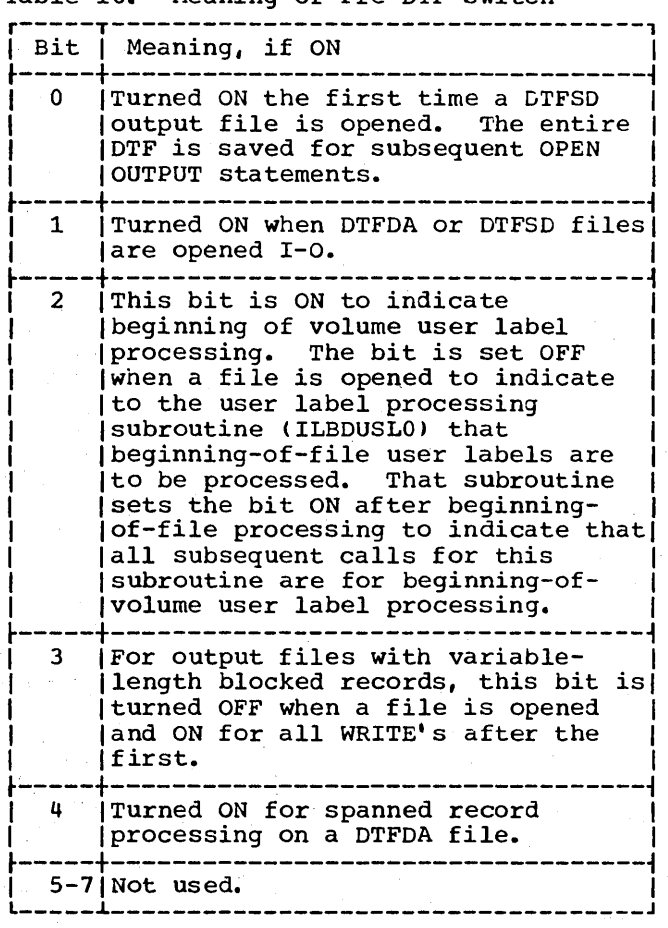

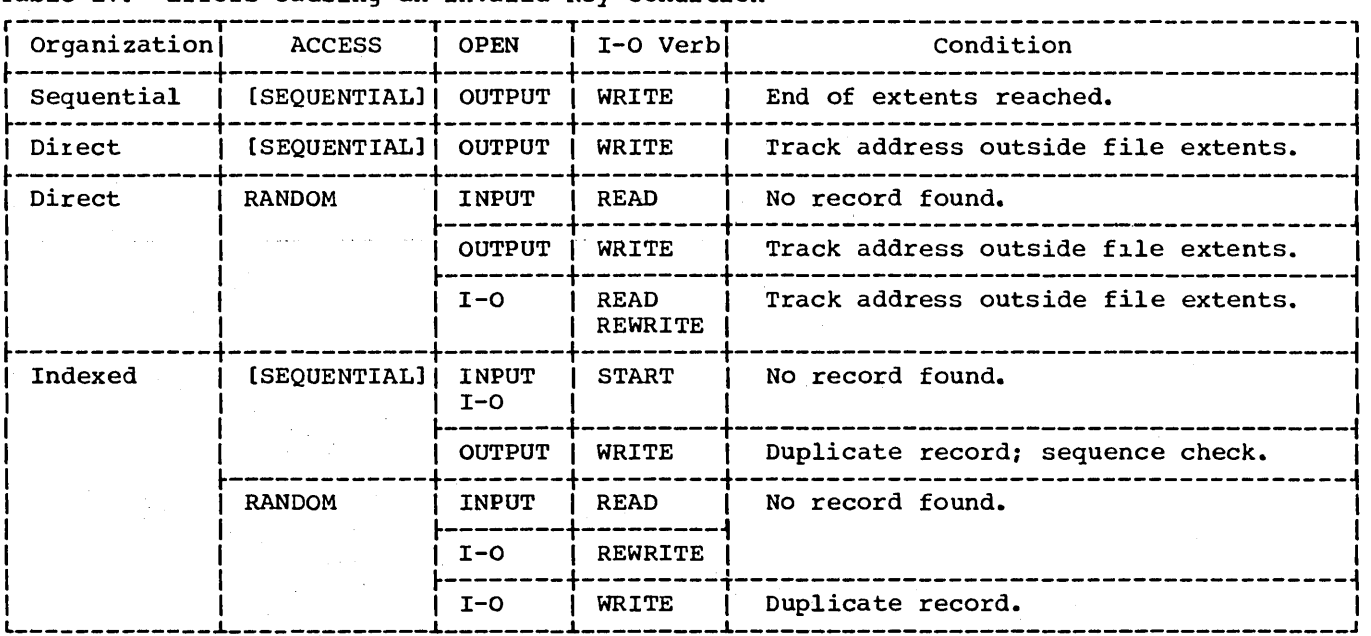

Table 17. Errors Causing an Invalid Key Condition

Other input/output errors cause the job to be cancelled unless the programmer has specified a USE AFTER STANDARD ERROR declarative. Control is transferred to declarative. Control is transferred to<br>this declarative section if the system determines that a "standard" error has occurred during input/output processing. In this declarative section, the programmer may interrogate the COBOL error bytes if he has specified the GIVING option of the OSE AFTER STANDARD ERROR declarative sentence. The meaning of these bytes for a specified combination of device type and file processing technique is shown in Table 18.

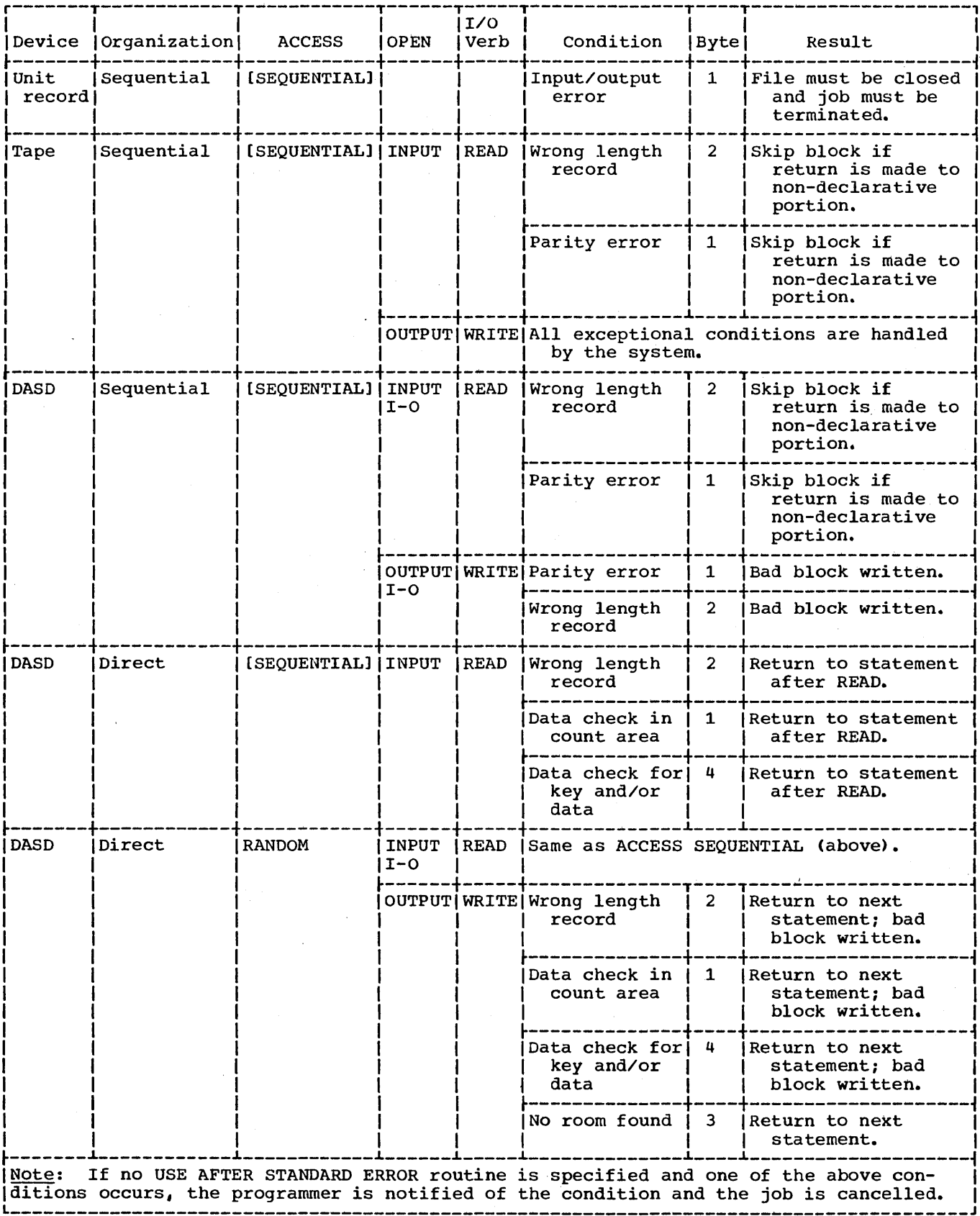

# Table 18. Meaning of Error Bytes for GIVING Option of Error Declarative
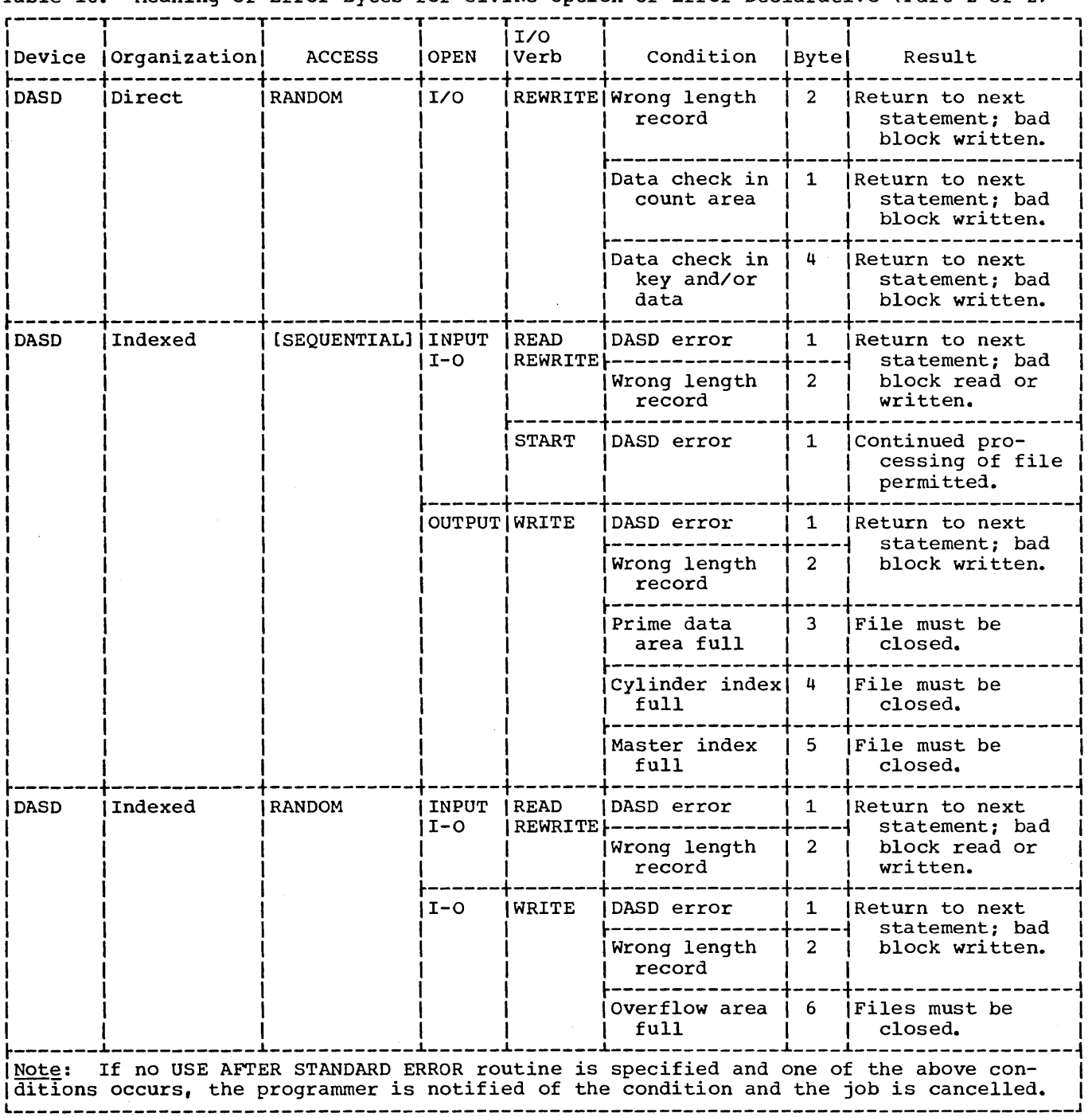

Table 18. Meaning of Error Bytes for GIVING Option of Error Declarative (Part 2 of 2)

If the programmer includes a USE AFTER STANDARD ERROR routine without specifying the GIVING option, he must call an assembler language routine within the declarative if he wishes to interrogate the error bits -- set either in the DTF (DTFMT, DTFSD, or DTFIS) or in the fields preceding the DTF (DTFDA).

 $\mathbf{r}$ 

Interrogation of these error bits should be made to the locations shown in Tables 19, 20, 21, and 22.

Note: The byte and bit displacement in Note: The byte and bit displacement in<br>Tables 19, 20, 21, and 22 is relative to zero.

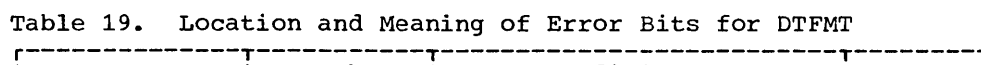

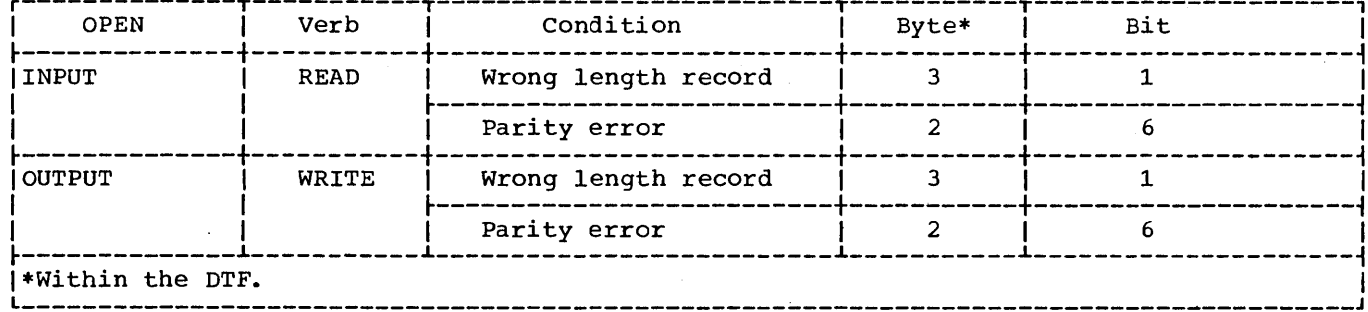

 $\bar{z}$ 

# Table 20. Location and Meaning of Error Bits for DTFSD

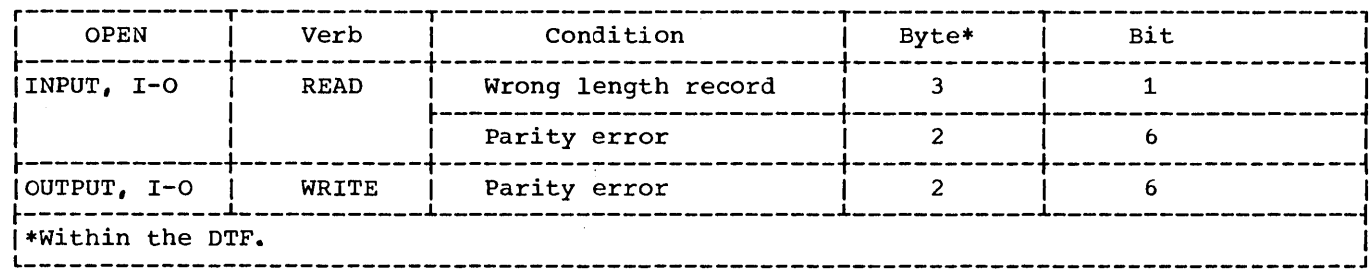

# Table 21. Location and Meaning of Error Bits for DTFDA

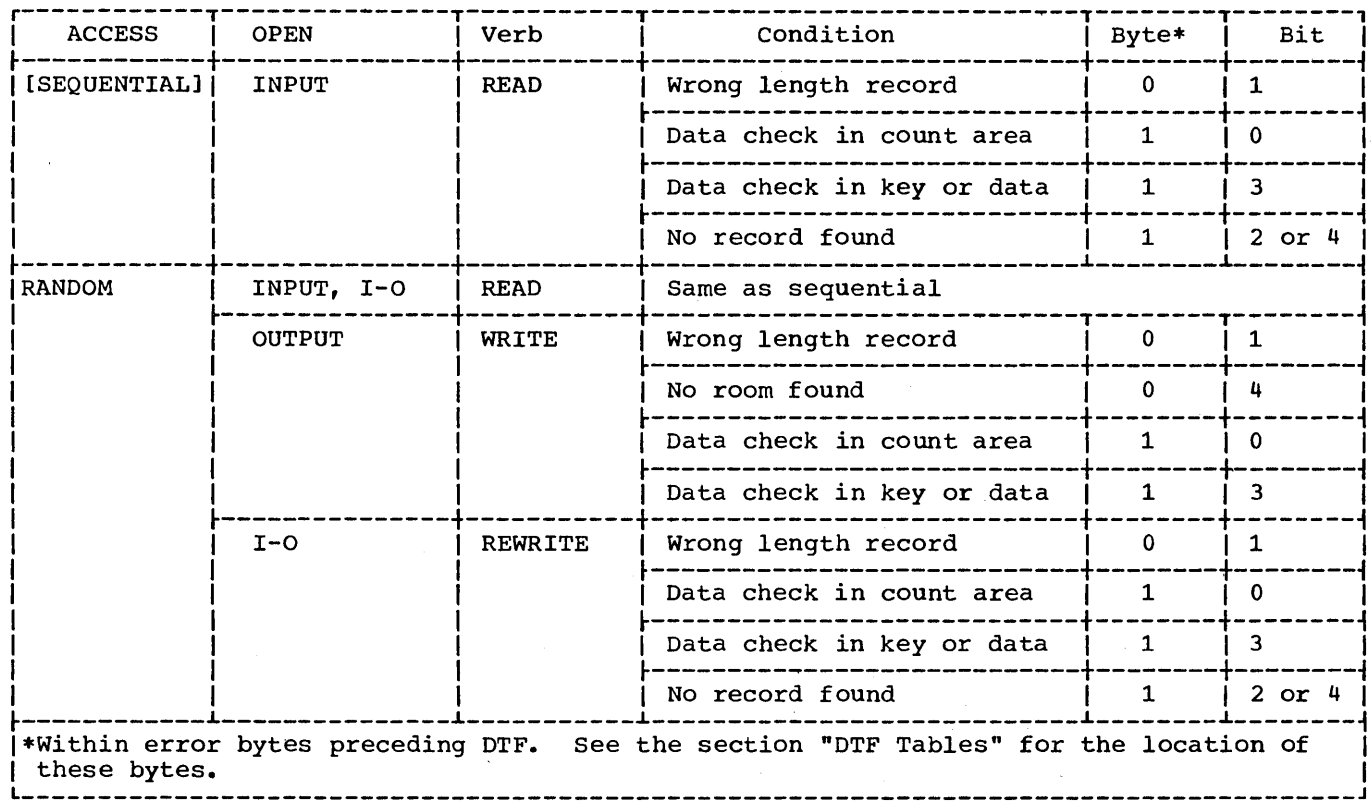

 $\sim 10^{-11}$ 

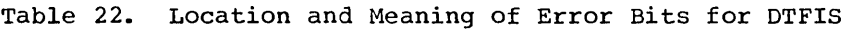

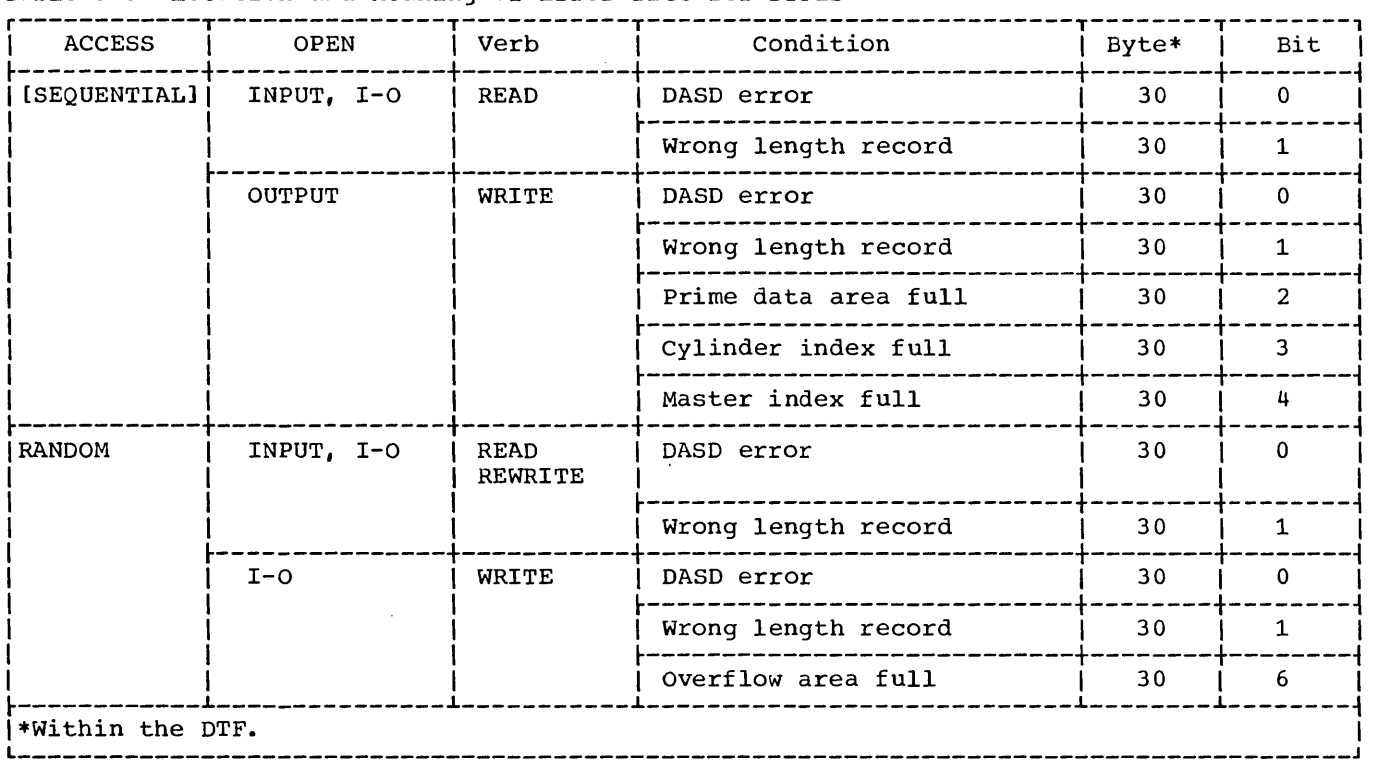

The following should be considered when processing tape input files:

1. Two types of errors are returned to the programmer: wrong length record and parity check. The COBOL error bytes, if requested, are set to reflect the error condition and control is transferred to the USE AFTER STANDARD ERROR declarative sentence. The error block is made available at data-name-2 of the GIVING option, if specified.

If a parity error is detected when a block of records is read, the tape is backspaced and reread 100 times before control is returned to the programmer. If the error persists, the block is considered an error block and is added to the block count found in the DTF table.

 $\sim$ 

2. Normal return (to the non-declarative portion) from a USE AFTER STANDARD ERROR declarative section is through the invoked IOCS subroutine. Thus, the next sequential block is brought into main storage permitting continued processing of the file. (The error block is bypassed.) A return through the use of a GO TO statement does not bring the next block into main storage; therefore, it is impossible to continue processing the file.

The processing of a sequential disk file opened as input is the same as the previous discussion of tape files, except that the disk block is reread ten times before being considered an error block.

COBOL cannot handle nested errors on sequential files. If errors occur within an error declarative, results are unpredictable.

# VOLUME AND FILE LABEL HANDLING

#### TAPE LABELS

Among the several types of tape labels allowed under the Disk Operating System are: volume labels, standard file labels, user standard labels, and nonstandard labels. Unlabeled files are also permitted. The description of each type of label follows.

# Volume Labels

A volume label is used whenever standard file labels are used. Logical IOCS requires a volume label with VOL1 as its<br>first four characters on every standard or user standard labeled file. VOL2-VOL8 are also allowed, but must be written and checked by the programmer.

# Standard File Labels

A standard file label is an 80-character label created when an output file is opened or closed, in part by IOCS using the VOL and TPLAB or TLBL control statements. The first three characters are HDR (header), EOV (end-of-volume), or EOF (end-of-file). The fourth character is a 1, indicating the first of a possible eight labels. The remainder of the label is formatted into fields describing the file. Labels 2 through 8 in this field are bypassed on input, and are not created on output under

the Disk Operating System. The contents of the fields of a standard file label are described in "Appendix B: Standard Tape File Labels." The relationship between the TPLAB statement and a standard file label is shown in Figure 34. The relationship between the TLBL statement and a standard file label is shown in Figures 35 and 36.

# User Standard Labels

A user standard label is an 80-character label having UHL (user header label) or UTL (user trailer label) in the first three positions. The fourth position contains a number 1 through 8 which represents the<br>relative position of the user label within a group of user labels. The contents of the remaining 76 positions are entirely up to the programmer. User labels, if present, follow HDR, EOV, or EOF standard labels. On multivolume files, they may also appear at beginning-of-volume. User header labels are resequenced starting with one (UHL1) at the beginning of a new volume. Figure 37 shows the positioning of user labels on a file.

# Nonstandard Labels

A nonstandard label may be any length. The contents of a nonstandard label is entirely programmer-dependent. It is the COBOL programmer's responsibility either to process or bypass nonstandard labels on input and to create them on output. Figure 3a shows the positioning of nonstandard labels on a file.

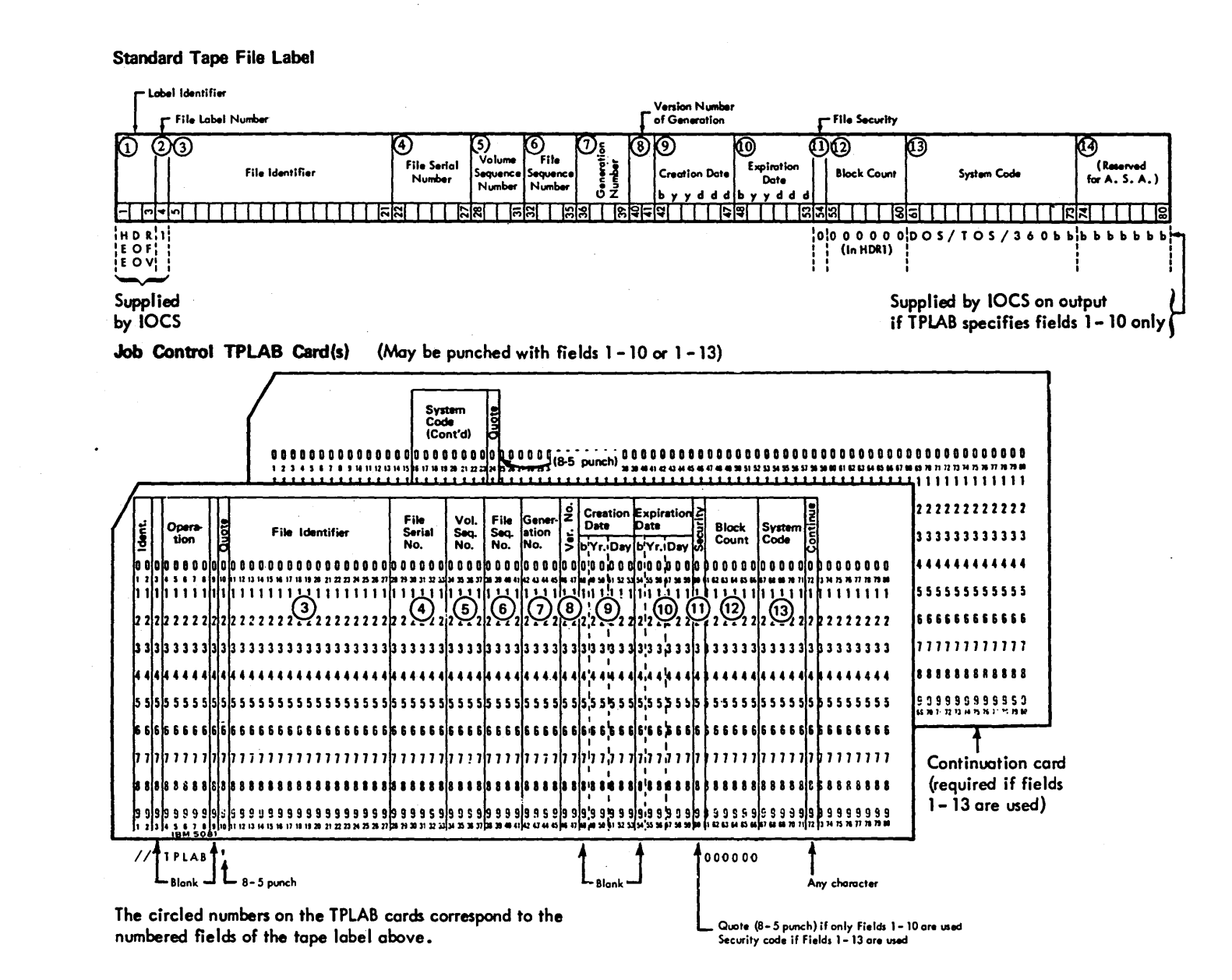

"---

s<br>Advanced<br>Advanced Processi \_ ص Capabilities 5<br>11<br>5

**Standard Tape File Label** 

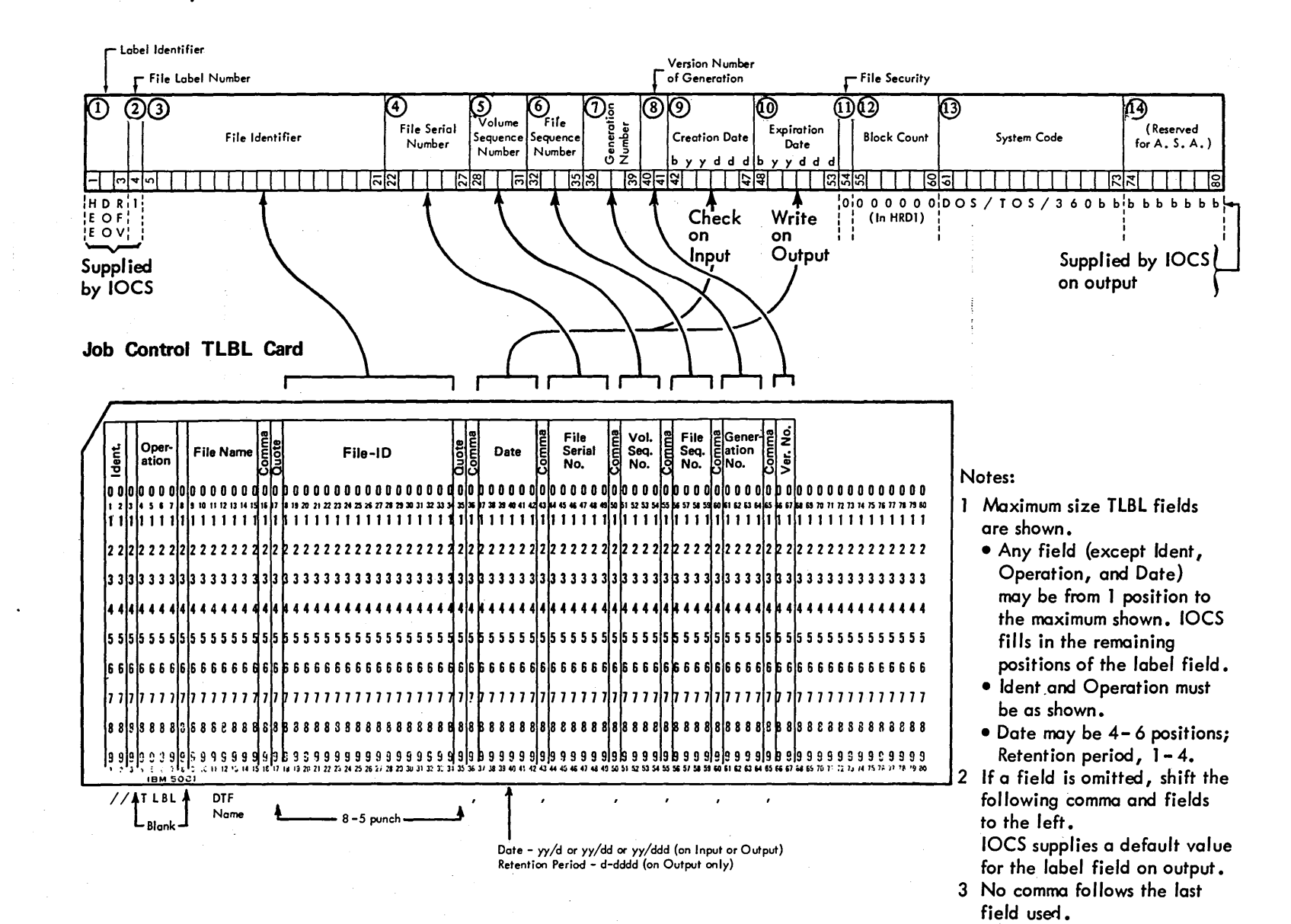

w<br>25

Standard

lape

 $\frac{1}{1}$ le

Label<br>Leg

 $\bf \ddot{a}$ 

8 t"f tD t"f

Card

Showing

Maxi E. ~

Specifications

'"

Standard Tape File Label

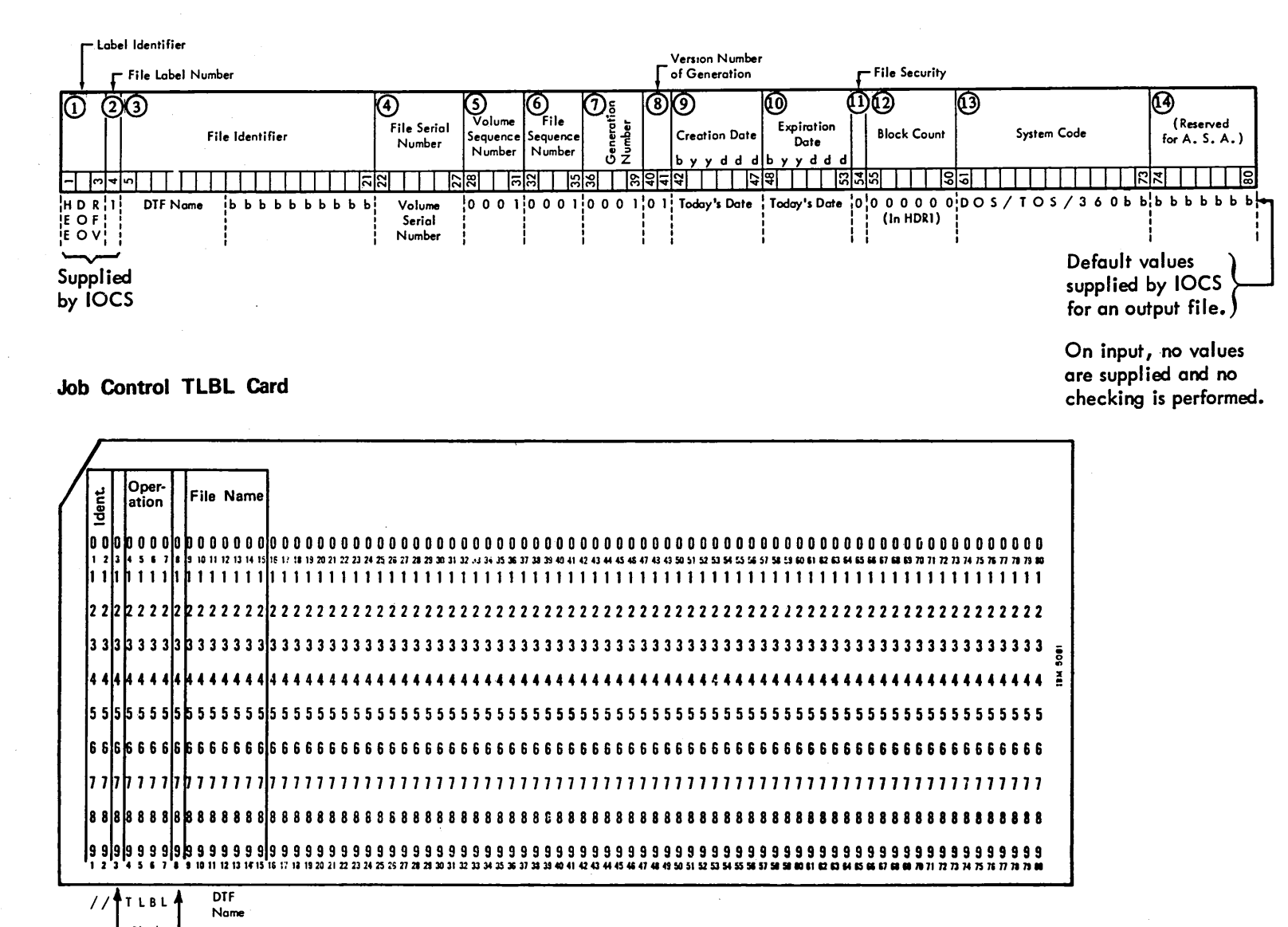

Blank DTF Name

Figure  $\frac{1}{2}$ Standard Tape File Label<br>I pue<br>L  $_{\tt ITBI}$ Card<br>C Showing<br>Advance  $r_{\rm H}$  . The  $r_{\rm H}$ 1<br>0<br>0<br>0<br>1<br>1 mum Req<br>Cessing n in<br>Ga ements)<br><sup>Dabi</sup>lit

**Advanced** ro CD .... CD en  $1 + 1$ 

#### LABEL PROCESSING CONSIDERATIONS

The labels which may appear on tape are shown in Figures 37 and 38. The compiler allows the programmer to work with all the previously mentioned labels as well as with unlabeled files.

If user standard labels are to be created or checked in the COBOL program, the USE AFTER BEGINNING/ENDING LABELS declarative sentence and the LABEL RECORDS clause with the data-name option must be<br>specified.

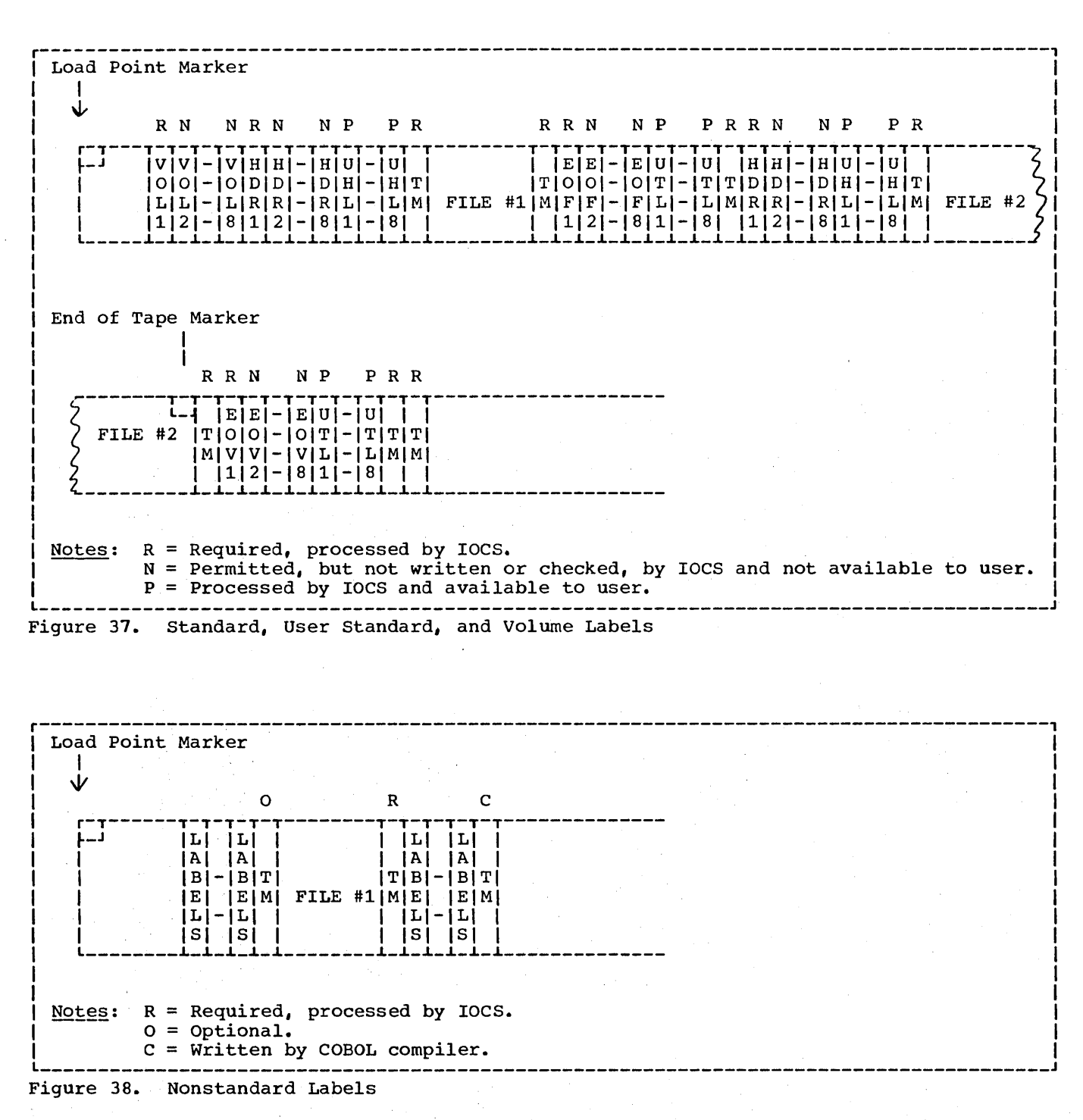

Header labels are written or read when the file is opened or when a volume switch<br>occurs. Trailer labels are written when Trailer labels are written when the physical end of the reel is reached, or when a CLOSE REEL or CLOSE file-name is issued. Trailer labels are read on each reel except the last when a tapemark is reached. For the last when a capemark is labels), trailer labels are not read until the file is closed.

For multivolume input files with nonstandard labels, the programmer must specify the integer-1 option of the source language ASSIGN clause, where integer-l is the number of reels in the file. This number can be overridden at execution time by storing a nonzero integer in the special register NSTD-REELS before opening the file. The number of· reels is available to the programmer while the file is .opened both in the special register NSTD-REELS and in the field reserved for this purpose which precedes the DTF table for DTFMT (see "DTF Tables" in this chapter). In addition, the number of reels remaining after each volume switch can also be found in the field reserved for this purpose which precedes the DTF table for DTFMT.

When processing a multivolume file with nonstandard labels (i.e., when the data-name option of the LABEL RECORDS clause is specified), if the programmer wishes to stop reading or writing before the physical end of a reel is reached, he must set a switch in the appropriate<br>declarative section. In the Procedure declarative section. Division, he can either CLOSE REEL or CLOSE FILE depending on the switch setting. Volume switching is done by LIOCS when CLOSE REEL is executed.

#### Sample Programs

Figure 39 illustrates the manner in which unlabeled input files on a multifile volume are processed by a COBOL program. The input volume contains four files, only three of which are being used by the program. This unused file, which resides between the first and third file on the volume, must be bypassed during file processing. The program creates a single multivolume file with standard labels.

All input files residing on the same volume are assigned to the same symbolic unit.

- *The* second file on the input reel is not used in this program and is bypassed through use of the POSITION option of the MULTIPLE FILE TAPE clause.
- $(3)$  The first and second input files are closed by the execution of the CLOSE statement with the NO REWIND option, leaving the tape positioned in mid-reel for the next OPEN.
- $(4)$  All volumes with the exception of the last volume of the multivolume output file are closed by a close statement with the REEL OPTION. Volume switching is performed as noted in  $Step(8)$ .
- The second and third input files processed by the program are opened by an OPEN statement with the NO REWIND option.
- At job completion, a standard CLOSE is issued to reposition the tapes of the closed files at their physical beginnings.
- $(7)$ An LBLTYP control statement is included because a tape file requiring label information is to be processed.
- Alternate assignments have been made (8) for SYSOll. Because there alternate assignments are in the sequence in which the ASSGN statements are submitted, the first volume of the output file will be on tape drive 282, the second on 283, and the third on 181. When the first CLOSE OUT-PUT REEL statement is executed, a standard EOV label is written on the volume assigned to drive 282 and the reel is rewound and positioned at its physical beginning. The next WRITE RECO statement executed will then be written<br>on the volume mounted on drive 283.
- Although the file OUT-PUT consists of multiple volumes, only one TLBL control statement need be submitted.

Figure 40 is a sample program that illustrates the manner in which the multivolume file created in Figure 39 is read as an input file. The sample program also creates a multifile volume with standard labels.

All output files residing on the same volume are assigned to the same symbolic unit.

The name field of the system~name in the ASSIGN clause is specified. This is the external-name by which the file is known to the system. When specified, it is the name that appears

Advanced Processing Capabilities 149

in the filename field of the VOL, DLBL, or TLBL job control statements.

- <sup>2</sup> For the multivolume input file IN-PUT, the AT END option of the READ statemen the AT END option of the READ statement applies only to the last volume containing the EOF label. For prior volumes containing EOV labels, automatic volume switching will take place as indicated in the ASSGN control statements pertaining to the file IN-PUT.
- $(3)$  The first and second file written on the volume are closed using the NO REWIND option of the CLOSE statement. This option leaves the tape positioned in mid-reel following the EOF label of the file just closed.
- At job's completion, a standard CLOSE is issued to reposition the tapes of the closed files at their physical beginning.
- A LBLTYP control statement is included because tape files requiring label information label information are being processed.
- $(6)$  There are three TLBL control statements<br>for the volume assigned to SYS013, one for each file referenced on the volume. The filename field of the TLBL control statements for these files contains the names used in the ASSIGN clauses of the COBOL source program, not the programmer logical unit name.
- Alternate assignments have been made for SYS012 to handle the multiple volumes of the file IN-PUT.

Figure 41 illustrates the creation of an unlabeled multivolume file. The number of output volumes is determined dynamically during program execution. The program's input consists of the labeled multivolume file created in Figure 40.

 $(1)$ All input files residing on the same volume are assigned to the same symbolic unit.

The name field of the system-name of the ASSIGN clause is specified. These names will appear on the TLBL control statements that refer to these files.

The MULTIPLE FILE TAPE clause is not required for the multifile volume because each file is being processed in the sequence in which it appears on the reel. A rewind will not be executed for any file on the reel except for that processed last.

- $(2)$  The CLOSE statement for files IN-PUT-1 and IN-PUT-2, and the OPEN statement for files IN-PUT-2 and IN-PUT-3, use the NO REWIND option. This leaves the tape positioned in mid-reel for the multifile volume's next OPEN statement.
- (3) When it has been determined from the input data that a new output reel is required for the multivolume output file, a CLOSE OUT-PUT REEL statement is executed, processing is halted, and a message is issued to the operator which requests a new volume to be mounted.
- $(4)$  At job's completion, a standard CLOSE is issued to reposition the tapes of the closed file at their physical beginning.
- (5) An LBLTYP control statement is included because tape files requiring label information are being processed.
- (6) There are three TLBL control statements for the volume assigned to SYS014, one for each file referenced on the volume. The filename field of the TLBL control statements for these files contains the names used in the ASSIGN clauses of the source program and not the programmer logical unit names.
- (j) Only one tape drive is assigned to the multivolume file OUT-PUT. Therefore, each time a volume is closed, processing must be halted and the operator informed to mount a new tape. This is illustrated in  $Step(3)$ .

// JOB SAMPLE<br>\* UNLABELED MULTIFILE VOLUME TO MULTIVOLUME FILE WITH STANDARD LABELS // OPTION LOG, DUMP, LINK, LIST, LISTX, XREF, SYM, ERRS, NODECK // EXEC ECOBOL

000010 IDENTIFICATION DIVISION. 000020 PROGRAM-ID. SAMPLE-l. 000030 ENVIRONMENT DIVISION. 000040 CONFIGURATION SECTION. 000050 SOURCE-COMPUTER. IBM-360-F50. 000060 OBJECT-COMPUTER. IBM-360-F50. 000070 INPUT-OUTPUT SECTION. 000080 FILE-CONTROL. 000090 000100 000110 000120 000130 I-O-CONTROL. 000140 000150 000160 000170 DATA DIVISION. 000180 FILE SECTION. 000190 FD INPUTl 000200 000210 000220 01 RECl PIC X(80). 000230 000240 000250 000260 000270 FD 000280 000290 000300 000310 FD 000320 000330 000340 000350 000360 PROCEDURE DIVISION. 000370 000380 READ1. 000390 000400 A. 000410 B. 000420 CLOSE1. 000430 000440 C. 000450 D. 000460 READ2. 000470 000480 000490 000500 CLOSE2. 000510 000520 000530  $~;$ -CONTROL.<br>SELECT INPUT1 ASSIGN TO SYS010-UT-2400-S-FILE1.<br>SELECT INPUT2 ASSIGN TO SYS010-UT-2400-S-FILE2. SELECT INPUT3 ASSIGN TO SYS010-UT-2400-S-FILE3. J SELECT OUT-PUT ASSIGN TO SYSOll-UT-2400-S. MULTIPLE FILE TAPE CONTAINS INPUT1 POSITION 1  $\Big\}$  (2) INPUT3 POSITION 4. RECORD CONTAINS 80 CHARACTERS LABEL RECORD IS OMITTED. INPUT2 RECORD CONTAINS 80 CHARACTERS LABEL RECORD IS OMITTED. REC2 PIC X(80) INPUT3 RECORD CONTAINS 80 CHARACTERS LABEL RECORD IS OMITTED. REC3 PIC X(80). OUT-PUT RECORD CONTAINS 80 CHARACTERS BLOCK CONTAINS 3 RECORDS LABEL RECORD IS STANDARD. RECO PIC X(80). OPEN INPUT INPUT1 OUTPUT OUT-PUT. READ INPUT1 INTO RECO AT END GO TO CLOSE1. WRITE RECO. B. GO TO READ1. CLOSE INPUT1 WITH NO REWIND.  $(3)$ <br>CLOSE OUT-PUT REEL. $(4)$ OPEN INPUT INPUT2 WITH NO REWIND.  $(5)$ READ INPUT2 INTO RECO AT END GO TO CLOSE2. PERFORM A. GO TO READ2. CLOSE INPUT2 WITH NO REWIND. (3)<br>PERFORM C. OPEN INPUT INPUT3 WITH NO REWIND.  $(5)$ 

Figure 39. Processing an Unlabeled Multifile Volume (Part 1 of 2)

000540 READ3. 000550 000560 000570 000580 CLOSE3. 000590 000600 READ INPUT3 INTO RECO AT END GO TO CLOSE3. PERFORM A. GO TO READ3. CLOSE INPUT3 OUT-PUT.  $(6)$ s'rop RUN.

// LBLTYP TAPE  $(7)$ <br>// EXEC LNKEDT

 $\ddot{\phantom{a}}$ 

// ASSGN SYS010, X'281' // ASSGN SYS010,X'281'<br>// ASSGN SYS011,X'282'<br>// ASSGN SYS011,X'282' // ASSGN SYS011,X'282'<br>// ASSGN SYS011,X'283',ALT  $\bigg\{ \bigotimes$ <br>// ASSGN SYS011,X'181',ALT  $\bigg\}$ // ASSGN SYS011, X'181', ALT)<br>// TLBL SYS011, 'MULTI-VOL FILE', 99/214 (9)<br>// EXEC

Figure 39. Processing an Unlabeled Multifile Volume (Part 2 of 2)

 $\bar{z}$ 

II JOB SAMPLE \* LABELED MULTIVOLUME FILE TO LABELED MULTIFILE VOLUME // OPTION LOG, DUMP, LINK, LIST, LISTX, XREF, SYM, ERRS, NODECK II EXEC FCOBOL

000010 IDENTIFICATION DIVISION. 000020 PROGRAM-ID. SAMPLE-2. 000030 ENVIRONMENT DIVISION. 000040 CONFIGURATION SECTION. 000050 SOURCE-COMPUTER. IBM-360-F50. 000060 OBJECT-COMPUTER. IBM-360-F50. 000060 INPUT-OUTPUT SECTION. 000080 FILE-CONTROL. 000090 000100 000110 000120 000130 DATA DIVISION. 000140 FILE SECTION. 000150 FD IN-PUT 000160 000170 000180 000190 000200 000210 000220 000230 000240 000250 000260 000270 000280 000290 000300 000310 000320 FD 000330 000340 000350 000360 000370 FD 000380 000390 000400 000410 000420 WORKING-STORAGE SECTION. 000430 71 TAPE-NUMBER PIC 9 VALUE O. 000440 PROCEDURE DIVISION. 000450 SELECT IN-PUT ASSIGN TO SYS012-UT-2400-S. SELECT OUT-PUT1 ASSIGN TO SYS013-UT-2400-S-FILE1. |<br>SELECT OUT-PUT2 ASSIGN TO SYS013-UT-2400-S-FILE2. | (1)<br>SELECT OUT-PUT3 ASSIGN TO SYS013-UT-2400-S-FILE3. | RECORD CONTAINS 80 CHARACTERS BLOCK CONTAINS 3 RECORDS LABEL RECORD IS STANDARD. IN-REC. 05 FILLER PIC X(4).<br>05 CODA PIC X. CODA PIC X. 05 FILLER PIC X(6).<br>05 CODB PIC X. CODB PIC X. 88 SW-FIL1 VALUE '9'. 88 SW-FIL2 VALUE '8'. 05 FILLER PIC X(68). OUT-PUT1 RECORD CONTAINS 80 CHARACTERS BLOCK CONTAINS 3 RECORDS LABEL RECORD IS STANDARD. OUT-REC1 PIC X(80). OUT-PUT2 RECORD CONTAINS 80 CHARACTERS BLOCK CONTAINS 3 RECORDS LABEL RECORD IS STANDARD. OUT-REC2 PIC X(80). OUT-PUT3 RECORD CONTAINS 80 CHARACTERS BLOCK CONTAINS 3 RECORDS LABEL RECORD IS STANDARD. OUT-REC3 PIC X(80). OPEN INPUT IN-PUT OUTPUT OUT-PUT1.

Figure 40. Reading a Multivolume File with Standard Labels; Creating a Multifile Volume with Standard Labels (Part 1 of 2)

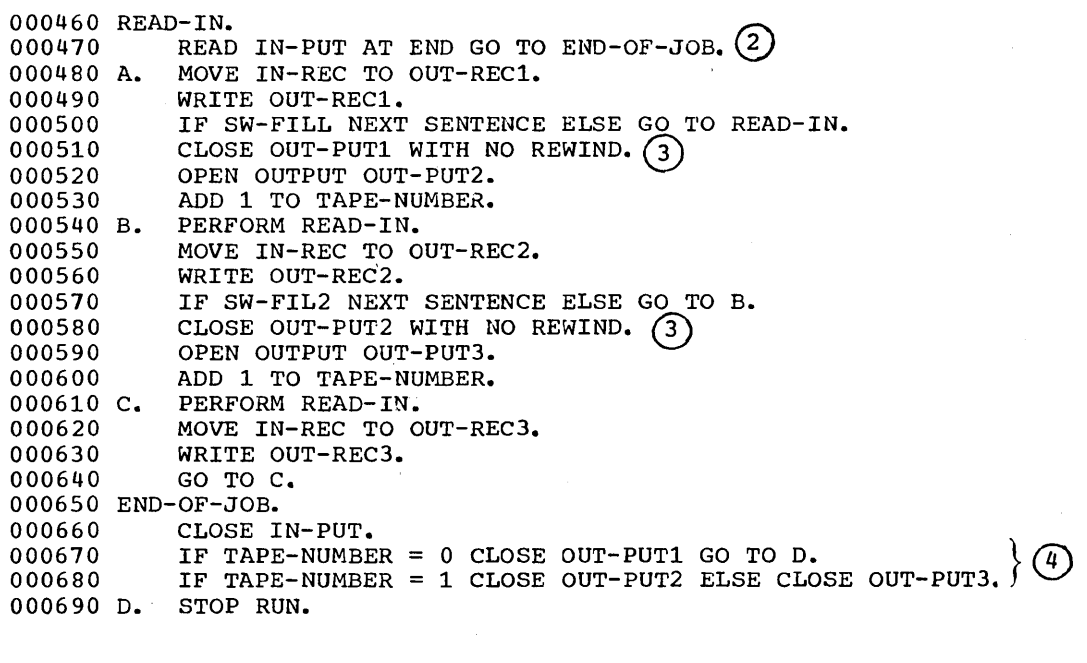

// LBLTYP TAPE<sup>(5)</sup>

// //<br>// //<br>// //<br>// //<br>// // //<br>// //<br>// //<br>// ASSGN SYS013,X'182' TLBL FILE1,'MULTI-FILEl VOL'l TLBL FILE2,'MULTI-FILE2 VOL'\<sup>(6)</sup><br>TLBL FILE2,'MULTI-FILE3 VOL'<sup>\</sup> TLBL FILE2,'MULTI-FILE3 VOL')<br>ASSGN SYS012,X'282' | ASSGN SYS012,  $X'$  283', ALT  $\setminus$   $\bigcirc$ ASSGN SYS012, X'181', ALT , ) TLBL SYS012,'MULTI-VOL FILE' EXEC

Figure 40. Reading a Multivolume File with Standard Labels; Creating a Multifile VolUme with Standard Labels (Part 2 of 2)

> ( \

```
// JOB SAMPLE<br>* LABELED NULTIFILE VOLUME TO UNLABELED MULTIVOLUME FILE
// OPTION LOG,DUMP,LINK,LIST,LISTX,XREF,SYM,ERRS, NODECK 
// EXEC FCOBOL 
000010 IDENTIFICATION DIVISION. 
000020 PROGRAM-ID. SAMPLE-3. 
000030 ENVIRONMENT DIVISION. 
000040 CONFIGURATION SECTION. 
000050 SOURCE-COMPUTER. IBM-360F50. 
000060 OBJECT-COMPUTER. IBM-360-F50. 
000070 INPUT-OUTPUT SECTION. 
OOOOSO FILE-CONTROL. 
000090 SELECT IN-PUT-1 ASSIGN TO SYS014-UT-2400-S-FILE1.<br>000100 SELECT IN-PUT-2 ASSIGN TO SYS014-UT-2400-S-FILE2.
000100 SELECT IN-PUT-2 ASSIGN TO SYS014-UT-2400-S-FILE2. \left\{\begin{matrix}1\\1\end{matrix}\right\}000120 SELECT OUT-PUT ASSIGN TO SYS015-UT-2400-S. 
000130 DATA DIVISION. 
000140 FILE SECTION.<br>000150 FD IN-PUT-1
000150 FD<br>000160
000160 RECORD CONTAINS 80 CHARACTERS<br>000170 BLOCK CONTAINS 3 RECORDS
              BLOCK CONTAINS 3 RECORDS
000180 LABEL RECORD IS STANDARD.<br>000190 02 IN-REC1 PIC X(80).
              IN-REC1 PIC X(80).
000200 FD IN-PUT-2 
000210 RECORD CONTAINS 80 CHARACTERS<br>000220 BLOCK CONTAINS 3 RECORDS
000220 BLOCK CONTAINS 3 RECORDS<br>000230 LABEL RECORD IS STANDARD
000230 LABEL RECORD IS STANDARD.<br>000240 01 IN-REC2 PIC X(80).
              IN-REC2 PIC X(80).
000250 FD IN-PUT-3 
000260 RECORD CONTAINS 80 CHARACTERS<br>000270 BLOCK CONTAINS 3 RECORDS
              BLOCK CONTAINS 3 RECORDS
000280 LABEL RECORD IS STANDARD.<br>000290 01 IN-REC3 PIC X(80).
              IN-REC3 PIC X(80).<br>OUT-PUT
000300 FD<br>000310
              0'00310 RECORD CONTAINS SO CHARACTERS 
000320 BLOCK CONTAINS 3 RECORDS 
000330 LABEL RECORD IS OMITTED. 
000340 01 OUT-REC. 
000350 05 FILLER PIC X(4). 
                                                                           \alpha . The mass \alpha is a subsequently \alpha000360 05 CODA PIC X.<br>000370 08 HI VALU
                    000310 S8 HI VALUE 19 1 • 
000380 05 FILLER PIC X(6).<br>000390 05 CODB PIC X.<br>000400 08 LO VALUE '8'
                    000400 S8 LO VALUE 18'. 
000410 05 FILLER PIC X(68).
000420 PROCEDURE DIVISION. 
000430 OPEN INPUT IN-PUT-1 OUTPUT OUT-PUT. 
000440 IN-1. 
000450 READ IN-PUT-1 INTO OUT-REC AT END GO TO CLOSE1. 
000460 TESTER. 
000470 IF HI AND LO PERFORM CLOSE-OUT ELSE WRITE OUT-REC. (3) 000480 A. GO TO IN-1.
000490 CLOSE1. 
000500 CLOSE IN-PUT-1 WITH NO REWIND. \left\{\right. (2) 000510 OPEN INPUT IN-PUT-2 WITH NO REWIND.
              OPEN INPUT IN-PUT-2 WITH NO REWIND.
000520 IN-2. 
000530 READ IN-PUT-2 INTO OUT-REC AT END GO TO CLOSE2. 
000540 PERFORM TESTER. 
000550 GO TO IN-2.
```
Figure 41. Creating an Unlabeled Multivolume File (Part 1 of 2)

00056 CLOSE2. 000570 000580 000590 IN-3. 000600 000610 000620  $0.00630$  CLOSE-OUT. 000640 000650 000660 CLOSE3. 000670 000680 CLOSE IN-PUT-2 WITH NO REWIND.  $\left\{ Q \right\}$  OPEN INPUT IN-PUT-3 WITH NO REWIND. READ IN-PUT-3 INTO OUT-REC AT END GO TO CLOSE3. PERFORM TESTER. GO TO IN-3. CLOSE OUT-PUT REEL. CD STOP 'REMOVE TAPE ON SYS015 AHD MOUNT NEW TAPE'. CLOSE IN-PUT-3 OUT-PUT.  $(4)$ <br>STOP RUN.

// LBLTYP TAPE (5)<br>// EXEC LNKEDT

II ASSGN SYS014,X'182' // ASSGN SYS014,X'182'<br>// TLBL FILE1,'MULTI-FILE1 // TLBL FILE2, 'MULTI-FILE2 // TLBL FILE3,'MULTI-FILE3<br>// ASSGN SYS015,X'282'(7) // ASSGI<br>// <mark>EXE</mark>C  $\sup_{\text{VOL}^\bullet} \setminus \textcircled{\scriptsize{\textcircled{\small{5}}}}$ VOL' \

Figure 41. creating an Unlabeled Multivolume File (Part 2 of 2)

156

# MASS STORAGE FILE LABELS

The IBM System/360 Disk Operating System provides postive identification and protection of all files on mass storage devices by recording labels on each volume. These labels ensure that the correct volume is used for input, and that no current information is destroyed on output.

The mass storage labels always include one volume label for each volume and one or more file labels for each logical file on the volume. There may also be user header labels and user trailer labels.

# Volume Labels

The volume label is an 80-byte data field preceded by a 4-byte key field. Both the key field and the first four bytes of the data field contain the label identifier VOL1. IOCS creates a standard volume label for every volume processed by the Disk operating System. It is always the third record on cylinder 0, track O. The format and contents of a standard volume label can be found in the publication DOS Data Management Concepts.

# Standard File Labels

A standard file label identifies a particular logical file, gives its location(s) on the mass storage device, and contains information to prevent premature destruction of current files. A standard file label for a file located on a mass storage device is a 140-character label created (OPEN/CLOSE OUTPUT) in part by IOCS using the VOL and DLAB, or DLBL control statements. The fields contained within the label follow three standard formats.

- 1. Format 1 is used for all logical files. The contents of the fields of a Format 1 label is discussed in "Appendix C: Standard Mass Storage Device Labels."
- 2. Format 2 is required for indexed files. The contents of the fields of a Format 2 label can be found in the publication DOS Data Management Concepts.
- 3. Format 3 is required if a logical file uses more than three extents of any volume. The contents of the fields of a Format 3 label can be found in the publication DOS\_Data\_Management Concepts.

#### User Labels

The programmer can include additional labels to further define his file. The labels are referred to as user standard labels. They cannot be specified for indexed files. A user label is an aO-character label containing UHL (user header label) or UTL (user trailer label) in the first three character positions. The fourth position contains a number 1 through 8 which represents the relative position of the user label with a group of user labels. The contents of the remaining 76 positions is entirely up to the programmer. User header and trailer labels are written on the first track of the first extent of each volume allocated by the programmer for the file. User header labels are resequenced starting with one (UHL1) at the beginning of each new volume.

LABEL PROCESSING CONSIDERATIONS

Files on Mass Storage Device Opened as Input

- 1. Standard labels checked
	- a. The volume serial numbers in the volume labels are compared to the file serial numbers in the EXTENT (or XTENT) cards.
	- b. Fields 1 through 3 in Format 1 label are compared to the corresponding fields in the DLBL (or DLAB) card. Fields 4 through 6 are then checked against their EBCDIC equivalents in the DLAB continuation card.
	- c. Each of the extent definitions in the Format 1 and Format 3 labels is checked against the limit fields supplied in the EXTENT (or XTENT) cards.
- 2. User labels checked
	- a. If user header labels are indicated for directly or sequentially organized files, they are read as each volume of the die is opened. After reading each label, the OPEN routine branches to the programmer's label routine if the appropriate USE AFTER STANDARD LABEL PROCEDURE declarative is specified in the source program. The LABEL RECORDS clause with the data-name option must be specified in the Data

Advanced Processing Capabilities 157

Division. The programmer's label routine then performs any processing required.

b. If user trailer labels are indicated on a sequential file, they are read after reaching the end of the last extent on each volume when the file is closed, provided end-of-file has been reached. Trailer labels are processed by the programmer's processed by the programmer's<br>label routine if the appropriate<br>USE AFTER STANDARD LABEL PROCEDURE declarative is specified in the source program. The LABEL RECORDS clause with the data-name option must be specified in the Data Division.

### Files on Mass Storage Devices Opened as **Output**

- 1. Standard labels created
	- a. The volume seriai numbers in the volume labels are compared to the file serial numbers in the EXTENT (or XTENT) cards.
	- b. The extent definitions in all current labels on the volume are checked to determine whether any extend into those defined in the EXTENT (or XTENT) cards. If any overlap, the expiration date is checked against the current date in the Communication Region of the Supervisor. If the expiration date has passed, the old labels are deleted. If not, the operator is notified of the condition.
	- c. The new Format 1 label is written with information supplied in the DLBL card (or the DLAB card and the DLAB continuation card). If an indexed file is being processed, the DTFIS routine supplies information for the Format 2 label.
	- d. The information in the EXTENT (or XTENT) cards is placed in the Format 1 labels and, if necessary, in the additional Format 3 labels.
- 2. User header labels created
	- a. If user header labels are indicated by the presence of the appropriate USE AFTER STANDARD LABEL PROCEDURE declarative and the LABEL RECORDS clause with the data-name option, the programmer's label routine is entered to furnish the labels as each volume of the file is opened. This can be done for as many as eight user header labels per volume. As each label is presented, IOCS writes it out on the first track of the first extent of the volume.
	- b. If user trailer labels are indicated by the presence of the appropriate USE AFTER STANDARD LABEL PROCEDURE declarative and the LABEL RECORDS clause with the data-name option, the programmer's dated hame operon, the progress furnish the labels when the end of the last extent on each volume is reached. This can be done for as many as eight user trailer labels. The CLOSE statement must be issued to create trailer labels for the last volume of a sequential file or for a direct file.

#### UNLABELED FILES

When a multivolume tape file is opened as INPUT and integer as specified in the ASSIGN clause is greater than 1, the compiler will generate the following messa'ge to the operator:

# C126D IS IT EOF?

The operator must respond either with N if it is not the last reel, or with Y if it is the last reel. If it is end-of-file, control passes to the imperative-statement specified in the AT END phrase of the READ specified in the AT END phrase of th<br>statement; if it is not end-of-file, statement, if it is not end of file,<br>processing of the next volume is initiated.

If the integer specified in the ASSIGN clause is not greater than 1, control always passes at end-of-volume to the imperative-statement specified in the AT END phrase of the READ statement.

Logical records may be in one of four formats: fixed-length (format F), variable-length (format V), undefined (format U), or spanned (format S). F-mode files must contain records of equal lengths. Files containing records of unequal lengths must be V-mode, S-mode, or U-mode. Files containing logical records that are longer than physical records must be S-mode.

The record format is specified in the RECORDING MODE clause in the Data Division. If this clause is omitted, the compiler determines the record format from the record descriptions associated with the file. If the file is to be blocked, the BLOCK CONTAINS clause must be specified in the Data Division.

The prime consideration in the selection of a record format is the nature of the file itself. The programmer knows the type of input his program will receive and the type of output it will produce. The<br>selection of a record format is based on this knowledge as well as an understanding of the type of input/output devices on which the file is written and of the access<br>method used to read or write the file.

### FIXED-LENGTH (FORMAT F) RECORDS

Format F records are fixed-length records. The programmer specifies format F records by including RECORDING MODE IS F in the file description entry in the Data Division. If the clause is omitted and both of the following are true:

- All records in the file are the same size
- BLOCK CONTAINS [integer-1 TO] integer-2... does not specify integer-2 less than the length of the maximum level-Ol record

the compiler determines the recording mode to be F. All records in the file are the same size if there is only one record description associated with the file and it contains no OCCURS clause with the DEPENDING ON option, or if multiple record but hurlie on option, of it mattipic I<br>descriptions are all the same length.

The number of logical records within a block (blocking factor) is normally constant for every block in the file. When fixed-length records are blocked, the programmer specifies the BLOCK CONTAINS clause in the file description entry in the Data Division.

In unblocked format F, the logical record constitutes the block. The BLOCK CONTAINS clause is unnecessary for unblocked records.

Format F records are shown in Figure 42. The optional control character, represented by C in Figure 42, is used for stacker selection and carriage control. When carriage control or stacker selection is desired, the WRITE statement with the ADVANCING or POSITIONING option is used to write records on the output file. In this case one character position must be included as the first character of the record. This position will be automatically filled in with the carriage control or stacker select character. The carriage control character never appears when the file is written on the printer or punched on the card punch.

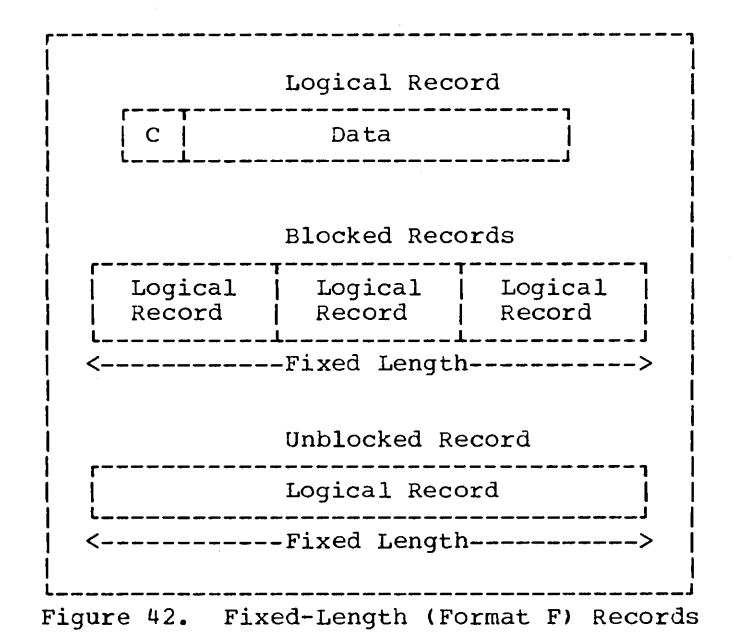

#### UNDEFINED (FORMAT U) RECORDS

Format U is provided to permit the processing of any blocks that do not conform to F or V formats. Format U records are shown in Figure 43. The optional control character C, as discussed

Record Formats 159

under "Fixed-Length (Format F) Records," may be used in each logical record.

The programmer specifies format U records by including RECORDING MODE IS U in the file description entry in the Data Division. U-mode records may be specified only for directly organized or standard sequential files.

If the RECORDING MODE clause is omitted, and BLOCK CONTAINS [integer-1 TO] integer-2... does not specify integer-2 less than the maximum level-01 record, the compiler determines the recording mode to be U if the file is directly organized and one of the following conditions exist:

- The FD entry contains two or more level-01 descriptions of different lengths.
- A record description contains an OCCURS clause with the DEPENDING ON option.
- A RECORD CONTAINS clause specifies a range of record lengths.

Each block on the external storage media is treated as a logical record. There are no record-length or block-length fields.

Note: When a READ INTO statement is used for a U-mode file, the size of the longest record for that file is used in the MOVE statement. All other rules of the MOVE statement apply.

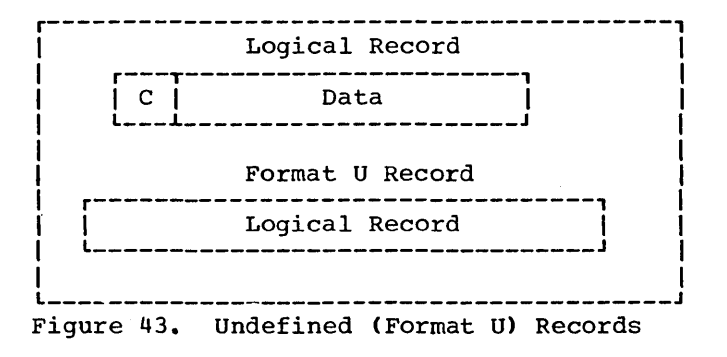

### VARIABLE-LENGTH (FORMAT V) RECORDS

The programmer specifies format V records by including RECORDING MODE IS V in the file description entry in the Data Division. V-mode records may only be specified for standard sequential files. If the RECORDING MODE clause is omitted and BLOCK CONTAINS [integer-1 TO] integer-2... does not specify integer-2 less than the maximum level-01 record, the compiler' determines the recording mode to be V if the file is standard sequential and one of the following conditions exists:

- The FD entry contains two or more level 01 descriptions of different lengths.
- A record description contains an OCCURS clause with the DEPENDING ON option.
- A RECORD CONTAINS clause specifies a range of record lengths.

V-mode records, unlike U-mode or F-mode records, are preceded by fields containing control information. These control fields are illustrated in Figures 44 and 45.

The first four bytes of each block contain control information *(CC):* 

- LL -- represents two bytes designating the length of the block (including the • *CC·* field).
- BB -- represents two bytes reserved for system use.

The first four bytes of each logical record contain control information (cc):

- 11 -- represents two bytes designating the logical record length (including the 'cc' field).
- bb -- represents two bytes reserved for system use.

For unblocked V mode records (see Figure 46) the data portion + CC + cc constitute the block.

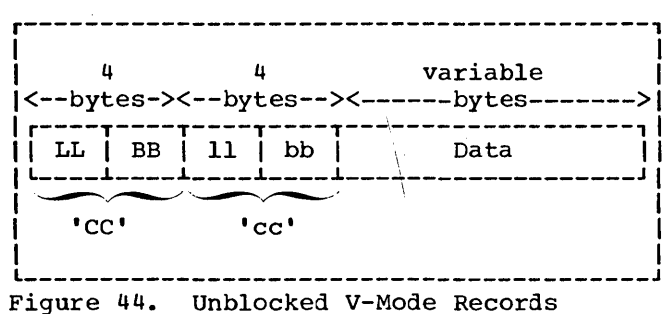

For blocked V-mode records (see Figure 45) the data portion of each record + the cc of each record + CC constitute the block.

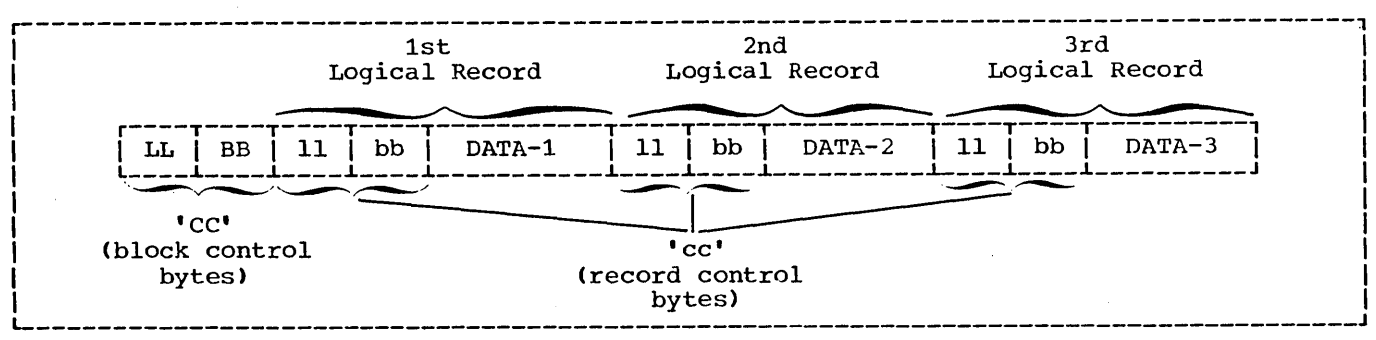

Figure 45. Blocked V-Mode Records

The control bytes are automatically provided when the file is written and are not communicated to the programmer when the file is read. Although they do not appear in the description of the logical record provided by the programmer, the compiler will allocate input and output buffers which are large enough to accomodate them. When variable-length records are written on unit record devices, control bytes are<br>neither printed nor punched. They appear,<br>however, on other external storage devices as well as in buffer areas of core storage. V-mode records moved from an input buffer to a working-storage area will be moved without the control bytes.

Mote: When a READ INTO statement is used for a V-mode file, the size of the longest record for that file is used in the MOVE statement. All other rules of the MOVE statement apply.

# Example\_1:

Consider the following standard sequential file consisting of unblocked V-mode records:

- FD VARIABLE-F(LE-1 RECORDING MODE IS V BLOCK CONTAINS 35 TO 80 CHARACTERS RECORD CONTAINS 27 TO 72 CHARACTERS DATA RECORD IS VARIABLE-RECORD-1 LABEL RECORDS ARE STANDARD.
- 01 VARIABLE-RECORD-1.<br>05 FIELD-A PIC X(20). 05 FIELD-A<br>05 FIELD-B PIC 99. 05 FIELD-C OCCURS 1 TO 10 TIMES
	- DEPENDING ON<br>FIELD-B PIC 9(5).

The LABEL RECORDS clause is always required. The DATA RECORD(S) clause is never required. If the RECORDING MODE clause is omitted, the compiler determines the mode as V since the record associated with VARIABLE-FILE-1 varies in length depending on the contents of FIELD-B. The RECORD CONTAINS clause is never required. The compiler determines record sizes from the record description entries. Record length calculations are affected by the following:

- When the BLOCK CONTAINS clause with the RECORDS option is used, the compiler adds four bytes to the logical record length and four more bytes to the block length.
- When the BLOCK CONTAINS clause with the CHARACTERS option is used, the programmer must include each cc + CC in the length calculation (see Figure 45). In the definition of VARIABLE-FILE-l, the BLOCK CONTAINS clause specifies 8 more bytes than does the record contains clause. Four of these bytes are the logical record control bytes and the other four are the block control bytes.

Assumming that FIELD-B contains the value 02 for the first record of a file and FIELD-B contains the value 03 for the second record of the file, the first two records will appear on an external storage device and in buffer areas of core storage as shown in Figure 46.

If the file described in Example 1 had a blocking factor of 2, the first two records would appear on an external storage medium as shown in Figure 47.

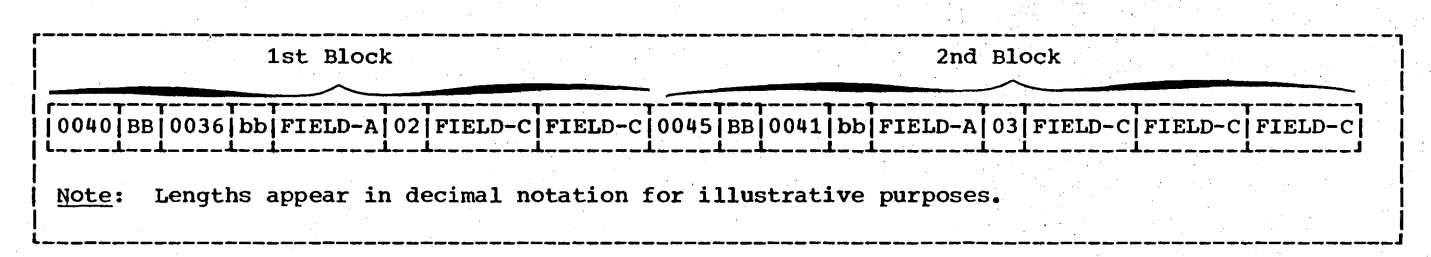

Figure 46. Fields in Unblocked V-Mode Records

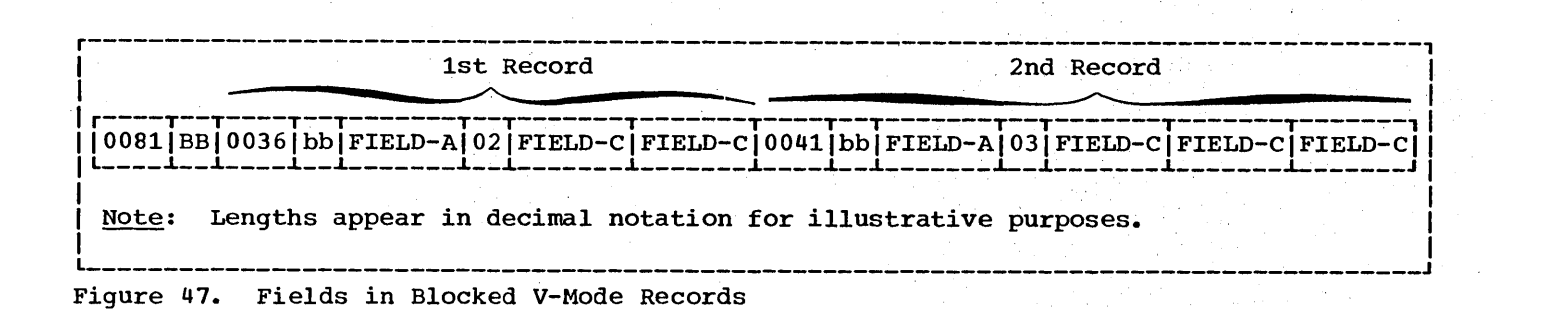

Example 2:

If VARIABLE-FILE-2 is blocked, with space allocated for three records of maximum size per block, the following FD entry could be used when the file is created:

- FD VARIABLE-FILE-2 RECORDING MODE IS V BLOCK CONTAINS 3 RECORDS RECORD CONTAINS 20 TO 100 CHARACTERS DATA RECORDS ARE VARIABLE-RECORD-l, VARIABLE-RECORD-2 LABEL RECORDS ARE STANDARD.
- 01 VARIABLE-RECORD-l. 05 FIELD-A PIC X(20). 05 FIELD-B PIC X(80).
- 01 VARIABLE-RECORD-2. 05 FIELD-X PIC X(20).

As mentioned previously, the RECORDING MODE, RECORD CONTAINS, and DATA RECORDS clauses are unnecessary. By specifying that each block contains three records, the programmer allows the compiler to provide

space for three records of maximum size plus additional space for the required control bytes. Hence, 316 character positions are reserved by the compiler for each output buffer. If this size is other than the maximum, the BLOCK CONTAINS clause with the CHARACTERS option should be specified.

Assuming that the first six records written are five 100-character records followed by one 20-character record, the first two blocks of VARIABLE-FILE-2 will appear on the external storage device as shown in Figure 48.

The buffer for the second block is truncated after the sixth WRITE statement is executed since there is not enough space left for a maximum size record. Hence, even if the seventh WRITE to VARIABLE-FILE-2 is a 20-character record, it will appear as the first record in the third block. This situation can be avoided by using the APPLY WRITE-ONLY clause when creating files of variable-length blocked records.

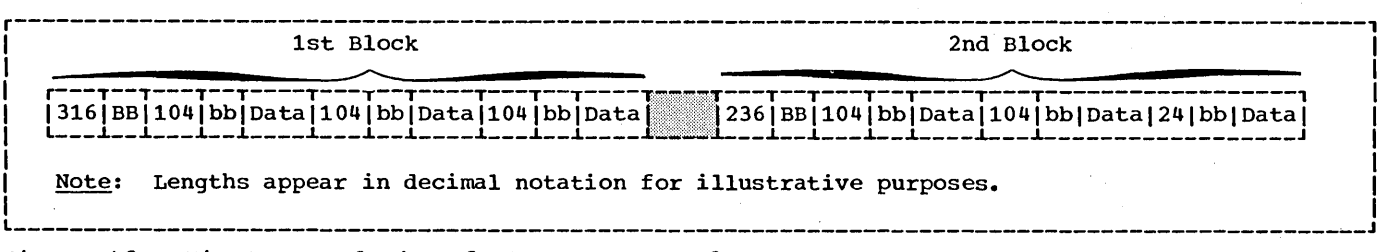

Figure 48. First Two Blocks of VARIABLE-FILE-2

# APPLY WRITE-ONLY Clause

The APPLY WRITE-ONLY clause is used to make optimum use of buffer and external storage space when creating a standard sequential file with blocked V-mode records.

Suppose VARIABLE-FILE-2' is being created with the following FD entry:

- FD VARIABLE-FILE-2 RECORDING MODE IS V BLOCK CONTAINS 316 CHARACTERS RECORD CONTAINS 20 TO 100 CHARACTERS DATA RECORDS ARE VARIABLE-RECORD-l, VARIABLE-RECORD-2 LABEL RECORDS ARE STANDARD.
- 01 VARIABLE-RECORD-l. 05 FIELD-A PIC X(20). 05 FIELD-B PIC X(80).
- 01 VARIABLE-RECORD-2. 05 FIELD-X PIC X(20).

The first three WRITE statements to the file create one 20-character record followed by two 100-character records. Without the APPLY WRITE-ONLY clause, the buffer is truncated after the third WRITE statement is executed, since the maximum size record no longer fits. The block is written as shown below:

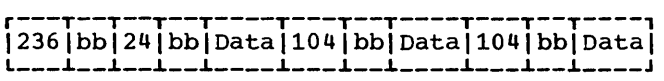

Using the APPLY WRITE-ONLY clause will cause a buffer to be truncated only when the next record does not fit in the buffer. That is, if the next three WRITE statements to the file specify VARIABLE-RECORD-2, the block will be created containing six logical records, as shown below:

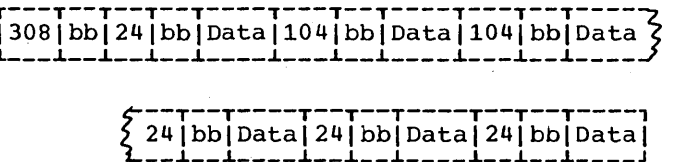

Note: When using the APPLY WRITE-ONLY clause, records must not be constructed in buffer areas. An intermediate work area must be used with a WRITE FROM statement.

#### SPANNED (FORMAT S) RECORDS

A spanned record is a logical record that may be contained in one or more physical blocks. Format S records may be specified for direct files and for standard sequential files assigned to magnetic tape. or to mass storage devices.

When creating files with S-mode records. if a record is larger than the remaining space in a block, a segment of the record is written to fill the block. The remainder of the record is stored in the next block or blocks, as required.

When retrieving a file with S-mode records, only complete records are made available to the programmer.

Spanned records are preceded by fields<br>taining control information. Figure 45 containing control information. illustrates the control fields.

- BDF (Block Descriptor Field):
	- LL -- represents 2 bytes designating the length of the physical block (including the block descriptor field itself).
	- BB -- represents 2 bytes reserved for system use.

Record Formats 163

SDF (Segment Descriptor Field):

- 11 -- represents 2 bytes designating the length of the record segment (including the segment descriptor field itself).
- bb -- represents 2 bytes reserved for system use.

Note: There is only one block descriptor field at the beginning of each physical hitch at the beginning of their physical<br>block. There is, however, one segment descriptor field for each record segment within the block.

Each segment of a record in a block, Each segment or a record in a bid<br>even if it is the entire record, is preceded by a segment descriptor field. The segment descriptor field also indicates whether the segment is the first, the last, or an intermediate segment. Each block includes a block descriptor field. These includes a block descriptor field. These<br>fields are not described in the Data Division; provision is automatically made for them. These fields are not available to the programmer.

A spanned blocked file may be described as a file composed of physical blocks of fixed length established by the programmer. The logical records may be either fixed or variable in length and that size may be smaller, equal to, or larger than the physical block size. There are no required relationships between logical records and physical block sizes.

A spanned unblocked file may be described as a file composed of physical blocks each containing one logical record or one segment of a logical record. The logical records may be either fixed or variable in length. When the physical block contains one logical record, the length of the block is determined by the logical record size. When a logical record has to be segmented, the system always writes the largest physical block possible. The system segments the logical record when the entire logical record cannot fit on the track.

Figure 50 is an illustration of blocked spanned records of SFILE. SFILE is described in the Data Division with the following file description entry:

> FD SFILE RECORD CONTAINS 250 CHARACTERS BLOCK CONTAINS 100 CHARACTERS

Figure 50 also illustrates the concept of record segments. Note that the third block contains the last 50 bytes of REC-l and the first 50 bytes of REC-2. Such portions of logical records are called record segments. It is therefore correct to say that the third block contains the last segment of REC-l and the first segment of REC-2. The first block contains the first segment of REC-l and the second block contains an intermediate segment of'REC-l.

# S-MODE CAPABILITIES

Formatting a file in the S-mode allows the programmer to make the most efficient use of external storage while organizing data files with logical record lengths most suited to his needs.

- 1. Physical record lengths can be designated in such a manner as to make the most efficient use of track capacities on· mass storage devices.
- 2. The programmer is not required to adjust logical record lengths to maximum physical record lengths and their device-dependent variants when designing his data files.
- 3. The programmer has greater flexibility in transferring logical records across DASO types.

Spanned record processing will support the 2400 tape series, the 2311 and 2314 disk storage devices, and the 2321 data cell drive.

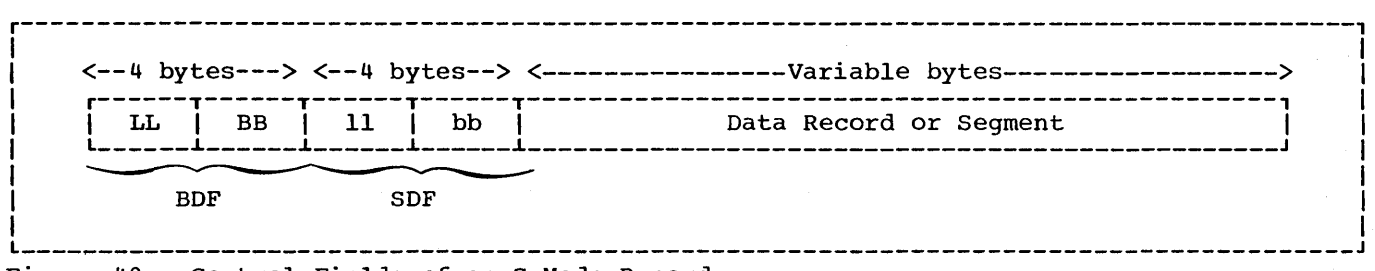

Figure 49. Control Fields of an S-Mode Record

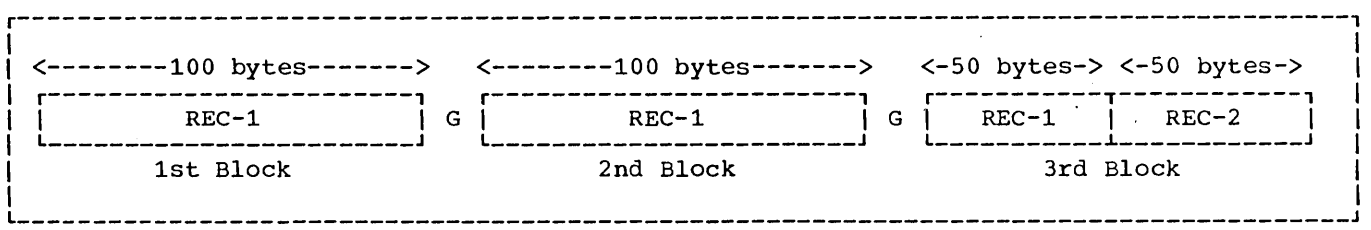

Figure 50. One Logical Record Spanning Physical Blocks

SEQUENTIALLY ORGANIZED S-MODE FILES ON TAPE OR MASS STORAGE DEVICES

When the spanned format is used for MICH CHE SPANNED TOTMAC IS USED TOT may be either fixed or variable in length and are completely independent of physical record length. A logical record may span physical records. A physical record may contain one or more logical records and/or segments of logical records.

Source Language Considerations

The programmer specifies S-mode by describing the file with the following clauses in the file description (FD) entry of his COBOL program:

- BLOCK CONTAINS integer-2 CHARACTERS
- RECORD CONTAINS [integer-l TO] integer-2 CHARACTERS
- RECORDING MODE IS S

" /

The size of the physical record must be specified using the BLOCK CONTAINS clause with the CHARACTERS option. Any block size may be specified. Block size is independent of logical record size.

The size of the logical record may be specified by the RECORD CONTAINS clause. If this clause is omitted, the compiler will determine the maximum record size from the record descriptions under the FD.

Format S may be specified by the RECORDING MODE IS S clause. If this clause is omitted, the compiler will set the recording mode to S if the BLOCK CONTAINS integer-2 CHARACTERS clause was specified and either:

- 1. integer-2 is less than the largest fixed-length level-Ol FD entry
- 2. integer-2 is less than the maximum length of a variable level-Ol FD entry (i.e., an entry containing one or more OCCURS clauses with the DEPENDING ON option) •

When the spanned recording mode is being used, each logical record is processed in a work area, not in the buffer. Logical records are always aligned on a double-word boundary. Therefore, the programmer is not required to add inter-record slack bytes for alignment purposes.

Except for the APPLY WRITE-ONLY clause, all the options for a variable file apply to a spanned file.

Processing Sequentially Organized S-Mode Files

suppose a file has the following file description entry:

- FD SPAN-FILE BLOCK CONTAINS 100 CHARACTERS LABEL RECORDS ARE STANDARD DATA RECORD IS DATAREC.
- 01 DATAREC. 05 FIELD-A PIC X(100}. 05 FIELD-B PIC X(50).

Figure 51 illustrates the first four blocks of SPAN-FILE as they would appear on external storage devices (i.e., tape or mass storage) or in buffer areas of core storage.

Note:

- The RECORDING MODE clause is not specified. The compiler determines the recording mode to be S since the block size is less than the record size.
- 2. The length of each physical block is 100 bytes, as specified in the BLOCK CONTAINS clause. All required control fields, as well as data, must be contained within these 100 bytes.
- 3. No provision is made for the control fields within the level-01 entry DATAREC.

Record Formats 165

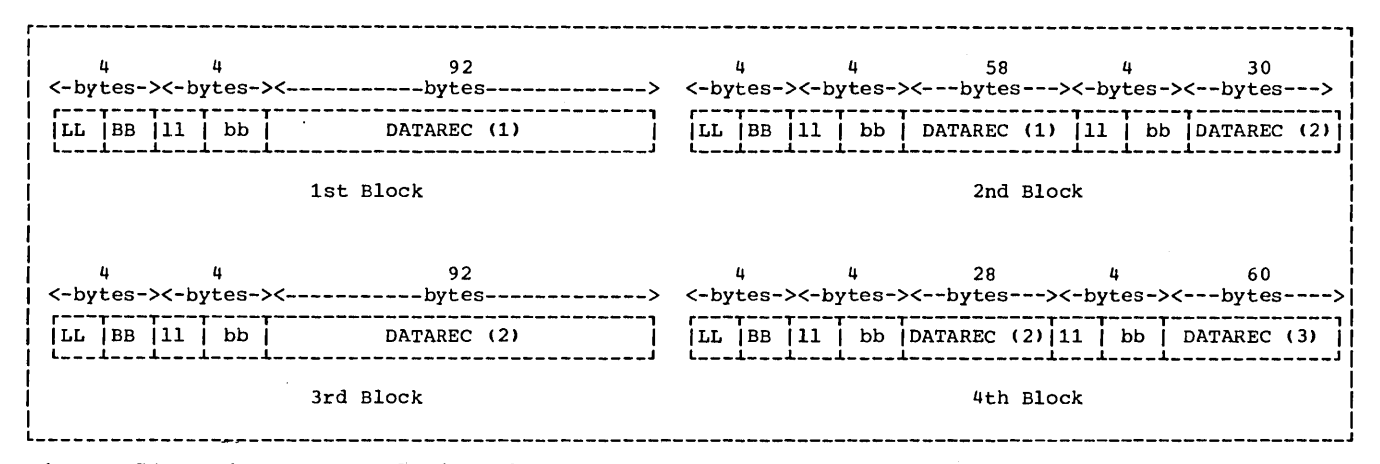

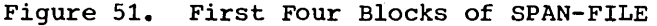

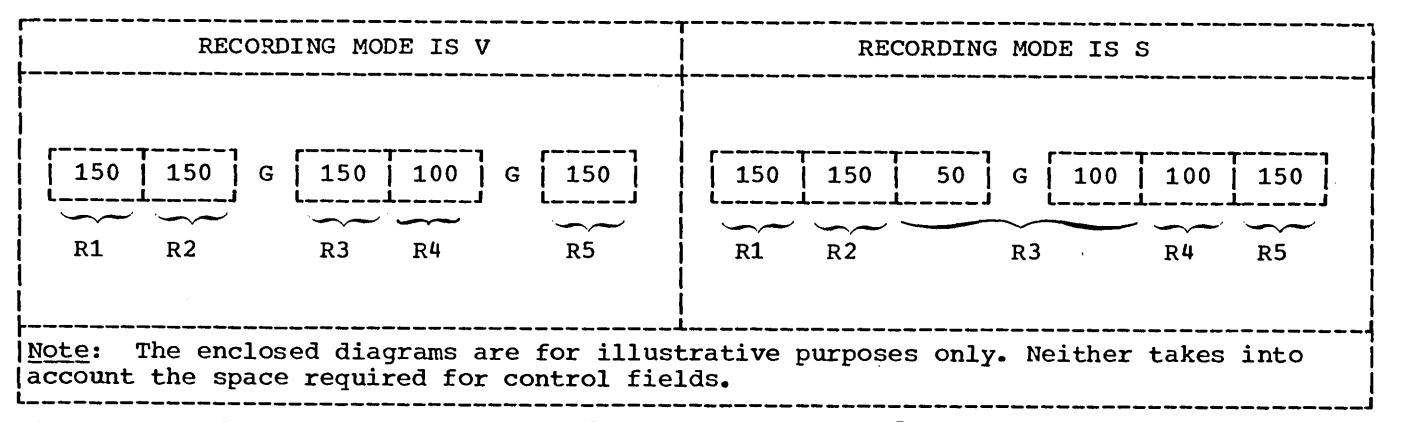

Figure 52. Advantage of S-Mode Records Over V-Mode Records

The preceding discussion dealt with S-mode records which were larger than the physical blocks that contained them. It is also possible to have S-mode records which are equal to or smaller than the physical blocks that contain them. In such cases, the RECORDING MODE clause must specify S (if so desired) since the compiler cannot determine this by comparing block size and record size.

One advantage of S-mode records over V-mode records is illustrated by a file with the following characteristics:

- 1. RECORD CONTAINS 50 TO 150 CHARACTERS
- 2. BLOCK CONTAINS 350 CHARACTERS
- 3. The first five records written are 150, 150, 150, 100, and 150 characters in length.

For V-mode records, buffers are truncated if the next logical record is too large to be completely contained in the block (see Figure 52). This results in more physical blocks and more inter-record gaps on the external storage device.

Note: For V-mode records, buffer truncation occurs:

- 1. When the maximum level-Ol record is too large
- 2. If APPLY WRITE-ONLY or SAME RECORD AREA is specified and the actual logical record is too large

For S-mode records, all blocks are 350 bytes long and records that are too large to fit entirely into a block will be segmented. This results in more efficient use of external storage devices since the number of inter-record gaps are minimized (Figure 52).

With the exception of the last block, the actual physical block size will always

fall between the limits of specified block size and four bytes less than the specified block size, depending on whether or not the residual space of an incomplete block in the buffer is sufficient to add a segment length field and at least one byte of data. That is, specified block size  $-4$   $\leq$  actual block  $size \simeq$  specified block size.

The last block may be short when an incomplete block remains in the buffer at CLOSE time.

A second advantage of S-mode processing over that of V-mode is that the programmer is no longer limited to a record length that does not exceed the track capacity of the mass storage device selected. Records may span track, cylinders, and extents, but not volumes.

DTFMT and DTFSD spanned records differ from other formats because of an allocation of an area of core know as the "logical<br>record area." If logical records span If logical records span physical blocks, COBOL will use this logical record area to assemble complete logical records. If logical records do not span blocks (i.e., they are contained within a single physical block) the logical record area is not used. Regardless, it is complete logical records that are made available to the programmer. Both READ and WRITE statements should be thought of as manipulating complete logical records and not record segments.

# DIRECTLY ORGANIZED S-MODE FILES

When S-mode is used for a directly organized file, only unblocked records are permitted. Logical records may be either fixed or variable in length. A logical record will span physical records if, and<br>only if, it spans tracks. A physical record will contain only one logical record<br>or a segment of a logical record, or segments of two logical records and/or whole logical records. Records may span tracks, cylinders, and extents, but not volumes.

#### Source Language Considerations

The programmer specifies S-mode by describing the file with the following clauses in the file description (FO) entry of his COBOL program:

- BLOCK CONTAINS integer-2 CHARACrERS
- RECORD CONTAINS [integer-1 TO] integer-2 CHARACTERS
- RECORDING MODE IS S

The size of a logical record may be specified by the RECORD CONTAINS clause. If this clause is omitted, the compiler will determine the maximum record size from the record descriptions under the FO.

The spanned format may be specified by the RECORDING MODE IS S clause. If this clause is omitted, the compiler will set the recording mode to S if the BLOCK

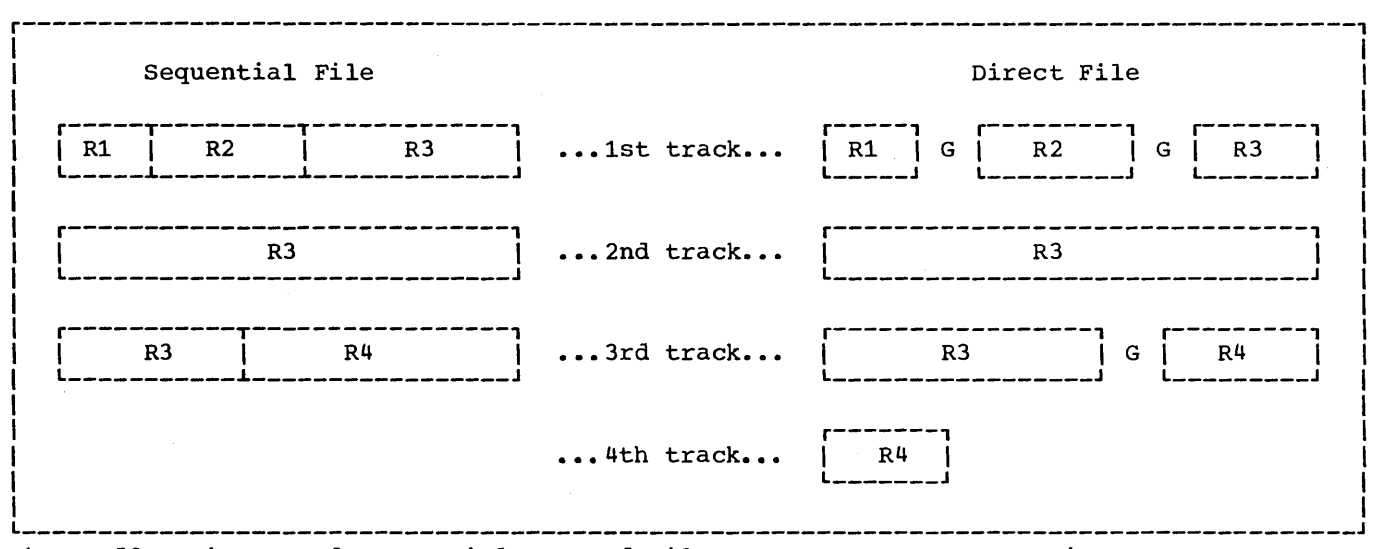

Figure 53. Direct and Sequential Spanned Files on a Mass Storage Device

CONTAINS integer-2 CHARACTERS clause was specified and integer-2 is less than the greatest logical record size. This is the only use of the BLOCK CONTAINS clause. It is otherwise treated as comments.

The physical block size is determined by either:

- 1. The logical record length
- 2. The track capacity of the device being used

If, for example, the track capacity of a mass storage device is 3625 characters, any record smaller than 3625 characters may be<br>written as a single physical block. If a written as a single physical block. logical record is greater than 3625 characters, the record is segmented. The first segment may be contained in a physical block of up to 3625 bytes, and the remaining segments must be contained in succeeding blocks. In other words, a logical record will span physical blocks if, any only if, it spans tracks.

Figure 53 illustrates four variable-length records (Rl, R2, R3, and R4) as they would appear in direct and sequential files on a mass storage device. In both cases, control fields have been omitted for illustrative purposes. For both files, assume:

- 1. BLOCK CONTAINS 3625 CHARACTERS (track capacity =  $3,625$ )
- 2. RECORD CONTAINS 500 TO 5000 CHARACTERS

In the sequential file, each physical block is 3625 bytes in length and is completely filled with logical records. The file consists of three physical blocks, occupies three tracks, and contains no inter-record gaps.

In the direct file, the physical blocks vary in length. Each block contains only one logical record or one record segment. Logical record R3 spans physical blocks only because it spans tracks. The file consists of seven physical blocks, occupies more than three tracks, and contains three inter-record gaps.

Processing Directly Organized S-Mode Files

When processing directly organized files, there are two advantages spanned format has over the other record formats:

1. Logical record lengths may exceed the length restriction of the track capacity of the mass storage device.

If, for example, the track capacity 'of a mass storage device is 2000 bytes, the length of each logical record for formats other than spanned is, by necessity, restricted to the track capacity.

Note: Even when the spanned format is used, the COBOL restriction on the length of logical records (i.e., a maximum length of 32,767 characters) must be adhered to.

For formats other than spanned, only complete logical records can be<br>written on any single track. This written on any single track. means that if a track has only 1000 unoccupied bytes and the programmer attempts to add a record of 1100 bytes to this track, an INVALID KEY condition will occur. When the spanned format is used, a 1000 byte segment will be written on the specified track, and the remainder will be written on the next track. The segmenting is transparent to the programmer.

#### OCCURS CLAUSE WITH THE DEPENDING ON OPTION

If a record description contains an OCCURS clause with the DEPENDING ON option. the record length is variable. This is true for records described in an FD as well as in the Working-Storage section. The previous sections discussed four different record formats. Three of them, V-mode,<br>U-mode, and S-mode, may contain one or more OCCURS clauses with the DEPENDING ON option.

This section discusses some factors that affect the manipulation of records containing OCCURS clauses with the DEPENDING ON option. The text indicates whether the factors apply to the File or Working-Storage sections, or both.

The compiler calculates the length of V-mode records containing the OCCURS clause with the DEPENDING ON option at two different times, as follows (the first applies to FD entries only; the second to both FD and Working-storage entries):

- 1. When a file is read and the object of the DEPENDING ON option is within the record.
- 2. When the object of the DEPENDING ON option is changed as a result of a move to it or any item within its<br>group. (The length is not calcula (The length is not calculated when a move is made to an item which redefines or renames it.) (

Note: Care must be taken within subprogram structures to ensure that changes to the object of the DEPENDING ON option are made within the program that references the variable-length record.

consider the following example:

WORKING-STORAGE SECTION.

 $\bullet$ 

- 77 CONTROL-1<br>77 WORKAREA-1 WORKAREA-1 PIC 99. PIC 9(6) V99.
- 01 SALARY-HISTORY. 05 SALARY OCCURS 0 TO 10 TIMES DEPENDING ON CONTROL-l PIC 9(6)V99.

The Procedure Division statement MOVE 5 TO CONTROL-l will cause a recalculation of the length of SALARY-HISTORY. MOVE SALARY (5) TO WORKAREA-l will not cause the length to be recalculated.

The compiler permits the occurrence of more than one level-Ol record, containing the OCCURS clause with the DEPENDING ON option, in the same FD entry (see Figure 54). If the BLOCK CONTAINS clause is omitted, the buffer size is calculated from the longest level-Ol record description entry. In Figure 54, the buffer size is determined by the description of RECORD-1 (RECORD-l need not be the first record description under the FD).

During the execution of a READ statement, the length of each level-Ol record description entry in the PD will be calculated (see Figure 54). The length of the variable portion of each record will be the product of the numeric value contained in the object of the DEPENDING ON option and the length of the subject of the OCCURS clause. In Figure  $54$ , the length of In Figure 54, the length of FIELD-l is calculated by multiplying the contents of CONTROL-1 by the length of FIELD-l; the length of FIELD-2, by the product of the contents of  $COMROL-2$  and the length of FIELD-2; the length of FIELD-3 by the contents of CONTROL-3 and the length of FIELD-3.

Since the execution of a READ statement makes available only one record type (i.e., RECORD-l type, RECORD-2 type, or RECORD-3 type), two of the three record descriptions in Figure 54 will be inappropriate. In such cases, if the contents of the object of the DEPENDING ON option does not conform to its picture, the length of the corresponding record will not be calculated. For the contents of an item to conform to its picture:

 $\rightarrow$ 

- An item described as USAGE DISPLAY must contain external decimal data.
- An item described as USAGE COMPUTATIONAL-3 must contain internal decimal data.
- An item described as USAGE COMPUTATIONAL must contain binary data.

The following example illustrates the length calculations made by the system when a READ statement is executed:

FD  $\bullet$  $\bullet$ 

- 01 RECORD-l. 05 A PIC 99.<br>05 B PIC 99. 05 B PIC<br>05 C PIC 99 OCCURS 5 TIMES
	- DEPENDING ON A.
- 01 RECORD-2.

 $\bullet$  $\bullet$ 

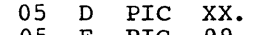

- 05 E PIC 99**.**<br>05 F PIC 99**.**
- 05 F
- 05 G PIC 99 OCCURS 5 TIMES DEPENDING ON F.

WORKING-STORAGE SECTION.

- 01 TABLE-3. 05 H OCCURS 10 TIMES DEPENDING ON B.
- 01 TABLE-4.<br>05 T OC I OCCURS 10 TIMES DEPENDING ON E.

When a record is read, lengths are determined as follows:

- 1. The length of RECORD-l is calculated using the contents of field A.
- 2. The length of RECORD-2 is calculated using the contents of field F.
- 3. The length of TABLE-3 is calculated using the contents of field B.
- 4. The length of TABLE-4 is calculated using the contents of field E.

The programmer should be aware of several characteristics of the previously cited length calculations. The following example illustrates a group item (i.e., REC-l) whose subordinate items contain an OCCURS clause with the DEPENDING ON option and the object of that DEPENDING ON option.

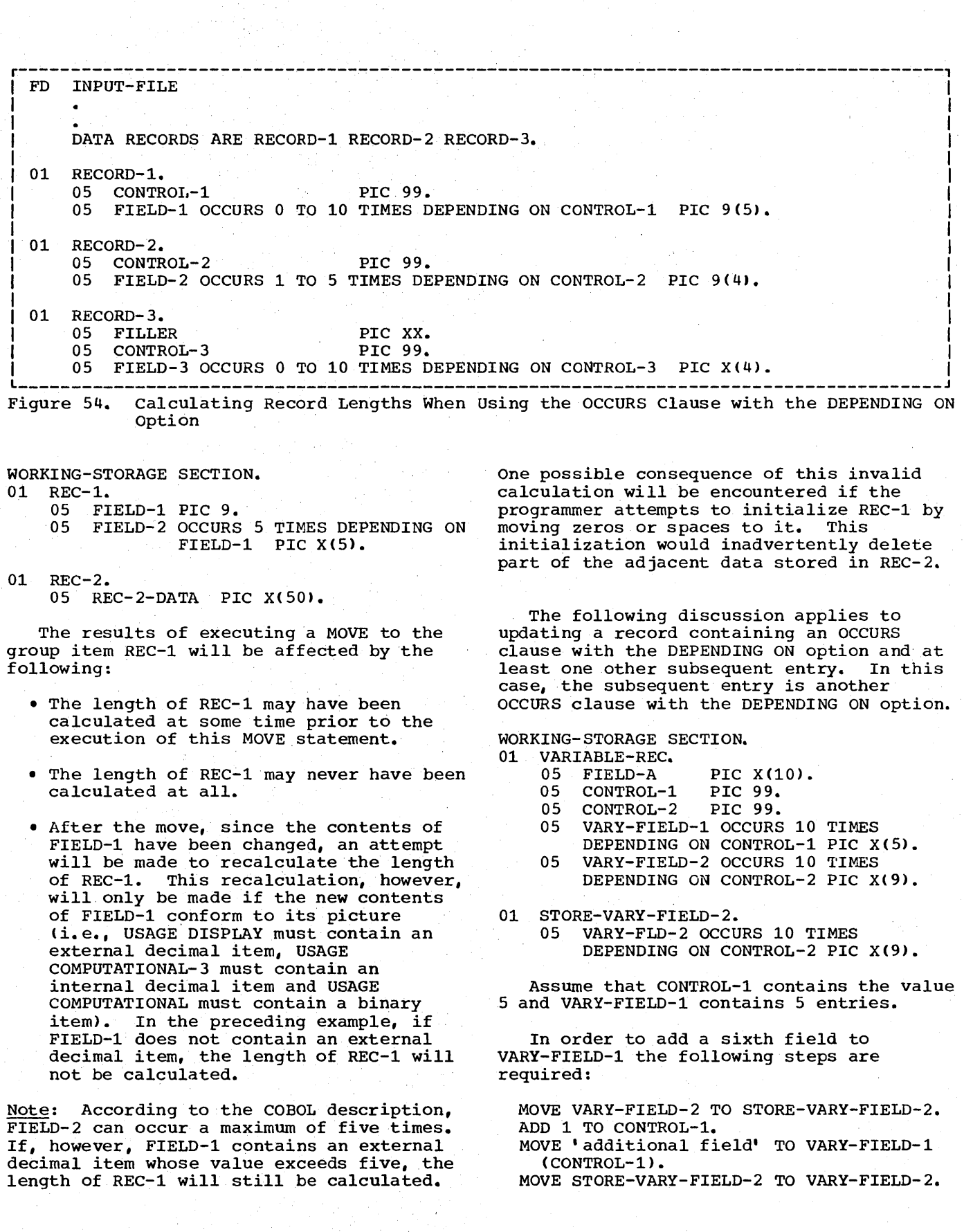

 $\langle$ 

170

# PROGRAMMING TECHNIQUES

This chapter describes several techniques for increasing the efficiency of a COBOL program. It is divided into seven parts. The first four parts deal with the divisions of a COBOL program. The fifth is concerned with the Report Writer Feature; the sixth with Table Handling Feature, and the seventh with using Sort in a segmented program.

GENERAL CONSIDERATIONS

#### Spacing the Source Program Listing

There are four statements that can be coded in any or all of the four divisions of a source program: SKIP1, SKIP2, SKIP3, and EJECT. These statements provide the programmer with the ability to control the spacing of a source listing and thereby improve its readability.

#### ENVIRONMENT DIVISION

#### SELECT Sentence

SELECT sentences for the most active files should appear first, since the COBOL compiler assigns registers to files until it runs out of registers and then reuses the last registers for all subsequent files.

#### RESERVE Clause

When using an additional buffer to process standard sequential files, care must be taken to ensure that the buffer is filled before the execution of each WRITE or REWRITE statement.

# APPLY WRITE-ONLY Clause

To make optimum use of buffer and external storage space allocated when creating a standard sequential file with blocked V-mode records, the programmer should use the APPLY WRITE-ONLY clause for the file. Using this clause causes a buffer to be truncated only when the next record does not fit in the buffer. (If APPLY WRITE-ONLY is not specified, the buffer is truncated when the maximum size record will not fit in the space remaining in the buffer.)

# DATA DIVISION

OVERALL CONSIDERATIONS

#### Prefixes

Assign a prefix to each level-Ol item in a program, and use this prefix on every subordinate item (except FILLER) to associate a file with its records and work areas. For example, MASTER is the prefix used here:

FILE SECTION. FD MASTER-INPUT-FILE

01 MASTER-INPUT-RECORD.

WORKING-STORAGE SECTION. 01 MASTER-WORK-AREA. 05 MASTER-PAYROLL PICTURE 9(3).

- 05 MASTER-SSNO PICTURE 9(9).
- 

If files or work areas have the same fields, use the prefix to distinguish between them. For example, if three files all have a date field, instead of DATE, DAT, and DA-TE, use MASTER-DATE, DETAIL-DATE, and REPORT-DATE. Using a unique prefix for each level-Ol item and all subordinate fields makes it easier for a programmer unfamiliar with the program to find fields in the program listing, and to know which fields are logically part of the same record or area.

When using the MOVE statement with the CORRESPONDING option and referring to individual fields, redefine or rename "corresponding" names with the prefixed

Programming Techniques 171

unique names. This technique eliminates excessive qualifying. For example:

- 01 MST-WORK-AREA. 05 SAME-NAMES. (\*\*\*)
	- 10 LAST-NAME PIC... 10 FIRST-NAME PIC...<br>10 PAYROLL PIC... PAYROLL PIC...
		-
- 05 DIFF-NAMES REDEFINES SAME-NAMES. 10 MST-LAST-NAME PIC...<br>10 MST-FIRST-NAME PIC... 10 MST-PAYROLL PIC... 01 RPT-WORK-AREA.<br>05 SAME-NAMES SAME-NAMES. (\*\*\*)
	- 10 PAYROLL PIC...<br>10 FILLER PIC... 10 FILLER PIC...<br>10 FIRST-NAME PI 10 FIRST-NAME PIC...<br>10 FILLER PIC... 10 LAST-NAME PIC...
- PROCEDURE DIVISION.

 $\bullet$ 

IF MST-PAYROLL IS EQUAL TO HDQ-PAYROLL AND MST-LAST-NAME IS NOT EQUAL TO PRRV-LAST-NAME MOVE CORRESPONDING MST-WORK-AREA TO RPT-WORK-AREA.

Note: Fields marked \*\*\* above must have exactly the same names for their subordinate fields to be considered "corresponding." The same names must not be the redefining ones or they will not be considered to correspond.

#### Level Numbers

The programmer should use widely incremented level numbers such as 01, 05, 10, 15, etc., instead of 01, 02. 03, 04, etc., in order to allow space for future insertions of group levels. For readability, indent level numbers. Use level number 88 for codes. Thus, if the codes must be changed, the Procedure Division coding for tests need not be changed.

# FILE SECTION

#### RECORD CONTAINS Clause

The programmer should use the RECORD CONTAINS clause with the integer CHARACTERS option in order to save himself, as well as any future programmer, the task of counting the data record description positions. In addition, the compiler can then diagnose errors if the data record description conflicts with the RECORD CONTAINS clause.

WORKING-STORAGE SECTION

#### Separate Modules

In a large program, the programmer should plan ahead for breaking the programs into separately compiled modules, as follows:

- 1. when using separate modules, an attempt should be made to combine entries of each Working-Storage Section into a single level-01 record (or a single level-Ol record for each 32K bytes). Logical record areas can be indicated by using level-02, -03, etc., entries. A CALL statement with the USING option is more efficient when a single item is passed than when many level-01 and/or -77 items are passed. When this method is employed, mistakes are more easily avoided.
- 2. Areas which do not contain VALUE clauses should be separated from areas that do contain VALUE clauses. VALUE clauses (except for level-88 items) are invalid in the Linkage Section.
- 3. When the Working-Storage Section consists of one level-Ol item without any VALUE clauses, the COPY statement can easily be used to include the item as the description of a Linkage Section in a separately compiled module.
- 4. See the chapter "Using the Segmentation Feature" for additional information on how to modularize the Procedure Division of a COBOL program.

# Locating the Working-Storage Section in Dump§.

A simple method of locating the working-Storage Section of a program in object-time dumps is to include the two following statements as the first and last Working-Storage statements, respectively, in the program.

- 77 FILLER PICTURE X(44), VALUE "PROGRAM XXXXXXXX WORKING-STORAGE BEGINS HERE".
- 01 FILLER PICTURE X(42), VALUE "PROGRAM XXXXXXXX WORKING-STORAGE ENDS HERE".

These two nonnumeric literals will appear in all dumps of the program, delimiting the Working-Storage Section. The program-name specified in the PROGRAM-ID clause should replace the XXXXXXXX in the literal.

DATA DESCRIPTION

The Procedure Division operations that most often require adjustment of data items include the MOVE statement, the IF statement when used in a relation test, and arithmetic operations. Efficient use of data description clauses, such as REDEFINES, PICTURE, and USAGE, avoids the generation of extra code.

#### REDEFINES Clause

REUSING DATA AREAS: The main storage area **CONSERVERTHERENT CONSERVATION**<br>can be used more efficiently by writing different data descriptions for the same data area. For example, the coding that follows shows how the same area can be used as.a work area for the records of several input files that are not processed concurrently.

WORKING-STORAGE SECTION. 01 WORK-AREA-FILE1. (largest record description for FILE1)

- 01 WORK-AREA-FILE2 REDEFINES WORK-AREA-FILE1. (largest record description for FILE2)
- 

ALTERNATE GROUPINGS AND DESCRIPTIONS: Program data can often be described more efficiently by providing alternate groupings or data descriptions for the same data. For example, a program references both a field and its subfields, each of which is more efficiently described with a different usage. This can be done by using the REDEFINES clause as follows:

- 01 PAYROLL-RECORD.<br>05 EMPLOYEE-RECORD
- EMPLOYEE-RECORD PICTURE X(28). 05 EMPLOYEE-FIELD REDEFINES EMPLOYEE-RECORD. 10 NAME PICTURE X(24).<br>10 NUMBERX PICTURE S9( NUMBERX PICTURE S9(5) COMP.
- 05 DATE-RECORD PICTURE X(10).

The following illustrates how a table (TABLEA) can be initialized by having different data descriptions for the same data:

05 VALUE-A.<br>10 A1 P

- A1 PICTURE S9(9) COMPUTATIONAL VALUE IS ZEROES.
- 10 A2 PICTURE S9(9) COMPUTATIONAL VALUE IS 1.
- 10 Al00 PICTURE S9(9) COMPUTATIONAL VALUE is 99.
- 05 TABLEA REDEFINES VALUE-A PICTURE S9(9) COMPUTATIONAL OCCURS 100 TIMES.

Note: Caution should be exercised when redefining a subscript. If the value of the redefining data item is changed in the Procedure Division, no new calculation for the subscript is performed.

PICTURE Clause

DECIMAL-POINT ALIGNMENT: Procedure Division operations are most efficient when the decimal positions of the data items involved are aligned. If they are not, the compiler generates instructions to align the decimal positions before any operations involving the data items can be executed.

Assume, for example, that a program contains the following instructions:

WORKING-STORAGE SECTION. **77** A PICTURE S999V99.<br>77 B PICTURE S99V9. B PICTURE S99V9.  $\bullet$ 

PROCEDURE DIVISION.

ADD A TO B.

 $\bullet$ 

Time and internal storage space are saved by defining B as:

77 B PICTURE S99V99.

If it is inefficient to define B differently, a one-time conversion can be

Programming Techniques 173

done, as explained in "Data Format Conversion" in this chapter.

FIELDS OF UNEQUAL LENGTH: When a data item is moved to another data item of a different length, the following should be considered:

- If the items are external decimal items, the compiler generates instructions to insert zeros in the high-order positions of the receiving field, when it is the larger.
- If the items are nonnumeric, the compiler generates instructions to insert spaces in the low-order positions of the receiving field (or the high-order positions if the JUSTIFIED RIGHT clause is specified). This.generation of extra instructions can be avoided if the sending field is described with a length equal to or greater than the receiving field.

SIGN\_USAGE: The presence or absence of a plus or minus sign in the description of an arithmetic field often can affect the efficiency of a program. The following paragraphs discuss some of the considerations.

Decimal Items: The sign position in an internal or external decimal item can contain:

- 1. A plus or minus sign. If S is<br>specified in the PICTURE clause, a plus or minus sign is inserted when either of the following conditions prevail:
	- a. The item is in the Working~Storage section and a VALUE clause has been specified.
	- b. A value for the item is assigned as a result of an arithmetic operation during execution of the program.

If an external decimal item is<br>punched, printed, or displayed, an overpunch will appear in the low-order digit. In EBCDIC, the configuration<br>for low-order zeros normally is a nonprintable character. Low-order digits of positive values will be represented by one of the letters A through I (digits 1 through 9); low-order digits of negative values

will be represented by one of the letters J through R (digits 1 through 9) •

- 2. A hexadecimal F. If S is not specified in the PICTURE clause, an F is inserted in the sign position when either of the following conditions prevail:
	- a. The item is in the Working-Storage Section and a VALUE clause has been specified
	- b. A value for the item is developed during the execution of the program.

An F is treated as positive, but is not an overpunch.

3. An invalid configuration. If an internal or external decimal item contains an invalid configuration in the sign position, and if the item is involved in a Procedure Division operation, the program will be abnormally terminated.

Unsigned items (items for which no S has been specified) are treated as absolute values. Whenever a value (signed or unsigned) is stored in or moved in an<br>elementary move to an unsigned item, a hexadecimal F is stored in the sign position of the unsigned item. For example, if an arithmetic operation involves signed operands and an unsigned result field, compiler-generated code will insert an F in the sign position of the result field when the result is stored.

For internal and external decimal items used as input, it is the programmer's responsibility to ensure that the input data is valid. The compiler does not generate a test to ensure that the configuration in the sign position is valid.

When a group item is being moved, the which a group reem is being moved, the<br>data is moved without regard to the level structure of the group items involved. The possibility exists that the configuration in the sign position of a subordinate numeric item may be destroyed. Therefore, caution should be exercised in moving group items with subordinate numeric fields or with other group operations such as READ or ACCEPT.

# **USAGE Clause**

\  $\overline{\phantom{a}}$ /

The USAGE clause should be written at the highest level possible.

DATA FORMAT CONVERSION: Operations involving mixed, elementary numeric data formats require conversion to a common format. This usually means that additional storage is used and execution time is increased. The code generated must often move data to an internal work area, perform any necessary conversion, and then execute the indicated operation. Often, too, the result may have to be converted in the same way. Table 23 indicates when data conversion is necessary.

If it is impractical to use the same data formats throughout a program, and if two data items of different formats are frequently used together, a one-time conversion can be effected. For example, if A is defined as a COMPUTATIONAL item and B as a COMPUTATIONAL-3 item, A can be moved to a work area that has been defined as COMPUTATIONAL-3. This move causes the data in A to be converted to COMPUTATIONAL-3. Whenever A and B are used in a Procedure Division operation, reference can be made to the work area rather than to A. When this technique is used, the conversion is performed only once, instead of each time an operation is performed.

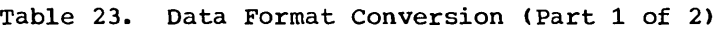

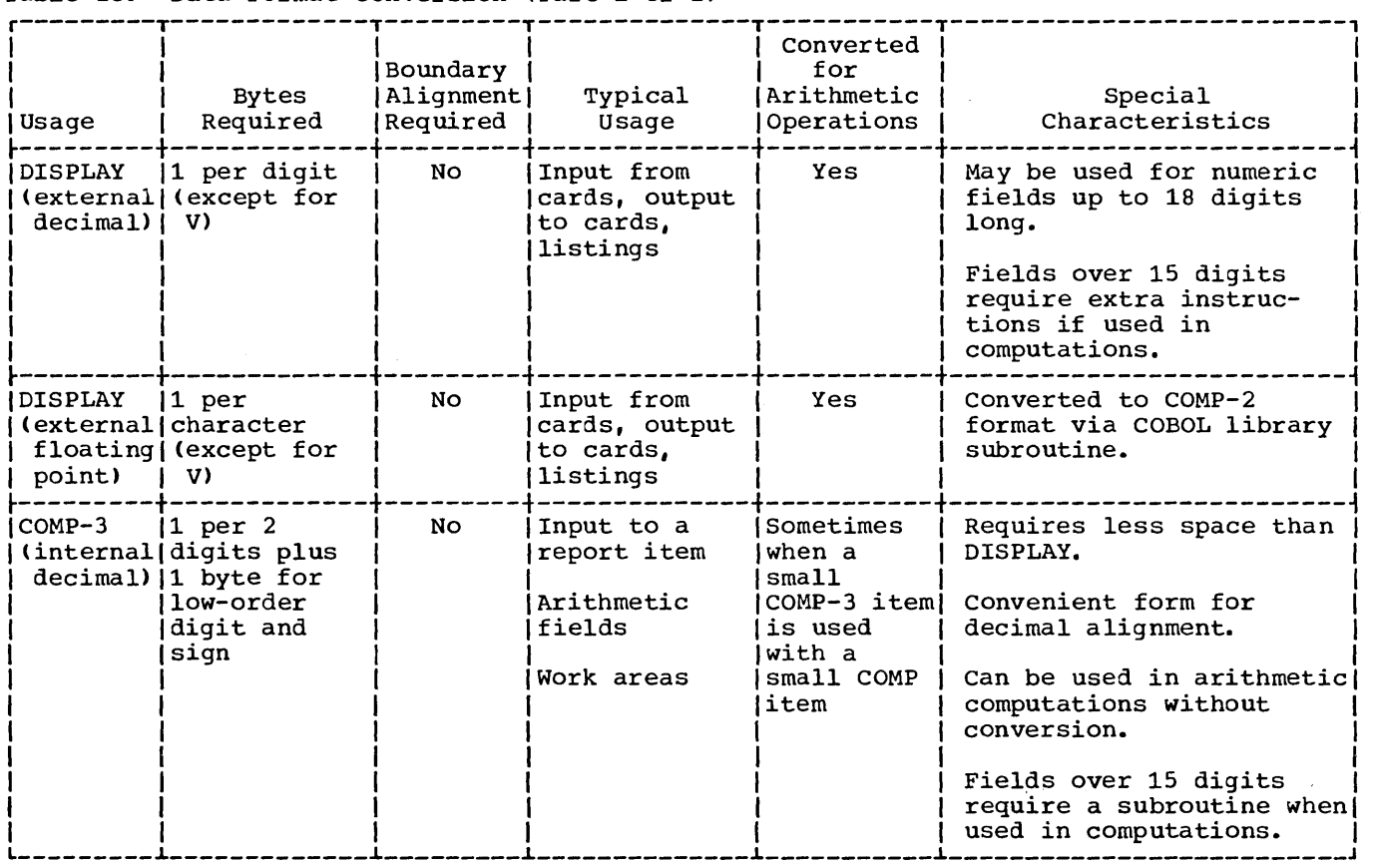

# Table 23. Data Format Conversion (Part 2 of 2)

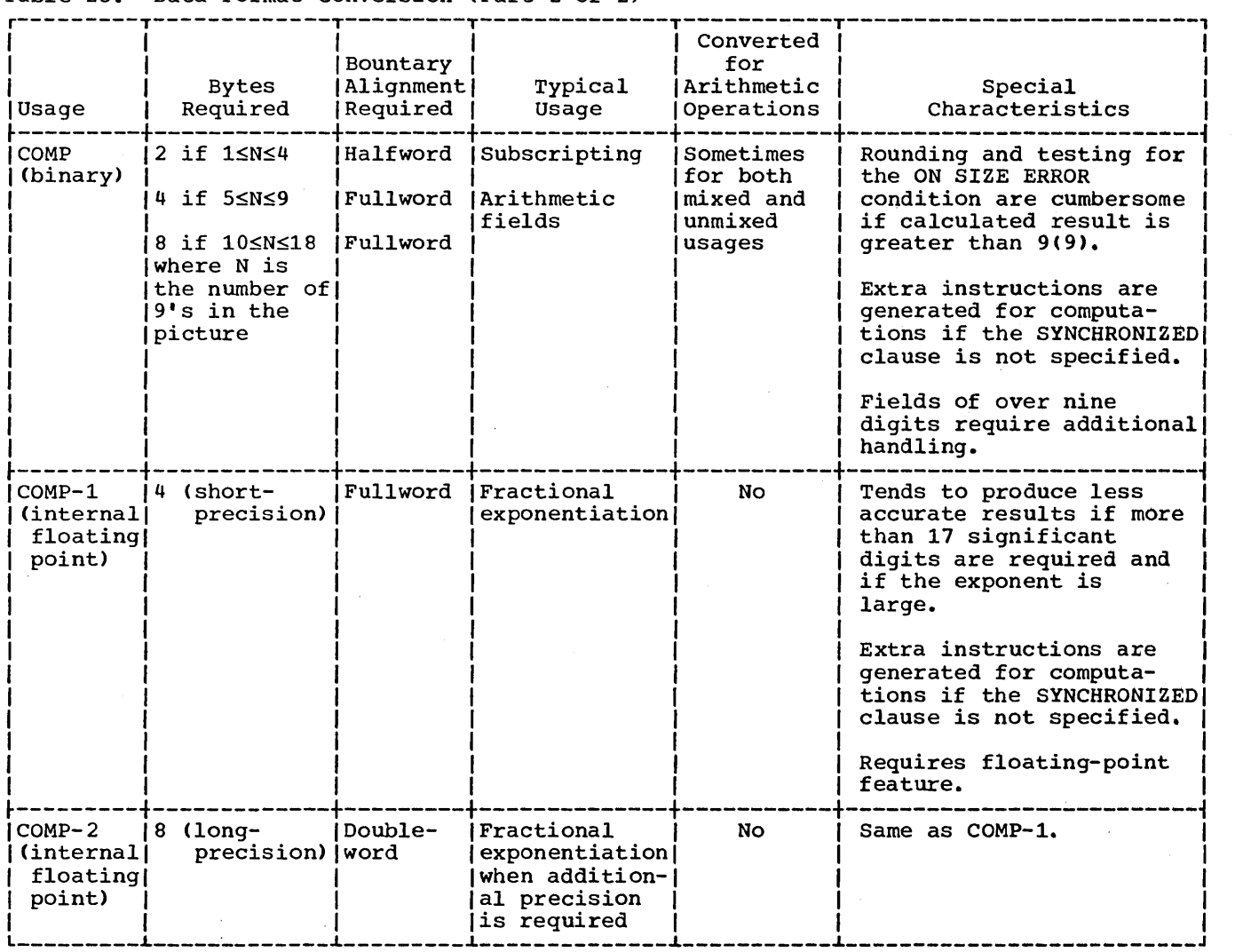

The following seven cases show how data conversions are handled on mixed elementary items for names, data comparisions, and arithmetic operations. Moves without the CORRESPONDING option to and from group items, as well as comparisons involving group items, are done without conversion.

#### Numeric DISPLAY to COMPUTATIONAL-3:

To Move Data: Converts DISPLAY data to COMPUTATIONAL-3 data.

To Compare Data: Converts DISPLAY data to COMPUTATIONAL-3 data.

To Perform Arithmetic Operations: Converts DISPLAY data to COMPUTATIONAL-3 data.

### Numeric DISPLAY to COMPUTATIONAL:

To Move Data: Converts DISPLAY data to COMPUTATIONAL-3 data and then to COMPUTATIONAL data.

To Compare Data: Converts DISPLAY to COMPUTATIONAL or converts both DISPLAY and COMPUTATIONAL data to COMPUTATIONAL-3 data.

To Perform Arithmetic Operations: Converts DISPLAY data to COMPUTATIONAL-3 or COMPUTATIONAL data.

#### COMPUTATIONAL-3 to COMPUTATIONAL:

To Move Data: Moves COMPUTAT1ONAL-3 data to a work area and then converts COMPUTATIONAL-3 data to COMPUTATIONAL data.
To Compare Data: Converts COMPUTATIONAL data to COMPUTATIONAL-3 or vice versa, depending on the size of the field.

To Perform Arithmetic Operations: Converts COMPUTATIONAL data to COMPUTATIONAL-3 or vice versa, depending on the size of the field.

#### COMPUTATIONAL to COMPUTATIONAL-3:

To Move Data: Converts COMPUTATIONAL data to COMPUTATIONAL-3 data in a work area, and then moves the work area.

To Compare Data: Converts COMPUTATIONAL to COMPUTATIONAL-3 data or vice versa, depending on the size of the field.

To Perform Arithmetic Operations: Converts COMPUTATIONAL to COMPUTATIONAL-3 data or vice versa, depending on the size of the field.

## COMPUTATIONAL to Numeric DISPLAY:

To Move Data: Converts COMPUTATIONAL data to COMPUTATIONAL-3 data and then to DISPLAY data.

To Compare Data: Converts DISPLAY to COMPUTATIONAL or both COMPUTATIONAL and DISPLAY data to COMPUTATIONAL-3 data, depending on the size of the field.

To Perform Arithmetic Operations: Depending on the size of the field, converts DISPLAY data to COMPUTATIONAL data, or both DISPLAY and COMPUTATIONAL data to COMPUTATIONAL-3 data in which case the result is generated in a COMPUTATIONAL-3 work area and then converted and moved to the DISPLAY result field.

## COMPUTATIONAL-3 to Numeric DISPLAY:

To Move Data: Converts COMPUTATIONAL-3 data to DISPLAY data.

To Compare Data: Converts DISPLAY data to COMPUTATIONAL-3 data. The result is generated in a COMPUTATIONAL-3 work area and is then converted and moved to the DISPLAY result field.

#### Numeric DISPLAY to Numeric DISPLAY:

To Perform Arithmetic Operations: Converts all DISPLAY data to COMPUTATIONAL-3 data.

The result is generated in a COMPUTATIONAL-3 work area and is then converted to DISPLAY and moved to the DISPLAY result field.

Internal Floating-point to Any Other: When an item described as COMPUTATIONAL-1 or COMPUTATIONAL-2 (internal floating-point) is used in an operation with another data format, the item in the other data format is always converted to internal floatingpoint. If necessary, the internal floating-point result is then converted to the format of the other data item.

#### SYNCHRONIZED Clause

As illustrated in Table 23, COMPUTATIONAL, COMPUTATIONAL-l and COMPUTATIONAL-2 items have specific boundary alignment requirements. ro ensure correct alignment, either the programmer or the compiler may have to insert slack bytes or the compiler must generate extra instructions to move the item to a correctly aligned work area when reference is made to the item.

The SYNCHRONIZED clause may be used at the elementary level to specify the<br>automatic alignment of elementary items on their proper boundaries, or at the 01 level to synchronize all elementary items within the group. For COMPUTATIONAL items, if the PICTURE is in the range of S9 through S9(4), the item is aligned on a halfword boundary. If the PICTURE is in the range of S9(5) through S9(18), the item is aligned on a fullword boundary. For COMPUTATIONAL-1 items, the item is aligned<br>on a fullword boundary. For<br>COMPUTATIONAL-2 items, the item is aligned COMPUTATIONAL-2 items, the item is aligned on a doubleword boundary. The SYNCHRONIZED clause and slack bytes are fully discussed in the publication IBM System/360 Disk Operating System: Full American National Standard COBOL.

## Special Considerations for DISPLAY and COMPUTATIONAL Fields

NUMERIC DISPLAY FIELDS: Zeros are not inserted into numeric DISPLAY fields by the instruction set. When numeric DISPLAY data is moved, the compiler generates instructions that insert any necessary<br>zeros into the DISPLAY fields. When zeros into the DISPLAY fields. numeric DISPLAY data is compared, and one field is smaller than the other, the compiler generates instructions to move the smaller item to a work area where zeros are inserted.

Programming Techniques 177

COMPUTATIONAL FIELDS: COMPUTATIONAL fields can be aligned on either a halfword or fullword boundary. If an operation involves COMPUTATIONAL fields of different lengths, the halfword field is automatically expanded to a fullword field. Therefore, mixed halfword and fullword fields require no additional operations.

COMPUTATIONAL-l AND COMPUTATIONAL-2 FIELDS: If an arithmetic operation involves a mixture of short-precision and long-precision fields, the compiler generates instructions to expand the short-precision field to a long-precision field before the operation is executed.

COMPUTATIONAL-3 FIELDS: The compiler does not have to generate instructions to insert high-order zeros for ADD and SUBTRACT statements that involve COMPUTATIONAL-3 data. The zeros are inserted by the instruction set.

Data Formats in the Computer

The following examples illustrate how the various COBOL data formats appear in the computer in EBCDIC (Extended Binary-Coded-Decimal Interchange Code) format. More detailed information about these data formats appear in the publication IBM\_System/360 Principles of Operation.

Numeric DISPLAY (External Decimal): Suppose the value of an item is -1234, and its PICTURE and USAGE clauses are:

PICTURE 9999 DISPLAY.

or

### PICTURE S9999 DISPLAY.

The item appears in the computer in the following forms, respectively:

I Fl I F2 I F3 I F4 I L \_\_\_\_ ~ \_\_\_\_ ~ \_\_\_\_ ~ \_\_\_\_ <sup>J</sup>

Byte

$$
F1 \mid F2 \mid F3 \mid D4
$$

Byte.

Hexadecimal F is treated arithmetically as positive; hexadecimal D represents a minus sign.

COMPUTATIONAL-3 (Internal Decimal): suppose the value of an item is +1234, and its PICTURE and USAGE clauses are:

PICTURE 9999 COMPUTATIONAL-3.

or

PICTURE S9999 COMPUTATIONAL-3.

The item appears internally in the following forms, respectively:

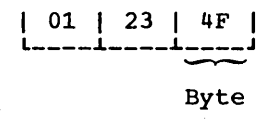

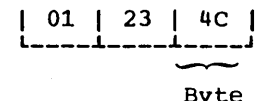

Hexadecimal F is treated arithmetically as positive; hexadecimal C represents a plus sign.

Note: Since the low-order byte of an internal decimal number always contains a sign field, an item with an odd number of digits can be stored more efficiently than an item with an even number of digits. Note that a leading zero is inserted in the above example.

COMPUTATIONAL (Binary): Suppose the value of an item is 1234, and its PICTURE and USAGE clauses are:

PICTURE S9999 COMPUTATIONAL.

The item appears internally in the following form:

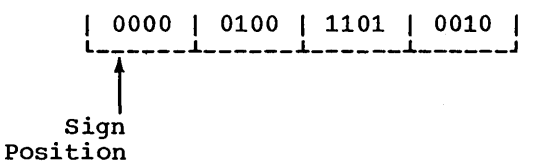

A 0 in the sign position indicates that the number is positive. Negative numbers are represented in two's complement form; thus, the sign position of a negative number will always contain a 1.

For example -1234 would appear as follows:

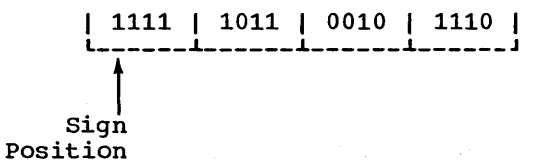

Table 24. Relationship of PICTURE to Storage Allocation

| idaio pji shuadhavhumap ya kayavha yu yyukajy hakevwakin |                                 |                  |
|----------------------------------------------------------|---------------------------------|------------------|
| PICTURE                                                  | Maximum Working Value           | Assigned Storage |
| IS9 through S9(4)                                        | 32.767                          | One halfword     |
| $ S9(5)$ through $S9(9)$                                 | 2,147,483,647                   | One fullword     |
| $ S9(10)$ through $S9(18)$                               | 9, 223, 372, 036, 854, 775, 807 | Two fullwords    |

Binary Item Manipulation: A binary item is allocated storage ranging from one halfword to two fullwords, depending on the number of 9's in its PICTURE. Table 24 is an illustration of how the compiler allocates this storage. Note that it is possible for a value larger than that implied by the PICTURE clause to be stored in the item. For example, PICTURE S9(4) implies a maximum value of 9999, although it could<br>actually hold the number 32,767.

Because most binary items are manipulated according to their allotted storage capacity, the programmer can ignore this situation. For the following reasons, however, 'he must be careful of his data:

- When the ON SIZE ERROR option is used, the size test is made on the basis of the maximum value allowed by the picture of the result field. If a size error condition exists, the value of the result field is not altered and control is given to the imperativestatements specified by the error option.
- 2. When a binary item is displayed or exhibited, the value used is a function of the number of 9's specified in the PICTURE clause.
- 3. When the acutal value of a positive number is significantly larger than its picture value, a value of 1 could appear in the sign position of the item, causing the item to be treated as a negative number in subsequent operations.

Figure 55 illustrates three binary manipulations. In each case, the result manipuracions. In cach case, ene result COMPUTATIONAL. One halfword of storage has been allocated, and no ON SIZE ERROR option<br>is involved. Note that if the ON SIZE is involved. Note that if the ON SIZE<br>ERROR option had been specified, it would have been executed for cases B and C.

COMPUTATIONAL-lor COMPUTATIONAL-2 (Floating-point): suppose the value of an item is +1234 and that its USAGE is COMPUTATIONAL-1, the item appears internally in the following form:

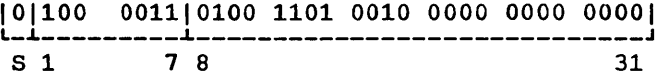

- S is the sign position of the number.
	- A o in the sign position indicates that the sign *is* plus.
	- A 1 in the sign position indicates that the sign' is minus.
- Bits 1 through 7 are the exponent (characteristic) of the number.
- Bits 8 through 31 are the fraction (mantissa) of the number.

This form of data is referred to as Ints form of data is ferefred to as<br>floating point. The example illustrates short-precision floating-point data (COMPUTATIONAL-1). In long-precision (COMPUTATIONAL-2), the fraction length *is*  56 bits. (For a detailed explanation of floating-point representation, see the publication IBM System/360 Principles of Operation.)

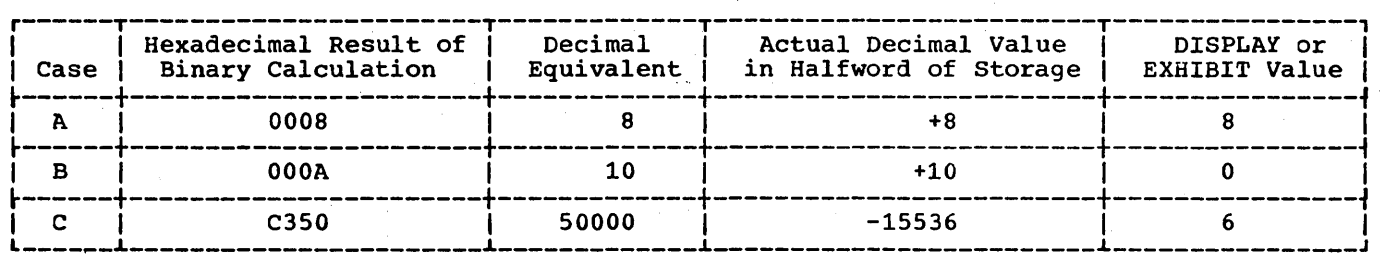

Figure 55. Treatment of Varying Values in a Data Item of PICTURE S9

#### PROCEDURE DIVISION

The Procedure Division of a program can often be made more efficient or easier to debug by using some of the techniques described below.

### MODULARIZING THE PROCEDURE DIVISION

Modularization involves organizing the Procedure Division into at least three functional levels: a main-line routine, processing subroutines, and input/output subroutines. When the Procedure Division is modularized, programs are easier to maintain and document. In addition, modularization makes it simple to break down a program using the segmentation feature, resulting in a more efficient segmented program.

#### Main~Line Routine

The main-line routine should be short and simple, and should contain all the major logical decisions of the program. This routine controls the order in which second-level subroutines are executed. All second-level subroutines should be invoked from the main-line routine by PERFORM statements.

## Processing Subroutines

Processing subroutines should be broken down into as many functional levels as necessary, depending on the complexity of the program. These must be completely closed subroutines, with one entry point and one exit point. The entry point should be the first statement of the subroutine. The exit point should be the EXIT statement. Processing subroutines can PERFORM only lower level subroutines; return to the higher level subroutine

(processing subroutine) must be accomplished by a GO TO statement that references the EXIT statement.

#### Input/Output Subroutines

The input/output subroutines should be the lowest level subroutines, since all higher level subroutines have access to them. There should be one OPEN subroutine and one CLOSE subroutine for the program, and only one functional (READ or WRITE) subroutine for each file. Having one READ or WRITE subroutine per file has several advantages:

- 1. Coding can be added to count records on a file, transform blanks into zeros, check for 9's padding, etc.
- 2. Input and output files can be reformatted without changing the logic of the program.
- 3. DEBUG statements can be added during testing to create input or to DISPLAY formatted output, instead of having to create a test file.

#### INTERMEDIATE RESULTS

The compiler treats arithmetic statements as a succession of operations and sets up intermediate result fields to contain the results of these operations. Examples of such statements are the arithmetic statements and statements containing arithmetic expressions. See the appendix "Intermediate Results" in the publication IBM System/360 Disk Operating System: Full American National Standard COBOL for a description of the algorithms used by the compiler to determine the number of places reserved for intermediate result fields.

#### Intermediate Results and Binary Data Items

If an operation involving binary operands requires an intermediate result greater than 18 digits, the compiler converts the operands to internal decimal before performing the operation. If the result field is binary, the result will be converted from internal decimal to binary.

If an intermediate result will not be greater than nine digits, the operation is performed most efficiently on binary data fields.

## Intermediate Results and COBOL Library Subroutines

If a decimal multiplication operation requires an intermediate result greater than 30 digits, a COBOL library subroutine is used to perform the multiplication. The result of this multiplication is then truncated to 30 digits.

A COBOL library subroutine is used to perform division if:

- 1. rhe divisor is equal to or greater than 15 digits.
- 2. The length of the divisor plus the length of the scaled dividend is greater than 16 bytes.
- 3. The scaled dividend is greater than 30 digits. (A scaled dividend is a number that has been multiplied by a power of ten in order to obtain the desired number of decimal places in the quotient.)

## Intermediate Results Greater Than 30 Digits

whenever the number of digits in a decimal intermediate result is greater than<br>30, the field is truncated to 30 digits. A 30, the field is truncated to 30 digits. A warning message will be generated during compilation, and program flow will not be interrupted at execution time. This truncation may cause a result to be incorrect.

If binary or internal decimal data is in agreement with its data description, no interrupt can occur because of an overflow condition in an intermediate result. This is due to the truncation described in the ) preceding paragraph.

If the possibility exists that an intermediate result field may exceed 30 digits, truncation can be avoided by the specification of floating-point operands (COMPUTATIONAL-lor COMPUTATIONAL-2); however, accuracy may not be maintained.

## Intermediate Results and Floating-point Data Items

If a floating-point operand has an intermediate result field in which exponent overflow occurs, the job will be abnormally terminated.

Regardless of how B and C are defined in the following statement, if A is a floating-point data item, no decimal places will be calculated in the intermediate result.

COMPUTE  $A = B / C$ 

Intermediate Results and the ON SIZE ERROR Option

The ON SIZE ERROR option applies only to the final calculated results and not to intermediate result fields.

#### EXPONENTIATION

When the exponent is not a literal, one of the following three subroutines is invoked, depending on the base and the exponent:

- 1. If the base is not a floating-point item and the exponent is an integer item, a call to the subroutine ILBDXPRO is generated and the exponentiation is executed in packed decimal arithmetic.
- 2. If the base is a floating-point item and the exponent is an integer item, a call to the subroutine ILBDGPwO is generated and the exponentiation is executed in floating-point arithmetic.
- 3. If the exponent is a floating-point item or has a PICTURE specifying a decimal places, a call to the subroutine ILBDFPWO is generated and the exponentiation is executed in floating-paint arithmetic.

When the exponent is an integer literal, one of the following applies:

Programming Techniques 181

- 1. If the base is a floating-point item, a call to the subroutine ILBDGPwO is generated and the exponentiation is executed in floating-point arithmetic.
- 2. If the base is not a floating-point item, an inline loop is generated to perform the exponentiation unless the maximum, possible result exceeds 30 digits, in which case a call to the subroutine ILBDXPRO is generated. In either case, the exponentiation is executed in packed decimal arithmetic.

PROCEDURE DIVISION STATEMENTS

#### COMPUTE.Statement

The use of the COMPUTE statement generates more efficient code than does the use of individual arithmetic statements, since the compiler can keep track of internal work areas and does not have to store the results of intermediate· store the results of intermediate<br>calculations. It is the programmer's<br>responsibility, however, to ensure that the data is defined with the level of significance required in the answer.

#### IF Statement

Nested and compound IF statements should be avoided as the logic is difficult to debug.

#### MOVE-Statement

Performing a MOVE operation for an item longer than 256 bytes requires the generation of ·more instructions than are required for that of a MOVE operation for an item of 256 bytes or less.

When a MOVE statement with the CORRESPONDING option is executed, data items are considered as "corresponding" only if their respective data-names are the same, including all implied qualification up to, but not including, the data-names used in the MOVE statement itself.

For example:

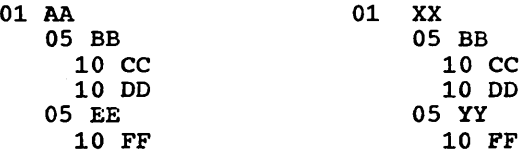

The statement MOVE CORRESPONDING AA TO XX will result in moving CC and DO, but not FF, since FF of EE does not correspond to FF of YY.

Note: The other. rules for MOVE CORRESPONDING, of course, must still be satisfied.

The compiler assumes that the data being moved conforms to PICTURE and USAGE specifications. If it does not, dissimilar results will occasionally occur because of the different code generated for various sending and receiving fields. This fact is most apparent when the sending field is COMPUTATIONAL, the value in the item exceeds the number of digits specified in the PICTURE clause, and the option NOTRUNC is in effect.

### NOTE Statement

When the NOTE statement is the first statement in a paragraph, it will cause the whole paragraph to be treated as part of the NOTE. Programmer errors can be avoided by using the asterisk (\*) in place of the NOTE statement.

#### PERFORM Statement

PERFORM is a useful statement if the programmer adheres to the following rules:

- 1. Always execute the last statement of a series of routines being operated on by a PERFORM statement. When branching out of the routine, make sure control will eventually return to the last statement of the routine, which should be an EXIT statenent. Although no code is generated, the EXIT statement allows a programmer to immediately recognize the extent of a series of routines within the range of a PERFORM statement. .
- 2. Always either PERFORM routine-name THRU routine-name-exit, or PERFORM section-name. A PERFORM paragraph-name can create problems for( the programmer trying to maintain the

program. For example, if one paragraph must be broken into two paragraphs, the programmer must examine every statement to determine whether this paragraph is within the range of the PERFORM statement. As a result, all statements referencing the paragraph-name must be changed to PERFORM THRU statements.

3~ A PERFORM statement containing embedded PERFORMs or a PERFORM VARYING with one or more AFTER options causes the compiler to generate complex code. If a series of simple PERFORM statements can accomplish the same function, the programmer woula be wise to substitute these since more efficient code is generated.

## READ INTO and.WRITE FROM Options

Always use READ INTO and WRITE FROM, and process all files in the Working-storage Section for the following reasons:

- 1. Debugging is much simpler. Working-Storage areas are easier to locate in a dump than are buffer areas. And, if files are blocked, it is much easier to determine which record in a block was being processed when the abnormal termination occurred.
- 2. Trying to access a record-area after the AT END condition has occurred (for example, AT END MOVE HIGH-VALUE TO INPUT-RECORD) can cause problems if the record area is defined only in the File Section.

Note: The programmer should be aware that additional time is used to execute the move operation involved in each READ INTO or WRITE FROM instruction.

When a READ INTO statement is used for a V-mode or U-mode file, the size of the longest record for that file is used in the MOVE statement. All other rules of the MOVE statement apply.

 $\label{eq:2.1} \mathcal{L}(\mathcal{L}) = \mathcal{L}(\mathcal{L}) \left( \mathcal{L}(\mathcal{L}) \right) \left( \mathcal{L}(\mathcal{L}) \right) \left( \mathcal{L}(\mathcal{L}) \right)$ 

 $\label{eq:2.1} \frac{1}{\sqrt{2\pi}}\sum_{i=1}^n\frac{1}{\sqrt{2\pi}}\sum_{i=1}^n\frac{1}{\sqrt{2\pi}}\sum_{i=1}^n\frac{1}{\sqrt{2\pi}}\sum_{i=1}^n\frac{1}{\sqrt{2\pi}}\sum_{i=1}^n\frac{1}{\sqrt{2\pi}}\sum_{i=1}^n\frac{1}{\sqrt{2\pi}}\sum_{i=1}^n\frac{1}{\sqrt{2\pi}}\sum_{i=1}^n\frac{1}{\sqrt{2\pi}}\sum_{i=1}^n\frac{1}{\sqrt{2\pi}}\sum_{i=1}^n\$ 

### **TRANSFORM Statement**

The TRANSFORM statement generates more efficient code than the EXAMINE REPLACING BY statement when only one character is being transformed. The TRANSFORM statement, however, uses a 256-byte table.

## USING THE REPORT WRITER FEATURE

## REPORT Clause in a File Description (FD) Entry

A given report-name may appear in a maximum of two file description entries. The file description entries need not have the same characteristics. If the same report-name is specified in two file description entries, the report will be written on both files. For example:

ENVIRONMENT DIVISION. SELECT FILE-l ASSIGN SYS005-UR-1403-S. SELECT FILE-2 ASSIGN SYS001-UT-2400-S.

DATA DIVISION.

FD FILE-l RECORDING MODE F RECORD CONTAINS 121 CHARACTERS REPORT IS REPORT-A. FD FILE-2 RECORDING MODE V RECORD CONTAINS 101 CHARACTERS REPORT IS REPORT-A.

For each GENERATE statement, the records for REPORT-A will be written on FILE-l and FILE-2, respectively. The records on FILE-2 will not contain columns 102 through 121 of the corresponding records on FILE-l.

#### Summing Techniques

 $\big)$ 

Execution time of an object program can be decreased by keeping in mind that Report Writer source coding is treated as though the programmer had written the program in COBOL without the Report Writer feature. Therefore, a complex source statement or series of statements will generally be executed faster than simple statements that perform the same function. The following

example shows two coding techniques for the Report Section of the Data Division. Method 2 uses the more complex statements.

RD... CONTROLS ARE YEAR MONTH WEEK DAY.

#### Method 1:

- 01 TYPE CONTROL FOOTING YEAR. 02 SUM COST.
- 01 TYPE CONTROL FOOTING MONTH. 02 SUM COST.
- 01 TYPE CONTROL FOOTING WEEK. 02 SUM COST.
- 01 TYPE CONTROL FOOTING DAY. 02 SUM COST.

Method 2:

- 01 TYPE CONTROL FOOTING YEAR. 02 SUM A.
- 01 TYPE CONTROL FOOTING MONTH. 02 A SUM B.
- 01 TYPE CONTROL FOOTING WEEK. 02 B SUM C.
- 01 TYPE CONTROL FOOTING DAY. 02 C SUM COST.

Method 2 will execute faster. One addition will be performed for each day, one more for each week, and one for each month. In Method 1, four additions will be performed for each day.

#### Use of SUM

Unless each identifier is the name of a SUM counter in a TYPE CONTROL FOOTING report group at an equal or lower position in the control hierarchy, the identifier must be defined in the File, Workingstorage, or Linkage Sections as well as in a TYPE DETAIL report group as a source item. A SUM counter is algebraically incremented just before presentation of the TYPE DETAIL report group in which the item being summed appears as a source item or the item being summed appeared in a SUM clause that contained an UPON option for<br>this DETAIL report group. This is known as this DETAIL report group. This is known as<br>SOURCE-SUM corresponding. In the following SOURCE-SUM corresponding. example, SUBTOTAL is incremented only when DETAIL-l is generated.

FILE SECTION.  $\bullet$ 02 NO-PURCHASES PICTURE 99. REPORT SECTION. 01 DETAIL-l TYPE DETAIL. 02 COLUMN 30 PICTURE 99 SOURCE NO-PURCHASES. 01 DETAIL-2 TYPE DETAIL. 01 DAY TYPE CONTROL FOOTING LINE PLUS 2.  $\bullet$ 02 SUBTOTAL COLUMN 30 PICTURE 999 SUM NO-PURCHASES. 01 MONTH TYPE CONTROL FOOTING

LINE PLUS 2 NEXT GROUP NEXT PAGE.

#### SUM Routines

A SUM routine is generated by the Report Writer for each DETAIL report group of the report. The operands included for summing are determined as follows:

- 1. The SUM operand(s) also appears in a SOURCE clause(s) for the DETAIL report group.
- 2. The UPON detail-name option was specified in the SUM clause. In this case, all the operands are included in the SUM routine for only that DETAIL ene som routine for only that being appears in a SOURCE clause in other DETAIL report groups.

When a GENERATE detail-name statement is executed, the SUM routine for that DETAIL report group is executed in its logical sequence. When GENERATE report-name statement is executed and the report contains more than one DETAIL report group, the SUM routine is executed for each one. The SUM routines are executed in the

sequence in which the DETAIL report groups are specified.

The following two examples show the SUM routines that are generated by the Report Writer. Example 1 illustrates how operands are selected for inclusion in the routine on the basis of simple SOURCE-SUM correlation. Example 2 illustrates how operands are selected when the UPON detail-name option is specified.

Example 1: The following statements are coded in the Report Section:

01 DETAIL-l TYPE DE 02 ... SOURCE A.

01 DETAIL-2 TYPE DE 02 ... SOURCE B. 02 ... SOURCE C.

- 01 DETAIL-3 TYPE DE 02 ... SOURCE B.
- 01 TYPE CF ... 02 SUM-CTR-l ••• SUM A, B, C.

01 TYPE CF ... 02 SUM-CTR-2 ... SUM B.

A SUM routine is generated for each DETAIL report group, as follows:

SUM-ROUTINE FOR DETAIL-l

REPORT-SAVE ADD A TO SUM-CTR-l. REPORT-RETURN

SUM-ROUTINE FOR DETAIL-2

REPORT-SAVE ADD B TO SUM-CTR-l. ADD C TO SUM-CTR-l. ADD B TO SUM-CTR-2. REPORT-RETURN

SUM-ROUTINE FOR DETAIL-3

REPORT-SAVE ADD B TO SUM-CTR-l. ADD B TO SUM-CTR-2. REPORT-RETURN

(

Example 2: This example uses the same coding as Example 1, with one exception: the UPON detail-name option is used for SUM-CTR-l, as follows:

01 TYPE CF **•••**  02 SUM-CTR-l ••• SUM A, B, C UPON DETAIL-2.

The following SUM routines would then be generated instead of those shown in the previous example:

SUM Routine for DETAIL-l

REPORT-SAVE REPORT-RETURN

SUM Routine for DETAIL-2

REPORT-SAVE ADD A TO SUM-CTR-l. ADD B TO SUM-CTR-l. ADD C TO SUM-CTR-l. ADD B TO SUM-CTR-2. REPORT-RETURN

SUM Routine for DETAIL-3

REPORT-SAVE ADD B TO SUM-CTR-2. REPORT-RETURN

Output Line Overlay

The Report Writer output line is created using an internal REDEFINES specification, indexed by integer-1. No check is made to prevent overlay on any line. For example:

02 COLUMN 10 PICTURE X(23) VALUE "MONTHLY SUPPLIES REPORT". 02 COLUMN 12 PICTURE X(9) SOURCE CURRENT-MONTH.

A length of 23 starting from column 10, followed by a specification for column 12, will cause field overlay when this line is printed.

#### Page Breaks

The Report Writer page break routine operates independently of the routines that are executed after any control breaks (except that a page break will occur as the result of a LINE NEXT PAGE clause). Thus, the programmer should be aware of the following facts:

1. A Control Heading is not printed after a Page Heading except for first generation. If the programmer wishes

to have the equivalent of a Control Heading at the top of each page, he must include the information and data to be printed as part of the Page Heading. Since only one Page Heading may be specified for each report, he should be selective in considering his Control Heading because it will be the same for each page, and may be printed at inappropriate times (see "Control Footings and Page Format" in this chapter) •

2. GROUP INDICATE items are printed after page and control breaks. Figure 56 contains a GROUP INDICATE clause and illustrates the execution output.

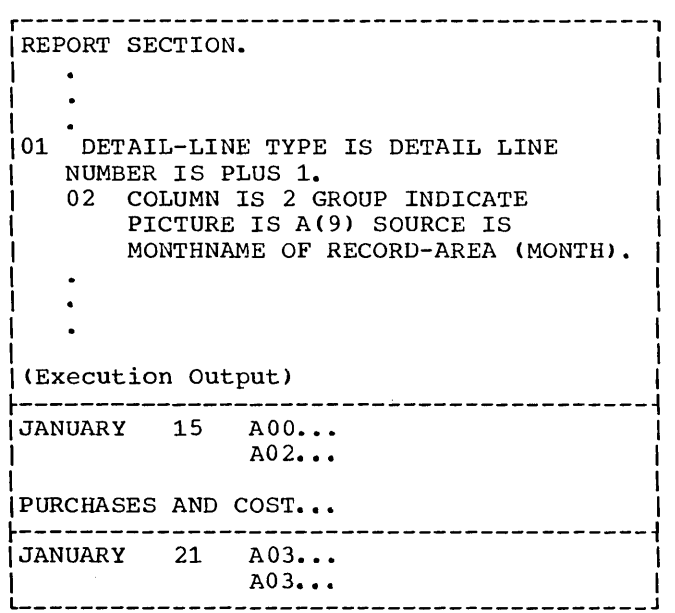

Figure 56. Sample of GROUP INDICATE Clause and Resultant Execution Output

#### WITH CODE Clause

When more than one report is being written on a file and the reports are to be selectively written, a unique 1-character code must be given for each report. A mnemonic-name is specified in the RD-level entry for each report and is associated with the code in the Special-Names paragraph of the Environment Division.

Note: If a report is written with the CODE option, the report should not be written directly on a printer device.

This code will be written as the first character of each record that is written on the file. When the programmer wishes to

write a report from this file, he needs only to read a record, check the first character for the desired code, and have it printed if the desired code is found. The record should be printed starting from the third character, as illustrated in Figure 57.

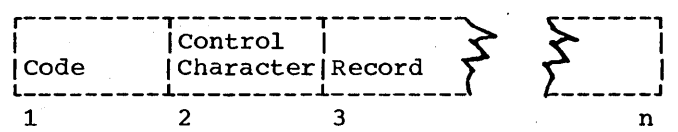

Figure 57. Format of a Report Record When the CODE Clause is Specified

The following example shows how to create and print a report with a code of A. A Report Writer program contains the following statements:

ENVIRONMENT DIVISION.

SPECIAL-NAMES. "A" IS CODE-CHR-A "B" IS CODE-CHR-B.

DATA DIVISION.

REPORT SECTION.<br>RD REP-FILE-A CODE CODE-CHR-A ...

RD REP-FILE-B CODE CODE-CHR-B **•••** 

A second program could then be used to print only the report with the code of A, as follows:

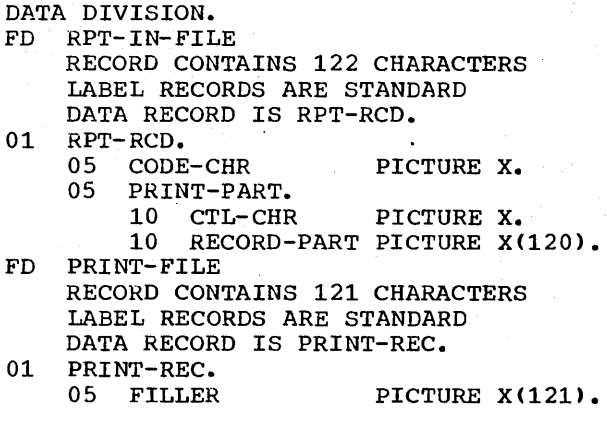

PROCEDURE DIVISION.

· • LOOP. READ RPT-IN-FILE AT END GO TO CONTINUE. CONTINUE. IF CODE-CHR =  $"A"$ WRITE PRINT-REC FROM PRINT-PART AFTER POSITIONING CTL-CHR LINES. GO TO LOOP.

#### Control Footings and Page Format

Depending on the number and size of Control Footings (as well as the page depth of the report), all of the specified Control Footings may not be printed on the<br>same page if a control break occurs for a high-level control. When a page condition is detected before all required Control Footings are printed, the Report Writer will print the Page Footing (if specified), skip to the next page, print the Page Heading (if specified) and then continue to print control Footings.

If the programmer wishes all of his control Footings to be printed on the same page, he must format his page *in* the RD-Ievel entry for the report (by setting the LAST DETAIL integer to a sufficiently low *line* number) to allow for the necessary space.

## NEXT GROUP Clause

Each time a CONTROL FOOTING report group with a NEXT GROUP clause is printed, the with a weal GROOP clause is princed, the clause is activated only if the report group is associated with the control that causes the break. This is illustrated in Figure 58.

> ( I \

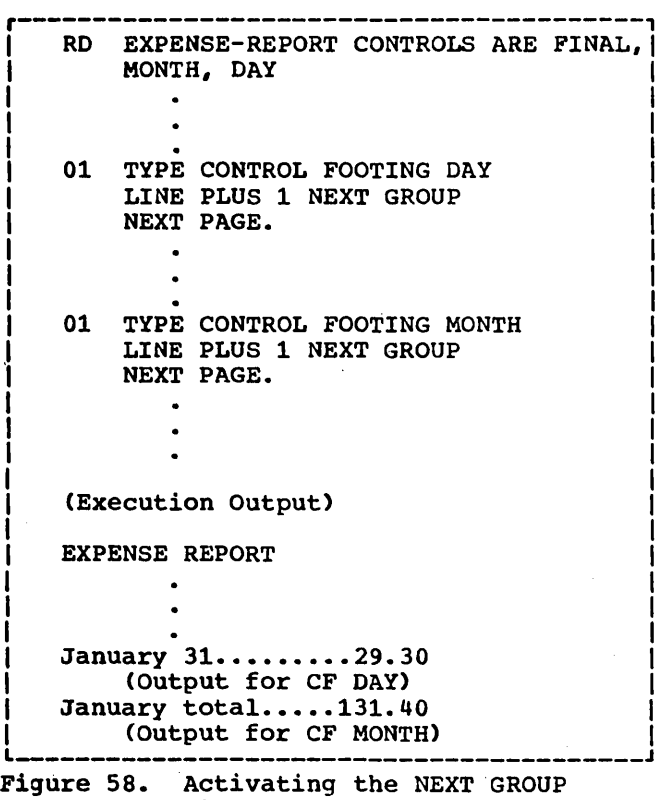

Clause

Note: The NEXT GROUP NEXT PAGE clause for the Control Footing DAY is not activated.

## Floating First Detail

The first presentation of a body group (PH, PF, CH, CF, DE) that contains a relative line as its first line will have its relative line spacing suppressed; the first line will be printed on either the value of FIRST DETAIL or INTEGER PLUS 1 of a NEXT GROUP clause from the preceding page. For example:

1. If the following body group was the last to be printed on a page

01 TYPE CF NEXT GROUP NEXT PAGE

then this next body group

01 TYPE DE LINE PLUS 5

)

would be printed on value of FIRST DETAIL (in PAGE clause).

2. If the following body group was the last to be printed on a page

01 TYPE CF NEXT GROUP LINE 12

and after printing, line-counter 40, then this next body group

01 TYPE DETAIL LINE PLUS 5

would be printed on line  $12 + 1$  (i.e., line 13).

## Report Writer Routines

At the end of the analysis of a report description (RD) entry, the Report Writer routines are generated, based on the contents of the RD. Each routine references the compiler-generated card number of its respective RD.

TABLE HANDLING CONSIDERATIONS

#### Subscripts

If a subscript is represented by a constant and if the subscripted item is of fixed length, the location of the subscripted data item within the table or list is resolved during compilation.

If a subscript is represented by a data-name, the location is resolved at execution time. The most efficient format in this case is COMPUTATIONAL, with a PICTURE size less than five integers.

The value contained in a subscript is an integer which represents an occurrence number within a table. Every time a subscripted data-name is referenced in a program, the compiler generates up to 16 instructions to calculate the correct displacement. Therefore, if a subscripted data-name is to be processed extensively, move the subscripted item to an unsubscripted work area, do all necessary processing, and then move the item back into the table. Even when subscripts are described as COMPUTATIONAL, subscripting takes time and core storage.

Note: Caution should be observed when redefining a subscript. If the value of the redefining data item is changed in the Procedure Division, no new calculation for the subscript is performed.

Programming Techniques 187

### Index-names

Index-names are compiler-generated items, one fullword in length, assigned storage in the TGT (Task Global Table). An index-name is defined by the INDEXED BY clause. The value in an index-name represents an actual displacement from the beginning of the table that corresponds to an occurrence number in the table. Address calculation for a direct index requires a maximum of four instructions; address calculation for a relative index requires a few more. Therefore, the use of index-names in referencing tables is more efficient than the use of subscripts. The use of direct indexes is faster than the use of relative indexes.

Index-names can only be referenced in the PERFORM, SEARCH, and SET statements.

### Index Data Items

Index data items are compiler-generated storage positions, one fullword in length, that are assigned storage within the COBOL program area. An index data item is defined by the USAGE IS INDEX clause. The programmer can use index data items to save values of index-names for later reference.

Great care must be taken when setting values of index data items. Since an index data item is not part of any table, the compiler is unable to change any displacement value contained in an index-name when an index data item is set to the value of an index-name or another index data item. See the SET statement examples later in this chapter.

Index data items can only be referenced in SEARCH and SET statements.

## DEPENDING ON Option

If a data item described by an OCCURS clause with the DEPENDING ON data-name option is followed by nonsubordinate data items, a change in the value of data~name during the course of program execution will have the following effects:

- 1. The size of any group described by or containing the related OCCURS clause will reflect the new value of data-name.
- 2. Whenever a MOVE to a field containing an OCCURS clause with the DEPENDING ON option is executed, the MOVE is done on the basis of the current contents of the object of the DEPENDING ON option.
- 3. The location of any nonsubordinate items following the item described with the OCCURS clause will be affected by the new value of data-name. If the programmer wishes to preserve the contents of these items, the following procedure can be used: prior to the change in data-name, move all nonsubordinate items following the variable item to a work area; after the change in data-name, move all the items back.

Note: The value of data-name may change because a move is made to it or to the because a move is made to it or to the<br>group in which it is contained; or the value of data-name may change because the group in which it is contained is a record area that has been changed by execution of a READ statement.

For example, assume that the Data Division of a program contains the following coding:

01 ANYRECORD.

- 05 A PICTURE S999 COMPUTATIONAL-3.
- 05 TABLEA PICTURE S999 OCCURS 100
- TIMES DEPENDING ON A. 05 GROUPB.

Subordinate data items. End of record.

#### OCCORS Clause

If indexing is to be used to reference a table element and the Format 2 (SEARCH ALL) statement is also used, the KEY option must be specified in the OCCURS clause. A table element is represented by the subject of an **CECREAL IS TEPLESENCED BY THE SUBJECT OF**<br>**OCCURS clause, and is equivalent to one** level of a table. The table element must then be ordered upon the key (s) and data-name(s) specified.

the control of the conduction of

GROUPB items are not subordinate to TABLEA, which is described by the OCCURS clause. Assuming that WORKB is a work area with the same data structure as GROUPB, the following procedural coding could be used:

MOVE GROUPB TO WORKB

Calculate a new value of A

MOVE WORKB TO GROUPB (

188

The preceding statements can be avoided by placing the OCCURS clause with the DEPENDING ON option at the end of the record.

Note: data-name can also change because of a change in the value of an item that redefines it. In this case, the group size and the location of nonsubordinate items as described in the two preceding paragraphs cannot be determined.

## SEARCH ALL Statement

The SEARCH ALL statement is used to search an entire table for an item without having to write a loop procedure. For example, a programmer-defined table may be the following:

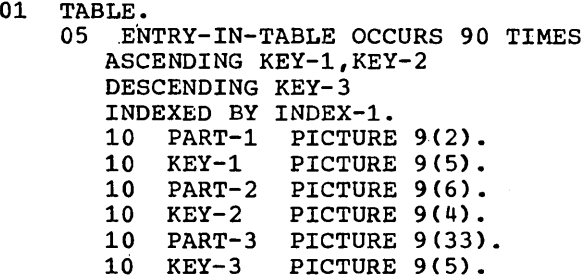

A search of the entire table can be initiated with the following instruction:

SEARCH ALL ENTRY-IN-TABLE AT END GO TO NOENTRY WHEN KEY-l (INDEX-l) = VALUE-l AND KEY-2 (INDEX-l) = VALUE-2 AND KEY-3 (INDEX-l) = VALUE-3 MOVE PART-l (INDEX-l) TO OUTPUT-AREA.

The preceding instructions will execute a,search on the given array TABLE, which contains 90 elements of 55 bytes and 3 keys. The primary and secondary keys (KEY-l and KEY-2) are in ascending order whereas the least significant key (KEY-3) encreas the reast significant  $\kappa$ <sub>y</sub> ( $\kappa$ in ) is in descending order. If an entry is found in which the three keys are equal to the given values (i.e., VALUE-l, VALUE-2, VALUE-3), PART-l of that entry will be moved to OUTPUT-AREA. If matching keys are not found in any of the entries in TABLE, the NOENTRY routine is entered.

If a match is found between a table entry and the given values, the index (INDEX-l) is set to a value corresponding

)

to the relative position within the table of the matching entry. If no match is found, the index remains at the setting it had when execution of the SEARCH ALL statement began.

Note: It is more efficient to test keys in order of significance (i.e., KEY-l should be specified before KEY-2 in the WHEN' statement). The WHEN statement can only test for equality, and only one side of the equation may be a key.

The table search is performed using a binary search technique. The table must be presorted on· all keys, and all entries must be the same length.

#### SET State nent

The SET statement is used to assign values to index-names and to index data items.

When an index-name is set to the value of a literal, identifier, or an index-name from another table element, it *is* set to an actual displacement from the beginning of the table that corresponds to the occurrence number indicated by the second operand in the statement. The compiler performs the necessary calculations. If an index-name is set to another index-name for the same table, the compiler need make no' conversion of the actual displacement value contained in the second operand.

However, when an index data item is set to another index data item or to an index-name, or when an index-name is set to an index data item, the compiler is unable to change any displacement value it finds, since an index data item is not part of any table. Thus, no conversion of values can take place. Remember this to avoid making programming errors.

For example, suppose that a table' has been defined as:

01 A. 05 B OCCURS 2 INDEXED BY 11, IS. 10 C OCCURS 2 INDEXED BY 12, 16. 15 D OCCURS 3 INDEXED BY 13, 14. 20 EPIC X(20). 20F PIC 9(5).

 $\mathcal{L}_{\mathbf{X}}(\mathbf{x})$  , we are  $\mathcal{L}_{\mathbf{X}}(\mathbf{x})$ 

у.

The table appears in core storage as shown in Figure 59.  $\mathcal{L}(\mathcal{L}^{(1)})$  .

 $\mathcal{L}_{\text{max}}$  .

Programming Techniques 189

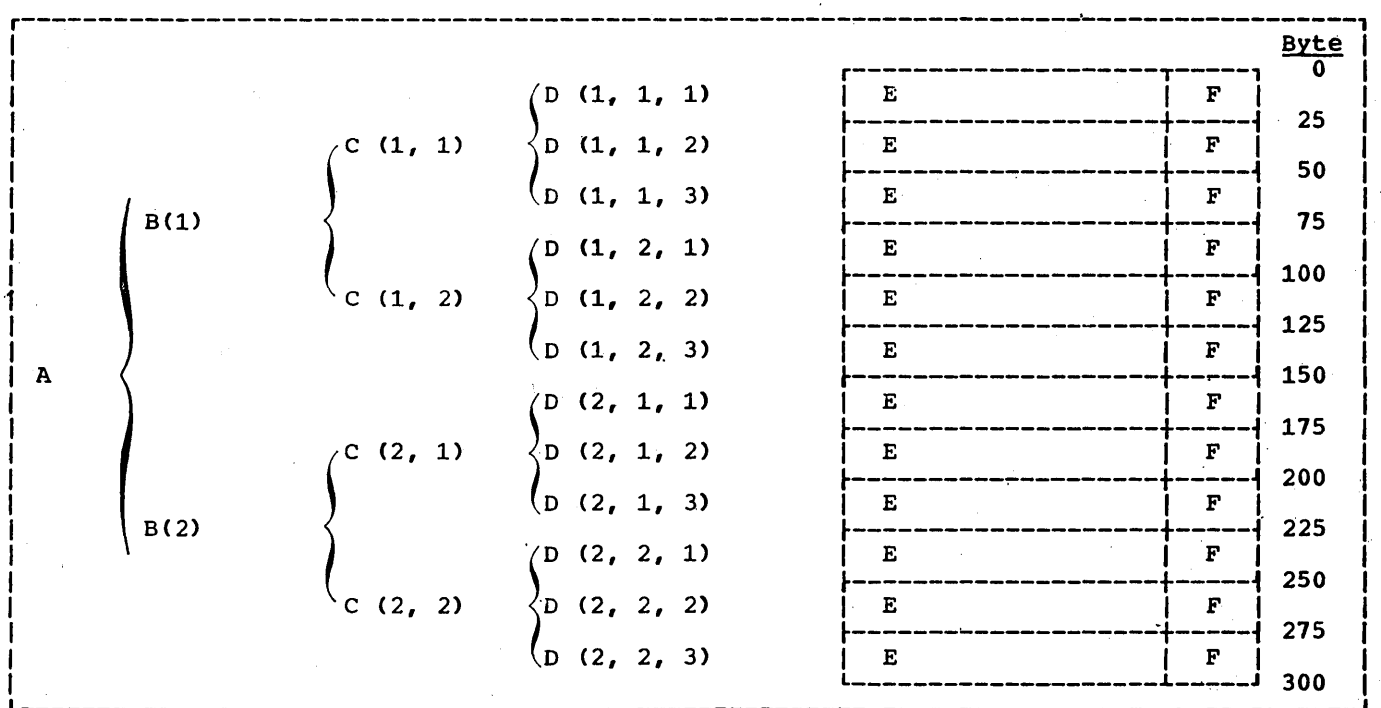

Figure 59. Table Structure in Core Storage

Suppose that a reference to  $D$  (2, 2, 3) is necessary. The following method is incorrect:

SET I3 TO 2. SET INDX-DATA-ITM TO I3. SET I3 UP BY 1. SET I2, I1 TO INDX-DATA-ITM. MOVE D (I1, I2, I3) TO WORKAREA.

The value contained in I3 after the first SET statement is 25, which represents the beginning point of the second occurrence of D. When the second SET statement is executed, the value 25 is placed in INDX-DATA-ITM, and the fourth SET statement moves the value 25 into I2 and I1. The third SET statement increases the value in I3 to 50. The calculation for the address D (I1, I2, I3) would then be as follows:

(address of D  $(1, 1, 1)$ ) + 25 + 25 + 50<br>= (address of D  $(1, 1, 1)$ ) + 100

This is not the address of  $D$  (2, 2, 3).

in a

e a contenenta de la familia de la contenenta<br>Constituir de la familia de la familia de la<br>Vez de la familia de la familia de la familia de

The following method will find the correct address:

SET I3 TO 2. SET 12, 11 TO 13. SET I3 UP BY 1.

In this case, the first SET statement places the value 25 in I3. Since the compiler is able to calculate the lengths of B and C, the second SET statement places<br>the value 75 in I2, and the value 150 in<br>I1. The third SET statement places the value 50 in I3. The correct address calculation will be:

(address of D  $(1, 1, 1)$ ) + 150 + 75 + 50 = (address of D  $(1, 1, 1)$ ) + 275

The rules for the SET statement are shown in Table 25.

Use care when setting the value of index-names associated with tables described as OCCURS DEPENDING ON. If the table entry length is changed, the value contained within the index-name will become invalid unless a new SET statement corrects it.

190. **Contract of Northern Co.** 

programmer with respect to the location of the SORT verb in the program and conditions under which the SORT verb is executed.

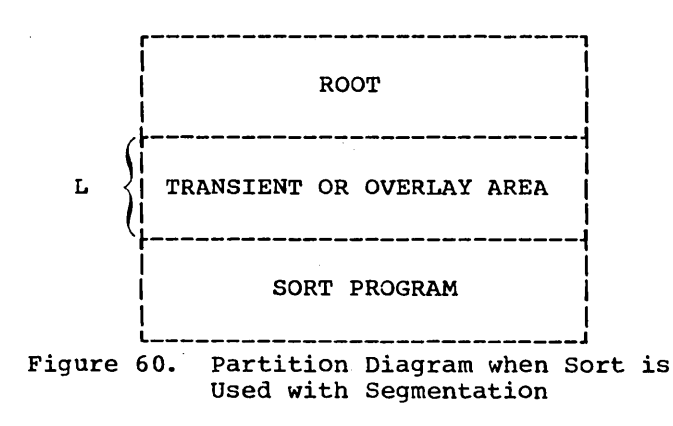

#### USING THE TECHNIQUE

To cause the Sort program to be loaded into the same area used by the overlayable segments and thus share this area of core, a simple change must be made to the linkage editor control cards generated by the compiler.

The compiler will generate the following linkage editor control cards for the Sort:

PHASE XXXXXXOO, XXXXXXXYY + X'L' INCLUDE ILBDDUMO

where XXXXXX is the first six letters of the PROGRAM-ID name, YY is the priority of the last segment of the program, and L is the size, in hexadecimal, of the largest overlayable segment rounded to the next highest doubleword boundary.

ILBDDUMO is a dummy CSECT of 2 bytes used to load the Sort program.

To cause the Sort program to be loaded in the overlay area, the + X'L' parameter must be removed from the PHASE card for muse be removed from the finds card for must first produce an object deck (compile only) and then manually change the PHASE card. This PHASE card is usually three cards from the back of the object deck.

RESTRICTIONS WHEN USING THE TECHNIQUE

When the previously described technique is used, the following restrictions apply to the use of the SORT verb:

- 1. The SORT verb and its corresponding INPUT and/or OUTPUT Procedures may appear only in the permanently resident segments of the program. The reason for this is that after the Sort operation is complete, control returns to the instruction in the COBOL program immediately following the SORT verb. If the SORT verb were in an overlayable segment, the Sort program itself would overlay the invoking segment. The COBOL subroutine that keeps track of which overlayable segment is currently in core (ILBDSEGM) is unaware of this. Therefore, when control is returned following the Sort operation, the proper segment is not reloaded as is necessary.
- 2. The SORT verb may not be invoked via a PERFORM from an overlayable segment even though the SORT verb is in the permanently resident area of the program. The reason for this is similar to the reason given above. Eventually, the PERFORM is satisfied and control is returned to the instruction following the PERFORM. However, .in the meantime, the Sort program has overlaid the segment in which the PERE'ORM was issued without notifying the subroutine ILBDSE3M. Therefore, the correct overlayable segment will not be reloaded as necessary.
- 3. If a SORT verb is executed at any time in the program, control can not be passed back to the overlayable segment that was the last one executed, without first going through another overlay segment in the program. The reason is again the same as previously cited. The Sort program has overlaid the segment currently in the overlay area without informing ILBDSEGM. Therefore, if control is passed back to the segment that ILBDSEGM assumes is in core, no reload of the segment is made. However, if control is passed to another overlayable segment, ILBDSEGM causes a load to occur and all of its pointers are reset accordingly.

Note: Restrictions 2 and 3 can be eliminated by employing the technique explained below. This technique accomplishes the same effect as the one described above but requires a subroutine linkage in the problem program.

## Alternate Technique

The COBOL subroutine ILBDSEGM keeps track of which overlayable segment is currently in the overlay area. This is done by keeping the priority number of the proper segment in a field called CURSEGM. Before leaving an overlayable segment to execute a SORT verb, the contents of CURSEGM are changed to indicate that segment FF is currently in core. When the Sort operation is complete and control is returned to the overlayable segment, ILBDSEGM checks CURSEGM to determine whether the proper segment is in core. Since ILBDSEGM now thinks that segment FF is in core, a load is made for the program segment that has been overlaid by the Sort program and processing continues normally. The idea is to force a reload, when necessary, of the segment overlaid *by* the Sort program. This can be accomplished as follows:

• Catalog the subroutine CHGPRTY listed in Figure 61 to the relocatable library. In the COBOL program, just before leaving an overlayable segment to execute the Sort program, include the following linkage - CALL 'CHGPRTY'.

December 1970

- The CALL to CHGPRTY need be'made only if before returning to this segment both of the following conditions prevail:
	- (a) A SORT verb will' be executed, and
	- (b) Control will not pass through any other overlayable segment prior to the return to the current segment.

As mentioned previously, this technique elimates only restrictions 2 and 3. The restriction that the SORT verb be coded only in the resident portion of the program still applies. The reason for this is that the compiler generates in-line code that is used by the Sort exits when the USING and/or GIVING options of the SORT verb are used. This requires that the segment containing the SORT verb and the Sort program itself both be resident in core simultaneously.

 $\left(\right)$ 

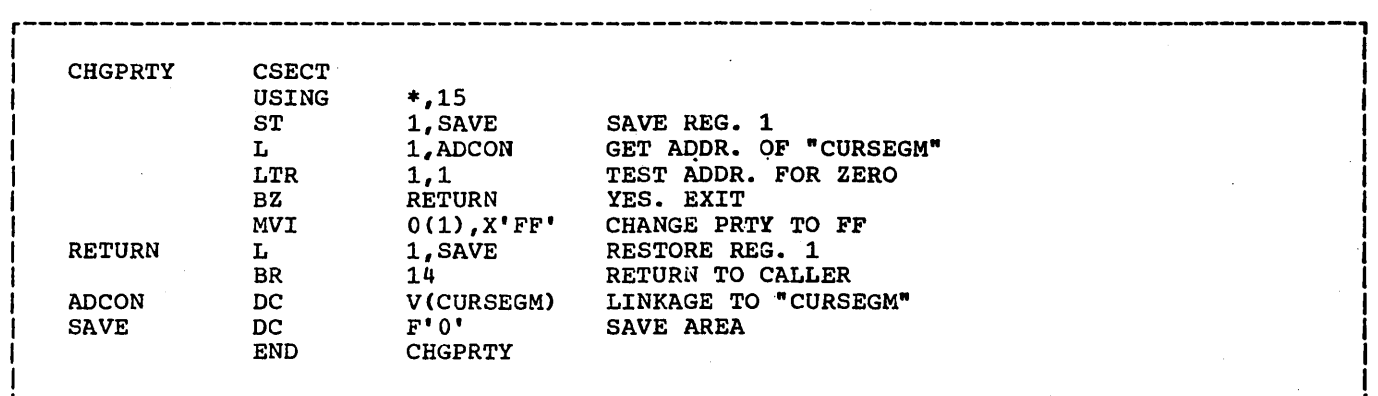

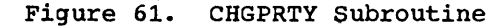

194

## APPENDIX A: SAMPLE PROGRAM OUTPUT

The following is a sample COBOL program and the output listing resulting from its compilation, link editing, and execution. The program creates a blocked, labeled, standard sequential file, writes it out on tape, and then reads it back in. It also does a check on the field called NO-OF-DEPENDENTS. All data records in the<br>file are displayed. Those with a zero in Those with a zero in the NO-OF-DEPENDENTS field are displayed with the special character Z. The records

// Jf]B SAMPLE // OPTION NODECK,LINK,LIST,LISTX,SYM,ERRS

// EXEC FCOBOL

CBL OUOTE,SEQ 000010 IDENTIFICATION DIVISION**.**<br>000020 PROGRAM-ID. TESTRUN.<br>000030 AUTHOR. PROGRAMMER NAME.<br>000040 INSTALLATION. NEW YORK PROGRAMMING CENTER.<br>000050 DATE-WRITTEN. FEBRUARY 2,1971 00001 00002 00003 00004 00005 00006 00007 OOOOB 00009 00010 00011 00012 00013 00014 00015 00016 00017 00018 00019 00020 00021 00022 00023 00024 00025 C0026 00027 00028 00029 0(\030 00931 00032 00033 00034 COO35 00036 00037 000010 IDENTIFICATION DIVISION. 000060 DATE-COMPILED. 04/24/71 000070 000080 000090 000100 000110 000120 ENVIRONMENT DIVISION. CONFIGURATION SECTION. 000130 000140 000150 000160 FILE-CONTROL. 000170 000180 000190 000200 DATA DIVISION. 000210 000220 000230 000240 000250 1)00255 000260 000270 1)00280 000290 FD 000300 000310 000320 000330 000340 *000350*  000360 REMARKS. THIS PROGRAM HAS BEEN WRITTEN AS A SAMPLE PROGRAM FOR<br>COBOL USERS. IT CREATES AN OUTPUT FILE AND READS IT BACK AS INPUT. SOURCE-COMPUTER, IBM-360-H50.<br>OBJECT-COMPUTER. IBM-360-H50.<br>INPUT-OUTPUT SECTION. SELECT FILE-1 ASSIGN TO SYS008-UT-2400-S. SELECT FILE-2 ASSIGN TO SYSOOB-UT-2400-S. FILE SECTION.<br>FD FILE-1<br>LAREL RECORDS ARE OMITTED BLOCK CONTAINS 5 RECORDS<br>RECORDING MODE IS F<br>RECORD CONTAINS 20 CHARACTERS DATA RECQRD IS DECORD-l. 01 RECORD-1. 05 FIELD-A PIC X(201. FD FILE-2 LABEL RECORDS ARE OMITTED<br>BLOCK CONTAINS 5 RECORDS<br>RECORD CONTAINS 20 CHARACTERS RECORDING MODE IS F DATA RECORD IS RECORD-2. 01 RECORD-2. 05 FIELD-A PIC X(201.

of the file are not altered from the time of creation, despite the fact that the NO-OF-DEPENDENTS field is changed for display purposes. The individual records of the file are created using the subscripting technique. TRACE is used as a debugging aid during program execution.

The output formats illustrated in the listing are described in the chapter "Interpreting Output."

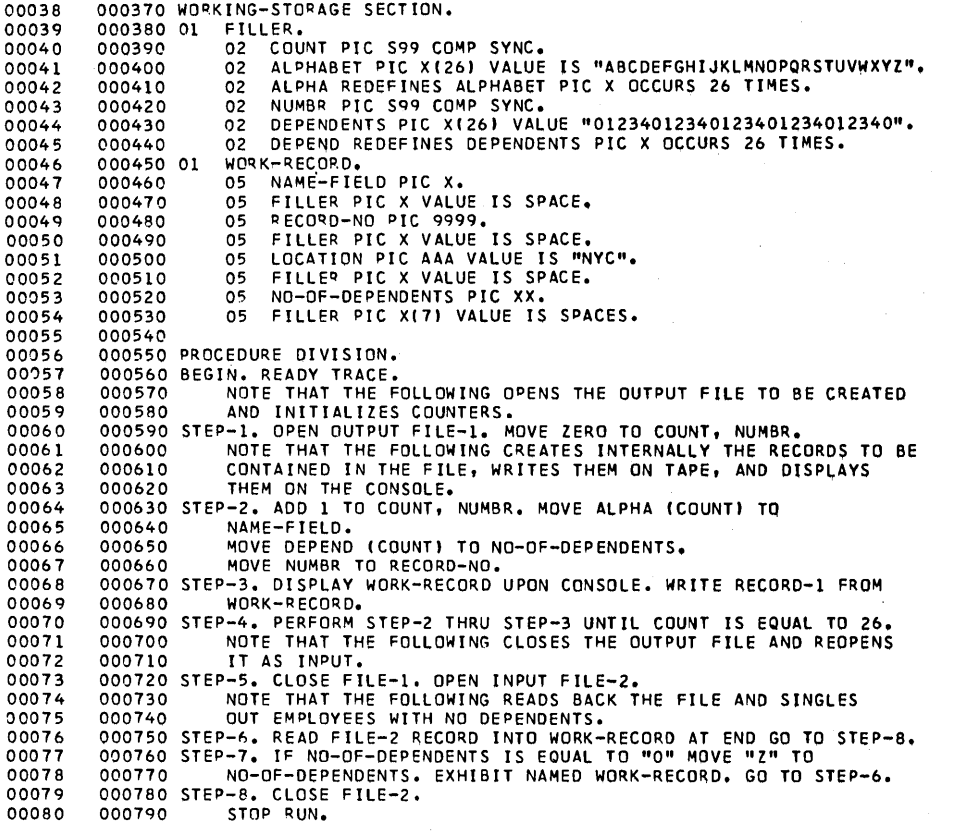

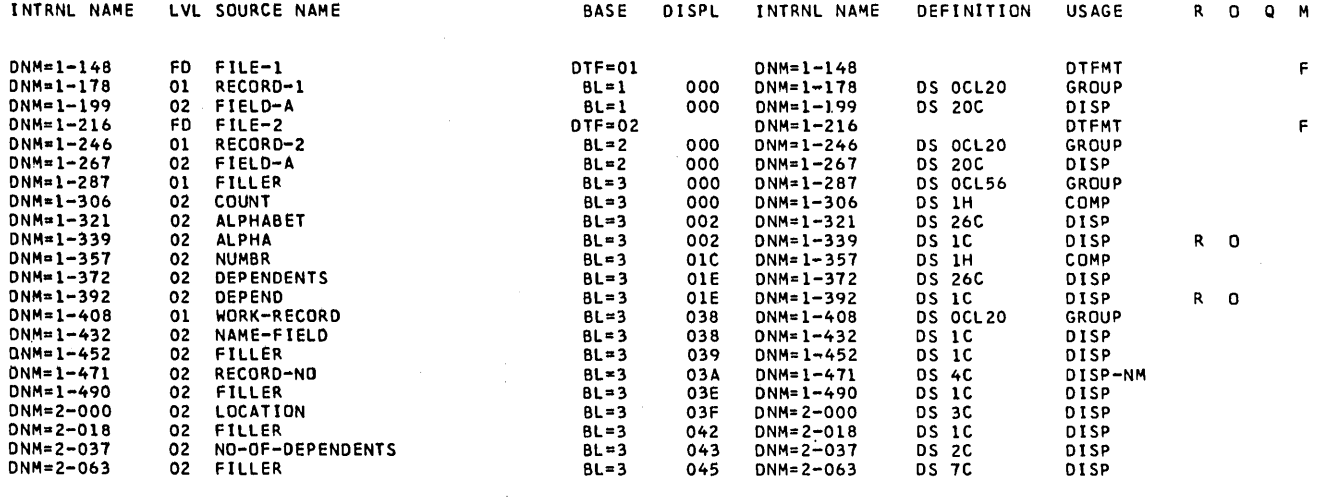

 $\bar{\gamma}$ 

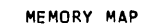

 $\hat{\mathcal{A}}$ 

 $\hat{\mathcal{A}}$ 

 $\hat{\epsilon}$ 

 $\ddot{\phantom{1}}$ 

 $\hat{\boldsymbol{\gamma}}$ 

 $\ddot{\phantom{1}}$ 

 $\hat{\boldsymbol{\beta}}$ 

 $\mathbb{R}^d$ 

ù,

 $\frac{1}{2}$ 

 $\hat{\boldsymbol{\theta}}$ 

 $\frac{1}{\sqrt{2}}$ 

 $\bar{L}$ 

 $\ddot{\phantom{0}}$ 

 $\Big($ 

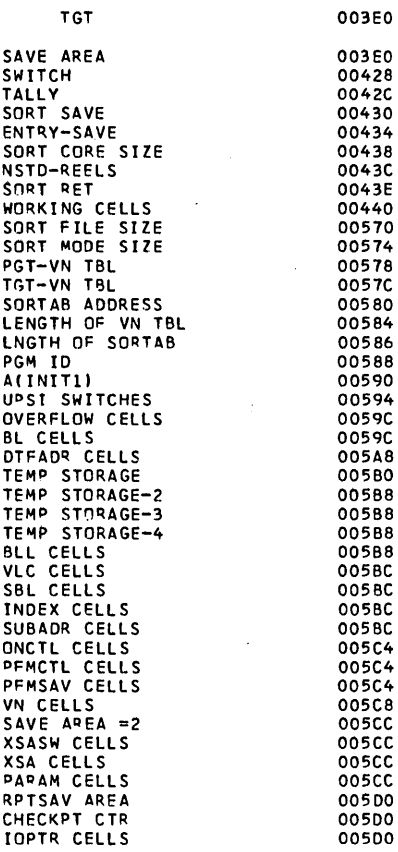

 $\bar{\beta}$ 

 $\cdot$ 

## LITERAL POOL (HEXI

 $\sim$ 

00610 (LIT+0) → 00000001 001A5B5B C2D6D7C5 D5405B5B C2C3D3D6 E2C55B5B<br>00628 (LIT+24) C2C6C3D4 E4D3F0E9 C0000000

## DISPLAY LITERALS (BCDI

00634 (L TL+361 'WORK-RECORD'

**DGT** 

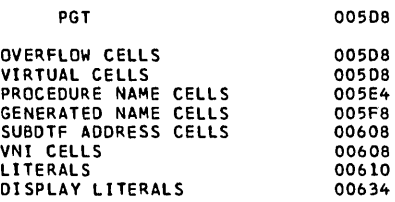

## REGISTER ASSIGNMENT

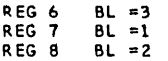

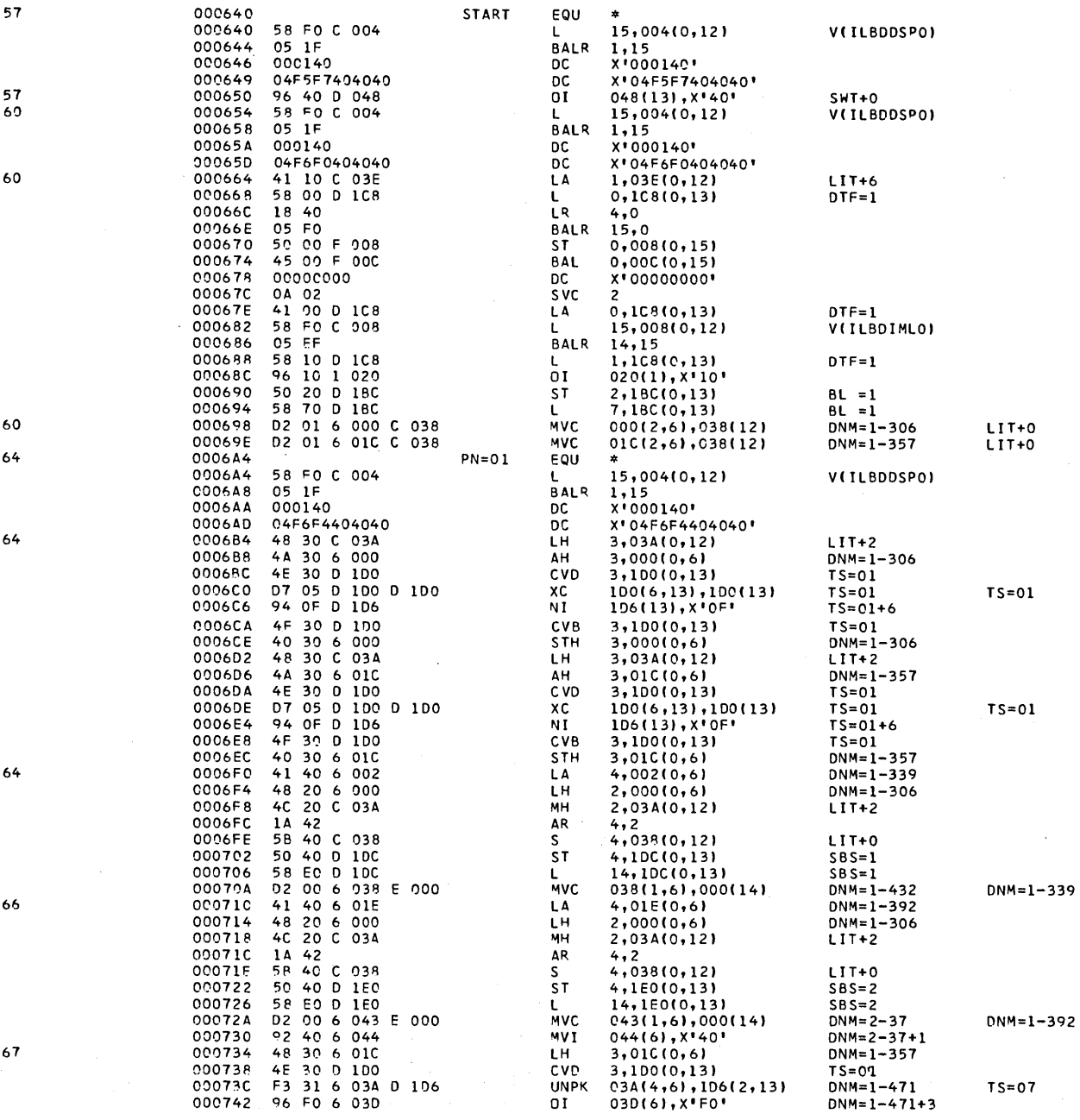

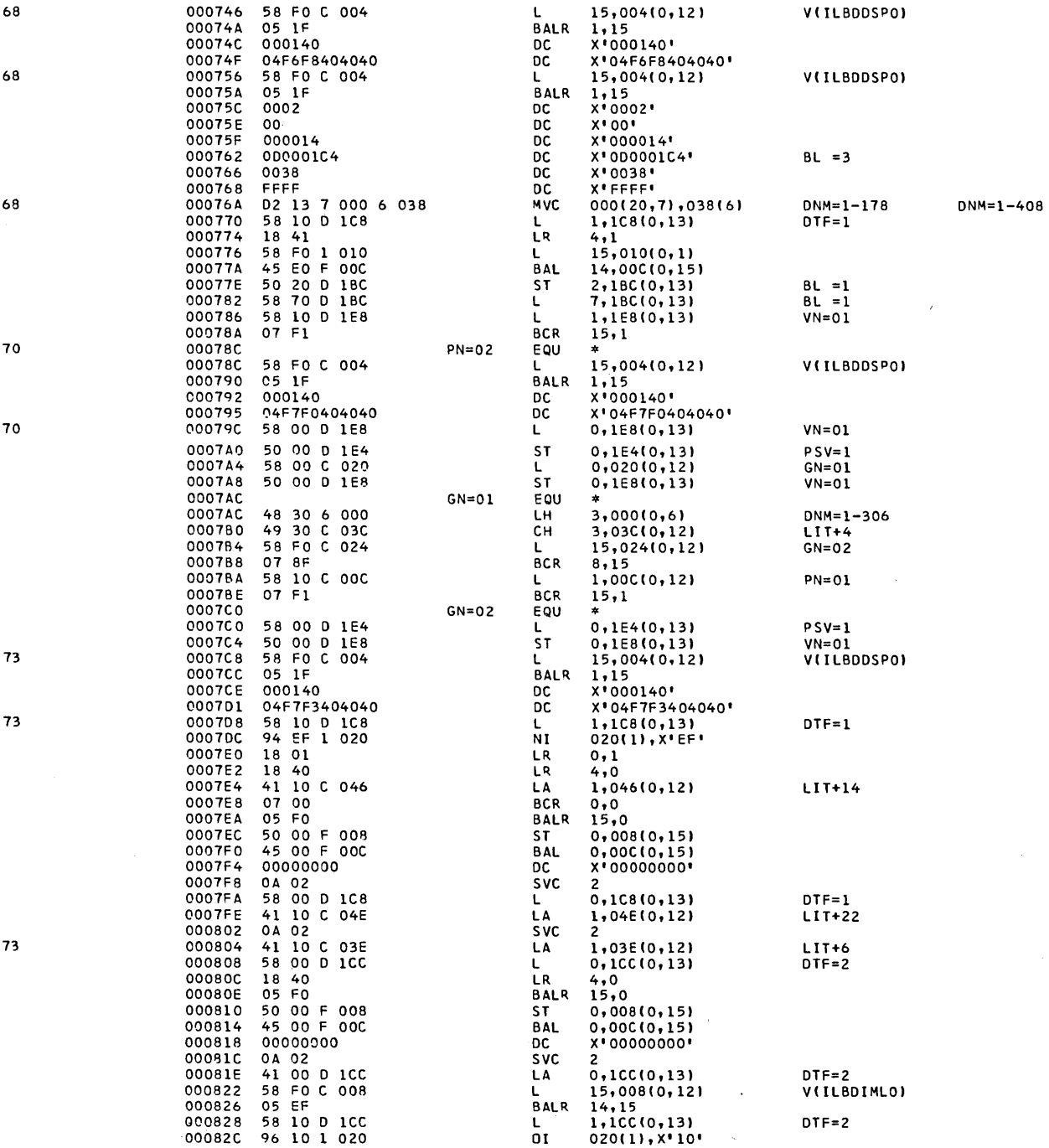

 $\sim$ 

 $\ddot{\phantom{1}}$ 

Appendix A: Sample Program Output 201

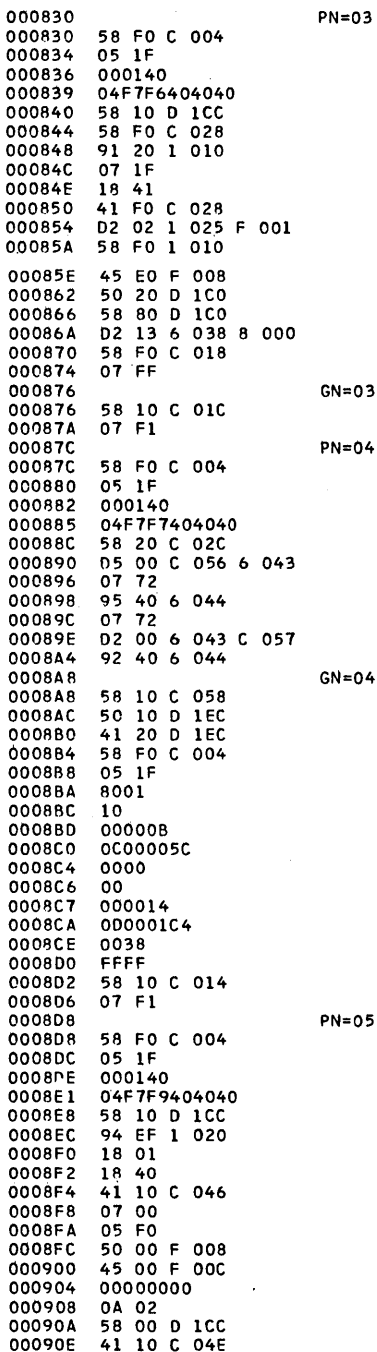

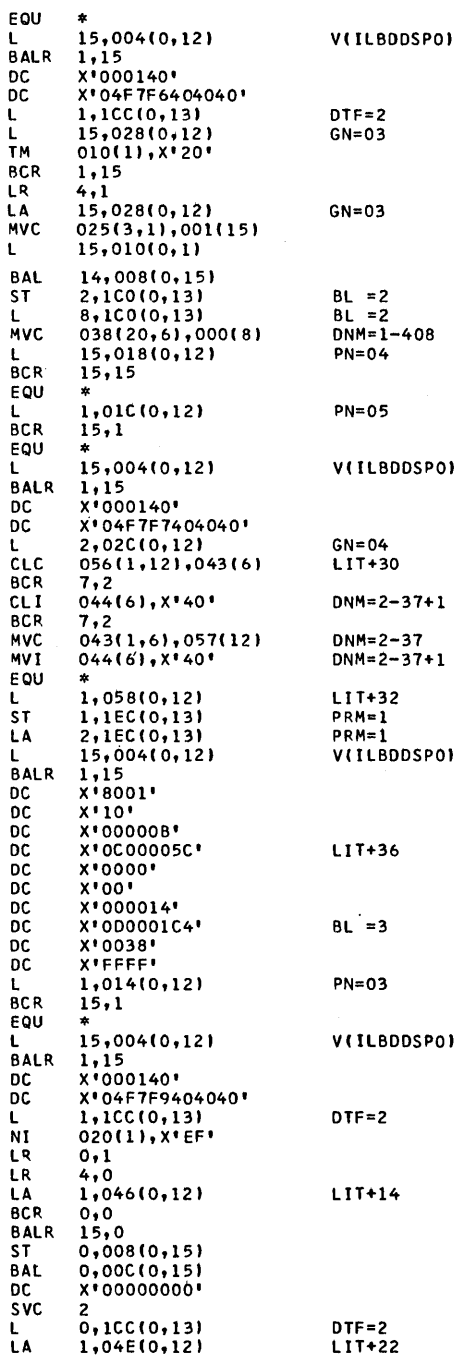

 $DNM = 1 - 246$ 

 $DNM = 2 - 37$ 

LIT+31

 $\bar{\mathbb{L}}$ 

 $16<sub>1</sub>$ 

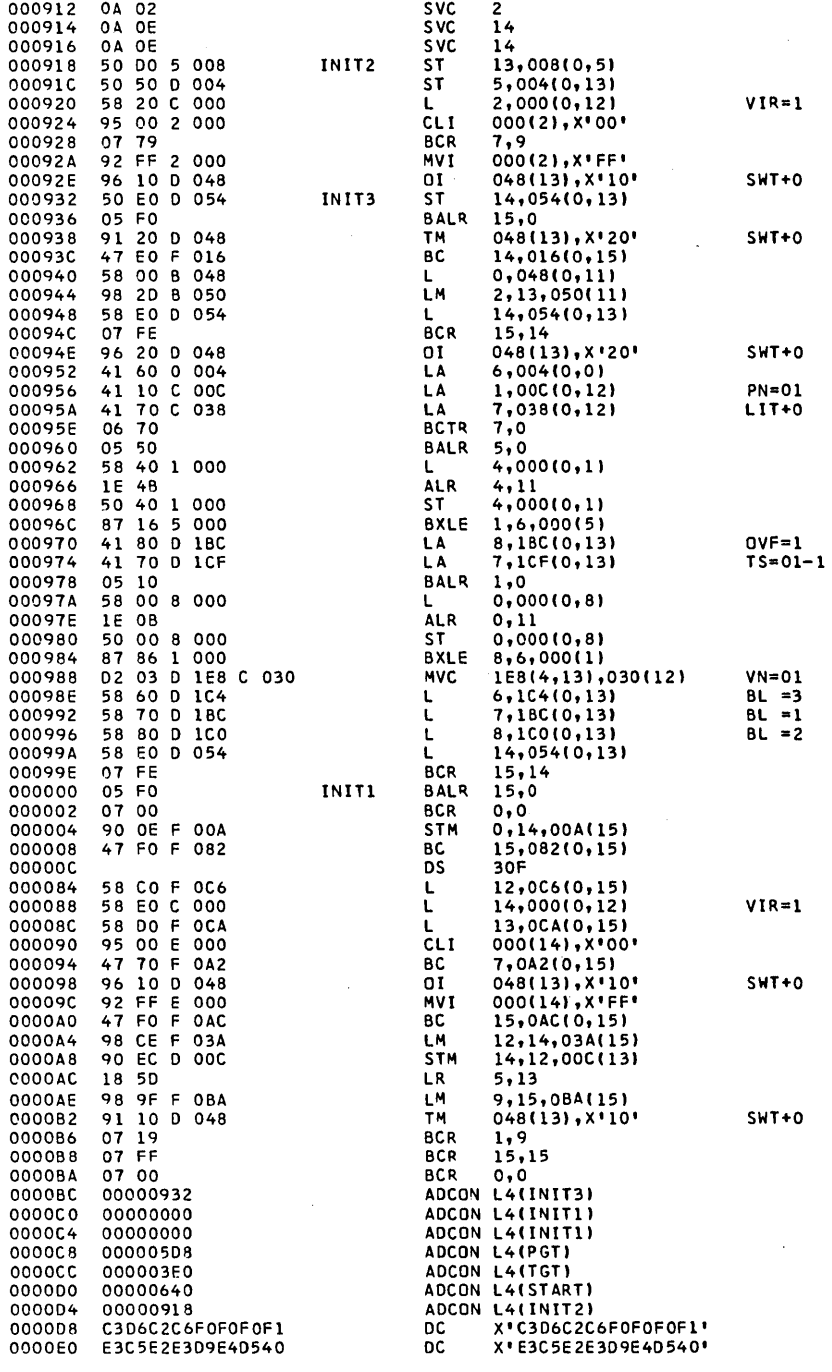

 $\sim$ 

 $VNI=1$ 

80

 $\bar{z}$ 

## CROSS-REFERENCE DICTIONARY

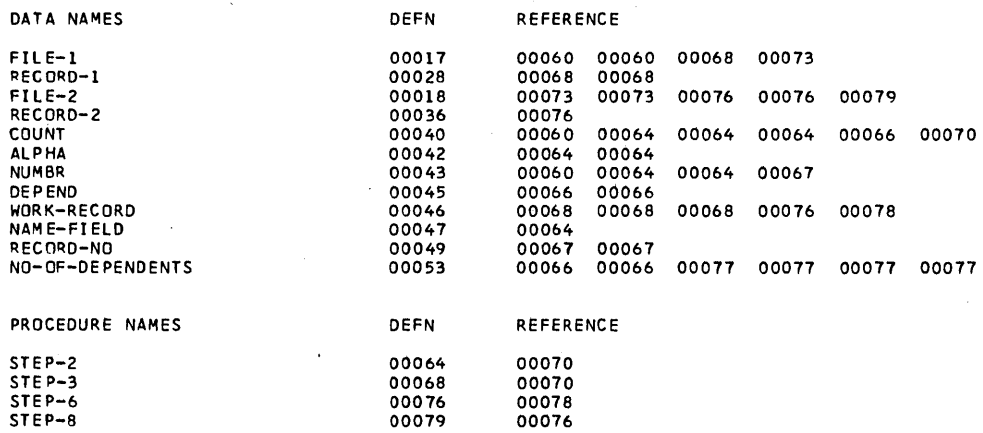

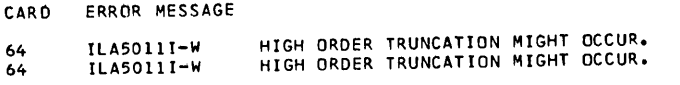

II EXEC LNKEDT

JOB SAMPLE

)

# DISK LINKAGE EOITOR DIAGNOSTIC OF INPUT

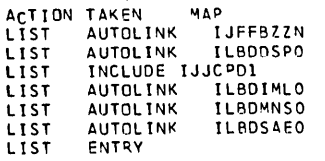

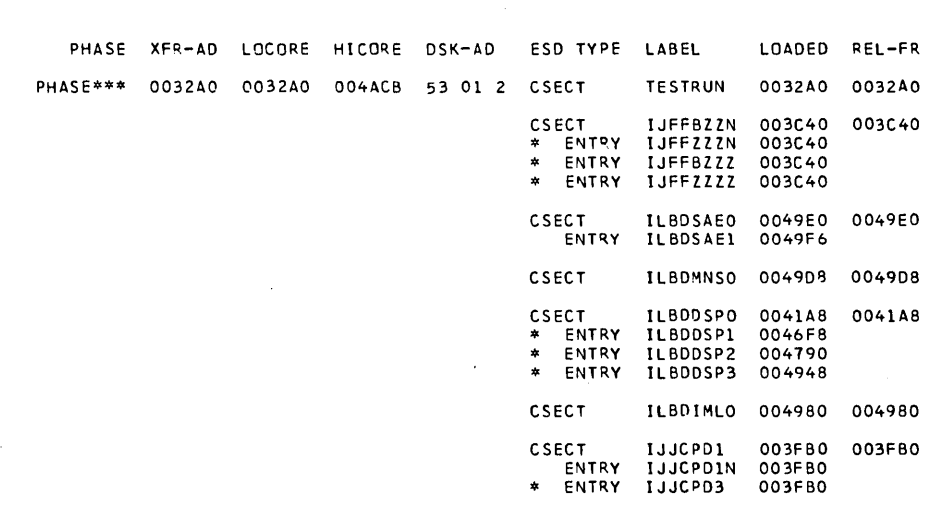

 $\left(\right)$ 

**WORK-RECORD = H 0008 NYC 2**<br>76  $77$ HORK-RECORD = I 0009 NYC 3<br>76<br>77 T<br>HORK-RECORD = J 0010 NYC 4<br>76<br>MORK-RECORD = K 0011 NYC Z 76<br>77<br>WORK-RECORD = L 0012 NYC 1  $\frac{76}{77}$ WORK-RECORD = M 0013 NYC 2<br>76 ...<br>WORK-RECORD = N 0014 NYC 3<br>76  $77$ <br>WORK-RECORD = 0 0015 NYC 4 **WORK-RECORD = 0 0015 NYC 4<br>76<br>MORK-RECORD = P 0016 NYC 2<br>76**  $77$ ...<br>WORK-RECORD = 0 0017 NYC 1<br>76<br>77 T<br>WORK-RECORD = R 0018 NYC 2<br>76<br>MORK-RECORD = S 0019 NYC 3  $76$ TT<br>WORK-RECORD = T 0020 NYC 4<br>76<br>77 WORK-RECORD = U 0021 NYC Z<br>76 TO<br>
YT<br>
WORK-RECORD = V 0022 NYC 1<br>
77<br>
TT<br>
TT ..<br>WORK-RECORD = W 0023 NYC 2<br>76  $77$ .<br>HORK-RECORD = X 0024 NYC 3<br>76<br>77 WORK-RECORD =  $Y$  0025 NYC 4  $76$ <br> $77$ WORK-RECORD =  $Z$  0026 NYC Z  $76$ <br> $79$ 

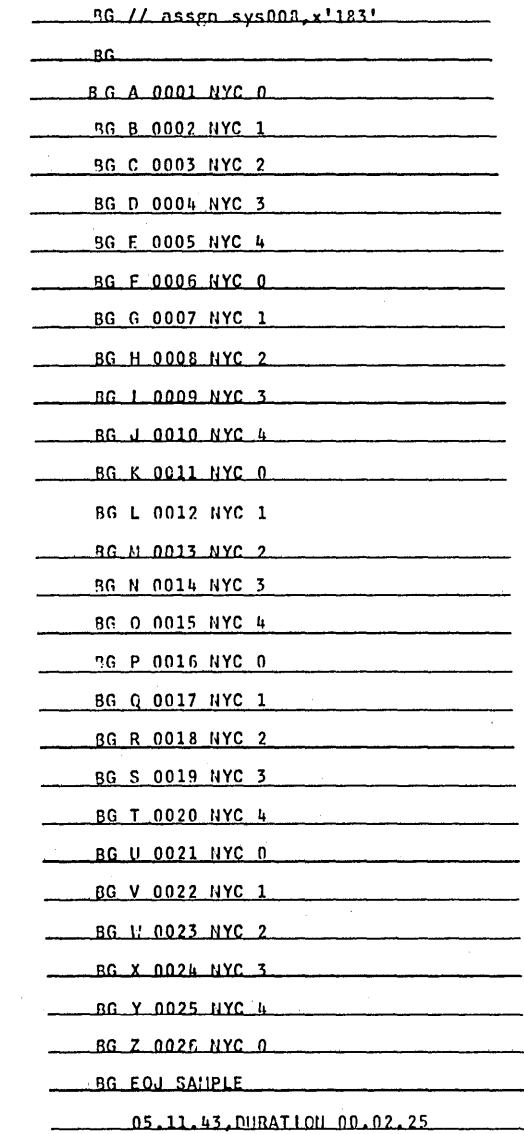

EOJ SAMPLE

 $\label{eq:2.1} \frac{1}{\sqrt{2\pi}}\int_{0}^{\infty}\frac{1}{\sqrt{2\pi}}\left(\frac{1}{\sqrt{2\pi}}\right)^{2\alpha} \frac{1}{\sqrt{2\pi}}\int_{0}^{\infty}\frac{1}{\sqrt{2\pi}}\left(\frac{1}{\sqrt{2\pi}}\right)^{\alpha} \frac{1}{\sqrt{2\pi}}\frac{1}{\sqrt{2\pi}}\int_{0}^{\infty}\frac{1}{\sqrt{2\pi}}\frac{1}{\sqrt{2\pi}}\frac{1}{\sqrt{2\pi}}\frac{1}{\sqrt{2\pi}}\frac{1}{\sqrt{2\pi}}\frac{1}{\sqrt{2\$ 

 $\label{eq:2.1} \frac{1}{2} \sum_{i=1}^n \frac{1}{2} \sum_{j=1}^n \frac{1}{2} \sum_{j=1}^n \frac{1}{2} \sum_{j=1}^n \frac{1}{2} \sum_{j=1}^n \frac{1}{2} \sum_{j=1}^n \frac{1}{2} \sum_{j=1}^n \frac{1}{2} \sum_{j=1}^n \frac{1}{2} \sum_{j=1}^n \frac{1}{2} \sum_{j=1}^n \frac{1}{2} \sum_{j=1}^n \frac{1}{2} \sum_{j=1}^n \frac{1}{2} \sum_{j=1}^n \frac{$  $\label{eq:2.1} \mathcal{L}_{\text{max}}(\mathbf{r},\mathbf{r}) = \mathcal{L}_{\text{max}}(\mathbf{r},\mathbf{r})$ 

 $\label{eq:2.1} \frac{1}{\sqrt{2}}\int_{\mathbb{R}^3}\frac{1}{\sqrt{2}}\left(\frac{1}{\sqrt{2}}\right)^2\frac{1}{\sqrt{2}}\left(\frac{1}{\sqrt{2}}\right)^2\frac{1}{\sqrt{2}}\left(\frac{1}{\sqrt{2}}\right)^2\frac{1}{\sqrt{2}}\left(\frac{1}{\sqrt{2}}\right)^2\frac{1}{\sqrt{2}}\left(\frac{1}{\sqrt{2}}\right)^2\frac{1}{\sqrt{2}}\frac{1}{\sqrt{2}}\frac{1}{\sqrt{2}}\frac{1}{\sqrt{2}}\frac{1}{\sqrt{2}}\frac{1}{\sqrt{2}}$ 

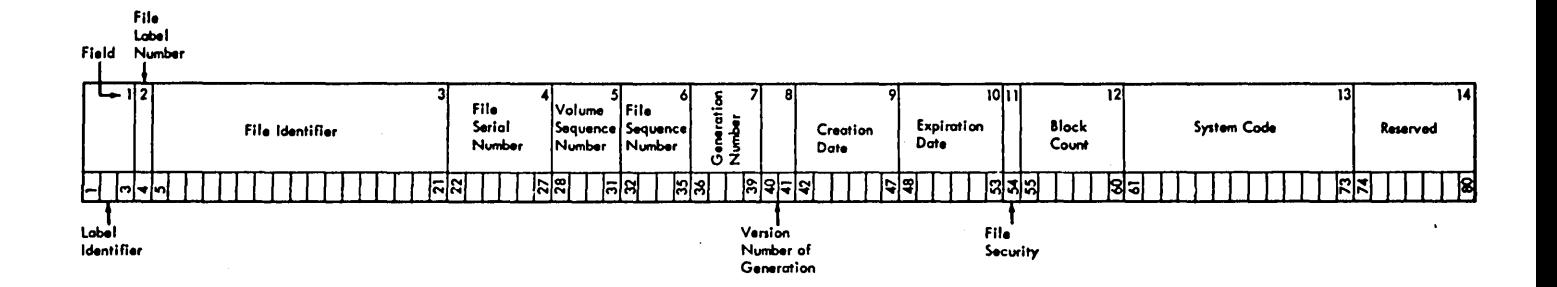

The standard tape file label format and contents are as follows:

)

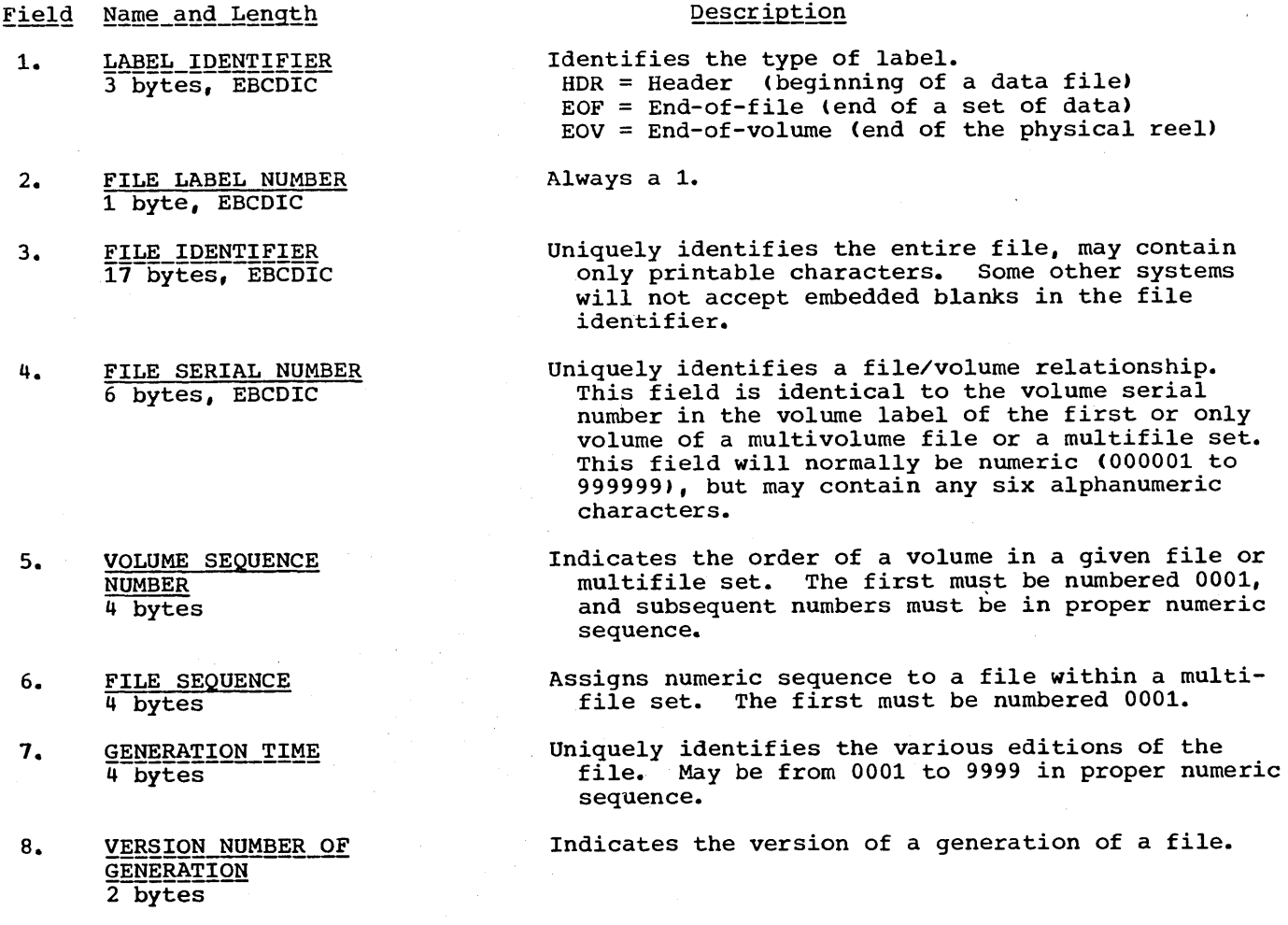

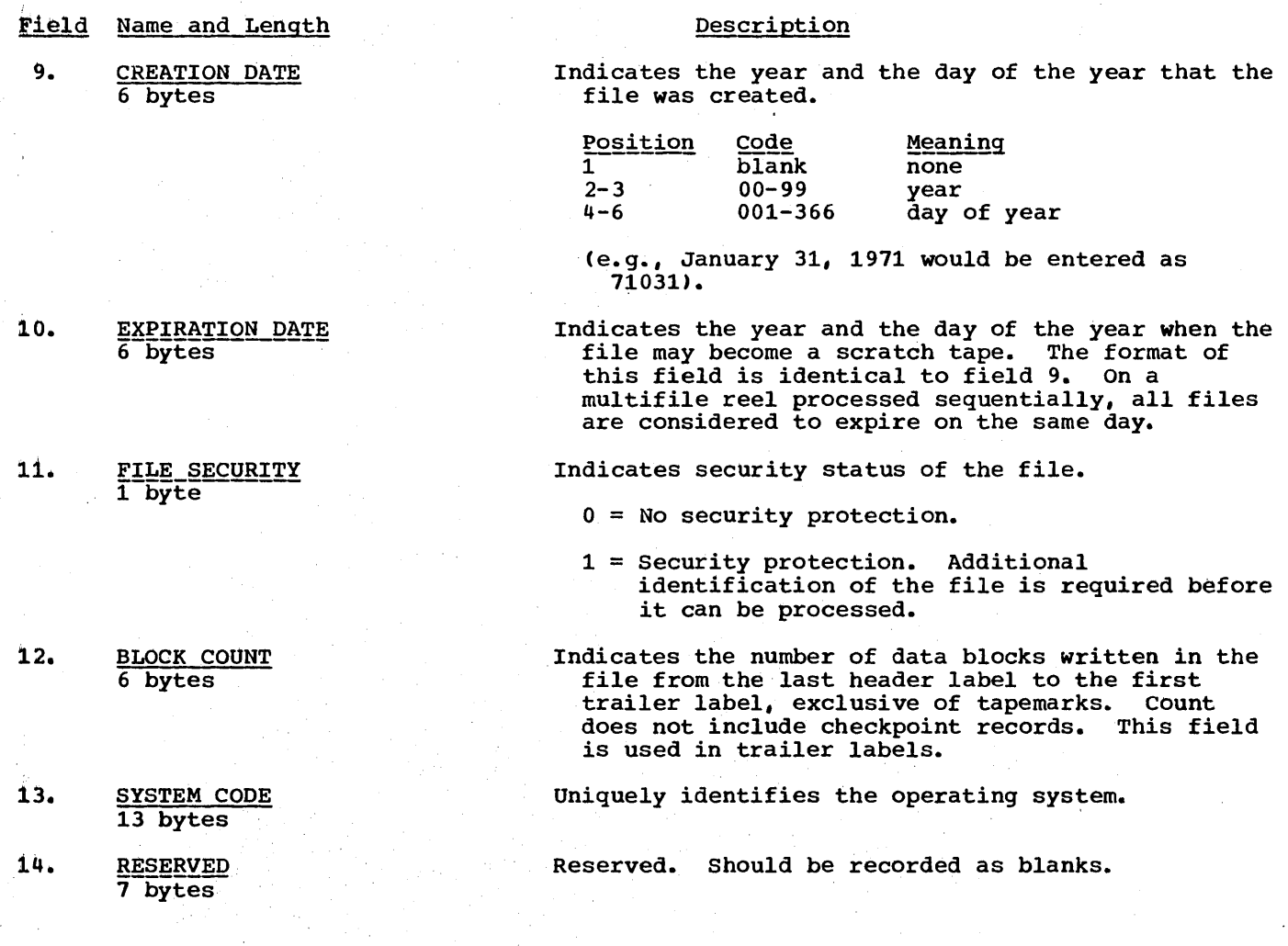

 $\left(\right)$ 

## APPENDIX C: STANDARD MASS STORAGE DEVICE LABELS

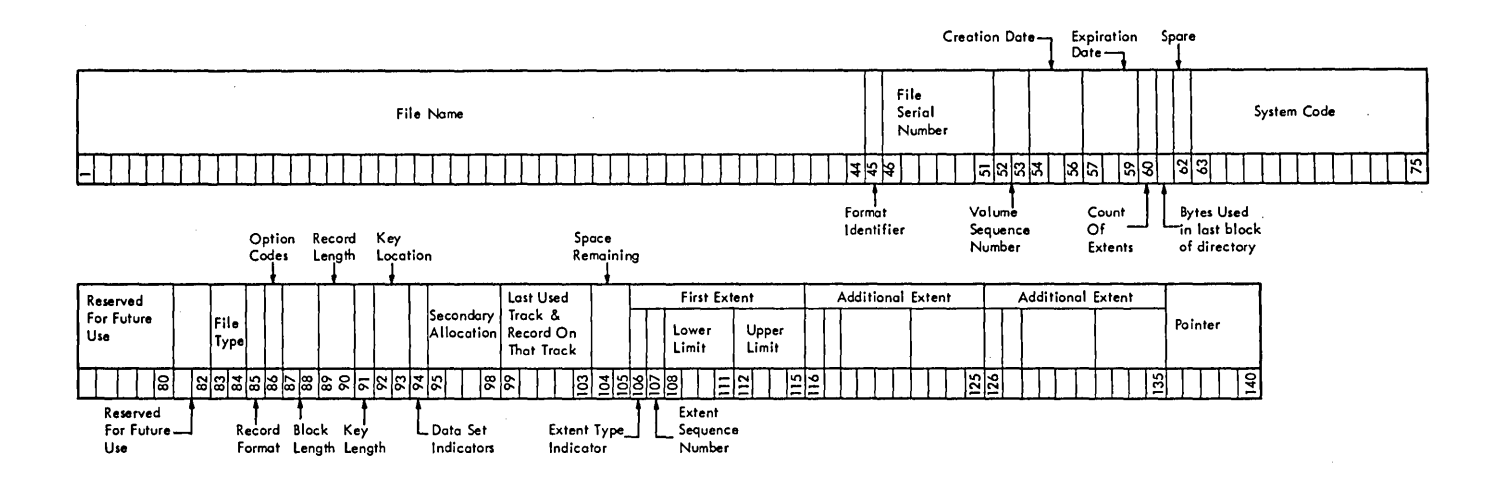

Format 1: This format is common to all data files on disk.

- Field Name and Length
- 1. FILE NAME 44 bytes, alphanumeric EBCDIC

This field serves as the key portion of the file Is lield serves as the key portion of the<br>label. It can consist of three sections:

Description

- 1. File ID is an alphanumeric field assigned by<br>the programmer and identifies the file. It the programmer and identifies the file. can be 1 through 35 bytes in length if generation and version numbers are used, or 1 through 44 bytes in length if they are not used.
- 2. Generation Number. If used, this field is <u>seneration Number</u>. If used, this field is<br>separated from File ID by a period. It has the format Gnnnn, where G identifies the field as the generation number and nnnn (in decimal) identifies the generation of the file.
- 3. Version Number of Generation. If used, this section immediately follows the generation number and has the format Vnn, where V identifies the field as the version of generation number and nn (in decimal) identifies the version of generation of the file.

Note: IBM System/360 Disk Operating System compares the entire field against the filename given in the DLAB and DLBL cards. The generation and version numbers are treated differently by the IBM System/360 Operating System.

Fields 2 through 33 constitute the DATA portion of the file label.

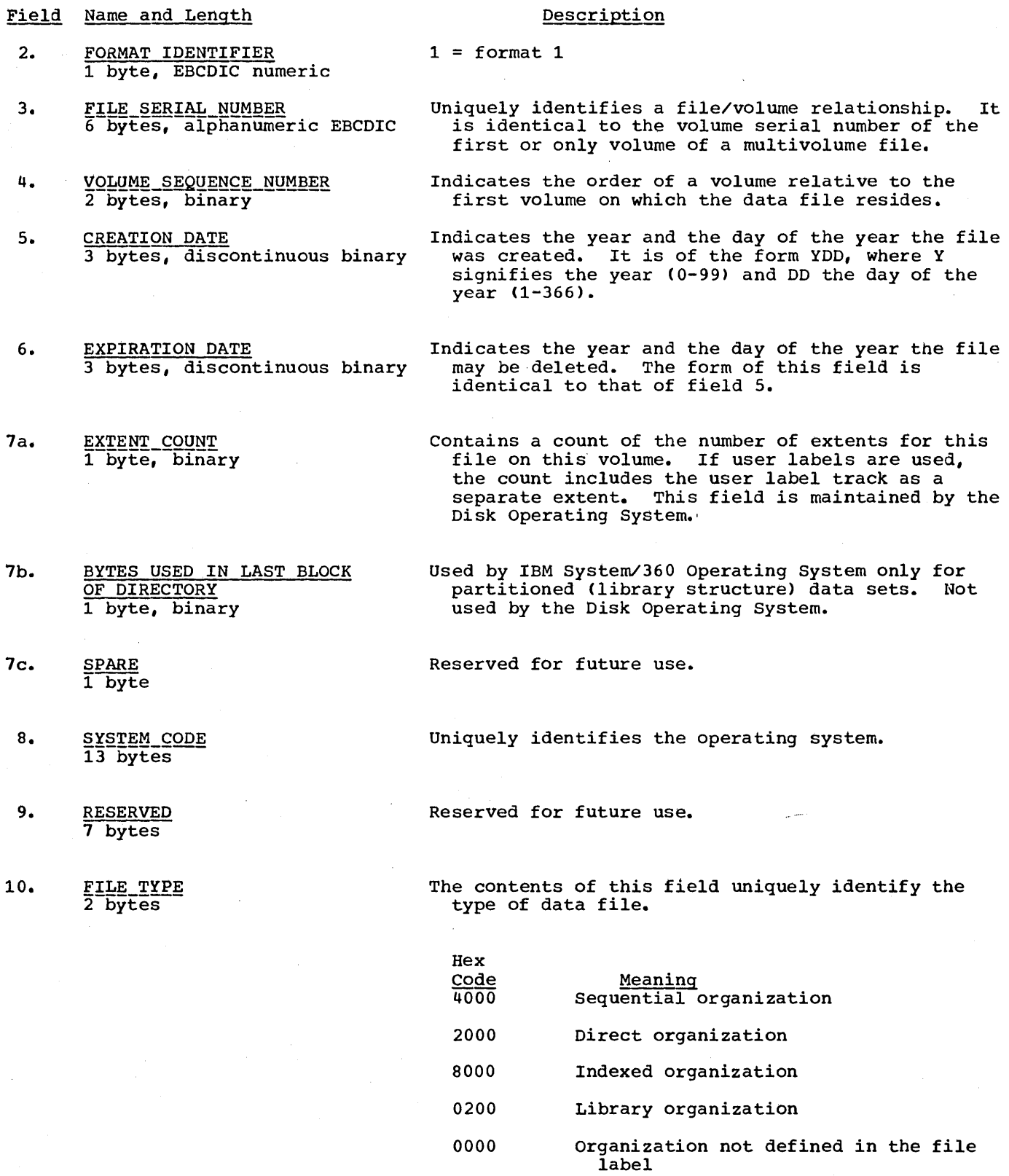

 $\sim 60$ 

(

212
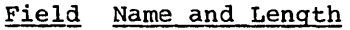

11. RECORD FORMAT 1 byte

# **Description**

The contents of this field indicate the type of e concents of this freid finite.

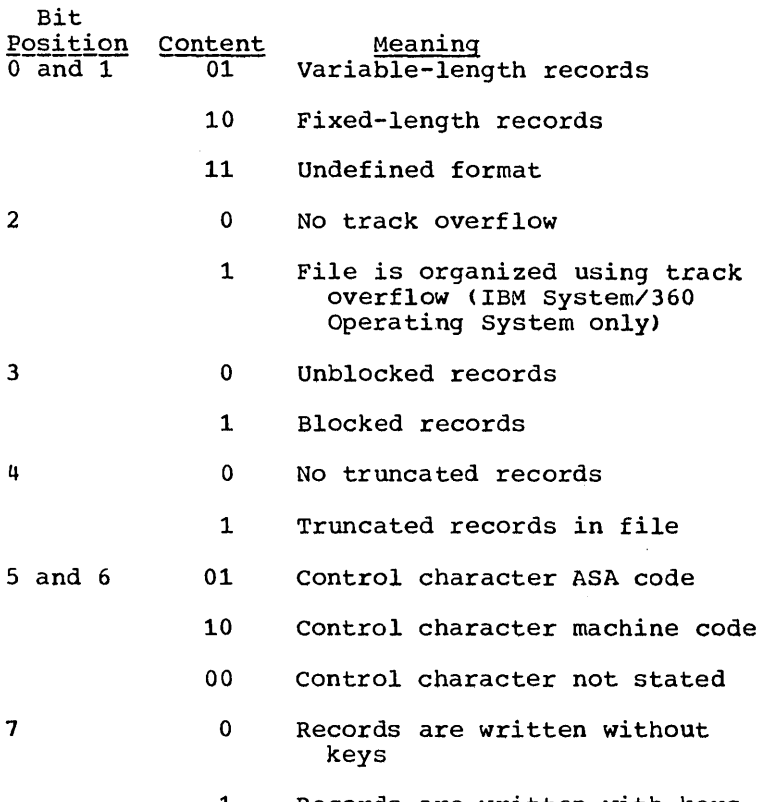

1 Records are written with keys

Bits within this field are used to indicate various options used in building the file.

Bit

 $Position  $0$$ </u> Meaning, If on, indicates data file was created using write validity check.

 $1 - 7$ Unused.

- Indicates the block length for fixed-length records, or maximum block size for variablelength blocks.
- Indicates the record length for fixed-length records, or the maximum record length for variable-length records.

Indicates the length of the key portion of the data records in the file.

Indicates the high-order position of the data record.

- 12. OPTION CODES 1 byte
- 13. **BLOCK LENGTH** 2 bytes, binary
- 14. **RECORD LENGTH** 2 bytes, binary
- 15. **KEY\_LENGTH** 1 byte, binary
- 16. KEY LOCATION 2 bytes, binary

 $\frac{1}{2}$ 

Field Name and Length

17. DATA SET INDICATORS 1 byte

Bits within this field are used to indicate the following:

- Bit  $Position  $0$$ </u> 1 2 3 Meaning<br>If on, indicates that this is the last volume on which this file normally resides. This bit is used by the Disk Operating System DTFSR routine only. None of the other bits in this byte are used by the Disk Operating System. If on, indicates that the data set described by this file must remain in the same absolute location on the direct-access device. If on, indicates that block length must always be a multiple of eight bytes. If on, indicates that this data file is security protected; a password must be provided in order to access it. 4-7 Space. Reserved for future use.
	- Indicates the amount of storage to be requested for this data file at end-of-extent. This field is used by the IBM System/360 Operating system only. It is not used by the Disk Operating System routines.

Indicates the last occupied track in a consecutive file organization data file. This field has the format CCHHR. It is all binary zeros if the last track in a consecutive data file is not on this volume, or if it is not consecutive organization.

A count of the number of bytes of available space remaining on the last track used by this data file on this volume.

Indicates the type of extent with which the following fields are associated:

#### Hex  $\frac{\text{Code}}{00}$ 01 02 04 Meaning Next three fields do not indicate any extent. Prime area (indexed) or consecutive area, etc., (i.e., the extent containing the user's data records). Overflow area of an indexed file. Cylinder index or master index area of an indexed file.

 $\left(\right)$ 

User label track area.

40 80

Shared cylinder indicator.

- 18. SECONDARY ALLOCATION 4 bytes, binary
- 19. LAST USED TRACK AND RECORD ON THAT TRACK 5 bytes, discontinuous binary
- 20. AMOUNT OF SPACE REMAINING ON LAST TRACK USED 2 bytes, binary
- 21. EXTENT TYPE INDICATOR 1 byte

214

Description

Field Name and Length

Description

- 22. EXTENT SEQUENCE NUMBER 1 byte, binary
- 23. LOWER LIMIT 4 bytes, discontinuous binary
- 24. UPPER LIMIT 4 bytes

/

- 25-28. ADDITIONAL EXTENT
- 29-32. ADDITIONAL EXTENT
- 33. POINTER TO NEXT FILE LABEL WITHIN THIS LABEL SET 5 bytes, discontinuous binary

Indicates the extent sequence in a multi-extent file.

- The cylinder and the track address specifying the starting point (lower limit) of this extent component. This field has the format CCHH.
- The cylinder and the track address specifying the end point (upper limit) of this extent component. This field has the format CCHH.
- These fields have the same format as the fields 21 through 24, above.
- These fields have the same format as fields 21 through 24, above.
- The disk address (format CCHHR) of a continuation label is needed to further describe the file. If field 9 indicates indexed organization, this field will point to a Format 2 file label within<br>this label set. Otherwise, it points to a Format 3 file label, and then only if the file contains more than three extent segments. If no additional file label is pointed to, this field contains all binary zeros.

Appendix C: Standard Mass Storage Device Labels 215

 $\label{eq:2.1} \frac{1}{\sqrt{2}}\left(\frac{1}{\sqrt{2}}\right)^{2} \left(\frac{1}{\sqrt{2}}\right)^{2} \left(\frac{1}{\sqrt{2}}\right)^{2} \left(\frac{1}{\sqrt{2}}\right)^{2} \left(\frac{1}{\sqrt{2}}\right)^{2} \left(\frac{1}{\sqrt{2}}\right)^{2} \left(\frac{1}{\sqrt{2}}\right)^{2} \left(\frac{1}{\sqrt{2}}\right)^{2} \left(\frac{1}{\sqrt{2}}\right)^{2} \left(\frac{1}{\sqrt{2}}\right)^{2} \left(\frac{1}{\sqrt{2}}\right)^{2} \left(\$  $\label{eq:2.1} \frac{1}{\sqrt{2}}\int_{\mathbb{R}^3} \frac{1}{\sqrt{2}}\left(\frac{1}{\sqrt{2}}\right)^2\frac{1}{\sqrt{2}}\left(\frac{1}{\sqrt{2}}\right)^2\frac{1}{\sqrt{2}}\left(\frac{1}{\sqrt{2}}\right)^2.$  $\label{eq:2.1} \frac{1}{\sqrt{2}}\int_{\mathbb{R}^3}\frac{1}{\sqrt{2}}\left(\frac{1}{\sqrt{2}}\right)^2\frac{1}{\sqrt{2}}\left(\frac{1}{\sqrt{2}}\right)^2\frac{1}{\sqrt{2}}\left(\frac{1}{\sqrt{2}}\right)^2\frac{1}{\sqrt{2}}\left(\frac{1}{\sqrt{2}}\right)^2.$  $\label{eq:2.1} \mathcal{L}(\mathcal{L}^{\mathcal{L}}_{\mathcal{L}}(\mathcal{L}^{\mathcal{L}}_{\mathcal{L}})) = \mathcal{L}(\mathcal{L}^{\mathcal{L}}_{\mathcal{L}}(\mathcal{L}^{\mathcal{L}}_{\mathcal{L}})) = \mathcal{L}(\mathcal{L}^{\mathcal{L}}_{\mathcal{L}}(\mathcal{L}^{\mathcal{L}}_{\mathcal{L}}))$  $\label{eq:2.1} \frac{1}{\sqrt{2\pi}}\left(\frac{1}{\sqrt{2\pi}}\right)^{2} \left(\frac{1}{\sqrt{2\pi}}\right)^{2} \left(\frac{1}{\sqrt{2\pi}}\right)^{2} \left(\frac{1}{\sqrt{2\pi}}\right)^{2} \left(\frac{1}{\sqrt{2\pi}}\right)^{2} \left(\frac{1}{\sqrt{2\pi}}\right)^{2} \left(\frac{1}{\sqrt{2\pi}}\right)^{2} \left(\frac{1}{\sqrt{2\pi}}\right)^{2} \left(\frac{1}{\sqrt{2\pi}}\right)^{2} \left(\frac{1}{\sqrt{2\pi}}\right)^{2$  $\label{eq:2.1} \mathcal{L}(\mathcal{A}) = \mathcal{L}(\mathcal{A}) \otimes \mathcal{L}(\mathcal{A})$  $\label{eq:2.1} \frac{1}{\sqrt{2}}\left(\frac{1}{\sqrt{2}}\right)^{2} \left(\frac{1}{\sqrt{2}}\right)^{2} \left(\frac{1}{\sqrt{2}}\right)^{2} \left(\frac{1}{\sqrt{2}}\right)^{2} \left(\frac{1}{\sqrt{2}}\right)^{2} \left(\frac{1}{\sqrt{2}}\right)^{2} \left(\frac{1}{\sqrt{2}}\right)^{2} \left(\frac{1}{\sqrt{2}}\right)^{2} \left(\frac{1}{\sqrt{2}}\right)^{2} \left(\frac{1}{\sqrt{2}}\right)^{2} \left(\frac{1}{\sqrt{2}}\right)^{2} \left(\$  $\label{eq:2.1} \frac{1}{\sqrt{2\pi}}\int_{\mathbb{R}^3}\frac{1}{\sqrt{2\pi}}\left(\frac{1}{\sqrt{2\pi}}\right)^2\frac{1}{\sqrt{2\pi}}\int_{\mathbb{R}^3}\frac{1}{\sqrt{2\pi}}\frac{1}{\sqrt{2\pi}}\frac{1}{\sqrt{2\pi}}\frac{1}{\sqrt{2\pi}}\frac{1}{\sqrt{2\pi}}\frac{1}{\sqrt{2\pi}}\frac{1}{\sqrt{2\pi}}\frac{1}{\sqrt{2\pi}}\frac{1}{\sqrt{2\pi}}\frac{1}{\sqrt{2\pi}}\frac{1}{\sqrt{2\pi}}\frac{$ 

The track format for the 2311, 2314, and 2321 direct-access storage devices is illustrated in Figure 62. The names of the fields are given in the following discussion.

Index Marker: All tracks start with an index marker. It is a signal to the hardware that indicates beginning of the track.

Home Address: The home address, preceded by a gap, follows the index marker. The home address uniquely identifies each track by specifying the cylinder and head number.

Track Descriptor Record (Record 0): Record o consists of two parts: a count portion and a data portion. The count portion is the same as it is for any other record (see the following description of count for record 1. The 8-byte data portion is used to record information used by LIOCS. The information in the data portion depends on the data organization (direct or indexed) that is being used.

For direct organization, this portion in the form of CCHHR contains the address of the last record on the track and the number of bytes remaining on the track. This information is used to determine whether there is space for another record on the track. For indexed organization, the data portion contains the address of the last record in the cylinder overflow area and the number of tracks remaining in the cylinder overflow area. Record 0 is then used as the cylinder overflow control record.

Address Marker: All records after record 0 will be preceded by a 2-byte address marker. The address marker is a signal to the hardware that a record is starting.

Data Records: Data records can consist of a count and data portion for sequential organization, or a count, key, and data

portion for direct and indexed organizations.

- 1. count Portion. The count portion contains the identification of each record, the key length, and the data length.
	- a. <u>Identification.</u> Each record is **identified with its cylinder** number, head number, or record number. The cylinder and head numbers will be the same as those of the horne address. The record number will indicate a particular record on the track. That is, the first record after record 0 will be record 1, followed by record 2, etc. This 5-byte binary field in the form of CCHHR is often referred to as the record ID.
	- b. Key Length. The key length is specified in an 8-bit byte; its length can range from 0 to 255. This field will contain a zero if there is no key.
	- c. Data Length. The data length is **Back Hongen.** The data length is next two bytes.

Note: It is the count portion that identifies the presence or absence of a key, in addition to indicating the data length. In this way, each record is unique and self formatting.

- 2. Key Portion. The key portion of the record is normally used to store the control field of the data record such as a man number. Direct and indexed ds a man hamsel. Birect and is
- 3. Data Portion. The data portion of the record contains the data record.

Appendix D: Track Formats for the 2311, 2314, and 2321 Direct-Access Storage Devices 217

Note that all records, including the data record, terminate with a 2-byte cyclic check. The hardware uses this cyclic check to ensure that is correctly reread what it had written. The cyclic check is cumulative and is appended to each record when it is written. Upon reading the<br>record, the cyclic check is again accumulated and then compared with the appended cyclic check. If they do not agree, a data check is initiated.

The first byte of the count portion of each record and the home address is reserved for a flag byte. If a track

becomes defective, a utility program may be used to transfer the data to an alternate<br>track. (Cylinders 200 through 202 are (Cylinders 200 through 202 are reserved for alternate tracks on the 2321. Strips 6 through 9 of subcell 19 of each cell are reserved for alternate tracks on the  $2321.$ ) In this case, a flag bit within the byte is set on to indicate that this is a defective track and the address of an alternate track will be placed in the record ID of record O. Subsequent references to this defective track will result in the Supervisor accessing record 0 for the address of the alternate track.

> /  $\setminus$

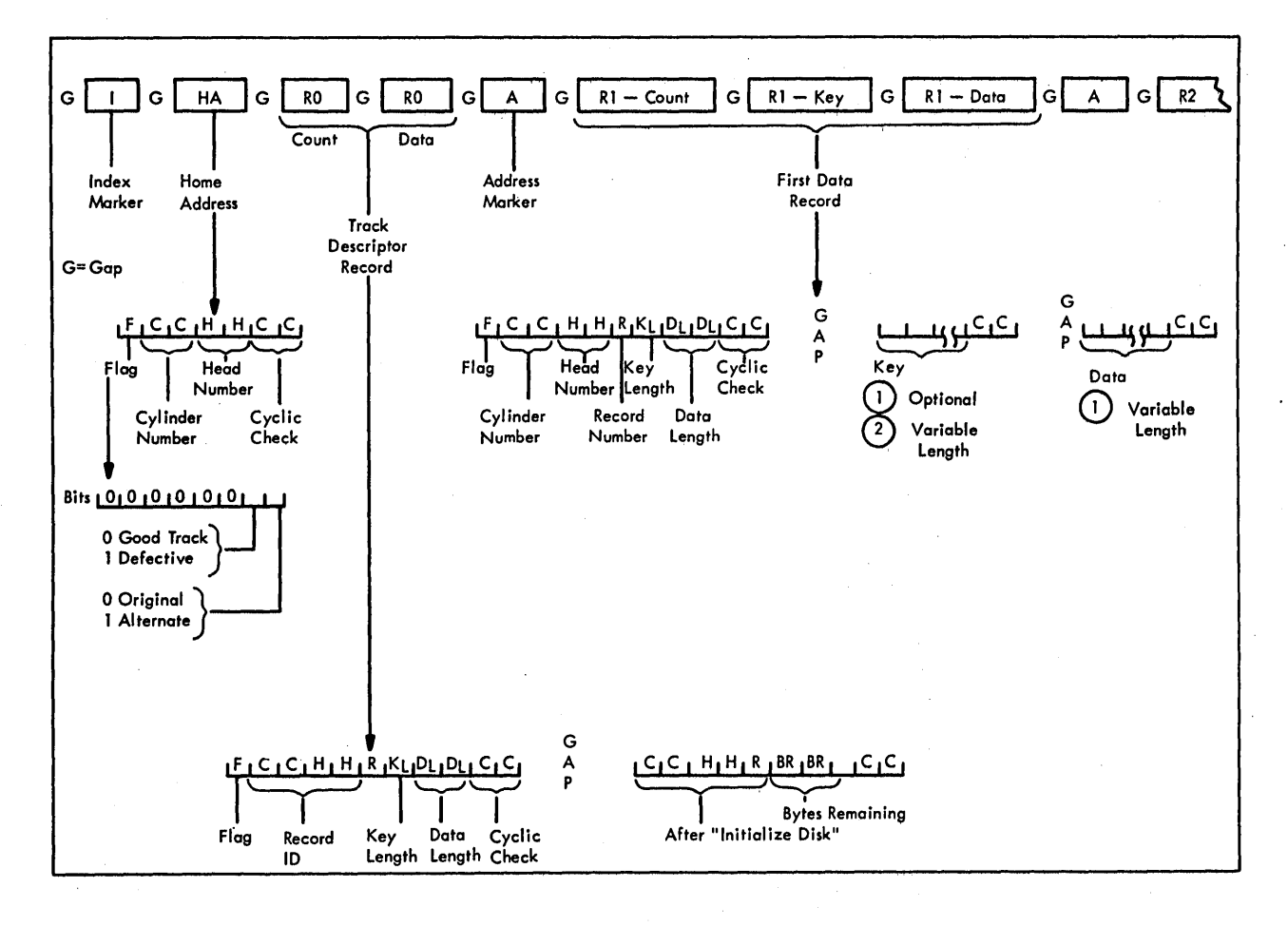

Figure 62. Track Format

218

COBOL library subroutines perform operations requiring extensive coding. For this reason it would be inefficient to place the coding in the object module each<br>time it is needed. Most COBOL library subroutines are stored in the relocatable library. When required, they are combined at link-edit time with the object module produced by the compiler. Subroutines stored in the core image library are dynamically fetched during problem program execution.

There are several major categories of COBOL library subroutines:

- Input/output verb routines
- Conversion routines
- Arithmetic verb routines
- Sort Feature interface routines
- Checkpoint (RERUN) routines
- Segmentation Feature routines
- Other verb routines
- Transient routines

The following sections describe some of the more commonly used subroutines.

#### INPUT/OUTPUT SUBROUTINES

rhe input/output subroutines are used for the COBOL verbs DISPLAY (TRACE and EXHIBIT), ACCEPT, STOP (literal), READ, WRITE, and REWRITE, printer spacing, printer overflow, input/output errors, disk formatting and extent handling, and tape and sequential disk labels.

#### Printer.Spacing

The ILBDSPAO subroutine is used to control printer spacing when the WRITE statement with the BEFORE/AFTER ADVANCING or POSITIONING option is specified in the source program.

#### Tape and Sequential Disk Labels

The ILBDUSLO and ILBDNSLO subroutines are used when user or nonstandard labels, respectively, are to be processed (LABEL RECORDS ARE data-name).

### CLOSE WITH LOCK Subroutine

The ILBDCLKO subroutine is given control to issue an object-time message when an OPEN statement is used to open a file previously closed WITH LOCK.

#### WRITE Statement Subroutines

The ILBDVBLO subroutine is used to write variable-length blocked records.

The ILBDDIOO subroutine is used for writing files with direct organization (DTFDA).

The ILBDISMO subroutine is used for writing files with indexed organization.

#### READ Statement Subroutines

The ILBDDSRO subroutine is used to read sequentially the records of a directly organized file.

The ILBDDIOO subroutine is used to read randomly the records of a directly organized file.

The ILBDISMO subroutine is used to read an indexed file.

## REwRITE Statement Subroutines

The ILBDDIOO subroutine is used to update records on a directly organized file.

The ILBDISMO subroutine is used to update an indexed file.

Appendix E: COBOL Library Subroutines 219

## DISPLAY (EXHIBIT and TRACE) Subroutines

The ILBDDSPO subroutine formats one or more operands into printed lines, performing conversions as needed.

The ILBDOSYO and ILBDASYO subroutines open SYSLST and/or SYSPCH and/or SYSIPT if there are DISPLAY or ACCEPT statements in a label declarative.

# ACCEPT and STOP (literal) Statement SUbroutines

The ILBDACPO subroutine is used to handle ACCEPT statements for both SYSIPT and the console, as well as the STOP (literal) statement. The ILBDACPO subroutine does not format or convert operands. For operands greater than 80 characters in length, any remainder in excess of the nearest multiple of 80 is ignored when accepting data from SYSIPT.

## CLOSE Subroutine

The ILBDCRDO subroutine is given control when a CLOSE UNIT statement is issued for a sequential input file with direct organization.

# Multiple File Tape Subroutine

The ILBDMFTO subroutine is given, control when a reel contains more than one file and there are no standard labels.

## Tape-pointer Subroutine

The ILBDIMLO subroutine locates the pointer to the physical tape drive associated with the logical unit for a particular tape file.

## Input/Output Error Subroutines

The ILBDSAEO subroutine is used for processing input/output errors that occur on tape and sequential disk.

The ILBDDAEO subroutine is used for processing input/output errors that occur on directly organized files.

The ILBDISEO subroutine is called whenever an input/output error occurs during the processing an indexed file.

The ILBDABXO subroutine is used to issue a STXIT macro instruction causing control to be passed to it if there is an error on a unit-record device.

#### Disk Extent Subroutines

The ILBDFMTO subroutine writes record 0 (RO) on each track of each extent of a directly organized file opened as output. This subroutine is called after the file has been opened.

The ILBDXTNG· subroutine stores for subsequent use the extent information for directly organized files.

## Auxiliary Subroutines

Certain input/output subroutines use auxiliary subroutines as follows:

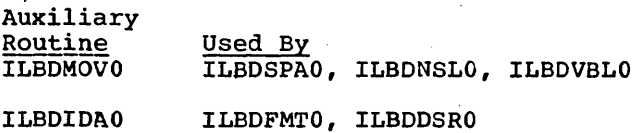

#### CONVERSION SUBROUTINES

Eight numeric data formats are permitted in COBOL: five external (for input and output) and three internal (for internal processing). .

The five external formats are:

- External or zoned decimal
- External fl9ating-point
- Sterling display
- Numeric edited
- Sterling report

The three internal formats are:

- Internal or packed decimal
- Binary
- Internal floating-point

The conversions from internal decimal to external decimal, from external decimal to internal decimal, and from internal decimal to numeric edited are· performed in-line. The other conversions are performed by the  $($ COBOL library subroutines shown in Table 26.

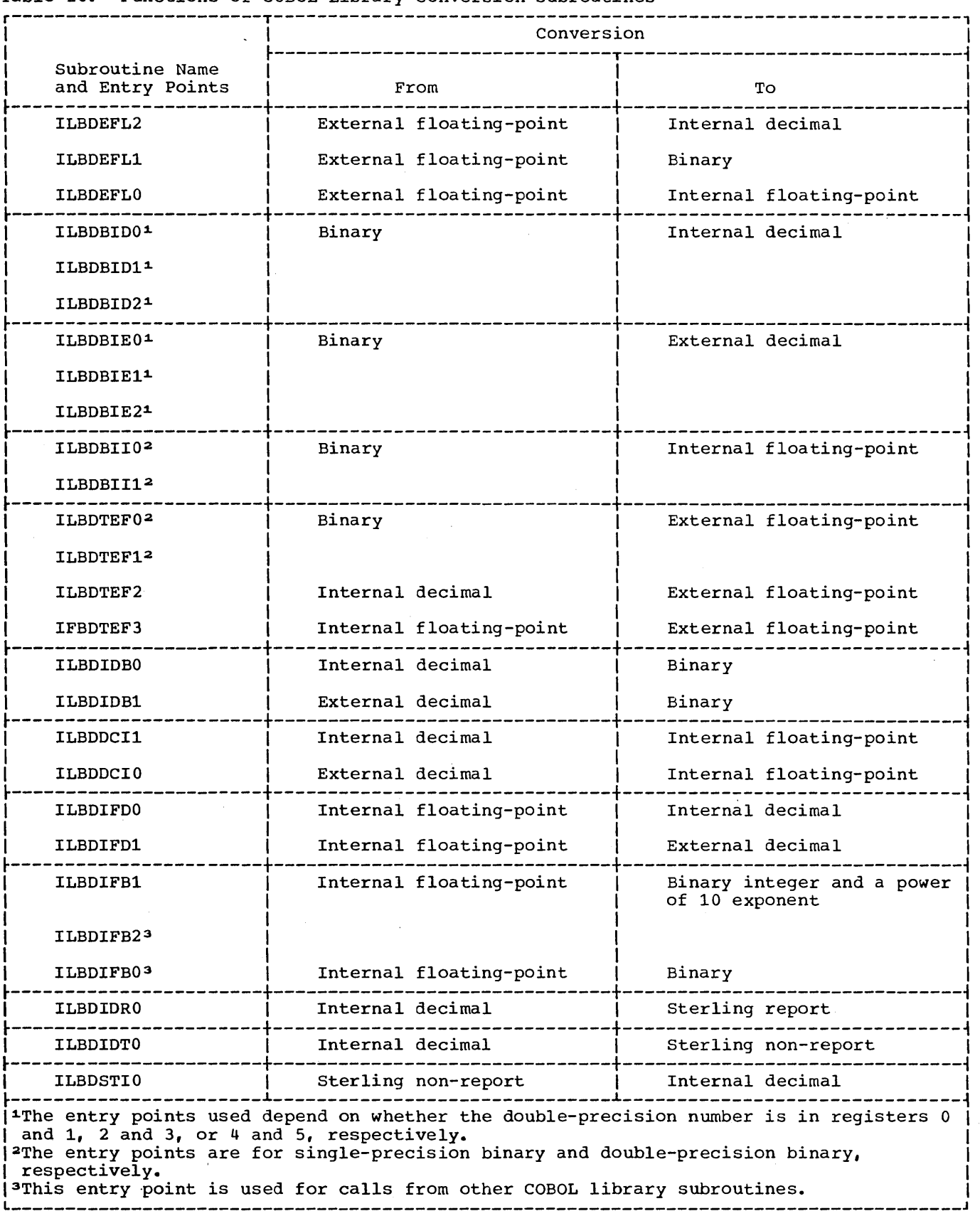

Table 26. Functions of COBOL Library Conversion Subroutines

 $\sim 10$ 

 $\vec{z}$ 

Appendix E: COBOL Library Subroutines 221

 $\sim 10^7$ 

# ARITHMETIC VERB SUBROUTINES

Most arithmetic operations are performed in-line. However, involved calculations with very large numbers, such as decimal multiplication of two 30-digit numbers, are performed by COBOL library arithmetic subroutines. These subroutine names and their functions are shown in Table 27.

# SORT FEATURE INTERFACE ROUTINE

Communication between the Sort/Merge program and the COBOL program is maintained by ILBDSRTO.

## CHECKPOINT (RERUN) SUBROUTINE

The ILBDCKPO subroutine issues the checkpoint macro instruction, which will write checkpoint records on a programmerspecified tape or disk checkpoint device. There are two calling sequences to this inere are two carring sequences to the<br>subroutine. The first, ILBDCKP1, is subsolution. The filter, indeed to the activated during initialization when the addresses of all files in the program are entered in a table. The second, ILBDCKP2, is required to take checkpoints during a sorting operation.

If RERUN is requested during a sorting operation, ILBDSRTO must gather a list of physical IOCS files in use by the Sort program every time Sort exits at Ell, E2l, and E3l. ILBDSRTO then calls the checkpoint subroutine which will take a checkpoint of all active files.

# SEGMENTATION FEATURE SUBROUTINE

The Segmentation Feature requires an object time subroutine, ILBDSEMO. The ILBDSEMO subroutine performs the following functions when segments are needed:

- 1. Loads and initializes independent segments not in core.
- 2. Loads overlayable segments not in core.
- 3. Initializes independent segments if the segment is in core.
- 4. Branches to desired entry points.

### OTHER VERB ROUTINES

There are also COBOL library subroutines for comparisons, the verbs MOVE and TRANSFORM, and other features of the COBOL language.

## Compare Subroutines

The ILBDVCOO subroutine compares two operands, one or both of which is variable in length. Each may exceed 256 bytes.

The ILBDIVLO subroutine is used in comparisons involving the figurative constant ALL 'literal', where literal is greater than one character.

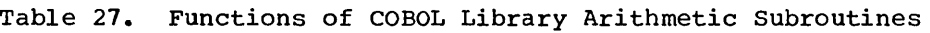

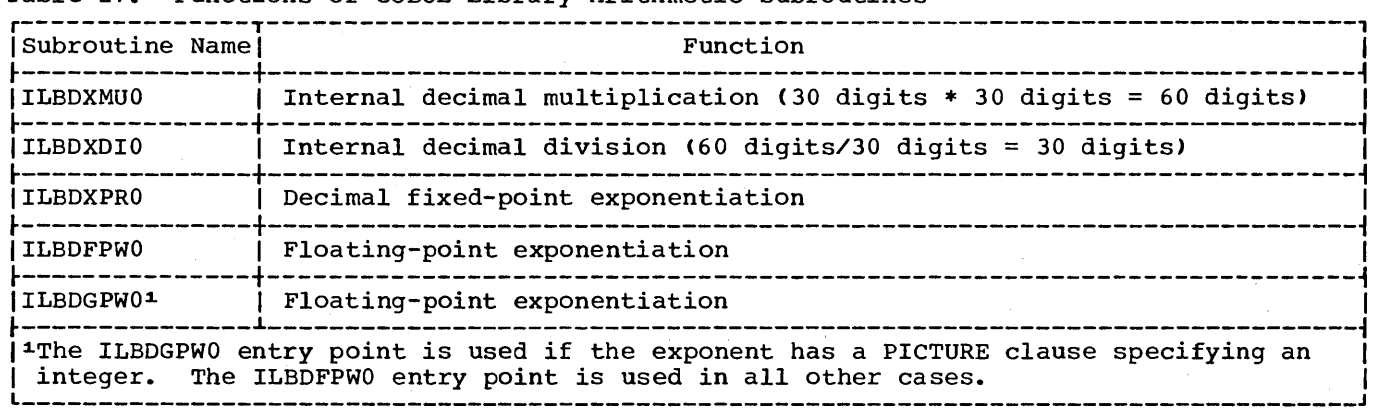

 $\sim 10^7$ 

#### MOVE Subroutines

The ILBDVMOO subroutine is used when one or both operands is variable in length. Each may exceed 256 bytes. The subroutine has two entry points, depending on the type of MOVE: ILBDVMOO (left-justified) and ILBDVMO1 (right-justified).

The ILBDANFO subroutine is used to move the figurative constant ALL 'literal', where literal is greater than one character.

The ILBDANEO subroutine is used to perform a right-or left-justified alphanumeric edited move.

# TRANSFORM Subroutine

The ILBDVTRO subroutine transforms variable-length items using the ILBDTRNO transform table.

#### Class Test Subroutine

The ILBDCLSO subroutine is used to perform class tests for variable-length items and those fixed-length items longer than 256 bytes.

Note: The following tables are placed in the library for use by the in-line coding generated by the compiler and the subroutines called for by both the class test and TRANSFORM:

ILBDATBO Alphabetic class test ILBDETBO External decimal class test ILBDITBO Internal decimal class test ILBDUTBO Unsigned internal decimal ILBDWTBO Unsigned external decimal

## **SEARCH Subroutine**

The ILBDSCHO subroutine processes each search argument key according to type.

#### Main Program or Subprogram Subroutine

The ILBDMNS0 subroutine is a 1-byte switch tested in the code generated for EXIT PROGRAM, GOBACK, INITi, and INIT2.

The ILBDSETO subroutine must be called by a non-American National Standard COBOL program prior to any call to an American National Standard COBOL program. When calling ILBDSETO, standard linkage conventions must be observed; there are no parameters to be passed. The ILBDSETO subroutine sets the 1-byte switch (ILBDMNSO) to X'FF'. This switch is tested in the American National Standard COBOL program to determine whether it is a main or a called program. The name of this subroutine can be changed to any name desired by the COBOL user.

## TRANSIENT SUBROUTINES

The subroutine library includes routines that are dynamically fetched during program execution. These routines are as follows:

## Error Message Subroutine

The \$\$BCOBER subroutine prepares input/output error messages, prints the error messages, and calls the system transient routine \$\$PDUMP to provide a dump if the DUMP option is in effect.

#### Reposition Tape Subroutine

The \$\$BFCMUL subroutine resets the PUB pointer for a particular (SYSnnn) device to the same as that saved earlier py the subroutine ILBDIMLO.

 $\label{eq:2.1} \begin{split} \mathcal{L}_{\text{max}}(\mathcal{L}_{\text{max}}) = \mathcal{L}_{\text{max}}(\mathcal{L}_{\text{max}}) \mathcal{L}_{\text{max}}(\mathcal{L}_{\text{max}}) \,, \end{split}$  $\label{eq:2.1} \frac{1}{\sqrt{2\pi}}\frac{1}{\sqrt{2\pi}}\int_{0}^{\infty}\frac{1}{\sqrt{2\pi}}\left(\frac{1}{\sqrt{2\pi}}\right)^{2\pi}\frac{1}{\sqrt{2\pi}}\frac{1}{\sqrt{2\pi}}\int_{0}^{\infty}\frac{1}{\sqrt{2\pi}}\frac{1}{\sqrt{2\pi}}\frac{1}{\sqrt{2\pi}}\frac{1}{\sqrt{2\pi}}\frac{1}{\sqrt{2\pi}}\frac{1}{\sqrt{2\pi}}\frac{1}{\sqrt{2\pi}}\frac{1}{\sqrt{2\pi}}\frac{1}{\sqrt{2\pi}}\frac{1$ 

 $\label{eq:2.1} \frac{1}{\sqrt{2}}\int_{\mathbb{R}^3}\frac{1}{\sqrt{2}}\left(\frac{1}{\sqrt{2}}\right)^2\frac{1}{\sqrt{2}}\left(\frac{1}{\sqrt{2}}\right)^2\frac{1}{\sqrt{2}}\left(\frac{1}{\sqrt{2}}\right)^2\frac{1}{\sqrt{2}}\left(\frac{1}{\sqrt{2}}\right)^2.$  $\label{eq:2.1} \frac{1}{\sqrt{2}}\left(\frac{1}{\sqrt{2}}\right)^{2} \left(\frac{1}{\sqrt{2}}\right)^{2} \left(\frac{1}{\sqrt{2}}\right)^{2} \left(\frac{1}{\sqrt{2}}\right)^{2} \left(\frac{1}{\sqrt{2}}\right)^{2} \left(\frac{1}{\sqrt{2}}\right)^{2} \left(\frac{1}{\sqrt{2}}\right)^{2} \left(\frac{1}{\sqrt{2}}\right)^{2} \left(\frac{1}{\sqrt{2}}\right)^{2} \left(\frac{1}{\sqrt{2}}\right)^{2} \left(\frac{1}{\sqrt{2}}\right)^{2} \left(\$ 

 $\label{eq:2.1} \frac{1}{\sqrt{2}}\int_{\mathbb{R}^3}\frac{1}{\sqrt{2}}\left(\frac{1}{\sqrt{2}}\right)^2\frac{1}{\sqrt{2}}\left(\frac{1}{\sqrt{2}}\right)^2\frac{1}{\sqrt{2}}\left(\frac{1}{\sqrt{2}}\right)^2.$ 

 $\overline{a}$ 

### APPENDIX F: SYSTEM CONFIGURATION

This appendix contains information concerning system requirements for the DOS Full American National Standard COBOL compiler, execution time considerations, and the Sort Feature.

MINIMUM MACHINE REQUIREMENTS FOR THE COMPILER

- 1. At least a *System/360* Model 30. The compiler also operates on Models 40, 50, 65, 67 (in 65 mode), or 75. A minimum of 54K bytes of main storage is required.
- 2. Five work files. The system logical unit S'YSLNK must be assigned to a single area (extent) on a 2311 or 2314 mass storage device. Four programmer logical units (SYS001 through SYS004) must reside on 2400 tape units, or on<br>2311 or 2314 mass storage devices. At 2311 or 2314 mass storage devices. least one programmer logical unit as well as the operating system must reside on a mass storage device (i.e., a 2311 or 2314). If the three remaining logical units reside on tape, there must be a separate tape unit for each data set. If they reside on a mass storage device, there must be enough space on that device.

Work file assignments must be made as follows:

SYSLNK - mass storage device SYS001 - mass storage device SYS002 - mass storage device or tape unit SYS003 - mass storage device or tape unit SYS004 - mass storage device or tape unit

Note that SYSLNK need only be assigned at compile time if the CATAL or LINK option is in effect.

The filenames for SYSLNK and SYS001 through SYS004 on the TLBL or DLBL statements are IJSYSLN, IJSYS01, IJSYS02, IJSYS03, and IJSYS04, respectively.

- 3. A device, such as a printer keyboard, for direct operator communication.
- ) 4. A device, such as a card reader, for the job input stream.
- 5. A device, such as a printer or tape unit, for system output files.
- 6. The commercial instruction set, and floating-point arithmetic feature, if floating-point literals, floating-point calculations, or fractional exponents are used.

Note: All devices currently supported by IBM System/360 Disk Operating System COBOL are supported by IBM System/360 Disk Operating System American National Standard COBOL.

SOURCE PROGRAM SIZE CONSIDERATIONS

#### Compiler Capacity

This section contains information which must be considered in determining the limitations on the SIZE of a COBOL source program in a specific core size. It also contains information to aid the programmer in determining how his source program affects usage of space at compilation time.

The capacity of the COBOL compiler is limited by two general conditions: (1) the total table requirement may be greater than the space available and (2) the fact that an individual table (with the exception of the ADCON and cross-reference tables) may need to be longer than 32,767 bytes. If either of these conditions are met during compilation, one of the following error messages will be issued:

ILA0003I-D A TABLE HAS EXCEEDED THE MAXIMUM SIZE. COMPILATION ABANDONED.

In either case, compilation is terminated. However, in the first case, or in the case of overflow of the ADCON or cross-reference table, the program may be recompiled with a larger size parameter.

The compiler will accept and compile a 1500 card program in a 54K region, which is the maximum available space in 65K core size. In this configuration, the minimum size compiler input/output areas must be allocated. If both LINK and DECK are

Appendix F: System Configuration 225

ILA0001I-D NO MORE TABLE SPACE AVAILABLE. COMPILATION ABANDONED.

specified, more core is required for buffer space, which reduces the space available to a given program. Within this configuration, the compiler will accept programs much larger than 1500; the specific size limitation for any core size depends entirely on the statement mix in that program, but the limiting factors· are described in the next section.

The overall critical limit using the minimum buffer specification may be expressed as follows:

2 (number of pn's + gn's + literals <sup>+</sup>  $virtuals) + 8A + S (L + 5D + 8V + 3P) \leq$  $14390 + C$ 

where the number of virtuals is the number of calls to COBOL object-time subroutine entry points and user subprograms specified by a CALL statement, and V is the number of unique such names; also

- A = number of entries in the ADCON table as defined below
- $S = 1$  if the Segmentation Feature is required; otherwise 0
- L = length of optimized literals
- D = number of segment discontiguities in the Procedure Division
- $P = number of PERFORM exists and altered$ GO TO statements
- $C = any core over 54K assigned to the$ program

Within this configuration, assuming no REPORT SECTION, the compiler will accept for example:

300 procedure references assuming an average procedure-name length of 12 characters

25 OCCURS clauses with the DEPENDING ON option

10 files, assuming an average of 3 subordinate record entries

## Effective storage Considerations

The amount of core storage within the compiler's partition and the limitation on the size of an individual internal table are two factors that limit the capacity of the compiler. The limitation on the size of internal tables can, in some instances, be overcome by the spilling over of some tables onto external devices. However,

in the special control of the second state special controls of the second state special controls of the second state special controls of the second state of the second state of the second state of the second state of the s

spilling over may cause a severe degradation of performance. The core storage limitation should not be reached by any reasonable use of the language. However, within a limited storage capacity excessive use of certain features and combination of features in the language could make compilation impossible. Some of the features that significantly affect storage usage are:

# 1. ADCON Table

Each entry occupies 8 bytes. This table is not limited to the maximum size of 32,767 bytes. Entries are based on:

- Number of 4096-byte segments in the Working-Storage Section
- Number of 4096-byte segments in a file buffer area
- Number of referenced procedure-names
- Number of implicit procedure-name references such as those generated by IF, SEARCH, and GENERATE statements, ON SIZE ERROR, INVALID KEY, and AT END options, the OCCURS clause with the DEPENDING ON option, USE sentences, and the Segmentation Feature
- Number of files
- 2. Procedure-Name Table

This table contains the number of definitions written in a section and unresolved procedure references. Procedure references are resolved at the end of a section if the definition of the procedure-name is 1n that section or a preceding section. Therefore, forward references beyond a section impact space.

# .3. OCCURS DEPENDING ON Table

This table contains an entry for each unique object of an OCCURS clause with the DEPENDING ON option. The size of an entry is  $(2 + length of  $1$  + 1)$ length of each qualifier) bytes.

4. Index Table

5. File Table ( An entry is made for each INDEXED BY clause consisting of 11 bytes for each index.

## 6. Report Writer Tables

A considerable amount of information is maintained concerning each RD such as controls, sums, headings, footings, routines to be generated, etc. The contents of the table is increased by the existence of qualification and subscripting in the Report Section. Approximately 30 reports can be processed, without exceeding the limit of a table.

# 7. Operand Table

Entries are. made depending on the number of operands in a statement. This table could reach its limits by the use of compound nested IF statements or GO TO DEPENDING ON statements with an excessive number of branch points.

8. Dictionary Table

An entry is made for each procedure-name and each data-name in the program. A procedure entry consists of  $(7$  or  $9 + length$  of name) bytes. A data entry consists of<br>(length of name + n) bytes, where n is determined by the attributes of the data item. Some of the features that contribute to the value n are:

- One byte for each character in a numeric edited or alpha-numeric edited item picture.
- Five bytes for an elementary item with a sterling report PICTURE clause.
- Three bytes for an item subordinate to an OCCURS clause.
- 9. Literal Tables

The total length of all literals (after optimization) may not exceed 32511 bytes. No more than 16255 literals may be specified.

If the Segmentation Feature is used, an area corresponding to the total length of all optimized literals must be kept free during the time the ADCON table is being built. Therefore, a segmented program with literals may need more core.

10. Miscellaneous Tables The existence of the following items causes entries to be made into tables that impact the total space required for compilation.

- SAME (RECORD) AREA clause
- Subscripting
- Intermediate Arithmetic Results
- Complex Arithmetic Expressions
- Complex Logical Expressions
- APPLY clauses
- Special-Names
- 
- Error messages<br>• XREF
- 
- Segmentation Feature

# EXECUTION TIME CONSIDERATIONS

The amount of main storage must be sufficient to accomodate at least:

- The selected control program
- Support for the file processing techniques used
- Load module to be executed

# MULTIPROGRAMMING CONSIDERATIONS

In a system which supports the batch-job foreground (MPS=BJF) and private core image library options, the Linkage Editor can execute in either foreground partition (as well as the background partition) provided a minimum of 10K of storage is assigned to<br>the partition. When executing in a foreground partition, a private core image library must be assigned.

In the multiprogramming environment described above, the COBOL compiler can be executed in any partition having a minimum of 54,272 bytes in the following manner:

- 1. At system generation time, link edit the compiler in the background partition and place it in the system core image library.
- 2. Link edit the compiler in each desired foreground partition and place the output in a private core image library assigned to that partition.
- 3. When executing the compiler in a foreground partition, assign the appropriate private core image library.

## SORT FEATURE CONSIDERATIONS

The Sort/Merge program must be executed under control of the Disk Operating System. The program requires the following minimum machine configuration:

- 16K (16,384) bytes of main storage if the program is to use IBM 2400 Series Magnetic Tape Units or IBM 2311 Disk storage Drives for intermediate storage. The Sort/Merge program uses 10,240 bytes; an additional 6K bytes are needed for the Disk Operating system and user-written routines.
- 2. 32K (32,768) bytes of main storage if the program is to use the IBM 2314 Direct Access Facility for intermediate storage. The Sort/Merge program uses 22,528 bytes; an additional 10K bytes are needed for the Disk Operating System and programmer-written routines.

Note: Performance increases significantly if 50K is available for operation of the Sort/Merge program. At the lOOK level, the performance is very high.

- 3. Standard instruction set.
- 4. One 2311 or 2314 disk unit attached to one selector channel for sort input,

output, and work files. (System residence requirements may necessitate having an additional disk storage unit for sorting.)

- 5. One IBM 1403 and 1443 Printer, or one IBM 1052 Printer Keyboard.
- 6. One IBM 1442, 2501, 2520, and 2540 Card Reader, or one IBM 2400 Series Magnetic Tape Unit (7- or 9-track) assigned to SYSIPT and SYSRDR.
- 7. Three IBM 2400 Series Magnetic Tape Units for work files when tape units are to be used for intermediate storage.
- 8. One IBM 2400 Series Magnetic Tape Unit if tape input/output is to be used.

When tape units are used for intermediate storage, five input/output devices are required as the minimum for a sorting operation (one input, three work, one output). When disk units are used for intermediate storage, three extents are required (one input, one work, one output).

Three extents are required as a minimum for a disk merging operation (two input, one output). A one-way merge, which simply copies the input file, may be executed with two input units or one disk unit.

### COMMUNICATION REGION

The Communication Region is a 46-byte storage area within the Supervisor used by the Supervisor and the COBOL compiler. The structure of the Communication Region is illustrated in Figure 63.

Fields in the Communication Region are addressed relative to the first byte of the region. An asterisk (\*) identifies the fields available to the COBOL programmer.

- Byte(s) Meaning
- 0-7\* Calendar date supplied during the IPL procedure or by the DATE<br>control statement. This field control statement. can be used for dating printed output of the COBOL program via the special register<br>CURRENT-DATE. The da The date can be in one of two forms: mm/dd/yy or dd/mm/yy where mm is month, dd is day, and yy is year. The form is chosen by the installation at system generation time.
- 8,9 Address of the background program label area.
- 10,11 Reserved for control program use.
- 12-22\* User area for inter-program or intra-program communication. This field can be referenced in a COBOL program executing in the background via the special register COM-REG. All eleven

# Byte(s) Meaning

bytes are initialized to binary zeros when a JOB control statement is encountered.

- 23\* User program switch indicators (UPSI). The condition-name associated with the status of the UPSI switches can be specified in the COBOL program via the Special-Names paragraph of the Environment Division. UPSI byte switches are set by the UPSI<br>control statement. The control statement. condition-name associated with each may be tested in the Procedure Division of the COBOL<br>program. UPSI byte switches are UPSI byte switches are initialized to binary zeros when a JOB control statement is encountered.
- 24-31 Jobname for background programs located in the operand field of the JOB control statement.
- 32-35 Address of the uppermost byte of the background program area.
- 36-39 Address of the uppermost byte of the last phase loaded into the background program area.
- 40-43 Address of the uppermost byte used in loading any phase of the background program.
- 44,45 Length of the background program label area.

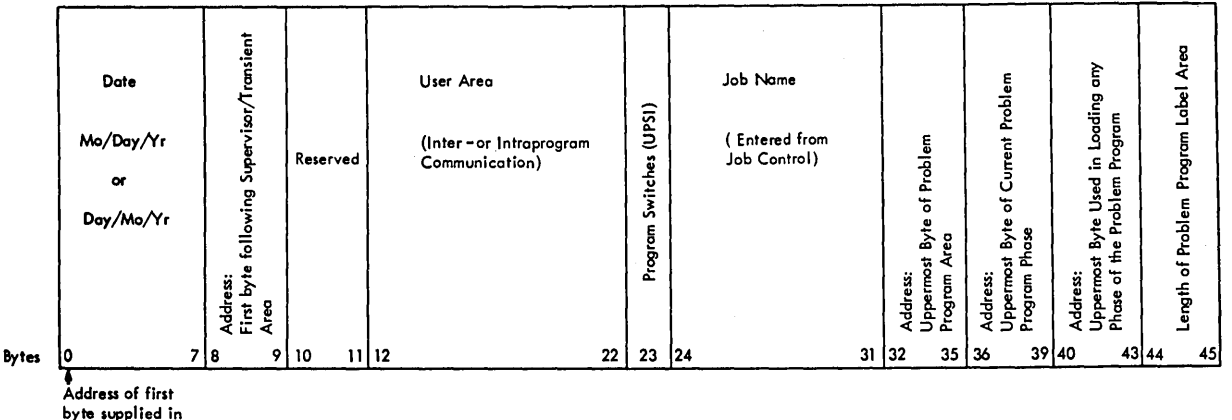

register 1 by

COMRG

Figure 63. Communication Region in the Supervisor

 $\label{eq:2.1} \mathcal{L}=\mathcal{L}(\mathcal{L}^{(1)})\otimes\mathcal{L}^{(2)}(\mathcal{L}^{(2)})$  $\label{eq:2.1} \frac{1}{\sqrt{2}}\int_{0}^{\infty}\frac{1}{\sqrt{2\pi}}\left(\frac{1}{\sqrt{2\pi}}\right)^{2\alpha} \frac{1}{\sqrt{2\pi}}\int_{0}^{\infty}\frac{1}{\sqrt{2\pi}}\left(\frac{1}{\sqrt{2\pi}}\right)^{\alpha} \frac{1}{\sqrt{2\pi}}\frac{1}{\sqrt{2\pi}}\int_{0}^{\infty}\frac{1}{\sqrt{2\pi}}\frac{1}{\sqrt{2\pi}}\frac{1}{\sqrt{2\pi}}\frac{1}{\sqrt{2\pi}}\frac{1}{\sqrt{2\pi}}\frac{1}{\sqrt{2\pi}}$  $\label{eq:2} \mathcal{L}^{\text{max}}_{\text{max}}(\mathcal{L}^{\text{max}}_{\text{max}}, \mathcal{L}^{\text{max}}_{\text{max}}) \leq \frac{1}{\sqrt{2}} \sum_{i=1}^{N} \mathcal{L}^{\text{max}}_{\text{max}}(\mathcal{L}^{\text{max}}_{\text{max}}) \leq \frac{1}{\sqrt{N}} \sum_{i=1}^{N} \mathcal{L}^{\text{max}}_{\text{max}}(\mathcal{L}^{\text{max}}_{\text{max}}) \leq \frac{1}{\sqrt{N}} \sum_{i=1}^{N} \mathcal{L}^{\text{max}}_{\text$ 

This appendix illustrates the necessary job control statements and their sequence for five typical programs:

- 1. creating a Direct File
- 2. Retrieving and updating a Direct File
- 3. Creating an Indexed File
- 4. Retrieving and Updating an Indexed File
- 5. Sorting an Unlabeled Tape File

In all five programs the programmer has requested the following compiler options through the OPTION control statement:

- NODECK -- No punched card output for the object program is needed.
- LINK -- The object module is to be linkage edited.
- LIST -- The COBOL source statements are to be printed on SYSLST.
- LISTX -- A Procedure Division map with global tables, literal pool, and register assignments is to be printed on SYSLST.
- SYM -- A Data Division map is to be printed on SYSLST.
- ERRS -- The diagnostic messages of the COBOL compiler are to be printed on SYSLST.

The EXEC FCOBOL statement calls for execution of the FCOBOL compiler.

By using the CBL card, the programmer indicates that in this source program the quotation mark (") is used for nonnumeric literals.

The ASSIGN clause in the COBOL source program specifies a system-name with the following fields:

SYSnnn-class-device-organization[-name]

The ASSGN control statement for a file must specify the same logical unit as the §YSnnn field of system-name. The ASSGN statement assigns the logical unit to a specific hexadecimal address. The address

specified must be associated with the device whose number is given in the device field of system-name.

The DLBL control statememt for a labeled file on a mass storage device must contain the same name as system-name. This is the name by which the file is known to the control program. (The name field of system-name is optional. If name is omitted, the DLBL statement must specify the logical unit (SYSnnn) as the<br>file-name.) The code field of th The code field of the DLBL statement must correspond to the class and organization fields of system-name as follows:

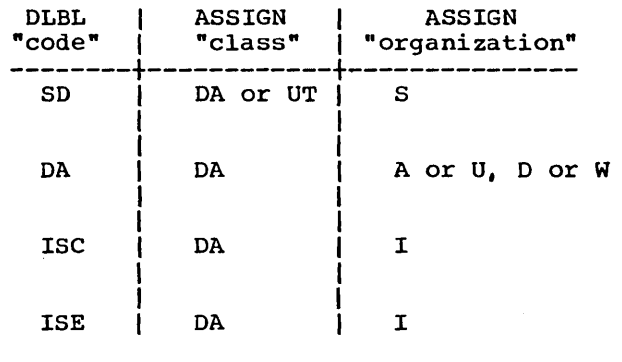

The first EXTENT control statement for a file on a mass storage device must specify the same logical unit as the SYSnnn field<br>of system-name. (Subsequent EXTENT (Subsequent EXTENT statements for the same file, if they immediately follow the first, may omit this field.) The type of the extent must be compatible with the organization field of system-name as follows:

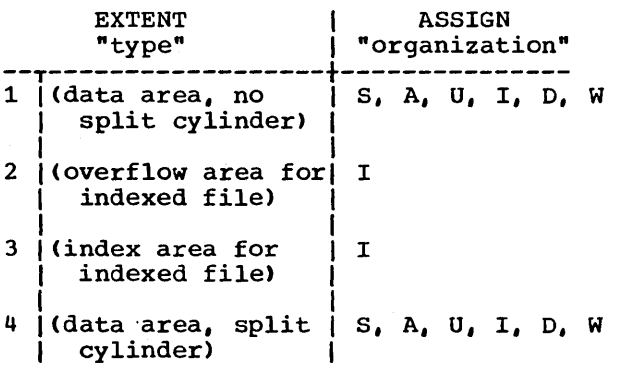

Appendix H: Sample Job Decks 231

## DIRECT FILES

The following two examples illustrate the job control statements necessary for programs that create and update a direct file.

In the COBOL source programs, the programmer has written:

> SELECT DA-FILE ASSIGN TO SYS015-DA-2311-A-MASTER...

SELECT CARD-FILE ASSIGN TO  $SYS007-UR-2540R-S...$ 

In the READFILE source program, the programmer has written:

> SELECT PRINT-FILE ASSIGN TO  $SYS008-UR-2403-S...$

(Note the relationship between the system-names in the source programs and the control statements.)

The LBLTYP statement defines the amount of storage to be reserved to process labels for the DA file. The file has one extent.

The EXEC LNKEDT statement causes the object program to be link edited.

An ASSGN control statement assigns logical unit SYS007 to the hexadecimal address OOC -- a 2540R Card Reader.

In the updating program, another ASSGN statement assigns logical unit SYS008 to the hexadecimal address OOE -- a 1403 Printer.

The next series of statements identify the direct file completely.

The ASSGN statement identifies the file as residing on logical unit SYS015, which has the hexadecimal address of 192 -- a 2311 Disk Drive.

The DLBL statement specifies the filename as MASTER, with an expiration date of the 365th day of 1970, and that the file has direct organization (DA).

The EXTENT statement specifies that the file residing on logical unit SYS015 has a serial number 111111, that the extent is a data area with no split cylinder and that this is the first (and only) extent for the file (type and sequence number 1,0), that the file begins on relative track 1020 (track 0 of cylinder 102), and that the file occupies 100 tracks.

(Note that in the EXTENT statement, the relative track number (1020) is not required for the input DA file of the updating program, since the system will use the file labels for this information.)

The EXEC statement begins execution of the problem program, and is followed by input data.

The /\* statements indicate end-of-data, the /& statement indicates end-of-job.

## Creating a Direct File

// JOB CREATEDA // OPTION NODECK,LINK,LIST,LISTX,SYM,ERRS // EXEC FCOBOL CBL QUOTE

{COBOL source deck} /\* // LBLTYP NSD(Ol) // EXEC LNKEDT // ASSGN SYS007,X'00C' // ASSGN SYS015,X'192' // ASSGN SISULS, A'192'<br>// DLBL MASTER, 99/365, DA // EXTENT SYS015,111111,1,0,1020,100 // EXEC

{input data cards}

/\*

/&

# Retrieving and Updating a Direct File

// JOB READFILE // OPTION NODECK,LINK,LIST,LISTX,SYM,ERRS // EXEC FCOBOL CBL QUOTE

{COBOL source deck} /\* // LBLTYP NSD(Ol) // EXEC LNKEDT // ASSGN SYS007,X'00C' // ASSGN SYS008,X'OOE' // ASSGN SYS015,X'192' // DLBL MASTER, 99/365,DA // EXTENT SYS015,111111,1,0,1020,100 /\* /& {input data cards} (

## INDEXED FILES

The following two examples illustrate the job control statements necessary for programs that create and update an indexed file.

In the CREATEIS source program, the programmer has written:

> SELECT IS-FILE ASSIGN TO SYS015-DA-2311-I-MASTER ACCESS IS SEQUENTIAL RECORD KEY IS REC-ID.

In the RANDIS source program, the programmer has written:

> SELECT IS-FILE ASSIGN TO SYS015-DA-2311-I-MASTER ACCESS IS RANDOM NOMINAL KEY IS KEY-ID RECORD KEY IS REC-ID.

SELECT PRINT-FILE ASSIGN TO SYS008-UR-1403-S RESERVE NO ALTERNATE AREAS.

In both source programs, he has written:

SELECT CARD-FILE ASSIGN TO SYS001-UR-2540R-S.

I-O-CONTROL.

APPLY MASTER-INDEX TO 2311 ON IS-FILE.

(Note the relationship between the source program statements and the job control statements.)

The LBLTYP statement defines the amount of storage reserved to process labels for of scolage reserved to process fabers<br>the indexed file. The file has three extents: a master index extent, a cylinder index extent, and a data extent.

The EXEC LNKEDT statement causes the object module to be link edited.

An ASSGN control statement assigns logical unit SYS001 to the hexadecimal address OOC -- a 2540R Card Reader.

In the retrieval program, another ASSGN statement assigns logical unit SYS008 to the hexadecimal address  $00E$  -- a 1403 Printer.

The next ASSGN statement assigns logical unit SYS015 to the hexadecimal address 193  $-$  a 2311 Disk Drive.

The DLBL statement names the file as MASTER, and indicates the expiration date as the 365th day of 1970. In the file as the 505th day of 1970. In the file<br>creation program, the file label is indexed sequential using Load Create (code ISC); in the retrieval program, the file label is indexed sequential using Load Extension, Add or Retrieve (code ISE).

The first EXTENT statement is identified as a master index (type and sequence numbers are  $4,0$ , and the relative track is 1800 (the extent begins on cylinder 180 track 0), and the extent is 10 tracks long.

The second EXTENT statement is identified as a cylinder index (type and sequence number are  $4,1$ ), the relative sequence hanser are  $\frac{1}{2}$ , the refuse. cylinder 181, track 0), and the extent is 10 tracks long.

(Note that the extents assigned to master and cylinder indexes must be contiguous, and that the master index must precede the cylinder index on the disk pack. Also note, that if a master index is not requested, the first extent is that for the cylinder index, which would be type 4, sequence number 1.)

The third EXTENT statement is identified as a data area (type 1) and is the third extent named for this file. The relative track is 0010 (the extent begins on cylinder 1, track 0), and the extent is 1750 tracks long.

End-of-data is indicated with the /\* statement; end-of-job is indicated with the /& statement.

## Creating an Indexed File

// JOB CREATEIS // OPTION NODECK,LINK,LIST,LISTX,SYM,ERRS // EXEC FCOBOL CBL QUOTE {COBOL source deck} /\* // LBLTYP NSD(03) // EXEC LNKEDT // ASSGN SYS007,X'00C' // ASSGN SYS00/,X'00C'<br>// ASSGN SYS015,X'193' // DLBL MASTER,99/365,ISC // EXTENT SYS015,111111,4~O,1800,10 // EXTENT SYS015,111111,4,l,1810,10 // EXTENT SYS015.,111111,1,2,0010,1750 // EXEC (input data card)<br>
/\* Andre Andre Maria (1989)<br>
/8 Andre Andre Andre Andre Andre

Appendix H: Sample Job Decks 233

## Retrieving and Updating an Indexed File

// JOB RANDIS // OPTION NODECK,LINK,LIST,LISTX,SYM,ERRS // EXEC FCOBOL {COBOL source deck} // LBLTYP NSD(03) // EXEC LNKEDT // ASSGN SYS007,X'OOC' // ASSGN SYS008,X'OOE' // ASSGN SYS015,X'193' // DLBL MASTER,99/365,ISE // EXTENT SYS015,111111,4,O,1800,5 // EXTBNT SYS015,111111,4,1,1810,10 // EXTENT SYS015,111111,1,2,0010,1750 // EXEC

{input data cards}

/\* /&

J

FILES USED IN A SORT OPERATION

The following example illustrates the job control statements necessary for a program that sorts an unlabeled tape file.

In the COBOL source program, the programmer has written:

> SELECT NET~FILE-IN ASSIGN TO SYS007-UT-2400-S.

SELECT NET-FILE-OUT ASSIGN TO SYS008-UT-2400-S.

#### SELECT NET-FILE ASSIGN TO 3 SYS001-UT-2400-S.

NET-FILE-IN is the input file; NET-FILE-OUT is the output file: NET-FILE is the sort work file, which utilizes three tape units.

(Note the relationship between the system-names in the COBOL source program and the control statements.)

The EXEC LNKEDT statement causes the job to be link edited.

The first two ASSGN control statements assign the logical unit SYS007 to hexadecimal address 181, and logical unit SYS008 to hexadecimal address 182. SYS007 *is* the sort input file, and SYS008 is the sort output file.

The last three ASSGN statements assign logical unit SYS001 to hexadecimal address 183, logical unit SYS002 to hexadecimal address 281, and logical unit SYS003 to hexadecimal address 282. SYS001, SYS002, and SYS003 are the logical units that must be used for sort work files. The sort work files must be assigned to 9-track tape units. At this installation, 9-track tape drives are associated with hexadecimal addresses 183, 281, and 282.

# Sorting an Unlabeled Tape File

// JOB SORTCOB // OPTION NODECK,LINK,LIST,LISTX,SYM,ERRS // EXEC FCOBOL CBL QUOTE

 $\left($ 

{COBOL source deck) // EXEC LNKEDT // ASSGN SYSOO7,X'181' // ASSGN SYSOO8,X'182' // ASSGN SYSOO1,X'183' // ASSGN SYSOO2,X'281' // ASSGN SYSOO3,X'282' // EXEC /&

This appendix describes diagnostic messages generated by the compiler and by compiler-generated object code.

## COMPILER DIAGNOSTIC MESSAGES

١

Using one of the messages as an example, COBOL compiler messages are in the following format:

105 ILAl002I-W ••••• SECTION HEADER MISSING. ASSUMED PRESENT.

The code 105 is the compiler-generated card number of the statement where the error has occurred. ILA identifies this as a Disk Operating System Full American National Standard COBOL compiler message; 1002 is the identifying number of the message. The symbol I indicates that this is a message to the programmer for his action. W is a level of severity in the error code with an explanation as follows:

- W Warning -- Indicates that an error was made in the source program. However, it is not serious enough to hinder the execution of the program.
- C Conditional -- Indicates that an error was made but the compiler usually makes a corrective assumption. The statement containing the error is retained. Execution can be attempted for the debugging value.
- E Error -- Indicates that a serious error was made. Usually the compiler makes no corrective assumption. The statement containing the error is dropped. Execution of the program should not be attempted.
- D Disaster -- Indicates that a serious error was made. Compilation is not completed. Results are unpredictable.

The message text usually describes the error and describes the action taken by the compiler as a result of the error. Most of the messages are self-explanatory, except in two situations:

- 1. When no compiler action is given. These messages are numbered in the 3000 series. They appear in combination with other messages that do have the compiler action described.
- 2. When messages describe errors that require an explanation too long to include in a message. These explanations appear in text under the messages.

Words in a message that must vary according to the program being compiled are denoted by five asterisks (\*\*\*\*\*) in the messages printed below.

### COMPILE-TIME MESSAGES

~LA0001I-D NO MORE TABLE SPACE AVAILABLE. COMPILATION ABANDONED.

Explanation: Because of the size or complexity of the source program, all of the space available for internal tables was exhausted.

Response: Allocate more core storage for the compiler or make the program smaller or less complex before recompiling.

If the problem recurs, do the following before calling IBM for programming support: have source deck, control cards, and compiler output available.

I ILA0002I-D BAeIS LIBRARY NOT FOUND OR LIB OPTION NOT SPECIFIED. COMPILATION ABANDONED.

> Explanation: The source statement book specified in a BASIS card at the beginning of compilation was not found or LIB was not specified on the CBL card.

Programmer Response: Correct the BASIS card, make the source code available in the library before recompiling, or specify LIB on the CBL card.

If the problem recurs, do the following before calling IBM for programming support: have source deck, control cards, and compiler output available.

ILA0003I-D A TABLE HAS EXCEEDED MAXIMUM SIZE. COMPILATION ABANDONED.

Explanation: A table other than the ADCON or Cross Reference table has exceeded 32767 bytes.

Program Response: The program must be written as two or more separate COBOL programs.

lLA0004I-LINK OPTION RESET - D OR E LEVEL ERROR FOUND.

> Explanation: The LINK option (set by a // OPTION LINK job control statement) was reset if it had been set previously. This prevents the execution of a partially compiled program or a program with serious errors in it. If a  $\lambda$  EXEC LNKEDT card is read later, the job control diagnostic - 1S130 STATEMENT OUT OF SEQUENCE - is logged. The operator usually cancels the job at this point. Ensure that all E- and D-level errors have been eliminated from the program before recompiling.

If the problem recurs, do the following before calling IBM for programming support: have source deck, control cards, and compiler output available.

ILA0005I-D LOGIC OR MACHINE ERROR IN TAMER. COMPILATION ABANDONED.

Explanation: A program logic error was detected in the FCOBOL table 'management routines.

Programmer Response: Compiler error. Do the following ,before calling'IBM for programming support: have source deck, control cards, and compiler output available.

Note: Messages numbered ILA0001I, ILA0003I, and ILA0005I may be printed at any time during compilation and may be followed by a dump. Message ILA00021 is printed at 'the beginning of compilation. Message ILA00041 follows the last message issued.

The following messages are grouped in the compiler output listing.

ILA1001I-C NUMERIC LITERAL NOT RECOGNIZED AS LEVEL NUMBER BECAUSE **•••••••** ILLEGAL AS USED. SKIPPING TO NEXT LEVEL, SECTION OR DIVISION.

> Programmer Response: Probable user error. Check the word following the level number and correct its misuse before recompiling.

If the problem recurs, do the following before calling IBM for programming support: have source deck, control cards, and compiler output available.

lLA1002I-W **•••••** SECTION HEADER MISSING. ASSUMED PRESENT.

Programmer Response: Probable user error. Supply section header or, if present, correct its syntax (check for a margin error or a mispelling) and recompile if necessary.

If the problem recurs, do the following before calling IBM for programming support: have source deck, control cards, and compiler output available.

ILAl003I-W **•••••** PARAGRAPH NAME MISSING. ASSUMED PRESENT.

P<u>rogrammer Response</u>: Probable user error. Supply paragraph<br>name or, if present, correct its syntax (check for a margin<br>error or a misspelling) and recompile if necessary.

If the problem recurs, do the following before calling IBM for programming support: have source deck, control cards, and compiler output available.

lLA1004I-E INVALID WORD **••••••** SKIPPING TO NEXT RECOGNIZABLE WORD.

Programmer Response: Probable user error. Correct invalid word or syntax error before recompiling.

If the problem recurs, do the following before calling IBM for programming support: have source deck, control cards, and compiler output available.

ILAl005I-E INVALID ORDER IN ENVIRONMENT DIVISION. SKIPPING TO NEXT DIVISION.

> Programmer Response: Probable user error. Correct the sequence of sections and/or paragraphs in the Environment Division before recompiling.

> If the problem recurs, do the following before calling IBM for programming support: have source deck, control cards, and compiler output available.

# ILAl006I-E DECLARATIVES SECTION WITHOUT USE SENTENCE. SECTION CAN NEVER BE EXECUTED.

Programmer Response: Probable user error. Supply USE sentence before recompiling.

If the problem recurs, do the following before calling IBM for programming support: have source deck, control cards, and compiler output available.

ILAl007I-W **\*\*\*\*\*** NOT PRECEDED BY A SPACE. ASSUMED SPACE.

Programmer Response: Probable user error. Check syntax, supply space where needed, and recompile if necessary.

If the problem recurs, do the following before calling IBM for programming support: have source deck, control cards, and compiler output available.

ILAl008I-W RIGHT PAREN SHOULD NOT BE PRECEDED BY SPACE.

Programmer Response: Probable user error. Remove space preceding right parenthesis and recompile if necessary.

If the problem recurs, do the following before calling IBM for programming support: have source deck, control cards, and compiler output available.

ILAl009I-E COPY MUST BE PRECEDED BY PROCEDURE-NAME. IGNORED.

Programmer\_Response: Probable user error. Supply procedure-name or, if present, correct its syntax (check for a margin error or a misspelling) before recompiling.

If the problem recurs, do the following before calling IBM for programming support: have source deck, control cards, and compiler output available.

ILA1010I-W LEFT PAREN SHOULD NOT BE FOLLOWED BY SPACE.

Proqrammer Response: Probable user error. Remove space following left parenthesis and recompile if necessary.

If the problem recurs, do the following before calling IBM for programming support: have source deck, control cards, and compiler output available.

ILA10llI-C RECORDING MODE SPECIFICATION IS INVALID. ASSUMED VARIABLE.

Programmer Response: Probable user error. Correct RECORDING MODE specification ensuring that it is compatible with the record description and the file organization before recompiling.

If the problem recurs, do the following before calling IBM for programming support: have source deck, control cards, and compiler output available.

ILA1012I-E FILE-NAME NOT UNIQUE. USING FIRST DEFINITION.

Programmer Response: Probable user error. Correct the duplication either by removing a redundant SELECT sentence or by replacing a misspelled file-name in a SELECT sentence before recompiling.

If the problem recurs, do the following before calling IBM for programming support: have source deck, control cards, and compiler output available.

ILAl013I-E CHARACTER LENGTH IN SPECIAL-NAMES MUST- BE ONE.

Programmer Response: Probable user error. Change length of nonnumeric literal to one before recompiling.

If the problem recurs, do the following before calling IBM for programming support: have source deck, control cards, and compiler output available.

ILA1014I-W 'FILE' NOT PRESENT IN MULTIPLE FILE CLAUSE. ASSUMED PRESENT.

> Programmer Response: Probable user error. Ensure that the key word 'FILE' is present in the MULTIPLE FILE TAPE clause key word file is present.

If the problem recurs, do the following before calling IBM for programming support: have source deck, control cards, and compiler output available.

ILA1015I-E \*\*\*\*\* INVALID AS EXTERNAL-NAME. IGNORED.

Programmer Response: Probable user error. Ensure that the name conforms to rules for the formation of procedure-names. If it is a library-name, make sure that member exists in library before recompiling.

If the problem recurs, do the following before calling IBM for programming support: have source deck, control cards, and compiler output available.

.i ILA1016I-E MORE THAN ONE \*\*\*\*\* CLAUSE. SKIPPING TO NEXT CLAUSE.

Programmer Response: Probable user error. Remove multiple occurrence of clause from entry before recompiling.

If the problem recurs, do the following before calling IBM for programming support: have source deck, control cards, and compiler output available.

ILA1017I-E \*\*\*\*\* INVALID IN \*\*\*\*\* CLAUSE. SKIPPING TO NEXT CLAUSE.

Programmer Response: Probable user error. Replace or remove the invalid specification before recompiling.

If the problem recurs, do the following before calling IBM for programming support: have source deck, control cards, and programming support.

ILA1018I-E COPY CLAUSE INVALID IN A COpy LIBRARY OR LIB OPTION NOT SPECIFIED. IGNORED.

Programmer Response: Probable user error. Correct library member before recompiling or specify LIB on the CBL card.

If the problem recurs, do the following before calling IBM for programming support: have source deck, control cards, and compiler output available.

ILA1019I-E NO LIBRARY NAME. COpy CLAUSE IGNORED.

 $\sum$ 

يحقون  $\chi^2_{\rm Mpc} < 1$ 

a social e

Programmer Response: Probable user error. Supply library-name before recompiling.

If the problem recurs, do the following before calling IBM for programming support: have source deck, control cards, and compiler output available.

ILA1020I-E \*\*\*\*\* MUST BE PROCEDURE-NAME FOLLOWING DEBUG.\*\*\*\*\*\*.

Programmer Response: Prvbable user error. Add or correct word following DEBUG to conform to rules for a valid procedure-name before recompiling.

If the problem recurs, do the following before calling IBM for programming support: have source deck, control cards, and compiler output available.

ILA1021I-E ••••• DOES NOT BELONG ON A DEBUG CARD. SKIPPING TO NEXT CARD.

> Programmer Response: Probable user error. Remove invalid specification from DEBUG card before recompiling.

If the problem recurs, do the following before calling IBM for programming support: have source deck, control cards, and compiler output available.

ILA1022I-W PERIOD DOES NOT BELONG ON DEBUG CARD. DELETED.

Programmer Response: Probable user error. Remove period from debug card and recompile if necessary.

If the problem recurs, do the following before calling IBM for programming support: have source deck, control cards, and compiler output available.

ILA1023I-E INVALID FILE-NAME. USE IGNORED.

Programmer Response: Probable user error. Supply valid file-name before recompiling.

If the problem recurs, do the following before calling IBM for programming support: have source deck, control cards, and compiler output available. .

ILA1024I-E UNDEFINED FILE-NAME. USE IGNORED.

Programmer Response: Probable user error. supply valid SELECT sentence for file-name before recompiling.

If the problem recurs, do the following before calling IBM for programming support: have source deck, control cards, and compiler output available.

ILA1025I-C REDEFINES CLAUSE NOT FIRST CLAUSE FOLLOWING DATA-NAME. ASSUMED FIRST.

> Programmer Response: Probable user error. Ensure that the REDEFINES clause is the first clause following data-name before recompiling.

If the problem recurs, do the following before calling IBM for programming support: have source deck, control cards, and compiler output available.

ILA1026I-W FOUND \* •••• EXPECTING ENVIRONMENT. ALL ENV. DIV. STATEMENTS IGNORED.

 $\sigma_{\rm{max}}$ 

Programmer Response: probable user error. Supply valid Environment Division header before recompiling.

If the problem recurs, do the following before calling IBM for programming support: have source deck, control cards, and compiler output available.

ILA1027I-E DUPLICATE FD. IGNORED.

Programmer Response: Probable user error. Eliminate duplicate FD or correct duplicate file-name if misspelled before recompiling.

If the problem recurs, do the following before calling If the problem feculs, as the following before calling<br>
IBM for programming support: have source deck, control<br>
cards, and compiler output available.

240

 $\sigma_{\rm L}$  to the second  $\sigma_{\rm L}$ 

#### ILAl028I-E **\*\*\*\*\*** SENTENCE IMPROPERLY WRITTEN. SENTENCE IGNORED.

Programmer Response: Probable user error. Correct syntax of sentence before recompiling.

If the problem recurs, do the following before calling IBM for programming support: have source deck, control cards, and compiler output available.

ILA1029I-E **\*\*\*\*\* IN \*\*\*\*\*** SENTENCE NOT DEFINED AS FILE-NAME. SENTENCE IGNORED.

> Programmer Response: Probable user error. Ensure that file-name is validly defined in a SELECT sentence before recompiling.

If the problem recurs, do the following before calling IBM for programming support: have source deck, control cards, and compiler output available.

ILA1030I-E **\*\*\*\*\* IN \*\*\*\*\*** SENTENCE IS INVALID. WORD IGNORED.

Programmer Response: Probable user error. Supply valid word before recompiling.

If the problem recurs, do the following before calling IBM for programming support: have source deck, control cards, and compiler output available.

ILA1031I-C USE SENTENCE NOT PRECEDED BY SECTION-NAME. SECTION-NAME ASSUMED.

> Programmer Response: Probable user error. Supply section-name before recompiling.

If the problem recurs, do the following before calling IBM for programming support: have source deck, control cards, and compiler output available.

lLA1032I-E **\*\*\*\*\*** INCORRECTLY USED IN USE SENTENCE. SENTENCE IGNORED.

Programmer Response: Probable user error. Correct syntax of USE sentence before recompiling.

If the problem recurs, do the following before calling IBM for programming support: have source deck, control cards, and compiler output available.

lLA1033I-W **\*\*\*\*\*** FILE-NAME ALREADY ASSIGNED THIS SAME CLAUSE OPTION. USING FIRST ONE.

> Programmer Response: Probable user error. Remove duplicate SAME clause, specify correct SAME clause option, or correct a misspelled file-name before recompiling.

If the problem recurs, do the following before calling IBM for programming support: have source deck, control cards, and compiler output available.

ILAl034I-E **\*\*\*\*\*** CLAUSE ILLEGAL IN **\*\*\*\*\*** LEVEL. SKIPPING TO NEXT VALID CLAUSE.

)

Programmer Response: Probable user error. Correct SD entry before recompiling.

If the problem recurs, do the following before calling IBM for programming support: have source deck, control cards, and compiler output available.

## ILAl035I-E INTEGER NOT PRESENT IN MULTIPLE FILE CLAUSE.

Programmer Response: Probable user error. Indicate position of file by specifying the "POSITION integer-n" option.

If the problem recurs, do the following before calling IBM for programming support: have source deck, control cards, and compiler output available.

ILA1036I-C QUALIFIED NAME INVALID AFTER LEVEL NUMBER. USING LOWEST NAME.

> Programmer Response: Probable user error. Correct data-name following level number before recompiling.

If the problem recurs, do the following before calling IBM for programming support: have source deck, control cards, and compiler output available.

ILAl037I-E \*\*\*\*\* INVALID IN DATA DESCRIPTION. SKIPPING TO NEXT CLAUSE.

Programmer Response: Probable user error. Correct or remove invalid clause *in* data description entry before recompiling.

If the problem recurs, do the following before calling IBM for programming support: have source deck, control cards, and compiler output available.

ILA1038I-E \*\*\*\*\* INVALID AFTER LEVEL NUMBER. SKIPPING TO NEXT LEVEL.

Programmer Response: Probable user error. Correct data-name following level number before recompiling.

If the problem recurs, do the following before calling IBM for programming support: have source deck, control cards, and compiler output available.

ILA1039I-W DATA-NAME IN \*\*\*\*\* CLAUSE NEED NOT BE OUALIFIED. USING LOWEST NAME.

> Programmer Response: Probable user error. Remove qualification of data-name and recompile if necessary.

If the problem recurs, do the following before calling IBM for programming support: have source deck, control cards, and compiler output available.

ILAl040I-E IMPROPER LEVEL NUMBER FOR FILE SECTION.

Programmer Response: Probable user error. Remove invalid level numbers or indicators from the File Section before recompiling.

If the problem recurs, do the following before calling IBM for programming support: have source deck, control cards, and compiler output available.

ILAl041I-E \*\*\*\*\* INVALID AS USED IN \*\*\*\*\* SECTION. SKIPPING TO NEXT LEVEL, SECTION OR DIVISION.

> Programmer Response: Probable user error. Correct invalid specification by removing it or moving it to its proper place in source program before recompiling.

242

If the problem recurs, do the following before calling IBM for programming support: have source deck, control cards, and compiler output available.

lLA1042I-E ASSIGN CLAUSE MISSING IN SELECT. CONTINUING.

Programmer Response: Probable user error. Supply ASSIGN clause for file before recompiling.

If the problem recurs, do the following before calling IBM for programming support: have source deck, control cards, and compiler output available.

ILAl043I-W END OF SENTENCE SHOULD PRECEDE \*\*\*\*\*. ASSUMED PRESENT.

Programmer Response: Probable user error. Supply period to terminate sentence and recompile if necessary.

If the problem recurs, do the following before calling IBM for programming support: have source deck, control cards, and compiler output available.

ILAl044I-E INVALID OR MISSING USING AND/OR GIVING CLAUSE IN SORT STATEMENT. PROGRAM CANNOT BE EXECUTED.

> Programmer Response: Probable user error. Supply correct USING and/or GIVING option in SORT statement before recompiling.

If the problem recurs, do the following before calling IBM for programming support: have source deck, control cards, and compiler output available.

lLA1045I-E INVALID ORDER IN \*\*\*\*\* SECTION.

Programmer Response: Probable user error. Correct sequence of paragraphs before recompiling.

If the problem recurs, do the following before calling IBM for programming support: have source deck, control cards, and compiler output available.

ILA1046I-E MEMBER NOT FOUND IN LIBRARY. IGNORING COPY.

Programmer Response: Probable user error. Correct misspelled library-name or ensure that member is in the library before recompiling.

If the problem recurs, do the following before calling IBM for programming support: have source deck, control cards, compiler output, and a listing of the source statement library available.

## ILAl047I-W SYNTAX INCORRECT. TREATED AS COMMENTS.

Programmer Response: Probable user error. Correct the syntax of the item in error before recompiling.

If the problem recurs, do the following before calling IBM for programming support: have source deck, control cards, and compiler output available.

lLA1048I-W REEL (UNIT) NOT IN ASSIGN CLAUSE. ASSUMED PRESENT.

Programmer Response: Probable user error. Correct the syntax of MULTIPLE REEL/UNIT clause and recompile if necessary.

If the problem recurs, do the following before calling IBM for programming support: have source deck, control cards, and compiler output available.

ILA1049I-E \*\*\*\*\* FILE-NAME ALREADY ASSIGNED THIS MULTIPLE FILE CLAUSE OPTION. USING FIRST ONE.

> Programmer Response: Probable user error. Remove duplicate specification of file-name or correct a misspelled file-name before recompiling.

If the problem recurs, do the following before calling IBM for programming support: have source deck, control cards, and compiler output available.

ILAl050I-C \*\*\*\*\* FILE ALREADY ASSIGNED THIS APPLY OPTION. FILE-NAME IGNORED.

> Programmer Response: Probable user error. Remove duplicate APPLY option for file-riame or correct a misspelled file-name before recompiling.

If the problem recurs, do the following before calling IBM for programming support: have source deck, control cards, and compiler output available.

ILA1051I-E NO DATA-NAME IN USE SENTENCE. SENTENCE IGNORED.

Programmer Response: Probable user error. Include data-name in USE sentence before recompiling.

If the problem recurs, do the following before calling IBM for programming support: have source deck, control cards, and compiler output available.

ILA1052I-E \*\*\*\*\* ILLEGALLY USED IN USE SENTENCE. END SENTENCE, RESCANNING AT NEXT RECOGNIZABLE WORD.

> Programmer Response: Probable user error. Supply valid SELECT sentence for file-name before recompiling.

If the problem recurs, do the following before calling IBM for programming support: have source deck, control cards, and compiler output available.

ILA1053I-E \*\*\*\*\* CLAUSE INVALID. CLAUSE IGNORED.

Programmer Response: Probable user error. Correct invalid clause before recompiling.

If the problem recurs, do the following before calling IBM for programming support: have source deck, control cards, and compiler output available.

ILA1054I-E OPERAND FOR INITIATE NOT FOUND OR ILLEGAL. OPERAND DROPPED.

Programmer Response: Probable user error. Supply valid operand for INITIATE statement before recompiling.

If the problem recurs, do the following before calling IBM for programming support: have source deck, control cards, and compiler output available.

ILA1055I-E VALID FILE-NAME NOT PRESENT. DESCRIPTION IGNORED.

Programmer Response: Probable user error. Supply valid file-name or sort-file-name before recompiling.

If the problem recurs, do the following before calling IBM for programming support: have source deck, control cards, and compiler output available.

ILA1056I-E FILE-NAME NOT DEFINED IN A SELECT. DESCRIPTION IGNORED.

Programmer Response: Probable user error. Check that the SELECT sentence has not been discarded due to a syntax error<br>Or correct a misspelled file-name before recompiling.

If the problem recurs, do the following before calling IBM for programming support: have source deck, control cards, and compiler output available.

lLA1057I-E FIRST WORD IN REPORT SECTION NOT RD. IGNORED.

Programmer Response: Probable user error. Correct the syntax of Report Section before recompiling.

If the problem recurs, do the following before calling IBM for programming support: have. source deck, control cards, and compiler output available.

ILA1058I-E NO REPORTS CLAUSE IN FILE SECTION. REPORT SECTION IGNORED.

Programmer Response: Probable user error. Ensure that a valid REPORT clause is included in File Section before recompiling.

If the problem recurs, do the following before calling IBM for programming support: have source deck, control zen zer programming support. Have see

ILA1059I-E NO REPORT CLAUSE FOR RD. RD IGNORED.

Programmer Response: Probable user error. Ensure that the report-name is specified in a REPORT clause in the File Section for the file on which the report is to be written before recompiling.

If the problem recurs, do the following before calling IBM for programming support: have source deck, control cards, and compiler output available.

ILA1060I-E INVALID WORD IN REPORT WRITER STATEMENT. IGNORED.

Programmer Response: Probable user error. Remove invalid word before recompiling.

If the problem recurs, do the following before calling IBM for programming support: have source deck, control cards, and compiler output available.

### ILA1061I-E DUPLICATE CLAUSE. DROPPED.

Programmer Response: Probable user error. Remove duplicate occurrence of same clause before recompiling.

If the problem recurs, do the following before calling IBM for programming support: have source deck, control cards, and compiler output available.

ILA1062I-E \*\*\*\*\* IN COPY REPLACING STATEMENT INVALID AS BCD NAME.

Programmer Response: Probable user error. Replace indicated word with valid configuration before recompiling.

If the problem recurs, do the following before calling IBM for programming support: have source deck, control cards, and compiler output available.

ILA1063I-E DUPLICATE ENTRY IN PAGE CLAUSE. DUPLICATE DROPPED.

Programmer Response: Probable user error. Remove duplicate entry before recompiling.

If the problem recurs, do the following before calling IBM for programming support: have source deck, control cards, and compiler output available.

ILA1064I-E NO TYPE CLAUSE SPECIFIED. SKIPPING TO NEXT 01.

Programmer Response: Probable user error. Supply TYPE clause for this report group before recompiling.

If the problem recurs, do the following before calling IBM for programming support: have source deck, control cards, and compiler output available.

ILA1065I-E INTEGER MISSING IN PAGE CLAUSE. ENTRY IGNORED.

Programmer Response: Probable user error. Ensure that an integer is specified for each PAGE clause entry before recompiling.

If the problem recurs, do the following before calling IBM for programming support: have source deck, control cards, and compiler output available.

ILA1066I-E INVALID WORD IN PAGE CLAUSE. SKIPPING TO NEXT RECOGNIZABLE WORD.

> Programmer Response: Probable user error. Correct syntax of PAGE clause entries before recompiling.

If the problem recurs, do the following before calling IBM for programming support: have source deck, control cards, and compiler output available.

ILA1067I-E INVALID HEADER. SKIPPING TO NEXT RECOGNIZABLE WORD.

Programmer Response: Probable user error. Remove invalid headers from the Report Section before recompiling.

If the problem recurs, do the following before calling IBM for programming support: have source deck, control cards, and compiler output available.

lLA1068I-E OPERAND FOR GENERATE NOT FOUND. STATEMENT DROPPED.

Programmer Response: Probable user error. Supply GENERATE statement operand before recompiling.

If the problem recurs, do the following before calling IBM for programming support: have source deck, control cards, and compiler output available.

ILAl069I-E INVALID TYPE CLAUSE. SKIPPING TO NEXT 01.

Programmer Response: Probable user error. Correct TYPE clause before recompiling.

If the problem recurs, do the following before calling IBM for programming support: have source deck, control cards, and compiler output available.

/ ( \

246

ILA1070I-C FLT-PT LIT MANTISSA EXCEEDS 16 DIGITS. TRUNCATED TO 16.

Programmer Response: Probable user error. Supply a mantissa of no more than 16 digits before recompiling.

If the problem recurs, do the following before calling IBM for programming support: have source deck, control cards, and compiler output available.

ILAl071I-C FLT-PT LIT EXPONENT EXCEEDS 2 DIGITS. TRUNCATED TO 2. RESCANNING.

> Programmer Response: Probable user error. Specify an exponent of no more than 2 digits before recompiling.

If the problem recurs, do the following before calling IBM for programming support: have source deck, control cards, and compiler output available.

lLA1072I-C FLT-PT LIT EXPONENT FOLLOWED BY NON-BLANK. RESCANNING AT NON-BLANK.

Programmer Response: Probable user error. Ensure that a blank follows exponent before recompiling.

If the problem recurs, do the following before calling IBM for programming support: have source deck, control cards, and compiler output available.

## ILA1073I-C FLT-PT LIT E FOLLOWED BY INVALID CHARACTER. SKIPPING TO NEXT WORD.

Programmer Response: Probable user error. Supply valid character to follow E before recompiling.

If the problem recurs, do the following before calling IBM for programming support: have source deck, control cards, and compiler output available.

# ILAl074I-C FLT-PT LIT SIGN FOLLOWED BY INVALID CHARACTER. RESCANNING AT E.

Programmer Response: Probable user error. Supply valid character to follow sign before recompiling.

If the problem recurs, do the following before calling IBM for programming support: have source deck, control cards, and compiler output available.

ILA1075I-C FLT-PT LIT EXCEEDS LIMIT. ASSUME MAX OR MIN PER SIGN OF EXPONENT.

> Programmer Response: Probable user error. Respecify valid literal before recompiling.

If the problem recurs, do the following before calling IBM for programming support: have source deck, control cards, and compiler output available.

ILAl076I-C NONNUMERIC LIT EXCEEDS 120 CHARACTERS. TRUNCATED TO 120.

Programmer Response: Probable user error. Ensure that the nonnumeric literal contains no more than 120 characters before recompiling.

If the problem recurs, do the following before calling IBM for programming support: have source deck, control cards, and compiler output available. .

Appendix I: Diagnostic Messages 247

ILAl077I-C NONNUMERIC LIT CONTINUES IN AREA A. ASSUME AREA B.

Programmer Response: Probable user error. Continue<br>nonnumeric literal in Area B of the continuation card before recompiling.

If the problem recurs, do the following before calling IBM for programming support: have source deck, control cards, and compiler output available.

ILAl078I-W NONNUMERIC LIT CONTINUED WITHOUT HYPHEN OR QUOTE. ASSUMED.

Programmer Response: Probable user error. Insert hyphen in column 7 or a quotation mark in Area B of continuation line, whichever is missing, and recompile if necessary.

If the problem recurs, do the following before calling IBM for programming support: have source deck, control cards, and compiler output available.

ILA1079I-W NONNUMERIC LIT HAS ZERO LENGTH. ASSUME ONE SPACE.

Programmer Response: Probable user error. Specify valid **<u>rrogrammer Response</u>:** Tropapic doct end

If the problem recurs, do the following before calling IBM for programming support: have source deck, control cards, and compiler output available.

ILAl080I-W PERIOD PRECEDED BY SPACE. ASSUME END OF SENTENCE.

Programmer Response: Probable user error. Ensure that no spaces precede period and recompile if necessary.

If the problem recurs, do the following before calling IBM for programming support: have source deck, control cards, and compiler output available.

ILAl081I-W PERIOD NOT FOLLOWED BY SPACE. ASSUME END OF SENTENCE.

Programmer Response: Probable user error. Ensure that at least one blank follows period ahd recompile if necessary.

If the problem recurs, do the following before calling IBM for programming support: have source deck, control cards, and compiler output available.

ILAl082I-C NUMERIC LIT EXCEEDS 18 DIGITS. TRUNCATED TO 18.

<u>Programmer Response</u>: Probable user error. Supply a numeric<br>literal of no more than 18 digits before recompiling.

If the problem recurs, do the following before calling IBM for programming support: have source deck, control cards, and compiler output available.

ILAl083I-C ILLEGAL CHARACTER. SCAN RESUMED AT NEXT VALID CHARACTER.

Programmer Response: Probable user error. Remove or<br>replace invalid character before recompiling.

If the problem recurs, do the following before calling IBM for programming support: have source deck, control cards, and compiler output available.
lLAl084I-W COMMA SHOULD NOT BE PRECEDED BY SPACE.

Programmer Response: Probable user error. Ensure that no spaces precede comma and recompile if necessary.

If the problem recurs, do the following before calling IBM for programming support: have source deck, control cards, and compiler output available.

lLA1085I-C WORD OR PICTURE EXCEEDS 30 CHARACTERS. TRUNCATED TO 30 CHARACTERS.

Programmer Response: Probable user error. Supply a word or PICTURE of no more than 30 characters before recompiling.

If the problem recurs, do the following before calling IBM for programming support: have source deck, control cards, and compiler output available.

ILAl086I-W ••••• SHOULD BEGIN IN AREA A.

Programmer Response: Probable user error. Begin indicated word in Area A before recompiling.

If the problem recurs, do the following before calling IBM for programming support: have source deck, control cards, and compiler output available.

ILAl087I-W ••••••• SHOULD NOT BEGIN IN AREA A.

Programmer Response: Probable user error. Begin indicated word in Area B before recompiling.

If the problem recurs, do the following before calling IBM for programming support: have source deck, control cards, and compiler output available.

ILA1088I-E MISSING FIRST INSERT OR DELETE CARD. PASS CARDS UNTIL<br>FOUND. \*\*\*\*\*. FOUND. • •••••

> Programmer Response: Probable user error. Supply INSERT or DELETE card before recompiling.

If the problem recurs, do the following before calling IBM for programming support: have source deck, control cards, and compiler output available.

ILA1089I-E INSERT OR DELETE NUMBER OUT OF SEQUENCE. SKIPPING TO NEXT INSERT CARD OR DELETE NUMBER. \*\*\*\*\*. INSERT CARD OR DELETE NUMBER.

> Programmer Response: Probable user error. Correct sequence of inserted or deleted numbers before recompiling.

If the problem recurs, do the following before calling IBM for programming support: have source deck, control cards, and compiler output available.

ILA1090I-E DELETE THRU NUMBER OUT OF SEQUENCE. PASS CARDS UNTIL NEXT INSERT OR DELETE.  $***$ . INSERT OR DELETE.

> Programmer Response: Probable user error. Ensure that ranges of sequence numbers specified on DELETE card are in the proper order before recompiling.

lLA1091I-C \*\*\*\*\* IN AREA A NOT VALID AS PROC-NM. ASSUME AREA B.

Programmer Response: Probable user error. If indicated name is a procedure-name, correct its formation before recompiling. If indicated name is <u>not</u> a procedure-name, ensure that it begins in Area B and recompile if necessary.

If the problem recurs, do the following before calling IBM for programming support: have source deck, control cards, and compiler output available.

ILAl092I-E DECLARATlVES DO NOT FOLLOW PROCEDURE DIVISION. IGNORED.

Programmer Response: Probable user error. Ensure that Declaratives Section header immediately follows Procedure Division header before recompiling.

If the problem recurs, do the following before calling IBM for programming support: have source deck, control cards, and compiler output available.

lLA1093I-E NO DECLARATIVES SECTION. END DECLARATlVES IGNORED.

Programmer Response: Probable user error. Depending upon the logic of the program, either remove END DECLARATIVES statement and recompile if necessary, or add a Declaratives Section before recompiling.

If the problem recurs, do the following before calling IBM for programming support: have source deck, control cards, and compiler output available.

ILA1094I-E INTEGER IN NEXT GROUP CLAUSE DOES NOT CONFORM TO PAGE CLAUSE SPECIFICATIONS. CONTINUING.

> Programmer\_Response: Probable user error. Supply an "integer" in NEXT GROUP clause that is compatible with PAGE clause before recompiling.

If the problem recurs, do the following before calling IBM for programming support: have source deck, control cards, and compiler output available.

ILAl095I-W WORD 'SECTION' OR 'DIVISION' MISSING. ASSUMED PRESENT.

Programmer Response: Probable user error. Add missing word and recompile if necessary.

If the problem recurs, do the following before calling IBM for programming support: have source deck, control cards, and compiler output available.

ILA1096I-E DATA-NAME IN UPON OPTION NOT SPECIFIED AS A DATA-NAME FOR A TYPE DETAIL REPORT GROUP IN THIS REPORT. UPON OPTION IGNORED.

> Programmer Response: Probable user error. Ensure that the TYPE DETAIL clause is specified for the data-name at the 01 level before recompiling.

ILA1097I-E PROGRAM-ID MISSING OR MISPLACED. IF PROGRAM-ID DOES NOT IMMEDIATELY FOLLOW IDENTIFICATION DIVISION, IT WILL BE IGNORED.

> Programmer Response: Probable user error. Ensure that the PROGRAM-ID paragraph immediately follows IDENTIFICATION DIVISION header before recompiling.

If the problem recurs, do the following before calling IBM for programming support: have source deck, control cards, and compiler output available.

ILAl098I-C NONNUMERIC LIT NOT CONTINUED WITH HYPHEN AND QUOTE. END LITERAL ON LAST CARD.

> Programmer Response: Probable user error. If a continuation is desired, insert a hyphen in column 7 of the continuation card and a quotation mark preceding the continuation in Area B before recompiling.

If the problem recurs, do the following before calling IBM for programming support: have source deck, control cards, and compiler output available.

lLA1099I-E \*\*\*\*\* IS INVALID AS USED.

Programmer Response: Probable user error. Remove or replace indicated word before recompiling.

If the problem recurs, do the following before calling IBM for programming support: have source deck, control cards, and compiler output available.

ILAllOOI-W \*\*\*\*\* SEQUENCE ERRORS IN SOURCE PROGRAM.

Programmer Response: Probable user error. Correct sequence errors and recompile if necessary.

If the problem recurs, do the following before calling IBM for programming support: have source deck, control cards, and compiler output available.

lLA1101I-E NEXT PAGE NOT IN FIRST LINE CLAUSE. IGNORED.

Programmer Response: Probable user error. Correct placement of NEXT PAGE option before recompiling.

If the problem recurs, do the following before calling IBM for programming support: have source deck, control cards, and compiler output available.

ILA1102I-W INCOMPLETE ELEMENTARY ITEM. ASSUME VALUE SPACES.

Programmer Response: Probable user error. Correct description of elementary item before recompiling.

If the problem recurs, do the following before calling IBM for programming support: have source deck, control cards, and compiler output available.

ILAl103I-E GROUP TYPE ALLOWED ONCE FOR RD. IGNORED.

Programmer Response: Probable user error. Remove duplicate TYPE option before recompiling.

ILAll04I-E CONTROL NAME NOT SPECIFIED IN RD. SKIPPING TO NEXT 01.

Programmer Response: Probable user error. Ensure that identifier is specified in a CONTROL clause before recompiling.

If the problem recurs, do the following before calling IBM for programming support: have source deck, control cards, and compiler output available.

ILA110SI-W ELEMENTARY ITEM EXPECTED. ASSUMED.

Programmer Response: Probable user error. Supply proper level number before recompiling.

If the problem recurs, do the following before calling IBM for programming support: have source deck, control cards, and compiler output available.

ILAll06I-E OPERAND FOR TERMINATE NOT FOUND OR ILLEGAL. OPERAND DROPPED.

> Programmer Response: Probable user error. Ensure that a valid report-name has been specified in the TERMINATE statement before recompiling.

> If the problem recurs, do the following before calling IBM for programming support: have source deck, control cards, and compiler output available.

ILA1107I-C 'NEXT GROUP' CLAUSE IS ILLEGAL FOR THIS REPORT GROUP. IGNORED.

> Programmer Response: Probable user error. Remove NEXT GROUP clause from PH, PF, or CF report group entry before recompiling.

> If the problem recurs, do the following before calling IBM for programming support: have source deck, control cards, and compiler output available.

ILA1108I-E \*\*\*\*\* IS NOT A POSITIVE INTEGRAL NUMBER. ASSUMED ONE.

Programmer Response: Probable user error. Supply a valid positive integer before recompiling.

If the problem recurs, do the following before calling IBM for programming support: have source deck, control cards, and compiler output available.

ILA1109I-E DUPLICATE USE OF CONTROL NAME. SKIPPING TO NEXT 01.

Programmer Response: Probable user error. Eliminate duplication before recompiling.

If the problem recurs, do the following before calling IBM for programming support: have source deck, control cards, and compiler output available.

lLAlll0I-W INVALID USE OF SUM CLAUSE. CLAUSE IGNORED.

Programmer Response: Probable user error. Correct invalid use of SUM clause and recompile if necessary.

ILAllllI-W ELEMENTARY LEVEL WITHOUT COLUMN OR SUM CLAUSE.

Programmer Response: Probable user error. If entry is not to be suppressed, supply COLUMN clause before recompiling. If sum counter is to be referenced elsewhere in the program, supply SUM clause before recompiling.

If the problem recurs, do the following before calling IBM for programming support: have source deck, control cards, and compiler output available.

ILA1112I-E '\*\*\*\*\*' ALREADY SPECIFIED IN TWO FILE DESCRIPTION ENTRIES. IGNORED.

> Programmer Response: Probable user error. Ensure that a given report-name appears in no more than two REPORT clauses before recompiling.

If the problem recurs, do the following before calling IBM for programming support: have source deck, control cards, and compiler output available.

ILA1113I-E EXPECTING 6-DIGIT SEQUENCE NUMBER. SKIPPING TO NEXT INSERT OR DELETE NUMBER. \*\*\*\*\*.

> Programmer Response: Probable user error. Correct sequence-number-field before recompiling.

If the problem recurs, do the following before calling IBM for programming support: have source deck, control cards, and compiler output available.

ILA1114I-C EXTRANEOUS COMMA OR HYPHEN ON DELETE CARD. IGNORED.

Programmer Response: Probable user error. Correct syntax of DELETE card and recompile if necessary.

If the problem recurs, do the following before calling IBM for programming support: have source deck, control cards, and compiler output available.

ILA1115I-E NO BLANK, COMMA, OR HYPHEN FOLLOWING SEQUENCE NUMBER.<br>ASSILME BLANK. \*\*\*\*\*. ASSUME BLANK.

> Programmer Response: Probable user error. Provide valid sequence number separator before recompiling.

> If the problem recurs, do the following before calling IBM for programming support: have source deck, control cards, and compiler output available.

ILAl116I-E EXPECTING 6-DIGIT SEQUENCE NUMBER AFTER HYPHEN. IGNORING DELETE FROM THRU NUMBER. \*\*\*\*\*.

> Programmer Response: Probable user error. Provide valid sequence number before recompiling.

> If the problem recurs, do the following before calling IBM for programming support: have source deck, control cards, and compiler output available.

ILA1117I-E DELETE NUMBER GREATER THAN LAST SEQUENCE NUMBER. STOP INSERT AND DELETE. \*\*\*\*\*.

> Programmer Response: Probable user error. Ensure that DELETE sequence number is within library entry before recompiling.

> > Appendix I: Diagnostic Messages 253

ILA1118I-E INSERT NUMBER GREATER THAN LAST SEQUENCE NUMBER. STOP<br>INSERT AND DELETE. \*\*\*\*\*. INSERT AND DELETE.

> Programmer Response: Probable user error. Ensure that INSERT sequence number is within library entry before recompiling.

If the problem recurs, do the following before calling IBM for programming support: have source deck, control cards, and compiler output available.

ILAll19I-E INTEGER IN 'LINE' CLAUSE DOES NOT CONFORM TO PAGE CLAUSE SPECIFICATIONS. CONTINUING.

> Programmer Response: Probable user error. Ensure that LINE clause is compatible with PAGE clause before recompiling.

If the problem recurs, do the following before calling IBM for programming support: have source deck, control cards, and compiler output available.

ILAl120I-W COMMA NOT FOLLOWED BY SPACE. ASSUMED.

Programmer Response: Probable user error. Insert a space after comma and recompile if necessary.

If the problem recurs, do the following before calling IBM for programming support: have source deck, control cards, and compiler output available.

ILAl121I-W PERIOD OR COMMA INVALID AS USED IN PICTURE CLAUSE.

Programmer Response: Probable user error. Supply valid PICTURE clause before recompiling.

If the problem recurs, do the following before calling IBM for programming support: have source deck, control cards, and compiler output available.

ILA1122I-E EXTERNAL-NAME IN RERUN CLAUSE MUST NOT BE THE SAME AS SYSTEM-NAME USED IN ASSIGN CLAUSE. RERUN IGNORED.

> Programmer Response: Probable user error. Correct duplicate use of name before recompiling.

If the problem recurs, do the following before calling IBM for programming support: have source deck, control cards, and compiler output available.

ILA1123I-E NUMBER IS ZERO OR NEGATIVE. SENTENCE IGNORED.

Programmer Response: Probable user error. Supply valid positive integer before recompiling.

If the problem recurs, do the following before calling IBM for programming support: have source deck, control cards, and compiler output available.

ILAl124I-E NUMBER TOO LARGE FOR RERUN. CLAUSE IGNORED.

Programmer Response: Probable user error. Provide a number no larger than allowable maximum before recompiling.

ILA1125I-C \*\*\*\*\* FILE-NAME USED IN PREVIOUS RERUN. USING FIRST ONE.

Programmer Response: Probable user error. Ensure that a given file-name appears in only one RERUN clause before recompiling.

If the problem recurs, do the following before calling IBM for programming support: have source deck, control cards, and compiler output available.

ILA1127I-C \*\*\*\*\* INVALID IN \*\*\*\*\* SENTENCE. REST OF SENTENCE IGNORED.

Programmer Response: Probable user error. Correct invalid entry in indicated sentence before recompiling.

If the problem recurs, do the following before calling IBM for programming support: have source deck, control cards, and compiler output available.

ILA1129I-C 10 DIV. HEADER MISSING OR MISPLACED. ASSUMED PRESENT.

Programmer Response: Probable user error. Ensure that an Identification Division header appears as first source statement in program and recompile if necessary.

If the problem recurs, do the following before calling IBM for programming support: have source deck, control cards, and compiler output available.

ILA1130I-E \*\*\*\*\* DIV. HEADER MISSING. WORDS IN \*\*\*\*\* STATEMENTS ARE INVALID.

> Programmer Response: Probable user error. Supply indicated division header before recompiling.

If the problem recurs, do the following before calling IBM for programming support: have source deck, control cards, and compiler output available.

# ILA1131I-W INVALID PRIORITY NUMBER. ZERO ASSUMED.

Programmer Response: Probable user error. Supply a valid priority number before recompiling.

If the problem recurs, do the following before calling IBM for programming support: have source deck, control cards, and compiler output available.

ILA1132I-E INVALID SYSTEM-NAME. SKIPPING TO NEXT CLAUSE.

Programmer Response: Probable user error. Correct system-name before recompiling.

If the problem recurs, do the following before calling IBM for programming support: have source deck, control cards, and compiler output available.

ILA1133I-W MORE THAN 1 USE ON STANDARD ERROR SPECIFIED FOR SAME FILE OR OPEN OPTION. DUPLICATE USE IGNORED.

> Programmer Response: Probable user error. Ensure that a given file-name is not referred to implicitly or explicitly in more than one USE AFTER STANDARD ERROR procedure before recompiling.

ILA1134I-E USE SPECIFIED FOR FILE WITH LABEL RECORDS OMITTED OR STANDARD. SENTENCE IGNORED.

> Programmer Response: Probable user error. Either specify the LABEL RECORDS clause with the data-name option or remove USE procedure for labels before recompiling.

If the problem recurs, do the following before calling IBM for programming support: have source deck, control cards, and compiler output available.

ILA1135I-W INTEGER-l OUTSIDE OF ALLOWABLE LIMITS. 1 ASSUMED.

Programmer Response: Probable user error. Correct integer-l specification before recompiling.

If the problem recurs, do the following before calling IBM for programming support: have source deck, control cards, and compiler output available.

lLA1136I-E DATA-NAME ALREADY SPECIFIED FOR A TYPE DETAIL REPORT GROUP. SKIPPING TO NEXT 01, RD, OR SECTION.

> Programmer Response: Probable user error. Ensure that each DETAIL report group has a unique data-name at the 01 level before recompiling.

If the problem recurs, do the following before calling IBM for programming support: have source deck, control cards, and compiler output available.

ILA1137I-W MINIMUM NUMBER OF OCCURRENCES IN OCCURS CLAUSE NOT LESS THAN MAXIMUM NUMBER. CONTINUING.

> Programmer Response: Probable user error. Correct the OCCURS clause to ensure that integer-l is less than integer-2 before recompiling.

If the problem recurs, do the following before calling IBM for programming support: have source deck, control cards, and compiler output available.

ILAl139I-W \*\*\*\*\* DUPLICATELY DEFINED SECTION. SECTION NAME IGNORED.

Programmer Response: Probable user error. Remove duplication of indicated section before recompiling.

If the problem recurs, do the following before calling IBM for programming support: have source deck, control cards, and compiler output available.

ILA1140I-C NUMERIC LITERAL EXCEEDS MAXIMUM. SUBSTITUTING 32767.

Programmer Response: Probable user error. Supply a literal no larger than 32767 before recompiling.

ILA1141I-C FILE ORGANIZATION FIELD INVALID IN SYSTEM-NAME. SEQUENTIAL ASSUMED.

> Programmer Response: Probable user error. Supply a valid organization field in system-name of ASSIGN clause before recompiling.

If the problem recurs, do the following before calling IBM for programming support: have source deck, control cards, and compiler output available.

ILA1142I-E USE FOR STANDARD ERROR OR LABEL PROCESSING SPECIFIED FOR FILE AND OPEN OPTION. USE FOR OPEN OPTION IGNORED.

> Programmer Response: Probable user error. Ensure that a given file-name is not referred to, implicitly or explicitly, in more than one USE statement for error or label processing declarative before recompiling.

> If the problem recurs, do the following before calling IBM for programming support: have source deck, control cards, and compiler output available.

ILAl143I-E USE STATEMENTS IMPLY STANDARD AND NONSTANDARD LABELS. USE IGNORED.

> Programmer Response: Probable user error. Ensure that if a USE BEFORE label procedure is specified for the file or for an OPEN option, a USE AFTER is not also specified for the same file or OPEN option before recompiling.

If the problem recurs, do the following before calling IBM for programming support: have source deck, control cards, and compiler output available.

ILA1144I-W POSITIONING AND ADVANCING ILLEGALLY USED FOR SAME FILE.

Programmer Response: Probable user error. Ensure that the ADVANCING and POSITIONING options are not both specified for the same file before recompiling.

If the problem recurs, do the following before calling IBM for programming support: have source deck, control cards, and compiler output available.

ILAl145I-E \*\*\*\*\* DUPLICATELY DEFINED IN SPECIAL NAMES PARAGRAPH. SENTENCE IGNORED.

> Programmer Response: Probable user error. Eliminate duplicate definition of indicated item before recompiling.

> If the problem recurs, do the following before calling IBM for programming support: have source deck, control cards, and compiler output available.

ILAl147I-E SD FILE ILLEGALLY SPECIFIED IN SAME AREA CLAUSE. CLAUSE FOR SO IGNORED.

> Programmer\_Response: Probable user error. Ensure that a sort-file-name does not appear in a SAME AREA clause without the SORT or RECORD options before recompiling.

#### ILA1148I-C INVALID SEGMENT LIMIT. FIFTY ASSUMED.

Programmer Response: Probable user error. Supply a valid segment limit before recompiling.

If the problem recurs, do the following before calling IBM for programming support: have source deck, control cards, and compiler output available.

lLAl149I-E FILES IN SAME AREA CLAUSE DO NOT ALL APPEAR IN THE SAME SORT/RECORD AREA CLAUSE. ' \*\*\*\*\*' NOT GIVEN SAME AREA NUMBER.

> Programmer Response: Probable user error. Ensure that if one or more file-names of a SAME AREA clause appear in a SAME SORT/RECORD AREA clause, all file-names in the former clause appear in the latter clause before recompiling.

If the problem recurs, do the following before calling IBM for programming support: have source deck, control cards, and compiler output available.

lLAl151I-E ILLEGAL CHARACTER USE IN CURRENCY SIGN CLAUSE. CLAUSE IGNORED.

> Programmer Response: Probable user error. Correct literal in CURRENCY SIGN clause before recompiling.

If the problem recurs, do the following before calling IBM for programming support: have source deck, control cards, and compiler output available.

IAL1152I-E ON AND/OR OFF STATUS MUST BE SPECIFIED ON UPSI CLAUSE. SPECIAL NAME IGNORED.

> Programmer Response: Probable user error. Ensure that an ON or OFF status is defined for an UPSI switch in the Special-Names paragraph if the status is tested in the Procedure Division before recompiling.

If the problem recurs, do the following before calling IBM for programming support: have source deck, control cards, and compiler output available.

ILA1154I-E 2 DIFFERENT LABEL PROCEDURES FOR EOF AND EOV WITH 'BEFORE' OPTION. BOTH LABEL PROCEDURES IGNORED.

> Programmer Response: Probable user error. Ensure that a file is not referenced, implicitly or explicitly, in more than one USE statement with the BEFORE option before recompiling.

> If the problem recurs, do the following before calling IBM for programming support: have source deck, control cards, and compiler output available.

ILAl155I-E DEVICE CLASS INVALID IN SYSTEM-NAME. SKIPPING TO NEXT FIELD.

> Programmer Response: Probable user error. Supply a valid device-class field in system-name of ASSIGN clause before recompiling.

ILA1156I-C DEVICE NUMBER INVALID IN SYSTEM-NAME. • •••••• ASSUMED.

Programmer Response: Probable user error. Supply valid device-number field in system-name of ASSIGN clause and recompile if necessary.

If the problem recurs, do the following before calling IBM for programming support: have source deck, control cards, and compiler output available.

ILA1158I-E • ••••• ·IN ENTRY STATEMENT IS SAME AS PROGRAM-ID. • •••••• IGNORED FOR ENTRY VERB.

> Programmer Response: Probable user error. Ensure that the literal specified in the ENTRY statement is not the same name as the PROGRAM-ID before recompiling.

If the problem recurs, do the following before calling IBM for programming support: have source deck, control cards, and compiler output available.

I ILAl159I-W PAGE LIMIT INTEGER-l NOT SPECIFIED OR INVALID. ASSUME HIGH-VALUE.

> Programmer Response: Probable user error. Specify integer-l if other than relative LINE NUMBERS are to be used before recompiling.

If the problem recurs, do the following before calling IBM for programming support: have source deck, control cards, and compiler output available.

ILAl160I-E CONTINUATION OF WORD FOUND IN AREA A. IGNORED.

Programmer Response: Probable user error. Begin continued word in Area B before recompiling.

If the problem recurs, do the following before calling IBM for programming support: have source deck, control cards, and compiler output available.

ILA1161I-W RESERVED WORD MISSING. ASSUMED PRESENT.

 $\sum_{i=1}^{n}$ 

Programmer Response: Probable user error. Correct syntax of clause or statement and recompile if necessary.

If the problem recurs, do the following before calling IBM for programming support: have source deck, control cards, and compiler output available.

ILA1162I-E INTEGER IN LINE CLAUSE IS LESS THAN PREVIOUS VALUE. IGNORED.

> Programmer Response: Probable user error. Ensure that LINE NUMBER entries are given in ascending order before recompiling.

If the problem recurs, do the following before calling IBM for programming support: 'have source deck, control cards, and compiler output available.

ILA1163I-E ABSOLUTE LINE NUMBER IS PRECEDED BY A RELATIVE LINE NUMBER. IGNORED.

> Programmer Response: Probable user error. Ensure that an absolute LINE NUMBER is not preceded by a relative LINE NUMBER before recompiling.

ILA1164I-E NO PAGE CLAUSE SPECIFIED. ALL LINE CLAUSES MUST BE 'LINE PLUS INTEGER'. IGNORED.

> Programmer Response: Probable user error. Specify the PAGE LIMIT clause if other than relative LINE NUMBER entries are desired before recompiling.

If the problem recurs, do the following before calling IBM for programming support: have source deck, control cards, and compiler output 'available.

ILA1165I-E 'HEADING' EQUALS 'FIRST DETAIL' IN PAGE CLAUSE. PAGE HEADING IS ILLEGAL. CONTINUING.

> Programmer Response: Probable user error. Correct PAGE LIMIT clause so that FIRST DETAIL integer is greater than HEADING integer before recompiling.

> If the problem recurs, do the following before calling IBM for programming support: have source deck, control cards, and compiler output available.

ILA1166I-E 'FOOTING' EQUALS 'PAGE LIMITi IN PAGE CLAUSE. PAGE FOOTING IS ILLEGAL. CONTINUING.

> Programmer Response: Probable user error. Ensure that the line number 0f the FOOTING is less than the integer specified in the PAGE LIMIT clause before recompiling.

If the problem recurs, do the following before calling IBM for programming support: have source deck, control cards, and compiler output available.

ILAl167I-W 'LINE NEXT PAGE' CLAUSE IS ILLEGAL FOR THIS REPORT GROUP. IGNORED.

> Programmer Response: Probable user error. Ensure that LINE NEXT PAGE is not specified for RH, PH, or PF report groups, or for report groups within reports with no PAGE LIMIT clause before recompiling.

If the problem recurs, do the following before calling IBM for programming support: have source deck, control cards, and compiler output available.

ILA1168I-E DUPLICATE REPORT NAME. SKIPPING TO NEW RD.

A West of the control of the Control of the control of the second second control of the control of the control of the control of the control of the control of the control of the control of the control of the control of the

Programmer Response: Probable user error. Ensure that each report-name is unique before recompiling.

If the problem recurs, do the following before calling IBM for programming support: have source deck, control cards, and compiler output available.

ILA1169I-E AN OPERAND IN THIS SUM CLAUSE DOES NOT APPEAR AS A SOURCE ITEM IN DETAIL \*\*\*\*\*. OPERAND IGNORED.

> Programmer Response: Probable user error. Ensure that the SUM clause operand appears as a source item in the indicated DETAIL report group before recompiling.

ILAl170I-E DETAIL REPORT GROUP SPECIFIED WITH NO DATA-NAME. CONTINUING.

> Programmer Response: Probable user error. Ensure that each DETAIL report group has a unique data-name at the 01 level in a report before recompiling.

If the problem recurs, do the following before calling IBM for programming support: have source deck, control cards, and compiler output available.

ILAl171I-E INTEGERS IN PAGE CLAUSE ARE NOT IN ASCENDING ORDER. CONTINUING.

> Programmer Response: Probable user error. Ensure that PAGE LIMIT integers (integer-2 through integer-S) are in ascending order before recompiling.

If the problem recurs, do the following before calling IBM for programming support: have source deck, control cards, and compiler output available.

ILA1172I-E WORD INVALID AS REPORT NAME. RD IGNORED.

Programmer Response: Probable user error. Correct formation of report-name before recompiling.

If the problem recurs, do the following before calling IBM for programming support: have source deck, control cards, and compiler output available.

ILA1173I-E GROUP INDICATE IS ILLEGAL FOR THIS REPORT GROUP. IGNORED.

Programmer Response: Probable user error. Remove GROUP INDICATE clause from all report groups except DETAIL before recompiling.

If the problem recurs, do the following before calling IBM for programming support: have source deck, control cards, and compiler output available.

ILAl174I-E NO LINE CLAUSE SPECIFIED IN PRECEDING REPORT GROUP. NO OUTPUT GENERATED.

> Programmer Response: Probable user error. For each report **Exagrement Response.** Trobable user error. For each report group group, specify a fine clause efficient at the report group line before recompiling.

If the problem recurs, do the following before calling IBM for programming support: have source deck, control cards, and compiler output available.

ILA117SI-E DATA-NAME FOR THIS REPORT GROUP IS NOT UNIQUE. SKIPPING TO NEW 01, RD, SECTION.

> Programmer Response: Probable user error. Ensure that each report group data~name is a unique level-Ol item before recompiling.

If the problem recurs, do the following before calling IBM for programming support: have source deck, control cards, and compiler output available.

ILAl176I-E SYS NUMBER NOT EQUAL TO 001 FOR SORT FILE. ASSUMED PRESENT.

Programmer Response: Probable user error. Ensure that sort work file assignments begin with SYSOOl before recompiling.

ILAl178I-E RESET CLAUSE SPECIFIED, AND IS EITHER ILLEGAL FOR THIS REPORT GROUP, OR ELEMENTARY ITEM DOES NOT CONTAIN A SUM CLAUSE. CLAUSE IGNORED.

> Programmer Response: Probable user error. Ensure that the **RESET clause is used in conjunction with the SUM clause and** is associated with a CF report group before recompiling.

If the problem recurs, do the following before calling IBM for programming support: have source deck, control cards, and compiler output available.

ILAl179I-E COLUMN NUMBER ILLEGAL. ASSUME COLUMN 1.

Programmer Response: Probable user error. Ensure that the column number does not exceed the record size before recompiling.

If the problem recurs, do the following before calling IBM for programming support: have source deck, control cards, and compiler output available.

ILA2001I-C BLOCK SIZE SMALLER THAN RECORD SIZE. BLOCK CONTAINS IGNORED.

> Programmer Response: Probable user error. Correct BLOCK CONTAINS clause or RECORDING MODE clause before recompiling.

If the problem recurs, do the following before calling IBM for programming support: have source deck, control ca'rds, and compiler output available.

ILA2002I-E ORGANIZATION INCORRECT. USING STANDARD SEQUENTIAL.

Programmer Response: Probable user error. Correct organization or device class specification of system-name in ASSIGN clause before recompiling.

If the problem recurs, do the following before calling IBM for programming support: have source deck, control cards, and compiler output available.

ILA2003I-E RANDOM ACCESS ILLEGAL FOR THIS FILE. USING SEQUENTIAL.

Programmer Response: Probable user error. Correct system-name' in ASSGN clause, or if sequential access is desired, remove ACCESS MODE clause before recompiling.

If the·problem recurs, do the following before calling IBM for programming support: have source deck, control cards, and compiler output available.

ILA2004I-E RECORDING MODE ILLEGAL FOR ORGANIZATION. RECORDING MODE IGNORED.

> Programmer Response: Probable user error. Change recording mode statement to comply with file's organization before recompiling.

# ILA2005I-E A CARD FILE MUST HAVE FIXED RECORD FORMAT. FIXED ASSUMED.

Programmer Response: Probable user error. If the card reader is the required device for this file, correct or remove the RECORDING MODE clause and recompile if necessary. If the error is a result of incorrect device assignment, correct system-name in the ASSIGN clause before recompiling.

If the problem recurs, do the following before calling IBM for programming support: have source deck, control cards, and compiler output available.

# ILA2006I-C SPANNED RECORDS INVALID FOR THIS DEVICE. USING VARIABLE.

Programmer Response: Probable user error. If S-format is the desired recording mode, specify a valid device type by correcting system-name in the ASSIGN clause before recompiling. If S-format is not the desired recording mode, correct the RECORDING MODE clause if specified, or correct the BLOCK CONTAINS clause before recompiling.

If the problem recurs, do the following before calling IBM for programming support: have source deck, control cards, and compiler output available.

# lLA2007I-C RECORD CONTAINS CLAUSE CONFLICTS WITH RECORD DESCRIPTION. CLAUSE IGNORED.

Programmer Response: Probable user error. Correct the RECORD CONTAINS clause and recompile if necessary. If the record description is in error, make the necessary corrections before recompiling.

If the problem recurs, do the following before calling IBM for programming support: have source deck, control cards, and compiler output available.

#### lLA2008I-C APPLY MASTER/CYL INDEX VALID ONLY FOR INDEXED FILES. CLAUSE IGNORED.

Programmer Response: Probable user error. If indexed organization is desired, correct system-name in ASSIGN clause before recompiling. Otherwise, remove APPLY clause and recompile if necessary.

If the problem recurs, do the following before calling IBM for programming support: have source deck, control cards, and compiler output available.

lLA2009I-C SYNCHRONIZED ITEM NOT ON PROPER BOUNDARY. NO ALIGNMENT PERFORMED BECAUSE STARTING ADDRESS OF THE REDEFINED ITEM WOULD HAVE TO BE CHANGED.

> Proqrammer Response: Probable user error. Correct boundary alignment of redefined item before recompiling.

If the problem recurs, do the following before calling IBM for programming support: have source deck, control cards, and compiler output available.

ILA2010I-E OBJECT OF REDEFINES CLAUSE IS OCCURS DEPENDING ON SUBJECT. REDEFINES CLAUSE IGNORED.

> Proqrammer Response: Probable user error. Remove the DEPENDING ON option from OCCURS clause before recompiling.

ILA2011I-E AN INDEX DATA ITEM MAY NOT BE A CONDITIONAL VARIABLE. 88(S> DISCARDED.

> Programmer Response: Probable user error. Depending on the **logic of the program, either supply appropriate level** numbers or remove level-88 items before recompiling.

If the problem recurs, do the following before calling IBM for programming support: have source deck, control cards, and compiler output available.

lLA2012I-E INDEX NAMES AND/OR KEYS IGNORED FOR TABLE WITH ILLEGAL SUBJECT.

> Programmer Response: Probable user error. Ensure that subject of table *is* valid before recompiling.

If the problem recurs, do the following before calling IBM for programming support: have source deck, control cards, and compiler output available.

ILA2013I-C BLOCK CONTAINS CLAUSE IMPROPERLY WRITTEN. CLAUSE IGNORED.

Programmer Response: Probable user error. Correct syntax of BLOCK CONTAINS clause before recompiling.

If the problem recurs, do the following before calling IBM for programming support: have source deck, control cards, and compiler output available.

ILA2014I-C BLOCK CONTAINS CHARACTERS MUST BE USED FOR SPANNED RECORDS. USING VARIABLE.

> Programmer Response: Probable user error. Either supply the CHARACTERS option of the BLOCK CONTAINS clause, correct the organization field of system-name *in* the ASSIGN clause if direct organization *is* intended, or respecify the RECORDING MODE clause if other than S-mode *is* desired.

If the problem recurs, do the following before calling IBM for programming support: have source deck, control cards, and compiler output available.

ILA2015I-W CONFLICTING SPECIFICATIONS FOR RECORD FORMAT. \*\*\*\*\* . ASSUMED.

Programmer Response: Probable user error. Correct RECORDING MODE clause, BLOCK CONTAINS clause, RECORD CONTAINS clause, or record description, to eliminate conflict, and recompile if necessary.

If the problem recurs, do the following before calling IBM for programming support: have source deck, control cards, and compiler output available.

lLA2016I-E DATA RECORD SIZE IS VARIABLE. 'RECORDING MODE F' IGNORED.

Programmer Response: Probable user error. Ensure that the record is associated with a valid FD, then correct RECORDING MODE clause or record description before recompiling.

lLA2017I-E IF THE SUBJECT OF AN INDEXED BY CLAUSE IS AN ELEMENTARY ITEM ONLY THAT ITEM MAY BE SPECIFIED IN THE KEY CLAUSE. REST OF KEYS DISCARDED.

> Programmer Response: Probable user error. Remove all keys from ASCENDING/DESCENDING option except subject of INDEXED BY clause before recompiling.

If the problem recurs, do the following before calling IBM for programming support: have source deck, control cards, and compiler output available.

ILA2018I-E OBJECT OF RENAMES CLAUSE WAS NOT FOUND OR NON-UNIQUE IN LOGICAL RECORD.

> Programmer Response: Probable user error. Supply a data description entry for the data-name being used as the object of the RENAMES clause, delete or qualify a duplicate use of the same data-name, or correct a misspelled data-name before recompiling.

If the problem recurs, do the following before calling IBM for programming support: have source deck, control cards, and compiler output available.

#### ILA2019I-C BLOCK CONTAINS CLAUSE INVALID WHEN RECORD FORMAT IS UNDEF. CLAUSE IGNORED.

Programmer Response: Probable user error. If U mode is the recording mode desired, remove the BLOCK CONTAINS clause and recording mode desired, remove the BLOCK CONTAINS Clause.<br>recompile if necessary. If other than U mode is desired, provide the proper RECORDING MODE clause and/or check the system-name of the file's ASSIGN clause and the record description for compatibility with the desired recording mode specification (or assumption) before recompiling.

If the problem recurs, do the following before calling IBM for programming support: have source deck, control cards, and compiler output available.

lLA2020I-C TRACK-AREA CLAUSE ILLEGAL FOR THIS ACCESS METHOD. CLAUSE IGNORED.

> P<u>rogrammer Response</u>: Probable user error. Delete<br>TRACK-AREA clause if the desired access method for the file is sequential, and recompile if necessary. Otherwise, specify ACCESS MODE IS RANDOM before recompiling.

If the problem recurs, do the following before calling IBM for programming support: have source deck, control cards, and compiler output available.

lLA2021I-C PICTURE DUPLICATION FACTOR TRUNCATED TO 5 SIGNIFICANT DIGITS.

> Programmer Response: Probable user error. Correct picture duplication factor before recompiling.

If the problem recurs, do the following before calling IBM for programming support: have source deck, control cards, and compiler output available.

ILA2022I-E THE OBJECT OF THE RENAMES OR RENAMES THRU CLAUSE CANNOT BE AN 01, 66, 77, OR 88. STATEMENT DISCARDED.

> P<u>rogrammer Response</u>: Probable user error. Correct the<br>object of the RENAMES or RENAMES THRU clause or its level number before recompiling.

ILA2023I-E \*\*\*\*\* KEY MISSING. FILE IGNORED.

Programmer Response: Probable user error. Supply indicated<br>key for file or check that the desired combination or organization and access method has been specified before recompiling.

If the problem recurs, do the following before calling IBM for programming support: have source deck, control cards, and compiler output available.

ILA2024I-E \*\*\*\*\* KEY IS ILLEGAL FOR THIS ORGANIZATION. CLAUSE IGNORED.

Programmer Response: Probable user error. Remove indicated key clause or check that the desired file organization has been specified in the ASSIGN clause before recompiling.

If the problem recurs, do the following before calling IBM for programming support: have source deck, control cards, and compiler output available.

ILA2025I-E FILE NAME NOT UNIQUE. FILE IGNORED.

Programmer Response: Probable user error. Ensure that the file-name has not been defined elsewhere in the program. Either correct spelling of duplicate or check syntax of FD statement.

If the problem recurs, do the following before calling IBM for programming support: have source deck, control cards, and compiler output available.

ILA2027I-C APPLY CORE-INDEX ILLEGAL FOR THIS ACCESS METHOD. CLAUSE IGNORED.

> Programmer Response: Probable user error. Remove APPLY CORE-INDEX clause or, if random access is desired, correct ACCESS MODE clause before recompiling

If the problem recurs, do the following before calling IBM for programming support: have source deck, control cards, and compiler output available.

ILA2028I-W RECORD CONTAINS CLAUSE IMPROPERLY WRITTEN. CLAUSE IGNORED.

Programmer Response: Probable user error. Correct syntax of RECORD CONTAINS clause and recompile if necessary.

If the problem recurs, do the following before calling IBM for programming support: have source deck, control cards, and compiler output available.

ILA2029I-C FIRST NON 77, 88 ITEM IN SECTION IS NOT AN 01. THIS ITEM WAS CHANGED TO 01.

> Programmer Response: Probable user error. Correct entry to ensure that a level-01 entry precedes subsequent levels of data description before recompiling.

ILA2030I-C 77 ITEM PRECEDED BY AN 01-49 ITEM OR 77 IN FILE SECTION. 77 CHANGED TO 01.

> Programmer Response: Probable user error. Change 77 to a valid level number or rearrange items in the Linkage or Working-Storage Sections before recompiling.

If the problem recurs, do the following before calling IBM for programming support: have source deck, control cards, and compiler output available.

ILA2031I-C 88 ITEM MUST MUST BE PRECEDED BY 01-49 OR 77 ITEM. 88 CHANGED TO 01.

> Programmer Response: Probable user error. Correct entry so that condition-name (88) is subordinate to a conditional variable with a valid level number before recompiling.

If the problem recurs, do the following before calling IBM for programming support: have source deck, control cards, and compiler output available.

ILA2032I-E 88 ITEM CONTAINED A CLAUSE OTHER THAN VALUE CLAUSE. CLAUSE DELETED.

> Programmer Response: Probable user error. Remove clauses other than VALUE from condition-name (88) entry or correct level-number of entry before recompiling.

If the problem recurs, do the following before calling IBM for programming support: have source deck, control cards, and compiler output available.

ILA2033I-C ITEM'S USAGE INCOMPATIBLE WITH USAGE OF GROUP IT BELONGS TO. USAGE CHANGED TO GROUP'S USAGE.

> Proqrammer Response: Probable user error. Correct USAGE clause on group or elementary level before recompiling.

> If the problem recurs, do the following before calling IBM for programming support: have source deck, control cards, and compiler output available.

ILA2034I-E GROUP ITEM HAS PICTURE CLAUSE. CLAUSE DELETED.

Programmer Response: Probable user error. Remove PICTURE clause before recompiling.

If the problem recurs, do the following before calling IBM for programming support: have source deck, control cards, and compiler output available.

ILA2035I-E GROUP ITEM HAS BLANK WHEN ZERO CLAUSE. CLAUSE DELETED.

Proqrammer Response: Probable user error. Remove BLANK WHEN ZERO clause before recompiling.

If the problem recurs, do the following before calling IBM for programming support: have source deck, control cards, and compiler output available.

lLA2036I-E GROUP ITEM HAS JUSTIFIED CLAUSE. CLAUSE DELETED.

Programmer Response: Probable user error. Remove JUSTIFIED clause before recompiling.

Appendix I: Diagnostic Messages 267

ILA2037I-E BLANK WHEN ZERO CLAUSE USED INCORRECTLY. CLAUSE IGNORED.

Programmer Response: Probable user error. Correct syntax of BLANK WHEN ZERO clause or check compatability of clause with data type of item being described before recompiling.

If the problem recurs, do the following before calling IBM for programming support: have source deck, control cards, and compiler output available.

ILA2038I-E ACTUAL KEY MUST BE GREATER THAN 4 AND LESS THAN 259 BYTES IN LENGTH. USING 5.

> Programmer Response: Probable user error. Correct the ACTUAL KEY clause, specifying a data-name that represents a fixed item from 5 through 258 bytes in length before recompiling.

If the problem recurs, do the following before calling IBM for programming support: have source deck, control cards, and compiler output available.

ILA2039I-C PICTURE CONFIGURATION ILLEGAL. PICTURE CHANGED TO 9 UNLESS USAGE IS 'DISPLAY-ST', THEN L(6)BDZ9BDZ9.

> Programmer Response: Probable user error. Correct PICTURE configuration before recompiling.

If the problem recurs, do the following before calling IBM for programming support: have source deck, control cards, and compiler output available.

ILA2040I-E JUSTIFIED CLAUSE SPEC'D FOR NON-ALPHABETIC OR NON-ALPHANUMERIC ITEM. CLAUSE DELETED.

> Programmer Response: Probable user error. Remove JUSTIFIED clause or change PICTURE to alphabetic or alphanumeric before recompiling.

If the problem recurs, do the following before calling IBM for programming support: have source deck, control cards, and compiler output available.

ILA2041I-E CONDITION NAME UNDER GROUP HAS VALUE CLAUSE THAT IS NUMERIC. 88 DISCARDED.

> Programmer Response: Probable user error. Change group item's usage to ensure that values associated with condition-names refer to a conditional variable whose USAGE IS DISPLAY before recompiling.

If the problem recurs, do the following before calling IBM for programming support: have source deck, control cards, and compiler output available.

ILA2042I-E THIS ITEM CAUSES OVER 3 LEVELS OF SUBSCRIPTING. OCCURS CLAUSE DROPPED FOR THIS ITEM.

> Programmer Response: Probable user error. Remove OCCURS clause before recompiling.

ILA2043I-E 01 OR 77 LEVEL HAS AN OCCURS CLAUSE. CLAUSE DELETED.

frogrammer Response: Probable user error. Remove OCCURS clause before recompiling.

If the problem recurs, do the following before calling IBM for programming support: have source deck, control cards, and compiler output available.

ILA2044I-E DUPLICATE SD. IGNORED.

Programmer Response: Probable user error. Remove duplicate or correct misspelled sort-file-name before recompiling.

If the problem recurs, do the following before calling IBM for programming support: have source deck, control cards, and compiler output available.

lLA2045I-E REPORT CONTROL NAME UNDEFINED.

Programmer Response: Probable user error. Define the identifier specified in the CONTROL clause in the File or Working-Storage section before recompiling.

If the problem recurs, do the following before calling IBM for programming support: have source deck, control cards, and compiler output available.

ILA2046I-E REPORT CONTROL NAME NOT FIXED LENGTH.

Programmer Response: Probable user error. Correct the data description entry for the report control name before recompiling.

If the problem recurs, do the following before calling IBM for programming support: have source deck, control cards, and compiler output available.

# ILA2047I-E MORE THAN 12 INDEX NAMES SPECIFIED FOR TABLE. FIRST 12 ACCEPTED.

Programmer Response: Probable user error. Remove all index-names in excess of 12 before recompiling.

If the problem recurs, do the following before calling IBM for programming support: have source deck, control cards, and compiler output available.

lLA2049I-C NO VALID OPEN FOR FILE. FILE IGNORED.

Programmer Response: Probable user error. Supply valid or missing OPEN statement for file before recompiling.

If the problem recurs, do the following before calling IBM for programming support: have source deck, control cards, and compiler output available.

# ILA2050I-C BLOCK SIZE TOO LARGE. USING MAXIMUM FOR DEVICE. RECORD TRUNCATED.

Programmer Response: Probable user error. Adjust block size for file to a size compatible with the device before recompiling.

ILA2051I-C APPLY EXTENDED-SEARCH VALID ONLY FOR DIRECT FILES. CLAUSE IGNORED.

> Programmer Response: Probable user error. Remove APPLY EXTENDED-SEARCH clause and recompile if necessary. However, if direct organization and random access is desired, correct system-name in ASSIGN clause and ACCESS MODE clause before recompiling.

If the problem recurs, do the following before calling IBM for programming support: have source deck, control cards, and compiler output available.

1LA2052I-E MORE THAN 12 KEYS SPECIFIED FOR TABLE. FIRST 12 ACCEPTED.

Programmer Response: Probable user error. Remove reference to keys in excess of 12 before recompiling.

If the problem recurs, do the following before calling IBM for programming support: have source deck, control cards, and compiler output available.

ILA2053I-C 77 ITEM WITHOUT PICTURE CLAUSE. ASSUME PICTURE 9.

Programmer Response: Probable user error. Supply a PICTURE clause for level-77 item before recompiling.

If the problem recurs, do the following before calling IBM for programming support: have source deck, control cards, and compiler output available.

ILA2054I-C PICTURE LENGTH WOULD CAUSE OVERFLOW FROM REPORT LINE AT SPECIFIED COLUMN. TRUNCATED TO AVAILABLE SIZE.

> Programmer Response: Probable user error. Ensure that compatibility of both PICTURE and COLUMN clauses before recompiling.

If the problem recurs, do the following before calling IBM for programming support: have source deck, control cards, and compiler output available.

ILA2055I-C STERLING NONREPORT PICTURE - SIGN IN POUND FIELD MUST BE ON HI OR LO ORDER DIGIT. PICTURE REPLACED BY 9D807.

> Programmer Response: Probable user error. Correct PICTURE clause before recompiling.

If the problem recurs, do the following before calling IBM for programming support: have source deck, control cards, and compiler output available.

ILA2056I-C STERLING NONREPORT PICTURE - 9 IN ILLEGAL POSTION. PICTURE REPLACED BY 908D7.

> Programmer Response: Probable user error. Correct PICTURE clause before recompiling.

If the problem recurs, do the following before calling IBM for programming support: have source deck, control cards, and compiler output available.

ILA2057I-C STERLING NONREPORT PICTURE - SIGN IN SHILLING FIELD ILLEGAL. PICTURE REPLACED BY 90807.

> Programmer Response: Probable user error. Correct PICTURE clause before recompiling.

270

ILA2058I-C STERLING NONREPORT PICTURE - 8 IN ILLEGAL POSITION. PICTURE REPLACED BY 90807.

> Programmer Response: Probable user error. Correct PICTURE clause before recompiling.

If the problem recurs, do the following before calling IBM for programming support: have source deck, control cards, and compiler output available.

lLA2059I-C STERLING NONREPORT PICTURE - SIGN IN PENCE FIELD ILLEGAL. PICTURE REPLACED BY 90807.

> Programmer Response: Probable user error. Correct PICTURE clause before recompiling.

If the problem recurs, do the following before calling IBM for programming support: have source deck, control cards, and compiler output available.

lLA2060I-C STERLING NONREPORT PICTURE - 6 OR 7 IN ILLEGAL POSITION. PICTURE REPLACED BY 90807.

> Programmer Response: Probable user error. Correct PICTURE clause before recompiling.

If the problem recurs, do the following before calling IBM for programming support: have source deck, control cards, and compiler output available.

ILA2061I-C STERLING NONREPORT PICTURE. USAGE NOT DISPLAY-ST. PICTURE REPLACED BY 9(1).

> Programmer Response: Probable user error. Specify USAGE IS OISPLAY-ST or replace PICTURE clause before recompiling.

If the problem recurs, do the following before calling IBM for programming support: have source deck, control cards, and compiler output available.

lLA2062I-C STERLING NONREPORT PICTURE - V IN ILLEGAL POSITION. PICTURE REPLACED BY 90807.

> Programmer Response: Probable user error. Correct PICTURE clause before recompiling.

If the problem recurs, do the following before calling IBM for programming support: have source deck, control cards, and compiler output available.

lLA2063I-C STERLING NONREPORT PICTURE - S IN ILLEGAL POSITION. PICTURE REPLACED BY 9D8D7.

 $\overline{a}$ 

) .

Programmer Response: Probable user error. Correct PICTURE clause before recompiling.

If the problem recurs, do the following before calling IBM for programming support: have source deck, control cards, and compiler output available.

Appendix I: Diagnostic Messages 271

lLA2064I-C STERLING NONREPORT PICTURE - DIGIT LENGTH GT 2. PICTURE REPLACED BY 90807.

> Programmer Response: Probable user error. Correct PICTURE clause before recompiling.

If the problem recurs, do the following before calling IBM for programming support: have source deck, control cards, and compiler output available.

lLA2065I-C STERLING NONREPORT PICTURE - SHILLING FIELD GT 2. PICTURE REPLACED BY 90807.

> Programmer Response: Probable user error. Correct PICTURE clause before recompiling.

If the problem recurs, do the following before calling IBM for programming support: have source deck, control cards, and compiler output available.

ILA2066I-C STERLING NONREPORT PICTURE - PENCE FIELD GT 2. PICTURE REPLACED BY 90807.

> Programmer Response: Probable user error. Correct PICTURE clause before recompiling.

If the problem recurs, do the following before calling' IBM for programming support: have source deck, control cards, and compiler output available.

lLA2067I-C STERLING NONREPORT PICTURE - NO POUND SEPARATOR. PICTURE REPLACED BY 90807.

> Programmer Response: Probable user error. Correct PICTURE clause before recompiling.

If the problem recurs, do the. following before calling IBM for programming support: have source deck, control cards, and compiler output available.

lLA2068I-C ONLY THE RENAMES CLAUSE MAY BE SPECIFIED FOR A LEVEL 66 ENTRY. CLAUSE IGNORED.

> Programmer Response: Probable user error. Remove all clauses except RENAMES clause for level-66 item and recompile if necessary.

If the problem recurs, do the following before calling IBM for programming support: have source deck, control cards, and compiler output available.

lLA2069I-C NUMERIC PICTURE - SIGN IN ILLEGAL POSITION. PICTURE REPLACED BY 9(1).

> Programmer Response: Probable user error. Correct PICTURE clause before recompiling.

If the problem recurs, do the following before calling IBM for programming support: have source deck, control cards, and compiler output available.

lLA2070I-C NUMERIC PICTURE - P IN ILLEGAL POSITION. PICTURE REPLACED BY 9(1).

~roq~~ ResPQ~~: Probable user error. Correct PICTURE clause before recompiling. (

lLA2071I-C NUMERIC PICTURE - V IN ILLEGAL POSITION. PICTURE REPLACED BY 9(1).

> Programmer Response: Probable user error. Correct PICTURE clause before recompiling.

If the problem recurs, do the following before calling IBM for programming support: have source deck, control cards, and compiler output available.

lLA2072I-C NUMERIC PICTURE - NO 9 IN PICTURE. PICTURE REPLACED BY 9(1).

Programmer Response: Probable user error. Correct PICTURE clause or change USAGE clause to be compatible with the PICTURE clause before recompiling.

If the problem recurs, do the following before calling IBM for programming support: have source deck, control cards, and compiler output available.

ILA2073I-C NUMERIC PICTURE - P ENCLOSED BY 9'S. PICTURE REPLACED BY  $9(1)$ .

> Programmer Response: Probable user error. Correct PICTURE clause before recompiling.

If the problem recurs, do the following before calling IBM for programming support: have source deck, control cards, and compiler output tvailable.

ILA2074I-D COMPILER ERROR - MINOR CODE FOR RENAMES ENTRY IS ILLEGAL.

Programmer Response: Compiler error.

If the problem recurs, do the following to complete your problem determination action before calling IBM for programming support: have source deck, control cards, and compiler output available.

ILA2075I-C NUMERIC PICTURE - DIGIT LENGTH GT 18. PICTURE REPLACED BY 9 (1).

> Programmer Response: Probable user error. Correct PICTURE clause before recompiling.

If the problem recurs, do the following before calling IBM for programming support: have source deck, control cards, and compiler output available.

ILA2076I-C NUMERIC PICTURE - DIGIT LENGTH + SCALE GT 18. PICTURE REPLACED BY 9(1).

> Programmer Response: Probable user error. Correct PICTURE clause before recompiling.

If the problem recurs, do the following before calling IBM for programming support: have source deck, control cards, and compiler output available.

ILA2077I-C EXTERNAL FLOATING-POINT PICTURE - USAGE NOT DISPLAY. PICTURE CHANGED TO 9.

> Programmer Response: Probable user error. Supply USAGE IS DISPLAY clause before recompiling.

ILA2018I-W EXTERNAL FLOATING-POINT PICTURE - MORE THAN 1 'SIGN. CHANGED TO 1.

> Programmer Response: Probable user error. Correct PICTURE clause and recompile if necessary.

If the problem recurs, do the following before calling IBM for programming support: have source deck, control cards, and compiler output available.

lLA2019I-C EXTERNAL FLOATING-POINT PICTURE - SIGN IN ILLEGAL POSITION. PICTURE CHANGED TO +9.E+99.

> Programmer Response: Probable user error. Correct PICTURE clause before recompiling.

If the problem recurs, do the following before calling IBM for programming support: have source deck, control cards, and compiler output available.

tLA2080I-C EXTERNAL FLOATING-POINT PICTURE - SIGN MISSING. ASSUME MINUS SIGN.

> Programmer Response: Probable user error. Correct PICTURE clause before recompiling.

If the problem recurs, do the following before calling .IBM for programming support: have source deck, control cards, and compiler output available.

lLA2081I-C EXTERNAL FLOATING-POINT PICTURE - REQUIRED CHARACTER BEFORE EXPONENT MISSING. PICTURE CHANGED TO +9.E+99.

> Programmer Response: Probable user error. Correct PICTURE clause before recompiling.

If the problem recurs, do the following before calling IBM for programming support: have source deck, control cards, and compiler output available.

ILA2082I-W EXTERNAL FLOATING-POINT PICTURE - NO DECIMAL POINT IN MANTISSA. ASSUME IMPLIED V.

> Programmer Response: Probable user error. Correct PICTURE clause and recompile if necessary.

If the problem recurs, do the following before calling IBM for programming support: have source deck, control cards, and compiler output available.

ILA2083I-C EXTERNAL FLOATING-POINT PICTURE - MANTISSA LENGTH GT 16. PICTURE CHANGED TO +9.E+99.

> Programmer Response: Probable user error. Correct PICTURE clause before recompiling.

lLA2084I-C EXTERNAL FLOATING-POINT PICTURE - TOTAL LENGTH GT 22. PICTURE CHANGED TO +9.E+99.

> Programmer Response: Probable user error. Correct PICTURE clause before recompiling.

If the problem recurs, do the following before calling IBM for programming support: have source deck, control cards, and compiler output available.

lLA2085I-C EXTERNAL FLOATING-POINT PICTURE - EXPONENT LENGTH NOT 2 DIGITS. ASSUME 2 DIGITS.

> Programmer Response: Probable user error. Correct PICTURE clause before recompiling.

If the problem recurs, do the following before calling IBM for programming support: have source deck, control cards, and compiler output available.

ILA2086I-C NUMERIC EDITED PICTURE - TWO FIXED DOLLAR SIGNS, +, - OR FIXED AND FLOATING DOLLAR SIGN. PICTURE REPLACED BY 9(1).

> Programmer Response: Probable user error. Correct PICTURE clause before recompiling.

If the problem recurs, do the following before calling IBM for programming support: have source deck, control cards, and compiler output available.

### ILA2089I-C NUMERIC EDITED PICTURE - 9, Z OR \* PRECEDES FLOATING STRING. PICTURE REPLACED BY 9(1).

Programmer Response: Probable user error. Correct PICTURE clause before recompiling.

If the problem recurs, do the following before calling IBM for programming support: have source deck, control cards, and compiler output available.

ILA2090I-C NUMERIC EDITED PICTURE - P IN ILLEGAL POSITION. PICTURE REPLACED BY 9(1).

> Programmer Response: Probable user error. Correct PICTURE clause before recompiling.

If the problem recurs, do the following before calling IBM for programming support: have source deck, control cards, and compiler output available.

ILA2091I-C NUMERIC EDITED PICTURE - TWO DIFFERENT FLOATING STRING CHARACTERS. PICTURE REPLACED BY 9(1).

> Programmer Response: Probable user error. Correct PICTURE clause before recompiling.

If the problem recurs, do the following before calling IBM for programming support: have source deck, control cards, and compiler output available.

ILA2092I-C NUMERIC EDITED PICTURE - Z AND \* IN PICTURE. PICTURE REPLACED BY 9(1).

> Programmer Response: Probable user error. Correct PICTURE clause before recompiling.

ILA2093I-C NUMERIC EDITED PICTURE - 9 PRECEDES \* OR Z. PICTURE REPLACED BY 9(1).

> Programmer Response: Probable user error. Correct the order in the PICTURE clause before recompiling.

If the problem recurs, do the following before calling IBM for programming support: have source deck, control cards, and compiler output available.

ILA2094I-C NUMERIC EDITED PICTURE - FLOATING STRING PRECEDES \* OR Z. PICTURE REPLACED BY 9(1).

> Programmer Response: Probable user error. Correct order of PICTURE clause before recompiling.

If the problem recurs, do the following before calling IBM for programming support: have source deck, control cards, and compiler output available.

ILA2096I-C DECIMAL POINT MAY ONLY APPEAR ONCE IN A PICTURE CHARACTER STRING. PICTURE REPLACED BY 9(1).

> Programmer Response: Probable user error. Remove all but one decimal point (or comma, if DECIMAL-POINT IS COMMA has been specified in Special-Names paragraph) before recompiling.

If the problem recurs, do the following before calling IBM for programndng support: have source deck, control cards, and compiler output available.

ILA2097I-C NUMERIC EDITED PICTURE - DECIMAL POINT OR V CONTRADICTORY TO P. PICTURE REPLACED BY 9(1).

> Programmer Response: Probable user error. Correct PICTURE clause before recompiling.

If the problem recurs, do the following before calling IBM for programming support: have source deck, control cards, and compiler output available.

ILA2098I-C INDEXED BY AND/OR KEY CLAUSE IS ILLEGAL FOR ITEM SUBORDINATE TO GROUP THAT HAS OCCURS BUT NO INDEXED BY CLAUSE. CLAUSE IGNORED.

> Proqrammer Response: Probable user error. Supply INDEXED BY clause on group item or eliminate the subordinate INDEXED BY clause before recompiling.

If the problem recurs, do the following before calling IBM for programming support: have source deck, control cards, and compiler output available.

ILA2099I-C NUMERIC EDITED PICTURE - CR OR DB AND SIGN BOTH USED. PICTURE REPLACED BY 9(1).

> Programmer Response: Probable user error. Remove duplicate sign symbol before recompiling.

> > /

ILA2100I-C NUMERIC EDITED PICTURE - CR OR DB NOT LAST TWO CHARACTERS IN PICTURE. PICTURE REPLACED BY 9(1).

> Programmer Response: Probable user error. Ensure that CR or DB are the last two characters in the PICTURE before recompiling.

If the problem recurs, do the following before calling IBM for programming support: have source deck, control cards, and compiler output available.

ILA2101I-C NUMERIC EDITED PICTURE - SIGN IS NOT FIRST OR LAST CHARACTER IN PICTURE. PICTURE REPLACED BY 9(1).

> Programmer Response: Probable user error. Ensure that the sign is the leftmost or rightmost character in the PICTURE before recompiling.

If the problem recurs, do the following before calling IBM for programming support: have source deck, control cards, and compiler output available.

ILA2102I-C NUMERIC EDITED PICTURE - NUMERIC CHARACTERS AFTER DECIMAL POINT ARE NOT THE SAME. PICTURE REPLACED BY 9(1).

> Programmer Response: Probable user error. Supply valid numeric characters as suppression symbols after the decimal point before recompiling.

If the problem recurs, do the following before calling IBM for programming support: have source deck, control cards, and compiler output available.

ILA2103I-C NUMERIC EDITED PICTURE - TOTAL LENGTH GT 127. PICTURE REPLACED BY 9(1).

> Programmer Response: Probable user error. Reduce total length of PICTURE character string to 127 or less before *recompiling.*

If the problem recurs, do the following before calling IBM for programming support: have source deck, control cards, and compiler output available.

lLA2104I-C NUMERIC EDITED PICTURE - NUMERIC LENGTH GT 18. PICTURE REPLACED BY 9(1).

> Programmer Response: Probable user error. Reduce the number of digit positions represented to 18 or less before recompiling.

If the problem recurs, do the following before calling IBM for programming support: have source deck, control cards, and compiler output available.

# ILA210SI-E ONLY ONE KEY MAY BE SPECIFIED IF THE SUBJECT OF TABLE IS A KEY. REST OF KEYS DISCARDED.

Programmer Response: Probable user error. Eliminate all keys except table subject before recompiling.

ILA2106I-E THE RENAMES CLAUSE MUST BE THE LAST ENTRY IN A LOGICAL<br>RECORD. SKIPPING TO NEXT LEVEL, SECTION, OR DIVISION. SKIPPING TO NEXT LEVEL, SECTION, OR DIVISION.

P<u>rogrammer Response</u>: Probable user error. Correct<br>placement of level-66 item, ensuring that it is the last<br>entry in the record before recompiling.

If the problem recurs, do the following before calling IBM for programming support: have source deck, control cards, and compiler output available.

ILA2107I-W NUMERIC EDITED PICTURE - USAGE NOT DISPLAY. PICTURE CHANGED TO 9.

> Programmer Response: Probable user error. Correct PICTURE or USAGE clause for item before recompiling.

If the problem recurs, do the following before calling IBM for programming support: have source deck, control cards, and compiler output available.

ILA2108I-E KEYS IGNORED FOR ITEM WITH NO INDEXED BY CLAUSE.

Proqrammer Response: Probable user error. 'Supply INDEXED BY clause before recompiling.

If the problem recurs, do the following before calling IBM for programming support: have source deck, control cards, and compiler output available.

ILA2110I-C APPLY WRITE-ONLY VALID ONLY FOR VARIABLE BLOCKED RECORDS. CLAUSE IGNORED.

> Programmer Response: Probable user error. Ensure that blocked V-mode records have been specified before recompiling, or delete APPLY clause and recompile if necessary.

If the problem recurs, do the following before calling IBM for programming support: have source deck, control cards, and compiler output available.

lLA2113I-W ITEM WITH USAGE OF COMPUTATIONAL-lOR COMPUTATIONAL-2 HAS PICTURE CLAUSE. CLAUSE IGNORED.

> P<u>rogrammer Response</u>: Probable user error. Remo<mark>ve PICTURE</mark><br>clause and recompile if necessary, or correct USAGE clause before recompiling.

If the problem recurs, do the following before calling IBM for programming support: have source deck, control cards, and compiler output available.

ILA2114I-E ONLY THE SYNCHRONIZED CLAUSE IS ALLOWED FOR A USAGE IS INDEX ITEM. CLAUSE IGNORED.

> Programmer Response: Probable user error. Remove invalid clause(s) before recompiling.

If the problem recurs, do the following before calling IBM for programming support: have source deck, control cards, and compiler output available.

ILA2115I-E LENGTH OF VARIABLE GROUP GT 32K. ACCEPTED AS WRITTEN.

Programmer Response: Probable user error. Reduce length of variable group to 32K or less before recompiling.

ILA2116I-E FIXED LENGTH GROUP ITEM IN WORKING-STORAGE OR LINKAGE SECTION IS GT 131K.

> Programmer Response: Probable user error. Reduce length of group item to 131K or less before recompiling.

If the problem recurs, do the following before calling IBM for programming support: have source deck, control cards, and compiler output available.

ILA2117I-E INVALID NUMERIC EDITED CHARACTER. PICTURE CHANGED TO 9.

Programmer Response: Probable user error. Supply valid combination of USAGE and PICTURE before recompiling.

If the problem recurs, do the following before calling IBM for programming suppo $c:$  have source deck, control cards, and compiler output available.

ILA2118I-C LENGTH OF REDEFINES SUBJECT GREATER THAN LENGTH OF REDEFINES OBJECT. SUBJECT LENGTH USED.

> Programmer Response: Probable user error. Ensure that length of redefined item is greater than or equal to length of item that redefines it before recompiling.

If the problem recurs, do the following before calling IBM for programming support: have source deck, control cards, and compiler output available.

ILA2119I-E VALUE CLAUSE SPECIFIED FOR AN ITEM IN A REDEFINES GROUP. CLAUSE IGNORED.

> Programmer Response: Probable user error. Remove VALUE clause or place VALUE clause in redefined item before recompiling.

If the problem recurs, do the following before calling IBM for programming support: have source deck, control cards, and compiler output available.

ILA2120I-E OBJECT OF REDEFINES CLAUSE UNDEFINED OR ILLEGAL. CLAUSE IGNORED.

> Programmer Response: Probable user error. Correct object of REDEFINES clause before recompiling.

If the problem recurs, do the following before calling IBM for programming support: have source deck, control cards, and compiler output available.

ILA2121I-W SUBJECT OF REDEFINES IS VARIABLE LENGTH.

)

Programmer Response: Probable user error. Remove DEPENDING **Indianal Response:** Trobabic abor crisis Remove Britan ON option from OCCURS clause that describes subject of REDEFINES clause before recompiling.

If the problem recurs, do the following before calling IBM for programming support: have source deck, control cards, and compiler output available.

 $\sim$ 

Appendix I: Diagnostic Messages 279

i teknologia († 1908)<br>19. september – Johann B

ILA2122I-E REDEFINES SUBJECT LEVEL NUMBER NOT EQUAL TO REDEFINES OBJECT LEVEL NUMBER OR OBJECT NOT IMMEDIATELY PKECEDING SUBJECT. CLAUSE IGNORED.

> Programmer Response: Probable user error. Correct placement or level number of entry containing REDEFINES clause before recompiling.

If the problem recurs, do the following before calling IBM for programming support: have source deck, control cards, and compiler output available.

ILA2123I-C OBJECT OF REDEFINES IS SUBSCRIPTED OR CONTAINS OCCURS CLAUSE ... DATA SPACE ALLOCATION MAY BE IMPROPER.

> Programmer Response: Probable user error. Remove OCCURS clause from description of object of REDEFINES or use method other than REDEFINES to achieve desired purpose.'

If the problem recurs, do the following before calling IBM for programming support: have source deck, control cards, and compiler output available.

ILA2124I-C OBJECT OF REDEFINES IS VARIABLE LENGTH GROUP ITEM. REDEFINES CLAUSE IGNORED.

> Programmer Response: Probable user error. Correct REDEFINES clause or use method other than REDEFINES to achieve desired purpose.

If the problem recurs, do the following before calling IBM for programming support: have source deck, control cards, and compiler output available.

lLA2125I-W VALUE CLAUSE TREATED AS COMMENTS FOR ITEMS IN FILE AND LINKAGE SECTIONS.

> Programmer.Response: Probable user error. Remove VALUE clause from items other than level-8S items in File or Linkage Section and recompile if necessary.

If the problem recurs, do the following before calling IBM for programming support: have source deck, control cards, and compiler output available.

ILA2126I-C VALUE CLAUSE LITERAL TOO LONG. TRUNCATED TO PICTURE SIZE.

Programmer Response: Probable user error. Depending upon the logic of the program, either correct length of PICTURE or of the literal specified in the VALUE clause before recompiling.

If the problem recurs, do the following before calling IBM for programming support: have source deck, control cards, and compiler output available.

ILA2127I-C NUMERIC VALUE CLAUSE SPECIFIED FOR GROUP ITEM. CLAUSE IGNORED.

> Programmer Response: Probable user error. Specify a nonnumeric literal or a figurative constant in the VALUE clause or remove VALUE clause from group level and define initial values at the elementary level before recompiling.

lLA2128I-C VALUE CLAUSE LITERAL DOES NOT CONFORM TO PICTURE. CHANGED TO BLANKS.

> Programmer Response: Probable user error. Ensure that the VALUE and PICTURE clauses are compatible before recompiling.

If the problem recurs, do the following before calling IBM for programming support: have source deck, control cards, and compiler output available.

lLA2129I-C VALUE CLAUSE LITERAL DOES NOT CONFORM TO PICTURE. CHANGED TO ZERO.

> Programmer Response: Probable user error. Ensure that the VALUE and PICTURE clauses are compatible before recompiling.

If the problem recurs, do the following before calling IBM for programming support: have source deck, control cards, and compiler output available.

ILA2130I-E ITEM CANNOT HAVE VALUE CLAUSE. CLAUSE IGNORED.

Programmer Response: Probable user error. Remove VALUE clause before recompiling.

If the problem recurs, do the following before calling IBM for programming support: have source deck, control cards, and compiler output available.

lLA2132I-E RECORD KEY LENGTH GREATER THAN 255 BYTES. ACCEPTED AS WRITTEN.

> Programmer Response: Probable user error. Reduce PICTURE length of data-name specified in the RECORD KEY clause to 255 bytes or less before recompiling.

If the problem recurs, do the following before calling IBM for programming support: have source deck, control cards, and compiler output available.

ILA2133I-W LABEL RECORDS CLAUSE INVALID OR MISSING. \*\*\*\*\* ASSUMED.

Programmer Response: Probable user error. Supply missing<br>LABEL RECORDS clause or, if present, correct specification and recompile if necessary.

If the problem recurs, do the following before calling IBM for programming support: have source deck, control cards, and compiler output available.

lLA2134I-C VALUE FOR SCALING CHARACTER SHOULD BE ZERO. CHANGED TO ZERO.

> Programmer Response: Probable user error. Change value to zero before recompiling.

If the problem recurs, do the following before calling IBM for programming support: have source deck, control cards, and compiler output available.

lLA2135I-C RECORDS IN ISAM FILE CANNOT BE VARIABLE LENGTH. ASSUMED FIXED AT MAXIMUM SIZE.

> Programmer Response: Probable user error. Correct record description entries associated with the file so that each is the same length before recompiling.

ILA2136I-E NOMINAL KEY LENGTH FOR INDEXED FILE GREATER THAN 255 BYTES. KEY IGNORED.

> Programmer\_Response: Probable user error. Correct PICTURE clause of data-name specified in the NOMINAL KEY clause to reflect length of 255 bytes or less before recompiling.

If the problem recurs, do the following before calling IBM for programming support: have source deck, control cards, and compiler output available.

ILA2137I-E THE OBJECT OF THE RENAMES THRU CLAUSE IS SUBORDINATE TO THE SUBJECT. STATEMENT DISCARDED.

> Programmer Response: Probable user error. Correct RENAMES THRU clause before recompiling.

If the problem recurs, do the following before calling IBM for programming support: have source deck, control cards, and compiler output available.

ILA2139I-W APPLY WRITE-VERIFY VALID ONLY FOR MASS STORAGE DEVICES. CLAUSE IGNORED.

> Programmer Response: Probable user error. Either remove<br>APPLY WRITE-VERIFY clause or change ASSIGN clause to specify a mass storage device designation before recompiling.

If the problem recurs, do the following before calling IBM for programming support: have source deck, control cards, and compiler output available.

ILA2140I-E VALUE CLAUSE SPECIFIED ON BOTH GROUP AND ELEMENTARY ITEM OR ON SUBORDINATE GROUP. SECOND ITEM'S VALUE CLAUSE IGNORED.

> Programmer Response: Probable user error. Correct record description to ensure that a VALUE clause does not appear both on the group level and on a level subordinate to the group level, before recompiling.

If the problem recurs, do the following before calling IBM for programming support: have source deck, control cards, and compiler output available.

ILA2141I-C LENGTH OF LITERAL IS MORE OR LESS THAN LENGTH OF GROUP. LENGTH OF LITERAL ASSUMED.

> Programmer Response: Probable user error. Either change<br>the length of the group by respecifying the PICTURE clause or respecify VALUE clause for group before recompiling.

If the problem recurs, do the following before calling IBM for programming support: have source deck, control cards, and compiler output available.

ILA2142I-E ALPHABETIC OR ALPHANUMERIC ITEM HAS ILLEGAL USAGE. PICTURE CHANGED TO 9.

> Programmer\_Response: Probable user error. Either correct PICTURE or USAGE clause before recompiling.

lLA2143I-W STERLING NONREPORT PICTURE - MORE THAN ONE V OR S. ASSUMED ONE.

> Programmer Response: Probable user error. Correct PICTURE clause and recompile if necessary.

If the problem recurs, do the following before calling IBM for programming support: have source deck, control .cards, and compiler output available.

ILA2144I-C NUMERIC PICTURE - MORE THAN ONE V OR S. ASSUMED ONE.

·Programmer Response: Probable user error. Correct PICTURE clause before recompiling.

If the problem recurs, do the following before calling IBM for programming support: have source deck, control cards, and compiler output available.

ILA2145I-E ALPHABETIC OR ALPHANUMERIC ITEM LENGTH GREATER THAN 32767. TRUNCATED TO 32767.

> Programmer Response: Probable user error. Correct PICTURE clause for item before recompiling.

If the problem recurs, do the following before calling IBM for programming support: have source deck, control cards, and compiler output available.

ILA2146I-W RECORD CONTAINS DISAGREES WITH COMPUTED MAXIMUM. USING COMPUTEP MAXIMUM.

> Programmer Response: Probable user error. Correct RECORD CONTAINS clause and recompile if necessary.

If the problem recurs, do the following before calling IBM for programming support: have source deck, control cards, and compiler output available.

ILA2147I-W BLOCK CONTAINS CLAUSE FOR UNIT-RECORD DEVICE IS INVALID. CLAUSE IGNORED

> Programmer Response: Probable user error. Delete BLOCK CONTAINS clause before recompiling.

If the problem recurs, do the following before calling IBM for programming support: have source deck, control cards, and compiler output available.

lLA2148I-W ON AN 01 (77) COpy LIBRARY-NAME CLAUSE, LIBRARY DID NOT HAVE AN 01 (77) AS FIRST CARD.

> Programmer Response: Probable user error. Correct first entry of library member before recompiling.

> If the problem recurs, do the following before calling IBM for programming support: have source deck, control cards, compiler output, and a listing of the source statement library member available.

ILA2149I-E VALUE CLAUSE SPECIFIED FOR iTEM WITH OCCURS OR FOR ITEM SUBORDINATE TO AN ITEM WITH OCCURS. CLAUSE IGNORED.

 $\big)$ 

Programmer Response: Probable user error. Remove VALUE clause before recompiling.

Appendix I: Diagnostic Messages 283

ILA2150I-E VALUE CLAUSE SPECIFIED FOR ITEM IN VARIABLE LENGTH PORTION OF A WORKING-STORAGE RECORD. CLAUSE IGNORED.

> Programmer Response: Probable user error. Remove VALUE clause before recompiling.
ILA2151I-C ELEMENTARY ITEMS NOT INTERNAL FLOATING-POINT MUST HAVE PICTURE. PICTURE ASSUMED 9.

> Programmer Response: Probable user error. Supply PICTURE clause for item before recompiling.

If the problem recurs, do the following before calling IBM for programming support: have source deck, control cards, and compiler output available.

ILA2152I-D COMPILER ERROR - PHASE 2 INPUT UNRECOGNIZABLE. SKIPPING TO NEXT PHASE.

Programmer Response: Compiler error.

If the problem recurs, do the following before calling IBM for programming support: have source deck, control cards, and compiler output available.

ILA2153I-C APPLY CYL-OVERFLOW VALID ONLY FOR INDEXED FILES. CLAUSE IGNORED.

> Programmer Response: Probable user error. Remove APPLY<br>CYL-OVERFLOW clause and recompile if necessary. If the file CYL-OVERFLOW clause and recompile if necessary. is in fact an indexed file, correct system-name specification in the ASSIGN clause before recompiling.

If the problem recurs, do the following before calling IBM for programming support: have source deck, control cards, and compiler output available.

ILA2154I-C THE AREA BEING REDEFINED IS NOT IMMEDIATELY PRECEDING THE ENTRY WHICH REDEFINES IT OR THE LEVEL NUMBERS OF THE SUBJECT AND OBJECT OF THE REDEFINES ARE NOT THE SAME. THE OBJECT OF THE REDEFINES IS ASSUMED TO BE THE LAST ENTRY WITH THE SAME LEVEL NUMBER AS THE SUBJECT OF THE REDEFINES.

> Programmer Response: Probable user error. Correct level number of subject and/or object of the REDEFINES clause or, if correct, check placement of object of REDEFINES to ensure that it and its subordinate entries immediately precede the subject before recompiling.

If the problem recurs, do the following before calling IBM for programming support: have source deck, control cards, and compiler output available.

ILA2155I-C ILLEGAL STERLING NONREPORT PICTURE CHARACTER. PICTURE REPLACED BY 90807.

> Programmer Response: Probable user error. Correct PICTURE of sterling nonreport item before recompiling.

If the problem recurs, do the following before calling IBM for programming support: have source deck, control cards, and compiler output available.

ILA2156I-W PICTURE DOES NOT CONTAIN A SIGN. SIGN DROPPED FROM VALUE CLAUSE LITERAL.

)

Programmer Response: Probable user error. Include a sign in PICTURE clause before recompiling, or remove sign from literal and recompile if necessary.

 $\hat{\mathcal{C}}$  $\label{eq:2.1} \frac{1}{\sqrt{2\pi}}\int_{0}^{\infty}\frac{1}{\sqrt{2\pi}}\left(\frac{1}{\sqrt{2\pi}}\right)^{2\alpha} \frac{1}{\sqrt{2\pi}}\int_{0}^{\infty}\frac{1}{\sqrt{2\pi}}\left(\frac{1}{\sqrt{2\pi}}\right)^{2\alpha} \frac{1}{\sqrt{2\pi}}\frac{1}{\sqrt{2\pi}}\int_{0}^{\infty}\frac{1}{\sqrt{2\pi}}\frac{1}{\sqrt{2\pi}}\frac{1}{\sqrt{2\pi}}\frac{1}{\sqrt{2\pi}}\frac{1}{\sqrt{2\pi}}\frac{1}{\sqrt{$  $\mathcal{L}^{\mathcal{L}}(X)$  and  $\mathcal{L}^{\mathcal{L}}(X)$  are the set of the set of the set of the set of the set of the set of the set of the set of the set of the set of the set of the set of the set of the set of the set of the set of  $\mathcal{L}^{\text{max}}_{\text{max}}$  and  $\mathcal{L}^{\text{max}}_{\text{max}}$  $\sim$   $\sim$  $\label{eq:1} \sum_{\mathbf{p} \in \mathcal{P}} \mathbf{p}(\mathbf{p}, \mathbf{p}) = \sum_{\mathbf{p} \in \mathcal{P}} \mathbf{p}(\mathbf{p}, \mathbf{p})$  $\sim 10^{11}$  km s  $^{-1}$  $\label{eq:2.1} \mathcal{L}^{\text{max}}_{\text{max}}(X) = \mathcal{L}^{\text{max}}_{\text{max}}(X) + \mathcal{L}^{\text{max}}_{\text{max}}(X)$  $\mathcal{L}(\mathcal{L}^{\text{max}})$  and  $\mathcal{L}(\mathcal{L}^{\text{max}})$  $\label{eq:2} \frac{1}{\sqrt{2\pi}}\int_{\mathbb{R}^3}\frac{1}{\sqrt{2\pi}}\left|\frac{d\mathbf{y}}{d\mathbf{y}}\right|^2\,d\mathbf{y}.$  $\sim 200$ 

 $\label{eq:2.1} \begin{split} \mathcal{L}_{\text{max}}(\mathbf{r}) & = \mathcal{L}_{\text{max}}(\mathbf{r}) \mathcal{L}_{\text{max}}(\mathbf{r}) \mathcal{L}_{\text{max}}(\mathbf{r}) \\ & = \mathcal{L}_{\text{max}}(\mathbf{r}) \mathcal{L}_{\text{max}}(\mathbf{r}) \mathcal{L}_{\text{max}}(\mathbf{r}) \mathcal{L}_{\text{max}}(\mathbf{r}) \mathcal{L}_{\text{max}}(\mathbf{r}) \mathcal{L}_{\text{max}}(\mathbf{r}) \mathcal{L}_{\text{max}}(\mathbf{r}) \mathcal{L}_{\text{max}}(\mathbf$  $\label{eq:2.1} \begin{split} \frac{d\mathbf{r}}{dt} & = \frac{d\mathbf{r}}{dt} \left( \frac{d\mathbf{r}}{dt} \right) \frac{d\mathbf{r}}{dt} \left( \frac{d\mathbf{r}}{dt} \right) \frac{d\mathbf{r}}{dt} \left( \frac{d\mathbf{r}}{dt} \right) \frac{d\mathbf{r}}{dt} \left( \frac{d\mathbf{r}}{dt} \right) \frac{d\mathbf{r}}{dt} \left( \frac{d\mathbf{r}}{dt} \right) \frac{d\mathbf{r}}{dt} \left( \frac{d\mathbf{r}}{dt} \right$  $\mathcal{F}_{\text{max}}$ 

.<br>Matatas da Konstantino de aproximada de la matemática estas entre el monte de la matemática de la matemática d

# ik<br>Adamatan Kitabwaat uni Turkwaray, S

 $\mathcal{L}_{\text{max}}$ 

lLA2157I-W RESERVE CLAUSE TREATED AS COMMENTS FOR THIS FILE ORGANIZATION.

> Programmer Response: Probable user error. If file organization is standard sequential, correct system-name of ASSIGN clause before recompiling. If file organization is other than standard sequential, delete RESERVE clause and recompile if necessary.

If the problem recurs, do the following before calling IBM for programming support: have source deck, control cards, and compiler output available.

lLA2158I-D OCCURS DEPENDING ON VARIABLE IS IN VARIABLE PORTION OF A RECORD. PROGRAM INTERRUPT WILL OCCUR.

> Programmer Response: Probable user error. Ensure that DEPENDING ON variable is not in variable portion of record before recompiling.

If the problem recurs, do the following before calling IBM for programming support: have source deck, control cards, and compiler output available.

ILA2159I-C OBJECT OF REDEFINES CLAUSE NOT DEFINED. PREVIOUS 01 ASSUMED TO BE OBJECT.

> Programmer Response: Probable user error. Define object of REDEFINES clause and ensure that it and its subordinate fields immediately precede the subject before recompiling.

If the problem recurs, do the following before calling IBM for programming support: have source deck, control cards, and compiler output available.

ILA2160I-E THE OBJECT OF THE RENAMES OR RENAMES THRU CLAUSE CANNOT CONTAIN AN OCCURS OR OCCURS DEPENDING ON CLAUSE NOR MAY IT BE SUBORDINATE TO AN ITEM THAT WAS ONE OF THESE CLAUSES. STATEMENT DISCARDED.

> Programmer Response: Probable user error. Supply a valid RENAMES or RENAMES THRU object before recompiling.

If the problem recurs, do the following before calling IBM for programming support: have source deck, control cards, and compiler output available.

ILA2161I-C PICTURE INVALID. ADJACENT C DELIMITERS. ASSUMED PICTURE L(6)9BDZ9BDZ9.

> Programmer Response: Probable user error. Correct PICTURE clause before recompiling.

If the problem recurs, do the following before calling IBM for programming support: have source deck, control cards, and compiler output available.

ILA2162I-C PICTURE INVALID. ADJACENT D DELIMITERS. ASSUMED PICTURE L(6)9BDZ9BDZ9.

> Programmer Response: Probable user error. Correct PICTURE clause before recompiling.

ILA2163I-C PICTURE INVALID. MORE THAN 2 DELIMITERS. ASSUMED PICTURE L(6)9BDZ9BDZ9.

> Programmer Response: Probable user error. Correct PICTURE clause before recompiling.

If the problem recurs, do the following before calling IBM for programming support: have source deck, control cards, and compiler output available.

ILA2164I-C PICTURE INVALID. NO STERLING DELIMITERS. ASSUMED PICTURE L(6)9BDZ9BDZ9.

> Programmer Response: Probable user error. Correct PICTURE clause before recompiling.

If the problem recurs, do the following before calling IBM for programming support: have source deck, control cards, and compiler output available.

ILA2165I-C PICTURE INVALID. ONLY 1 STERLING DELIMITER. ASSUME PICTURE L(6)9BDZ9BDZ9.

> Programmer Response: Probable user error. Correct PICTURE clause before recompiling.

If the problem recurs, do the following before calling IBM for programming support: have source deck, control cards, and compiler output available.

ILA2166I-C PICTURE INVALID. ERROR IN SHILLING FIELD. ASSUMED SHILLING PICTURE Z9B.

> Programmer Response: Probable user error. Correct PICTURE clause before recompiling.

If the problem recurs, do the following before calling IBM for programming support: have source deck, control cards, and compiler output available.

ILA2167I-C PICTURE INVALID. NUMBER OF POUND DIGITS EXCEEDS 15. ASSUMED PICTURE L(6)9BD.

> Programmer Response: Probable user error. Correct PICTURE clause before recompiling.

If the problem recurs, do the following before calling IBM for programming support: have source deck, control cards, and compiler output available.

ILA2168I-C PICTURE INVALID. ERROR IN WHOLE PENCE FIELD. ASSUMED PENCE PICTURE Z9.

> Programmer Response: Probable user error. Correct PICTURE clause before recompiling.

lLA2169I-C PICTURE INVALID. ERROR IN DECIMAL PENCE FIELD. DECIMAL FIELD TRUNCATED.

> Programmer Response: Probable user error. Correct PICTURE clause before recompiling.

If the problem recurs, do the following before calling IBM for programming support: have source deck, control cards, and compiler output available.

lLA2170I-C PICTURE INVALID. ERROR IN POUND FIELD. ASSUMED POUND PICTURE L(6)9B.

> Programmer Response: Probable user error. Correct PICTURE clause before recompiling.

If the problem recurs, do the following before calling IBM for programming support: have source deck, control cards, and compiler output available.

lLA2171I-C PICTURE INVALID. NUMBER OF POUND DIGITS PLUS NUMBER OF PENCE DECIMAL EXCEEDS 15. DECIMAL PENCE DROPPED.

> Programmer Response: Probable user error. Correct PICTURE clause before recompiling.

If the problem recurs, do the following before calling IBM for programming support: have source deck, control cards, and compiler output available.

lLA2172I-C PICTURE INVALID. SIZE OF REPORT FIELD EXCEEDS 127 BYTES. ASSUMED PICTURE L(6)9BDZ9BDZ9.

> Programmer Response: Probable user error. Correct PICTURE clause before recompiling.

If the problem recurs, do the following before calling IBM for programming support: have source deck, control cards, and compiler output available.

lLA2173I-C PICTURE INVALID. CR OR DB NOT VALID WITH LEADING SIGN. DECIMAL FIELD TRUNCATED.

> Programmer Response: Probable user error. Correct PICTURE clause before recompiling.

If the problem recurs, do the following before calling IBM for programming support: have source deck, control cards, and compiler output available. .

lLA2174I-C PICTURE INVALID. SIGN IN DECIMAL PENCE FIELD NOT VALID WITH LEADING SIGN. DECIMAL FIELD TRUNCATED.

> Programmer Response: Probable user error. Correct PICTURE clause before recompiling.

If the problem recurs, do the following before calling IBM for programming support: have source deck, control cards, and compiler output available.

lLA2175I-C TRACK-AREA EXCEEDS AND IS REDUCED TO 32,767 BYTES.

Proqrammer Response: Probable user error. Correct integer specification in TRACK-AREA clause and recompile if necessary.

ILA2176I-W MULTIPLE FILE TAPE CLAUSE ONLY APPLIES TO MAGNETIC TAPE FILES. CLAUSE IGNORED.

> Programmer Response: Probable user error. For files not **Example in the component of the control of the control of the control of the control of the control of the control of the control of the control of the control of the control of the control of the control of the control o** clause and recompile if necessary. If assignment is to magnetic tape units, check the system-name in the ASSIGN clause before recompiling.

If the problem recurs, do the following before calling IBM for programming support: have source deck, control cards, and compiler output available.

ILA2177I-W ZERO SUPPRESSION CHARACTER WILL OVERRIDE BLANK WHEN ZERO CLAUSE. CLAUSE IGNORED.

> Programmer Response: Probable user error. Remove BLANK WHEN ZERO clause and recompile if necessary.

If the problem recurs, do the following before calling IBM for programming support: have source deck, control cards, and compiler output available.

ILA2178I-E RECORD KEY IS NOT WITHIN FILE RECORD.

Programmer Response: Probable user error. Ensure that the data-name specified in the RECORD KEY clause is defined within the file record before recompiling.

If the problem recurs, do the following before calling IBM for programming support: have source deck, control cards, and compiler output available.

ILA2179I-E RECORD KEY IS NOT FIXED LENGTH.

Programmer Response: Probable user error. Define the data-name specified in the RECORD KEY clause as a fixed length item before recompiling.

If the problem recurs, do the following before calling IBM for programming support: have source deck, control cards, and compiler output available.

lLA2180I-E RECORD KEY FOR UNBLOCKED FILE INCLUDES FIRST BYTE OF RECORD.

Programmer Response: Probable user error. For an unblocked file, correct the placement of the description of the data-name specified in the RECORD CONTAINS clause so that it excludes the first byte of the record before recompiling. If blocked records are desired, add or correct the BLOCK CONTAINS clause before recompiling.

If the problem recurs, do the following before calling IBM for programming support: have source deck, control cards, and compiler output available.

lLA2181I-C TRACK-AREA VALID ONLY FOR ADD FUNCTION. IGNORED.

Programmer Response: Probable user error. Remove TRACK-AREA clause an recompile if necessary. If adding records to an indexed file in the random access mode, ensure that the system-name in the ASSIGN clause and the ACCESS MODE cJ?use are correct before recompiling.

ILA2182I-E FILE MAY BE OPENED OUTPUT ONLY. FILE IGNORED.

Programmer Response: Probable user error. Ensure that if an indexed file is created in a program, it is not reopened as INPUT or I-O in the same program, before recompiling.

If the problem recurs, do the following before calling IBM for programming support: have source deck, control cards, and compiler output available.

ILA2183I-W NO LEVEL 01 FOR FD OR SD.

Programmer Response: Probable user error. Supply a valid record description entry for the FD or SD before recompiling.

If the problem recurs, do the following before calling IBM for programming support: have source deck, control cards, and compiler output available.

ILA2184I-E VALUE CLAUSE LITERAL DOES NOT CONFORM TO PICTURE. CLAUSE IGNORED.

> Programmer Response: Probable user error. Ensure that the VALUE and PICTURE clauses are compatible before recompiling.

If the problem recurs, do the following before calling IBM for programming support: have source deck, control cards, and compiler output available.

ILA2185I-E DATA-NAME-3 EITHER PRECEDES DATA-NAME-2 OR IS DATA-NAME-2 IN THE RENAMES THRU CLAUSE. STATEMENT DISCARDED.

> Programmer Response: Probable user error. Supply valid objects of RENAMES THRU clause before recompiling.

If the problem recurs, do the following before calling IBM for programming support: have source deck, control cards, and compiler output available.

ILA2186I-C PICTURE DUPLICATION FACTOR IS ZERO. ASSUMING ONE OCCURRENCE OF PICTURE CHARACTER.

> Programmer Response: Probable user error. If a PICTURE duplication factor is required, supply a non-zero integer before recompiling.

> If the problem recurs, do the following before calling IBM for programming support: have source deck, control cards, and compiler output available.

ILA2187I-E OBJECT OF RENAMES CLAUSE OR RENAMES THRU CLAUSE IS NOT IN SAME LOGICAL RECORD. STATEMENT DISCARDED.

> Programmer Response: Probable user error. Supply valid objects of the RENAMES clause before recompiling.

ILA2188I-C EXTERNAL FLOATING-POINT PICTURE ILLEGAL WHEN CURRENCY SIGN IS E. PICTURE CHANGED TO 9.

> Programmer Response: Probable user error. Supply valid PICTURE clause or respecify CURRENCY SIGN clause before recompiling.

If the problem recurs, do the following before calling IBM for programming support: have source deck, control cards, and compiler output available.

ILA2190I-W PICTURE CLAUSE IS SIGNED, VALUE CLAUSE UNSIGNED. ASSUMED POSITIVE.

> Programmer Response: Probable user error. If a negative value is intended, respecify VALUE clause before recompiling.

> If the problem recurs, do the following before calling IBM for programming support: have source deck, control cards, and compiler output available.

ILA2191I-C THE SYNCHRONIZED CLAUSE SHOULD NOT BE SPECIFIED WHEN 88'S ARE UNDER GROUP. STATEMENT ACCEPTED AS WRITTEN.

> Programmer Response: Probable user error. Remove SYNCHRONIZED clause from group with which condition-names (88's) are associated before recompiling.

> If the problem recurs, do the following before calling IBM for programming support: have source deck, control cards, and compiler output available.

ILA2192I-E ONLY USAGE IS DISPLAY SHOULD BE SPECIFIED WHEN VALUE CLAUSE IS ASSOCIATED WITH A GROUP ITEM. VALUE CLAUSE DROPPED.

> Programmer Response: Probable user error. , Remove clauses other than USAGE IS DISPLAY and VALUE from group level before recompiling.

If the problem recurs, do the following before calling IBM for programming support: have source deck, control cards, and compiler output available.

ILA2193I-C LITERAL-l IS GREATER THAN OR = TO LITERAL-2 IN VALUE THRU CLAUSE.

> Programmer Response: Probable user error. Ensure that **literal-2** is greater than literal-1 in the VALUE clause with the THRU option before recompiling.

If the problem recurs, do the following before calling IBM for programming support: have source deck, control cards, and compiler output available.

ILA2194I-C CHARACTERS OPTION IN BLOCK CONTAINS CLAUSE NOT LEGAL IN INDEXED FILE. CLAUSE IGNORED.

> Programmer Response: Probable user error. Use the BLOCK CONTAINS clause with the RECORDS option to specify blocked records on an indexed file before recompiling.

ILA2196I-C NO VALUE CLAUSE GIVEN FOR CONDITION NAME. VALUE ASSUMED ZERO OR SPACES DEPENDING ON PICTURE.

> Programmer Response: Probable user error. Specify VALUE clause for condition-name entry or correct level number if condition-name is not desired before recompiling.

If the problem recurs, do the following before calling IBM for programming support: have source deck, control cards, and compiler output available.

ILA2199I-C TRACK AREA TOO SMALL. CLAUSE IGNORED.

Programmer Response: Probable user error. Respecify **Example in the TRACK-AREA clause before recompiling.** 

If the problem recurs, do the following before calling IBM for programming support: have source deck, control cards, and compiler output available.

ILA2200I-E TAPE RECORD MUST CONTAIN AT LEAST 18 CHARACTERS. FILE IGNORED.

> Programmer Response: Probable user error. Respecify logical record length or block the logical records to ensure that physical record size is at least 18 characters before recompiling.

If the problem recurs, do the following before calling IBM for programming support: have source deck, control cards, and compiler output available.

ILA2201I-E NOMINAL KEY OR CORE-INDEX DATA-NAME MUST BE DEFINED IN WORKING-STORAGE SECTION.

> Programmer Response: Probable user error. Define data-name in the Working-Storage Section before recompiling.

If the problem recurs, do the following before calling IBM for programming support: have source deck, control cards, and compiler output available.

ILA2202I-E NOMINAL KEY OR CORE-INDEX DATA-NAME MUST BE DEFINED IN THE FIXED PORTION OF A RECORD. CONTINUING.

Programmer Response: Probable user error. Define data-name as a fixed-length item before recompiling.

If the problem recurs, do the following before calling IBM for programming support: have source deck, control cards, and compiler output available.

lLA2203I-E INVALID DEVICE TYPE FOR SD. DISK ASSUMED.

Programmer Response: Probable user error. Respecify device class as UT or DA in the system-name of the ASSIGN clause before recompiling.

If the problem recurs, do the following before calling IBM for programming support: have source deck, control cards, and compiler output available.

lLA2204I-E RECORD KEY AND NOMINAL KEY MUST BE THE SAME LENGTH. CONTINUING.

> Programmer Response: Probable user error. Correct data-names so that lengths are the same before recompiling.

ILA220SI-E ORGANIZATION ILLEGAL FOR ACCESS. FD IGNORED.

Programmer Response: Probable user error. ACCESS MODE must be sequential for a sequentially organized file. Remove ACCESS MODE IS RANDOM clause before recompiling.

If the problem recurs, do the following before calling IBM for programming support: have source deck, control cards, and compiler output available.

lLA2206I-E REWRITE ILLEGAL FOR ORGANIZATION. STATEMENT IGNORED.

Programmer Response: Probable user error. Either specify<br>organization as 'U', 'W', or 'I' in system-name of ASSIGN clause or use the WRITE statement instead of REWRITE befbre recompiling.

If the problem recurs, do the following before calling IBM for programming support: have source deck, control cards, and compiler output available.

ILA2207I-C APPLY CORE-INDEX LEGAL ONLY FOR INDEXED ORGANIZATION. CLAUSE IGNORED.

> Programmer Response: Probable user error. Remove APPLY CORE-INDEX clause or correct organization field of system-name of ASSIGN clause and insure that ACCESS MODE IS RANDOM before recompiling.

If the problem recurs, do the following before calling IBM for programming support: have source deck, control cards, and compiler output available.

ILA2208I-E \*\*\*\*\* KEY INVALID, UNDEFINED, OR NOT UNIQUE. CLAUSE IGNORED.

> Programmer Response: Probable user error. Correct indicated key clause before recompiling.

If the problem recurs, do the following before calling IBM for programming support: have source deck, control cards, and compiler output available.

ILA2209I-C CORE-INDEX DATA-NAME INVALID, UNDEFINED, OR NOT UNIQUE. CLAUSE IGNORED.

> Programmer Response: Probable user error. Correct CORE-INDEX data-name before recompiling.

If the problem recurs, do the following before calling IBM for programming support: have source deck, control cards, and compiler output available.

ILA2210I-E ACTUAL KEY MUST BE GREATER THAN 8 AND LESS THAN 263 BYTES IN LENGTH. USING 9.

> <u>Programmer Response</u>: Probable user error. Correct PICTURE of ACTUAL KEY data-name before recompiling.

ILA2211I-C CYLINDER OVERFLOW TOO LARGE. CLAUSE IGNORED.

Programmer Response: Probable user error. Ensure that the cylinder overflow area does not exceed eight tracks on a 2311 or 18 tracks on a 2314 or 2321 before recompiling.

If the problem recurs, do the following before calling IBM for programming support: have source deck, control cards, and compiler output available.

ILA2212I-W INVALID ALPHANUMERIC EDITED CHARACTER. ACCEPTED AS WRITTEN.

Programmer Response: Probable user error. Correct FICTURE clause before recompiling.

If the problem recurs, do the following before calling IBM for programming support: have source deck, control cards, and compiler output available.

ILA2213I-W USER LABEL RECORD NOT DESCRIBED UNDER FD. USER LABEL IGNORED.

> Programmer Response: Probable user error. Describe the data-name specified in the LABEL RECORD(S) clause under the FD before recompiling.

If the problem recurs, do the following before calling IBM for programming support: have source deck, control cards, and compiler output available.

ILA2214I-C STERLING NONREPORT PICTURE - NO SHILLING SEPARATOR. PICTURE REPLACED BY 90807.

> Programmer Response: Probable user error. Correct PICTURE clause before recompiling.

If the problem recurs, do the following before calling IBM for programming support: have source deck, control cards, and compiler output available.

ILA2223I-E GROUP ITEM HAS PICTURE CLAUSE. PROCESSED AS ELEMENTARY ITEM.

> Programmer Response: Probable user error. Remove PICTURE clause before recompiling.

If the problem recurs, do the following before calling IBM for programming support: have source deck, control cards, and compiler output available.

ILA3001I-E \*\*\*\*\* NOT DEFINED. \*\*\*.

Explanation: This message always appears in conjunction with another message.

Programmer Response: Probable user error. Define the indicated name before recompiling.

If the problem recurs, do the following before calling IBM for programming support: have source deck, control cards, and compiler output available.

ILA3002I-E \*\*\*\*\* NOT UNIQUE. \*\*\*.

)

Explanation: This message always appears in conjunction with another message.

294

 $\sim$  . The second contract of  $\sim$  . The second contract of  $\sim$ 

 $\mathcal{F}(\mathcal{F})$  and  $\mathcal{F}_{\mathcal{F}}(\mathcal{F})$  .

 $\mathcal{A}$  and  $\mathbf{y}$  are  $\mathcal{A}$  and  $\mathcal{A}$  and  $\mathcal{A}$  $\frac{1}{2}$  . The second contribution of

 $\label{eq:3.1} \bullet \left( \mathcal{F} \right) = \left( \left( g \xi_{\mathcal{F} \left( \mathcal{E} \right)} \right) \right) \left( \mathcal{F} \right) = \delta \left( \mathcal{F} \right) + \epsilon$ i Malaysia<br>Turkiya Malaysia<br>Turkiya Malaysia

inners (1919), fotballe lekker busister (1919)<br>1970 - Johann Britter, fransk partijsk politiker

 $\sim 10^{-6}$ 

ن الأولادية والأولاد الأقوام والمعاملة.<br>الموقع المولادية فها

 $\mathcal{M}(\mathcal{A})$ 

all existing.

 $\mathcal{L}(\mathcal{M})$  ,  $\mathcal{L}(\mathcal{M})$ 

Programmer Response: Probable user error. Eliminate duplication by qualification or by substituting another name for the indicated item before recompiling.

If the problem recurs, do the following before calling IBM for programming support: have source deck, control cards, and compiler output available.

 $\left(\right)$ 

 $\overline{a}$ 

ILA3003I-E HIGHEST LEVEL QUALIFIER ••••• NOT DEFINED. • •••

Explanation: This message always appears in conjunction with another message.

Programmer Response: Probable user error. Define the indicated qualifier before recompiling.

If the problem recurs, do the following before calling IBM for programming support: have source deck, control' cards, and compiler output available.

ILA3004I-W QUALIFYING NAME ••••• NOT UNIQUE. DISCARDED.

Explanation: This message always appears in conjunction with another message.

Programmer Response: Probable user error. Eliminate duplication by substituting another name for indicated item before recompiling.

If the problem recurs, do the following before calling IBM for programming support: have source deck, control cards, and compiler output available.

lLA3005I-E ••••• NOT A VALID QUALIFIER. • •••

Explanation: This message always appears in conjunction with another message.

Programmer Response: Probable user error. Correct indicated item before recompiling.

If the problem recurs, do the following before calling IBM for programming support: have source deck, control cards, and compiler output available.

ILA3006I-B ••••• NOT DEFINED AS PART OF •••••• • •••

Explanation: This message always appears in conjunction with another message.

Programmer Response: Probable user error. Correct qualification before recompiling.

If the problem recurs, do the following before calling IBM for programming support: have source deck, control cards, and compiler output available.

ILA3007I-W \*\*\*\*\* NOT UNIOUELY OUALIFIED BY \*\*\*\*\*. DISCARDED.

Explanation: This message always appears in conjunction with another message.

Programmer Response: Probable user error. Correctly qualify indicated name before recompiling.

If the problem recurs, do the following before calling IBM for programming support: have source deck, control cards, and compiler output available.

ILA3008I-E ••••• NOT VALID AS IDENTIFIER-1 IN ••••• CORRESPONDING STATEMENT. STATEMENT DISCARDED.

/

Programmer Resposne: Probable user error. Correct identifier-1 in the indicated statement before recompiling.

 $\label{eq:2} \frac{1}{2}\left(\frac{1}{2}\right)^{2} \left(\frac{1}{2}\right)^{2} \left(\frac{1}{2}\right)^{2} \left(\frac{1}{2}\right)^{2} \left(\frac{1}{2}\right)^{2} \left(\frac{1}{2}\right)^{2} \left(\frac{1}{2}\right)^{2} \left(\frac{1}{2}\right)^{2} \left(\frac{1}{2}\right)^{2} \left(\frac{1}{2}\right)^{2} \left(\frac{1}{2}\right)^{2} \left(\frac{1}{2}\right)^{2} \left(\frac{1}{2}\right)^{2} \left(\frac{1}{2}\right)^{2} \left(\frac{1}{2}\right)^$  $\sim$  $\sim$   $\sigma$  .  $\Delta \sim 10^{-1}$  $\mathcal{O}(\mathcal{F}^{\mathcal{O}})$  $\sim$   $\sigma_{\rm c}$  $\sim$  $\label{eq:2.1} \frac{1}{2}\sum_{i=1}^n\frac{1}{2}\left(\frac{1}{2}\sum_{i=1}^n\frac{1}{2}\sum_{i=1}^n\frac{1}{2}\sum_{i=1}^n\frac{1}{2}\sum_{i=1}^n\frac{1}{2}\sum_{i=1}^n\frac{1}{2}\sum_{i=1}^n\frac{1}{2}\sum_{i=1}^n\frac{1}{2}\sum_{i=1}^n\frac{1}{2}\sum_{i=1}^n\frac{1}{2}\sum_{i=1}^n\frac{1}{2}\sum_{i=1}^n\frac{1}{2}\sum_{i=1}^n\frac{1}{2}\sum$  $\label{eq:2.1} \frac{1}{\sqrt{2}}\left(\frac{1}{\sqrt{2}}\right)^{2} \left(\frac{1}{\sqrt{2}}\right)^{2} \left(\frac{1}{\sqrt{2}}\right)^{2} \left(\frac{1}{\sqrt{2}}\right)^{2} \left(\frac{1}{\sqrt{2}}\right)^{2} \left(\frac{1}{\sqrt{2}}\right)^{2} \left(\frac{1}{\sqrt{2}}\right)^{2} \left(\frac{1}{\sqrt{2}}\right)^{2} \left(\frac{1}{\sqrt{2}}\right)^{2} \left(\frac{1}{\sqrt{2}}\right)^{2} \left(\frac{1}{\sqrt{2}}\right)^{2} \left(\$  $\label{eq:2} \mathcal{L} = \left\{ \begin{aligned} \mathcal{L}^{(1)}(x) & = \mathcal{L}^{(1)}(x) \mathcal{L}^{(1)}(x) \mathcal{L}^{(1)}(x) \\ & = \mathcal{L}^{(1)}(x) \mathcal{L}^{(1)}(x) \mathcal{L}^{(1)}(x) \mathcal{L}^{(1)}(x) \mathcal{L}^{(1)}(x) \end{aligned} \right.$  $\label{eq:2.1} \begin{split} \mathcal{F}^{(1)}_{\text{max}}(x,y) &= \mathcal{F}^{(1)}_{\text{max}}(x,y) \end{split}$  $\sim 10^{11}$  eV. 

a salah di  $1285\%$  and  $\chi^2(\vec{r})$  .

ILA3009I-E \*\*\*\*\* NOT VALID AS IDENTIFIER-2 IN \*\*\*\*\* CORRESPONDING STATEMENT.

> Programmer Response: Probable user error. Correct identifier-2 in the indicated statement before recompiling.

If the problem recurs, do the following before calling IBM for programming support: have source deck, control cards, and compiler output available.

lLA3010I-W SUPERFLUOUS 'TO' IGNORED IN \*\*\*\*\* CORRESPONDING STATEMENT.

Programmer Response: Probable user error. Remove superfluous TO from indicated statement and recompile if necessary.

If the problem recurs, do the following before calling IBM for programming support: have source deck, control cards, and compiler output available.

lLA3011I-W NO CORRESPONDENCE FOUND BETWEEN IDENTIFIER AND \*\*\*\*\*.

Programmer Response: Probable user error. Establish the correct correspondence between the items subordinate to the identifiers before recompiling.

If the problem recurs, do the following before calling IBM for programming support: have source deck, control cards, and compiler output available.

ILA3012I-D COMPILER ERROR -·LAST ITEM REFERENCED BY ACCESS WAS ELEMENTARY ITEM.

Programmer Response: Compiler error.

Do the following before calling IBM for programming support: have source deck, control cards, and compiler output available.

ILA3013I-D DICT PTR LESS THAN QVAR ENTRY FOR ELEMENTARY ITEM.

Programmer Response: Compiler error.

Do the following before calling IBM for programming support: have source deck, control cards, and compiler output available.

ILA3014I-D NO MATCH FOUND IN QVAR FOR \*\*\*\*\* ELEMENTARY ITEM.

Programmer Response: Compiler error.

Do the following before calling IBM for programming support: have source deck, control cards, and compiler output available.

## ILA3016I-D IMPOSSIBLE \*\*\*\*\*. COMPILER ERROR.

Programmer Response: Compiler error.

## ILA3011I-D COMPILER ERROR. **• ••••** MINOR CODE ILLEGAL.

Programmer Response: Compiler error.

Do the following before calling IBM for programming support: have source deck, control cards, and compiler output available.

ILA3018I-E SPECIAL REGISTERS TIME-OF-DAY OR CURRENT-DATE MAY ONLY BE USED IN THE MOVE STATEMENT.

> Explanation: This message always appears in conjunction with another message.

Programmer Response: Probable user error. Remove references to TIME-OF-DAY and CURRENT-DATE from statements other than MOVE before recompiling.

If the problem recurs, do the following before calling IBM for programming support: have source deck, control cards, and compiler output available.

ILA3019I-E ILLEGAL LEVEL FOR **••••••** 

Programmer Response: Probable user error. Correct level of indicated item before recompiling.

If the problem recurs, do the following before calling IBM for programming support: have source deck, control cards, and compiler output available.

ILA3020I-E REPORT NAME ILLEGAL AS USED. DISCARDED.

Programmer Response: Probable user error. Report-name may be specified only in the GENERATE, INITIATE, or TERMINATE statements. Remove all other references before recompiling.

If the problem recurs, do the following before calling IBM for programming support: have source deck, control cards, and compiler output available.

ILA3021I-C \*\*\*\*\* NOT UNIQUE IN ITS GROUP. DISCARDED.

Programmer Response: Probable user error. Eliminate duplication of indicated item before recompiling.

If the problem recurs, do the following before calling IBM for programming support: have source deck, control cards, and compiler output available.

lLA3022I-E **.\*.\*.** NOT VALID AS IDENTIFIER-l IN SEARCH STATEMENT. STATEMENT DISCARDED.

> Programmer Response: Probable user error. Correct identifier-l before recompiling.

If the problem recurs, do the following before calling IBM for programming support: have source deck, control cards, and compiler output available.

ItA3023I-W ITEMS CONTAINING THE USAGE IS INDEX, REDEFINES, RENAMES, OR OCCURS CLAUSES DO NOT QUALIFY AS CORRESPONDING IDENTIFIERS.

> Programmer Response: Probable user error. Make any necessary corrections before recompiling.

ILA3024I-E NO KEYS WERE SPECIFIED FOR \*\*\*\*\*. STATEMENT DISCARDED.

Programmer Response: Probable user error. Define keys specified as identifier-1 in SEARCH statement before recompiling.

If the problem recurs, do the following before calling IBM for programming support: have source deck, control cards, and compiler output available.

ILA3025I-E AN ERROR WAS DETECTED PROCESSING THE KEY FOR \*\*\*\*\*. \*\*\*.

Programmer Response: Probable user error. For a SEARCH ALL statement, ensure that the KEY option appears in the OCCURS clause of identifier-l; for a SEARCH statement, ensure that the INDEXED BY option is specified. Then recompile the program.

If the problem recurs, do the following before calling IBM for programming support: have source deck, control cards, and compiler output available.

## ILA3026I-E IDENTIFIER OMITTED IN \*\*\*\*\* CORRESPONDING STATEMENT.

Programmer Response: Probable user error. Supply missing identifier in indicated statement before recompiling.

If the problem recurs, do the following before calling IBM for programming support: have source deck, control cards, and compiler output available.

ILA3027I-W DATA-NAME UNDER LABEL RECORD IS NON-UNIQUE. LAST DATA DESCRIPTION OF \*\*\*\*\* ASSUMED.

> Programmer Response: Probable user error. Eliminate duplicate use of data-name and recompile if necessary.

If the problem recurs, do the following before calling IBM for programming support: have source deck, control cards, and compiler output available.

ILA4001I-C OUTCOME OF PRECEDING CONDITION LEADS TO NON-EXISTENT 'NEXT SENTENCE'. 'STOP RUN' INSERTED.

> Programmer Response: Probable user error. Add a sentence after IF statement before recompiling, or if evaluation of condition leads to a logical end of program, add a STOP RUN statement and recompile if necessary.

If the problem recurs, do the following before calling IBM for programming support: have source deck, control cards, and compiler output available.

ILA4002I-E \*\*\*\*\* STATEMENT INCOMPLETE. STATEMENT DISCARDED.

Programmer Response: Probable user error. Complete indicated statement before recompiling. .

ILA4003I-E EXPECTING NEW STATEMENT. FOUND •••••• DELETING TILL NEXT VERB OR PROCEDURE-NAME.

> Programmer Response: Probable user error. Replace indicated item with a valid statement before recompiling.

> If the problem recurs, do the following before calling IBM for programming support: have source deck, control cards, and compiler output available.

ILA4004I-E \*\*\*\*\* \*\*\*\*\* IS ILLEGALLY USED IN \*\*\*\*\* STATEMENT. DISCARDED.

> Programmer Response: Probable user error. Replace invalidly used items before recompiling.

If the problem recurs, do the following before calling IBM for programming support: have source deck, control cards, and compiler output available.

ILA400SI-E ••••• AND ••••• VIOLATE RULE ABOUT LENGTH OF TRANSFORM OPERANDS. STATEMENT DISCARDED.

> Programmer Response: Probable user error. Correct length of TRANSFORM statement operands before recompiling.

If the problem recurs, do the following before calling IBM for programming support: have source deck, control cards, and compiler output available.

ILA4006I-C ••••• STATEMENT CONTAINS UNPAIRED LEFT PARENTHESIS. OUTERMOST IGNORED.

> Programmer Response: Probable user error. Ensure that a corresponding right parenthesis appears for each left parenthesis before recompiling.

> If the problem recurs, do the following before calling IBM for programming support: have source deck, control cards, and compiler output available.

ILA4001I-C ••••• MISSING OR MISPLACED IN ••••• STATEMENT. ASSUMED IN REQUIRED POSITION.

> Programmer Response: Probable user error. Supply missing<br>or misplaced item in indicated statement and recompile if necessary.

If the problem recurs, do the following before calling IBM for programming support: have source deck, control cards, and compiler output available.

ILA4008I-W SUPERFLUOUS ••••• FOUND IN ••••• STATEMENT. IGNORED.

Programmer Response: Probable user error. Remove superfluous item from indicated statement before recompiling.

If the problem recurs, do the following before calling IBM for programming support: have source deck, control cards, and compiler output available.

ILA4009I-E EXAMINE STATEMENT REQUIRES FIGURATIVE CONSTANT, SINGLE NONNUMERIC LITERAL, OR l-DIGIT UNSIGNED NUMERIC INTEGRAL LITERAL. FOUND \*\*\*\*\*. STATEMENT DISCARDED.

> Programmer Response: Probable user error. Correct EXAMINF statement operand before recompiling.

lLA4010I-C \*\*\*\*\* STATEMENT CONTAINS UNPAIRED RIGHT PARENTHESIS. OUTERMOST IGNORED.

> Programmer\_Response: Probable user error. Ensure that a corresponding left parenthesis appears for each right parenthesis before recompiling.

> If the problem recurs, do the following before calling IBM for programming support: have source deck, control cards, and compiler output available.

ILA4011I-E \*\*\*\*\* IS NOT AN ALLOWABLE CHARACTER FOR \*\*\*\*\*. STATEMENT DISCARDED.

> Programmer Response: Probable user error. Correct indicated operand before recompiling.

If the problem recurs, do the following before calling IBM for programming support: have source deck, control cards, and compiler output available.

lLA4012I-E COMPARISON BETWEEN TWO LITERALS IS ILLEGAL. TEST DISCARDED.

Programmer Response: Probable user error. Correct operands of comparison before recompiling.

If the problem recurs, do the following before calling IBM for programming support: have source deck, control cards, and compiler output available.

lLA4013I-C RELATIONAL MISSING IN IF STATEMENT. 'EQUAL' ASSUMED.

Programmer Response: Probable user error. Supply desired relational operator in condition before recompiling.

If the problem recurs, do the following before calling IBM for programming support: have source deck, control cards, and compiler output available.

ILA4014I-E EXAMINE STATEMENT REQUIRES IDENTIFIER WHOSE USAGE IS<br>DISPLAY. FOUND \*\*\*\*\* \*\*\*\*\*. STATEMENT DISCARDED. \*\*\*\*\*. STATEMENT DISCARDED.

> Programmer Response: Probable user error. Supply valid EXAMINE statement operand before recompiling.

If the problem recurs, do the following before calling IBM for programming support: have source deck, control cards, and compiler output available.

ILA4015I-E 'GO TO' ILLEGAL UNLESS ALTERED. STATEMENT DISCARDED.

Programmer Response: Probable user error. Correct the logic of the program to ensure that an ALTER statement whose operand is the name of the paragraph in which the GO TO appears has been included before recompiling.

ILA4016I-E OPERAND OF \*\*\*\*\* APPEARS IN WRONG SEGMENT OF PROGRAM. ACCEPTED AS WRITTEN.

> Programmer Response: Probable user error. Place operand of indicated statement in the proper segment before recompiling.

If the problem recurs, do the following before calling IBM for programming support: have source deck, control cards, and compiler output available.

ILA4017I-E ELSE UNMATCHED BY CONDITION IS DISCARDED.

Programmer Response: Probable user error. Correct logic of nested IF condition before recompiling.

If the problem recurs, do the following before calling IBM for programming support: have source deck, control cards, and compiler output available.

ILA4018I-E SET STATEMENT HAS AN ILLEGAL OPERAND BEFORE 'TO' OR INCOMPATIBLE OPERANDS. OPERAND BEFORE 'TO' DISCARDED.

> Programmer Response: Probable user error. Correct SET statement operand(s) before recompiling.

If the problem recurs, do the following before calling IBM for programming support: have source deck, control cards, and compiler output available.

ILA4019I-E \*\*\*\*\* \*\*\*\*\* MAY NOT BE USED AS ARITHMETIC OPERAND IN \*\*\*\*\* STATEMENT. ARBITRARILY SUBSTITUTING \*\*\*\*\*.

> Programmer Response: Probable user error. Correct item in indicated statement before recompiling.

If the problem recurs, do the following before calling IBM for programming support: have source deck, control cards, and compiler output available.

ILA4020I-C SIGN BEFORE \*\*\*\*\* IS DISCARDED.

Programmer Response: Probable user error. Remove or replace invalid sign on indicated item before recompiling.

If the problem recurs, do the following before calling IBM for programming support: have source deck, control cards, and compiler output available.

ILA4021I-W MINUS SIGN FOLLOWED BY SPACE ACCEPTED AS REVERSING SIGN OF FOLLOWING LITERAL.

> Programmer\_Response: Probable user error. Delete space. after minus sign and recompile if necessary.

If the problem recurs. do the following before calling IBM for programming support: have source deck, control cards, and compiler output available.

ILA4022I-W EXIT MUST BE SINGLE-WORD PARAGRAPH PRECEDED BY A PROCEDURE-NAME. STATEMENT DISCARDED.

> Programmer Response: Probable user error. Correct syntax of EXIT statement before recompiling.

ILA4023I-E STORE-FIELD WHEN USED IN COMPUTATION MUST BE TO NUMERIC<br>DATA-NAME. FOUND \*\*\*\*\* \*\*\*\*\*. STATEMENT DISCARDED. \*\*\*\*\*. STATEMENT DISCARDED.

> Programmer Response: Probable user error. Respecify item as numeric or replace name of receiving field before recompiling.

If the problem recurs, do the following before calling IBM for programming support: have source deck, control cards, and compiler output available.

ILA4024I-E TWO OPERANDS ARE REQUIRED BEFORE 'GIVING'. STATEMENT DISCARDED.

> Programmer Response: Probable user error. Correct syntax of arithmetic statement before recompiling.

If the problem recurs, do the following before calling IBM for programming support: have source deck, control cards, and compiler output available.

ILA4025I-E POSITIONING AND ADVANCING ILLEGALLY USED FOR SAME FILE. ADVANCING ASSUMED.

> Programmer Response: Probable user error. Ensure that the ADVANCING and POSITIONING options are not both specified for the same file before recompiling.

If the problem recurs, do the following before calling IBM for programming support: have source deck, control cards, and compiler output available.

ILA4026I-E \*\*\*\*\* \*\*\*\*\* IS ILLEGALLY USED IN \*\*\*\*\* TEST. TEST DISCARDED.

> Programmer Response: Probable user error. Correct operand(s) of indicated test before recompiling.

If the problem recurs, do the following before calling IBM for programming support: have source deck, control cards, and compiler output available.

ILA4027I-C RIGHT TERM OF A CONDITION MAY NOT BE NEGATED. NEGATION IS APPLIED TO THE RELATIONAL.

> Programmer Response: Probable user error. Correct placement of NOT operator in relation condition before recompiling.

If the problem recurs, do the following before calling IBM for programming support: have. source deck, control cards, and compiler output available.

# ILA4028I-C TWO 'NOT'S' IN SUCCESSION ILLEGAL. ACCEPTED AS CANCELLING EACH OTHER.

Programmer Response: Probable user error. Remove one of NOT'operators in relation condition before recompiling.

If the problem recurs, do the following before calling IBM for programming support: have source deck, control cards, and compiler' output available.

ILA4029I-E \*\*\*\*\* \*\*\*\*\* MAY NOT BE COMPARED WITH \*\*\*\*\* \*\*\*\*\*. TEST DISCARDED.

> Programmer Response: Probable user error. Correct operands of relation condition before recompiling.

ILA4030I-E FOUND \*\*\*\*\* AFTER CONDITION. IMMEDIATELY FOLLOW CONDITION. DELETING TILL ONE OF THESE IS FOUND. EXPECT 'OR', 'AND', OR VERB TO

> Programmer Response: Probable user error. Ensure that either OR, AND, or an imperative-statement follows condition before recompiling.

If the problem recurs, do the following before calling IBM for programming support: have source deck, control cards, and compiler output available.

ILA4031I-E PROCEDURE-NAME NOT THAT OF A SINGLE GO PARAGRAPH MAY NOT BE ALTERED. STATEMENT DISCARDED.

> Programmer Response: Probable user error. Correct operand of ALTER statement before recompiling.

If the problem recurs, do the following before calling IBM for programming support: have source deck, control cards, and compiler output available.

lLA4032I-C STATEMENT ACCEPTED WITH TRUE AND FALSE OUTCOMES IDENTICAL. NEXT STATEMENT ASSUMED.

> Programmer Response: Probable user error. Correct logic of conditional statement before recompiling.

If the problem recurs, do the following before calling IBM for programming support: have source deck, control cards, and compiler output available.

ILA4033I-C PROCEDURE-NAME WHICH IS THE END-OF-RANGE OF A PERFORM STATEMENT MAY NOT BE ALTERED. STATEMENT DISCARDED.

> Programmer Response: Probable user error. Correct operand of ALTER statement before recompiling.

If the problem recurs, do the following before calling IBM for programming support: have source deck, control cards, and compiler output available.

ILA4034I-C GO DEPENDING ON MUST BE FOLLOWED BY INTEGRAL IDENTIFIER LESS THAN 4 DIGITS IN LENGTH. FOUND \*\*\*\*\*. STATEMENT DISCARDED.

> Programmer Response: Probable user error. Supply valid operand of DEPENDING ON option before recompiling.

If the problem recurs, do the following before calling IBM for programming support: have source deck, control cards, and compiler output available.

ILA4035I-W NO MORE THAN 3 INDEX-NAMES OR IDENTIFIERS SHOULD BE VARIED IN PERFORM STATEMENT. ACCEPTED AS WRITTEN.

> Exp<u>lanation</u>: This compiler can normally handle a program<br>varying more than three data-names, but the practice is invalid under standard COBOL rules and is not recommended.

> Programmer Response: Limit number of operands of VARYING option and recompile if necessary.

ILA4036I-W PERFORM RANGE IS FROM ••••• TO ••••• , WHICH PRECEDES IT. ACCEPTED AS WRITTEN.

> Explanation: This compiler can normally handle the perform range indicated, but the practice is not recommended.

Programmer Response: Change operands of PERFORM statement<br>and recompile if necessary.

. If the problem recurs, do the following before calling IBM for programming support: have source deck, control cards, and compiler output available.

ILA4037I-E SYNTAX REQUIRES PROCEDURE-NAME TO FOLLOW 'THRU'. FOUND<br>\*\*\*\*\*\*. \*\*\*\*\* OPTION DISREGARDED.  $****$  OPTION DISREGARDED.

> Programmer Response: Probable user error. Correct syntax of PERFORM statement before recompiling.

If the problem recurs, do the following before calling IBM for programming support: have source deck, control cards, and compiler output available.

ILA4038I-E VARYING OPTION REQUIRES INDEX-NAME OR IDENTIFIER. FOUND LITERAL. ARBITRARILY SUBSTITUTING ••••••

Programmer Response: Probable user error. Correct operand of VARYING option before recompiling.

If the problem recurs, do the following before calling IBM for programming support: have source deck, control cards, and compiler output available.

ILA4039I-E ••••• • •••• IN VARYING OR TIMES OPTION IS NOT NUMERIC. ARBITRARILY SUBSTITUTING \*\*\*\*\*.

> Programmer Response: Probable user error. Correct operand of VARYING or TIMES option before recompiling.

If the problem recurs, do the following before calling IBM for programming support: have source deck, control cards, and compiler output available.

ILA4040I-E ••••• FILE ••••• MAY NOT BE OPENED ••••• AND IS DISCARDED.

Proqrammer Response: Probable user error. Correct OPEN statement for indicated file before recompiling.

If the problem recurs, do the following before calling IBM for programming support: have source deck, control cards, and compiler output available.

ILA4041I-E SYNTAX REQUIRES 'INPUT', 'OUTPUT', OR '1-0' AFTER OPEN. FOUND \*\*\*\*\*. DELETING TILL ONE OF THESE IS FOUND.

 $\gamma_{\rm a}$ 

Programmer Response: Probable user error. Correct syntax of OPEN statement before recompiling.

lLA4042I-E SYNTAX REQUIRES FILE-NAME IN ••••• STATEMENT. FOUND •••••• DELETING TILL LEGAL ELEMENT FOUND·.

> Programmer Response: Probable user error. Supply valid file-name in indicated statement before recompiling.

If the problem recurs, do the following before calling IBM for programming support: have source deck, control cards, and compiler output available.

ILA4043I-W ADVANCING AND POSITIONING ILLEGALLY USED FOR SAME FILE. ACCEPTED AS WRITTEN.

> Programmer Response: Probable user error. Ensure that the ADVANCING and POSlrIONING options are not both specified for the same file before recompiling.

If the problem recurs, do the following before calling IBM for programming support: have source deck, control cards, and compiler output available.

ILA4044I-C ••••• • •••• SHOULD NOT BE MOVED TO NUMERIC FIELD. SUBSTITUTING \*\*\*\*\*.

> Programmer Response: Probable user error. Either correct usage of items moved to numeric field or correct usage of field before recompiling.

If the problem recurs, do the following before calling IBM for programming support: have source deck, control cards, and compiler output available.

ILA4045I-E CODE CLAUSE ILLEGAL FOR ON-LINE DEVICE. CLAUSE DELETED.·

Programmer Response: Probable user error. Remove CODE clause or respecify device type before recompiling.

If the problem recurs, do the following before calling IBM for programming support: have source deck, control cards, and compiler output available.

ILA4047I-E WRITE ILLEGAL FOR LABEL RECORDS. STATEMENT DELETED.

Programmer Response: Probable user error. specify label processing in the Declaratives Section of the program before recompiling.

If the problem recurs, do the following before calling IBM for programming support: have source deck, control cards, and compiler output available.

ILA4048I-E USE VERB MAY NOT APPEAR EXCEPT IN DECLARATIVES SECTION. STATEMENT DISCARDED.

> Programmer Response: Probable user error. Remove USE statement from non-declarative portion of Procedure Division before recompiling.

If the problem recurs, do the following before calling IBM for programming support: have source deck, control cards, and compiler output available.

ILA4049I-W INAPPROPRIATE OPTIONAL COBOL WORDS PRECEDING .\*\*\*\* IGNORED.

Programmer Response: Probable user error. Remove inappropriate words preceding indicated entry before recompiling.

I~4050I-E SYNTAX REQUIRES **••••••** FOUND **••••••** STATEMENT DISCARDED.

Programmer Response: Probable user error. Correct syntax of statement before recompiling.

\ I

 $\label{eq:2.1} \frac{1}{\sqrt{2}}\int_{\mathbb{R}^3}\frac{1}{\sqrt{2}}\left(\frac{1}{\sqrt{2}}\right)^2\frac{1}{\sqrt{2}}\left(\frac{1}{\sqrt{2}}\right)^2\frac{1}{\sqrt{2}}\left(\frac{1}{\sqrt{2}}\right)^2.$  $\label{eq:2.1} \frac{1}{2}\sum_{i=1}^n\frac{1}{2}\sum_{j=1}^n\frac{1}{2}\sum_{j=1}^n\frac{1}{2}\sum_{j=1}^n\frac{1}{2}\sum_{j=1}^n\frac{1}{2}\sum_{j=1}^n\frac{1}{2}\sum_{j=1}^n\frac{1}{2}\sum_{j=1}^n\frac{1}{2}\sum_{j=1}^n\frac{1}{2}\sum_{j=1}^n\frac{1}{2}\sum_{j=1}^n\frac{1}{2}\sum_{j=1}^n\frac{1}{2}\sum_{j=1}^n\frac{1}{2}\sum_{j=1}^n\$  $\label{eq:2.1} \frac{1}{\sqrt{2}}\int_{\mathbb{R}^3}\frac{1}{\sqrt{2}}\left(\frac{1}{\sqrt{2}}\right)^2\frac{1}{\sqrt{2}}\left(\frac{1}{\sqrt{2}}\right)^2\frac{1}{\sqrt{2}}\left(\frac{1}{\sqrt{2}}\right)^2.$  $\label{eq:2.1} \mathcal{L}(\mathcal{L}(\mathcal{L})) = \mathcal{L}(\mathcal{L}(\mathcal{L})) = \mathcal{L}(\mathcal{L}(\mathcal{L})) = \mathcal{L}(\mathcal{L}(\mathcal{L})) = \mathcal{L}(\mathcal{L}(\mathcal{L})) = \mathcal{L}(\mathcal{L}(\mathcal{L})) = \mathcal{L}(\mathcal{L}(\mathcal{L})) = \mathcal{L}(\mathcal{L}(\mathcal{L})) = \mathcal{L}(\mathcal{L}(\mathcal{L})) = \mathcal{L}(\mathcal{L}(\mathcal{L})) = \mathcal{L}(\mathcal{L}(\mathcal{L})) = \math$  $\mathcal{L}(\mathcal{A})$  . The set of  $\mathcal{L}(\mathcal{A})$  $\label{eq:2.1} \frac{1}{\sqrt{2\pi}}\int_{0}^{\infty}\frac{1}{\sqrt{2\pi}}\left(\frac{1}{\sqrt{2\pi}}\right)^{2\pi} \frac{1}{\sqrt{2\pi}}\int_{0}^{\infty}\frac{1}{\sqrt{2\pi}}\left(\frac{1}{\sqrt{2\pi}}\right)^{2\pi}\frac{1}{\sqrt{2\pi}}\frac{1}{\sqrt{2\pi}}\int_{0}^{\infty}\frac{1}{\sqrt{2\pi}}\frac{1}{\sqrt{2\pi}}\frac{1}{\sqrt{2\pi}}\frac{1}{\sqrt{2\pi}}\frac{1}{\sqrt{2\pi}}\frac{1}{\sqrt{2$ 

ILA4052I-E **\*\*\*\*\* \*\*\*\*\*** MAY NOT BE TARGET FIELD FOR **\*\*\*\*\* \*\*\*\*\* IN \*\*\*\*\*** STATEMENT AND IS DISCARDED.

> Programmer Response: Probable user error. Correct operands of indicated statement before recompiling.

If the problem recurs, do the following before calling IBM for programming support: have source deck, control cards, and compiler output available.

ILA4054I-E SYNTAX REQUIRES SORT-FILE NAME. FOUND **\*\*\*\*\*.** STATEMENT DISCARDED.

> Programmer Response: Probable user error. Supply valid sort-file-name before recompiling.

If the problem recurs, do the following before calling IBM for programming support: have source deck, control cards, and compiler output available.

ILA4055I-C SORT SEQUENCE NOT SPECIFIED. ASCENDING ASSUMED.

Programmer Response: Probable user error. Specify ASCENDING and/or DESCENDING option and recompile if necessary.

If the problem recurs, do the following before calling IBM for programming support: have source deck, control cards, and compiler output available.

ILA4056I-E SYNTAX REQUIRES **\*\*\*\*\*.** FOUND **\*\*\*\*\*.** DISCARDED.

Programmer Response: Probable user error. correct syntax of statement before recompiling.

If the problem recurs, do the following before calling IBM for programming support: have source deck, control cards, and compiler output available.

ILA4057I-E NUMBER OF SORT KEYS EXCEEDS MAXIMUM OR TOTAL KEY LENGTH<br>EXCEEDS 256 BYTES. \*\*\*\*\* DISCARDED. EXCEEDS 256 BYTES.

> Programmer Response: Probable user error. Ensure that the number of sort keys is no more than 12 and the total length of all keys does not exceed 256 bytes before recompiling.

If the problem recurs, do the following before calling IBM for programming support: have source deck, control cards, and compiler output available.

ILA4059I-E SORT-KEY MUST BE NON-SUBSCRIPTED OR NON-INDEXED FIXED-LENGTH DATA-NAME DEFINED UNDER AN SO. FOUND **\*\*\*\*\*.** DISCARDED.

> Programmer Response: Probable user error. Correct type and/or position of sort key before recompiling.

ILA4060I-C \*\*\*\*\* IS NOT A POSITIVE NUMERIC INTEGRAL LITERAL OF REQUIRED<br>LENGTH. \*\*\*\*\* OPTION DISCARDED. \*\*\*\*\* OPTION DISCARDED.

> Programmer Response: Probable user error. Correct operand of indicated option before recompiling.

If the problem recurs, do the following before calling IBM for programming support: have source deck, control cards, and compiler output available.

ILA4061I-W NEITHER NAMED NOR CHANGED SPECIFIED. NAMED ASSUMED.

Programmer\_Response: Probable user error. Specify an EXHIBIT statement option before recompiling.

If the problem recurs, do the following before calling IBM for programming support: have source deck, control cards, and compiler output available.

ILA4062I-W 'NAMED CHANGED' ACCEPTED AS 'CHANGED NAMED' •

Programmer Response: Probable user error. Correct EXHIBIT statement option and recompile if necessary.

If the problem recurs, do the following before calling IBM for programming support: have source deck, control cards, and compiler output available.

ILA4063I-W PREVIOUS DEBUG PACKET REFERS TO SAME PROCEDURE-NAME. CARD DELETED AND FOLLOWING STATEMENTS ATTACHED TO IMMEDIATELY PRECEDING PACKET.

> Programmer Response: Probable user error. Ensure that only one DEBUG packet refers to a given location in program before recompiling.

If the problem recurs, do the following before calling IBM for programming support: have source deck, control cards, and compiler output available.

ILA4064I-E \*\*\*\*\* IS NOT A POSITIVE NUMERIC INTEGRAL LITERAL OF REQUIRED LENGTH. SUBSTITUTING \*\*\*\*\*.

> Programmer Response: Probable user error. Correct indicated operand before recompiling.

If the problem recurs, do the following before calling IBM for programming support: have source deck, control cards, and compiler output available.

lLA4065I-W NUMERIC LITERAL IN EXAMINE STATEMENT SHOULD BE UNSIGNED. SIGN IGNORED.

> Programmer Response: Probable user error. Remove sign from numeric literal and recompile if necessary.

If the problem recurs, do the following before calling IBM for programming support: have source deck, control cards, and compiler output available.

ILA4066I-E SYNTAX REQUIRES 01 LEVEL SD DATA-NAME IN RELEASE STATEMENT. FOUND \*\*\*\*\*. STATEMENT DISCARDED.

> Programmer Response: Probable user error. Correct RELEASE statement operand before recompiling.

lLA4067I-W ALL CHARACTER SHOULD NOT BE USED AS LITERAL IN EXAMINE STATEMENT. STATEMENT ACCEPTED AS WRITTEN.

> Programmer Response: Probable user error. Supply valid literal in EXAMINE statement before recompiling.

If the problem recurs, do the following before calling IBM for programming support: have source deck, control cards, and compiler output available.

ILA4068I-D COMPILER ERROR. PHASE 4 TRYING TO GET DATA ATTRIBUTES FOR \*\*\*\*\*.

> Programmer Response: The compiler has reached a point in its processing where it is unable to continue.

Do the following before calling IBM for programming support: have source deck, control cards, and compiler output available.

#### lLA4069I-C SYNTAX REQUIRES DEVICE-NAME. FOUND \*\*\*\*\* IN \*\*\*\*\* STATEMENT. SYSTEM UNIT ASSUMED.

Programmer Response: Probable user error. Specify a valid device-name or mnemonic-name associated with a device-name in the Special-Names paragraph before recompiling.

If the problem recurs, do the following before calling IBM for programming support: have source deck, control cards, and compiler output available.

lLA4070I-E \*\*\*\*\* STATEMENT REQUIRES IDENTIFIER WHOSE USAGE IS DISPLAY. FOUND SPECIAL REGISTER. STATEMENT DISCARDED.

> Programmer Response: Probable user error. Supply an identifier in indicated statement whose usage is DISPLAY before recompiling.

If the problem recurs, do the following before calling IBM for programming support: have source deck, control cards, and compiler output available.

ILA4071I-E \*\*\*\*\* EXCEEDS LEGAL LENGTH. DISCARDED.

Programmer Response: Probable user error. Correct length of indicated item before recompiling.

If the problem recurs, do the following before calling IBM for programming support: have source deck, control cards, and compiler output available.

## lLA4072I-W EXIT FROM \*\*\*\*\* PROCEDURE ASSUMED BEFORE \*\*\*\*\*.

Programmer Response: Probable user error. Ensure that END DECLARATlVES, a section-name within the declaratives section, or the end of the range of the PERFORM exists following routine before recompiling.

ILA4013I-W ••••• SHOULD NOT APPEAR IN DECLARATIVE SECTION. ACCEPTED AS WRITTEN.

> Explanation: The statement will be compiled, but its use is Expressed and the statement will be complied, but its doe in illegal under standard COBOL rules and is not recommended.

> Programmer Response: Probable user error. Remove indicated statement from Declaratives Section before recompiling.

If the problem recurs, do the following before calling IBM for programming support: have source deck, control cards, and compiler output available.

## ILA4014I-C STATEMENT CONTAINS FLOATING-POINT DATA ITEMS. REMAINDER IGNORED.

Programmer Response: Probable user error. If the REMAINDER option of the DIVIDE statement is required, ensure that none of the operands are floating-point items before recompilin9.

If the problem recurs, do the following before calling IBM for programming support: have source deck, control cards, and compiler output available.

ILA4075I-C 'NEXT SENTENCE' ILLEGAL AND DISCARDED. BOTH \*\*\*\*\* AND NOT \*\*\*\*\* WILL CAUSE EXECUTION OF NEXT VERB.

> Programmer Response: Probable user error. Remove invalid NEXT SENTENCE specification from AT END, ON SIZE ERROR, or END-OF-PAGE options before recompiling.

If the problem recurs, do the following before calling IBM for programming support: have source deck, control cards, and compiler output available.

ILA4076I-E \*\*\*\*\* REQUIRES \*\*\*\*\* LEVELS OF SUBSCRIPTING OR INDEXING. SUBSTITUTING FIRST OCCURRENCE OF \*\*\*\*\*.

> Proqrammer Response: Probable user error. Provide required level of subscripting or indexing for indicated item before recompiling.

If the problem recurs, do the following before calling IBM for programming support: have source deck, control cards, and compiler output available.

lLA4011I-E ••••• MAY NOT BE USED AS A SUBSCRIPT SINCE IT REQUIRES SUBSCRIPTING ITSELF. SUBSTITUTING FIRST OCCURRENCE OF ••••••

> Programmer Response: Probable user error. Provide a subscript that itself requires no subscripting before recompiling.

If the problem recurs, do the following before calling IBM for programming support: have source deck, control cards, and compiler output available.

lLA4018I-E SUBSCRIPT MUST BE INTEGRAL DATA-NAME OR LITERAL. FOUND NON-INTEGER \*\*\*\*\*. SUBSTITUTING FIRST OCCURRENCE OF \*\*\*\*\*.

> Programmer Response: Probable user error. Ensure that subscript is either a data-name representing an integral value or a literal before recompiling.

ILA4079I-E \*\*\*\*\* FOUND AMONG SUBSCRIPTS. SUBSTITUTING FIRST OCCURRENCE OF \*\*\*\*\*.

> Proqrammer Response: Probable user error. Substitute valid subscript for indicated item before recompiling.

If the problem recurs, do the following before calling IBM for programming support: have source deck, control cards, and compiler output available.

ILA4080I-W DEBUG CARD MAY NOT REFER TO A PROCEDURE NAME WHICH ITSELF IS IN A DEBUG PACKET. CARD DELETED AND FOLLOWING STATEMENTS ATTACHED TO IMMEDIATELY PRECEDING PACKET.

> Programmer Response: Probable user error. Ensure that the location specified on one DEBUG card is neither used on any other DEBUG card, nor is a location within any other DEBUG packet before recompiling.

If the problem recurs, do the following before calling IBM for programming support: have source deck, control cards, and compiler output available.

#### ILA4081I-C \*\*\*\*\* EXCEEDS \*\*\*\*\* CHARACTERS. UP TO 255 ACCEPTED.

Programmer Response: Probable user error. Correct length of the item represented by the ACCEPT statement "identifier" before recompiling.·

If the problem recurs, do the following before calling IBM for programming support: have source deck, control cards, and compiler output available.

ILA4082I-E \*\*\*\*\* IS NOT DEFINED AS SUBSCRIPTED OR INDEXED. SUBSCRIPTS DISCARDED.

> Programmer Response: Probable user error. Specify required options of OCCURS clause for item before recompiling.

If the problem recurs, do the following before calling IBM for programming support: have source deck, control cards, and compiler output available.

lLA4083I-E OCCURS DEPENDING ON VARIABLE MUST BE INTEGRAL NON-SUBSCRIPTED DATA-NAME. FOUND \*\*\*\*\*. ARBITRARILY SUBSTITUTING \*\*\*\*\*.

> Programmer Response: Probable user error. Correct operand of DEPENDING ON option before recompiling.

If the problem recurs, do the following before calling IBM for programming support: have source deck, control cards, and compiler output available.

lLA4084I-C ILLOGICAL USE OF PARENTHESES ACCEPTED WITH DOUBTS AS TO MEANING.

> Programmer Response: Probable user error. Check the logic of the use of parentheses before recompiling.

lLA4085I-E RECORD DESCRIPTION FOR FILE \*\*\*\*\* MISSING OR ILLEGAL. STATEMENT DISCARDED.

> Programmer Response: Probable user error. Ensure that any errors detected by the compiler during the Data Division scan on the indicated file's record description are corrected before recompiling.

If the problem recurs, do the following before calling IBM for programming support: have source deck, control cards, and compiler output available.

lLA4086I-C \*\*\*\*\* CONDITION USED WHERE ONLY IMPERATIVE STATEMENTS ARE LEGAL MAY CAUSE ERRORS IN PROCESSING.

> Programmer Response: Probable user error. Ensure that imperative-statements appear where required before recompiling.

If the problem recurs, do the following before calling IBM for programming support: have source deck, control cards, and compiler output available.

ILA4087I-E 'END DECLARATlVES' MISSING OR MISPLACED. PROGRAM CANNOT BE EXECUTED.

> Programmer Response: Probable user error. Ensure that the end of the Declaratives Section has been indicated by an END DECLARATIVES statement before recompiling.

If the problem recurs, do the following before calling IBM for programming support: have source deck, control cards, and compiler output available.

ILA4088I-D COMPILER ERROR. I-C TEXT COUNT FIELD O. SKIPPING TO PHASE 5.

Programmer Response: Compiler error.

Do the following before calling IBM for programming support: have source deck, control cards, and compiler output available.

ILA4089I-W \*\*\*\*\* \*\*\*\*\* SHOULD NOT BE TARGET FIELD FOR \*\*\*\*\* \*\*\*\*\* IN \*\*\*\*\* STATEMENT. STATEMENT ACCEPTED AS WRITTEN.

> Programmer Response: Probable user error. Correct operand being used as receiving field in indicated statement before recompiling.

If the problem recurs, do the following before calling IBM for programming support: have source deck, control cards, and compiler output available.

lLA4090I-E SORT KEY MUST BE IN FIXED POSITION NOT MORE THAN 4092 BYTES FROM START OF RECORD. \*\*\*\*\* DISCARDED.

> Programmer Response: Probable user error. Correct position of sort key within record before recompiling.

If the problem recurs, do the following before calling IBM for programming support: have source deck, control cards, and compiler output available.

lLA4091I-E SYNTAX REQUIRES OPERAND. FOUND \*\*\*\*\*. TEST DISCARDED.

. Programmer Resposne: Probable user error. Supply a valid operand for statement before recompiling.

(

ILA4092I-W EXTERNAL DECIMAL NAME USED IN TRANSFORM STATEMENT. STATEMENT ACCEPTED AS WRITTEN.

> Programmer Response: Probable user error. Ensure that TRANSFORM statement operands are either alphabetic, alphanumeric, or numeric edited items (identifier~3·only), before recompiling.

If the problem recurs, do the following before calling IBM for programming support: have source deck, control cards, and compiler output available.

ILA4093I-w EXPECTING SECTION-NAME. FOUND PROCEDURE-NAME. REFERENCE ACCEPTED. AS WRITTEN.

> Programmer Response: Probable user error. Specify section-name and recompile if necessary.

If the problem recurs, do the following before calling IBM for programming support: have source deck, control cards, and compiler output available.

ILA4094I-W \*\*\*\*\* IS IN A RECORD OF AN APPLY WRITE-ONLY FILE, AND REFERRING TO IT MAY CAUSE ERRORS IF FILE IS OPENED AS OUTPUT WHEN \*\*\*\*\* STATEMENT IS EXECUTED.

> Programmer Response: Probable user error. Referring to subfields of records of a file for which APPLY WRITE-ONLY has been specified is not recommended. Make any necessary changes before recompiling.

If the problem recurs, do the following before calling IBM for programming support: have source deck, control cards, and compiler output available.

ILA4095I-E WRITE FROM IDENTIFIER REQUIRED FOR \*\*\*\*\*, TO wHICH WRITE-ONLY IS APPLIED. STATEMENT DISCARDED.

> Programmer Response: Probable user error. Specify WRITE with the FROM option for files for which APPLY WRITE-ONLY has been specified before recompiling.

> If the problem recurs, do the following before calling IBM for programming support: have source deck, control cards, and compiler output available.

ILA4096I-W \*\*\*\*\* STATEMENT wILL NEVER BE EXECUTED.

Explanation: The logic of the COBOL source program prevents the computer from executing the statement noted. The compiler, however, accepts the statement as written.

Proqrammer Response: Probable user error. Correct placement of statement and recompile  $F$  necessary.

If the problem recurs, do the following before calling IBM for programming support: have source deck, control cards, and compiler output available.

ILA4097I-C UNIT (REEL) OPTION ILLEGAL FOR **••• \*\*.** DISCARDED.

Programmer Response: Probable user error. Remove or **replace invalid option in indicated statement before** recompiling.

312

2017

 $\sim 10^6$ 

 $\label{eq:3} \mathcal{L}(\mathcal{F})=\mathcal{L}(\mathcal{F})\otimes\mathcal{L}(\mathcal{F})=\mathcal{L}(\mathcal{F})\otimes\mathcal{L}(\mathcal{F})\otimes\mathcal{L}(\mathcal{F})$ 

If the problem recurs, do the following before calling IBM for programming support: have source deck, control cards, and compiler output available.

 $\left(\right)$ 

 $\left($ 

ILA4098I-E 'ALTER' STATEMENT VIOLATES RULE ABOUT REFERENCES TO A GO TO IN A DIFFERENT INDEPENDENT SEGMENT. IGNORED.

> Programmer Response: Probable user error. Ensure that the operand of the ALTER statement refers to a paragraph-name within an independent segment of the same priority as the segment containing the ALTER statement, or that the ALrER statement and the GO TO statement are in the root segment before recompiling.

If the problem recurs, do the following before calling IBM for programming support: have source deck, control cards and compiler output available.

ILA4100I-W IDENTIFIER FOLLOWING INTO (FROM) IN READ (WRITE) STATEMENT SHOULD NOT BE DEFINED UNDER SAME FD AS RECORD-NAME. ACCEPTED AS WRITTEN.

> Programmer Response: Probable user error. Ensure that the operand of the INTO option is an identifier that is the name of a Working-Storage or Liskage Section item, or an output record of a previously opened file, or that the operand of the FROM option is defined in the Working-storage or Linkage Section, or in another FD before recompiling.

If the problem recurs, do the following before calling IBM for programming support: have source deck, control cards, and compiler output available.

ILA4101I-E SET STATEMENT REQUIRES OPERAND AFTER 'UP' OR 'DOWN' TO BE NUMERIC INTEGRAL DATA-NAME OR POSITIVE INTEGRAL NUMERIC LITERAL. FOUND \*\*\*\*\*. STATEMENT DISCARDED.

> Programmer Response: Probable user error. Correct operand of UP or DOWN option before recompiling.

If the problem recurs, do the following before calling IBM for programming support: have source deck, control cards, and compiler output available.

ILA4102I-E SET STATEMENT REQUIRES OPERAND AFTER 'TO' TO BE INDEX-nAME, INDEX DATA ITEM, NUMERIC INTEGRAL DATA-NAME, OR INTEGRAL NUMERIC LITERAL GREATER THAN ZERO. FOUND \*\*\*\*\*. STATEMENT DISCARDED.

> Programmer Response: Probable user error. Correct operand of TO option before recompiling.

If the problem recurs, do the following before calling IBM for programming support: have source deck, control cards, and compiler output available.

ILA4103I-C 'ALL' MUST BE FOLLOWED BY NONNUMERIC LIT. FOUND \*\*\*\*\*. DISCARDING 'ALL'.

> Proqrammer Response: Probable user error. Correct formation of figurative constant before recompiling.

If the problem recurs, do the following before calling IBM for programming support: have source deck, control cards, and compiler output available.

ILA4104I-E SEARCH OR SEARCH ALL STATEMENT HAS EITHER SUBSCRIPTED OR INDEXED IDENTIFIER-lOR ILLEGAL OPERAND. SCANNING TILL 'AT END' OR 'WHEN'. DELETING TILL ONE OF THESE IS FOUND.

 $\big)$ 

Programmer Resgonse: Probable user error. Correct operand of SEARCH or SEARCH ALL statement before recompiling.

Appendix I: Diagnostic Messages 312.1

 $\sim$   $\sim$  $\label{eq:2} \frac{1}{\sqrt{2\pi}}\sum_{i=1}^N\frac{1}{\sqrt{2\pi}}\int_0^T\frac{1}{\sqrt{2\pi}}\left(\frac{1}{\sqrt{2\pi}}\right)^2\frac{1}{\sqrt{2\pi}}\int_0^T\frac{1}{\sqrt{2\pi}}\frac{1}{\sqrt{2\pi}}\frac{1}{\sqrt{2\pi}}\frac{1}{\sqrt{2\pi}}\frac{1}{\sqrt{2\pi}}\frac{1}{\sqrt{2\pi}}\frac{1}{\sqrt{2\pi}}\frac{1}{\sqrt{2\pi}}\frac{1}{\sqrt{2\pi}}\frac{1}{\sqrt{2\pi}}\frac{1}{\$  $\label{eq:2} \frac{1}{\sqrt{2}}\sum_{i=1}^n\frac{1}{\sqrt{2}}\sum_{i=1}^n\frac{1}{\sqrt{2}}\sum_{i=1}^n\frac{1}{\sqrt{2}}\sum_{i=1}^n\frac{1}{\sqrt{2}}\sum_{i=1}^n\frac{1}{\sqrt{2}}\sum_{i=1}^n\frac{1}{\sqrt{2}}\sum_{i=1}^n\frac{1}{\sqrt{2}}\sum_{i=1}^n\frac{1}{\sqrt{2}}\sum_{i=1}^n\frac{1}{\sqrt{2}}\sum_{i=1}^n\frac{1}{\sqrt{2}}\sum_{i=1}^n\frac{1$  $\label{eq:2.1} \frac{1}{\sqrt{2}}\sum_{i=1}^n\frac{1}{\sqrt{2}}\left(\frac{1}{\sqrt{2}}\sum_{i=1}^n\frac{1}{\sqrt{2}}\right)\left(\frac{1}{\sqrt{2}}\sum_{i=1}^n\frac{1}{\sqrt{2}}\right).$  $\sim$   $\sim$  $\label{eq:2.1} \mathcal{L}(\mathcal{L}) = \mathcal{L}(\mathcal{L}) \mathcal{L}(\mathcal{L}) = \mathcal{L}(\mathcal{L}) \mathcal{L}(\mathcal{L}) \mathcal{L}(\mathcal{L})$  $\label{eq:2.1} \frac{1}{\sqrt{2\pi}}\int_{\mathbb{R}^3}\frac{d\mu}{\mu} \left(\frac{d\mu}{\mu}\right)^2\frac{d\mu}{\mu}\left(\frac{d\mu}{\mu}\right)^2\frac{d\mu}{\mu}\left(\frac{d\mu}{\mu}\right)^2\frac{d\mu}{\mu}\left(\frac{d\mu}{\mu}\right)^2\frac{d\mu}{\mu}\left(\frac{d\mu}{\mu}\right)^2\frac{d\mu}{\mu}\left(\frac{d\mu}{\mu}\right)^2\frac{d\mu}{\mu}\left(\frac{d\mu}{\mu}\right)^2\frac{d\mu}{\mu}\left(\frac{d\mu}{\$  $\label{eq:2.1} \frac{1}{\sqrt{2}}\sum_{i=1}^n\frac{1}{\sqrt{2}}\sum_{i=1}^n\frac{1}{\sqrt{2}}\sum_{i=1}^n\frac{1}{\sqrt{2}}\sum_{i=1}^n\frac{1}{\sqrt{2}}\sum_{i=1}^n\frac{1}{\sqrt{2}}\sum_{i=1}^n\frac{1}{\sqrt{2}}\sum_{i=1}^n\frac{1}{\sqrt{2}}\sum_{i=1}^n\frac{1}{\sqrt{2}}\sum_{i=1}^n\frac{1}{\sqrt{2}}\sum_{i=1}^n\frac{1}{\sqrt{2}}\sum_{i=1}^n\frac$  $\label{eq:2.1} \frac{1}{2} \sum_{i=1}^n \frac{1}{2} \sum_{j=1}^n \frac{1}{2} \sum_{j=1}^n \frac{1}{2} \sum_{j=1}^n \frac{1}{2} \sum_{j=1}^n \frac{1}{2} \sum_{j=1}^n \frac{1}{2} \sum_{j=1}^n \frac{1}{2} \sum_{j=1}^n \frac{1}{2} \sum_{j=1}^n \frac{1}{2} \sum_{j=1}^n \frac{1}{2} \sum_{j=1}^n \frac{1}{2} \sum_{j=1}^n \frac{1}{2} \sum_{j=1}^n \frac{$  $\label{eq:2.1} \frac{1}{\sqrt{2}}\int_{\mathbb{R}^3}\frac{1}{\sqrt{2}}\left(\frac{1}{\sqrt{2}}\right)^2\left(\frac{1}{\sqrt{2}}\right)^2\left(\frac{1}{\sqrt{2}}\right)^2\left(\frac{1}{\sqrt{2}}\right)^2.$  $\label{eq:2.1} \mathcal{L}(\mathcal{A}) = \mathcal{L}(\mathcal{A}) = \mathcal{L}(\mathcal{A}) = \mathcal{L}(\mathcal{A})$
If the problem recurs, do the following before calling IBM for programming support: have source deck, control cards, and compiler output available.

ILA4105I-E DATA-NAME CANNOT BE BOTH INDEXED AND SUBSCRIPTED Ii1 \*\*\*\*\* STATEMENT. SUBSCRIPTS DISCARDED.

> Programmer Response: Probable user error. Correct subscripting or indexing of data-name in indicated statement before recompiling.

If the problem recurs, do the following before calling IBM for programming support: have source deck, control cards, and compiler output available.

ILA4106I-E DATA-NAME MUST BE INDEXED BY INDEX NAME OR INDEX NAME PLUS OR MINUS AN INTEGRAL NUMERIC LITERAL. SUBSTITUTING FIRST OCCURRENCE OF \*\*\*\*\*.

Programmer Response: Probable user error. Correct manner in which data-name is indexed before recompiling.

If the problem recurs, do the following before calling IBM for programming support: have source deck, control cards, and compiler output available.

### ILA4108I-E CALLED PROGRAM MAY NOT BE SEGMENTED. ENTRY STATEMENT IGNORED.

Programmer Response: Probable user error. Ensure that all restrictions on subprogram linkage are observed before recompiling.

If the problem recurs, do the following before calling IBM for programming support: have source deck, control cards, and compiler output available.

ILA4109I-E KEY IN SEARCH-ALL FLOATING POINT OR STERLING. STATEMENT CHANGED TO SEARCH STATEMENT.

> Programmer Response: Probable user error. Ensure that keys are either DISPLAY, COMPUTATIONAL, or COMPUTATIONAL-3 items before recompiling.

If the problem recurs, do the following before calling IBM for programming support: have source deck, control cards, and compiler output available.

ILA4110I-E CONDITION IN SEARCH ALL STATEMENT TESTS KEY WITHOUT TESTING ALL PRECEDING KEYS. STATEMENT DISCARDED.

> Programmer Response: Probable user error. Ensure that the condition specified in the SEARCH ALL statement tests all keys before recompiling.

If the problem recurs, do the following before calling IBM for programming support: have source deck, control cards, and compiler output available.

ILA4111I-E INVALID CONDITION OR INVALID FORMULA IN CONDITION IN SEARCH ALL STATEMENT. STATEMENT DISCARDED.

> Proqrammer Response: Probable user error. Correct condition in SEARCH ALL statement before recompiling.

ILA4112I-W SET UP OR DOWN SHOULD NOT INCREMENT INDEX-NAME BY INDEX DATA ITEM. ACCEPTED AS WRITTEN.

> Programmer Response: Probable user error. Correct SET statement before recompiling.

If the problem recurs, do the following before calling IBM for programming support: have source deck, control cards, and compiler output available.

lLA4113I-C BEFORE OR AFTER ADVANCING OR AFTER POSITIONING REQUIRED FOR \*\*\*\*\*. ASSUMING \*\*\*\*\*.

> Programmer Response: Probable user error. Ensure that if the ADVANCING or POSITIONING option is specified for a record in a file, every WRITE statement for records in the same file also contains the same option before recompiling.

If the problem recurs, do the following before calling IBM for programming support: have source deck, control cards, and compiler output available.

ILA4114I-C INVALID ADVANCING/POSITIONING OPTION. 1 LINE ASSUMED.

Programmer Response: Probable user error. Supply valid operand for ADVANCING or POSITIONING option before recompiling.

If the problem recurs, do the following before calling IBM for programming support: have source deck, control cards, and compiler output available.

ILA4115I-C 'AFTER POSITIONING' EXPECTED BUT NOT FOUND. ASSUMED PRESENT.

> programmer Response: Probable user error. Supply AFTER POSITIONING option and recompile if necessary.

If the problem recurs, do the following before calling IBM for programming support: have source deck, control cards, and compiler output available.

ILA4116I-E ILLEGAL TO \*\*\*\*\* FILE \*\*\*\*\*. STATEMENT DELETED.

Programmer Response: Probable user error. Remove invalid statement for indicated file before recompiling.

If the problem recurs, do the following before calling IBM for programming support: have source deck, control cards, and compiler output available.

ILA4117I-C \*\*\*\*\* CLAUSE MISSING. \*\*\*\*\* NEXT SENTENCE USED.

Programmer Response: Probable user error. Supply missing clause before recompiling.

If the problem recurs, do the following before calling IBM for programming support: have source deck, control cards, and compiler output available.

ILA4118I-C NO REWIND IS AN INVALID OPTION FOR FILE \*\*\*\*\*. IGNORED.

Programmer Response: Probable user error. Remove invalid option for indicated file before recompiling.

#### ILA4119I-C INVALID FILE TYPE FOR START VERB. STATEMENT DISCARDED.

Programmer Response: Probable user error. Ensure that a START statement is specified only for an indexed file before recompiling.

If the problem recurs, do the following before calling IBM for programming support: have source deck, control cards, and compiler output available.

lLA4120I-C REWRITE LEGAL ONLY FOR '0' AND 'W' DIRECT FILE. ACCEPTED AS 'WRITE' •

> Programmer Response: Probable user error. If the REWRITE statement is desired, correct system-name in the ASSIGN clause before recompiling.

If the problem recurs, do the following before calling IBM for programming support: have source deck, control cards, and compiler output available.

ILA5001I-D ERROR OCCURRED WHILE TRYING TO ASSIGN A DOUBLE REGISTER. COMPILATION ABANDONED.

> Programmer Response: Compiler error. The compiler has reached a point in its processing where it is unable to continue.

> Do the following before calling IBM for programming support: have source deck, control cards, and compiler output available.

### ILA5002I-D ERROR OCCURRED WHILE PROCESSING A SUBSCRIPTED OR INDEXED DATA-NAME. COMPILATION ABANDONED.

Proqrammer Response: Compiler error. The compiler has reached a point in its processing where it is unable to continue.

Do the following before calling IBM. for programming support: have source deck, control cards, and compiler output with LISTX and SYM available.

ILA5003I-C DIVISOR IS ZERO. RESULT WILL BE ALL 9'S.

Programmer Response: Probable user error. Correct divisor to prevent division by zero before recompiling.

If the problem recurs, do the following before calling IBM for programming support: have source deck, control cards, and compiler output available.

ILA5004I-W ALPHANUMERIC SENDING FIELD TOO BIG. 18 LOW ORDER BYTES USED.

> Programmer Response: Probable user error. Correct length of alphanumeric sending field or receiving field before recompiling.

lLA5005I-D ERROR OCCURRED WHILE PROCESSING A MOVE. COMPILATION ABANDONED.

> Programmer Response: Compiler error. The compiler has reached a point in its processing where it is unable to continue.

> Do the following before calling IBM for programming support: have source deck, control cards, and compiler output with LISTX and SYM available.

ILA5006I-D UNEXPECTED INPUT TO THE MOVE OR STORE PROCESSOR. COMPILATION ABANDONED.

> Programmer Response: Compiler error. The compiler has reached a point in its processing where it is unable to continue.

> Do the following before calling IBM for programming support: have source deck, control cards, and compiler output with LISTX and SYM available.

ILA5007I-D UNEXPECTED INPUT TO THE ARITHMETIC CODE GENERATOR. COMPILATION ABANDONED.

> Programmer Response: Compiler error. The compiler has reached a point in its processing where it is unable to continue processing.

> Do the following before calling IBM for programming support: have source deck, control cards, and compiler output with LISTX and SYM available.

ILA5008I-D UNEXPECTED INPUT TO THE FLOATING-POINT ARITHMETIC ROUTINE 'FBCVBH'. COMPILATION ABANDONED.

> P<u>rogrammer Response</u>: Compiler error. The compiler has<br>reached a point in its processing where it is unable to continue.

> Do the following before calling IBM for programming support: have source deck, control cards, and compiler output with LISTX and SYM available.

ILA5009I-D LOST SUBSCRIPT OR INDEX ID IN TABLE 'XSSNT'. COMPILATION ABANDONED.

> Programmer Response: Compiler error. The compiler has reached a point in its processing where it is unable to continue.

> Do the following before calling IBM for programming support: have source deck, control cards, and compiler output with LISTX and SYM available..

ILA5010I-C HIGH ORDER TRUNCATION OF THE CONSTANT DID OCCUR.

Programmer Response: Probable user error. If high-order truncation is not desirable, make necessary corrections before recompiling.

ILA5011I-W HIGH ORDER TRUNCATION MIGHT OCCUR.

Programmer Response: Probable user error. If high-order truncation is not desirable, make necessary corrections before recompiling.

If the problem recurs, do the following before calling IBM for programming support: have source deck, control cards, and compiler output available.

lLA5012I-D LOST INTERMEDIATE RESULT ATTRIBUTES IN 'XINTR' TABLE. COMPILATION ABANDONED.

> Programmer Response: Compiler error. The compiler has reached a point in its processing where it is unable to continue.

> Do the following before calling IBM for programming support: have source deck, control cards, and compiler output with LISTX and SYM available.

ILA5013I-E ILLEGAL COMPARISON OF TWO LITERALS. STATEMENT DISCARDED.

Programmer Response: Probable user error. Correct operands of the comparision before recompiling.

If the problem recurs, do the following before calling IBM for programming support: have source deck, control cards, and compiler output available.

ILA5014I-E KEY IN SEARCH ALL AT INVALID OFFSET. STATEMENT DISCARDED.

Programmer Response: Probable user error. Correct displacement of key in SEARCH ALL statement before recompiling.

If the problem recurs, do the following before calling IBM for programming support: have source deck, control cards, and compiler output available. .

ILAS015I-E INVALID USE OF SPECIAL REGISTER. STATEMENT DISCARDED.

Programmer Response: Probable user error. Check data-names, procedure-names, etc., to ensure that a special register has not been used in an invalid capacity before recompiling.

If the problem recurs, do the following before calling IBM for programming support: have source deck, control cards, and compiler output available.

ILA5016I-E MORE THAN 255 SUBSCRIPT ADDRESS CELLS USED. PROGRAM CANNOT EXECUTE CORRECTLY.

> Programmer Response: Compiler error. The compiler has reached a point in its processing where it has encountered an unrecoverable error.

Do the following before calling IBM for programming support: have source deck, control cards, and compiler output available.

ILA5017I-C INVALID ADVANCING OPTION FOR A DTFCD FILE. USING STACKER 1.

Programmer Response: Probable user error. Correct operand of ADVANCING option before recompiling.

Appendix I: Diagnostic Messages 317

If the problem recurs, do the following before calling IBM for programming support: have source deck, control cards, and compiler output available.

ILA5018I-C INTEGER IN POSITIONING OPTION NOT BETWEEN 0 AND 3. 1 ASSUMED.

> Programmer Response: Probable user error. correct operand of POSITIONING option before recompiling.

If the problem recurs, do the following before calling IBM for programming support: have source deck, control cards, and compiler output available.

ILA5019I-C PUNCH STACKER SELECT SPECIFIED FOR A DTFPR FILE. USING 'SKIP TO CHANNEL 1'.

> <u>Programmer Response</u>: Probable user error. Ensure that<br>operand of ADVANCING or POSITIONING option is compatible with device type before recompiling.

If the problem recurs, do the following before calling IBM for programming support: have source deck, control cards, and compiler output available.

ILA5020I-C IDENTIFIER IN EXHIBIT EXCEEDS MAXIMUM. TRUNCATED TO 120 CHARACTERS.

> Programmer Response: Probable user error. Correct operand length in EXHIBIT statement before recompiling.

If the problem recurs, do the following before calling IBM for programming support: have source deck, control cards, and compiler output available.

ILA5021I-C INTEGER IN ADVANCING OR POSITIONING OPTION NOT POSITIVg. POSITIVE ASSUMED.

> Programmer Response: Probable user error. Correct operand of ADVANCING or POSITIONING option before recompiling.

If the problem recurs, do the following before calling IBM for programming support: have source deck, control cards, and compiler output available.

lLA5022I-C MORE THAN 2-DIGIT INTEGER IN ADVANCING OPTION USING lNTEGER 1.

> Programmer Response: Probable user error. Supply valid integer in ADVANCING option before recompiling.

If the problem recurs, do the following before calling IBM for programming support: have source deck, control cards, and compiler output available.

ILA5023I-E EOP INVALID FOR DOUBLE-BUFFERED FILE. IGNORED.

Programmer Response: Probable user error. Ensure that the END-OF-PAGE option is not used for files for which a double buffer has been requested (RESERVE clause) before recompiling.

ILA5024I-E END-OF-PAGE OPTION REQUESTED FOR NON-DTFPR FILE. IGNORED.

Programmer Response: Probable user error. Ensure that END-OF-PAGE option is compatible with device type before recompiling.

If the problem recurs, do the following before calling IBM for programming support: have source deck, control cards, and compiler output available.

ILA5025I-C ADVANCING OR POSITIONING OPTION ILLEGAL FOR NON-SEQUENTIAL FILE. IGNORED.

> Programmer Response: Probable user error. Ensure that the ADVANCING or POSITIONING options are used only for standard sequential files before recompiling.

If the problem recurs, do the following before calling IBM for programming support: have source deck, control cards, and compiler output available.

ILA5026I-C EXHIBIT OPERAND GREATER THAN 256 BYTES. LENGTH OF 256 ASSUMED.

> Programmer Response: Probable user error. Correct operand length in EXHIBIT statement before recompiling.

If the problem recurs, do the following before calling IBM for programming support: have source deck, control cards, and compiler output available.

The following messages may be interspersed in phase 6 output.

ILA6003I-D ERROR FOUND PROCESSING F4 TEXT. UNKNOWN DATA A-TEXT CODE.

Programmer Response: Compiler error. The compiler has reached a point in its processing where it is unable to continue.

Do the following before calling IBM for programming support: have source deck, control cards, and compiler output with LISTX and DUMP available.

ILA6005I-D COMPILER ERROR. COMPILATION WILL NOT BE COMPLETE.

Programmer Response: Compiler error. The compiler has reached a point in its processing where it is unable to continue.

Do the following before calling IBM for programming support: have source deck, control cards, and compiler output with LISTX and DUMP available.

ILA6006I-E MAP SUPPRESS SPECIFIED AND E-LEVEL DIAGNOSTIC HAS OCCURRED. LISTX, LINK, AND DECK WILL BE SUPPRESSED.

> Programmer Response: Probable user error. To obtain LISTX, LINK, and DECK options, all E-Ievel diagnostic messages must be eliminated from program during next compilation.

ILA6007I-D TABLE HAS EXCEEDED MAXIMUM SIZE. OBJECT MODULE AND DECK WILL BE INCOMPLETE.

<u>Programmer Response</u>: Table space has been exhausted and<br>complete compiler output is unavailable. Rerun job in a<br>larger partition.

The following messages are issued during compilation on SYSLOG. They are also printed on SYSLST with the prefix ILA.

C1001 PARTITION AREA IS LESS THAN 54K.

> Explanation: At least 54K is required to compile using the Full American National Standard COBOL compiler.

system Action: The compilation is terminated.

Programmer Response: Not applicable.

Operator Response: Probable user error. Use the ALLOC command to allocate at least 54K to the partition. If the problem recurs, do the following to complete your problem determination action before calling IBM for programming support:

- Execute the MAP command and save the output.
- Have the source deck, control cards, output listing, and console sheet available.

C1011 DEVICE NOT ASSIGNED - SYSnnn.

> Explanation: nnn is either 001, 002, 003, or 004. The specified logical unit is unassigned and must be assigned.

System Action: The compilation is terminated.

Programmer Response: Not applicable.

Operator Response: Probable user error. Use the ASSGN command to assign a physical unit (magnetic tape or disk) to the file indicated. If the problem recurs, do the following before calling IBM for programming support:

- Execute the LISTIO command and save the output.
- Have the source deck, control cards, output listing, and console sheet available.

C1021 UNSUPPORTED DEVICE TYPE - SYSnnn.

> Explanation: nnn is either 001, 002, 003, or 004. The specified file must be a disk file if SYS001, or a tape or disk file if SYS002 through SYS004.

System Action: The compilation is terminated.

Programmer Response: Not applicable.

Operator Response: Probable user error. Use the ASSGN command to assign the appropriate physical unit to the file indicated -- SYS001 should be assigned to a disk unit;<br>SYS002 through SYS004 should be assigned to a magnetic tape SYS002 through SYS004 should be assigned to a magnetic tape or disk unit. If the problem recurs, do the following before calling IBM for programming support:

- Execute the LISTIO command and save the output.
- Have the source deck, control cards, output listing, and console sheet available.

C1031

END OF FILE ON SYSIPT.

Explanation: End-of-file was encountered in the initialization phase -- no source language was found.

Appendix I: Diagnostic Messages 321

system Action: The compilation is terminated.

Programmer Response: Not applicable or the same as the operator action.

Operator Response: Probable user error. Ensure that a /\* card does not precede the source deck, or add the source deck to the job stream. If the problem recurs, do the following before calling IBM for programming support:

- Execute the LISTIO command and save the output.
- Have the source deck, control cards, output listing, and console sheet available.

#### C104I WARNING. SYSOOl FILE IS TAPE.

Explanation: In small, simple programs that do not require dictionary spill, it is sometimes possible to compile with the spill file (SYS001) assigned to tape. However, if any spill does occur, an input/output error may occur.

System Action: Processing continues.

Programmer Action: Not applicable or the same as the operator action.

Operator Response: Probable user error. Use the ASSGN command to assign SYSOOl to a disk unit if compilation cancels with an input/output error. If the problem recurs, do the following before calling IBM for programming support:

- Execute the LISTIO command and save the output.
- Have the source deck, control cards, output listing, and console sheet available.

### OBJECT-TIME MESSAGES

The following messages are normally issued on SYSLOG.

#### C110A STOP literal

Explanation: The programmer has issued a STOP literal statement in the American National Standard COBOL source program.

System\_Action: Awaits operator response.

Programmer Response: Not applicable.

<u>Operator Response</u>: Operator should respond with<br>end-of-block, or with any character in order to proceed with the program.

C111A AWAITING REPLY

Explanation: This message is issued in connection with the American National Standard COBOL ACCEPT statement.

System\_Action: Awaits operator response.

Programmer Response: Not applicable.

Operator Response: The operator should reply as specified by the programmer.

The following messages are issued on SYSLOG and SYSLST prior to dancellation of the job. If the DUMP option is specified, a partial dump is taken from the problem program origin to the highest core location of the last phase loaded. When this occurs, the eight bytes immediately preceding the DTF are destroyed. The messages have the form:

CmmmI SYSnnn filename DTFaddress text

where:

nnn is equal to 001 through 255

filename is seven or less characters and is generated from the file-name specified in the SELECT sentence. address is the hexadecimal address of the file's DTF table mmm and text correspond as follows:

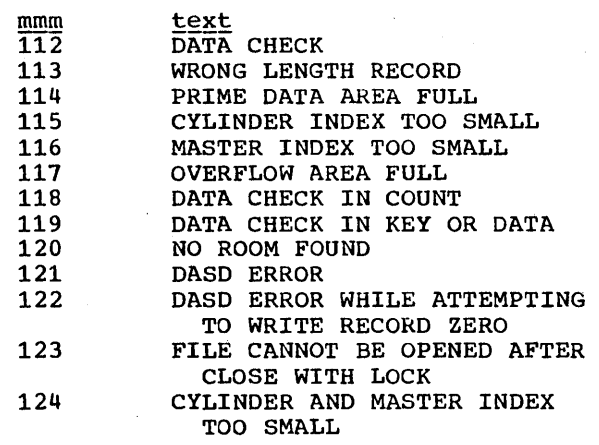

Explanation: Condition indicated occurred on SYSnnn.

Appendix I: Diagnostic Messages 323

Programmer Response: Rerun the job or add a user declarative section to the Procedure Division of the source program to handle errors within the program.

If the problem recurs, do the following before calling IBM for programming support: have source deck, control cards, compiler output, and console sheet available.

Operator Response: Not applicable.

125 NO EXTENTS

Explanation: During CLOSE UNIT processing, no extent is found for the next volume.

Programmer Response: Rerun job with proper EXTENT (XTENT) statements.

If the problem recurs, do the following before calling IBM for programming support: have source deck, control cards, compiler output, and console sheet available.

Operator Response: Not applicable.

The following message is issued on SYSLOG:

 $c126D$  IS IT EOF?

Explanation: A tapemark was just read on an unlabeled tape file described at compilation time as having more than one reel.

Programmer Response: Not applicable.

Operator Response: The operator must respond either with N if it is end of volume, or with Y if it is end of file.

COBOL Object Program Unnumbered Messages

xxx •••

Explanation: This message is written on the console and is recognizable because it is not preceded by a message code and action indicator. It is issued by an object program originally coded in COBOL. The message text is supplied by the object program and may indicate alternative action to be taken.

System Action: rhe job continues.

Operator Response: Operator response, if any is needed, is determined by the message text.

(

## **INDEX**

(where more than one page reference is given, the najor reference appears first.)

 $*$  22,182,40<br>/\* 15  $/$ \* 15<br> $/$ s 15 /i. 15

\ )

abnormal termipation 56-59 ACCEPT statement 80 subroutines 220 accessing a direct file 109-127<br>randomly 111 randomly sequentially 110 accessing an indexed file 127-131<br>randomly 130-131 130-131<br>1y 130. sequentially accessing a sequential file 109 ACTION statement 40-41<br>actual key 111-127 actual key actual track addressing 111-115,125-127 sample program 116-119<br>ative track addressing 111-115 relative track addressing sample program 121-124 ACTUAL KEY clause 111-112<br>actual track addressing 111-115,125-127 actual track addressing sample program 116-119 ADD statenent (Librarian) 48,49,50 adding records to an indexed file 128-129,130-131 adding source statements to a book 48 addressing direct files actual track addressing 111-115,125-127 sample program 116-119<br>ative track addressing 111-115 relative track addressing<br>sample program 121-124 sample program ALTER statement in a called program 81,88<br>ST option 37 APOST option application programs 12 APPLY EXTENDED-SEARCB clause 110 APPLY WRITE-ONLY clause 163<br>programming technique 171 programming technique arguments passed to a called assembler language program 84-85 passed to a called COBOL program 81,82-83 arithmetic subroutines 222 assembler language routine for accomplishing overlay 88 assembler language subprograms 84-87 assenbler sublibrary of source statement<br>library 45 library 45 ASS3N control statement 23-24 ASSIGN clause 20 assigning storage for compiler work file<br>buffers 37 buffers assignment of input/output devices 19-20

asterisk (\*) in job deck 22 in PHASE statement 40 in source program 182<br>OLINK 41 **AUTOLINK** Automatic Library Look-Up (AUTOLINK) 41 and ACTION control statement 40<br>and PHASE control statement 40 and PHASE control statement<br>iliary subroutines 220 auxiliary subroutines background program 12 label area BASIS card 51-52,45 used for debugging 56 batched-job mode<sup>-</sup> 12<br>binary items 178-179 binary items BKEND control statement 46 block descriptor field 163 block-length field V-node records 160 books in the source statement library<br>cataloging 45-47 cataloging 45-<br>retrieving 47 retrieving 47<br>updating 47-49 updating braces 22 brackets 22<br>BUF option 37 BUF option building tables 192 CALL statement 81-82 in segmented program 99-100<br>lled program 81 called program calling an assembler language subprogram 84-87 calling and called programs 81-93 calling program 81 CANCEL option 41 capacity records **109,110**<br>CATAL option **34,38** CATAL option cataloging a book 45-46 a module 44-45 a program phase 43-44,38,39-40 a segmented program 101 a sort program 97 CATALR control statement  $44 - 45$ CATALR option 38 CArALS control statement 45-46 CBL statement 37-38 checking standard labels 144,157 30 DLAB control statement DLBL control statement 27 TLBL. control statement 26 TPLAB control statement 31 VOL control statement 29-30 checkout, program 53-68 CLEAR option 41

checkpoint subroutine 222,68<br>checkpointing a COBOL program 67-68 checkpointing a COBOL program 67-68,<br>checkpoints during a sort operation 97 checkpoints during a sort operation 97<br>control statement requirements 67,68 control'statement requirements CHKPT macro instruction 67,68<br>class test subroutine 223 class test subroutine CLEAR option 41<br>CLIST option 37 CLIST option CLOSE control statement 25 CLOSE UNIT subroutine 220 CLOSE WITH LOCK subroutine 219<br>COBOL option card (CBL card) 37-38 COBOL option card (CBL card) COBOL sublibrary of source statement library comment control statement 22 comments in job control statements<br>comments on the phase map 79 comments on the phase map<br>Communication Region 229 Communication Region DATE control statement compare subroutines 222 compilation 17  $for$ e $\sigma$ round 227,12 options for 37-38,33-35 work files required for 25-26 225 compile and edit job 14 compile, edit, and execute job compile-only job 14 22 compiler diagnostic messages 235-324,76-77 generation of 66<br>working with 66 working with 66 compiler-generated card number on diagnostic messages 76<br>on object code listing 76 on object code listing 76 on source statements 69 compiler machine requirements compiler options<br>CBL card 37-38 CBL card JPTION control statement 33-35 compiler output 69-77 225 compiler work files 225 completion codes from sort program computational items 97 conversions involving 175-177<br>internal representation of 178-179 internal representation of 178<br>special considerations for 177 special considerations for COMPUTE statement programming technique subroutines 222<br>-REG 229 COM-REG 181 condensed object listing 37 continuation of job control statements OLAB control statement 30 TPLAB control statement control fields S-mode records 163<br>V-mode records 160 V-mode records control footings and page format<br>control program 11 control program 11<br>control sections 40 control sections control statement placement job control statements 23 186 linkage editor control statements 39 22 conversion subroutines converting elementary data items converting track addresses 175-177 in a COBOL source program relative to actual 113,115 in EXTENT control statement

actual to relative 28<br>relative to actual 28 relative to actual 28<br>junction of Librarian 43 copy function of Librarian<br>COPY statement 47 COPY statement core image directory 43 core image library private 50,18,34 and Linkage Editor 39,227 svstem  $43-44$ and Linkage Editor 38,39 correspondence of arguments and paraneters<br>assembler language subprograms 84-85 assembler language subprograms<br>COBOL subprograms 82-83 COBOL subprograms 82-83<br>ating a direct file 111 creating a direct file actual track addressing 111-115,125-127 sample program 116-119<br>ative track addressing 111-115 relative track addressing<br>sample program 121-124 sample program 121-124<br>uple job decks 232,231 sample job decks creating an indexed file 130 sample job deck  $233,231$ creating standard mass storage file<br>labels 158,157 158,157 DLAB control statement 30<br>DLBL control statement 27 DLBL control statement PARSTD option 35 STOLABEL option 34-35 creating standard tape file labels 144,145-149 PARSTD option 35 STOLABEL option 34-35 TLBL control statement 26<br>TPLAB control statement 31 **TPLAB control statement** creating user labels 144,148,157,158 USRLABEL option 35 cross-reference dictionary 76,34<br>CURRENT-DATE 229,26 CURRENT-DATE cyclic check 218<br>cylinder index 128 cylinder index cylinder overflow area 128 data, locating in a dump 59 data extents direct files 27-29,31 indexed files 27-29,31<br>a files 15 data files data format conversion 175-177<br>data formats in the computer 178-179 data formats in the computer data management 108,15 DATE-COMPILED 74 DATE control statement 25-26<br>and Communication Region 229 and Communication Region debug packet 56 debugging language 53-56 DECK option 34<br>DEL statement 48-49 DEL statement 48-4<br>DELETE card 51-52 DELETE card used for debugging 56 deleting source statements for one run only 51 from a book 48-49 DEPENDING ON option of OCCURS clause<br>and Table Handling Feature 188-189 and Table Handling Feature 188-189 and variable-length records device assignment 19-20 duration of effect 24

diagnostic messages compiler 76~77,66,235-324 generation of 66 linkage editor 79 object time 80,323-324 dictionary, cross-reference 76,34 direct files 109-127 actual track addressing 111-119,125-127 relative track addressing 111-115,120-124 sample job decks 232,231 direct linkage 88  $d$ *i*rect organization 109-127,107 disk extent subroutines 220 DISPLAY items conversions involving 177,176 internal format of 178 special considerations for 177 DISPLAY statement subroutines 220 division/remainder method of randomizing 113-115 used to create a direct file actual track addressing 115-119 relative track addressing<br>:ontrol statement 30 DLAB control statement 30<br>DLBL control statement 27 DLBL control statement DTF identifying private libraries 51 creation of 108,133<br>locating in a dump 58 locating in a dump 5<br>symbolic name of 30 symbolic name of<br>tables 133-138 DTF tables dummy segment 99<br>DUMP option 34 DUMP option<br>dumps 56-65  $56 - 65$ errors causing 57-58 how to use 57 locating data in 59<br>locating DTF in 58 locating DTF in edit and execute job 14 editing  $17-18,38-41$ <br>edit-only iob  $14$ edit-only job<br>EJECT 69.171 69,171 ellipsis 23 END statement 49 end-of-data control statement 15 end-of-job control statement 15<br>ENTRY control statement 40-41 ENTRY control statement entry point in a called program  $81,82$ ENTRY statement 82 in an overlay structure 89 error message subroutine 223 error recovery on unit-record devices 37 using an assembler language routine 141-143 using error declarative section 138-141<br>using INVALID KEY 138,139 using INVALID KEY<br>US option 14 ERRS option EXEC control statement 15<br>EXEC FCOBOL statement 17,15 EXEC FCOBOL statement 17,15<br>EXEC LNKEDT statement 17,15 EXEC LNKEDT statement<br>execute-only job 14 execute-only job 14<br>execution output 79-80 execution output execution time, machine requirements

227,228 messages 66 EXHIBIT statement 54-55<br>subroutine 220 subroutine EXIT PROGRAM statement 82 exponentiation 181 extended search 110 extended source program library facility 51-52 EXTENT control statement 27-29 extents, maximum number 28,31<br>external-name 82 external-name external reference 82 unresolved 41,79 weak 79 F-mode records 159 FCOBOL 17 file integrity 110 file organization 107-108<br>direct 109-126,107 direct 109-126,107<br>indexed 127-131,10 indexed 127-131,107-108 sequential 109,107 file retention on direct-access storage devices 27 on tape devices 25 fixed-length records 159 fixed partitioned multiprogramming 12<br>FLAGE option 37 FLAGE option 37<br>FLAGW option 37 FLAGW option foreground compilation 227,12 foreground programs 12 format F records 159<br>format notation 22-23 format notation 22-23<br>format S records 163-168 format S records 163-168 format U records 159-160<br>format V records 160-163 format V records generic terms 22 GIVING option of error declarative 139-141 global table 75 glossary 74 GOBACK statement 82 hypbens 22 IBM-supplied processing programs 12 identification field of COBOL source statements 47<br>F statement 182 IF statement ILBDCKPO subroutine 68,222 ILBDDUMO subroutine 102,193-194 ILBDMNS0 subroutine 81, 223<br>ILBDSEM0 subroutine 101, 194, 222 ILBDSEMO subroutine ILBDSET0 subroutine 81,223<br>ILBDSRT0 subroutine 96,222 ILBDSRT0 subroutine in-line parameter list 85,87 INCLUDE control statement 40 independent overflow area 128<br>independent segment 99 independent segment index data items 188,189 index-names 188,189-192 indexed files 127-131

adding records to 128-129<br>sample job decks 233-234,231 sample job decks 233-234, 231<br>lexed organization 107, 127-131 indexed organization improving efficiency when using 131<br>lexes 128 indexes indirect addressing 112-115 Initial Program Loader (IPL) 11 input compiler 17 Job Control Processor 22 Linkage Editor 17,38' for a segmented program 100,101,102 INPUT PROCEDURE option 95,96 19Put/Output Control System (IOCS), 108 input/output subroutines 219-220 used for errors 220,223 input/output error subroutines 220<br>INSERT card 51,52 INSERT card used for debugging 56<br>ermediate results 180-181 intermediate results interrupts, errors causing 57-58 INVALID KEY condition 138,139 direct organization 110,139<br>indexed organization 139 indexed organization standard sequential organization 109,139<br>; 108 IOCS 108

job 13 types 14 job control commands 38 job control considerations for accomplishing overlay<br>for sort program 95-96 for sort program 95-96<br>Control Processor 11,22 Job Control Processor<br>options 33-35 options 90 JOB control statement job control statements definition 32,15 22-38,15 format notation 22-23 formation of overlay considerations sequence of 23 90 sort considerations 95-96<br>deck 15,23 job deck 15,23<br>job definition 13-16 job definition job definition statements<br>job step 13 job step 15

label area, reserving storage for label definition DLAB control statement DLBL control statement TLBL control statement TPLAB control statement<br>
el processing 144-158 label processing 30 27 26-27 31 32 mass storage file labels 157-158<br>tape file labels 144-156 tape file labels label processing considerations<br>mass storage file labels 157-158 mass storage file labels<br>tape file labels 148-149 tape file labels label processing subroutines LBLTYP control statement 32<br>level numbers 172 level numbers LIB option 38<br>Librarian 43,12 Librarian 219,220

correspondence of arguments and parameters 82-8<br>ntry-points 82 entry points linkage conventions 84-87 argument list assembler subprogram 84-86 generated by compiler for segmentation 100,101,102 overlay considerations 89<br>in-line parameter list 85 in-line parameter list 85 lowest level subprogram<br>register use 84 register use save area 84 link editing 17-18,14 in the foreground 227,12,34,39 with overlay 89-90<br>without overlay 83-84 without overlay Linkage Editor 11-12 linkage editor control statements 38-41 fields of generated by compiler for segmentation<br>100,101,102 overlay considerations 90<br>placement of 39 placement of linkage editor diagnostic of input 78 linkage editor input deck 18,17 linkage editor input for a segmented program 100,101,102 linkage editor messages 79 linkage editor output 77-79,66,17-18<br>linkage registers 84 linkage registers linkage with the Sort Feature 96-97<br>LIOCS 108 LIOCS LIST option 34 LISTIO control statement 33<br>LISTX option 34 LISTX option 34 literal pool 11002d1 poor ...<br>locating the Working-Storage Section in dumps 172-173 LOG option 34<br>logic module 108 logic module Logical Input/Output Control System<br>(LIOCS) 108 (LIOCS) logical, record 108 spanning physical blocks 163-168 machine considerations 225-228 main program or subprogram subroutine 223,81 maintenance function of Librarian 43-50 MAP option 41 mass storage device 107 mass storage file labels 157-158<br>master index 128 master index modularizing the Data Division 172 the Procedure Division 180 when using the Segmentation Feature 99 module 11 input to Linkage Editor 40,38<br>E statement 182 MOVE statement MOVE statement subroutines 223 \

line overlay (Report writer) 185

in a called program 82<br>in a calling program 81 in a calling program

LINK option  $34,38,236$ <br>linkage  $81-83$ 

linkage

MTC control statement 33 multifile volumes examples creating 149-150,153-154 input processing 149,151-152<br>J. control statement 26 TLBL control statement multiphase program 18,13-14 multiple file tape subroutine 220 multiprogramming 12 multivolume tape files examples of creating 150,155-156 with nonstandard labels 149

naming conventions used by sort 97 used by segmentation 100-101 NEXT GROUP clause 186 NOAUTO option 40,41 NOCATALR option 38<br>NODECK option 34 NODECK option 34<br>NODUMP option 34 NODUMP option 34<br>NOERRS option 34 NOERRS option NOLIB option 38<br>NOLINK option 34 NOLINK option 34 NOLIST option 34 NOLISTX option 34 NOLOG option 34<br>NOMAP option 18,41 NOMAP option 18,41<br>NOMINAL KEY clause 130,131 NOMINAL KEY clause nonstandard tape file labels 144 multivolume file considerations 149<br>EO option 37 NOSEQ option 37<br>NOSYM option 34 NOSYM option 34<br>NOTE statement 182 NOTE statement 182<br>NOTRUNC option 37-38 NOTRUNC option 3<sup>4</sup><br>NOXREF option 34 NOXREF option NOZWB option 38 NSTD-REELS 149

object code listing 76 object module 77 produced by the compiler for Segmentation 100 object time messages 323-324 OCCURS clause 168.-170 with Table Handling Feature 188 ON statement operator communication<br>ACCEPT statement 80 ACCEPT statement job control commands 38<br>PAUSE control statement 35 PAUSE control statement<br>STOP statement 80 STOP statement operator intervention between job steps 35 operator messages ACCEPT statement 80<br>STOP statement 80 STOP statement OPTION control statement 33-35<br>duration of effect 35 duration of effect OPTIONAL (SELECT clause) 24 options for compiliation<br>CBL card 37-38 CBL card OPTION control statement 33-35<br>
divided in 107-108 organization of files 107-1<br>direct 109-127,107<br>indexed 127-131,107-108

/

sequential 109,107 origin point of phase 40 output compiler 69-77,17 complete sample program 195-207 EXHIBIT statement from a segmented program 100-102<br>linkage editor 77-79,66,17-18  $77 - 79,66,17 - 18$ <br>79-80 phase execution<br>system 80 system TRACE statement 53 OUTPUT PROCEDURE option 96 overflow area 128-129 overlay 14 using Segmentation Feature 99-103<br>using subprogram linkage 89-93 using subprogram linkage overlay logic 89 overlay structures 87-93 rlay structures 87-93<br>job control considerations 90<br>linkage editor 89-93 linkage editor 89-93 PHASE statement provided by Segmentation Feature 99-103 overlay able fixed segment 99 page breaks 185<br>parameter list 82-83,85 parameter list, 82<br>PARSTD option, 35 PARSTD option ÷ PAUSE control statement 35<br>PERFORM statement 182 PERFORM statement in a segmented program 102<br>manent segment 99 permanent segment phase definition of 11<br>origin point 40 origin point PHASE control statement 39-40 generated by compiler for Segmentation 100,101,102 using overlay 89<br>se execution 18 phase execution<br>output 79-80 output 79-80<br>se map 78-79 phase map Physical Input/Output Control System<br>(PIOCS) 108 (PIOCS) 108 PICTURE clause 173-174 PIOCS 108 pre-DTF switch 138<br>prefixes 171-172  $prefixes$ prime area 127<br>prime numbers 113,114 prime numbers printer spacing subroutine 219<br>priority numbers 99 priority numbers private core image library 50,18,34 and Linkage Editor 39,227<br>vate libraries 50-51 private libraries private relocatable library 40,50<br>problem program area 18 problem program area Procedure Division header 82 processing direct files 109-127<br>indexed files 127-131 indexed files 127-13<br>sequential files 109 sequential files 10<br>| cessing programs 11 processing programs program checkout 53-68 Program Global Table (PGT) 75 PROGRAM-ID paragraph and program linkage 81

and Segmentation 100-101 program status 67 program switches 36 Communication Region 229 programmer logical units 19,20 programming techniques Data Division 171-179<br>Environment Division 171 Environment Division 171<br>general considerations 171 general considerations Procedure Division 180-183<br>Report Writer Feature 183-187 Report Writer Feature 183-187<br>Table Handling Feature 187-192 Table Handling Feature using Sort and Segmentation 192-194 QUOTE option 37 randomizing for the 2311 Disk Drive 125 for the 2321 Data Cell Drive randomizing techniques<br>sample programs 11 126 sample programs 116-119,121-124 READ INTO statement READ statement subroutines READY TRACE statement 53<br>RECORD CONTAINS clause 172 RECORD CONTAINS clause<br>record formats 159-170 record formats 159 format F 159<br>format S 163-168 format S 163-168<br>format U 159-160 format *U 159-160*  format V RECORD KEY clause 130-131<br>record zero (R0) 109 record zero (RO) 219 recording capacities of mass storage devices recording program status 67 REDEFINES clause redefining subscripts 173 reference external 82 unresolved 41,79 weak 79 register use for linkage 84 relocatable library 44-45 directory 44 INCLUDE statement<br>Statement 49 REP statement 40 replacing source statements in a book<br>REPORT clause 183 REPORT clause Report Writer Feature 183-187 Report Writer routines, generation of reposition tape subroutine 223 RERUN clause 49 187 and RSTRT control statement<br>and Sort Feature 97 and Sort Feature subroutine 222 67-68,36 RESERVE clause 171 RESET control statement RESET TRACE statement 53 35-36 restarting a checkpointed program.. 68,36 retrieving a book from the source statement library 47 BASIS card 51,52<br>COPY statement 47 COPY statement modifying using INSERT and DELETE· cards 51,52 **retrieving a direct file 110,111** 1200 ample job deck 232,231 sample job deck

330

retrieving an indexed file 130 sample job deck 233,231 retrieving a program phase 43-44 REWRITE statement subroutines<br>root phase 18 root phase in overlay structure 87 root phase overlay 18<br>root segment 99,100,101 root segment RSTRT control statement 36,67-68<br>R0 (record zero) 109 RO (record zero) S-mode records 163-168 sample program output 195-207 save area 84 SEARCH ALL statement 189<br>SEARCH statement 191-192 SEARCH statement<br>subroutine 223 subroutine segment descriptor field 164<br>segment limit 99,100 segment limit segmentation Feature 99-103 subroutine segmentation subroutine 222<br>segments 99-101 segments SELECT clause ASSGN control statement 23-24 DLBL control statement 27<br>EXTENT control statement 27-29 EXTENT control statement programming technique 171 TLBL control statement 26<br>VOL control statement 29-30 VOL control statement<br>ECT OPTIONAL clause 24 SELECT OPTIONAL clause SELECT sentence 171<br>SEO option 37 SEQ option sequence-check source statements 37<br>sequence of job control statements 23 sequence of job control statements sequential organization 107,109<br>service function of Librarian 43 service function of Librarian<br>SET command 26,69 SET command 26,69<br>SET statement 189-190 SET statement 7-track tape, restriction when used as sort<br>work files 96 work files 96<br>sign usage 174 sign usage single-program mode 12<br>SKIP1 69,171 SKIP1 69,171<br>SKIP2 69,171 SKIP2 69,171<br>SKIP3 69,171 69,171 slash ampersand (/&) 15 slash asterisk (/\*) 15 sort diagnostic messages 96<br>Sort Feature 95-97 Sort Feature machine requirements 228 in a multiphase environment 102<br>in a segmented program 101-103 in a segmented program 101.<br>t interface subroutine 222 sort interface subroutine sort job control requirements 95-96 sort work files 96 sorting an unlabeled tape file 234,231<br>sample job deck 234 sample job deck<br>T-RETURN 97 SORT-RETURN source statement library 45-49<br>directory 45 directory space allocation EXTENT control statement 27-29<br>XTENT control statement 31 XTENT control statement<br>CEn option 37 SPACEn option spacing of source program listing 37,69,171 spanned records 163-168

 $\left(\right)$ 

 $\frac{1}{2}$ on directly organized files 168 on sequentially organized files 165-167 and Sort Feature 96 special registers<br>COM-REG 229  $COM-REG$ CURRENT-DATE 26,229 NSTD-REELS 149<br>SORT-RETURN 97 SORT-RETURN spill file 322 standard file labels example of multiple volume **creation 149,151-152<br>mass storage 157-158** mass storage 157-158 format 1 211-215 tape 144,148-149,209-210 START statement 130 statement formats 22-23<br>STDLABEL option 34-35 STDLABEL option 3<sup>1</sup><br>STOP statement 80 STOP statement 80 subroutines 220 STXIT option 37 STXIT option 37<br>subordinate phases 18 subprogram structures 81-93 subroutines 219-223<br>subscripts 187 subscripts redefining 173 SUM counters 183,184 SUM counters 183,184<br>SUM routines 184-185<br>summing techniques 183,184 summing techniques Supervisor 11 SUPMAP option 37 suppressing messages FLAGE option 37 NOERRS option 34 SYM option 34 symbolic names of input/output devices 19-20 of phases 40 SYNCHRONIZED clause 177<br>synonyms 112 synonyms syntax rules job control statements 22 SYSCLB 19, 21, 50<br>SYSIN 19, 21 SYSIN 19,21<br>SYSIPT 19,22 19,21 SYSLNK 19, 21, 38<br>SYSLOG 19, 21 SYSLOG 19, 21<br>SYSLST 19, 21 SYSLST 19, 21, 69<br>SYSOUT 19, 21, 24 SYSOUT 19, 21, 24<br>SYSPCH 19, 21 19,21<br>19,21 SYSRDR on same device as SYSIPT  $15,17,19$ <br>SYSRES  $19,21,50$ 19,21,50 SYSRLB 19, 21, 50<br>SYSSLB 19, 21, 50 19,21,50 system configuration 225-228 system logical units system message identification codes 80 system-name restriction for RERUN on a sort<br>file 97 file system output 80 system service programs 11-12 SYSOOO through SYS221 19,20 table element 188 Table Handling Feature 187-192

hhan d

tape file labels 144-156 tape pointer subroutine 220<br>Task Global Table (TGT) 75 Task Global Table (TGT) 7:<br>TLBL control statement 26 TLBL control statement standard tape file labels 146,147 TPLAB control statement 31 standard tape file labels 145<br>CE statement 53 TRACE statement subroutine 220 track track addressing 109-127 actual 111-115,125-127<br>sample program 116-119 sample program<br>ative 111-115 relative sample program 121-124 track formats for direct-access storage devices 217-218 track index 128 TRANSFORM statement 183 subroutine 223<br>
nsient area 101,102,103 transient area transient subroutines 223 TRUNC option 37-38 truncation of COMPUTATIONAL items 37-38 U-mode records 159-160 undefined records 159-160 unlabeled files 151 example of multifile volume processing 149,151-152 example of multivolume file creation 180,155-156 sorting 234,231 unnumbered messages 324 unresolved external references 41,79 unsigned items 174<br>UPDATE function 47-50 UPDATE function 47-<br>ADD statement 48 ADD statement control statement placement 49<br>DEL statement 48-49 DEL statement 48-<br>END statement 49 END statement invalid operand defaults 50<br>logical unit assignment 49 logical unit assignment REP statement 49 UPDATE statement 47-48<br>ATE statement 47-48 UPDATE statement updating a book in the source statement<br>library 47-50 library updating a direct file 111 sample job deck 232,231 updating an indexed file 130 sample job deck 233, 231 UPSI byte 36 UPSI control statement 36 Communication Region 229<br>I switches 229 UPSI switches UPSI-O through UPSI-7 36 USAGE clause 175-177 user labels mass storage files 157,158<br>tape files 144,148 tape.files 144,148 user program switch indicators 229 USING option of CALL statement 81-82<br>
of ENTRY statement 82 of ENTRY statement on Procedure Division header 82 USRLABEL option 35

utility data sets required by compiler 225 required by sort program 228,96

V-mode records 160-163 variable-length records 160-163<br>VOL control statement 29-30 VOL control statement volume labels mass storage 157<br>tape 144 tape

weak external references 79 WITH CODE clause 185-186 work files required by compiler 225 required by sort program 228,96 Working-Storage Section, locating in a dump 172-173  $172 - 173$ WRITE FROM statement 182.1 WRITE statement subroutines 219

XREF dictionary 76 XREF option 34 XTENT control statement 31

ZWB option 38

7-track tape, restriction when used as sort<br>work files 96 work files

 $\Big($ 

# **READER'S COMMENTS**

**TITLE:** IBM System/360 Disk Operating System Full American National Standard COBOL Programmer's Guide

**ORDER NO.** GC28-6398-3

Your comments assist us in improving the usefulness of our publications; they are an important part of the input used in preparing updates to the publications. All comments and suggestions become the property of IBM.

Please do not use this form for technical questions about the system or for requests for additional publications; this only delays the response. Instead, direct your inquiries or requests to your IBM representative or to the IBM Branch Office serving your locality.

Corrections or clarifications needed:

Page Comment

 $\rightarrow$ 

 $\mathbb{R}^3$ 

Please include your name and address in the space below if you wish a reply.

Thank you for your cooperation. No postage necessary if mailed in the U.S.A.

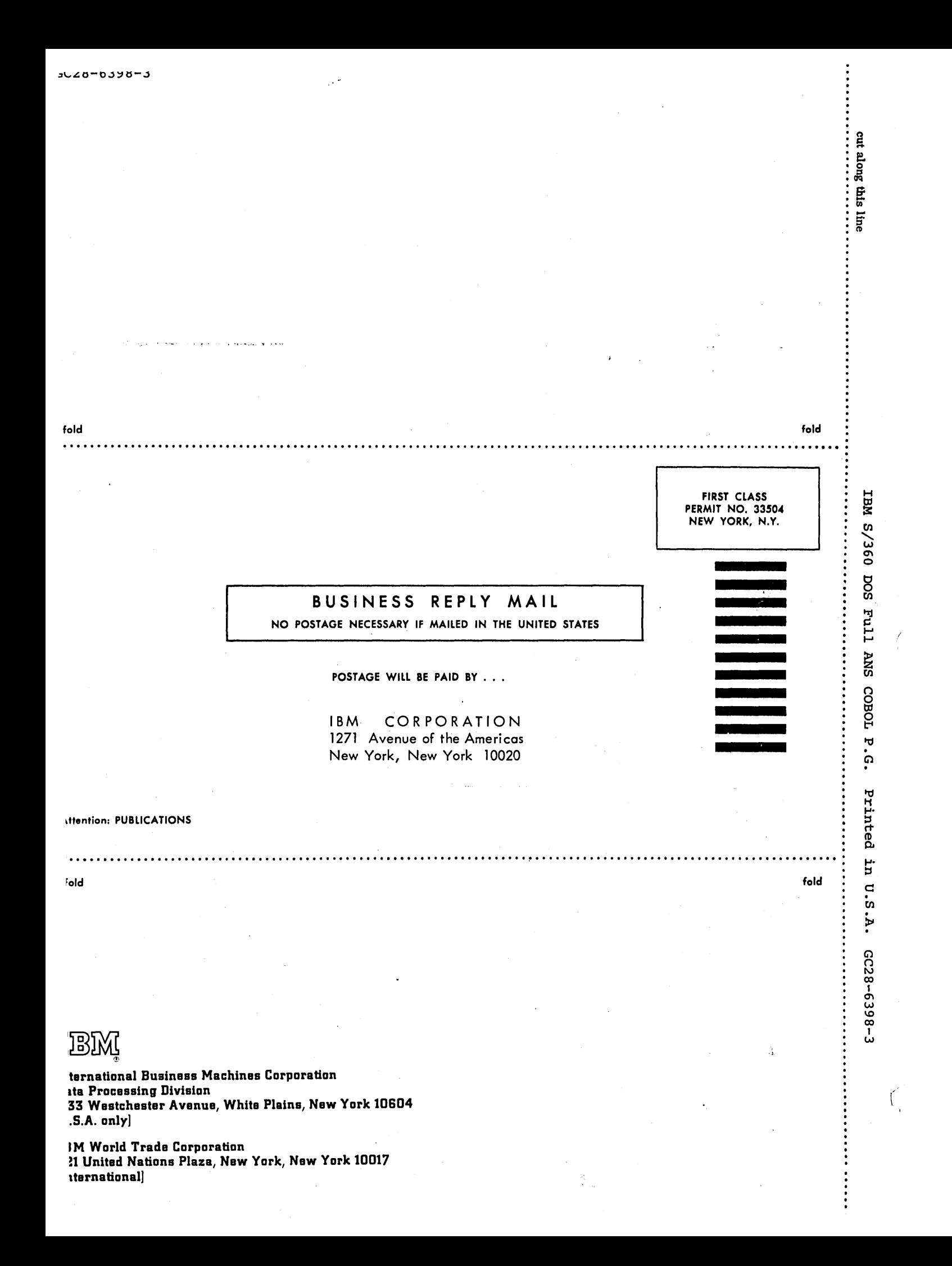